## **Supplementary information for**

Mechanisms and Kinetic Studies of OH-initiated Atmospheric Oxidation of Methoxyphenols in the Presence of  $O_2$  and  $NO_x$ 

Yanhui Sun<sup>a,c\*</sup>, Fei Xu<sup>b,d</sup>, Xiaofan Li<sup>a</sup>, Qingzhu Zhang<sup>b\*</sup>, Yuanxiang Gu<sup>a</sup>

a, College of Environment and Safety Engineering, Qingdao University

of Science and Technology, Qingdao 266042, P. R. China

b, Environment Research Institute, Shandong University, Qingdao 266237, PR China

c, State Key Laboratory of Pulp and Paper Engineering, South China

University of Techology, Guangzhou 510640

d, Shenzhen Research Institute of Shandong University, Shenzhen 518057, P. R. China

**Keywords**: Methoxyphenols, OH radicals, Reaction mechanism, Kinetics

\*Corresponding author.

E-mail: [sunyh@qust.edu.cn](mailto:sunyh@qust.edu.cn) and zqz [@sdu.edu.cn](mailto:hemaox@sdu.edu.cn)

Nineteen pages

## Contains six tables and ten figures

Figure S1. MPWB1K/6-31+G(d,p) optimized geometric conformers of creosol. Distances are in angstrom, and angles are in degree.

**Figure S2.** MPWB1K/6-31+G(d,p) optimized geometric conformers of syringol. Distances are in angstrom, and angles are in degree.

**Figure S3.** Profile of the potential energy surface for the reaction of guaiacol with OH radicals at the MPWB1K/6-311+G(3df,2p) level.

**Figure S4.** OH radical-initiated reaction scheme of creosol embedded with the potential barriers  $\triangle E$  (kcal mol<sup>-1</sup>) and reaction heats  $\triangle H$  (kcal mol<sup>-1</sup>)

**Figure S5.** OH radical-initiated reaction scheme of syringol embedded with the potential barriers  $\triangle E$  (kcal mol<sup>-1</sup>) and reaction heats  $\triangle H$  (kcal mol<sup>-1</sup>).

Figure S6. Profile of the potential energy surface for the reaction of creosol with OH radicals at the MPWB1K/6-311+G(3df,2p) level.

**Figure S7.** Profile of the potential energy surface for the reaction of syringol with OH radicals at the MPWB1K/6-311+G(3df,2p) level.

**Figure S8.** Secondary reaction scheme of IM2 with the potential barriers  $\triangle E$  (kcal mol<sup>-1</sup>) and reaction heats  $\triangle H$  (kcal mol<sup>-1</sup>).

**Figure S9.** Secondary reaction scheme of IM2B-7 with the potential barriers  $\triangle E$ (kcal mol<sup>-1</sup>) and reaction heats  $\triangle H$  (kcal mol<sup>-1</sup>).

**Figure S10.** Secondary reaction scheme of IM2D with the potential barriers  $\triangle E$  (kcal mol<sup>-1</sup>) and reaction heats  $\triangle H$  (kcal mol<sup>-1</sup>).

Table S1. The T1 diagnostic values of the key transition states involved in the initial reactions guaiacol with OH radicals at CCSD/6-311+G(d,p) level.

Table S2. The selected geometrical parameters of guaiacol obtained at MPWB1K, B3LYP and M06-2X methods along with 6-31+G(d,p) level. Bond lengths are in angstrom, and bond angles are in degree.

**Table S3.** Potential barriers  $\Delta E$  (kcal mol<sup>-1</sup>) and reaction heats  $\Delta H$  (kcal mol<sup>-1</sup>) for the

initial reactions of guaiacol with OH radicals calculated at different levels of theory.

**Table S4.** The CPU times of some selected structures for reactions of guaiacol with OH radicals at MPWB1K/6-311+G(3df,2p) and  $CCSD(T)/6-311+G(d,p)$  level.

**Table S5.** Rate constants  $k$  (cm<sup>3</sup> molecule<sup>-1</sup> s<sup>-1</sup>) and branching ratio R for the reaction of creosol with OH radicals at 294 K.

**Table S6.** Rate constants  $k$  (cm<sup>3</sup> molecule<sup>-1</sup> s<sup>-1</sup>) and branching ratio R for the reaction of syringol with OH radicals at 294 K.

**MESMER** input files:

Guaiacol with OH radicals (pages 20-140) Creosol with OH radicals (pages 141-261) Syringol with OH radicals (pages 262-381) Figure S1. MPWB1K/6-31+G(d,p) optimized geometric conformers of creosol. Distances are in angstrom, and angles are in degree.

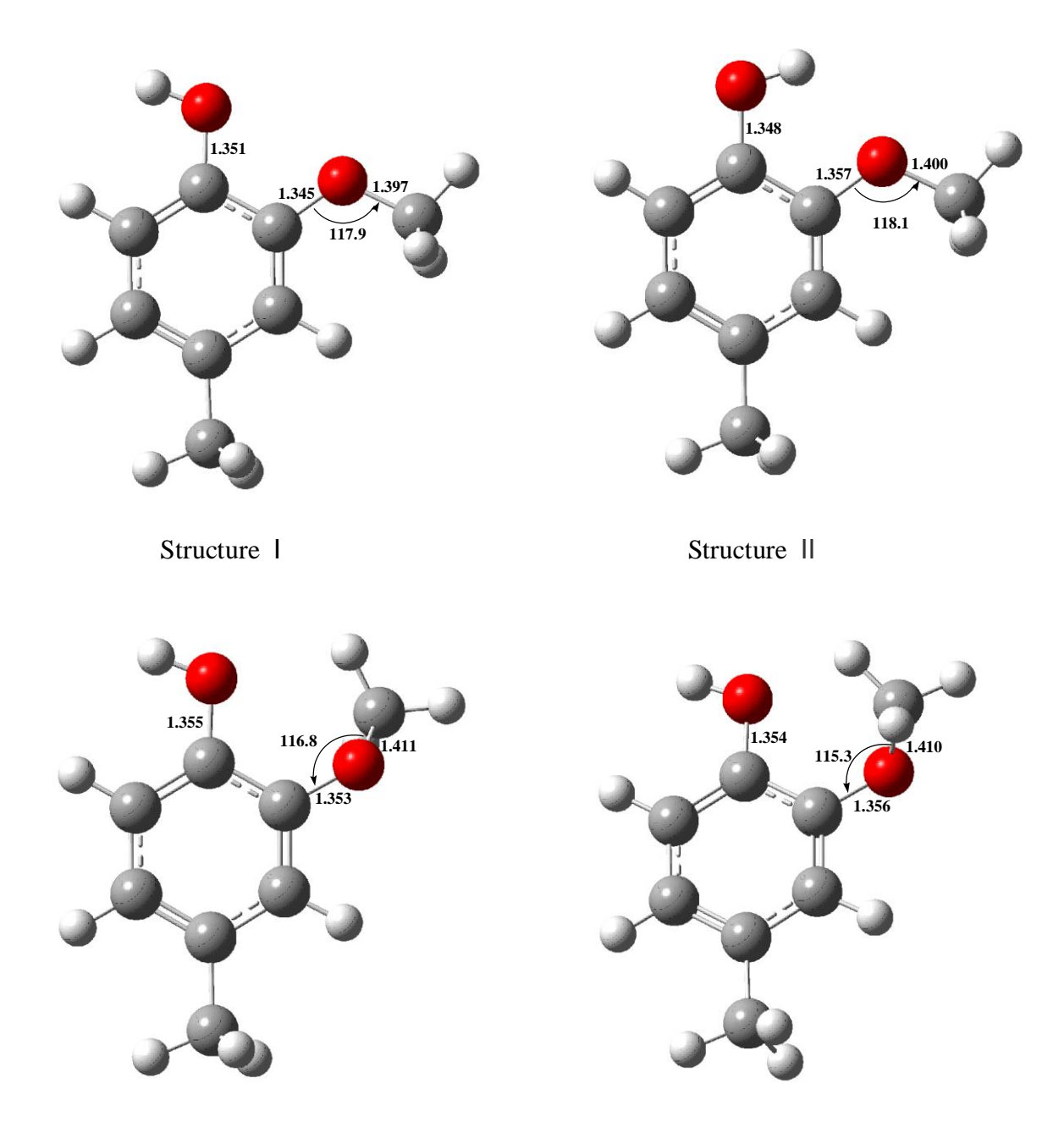

Structure Ⅲ Structure Ⅴ

|              | zero     | <b>HF</b>    | Relative Energy (kcal mol <sup>-1</sup> ) |
|--------------|----------|--------------|-------------------------------------------|
| Structure    | 0.169184 | -461.2274475 | 4.17                                      |
| Structure II | 0.169656 | -461.2345621 |                                           |

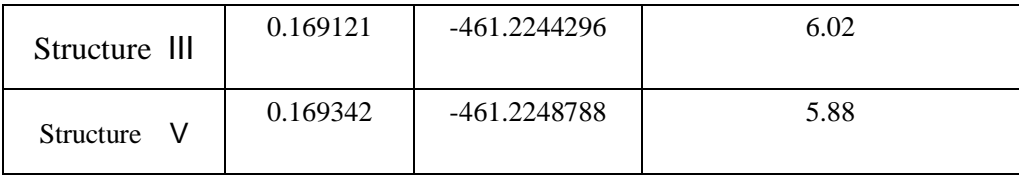

**Figure S2.** MPWB1K/6-31+G(d,p) optimized geometric conformers of syringol.

Distances are in angstrom, and angles are in degree.

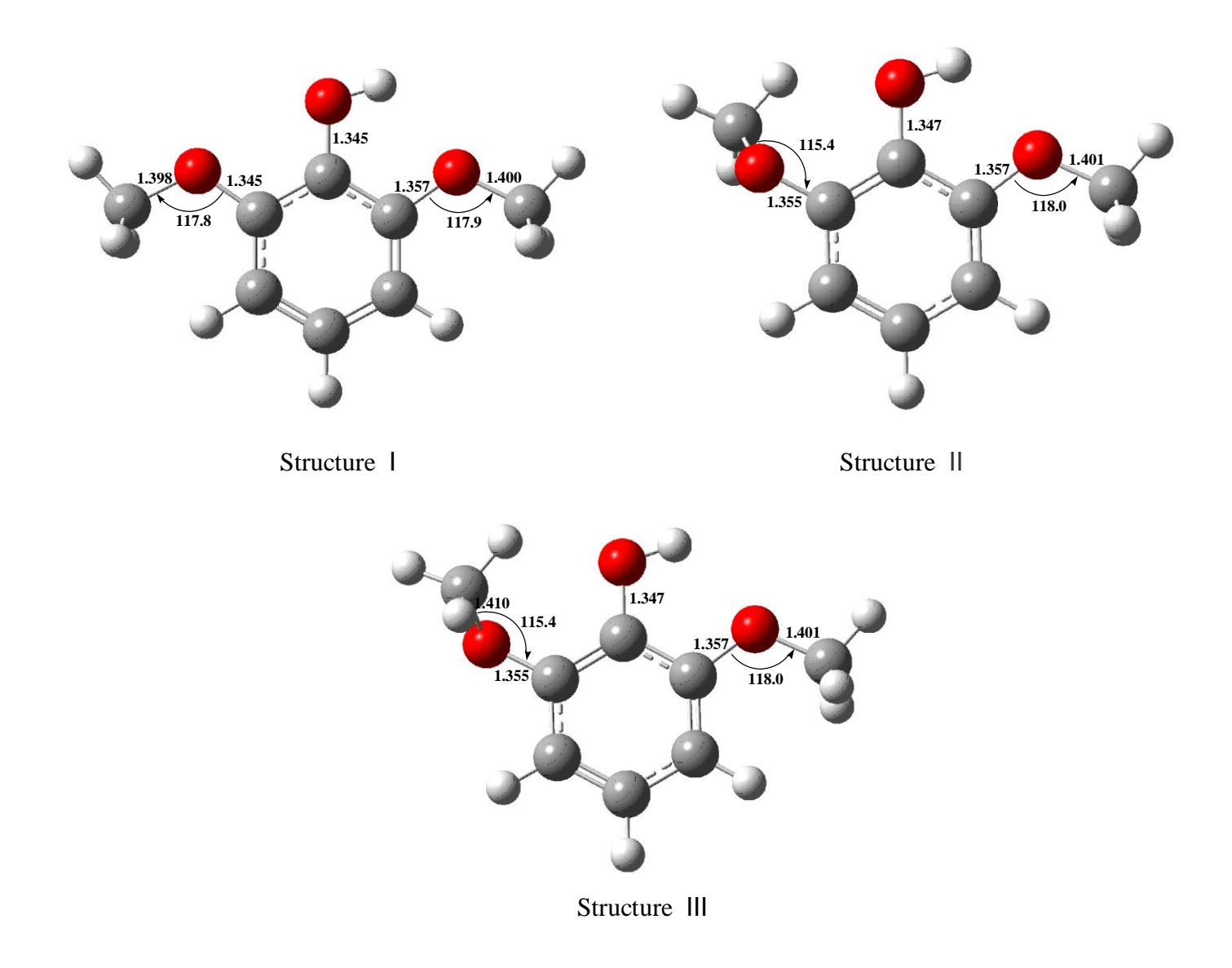

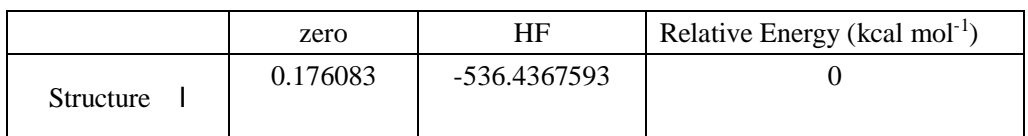

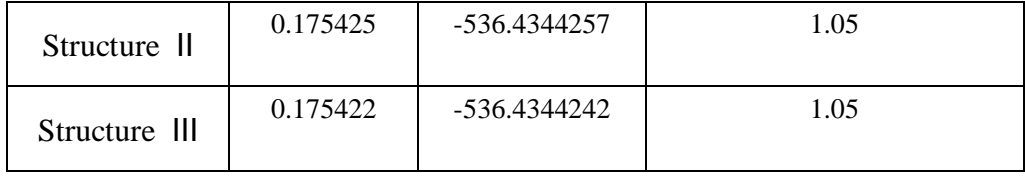

**Figure S3.** Profile of the potential energy surface for the reaction of guaiacol with OH radicals at the MPWB1K/6-311+G(3df,2p) level.

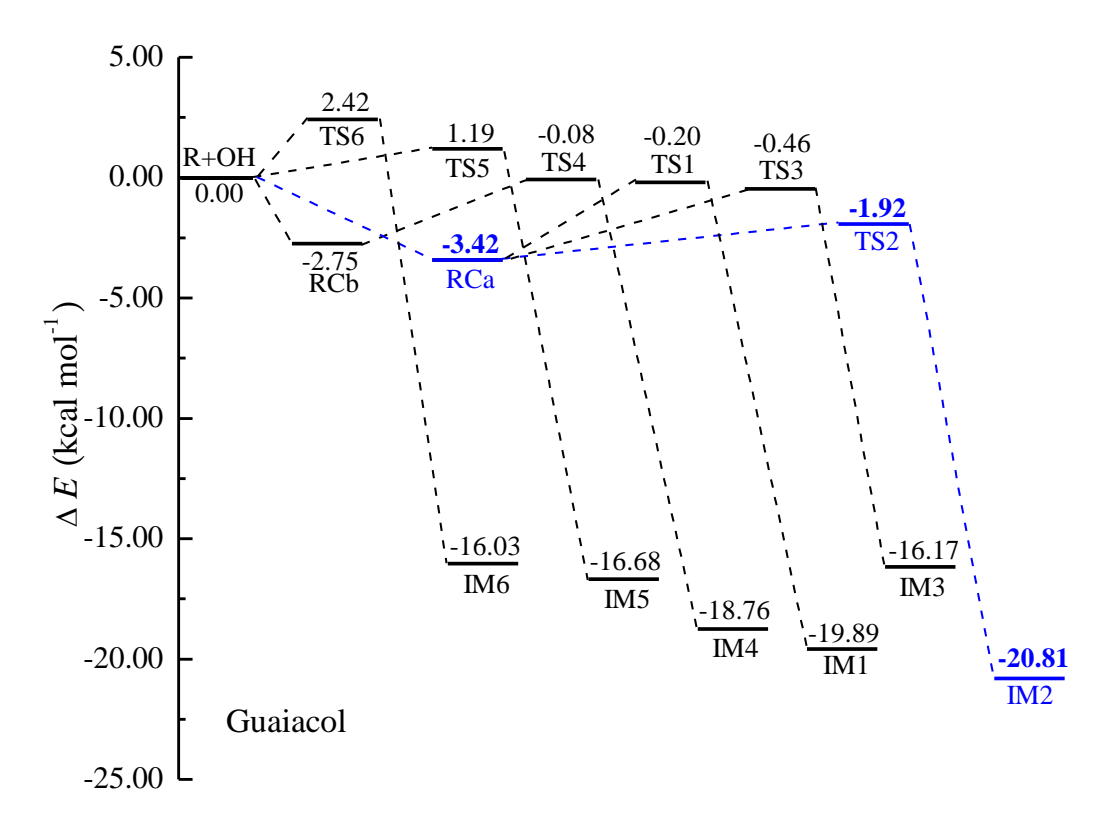

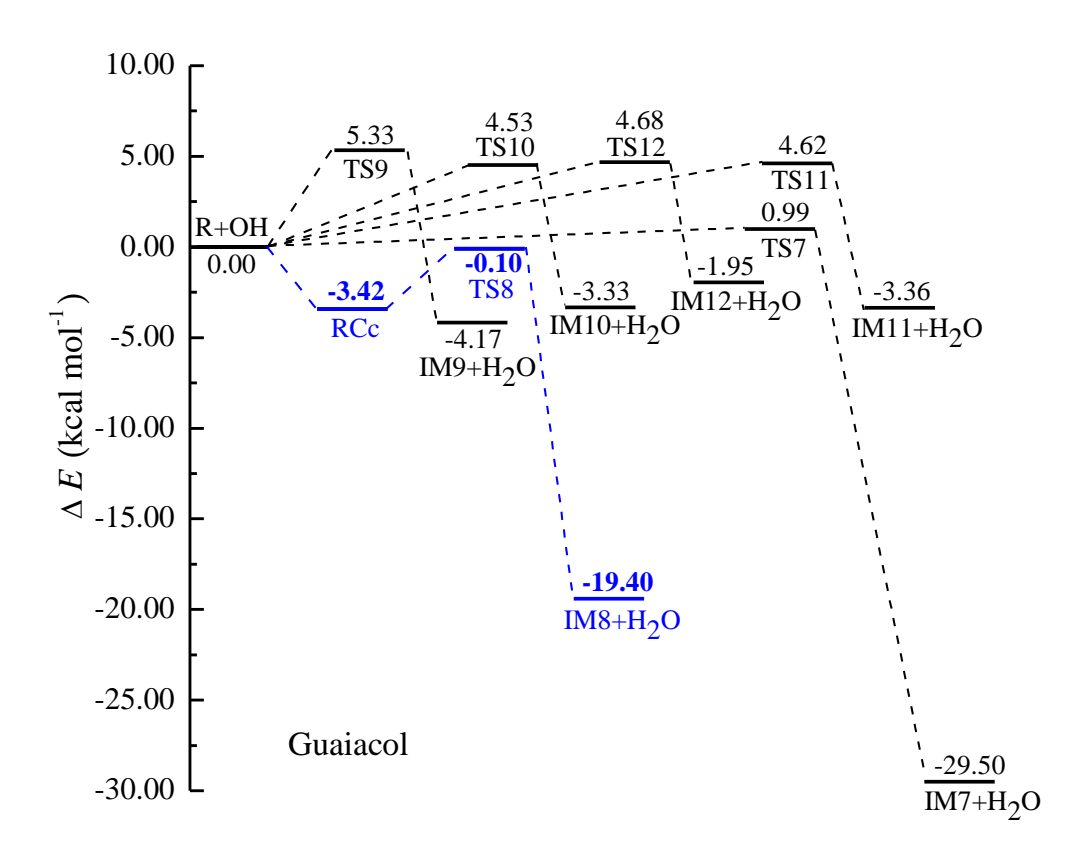

**Figure S4.** OH radical-initiated reaction scheme of creosol embedded with the potential barriers  $\triangle E$  (kcal mol<sup>-1</sup>) and reaction heats  $\triangle H$  (kcal mol<sup>-1</sup>)

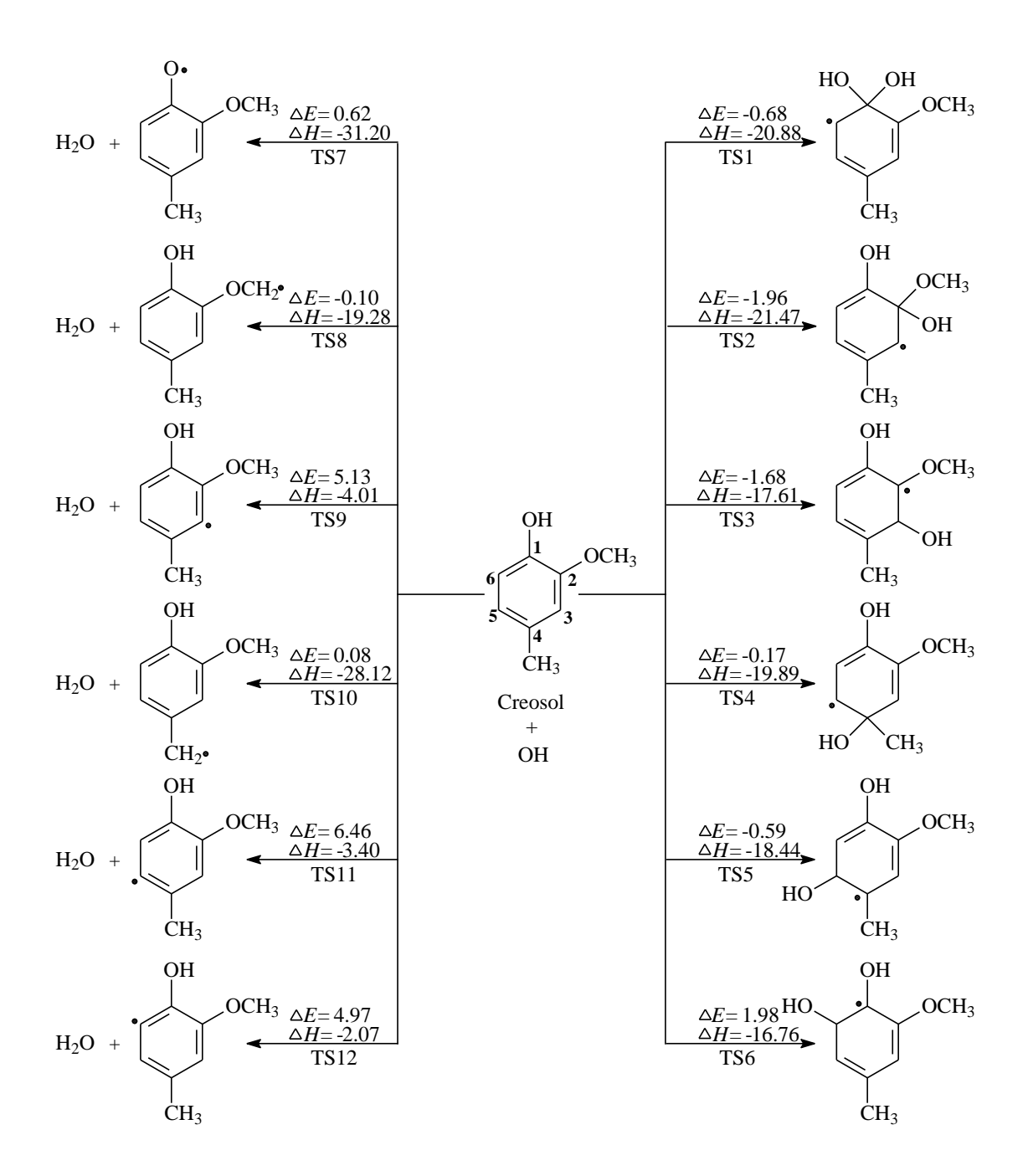

**Figure S5.** OH radical-initiated reaction scheme of syringol embedded with the potential barriers  $\triangle E$  (kcal mol<sup>-1</sup>) and reaction heats  $\triangle H$  (kcal mol<sup>-1</sup>).

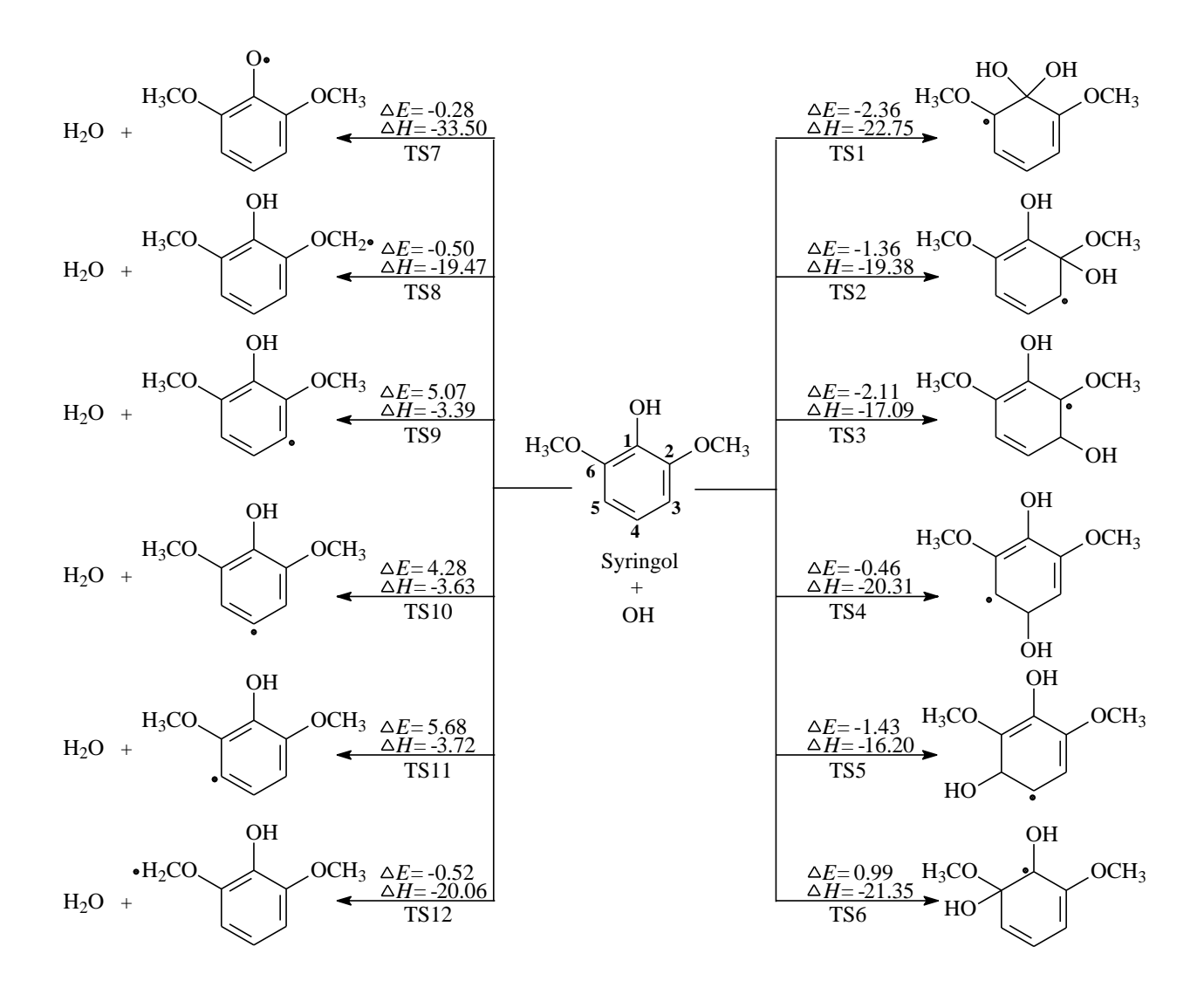

**Figure S6.** Profile of the potential energy surface for the reaction of creosol with OH radicals at the MPWB1K/6-311+G(3df,2p) level.

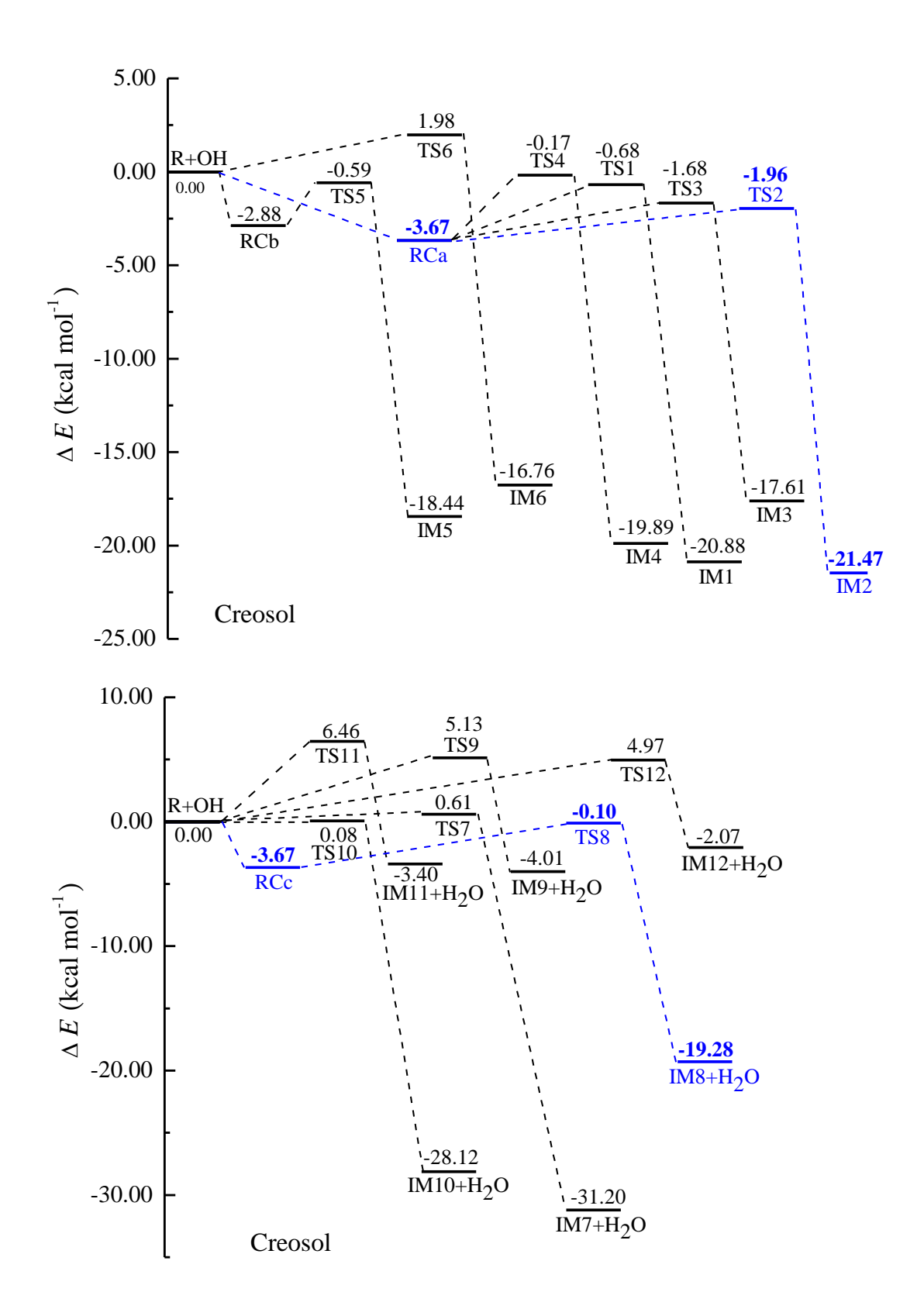

**Figure S7.** Profile of the potential energy surface for the reaction of syringol with OH radicals at the MPWB1K/6-311+G(3df,2p) level.

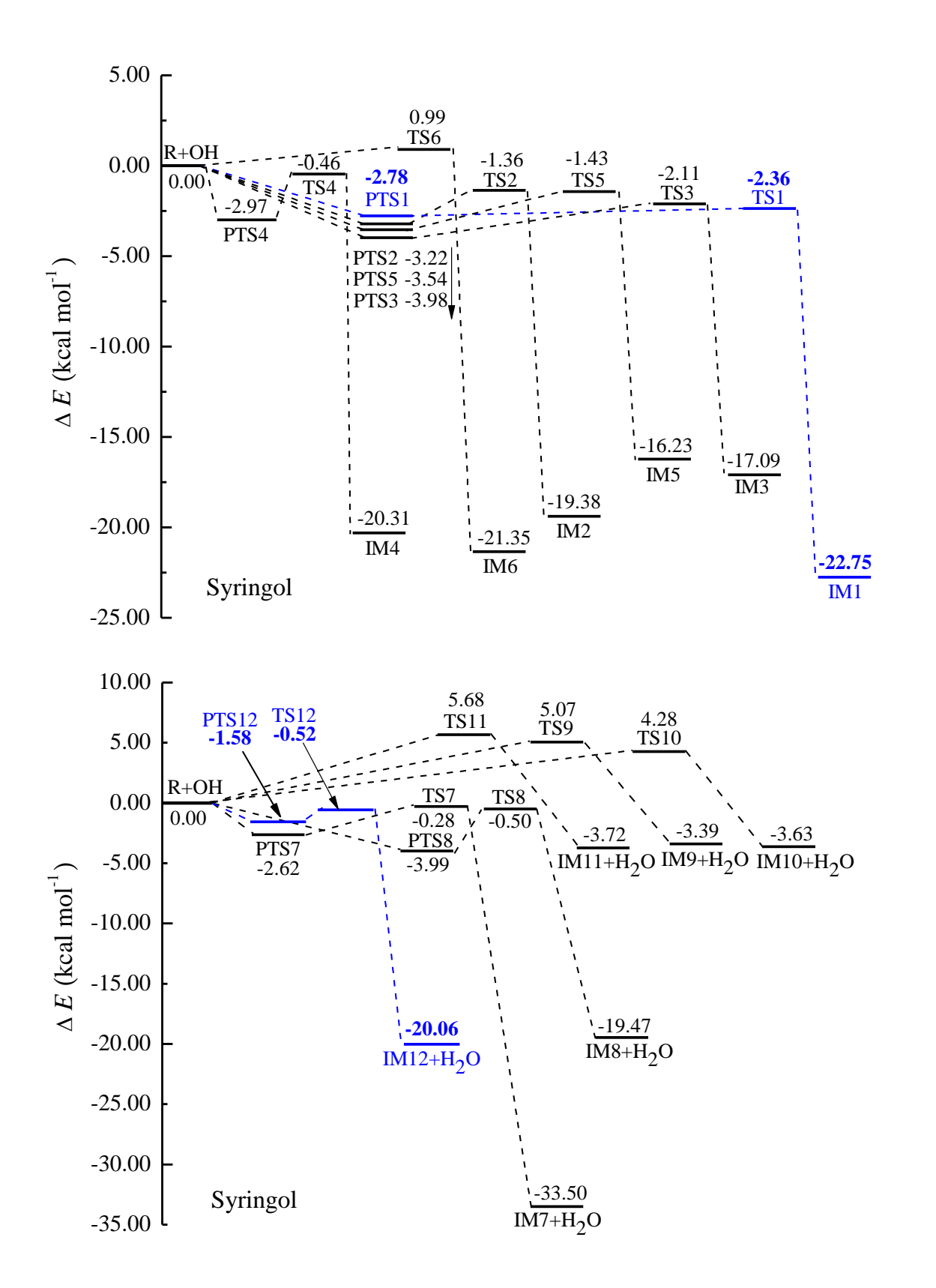

**Figure S8.** Secondary reaction scheme of IM2 with the potential barriers  $\triangle E$  (kcal mol<sup>-1</sup>) and reaction heats  $\triangle H$  (kcal mol<sup>-1</sup>).

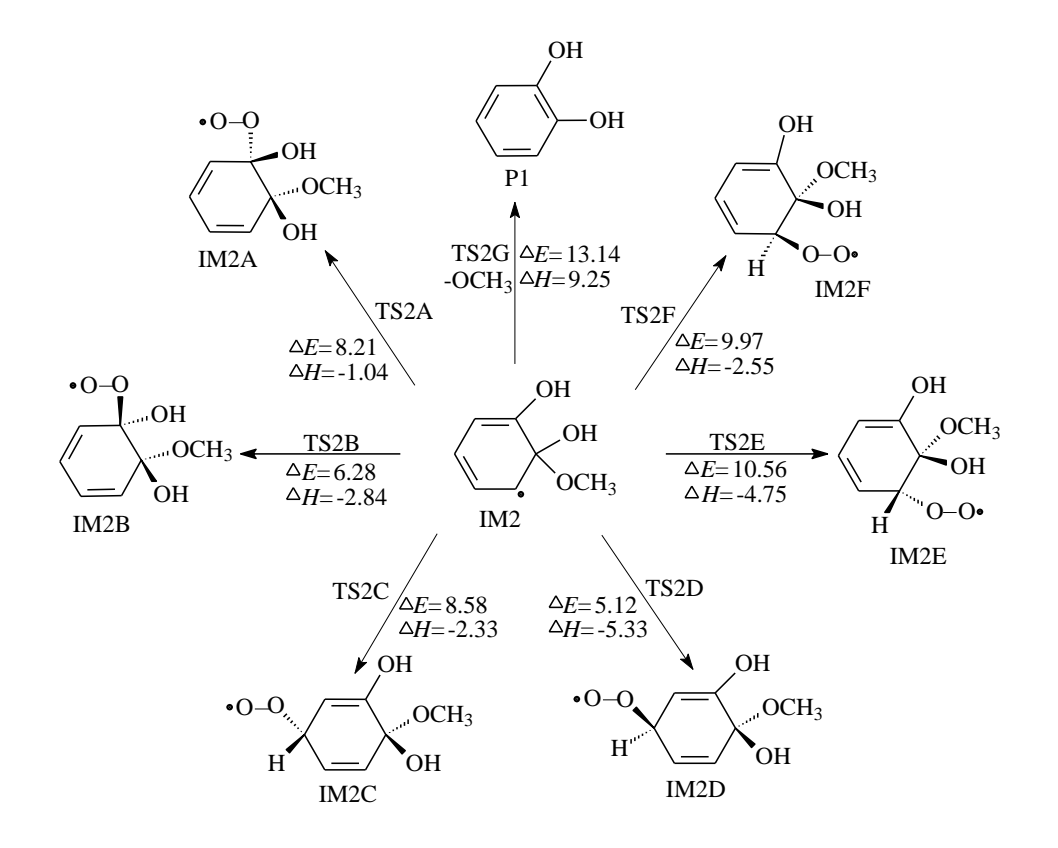

**Figure S9.** Secondary reaction scheme of IM2B-7 with the potential barriers  $\triangle E$ (kcal mol<sup>-1</sup>) and reaction heats  $\triangle H$  (kcal mol<sup>-1</sup>).

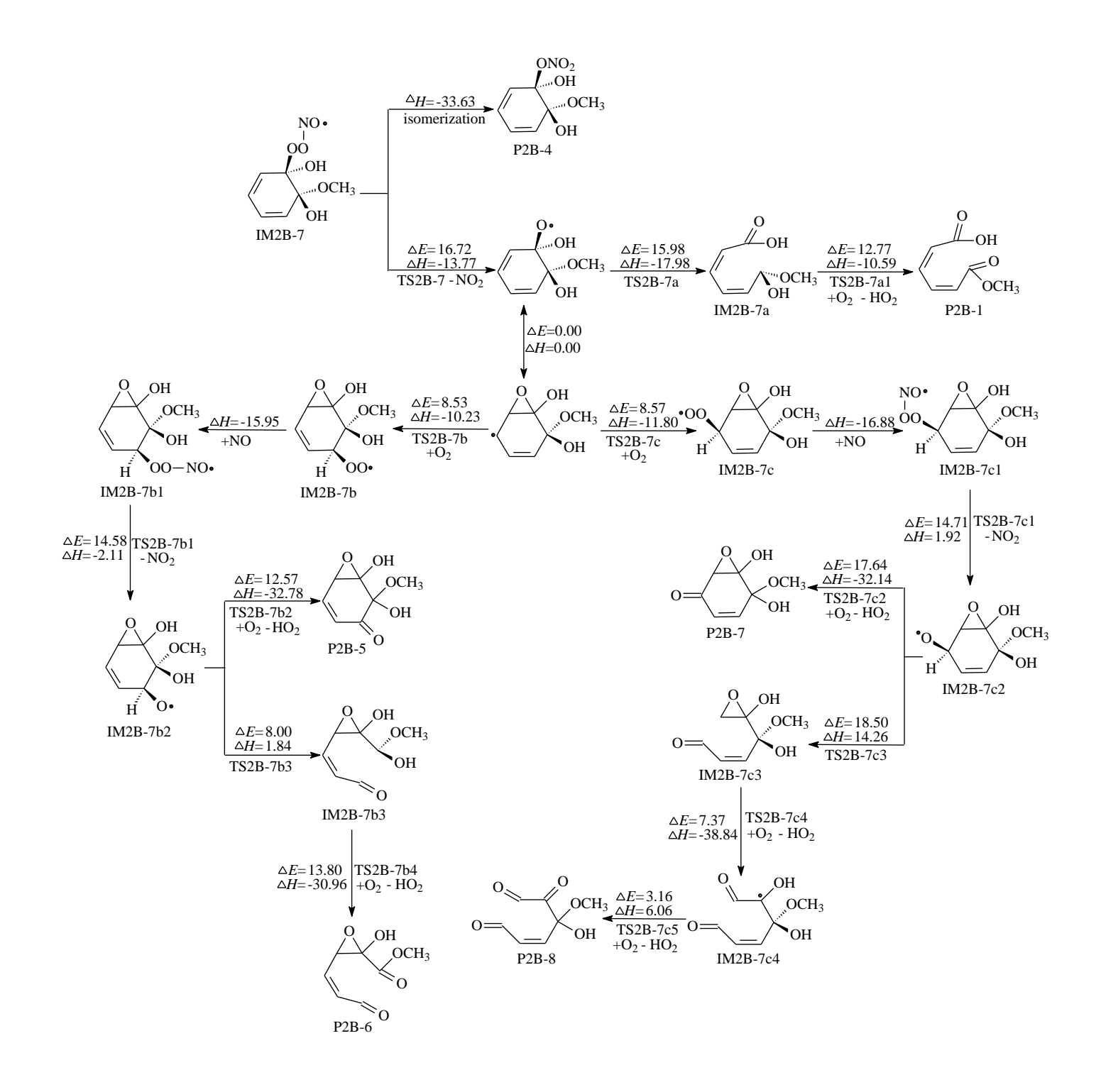

**Figure S10.** Secondary reaction scheme of IM2D with the potential barriers  $\triangle E$  (kcal mol<sup>-1</sup>) and reaction heats  $\triangle H$  (kcal mol<sup>-1</sup>).

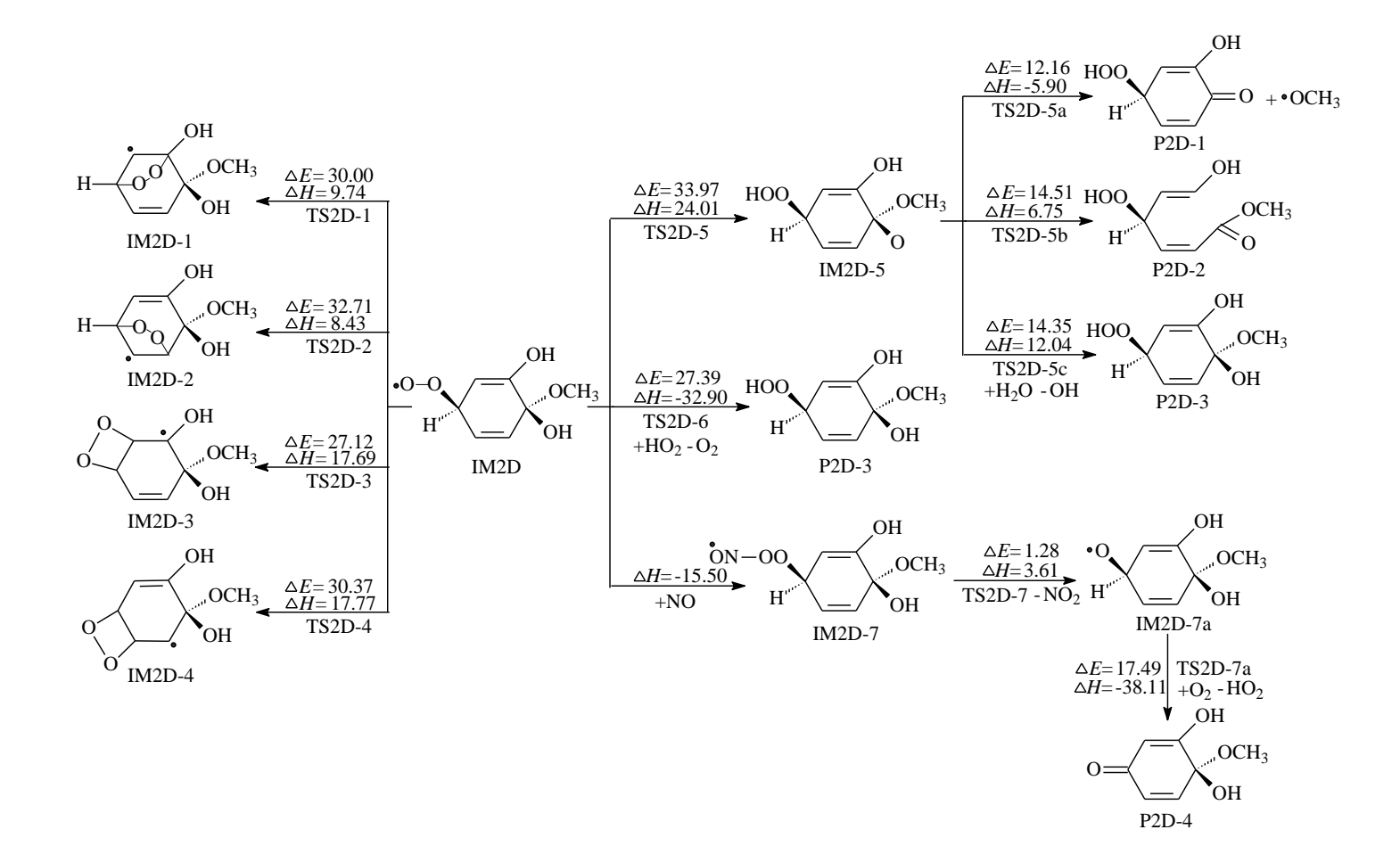

Table S1. The T1 diagnostic values of the key transition states involved in the initial reactions guaiacol with OH radicals at CCSD/6-311+G(d,p) level.

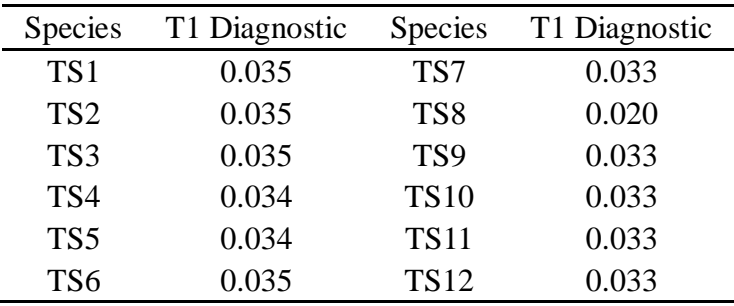

**Table S2.** The selected geometrical parameters of guaiacol obtained at MPWB1K, B3LYP and M06-2X methods along with 6-31+G(d,p) level. Bond lengths are in angstrom, and bond angles are in degree.

|                | Parameter                                      | MPWB1K | B3LYP | $M06-2X$ |
|----------------|------------------------------------------------|--------|-------|----------|
| Orth           | $C1-C2$                                        | 1.396  | 1.410 | 1.406    |
|                | $C2-C3$                                        | 1.379  | 1.394 | 1.389    |
| O <sub>2</sub> | $C3-C4$                                        | 1.390  | 1.403 | 1.400    |
|                | $C4-C5$                                        | 1.380  | 1.394 | 1.389    |
|                | $C5-C6$                                        | 1.388  | 1.400 | 1.397    |
|                | $C6-C1$                                        | 1.377  | 1.391 | 1.386    |
|                | $C1-O1$                                        | 1.346  | 1.366 | 1.358    |
|                | $O1-H1$                                        | 0.959  | 0.970 | 0.967    |
|                | $C2-O2$                                        | 1.357  | 1.377 | 1.369    |
|                | $O2-C7$                                        | 1.401  | 1.423 | 1.413    |
|                | $Cl-O1-H1$                                     | 108.2  | 108.0 | 108.3    |
|                | C <sub>2</sub> -O <sub>2</sub> -C <sub>7</sub> | 117.8  | 118.5 | 117.5    |

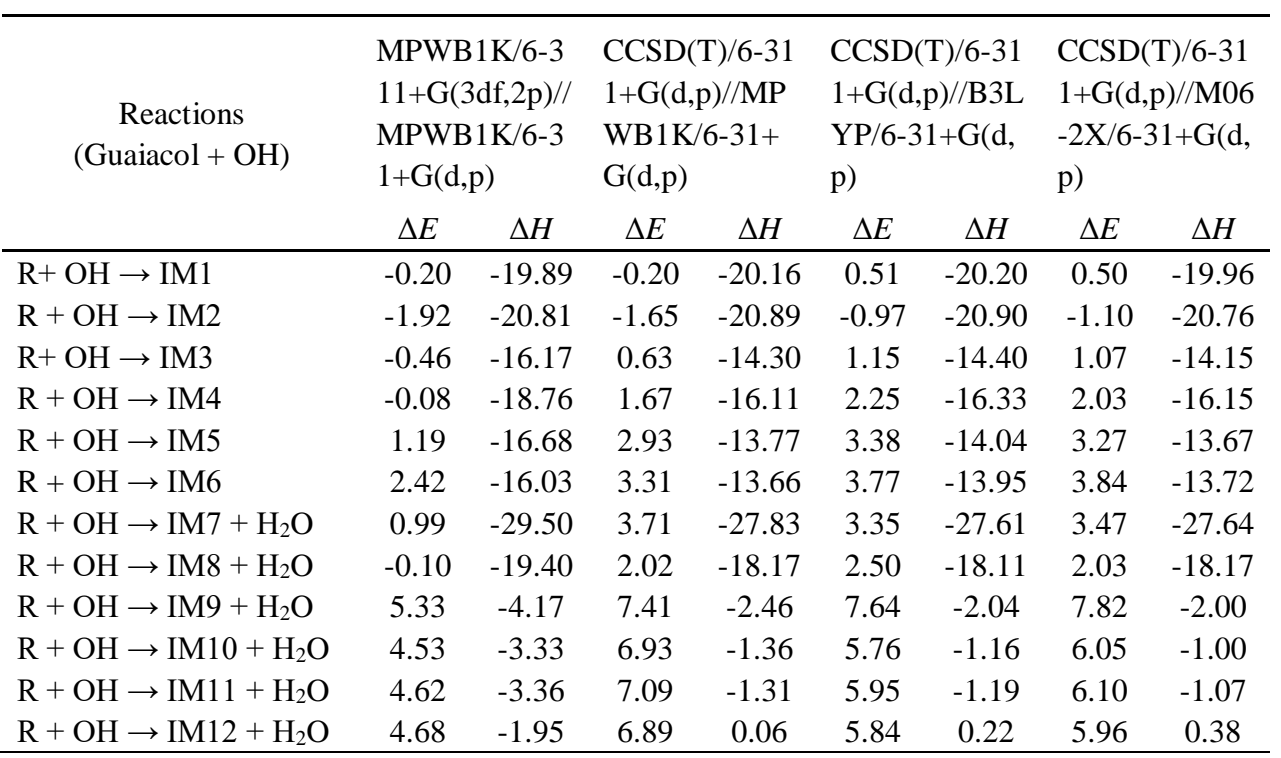

**Table S3.** Potential barriers  $\Delta E$  (kcal mol<sup>-1</sup>) and reaction heats  $\Delta H$  (kcal mol<sup>-1</sup>) for the

initial reactions of guaiacol with OH radicals calculated at different levels of theory.

**Table S4.** The CPU times of some selected structures for reactions of guaiacol with OH radicals at MPWB1K/6-311+G(3df,2p) and CCSD(T)/6-311+G(d,p) level.

| $MPWB1K/6-311+G(3df,2p)$ |                                 | $CCSD(T)/6-311+G(d,p)$                  |  |
|--------------------------|---------------------------------|-----------------------------------------|--|
| Guaiacol                 | 38 minutes 30.1 seconds.        | 14 hours 15 minutes 54.9 seconds        |  |
| IM <sub>5</sub>          | 1 hours 7 minutes 4.4 seconds   | 4 days 2 hours 53 minutes 31.1 seconds  |  |
| IM <sub>6</sub>          | 1 hours 7 minutes 18.3 seconds  | 4 days 17 hours 42 minutes 47.1 seconds |  |
| TS <sub>2</sub>          | 1 hours 29 minutes 32.2 seconds | 5 days 12 hours 9 minutes 56.9 seconds  |  |
| TS <sub>3</sub>          | 1 hours 30 minutes 44.8 seconds | 5 days 5 hours 34 minutes 39.5 seconds  |  |
| TS4                      | 1 hours 18 minutes 23.5 seconds | 5 days 7 hours 54 minutes 12.9 seconds  |  |
| TS <sub>5</sub>          | 1 hours 11 minutes 28.2 seconds | 5 days 15 hours 43 minutes 31.9 seconds |  |
| TS <sub>6</sub>          | 1 hours 11 minutes 5.4 seconds  | 5 days 5 hours 58 minutes 48.9 seconds  |  |

**Table S5.** Rate constants  $k$  (cm<sup>3</sup> molecule<sup>-1</sup> s<sup>-1</sup>) and branching ratio R for the reaction of creosol with OH radicals at 294 K and 1 atm.

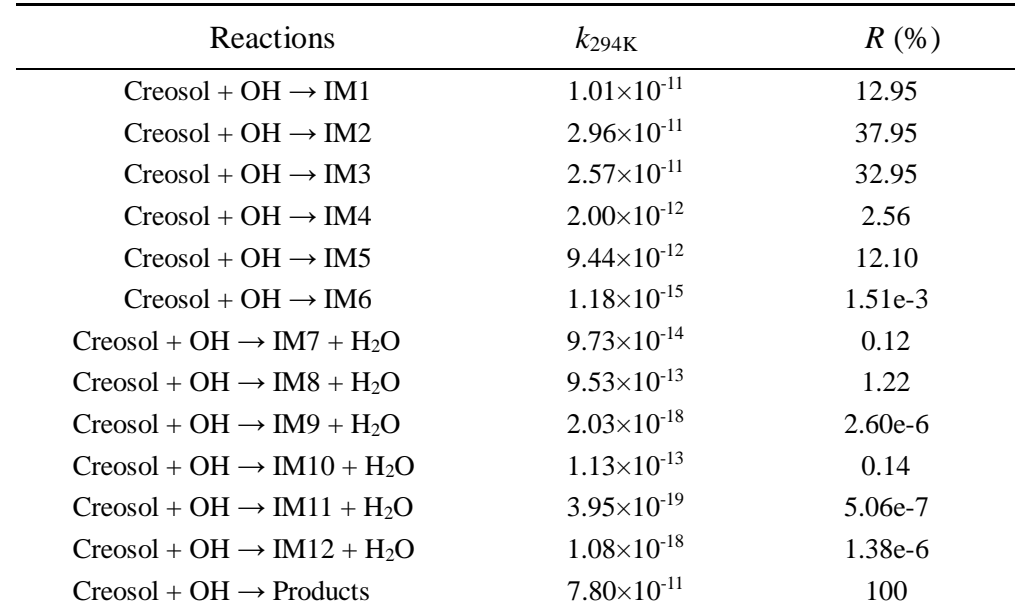

**Table S6.** Rate constants  $k$  (cm<sup>3</sup> molecule<sup>-1</sup> s<sup>-1</sup>) and branching ratio R for the reaction of syringol with OH radicals at 294 K and 1 atm.

| Reactions                                           | $k_{294K}$             | $R(\%)$   |
|-----------------------------------------------------|------------------------|-----------|
| $Syringol + OH \rightarrow IM1$                     | $2.53\times10^{-11}$   | 27.18     |
| Syringol + OH $\rightarrow$ IM2                     | $1.50\times10^{-11}$   | 16.11     |
| $Syringol + OH \rightarrow IM3$                     | $2.11\times10^{-11}$   | 22.66     |
| $Syringol + OH \rightarrow IM4$                     | $5.05 \times 10^{-12}$ | 5.42      |
| $Syringol + OH \rightarrow IM5$                     | $1.43\times10^{-11}$   | 15.36     |
| $Syringol + OH \rightarrow IM6$                     | $1.33\times10^{-14}$   | 0.01      |
| $Syringol + OH \rightarrow IM7 + H2O$               | $3.11\times10^{-12}$   | 3.34      |
| $Syringol + OH \rightarrow IM8 + H2O$               | $4.56\times10^{-12}$   | 4.90      |
| $Syringol + OH \rightarrow IM9 + H2O$               | $9.51\times10^{-18}$   | $1.02e-5$ |
| Syringol + OH $\rightarrow$ IM10 + H <sub>2</sub> O | $1.74\times10^{-17}$   | 1.87e-5   |
| Syringol + OH $\rightarrow$ IM11 + H <sub>2</sub> O | $4.39\times10^{-18}$   | $4.72e-6$ |
| Syringol + OH $\rightarrow$ IM12 + H <sub>2</sub> O | $4.67\times10^{-12}$   | 5.02      |
| $Syringol + OH \rightarrow Products$                | $9.31\times10^{-11}$   | 100       |

## **MESMER** input files

Guaiacol + OH  $\rightarrow$  IM1

```
\langle 2xml version="1.0" encoding="utf-8" ?>
<?xml-stylesheet type='text/xsl' href='../../mesmer2.xsl' media='other'?>
<?xml-stylesheet type='text/xsl' href='../../mesmer1.xsl' media='screen'?>
<me:mesmer xmlns="http://www.xml-cml.org/schema" 
xmlns:me="http://www.chem.leeds.ac.uk/mesmer" 
xmlns:xsi="http://www.w3.org/2001/XMLSchema-instance">
   <me:title>Project name</me:title>
   <moleculeList convention="">
     <molecule id="He">
       <atomArray>
         \leqatom elementType="He" \geq </atomArray>
       <propertyList>
          <property dictRef="me:epsilon">
            <scalar>10.2</scalar>
          </property>
          <property dictRef="me:sigma">
            <scalar>2.55</scalar>
          </property>
          <property dictRef="me:MW">
            <scalar units="amu">4.0</scalar>
          </property>
       </propertyList>
       <metadata name="copiedFrom" content="F:\Mesmer-5.0/librarymols.xml" 
timestamp="20190902_141937" />
     </molecule>
     <molecule id="IM1" spinMultiplicity="2">
       <atomArray>
         \alpha <atom id="a1" elementType="C" x3="-0.538185" y3="0.221510"
z3 = -0.009161" />
         \alpha <atom id="a2" elementType="C" x3="-0.232427" y3="1.545705"
z3 = "0.053637" />
         \alpha <atom id="a3" elementType="C" spinMultiplicity="2" x3="1.111476"
y3="1.957034" z3="0.018673" />
         \epsilon <atom id="a4" elementType="C" x3="2.144483" y3="1.009385"
z3="-0.120533" />
         \alpha <atom id="a5" elementType="C" x3="1.878857" y3="-0.316195"
z3 = -0.185689" />
         \alpha <atom id="a6" elementType="C" x3="0.506409" y3="-0.863056"
z3="-0.015720" />
```
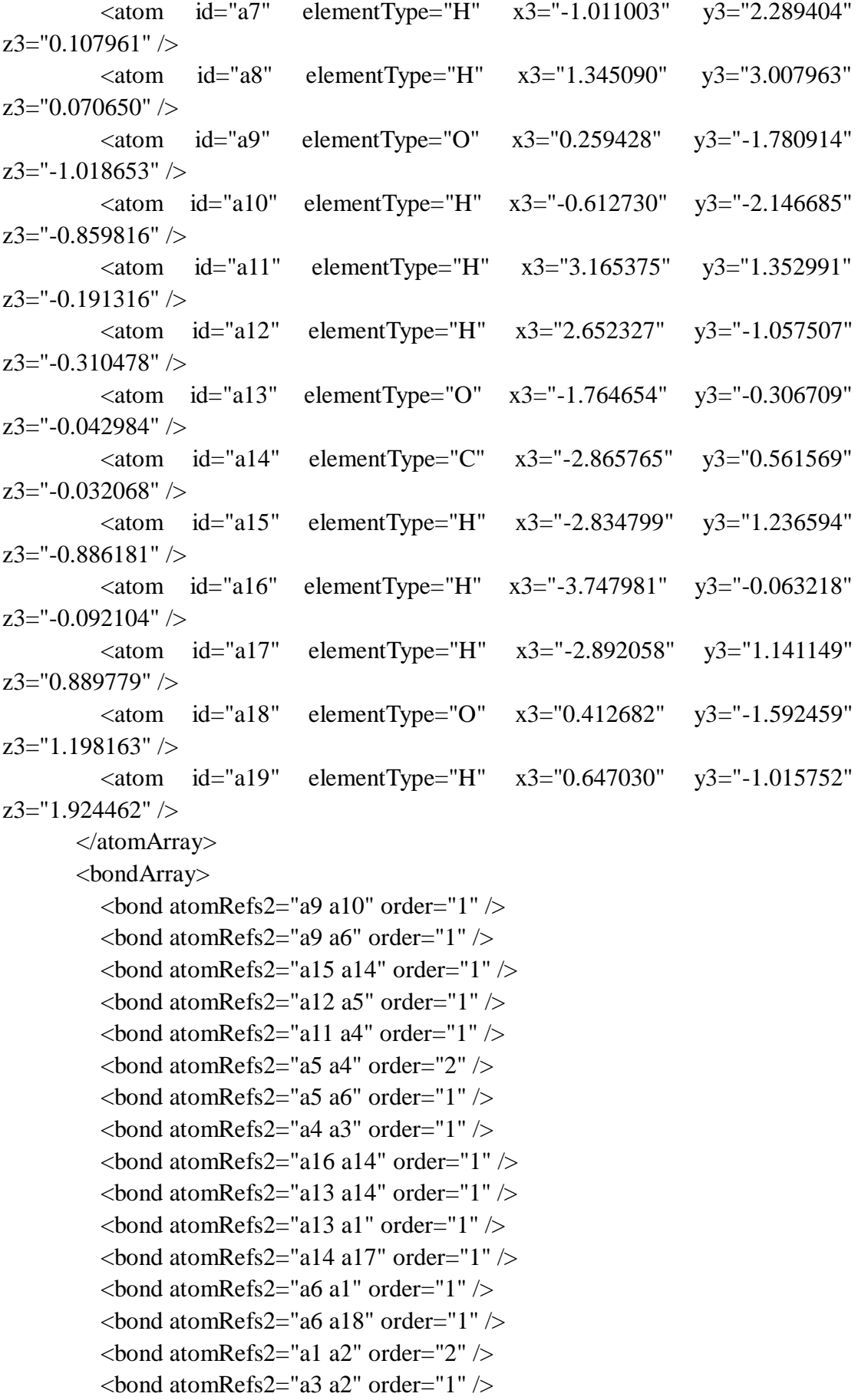

```
\epsilonbond atomRefs2="a3 a8" order="1" />
         \epsilonbond atomRefs2="a2 a7" order="1" />
         \epsilonbond atomRefs2="a18 a19" order="1" />
        </bondArray>
        <propertyList>
          <property title="program">
             <scalar>Gaussian 09, Revision B.01</scalar>
          </property>
          <property title="basis">
            \langlescalar>6-31+G(d,p) (6D, 7F)\langlescalar>
          </property>
          <property title="method">
             <scalar>umpwb95</scalar>
          </property>
          <property title="File Format">
             <scalar>g03</scalar>
          </property>
          <property title="MW">
            <scalar>141.145</scalar>
          </property>
          <property title="Energy" dictRef="me:ZPE">
             <scalar units="kcal/mol" convention="computational" 
zeroPointVibEnergyAdded="true">-19.89</scalar>
          </property>
          <property title="SpinMultiplicity" dictRef="me:spinMultiplicity">
             <scalar>2.00</scalar>
          </property>
          <property title="Vibrational Frequencies" dictRef="me:vibFreqs">
             <array units="cm-1">74.32 101.51 213.06 231.52 233.61 283.26 292.13 
339.00 350.34 415.18 430.06 522.61 545.48 585.83 606.25 698.40 721.87 766.72 
810.96 853.12 905.39 993.45 1047.62 1072.05 1088.74 1130.91 1154.43 1174.66 
1204.06 1219.47 1244.74 1315.47 1352.00 1370.11 1428.25 1483.26 1492.45 
1524.43 1530.02 1541.38 1612.70 1680.74 3104.63 3182.25 3249.68 3271.50 
3286.62 3296.81 3303.65 3935.59 3970.20</array>
          </property>
          <property title="Rotational Constants" dictRef="me:rotConsts">
            \langlearray units="cm-1">0.063 0.046 0.031\langlearray>
          </property>
          <property title="Symmetry Number" dictRef="me:symmetryNumber">
             <scalar>1</scalar>
          </property>
          <property dictRef="me:sigma" default="true">
             <scalar>5.0</scalar>
          </property>
```
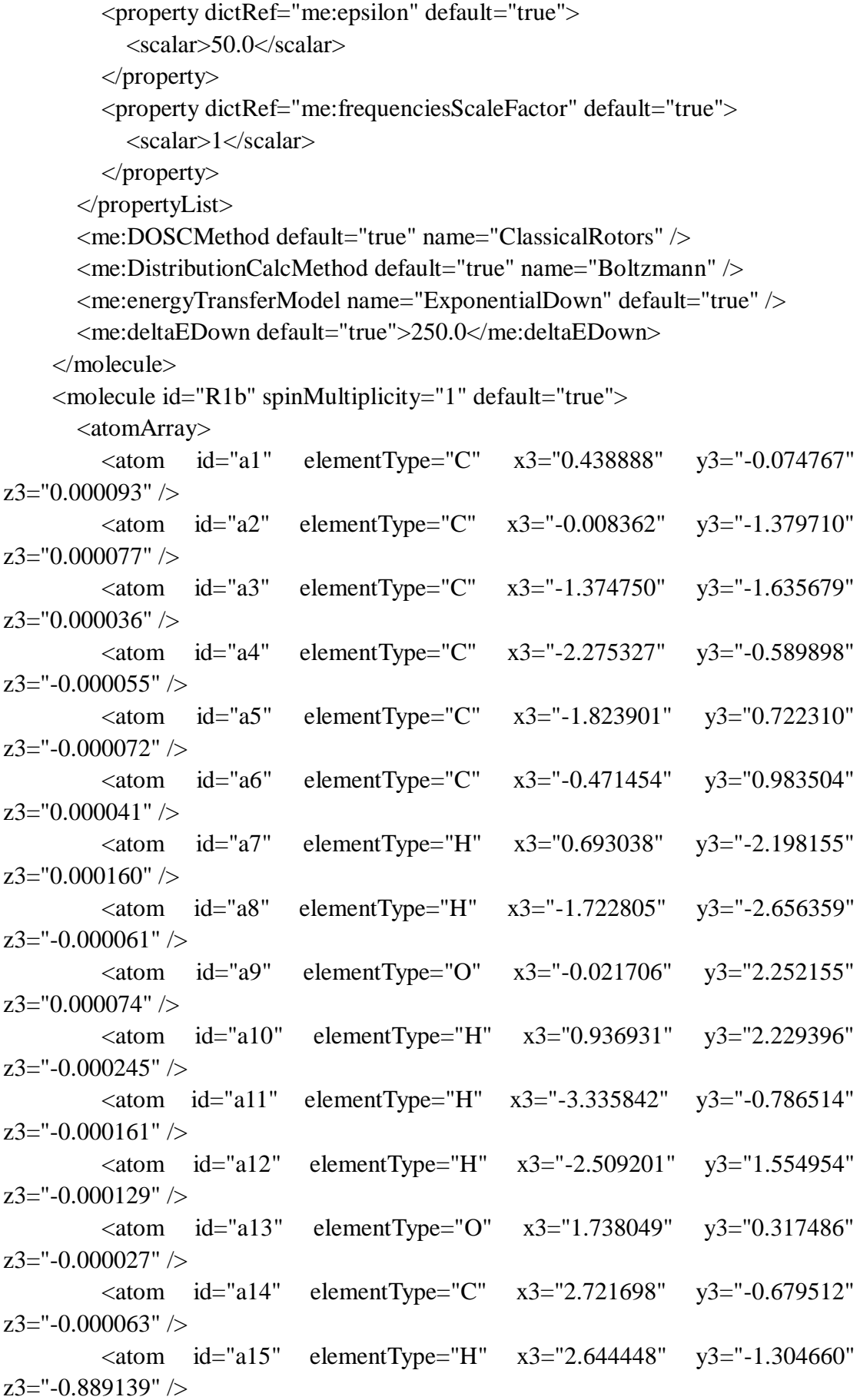

```
\alpha <atom id="a16" elementType="H" x3="3.676916" y3="-0.169138"
z3 ="-0.000547" />
           <atom id="a17" elementType="H" x3="2.645011" y3="-1.304143" 
z3="0.889410" />
        </atomArray>
        <bondArray>
          \epsilonbond atomRefs2="a15 a14" order="1" />
          \epsilonbond atomRefs2="a16 a14" order="1" />
          \epsilonbond atomRefs2="a10 a9" order="1" />
          \epsilonbond atomRefs2="a11 a4" order="1" />
          \epsilonbond atomRefs2="a12 a5" order="1" \epsilon\epsilonbond atomRefs2="a5 a4" order="2" />
          \epsilonbond atomRefs2="a5 a6" order="1" />
          \epsilonbond atomRefs2="a14 a13" order="1" \epsilon\epsilonbond atomRefs2="a14 a17" order="1" \epsilon\epsilonbond atomRefs2="a8 a3" order="1" \epsilon\epsilonbond atomRefs2="a4 a3" order="1" />
          \epsilonbond atomRefs2="a13 a1" order="1" \epsilon\epsilonbond atomRefs2="a3 a2" order="2" />
          \epsilonbond atomRefs2="a6 a9" order="1" />
          \epsilonbond atomRefs2="a6 a1" order="2" />
          \epsilonbond atomRefs2="a2 a1" order="1" />
          \epsilonbond atomRefs2="a2 a7" order="1" />
        </bondArray>
        <propertyList>
           <property title="program">
             <scalar>Gaussian 09, Revision B.01</scalar>
           </property>
           <property title="basis">
            \langlescalar>6-31+G(d,p) (6D, 7F)\langlescalar>
           </property>
           <property title="method">
             <scalar>umpwb95</scalar>
           </property>
           <property title="File Format">
             <scalar>g03</scalar>
           </property>
           <property title="MW">
            <scalar>124.137</scalar>
           </property>
           <property title="Energy" dictRef="me:ZPE">
             <scalar units="kcal/mol" convention="computational" 
zeroPointVibEnergyAdded="true">0</scalar>
           </property>
```

```
 <property title="Vibrational Frequencies" dictRef="me:vibFreqs">
            <array units="cm-1">82.23 191.53 245.13 283.01 332.55 359.31 459.66 
480.40 517.10 552.95 589.56 602.06 737.96 777.62 803.74 868.03 880.89 960.92 
1007.99 1085.06 1118.79 1169.09 1201.41 1205.10 1236.53 1263.04 1322.64 
1352.43 1366.37 1448.85 1514.85 1533.78 1544.67 1553.14 1604.13 1721.73 
1733.25 3100.95 3176.46 3245.64 3276.82 3289.07 3298.07 3304.40 
3932.57</array>
          </property>
          <property title="Rotational Constants" dictRef="me:rotConsts">
           \langle array units="cm-1">0.089 0.053 0.033\langle/array>
          </property>
          <property title="Symmetry Number" dictRef="me:symmetryNumber">
            <scalar>1</scalar>
          </property>
          <property dictRef="me:frequenciesScaleFactor" default="true">
            <scalar>1</scalar>
          </property>
        </propertyList>
        <me:DOSCMethod default="true" name="ClassicalRotors" />
     </molecule>
     <molecule id="oh" spinMultiplicity="2">
       <atomArray>
          <atom id="a1" elementType="O" spinMultiplicity="2" x3="0.000000" 
y3 = "0.000000" z3="0.107474" />
         \alpha atom id="a2" elementType="H" x3="0.000000" y3="0.000000"
z3="-0.859789" />
        </atomArray>
        <bondArray>
         \epsilonbond atomRefs2="a2 a1" order="1" />
        </bondArray>
        <propertyList>
          <property title="program">
            <scalar>Gaussian 09, Revision B.01</scalar>
          </property>
          <property title="basis">
           \langlescalar>6-31+G(d,p) (6D, 7F)\langlescalar>
          </property>
          <property title="method">
            <scalar>umpwb95</scalar>
          </property>
          <property title="File Format">
            <scalar>g03</scalar>
          </property>
          <property title="MW">
```

```
 <scalar>17.0073</scalar>
           </property>
           <property title="Energy" dictRef="me:ZPE">
             <scalar units="kcal/mol" convention="computational" 
zeroPointVibEnergyAdded="true">0</scalar>
           </property>
           <property title="SpinMultiplicity" dictRef="me:spinMultiplicity">
             <scalar>2.00</scalar>
           </property>
           <property title="Vibrational Frequencies" dictRef="me:vibFreqs">
             <array units="cm-1">3870.53</array>
           </property>
           <property title="Rotational Constants" dictRef="me:rotConsts">
             <array units="cm-1">18.991</array>
           </property>
           <property title="Symmetry Number" dictRef="me:symmetryNumber">
             <scalar>1</scalar>
           </property>
           <property dictRef="me:frequenciesScaleFactor" default="true">
             <scalar>1</scalar>
           </property>
        </propertyList>
        <me:DOSCMethod default="true" name="ClassicalRotors" />
      </molecule>
   </moleculeList>
   <reactionList>
      <reaction id="r1" reversible="true">
        <reactantList>
           <reactant>
             <molecule ref="R1b" role="deficientReactant" />
          \langlereactant\rangle <reactant>
             <molecule ref="oh" role="excessReactant" />
          \langlereactant\rangle\langlereactantList>
        <productList>
          <product> <molecule ref="IM1" role="modelled" />
           </product>
        </productList>
        <rateParameters reactionType="arrhenius" reversible="true">
          <A>8.000e-012</A>\langle n > 0 \rangle \langle n ><\epsilon E>0</math> <math><\epsilon/E></math>
```

```
\langlerateParameters> <me:MCRCMethod default="true DefinedSumOfStates, 
LandauZenerCrossing, MesmerILT, SimpleBimolecularSink, SimpleILT, 
SimpleRRKM, WKBCrossing, ZhuNakamuraCrossing" name="MesmerILT" />
        <me:excessReactantConc default="true">1e+6</me:excessReactantConc>
        <me:TInfinity default="true">298</me:TInfinity>
     </reaction>
   </reactionList>
   <me:conditions>
     <me:bathGas>He</me:bathGas>
     <me:PTs>
        <me:PTpair units="Torr" P="760" T="294" precision="d" default="true" 
bathGas="He" />
        <!--<me:PTpair units="Torr" P="201.60" T="298." />-->
       \langle -1 - 10.06 \rangle T="298." />-->
       \langle -1 - 298. \rangle - \langle -1 - 298. \rangle and \langle -1 - 298. \rangle and \langle -1 - 298. \rangle </me:PTs>
   </me:conditions>
   <me:modelParameters>
     <!--Specify grain size directly...-->
     <me:grainSize units="cm-1">100</me:grainSize>
     <!--...or by the total number of grains
          <me:numberOfGrains> 500 </me:numberOfGrains>-->
     <!--Specify increased energy range
          <me:maxTemperature>6000</me:maxTemperature>-->
     <me:energyAboveTheTopHill>25.0</me:energyAboveTheTopHill>
   </me:modelParameters>
   <me:control>
    \leqme:testDOS \geq <me:printSpeciesProfile />
     <!--<me:testMicroRates />-->
     <me:testRateConstant />
     <me:printGrainDOS />
     <!--<me:printCellDOS />-->
     <!--<me:printReactionOperatorColumnSums />-->
     <!--<me:printTunnellingCoefficients />-->
    \leqme:printGrainkfE\geq <!--<me:printGrainBoltzmann />-->
    \leqme:printGrainkbE\geq <me:eigenvalues>0</me:eigenvalues>
     <!-- <me:hideInactive/> Molecules and reactions with attribute active="false" 
are not shown-->
     <me:diagramEnergyOffset>0</me:diagramEnergyOffset>
```
<!--Adjusts displayed energies to this values for the lowest species. -->

 <me:calcMethod default="true" name="simpleCalc" /> </me:control> <metadataList xmlns:dc="http://purl.org/dc/elements/1.1/"> <dc:title>Project name</dc:title> <dc:source>bve.xml</dc:source> <dc:creator>Mesmer v5.0</dc:creator> <dc:date>20190908\_221628</dc:date> <dc:contributor>Administrator</dc:contributor> </metadataList> </me:mesmer>

Guaiacol + OH  $\rightarrow$  IM2

```
\langle 2xml version="1.0" encoding="utf-8" ?>
<?xml-stylesheet type='text/xsl' href='../../mesmer2.xsl' media='other'?>
<?xml-stylesheet type='text/xsl' href='../../mesmer1.xsl' media='screen'?>
<me:mesmer xmlns="http://www.xml-cml.org/schema" 
xmlns:me="http://www.chem.leeds.ac.uk/mesmer" 
xmlns:xsi="http://www.w3.org/2001/XMLSchema-instance">
   <me:title>Project name</me:title>
   <moleculeList convention="">
     <molecule id="He">
      <atomArray>
          <atom elementType="He" />
       </atomArray>
       <propertyList>
          <property dictRef="me:epsilon">
            <scalar>10.2</scalar>
          </property>
          <property dictRef="me:sigma">
            <scalar>2.55</scalar>
          </property>
          <property dictRef="me:MW">
            <scalar units="amu">4.0</scalar>
          </property>
       </propertyList>
       <metadata name="copiedFrom" content="F:\Mesmer-5.0/librarymols.xml" 
timestamp="20190902_134835" />
     </molecule>
     <molecule id="IM2" spinMultiplicity="2">
      <atomArray>
         \alpha <atom id="a1" elementType="C" x3="0.417612" y3="-0.082510"
z3="0.201504" />
         \alpha <atom id="a2" elementType="C" x3="-0.175512" y3="-1.441421"
z3="0.081915" />
          <atom id="a3" elementType="C" x3="-1.506345" y3="-1.629374" 
z3 = -0.081678" />
         \alpha <atom id="a4" elementType="C" spinMultiplicity="2" x3="-2.396803"
y3 ="-0.542763" z3="-0.220575" />
         \epsilon <atom id="a5" elementType="C" x3="-1.912893" y3="0.767408"
z3="-0.224006" />
         \alpha <atom id="a6" elementType="C" x3="-0.580279" y3="1.002536"
z3 = -0.076427" />
         \epsilon <atom id="a7" elementType="H" x3="0.498356" y3="-2.275582"
z3="0.203306" />
```
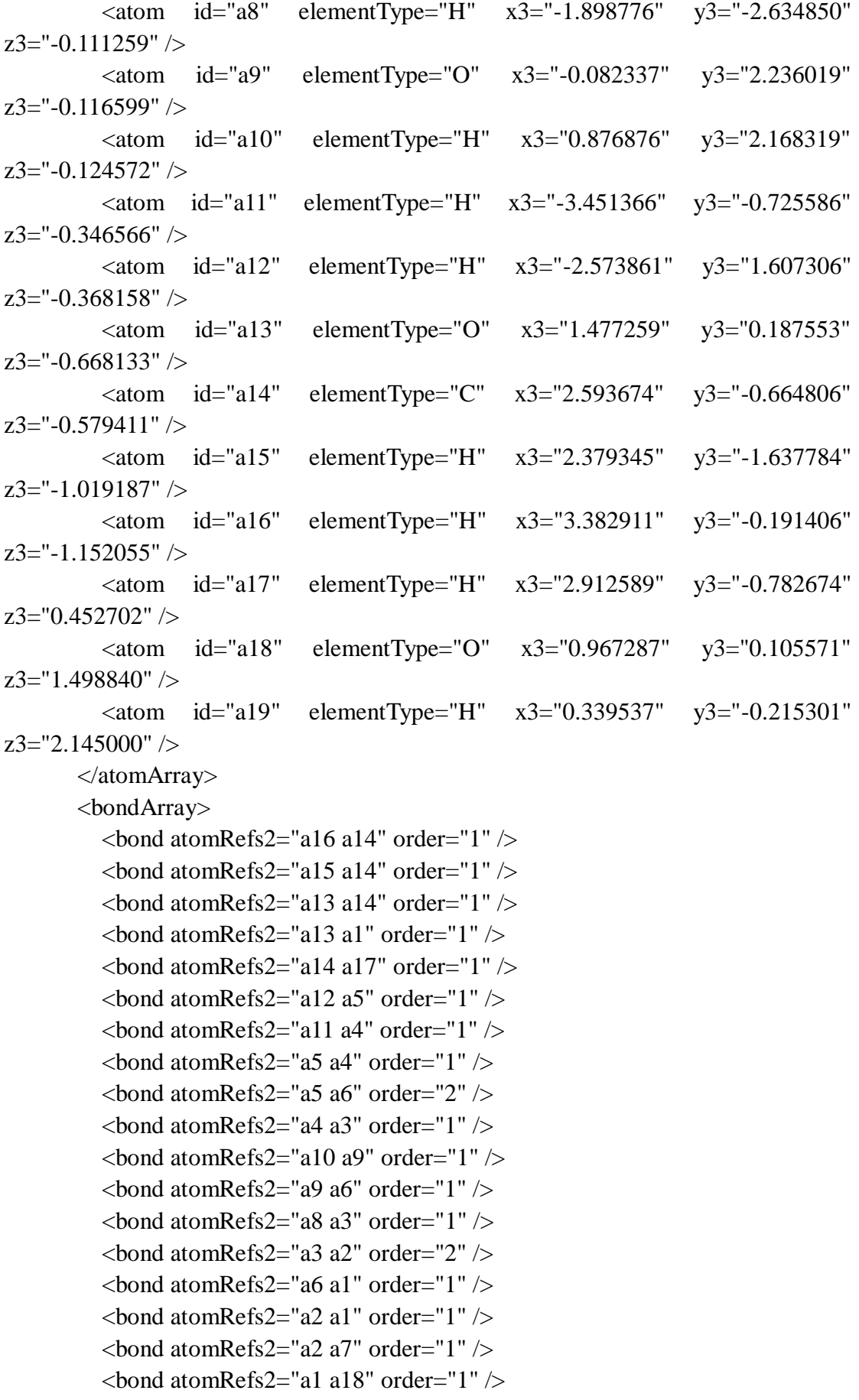

```
\epsilonbond atomRefs2="a18 a19" order="1" />
        </bondArray>
        <propertyList>
          <property title="program">
             <scalar>Gaussian 09, Revision B.01</scalar>
          </property>
          <property title="basis">
            \langle \text{scalar}\rangle 6\text{-}31+\text{G}(d,p) (6D, 7F)\langle \text{scalar}\rangle </property>
          <property title="method">
             <scalar>umpwb95</scalar>
          </property>
          <property title="File Format">
             <scalar>g03</scalar>
          </property>
         <property title="MW">
            <scalar>141.145</scalar>
          </property>
          <property title="Energy" dictRef="me:ZPE">
             <scalar units="kcal/mol" convention="computational" 
zeroPointVibEnergyAdded="true">-20.81</scalar>
          </property>
          <property title="SpinMultiplicity" dictRef="me:spinMultiplicity">
             <scalar>2.00</scalar>
          </property>
          <property title="Vibrational Frequencies" dictRef="me:vibFreqs">
             <array units="cm-1">55.24 102.37 194.53 218.69 247.68 282.08 306.04 
353.73 390.94 427.43 467.87 532.94 548.15 559.97 605.47 679.60 724.96 759.93 
805.93 859.94 929.77 991.83 1034.68 1035.53 1087.47 1142.23 1164.78 1179.59 
1211.30 1231.93 1248.27 1304.55 1319.62 1359.95 1418.70 1479.56 1505.58 
1521.94 1537.14 1547.71 1623.96 1693.93 3116.51 3202.97 3239.23 3267.90 
3286.71 3290.55 3305.01 3889.81 3974.34</array>
          </property>
          <property title="Rotational Constants" dictRef="me:rotConsts">
             <array units="cm-1">0.069 0.044 0.033</array>
          </property>
          <property title="Symmetry Number" dictRef="me:symmetryNumber">
             <scalar>1</scalar>
          </property>
          <property dictRef="me:sigma" default="true">
             <scalar>5.0</scalar>
          </property>
          <property dictRef="me:epsilon" default="true">
            \langlescalar>50.0\langlescalar>
```
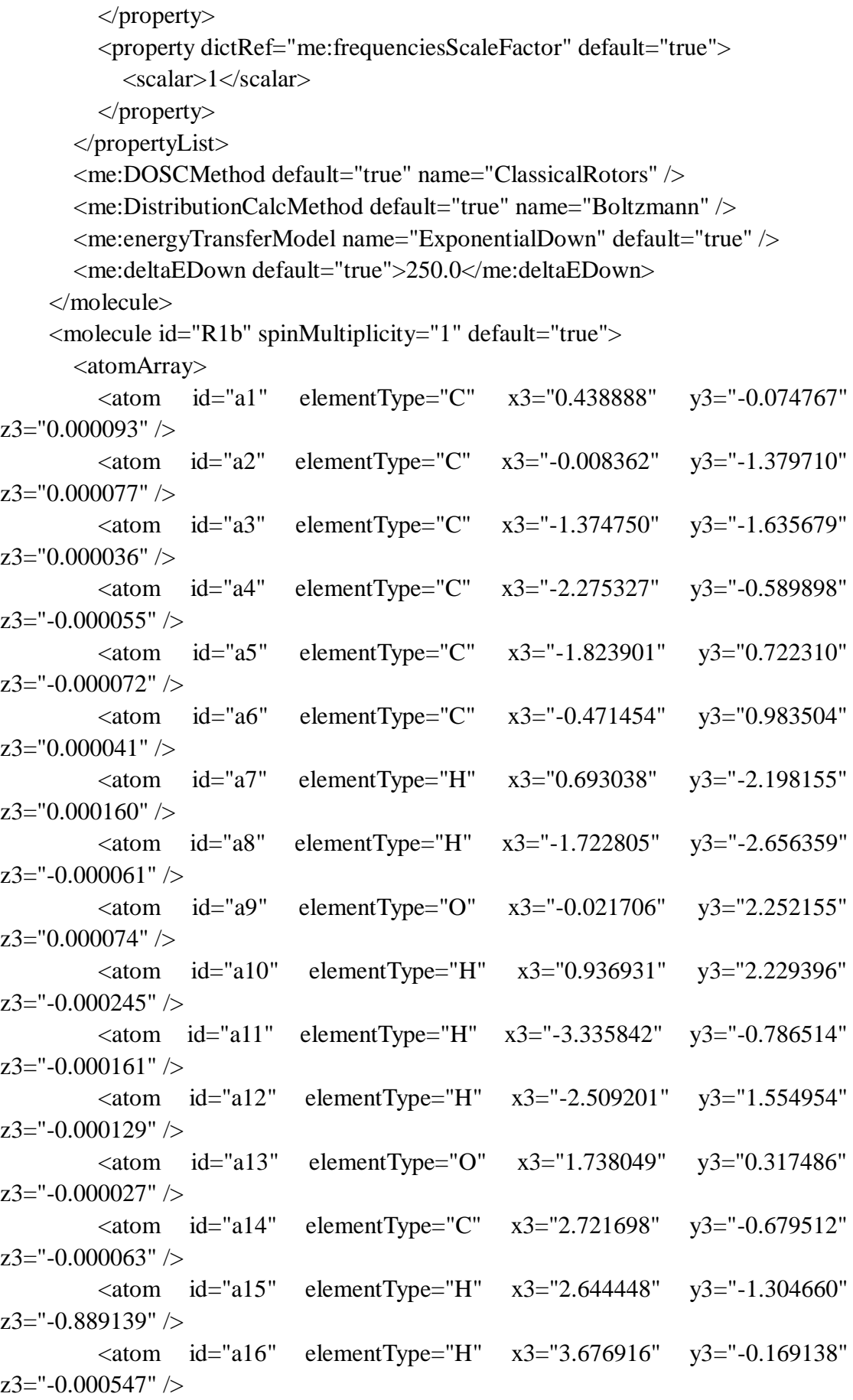

```
\alpha <atom id="a17" elementType="H" x3="2.645011" y3="-1.304143"
z3="0.889410" />
        </atomArray>
        <bondArray>
          \epsilonbond atomRefs2="a15 a14" order="1" />
          \epsilonbond atomRefs2="a16 a14" order="1" />
          \epsilonbond atomRefs2="a10 a9" order="1" \epsilon\epsilonbond atomRefs2="a11 a4" order="1" />
          \epsilonbond atomRefs2="a12 a5" order="1" />
          \epsilonbond atomRefs2="a5 a4" order="2" />
          \epsilonbond atomRefs2="a5 a6" order="1" />
          \epsilonbond atomRefs2="a14 a13" order="1" \epsilon\epsilonbond atomRefs2="a14 a17" order="1" \epsilon\epsilonbond atomRefs2="a8 a3" order="1" />
          \epsilonbond atomRefs2="a4 a3" order="1" />
          \epsilonbond atomRefs2="a13 a1" order="1" \epsilon\epsilonbond atomRefs2="a3 a2" order="2" />
          \epsilonbond atomRefs2="a6 a9" order="1" />
          \epsilonbond atomRefs2="a6 a1" order="2" />
          \epsilonbond atomRefs2="a2 a1" order="1" />
          \epsilonbond atomRefs2="a2 a7" order="1" />
        </bondArray>
        <propertyList>
           <property title="program">
              <scalar>Gaussian 09, Revision B.01</scalar>
           </property>
           <property title="basis">
             \langle \text{scalar}\rangle 6-31+G(d,p) (6D, 7F\langle \text{scalar}\rangle </property>
           <property title="method">
              <scalar>umpwb95</scalar>
           </property>
           <property title="File Format">
              <scalar>g03</scalar>
           </property>
           <property title="MW">
             <scalar>124.137</scalar>
           </property>
           <property title="Energy" dictRef="me:ZPE">
             <scalar units="kcal/mol" convention="computational" 
zeroPointVibEnergyAdded="true">0</scalar>
           </property>
           <property title="Vibrational Frequencies" dictRef="me:vibFreqs">
              <array units="cm-1">82.23 191.53 245.13 283.01 332.55 359.31 459.66
```
480.40 517.10 552.95 589.56 602.06 737.96 777.62 803.74 868.03 880.89 960.92 1007.99 1085.06 1118.79 1169.09 1201.41 1205.10 1236.53 1263.04 1322.64 1352.43 1366.37 1448.85 1514.85 1533.78 1544.67 1553.14 1604.13 1721.73 1733.25 3100.95 3176.46 3245.64 3276.82 3289.07 3298.07 3304.40 3932.57</array> </property> <property title="Rotational Constants" dictRef="me:rotConsts"> <array units="cm-1">0.089 0.053 0.033</array> </property> <property title="Symmetry Number" dictRef="me:symmetryNumber"> <scalar>1</scalar> </property> <property dictRef="me:frequenciesScaleFactor" default="true"> <scalar>1</scalar> </property> </propertyList> <me:DOSCMethod default="true" name="ClassicalRotors" /> </molecule> <molecule id="oh" spinMultiplicity="2"> <atomArray>  $\alpha$  <atom id="a1" elementType="O" spinMultiplicity="2" x3="0.000000" y3="0.000000" z3="0.107474" />  $\epsilon$  <atom id="a2" elementType="H" x3="0.000000" y3="0.000000" z3="-0.859789" /> </atomArray> <bondArray>  $\epsilon$ bond atomRefs2="a2 a1" order="1" /> </bondArray> <propertyList> <property title="program"> <scalar>Gaussian 09, Revision B.01</scalar> </property> <property title="basis">  $\langle \text{scalar}\rangle 6\text{-}31+\text{G}(d,p)$  (6D, 7F $)\langle \text{scalar}\rangle$  </property> <property title="method"> <scalar>umpwb95</scalar> </property> <property title="File Format"> <scalar>g03</scalar> </property> <property title="MW"> <scalar>17.0073</scalar> </property>

```
 <property title="Energy" dictRef="me:ZPE">
             <scalar units="kcal/mol" convention="computational" 
zeroPointVibEnergyAdded="true">0</scalar>
           </property>
           <property title="SpinMultiplicity" dictRef="me:spinMultiplicity">
             <scalar>2.00</scalar>
           </property>
           <property title="Vibrational Frequencies" dictRef="me:vibFreqs">
            \langle \text{array units} = \text{"cm-1"} > 3870.53 \langle \text{array} \rangle </property>
           <property title="Rotational Constants" dictRef="me:rotConsts">
            \langlearray units="cm-1">18.991\langlearray>
           </property>
           <property title="Symmetry Number" dictRef="me:symmetryNumber">
             <scalar>1</scalar>
           </property>
           <property dictRef="me:frequenciesScaleFactor" default="true">
             <scalar>1</scalar>
           </property>
        </propertyList>
        <me:DOSCMethod default="true" name="ClassicalRotors" />
      </molecule>
   </moleculeList>
   <reactionList>
      <reaction id="r1" reversible="true">
        <reactantList>
           <reactant>
             <molecule ref="R1b" role="deficientReactant" />
          \langlereactant\rangle <reactant>
             <molecule ref="oh" role="excessReactant" />
           </reactant>
       \langlereactantList> <productList>
           <product>
             <molecule ref="IM2" role="modelled" />
           </product>
        </productList>
        <rateParameters reactionType="arrhenius" reversible="true">
          <\lambda > 3.5000e-011<\lambda>
          \langle n > 0\langle n >
          <\!\!E\!\!>\!\!0<\!\!/\!E\!\!> </rateParameters>
        <me:MCRCMethod default="true DefinedSumOfStates,
```
```
LandauZenerCrossing, MesmerILT, SimpleBimolecularSink, SimpleILT, 
SimpleRRKM, WKBCrossing, ZhuNakamuraCrossing" name="MesmerILT" />
        <me:excessReactantConc default="true">1e+6</me:excessReactantConc>
        <me:TInfinity default="true">298</me:TInfinity>
     </reaction>
   </reactionList>
   <me:conditions>
     <me:bathGas>He</me:bathGas>
    <sub>me:PTs></sub></sub>
       \leqme:PTpair units="Torr" P="760" T="294." precision="d" default="true"
bathGas="He" />
        <!--<me:PTpair units="Torr" P="201.60" T="298." />-->
        <!--<me:PTpair units="Torr" P="10.06" T="298." />-->
        <!--<me:PTpair units="Torr" P="15.01" T="298." />-->
    \langle/me\cdotPTs> </me:conditions>
   <me:modelParameters>
     <!--Specify grain size directly...-->
     <me:grainSize units="cm-1">100</me:grainSize>
     <!--...or by the total number of grains
          <me:numberOfGrains> 500 </me:numberOfGrains>-->
     <!--Specify increased energy range
          <me:maxTemperature>6000</me:maxTemperature>-->
     <me:energyAboveTheTopHill>25.0</me:energyAboveTheTopHill>
   </me:modelParameters>
   <me:control>
     <me:testDOS />
     <me:printSpeciesProfile />
     <!--<me:testMicroRates />-->
     <me:testRateConstant />
    \leqme:printGrainDOS \geq <!--<me:printCellDOS />-->
     <!--<me:printReactionOperatorColumnSums />-->
     <!--<me:printTunnellingCoefficients />-->
     <me:printGrainkfE />
     <!--<me:printGrainBoltzmann />-->
    \leqme:printGrainkbE\geq <me:eigenvalues>0</me:eigenvalues>
    \langle!-- \langleme:hideInactive\rangle> Molecules and reactions with attribute active="false"
are not shown-->
     <me:diagramEnergyOffset>0</me:diagramEnergyOffset>
     <!--Adjusts displayed energies to this values for the lowest species. -->
     <me:calcMethod default="true" name="simpleCalc" />
```

```
 </me:control>
```
 <metadataList xmlns:dc="http://purl.org/dc/elements/1.1/"> <dc:title>Project name</dc:title> <dc:source>bve.xml</dc:source> <dc:creator>Mesmer v5.0</dc:creator> <dc:date>20190908\_222013</dc:date> <dc:contributor>Administrator</dc:contributor> </metadataList> </me:mesmer>

```
\langle 2xml version="1.0" encoding="utf-8" ?>
<?xml-stylesheet type='text/xsl' href='../../mesmer2.xsl' media='other'?>
<?xml-stylesheet type='text/xsl' href='../../mesmer1.xsl' media='screen'?>
<me:mesmer xmlns="http://www.xml-cml.org/schema" 
xmlns:me="http://www.chem.leeds.ac.uk/mesmer" 
xmlns:xsi="http://www.w3.org/2001/XMLSchema-instance">
   <me:title>Project name</me:title>
   <moleculeList convention="">
     <molecule id="He">
      <atomArray>
          <atom elementType="He" />
       </atomArray>
       <propertyList>
          <property dictRef="me:epsilon">
            <scalar>10.2</scalar>
          </property>
          <property dictRef="me:sigma">
            <scalar>2.55</scalar>
          </property>
          <property dictRef="me:MW">
            <scalar units="amu">4.0</scalar>
          </property>
       </propertyList>
       <metadata name="copiedFrom" content="F:\Mesmer-5.0/librarymols.xml" 
timestamp="20190902_144100" />
     </molecule>
     <molecule id="IM3" spinMultiplicity="2">
      <atomArray>
         \alpha <atom id="a1" elementType="C" x3="0.352368" y3="0.258574"
z3 = -0.064657" />
         \alpha <atom id="a2" elementType="C" x3="0.150781" y3="-1.206669"
z3 = -0.223371" />
          <atom id="a3" elementType="C" x3="-1.288394" y3="-1.560854" 
z3 ="-0.356056" />
        \alpha <atom id="a4" elementType="C" x3="-2.276070" y3="-0.644960"
z3 = -0.235295" />
          <atom id="a5" elementType="C" spinMultiplicity="2" x3="-2.002137" 
y3="0.723989" z3="-0.020227" />
          <atom id="a6" elementType="C" x3="-0.679390" y3="1.150853" 
z3="0.064172" />
         \epsilonatom id="a7" elementType="H" x3="0.697601" y3="-1.561991"
z3="-1.101401" />
```
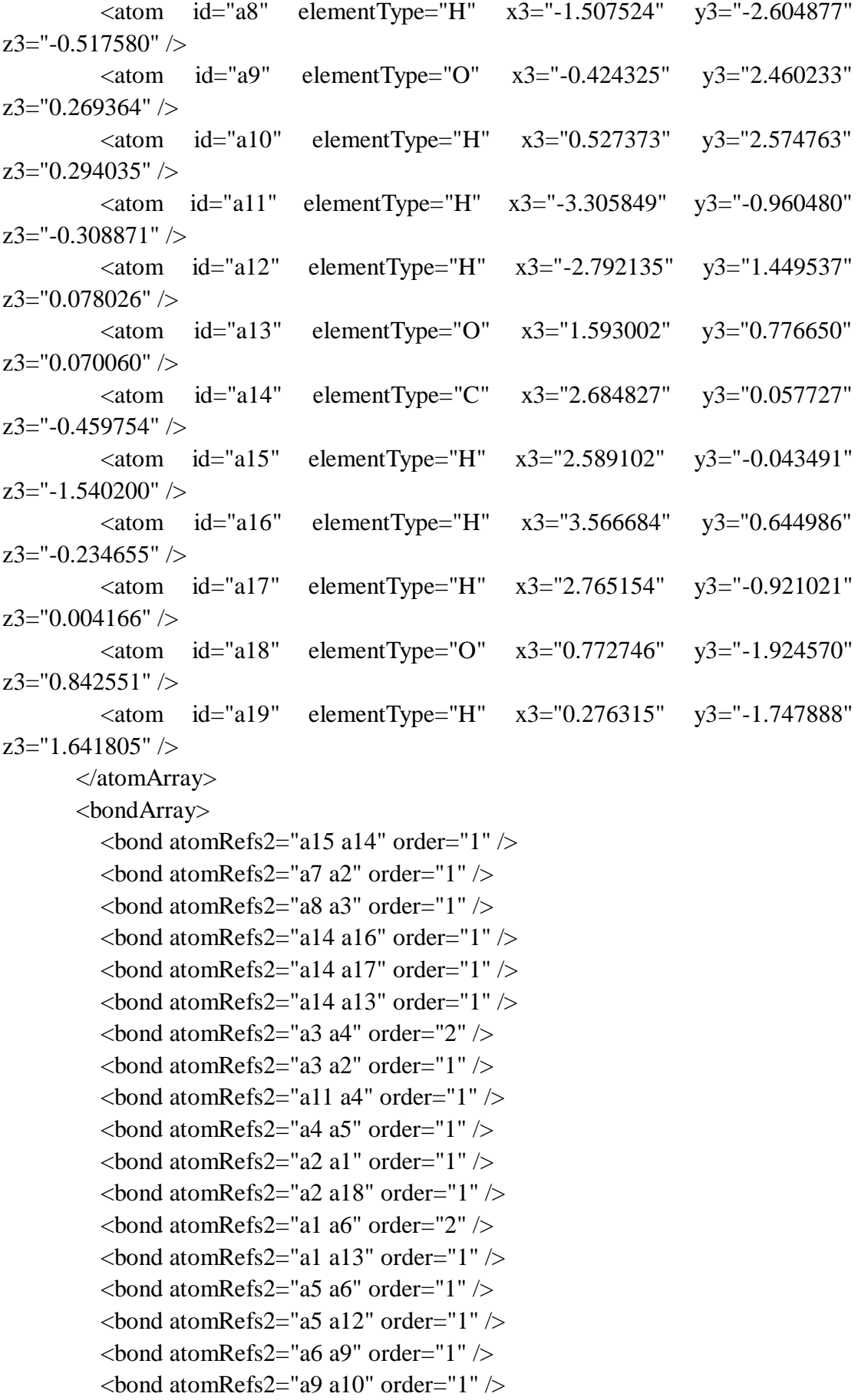

```
\epsilonbond atomRefs2="a18 a19" order="1" />
        </bondArray>
        <propertyList>
          <property title="program">
             <scalar>Gaussian 09, Revision B.01</scalar>
          </property>
          <property title="basis">
            \langle \text{scalar}\rangle 6\text{-}31+\text{G}(d,p) (6D, 7F)\langle \text{scalar}\rangle </property>
          <property title="method">
             <scalar>umpwb95</scalar>
          </property>
          <property title="File Format">
             <scalar>g03</scalar>
          </property>
         <property title="MW">
            <scalar>141.145</scalar>
          </property>
          <property title="Energy" dictRef="me:ZPE">
             <scalar units="kcal/mol" convention="computational" 
zeroPointVibEnergyAdded="true">-16.17</scalar>
          </property>
          <property title="SpinMultiplicity" dictRef="me:spinMultiplicity">
             <scalar>2.00</scalar>
          </property>
          <property title="Vibrational Frequencies" dictRef="me:vibFreqs">
             <array units="cm-1">84.00 114.18 190.08 204.40 239.13 278.51 324.75 
347.79 395.76 455.87 481.03 493.85 527.40 567.54 583.26 657.32 729.21 770.56 
812.19 849.54 993.11 1008.01 1058.74 1089.71 1115.41 1195.04 1202.93 1211.05 
1239.28 1244.66 1297.52 1335.46 1358.99 1420.20 1427.63 1459.70 1482.53 
1523.70 1533.47 1571.16 1642.59 1675.32 3083.94 3112.85 3207.26 3249.77 
3270.64 3291.20 3310.06 3932.40 3950.62</array>
          </property>
          <property title="Rotational Constants" dictRef="me:rotConsts">
             <array units="cm-1">0.058 0.048 0.029</array>
          </property>
          <property title="Symmetry Number" dictRef="me:symmetryNumber">
             <scalar>1</scalar>
          </property>
          <property dictRef="me:sigma" default="true">
             <scalar>5.0</scalar>
          </property>
          <property dictRef="me:epsilon" default="true">
             <scalar>50.0</scalar>
```
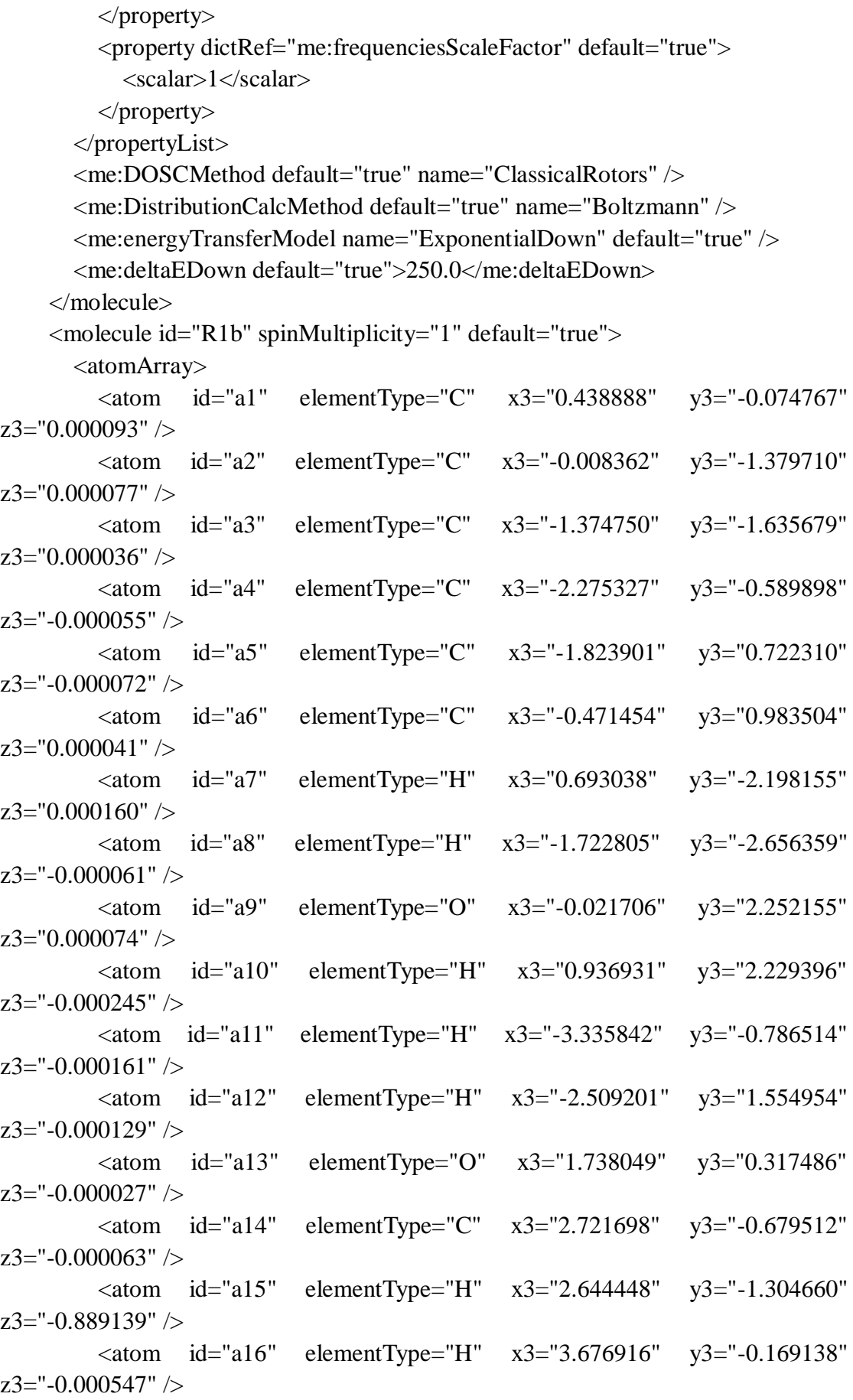

```
\alpha <atom id="a17" elementType="H" x3="2.645011" y3="-1.304143"
z3="0.889410" />
        </atomArray>
        <bondArray>
          \epsilonbond atomRefs2="a15 a14" order="1" />
          \epsilonbond atomRefs2="a16 a14" order="1" />
          \epsilonbond atomRefs2="a10 a9" order="1" \epsilon\epsilonbond atomRefs2="a11 a4" order="1" />
          \epsilonbond atomRefs2="a12 a5" order="1" />
          \epsilonbond atomRefs2="a5 a4" order="2" />
          \epsilonbond atomRefs2="a5 a6" order="1" />
          \epsilonbond atomRefs2="a14 a13" order="1" \epsilon\epsilonbond atomRefs2="a14 a17" order="1" \epsilon\epsilonbond atomRefs2="a8 a3" order="1" />
          \epsilonbond atomRefs2="a4 a3" order="1" />
          \epsilonbond atomRefs2="a13 a1" order="1" \epsilon\epsilonbond atomRefs2="a3 a2" order="2" />
          \epsilonbond atomRefs2="a6 a9" order="1" />
          \epsilonbond atomRefs2="a6 a1" order="2" />
          \epsilonbond atomRefs2="a2 a1" order="1" />
          \epsilonbond atomRefs2="a2 a7" order="1" />
        </bondArray>
        <propertyList>
           <property title="program">
              <scalar>Gaussian 09, Revision B.01</scalar>
           </property>
           <property title="basis">
             \langle \text{scalar}\rangle 6-31+G(d,p) (6D, 7F\langle \text{scalar}\rangle </property>
           <property title="method">
              <scalar>umpwb95</scalar>
           </property>
           <property title="File Format">
              <scalar>g03</scalar>
           </property>
           <property title="MW">
             <scalar>124.137</scalar>
           </property>
           <property title="Energy" dictRef="me:ZPE">
             <scalar units="kcal/mol" convention="computational" 
zeroPointVibEnergyAdded="true">0</scalar>
           </property>
           <property title="Vibrational Frequencies" dictRef="me:vibFreqs">
              <array units="cm-1">82.23 191.53 245.13 283.01 332.55 359.31 459.66
```
480.40 517.10 552.95 589.56 602.06 737.96 777.62 803.74 868.03 880.89 960.92 1007.99 1085.06 1118.79 1169.09 1201.41 1205.10 1236.53 1263.04 1322.64 1352.43 1366.37 1448.85 1514.85 1533.78 1544.67 1553.14 1604.13 1721.73 1733.25 3100.95 3176.46 3245.64 3276.82 3289.07 3298.07 3304.40 3932.57</array> </property> <property title="Rotational Constants" dictRef="me:rotConsts"> <array units="cm-1">0.089 0.053 0.033</array> </property> <property title="Symmetry Number" dictRef="me:symmetryNumber"> <scalar>1</scalar> </property> <property dictRef="me:frequenciesScaleFactor" default="true"> <scalar>1</scalar> </property> </propertyList> <me:DOSCMethod default="true" name="ClassicalRotors" /> </molecule> <molecule id="oh" spinMultiplicity="2"> <atomArray>  $\alpha$  <atom id="a1" elementType="O" spinMultiplicity="2" x3="0.000000" y3="0.000000" z3="0.107474" />  $\epsilon$  <atom id="a2" elementType="H" x3="0.000000" y3="0.000000" z3="-0.859789" /> </atomArray> <bondArray>  $\epsilon$ bond atomRefs2="a2 a1" order="1" /> </bondArray> <propertyList> <property title="program"> <scalar>Gaussian 09, Revision B.01</scalar> </property> <property title="basis">  $\langle \text{scalar}\rangle 6\text{-}31+\text{G}(d,p)$  (6D, 7F $)\langle \text{scalar}\rangle$  </property> <property title="method"> <scalar>umpwb95</scalar> </property> <property title="File Format"> <scalar>g03</scalar> </property> <property title="MW"> <scalar>17.0073</scalar> </property>

```
 <property title="Energy" dictRef="me:ZPE">
             <scalar units="kcal/mol" convention="computational" 
zeroPointVibEnergyAdded="true">0</scalar>
           </property>
           <property title="SpinMultiplicity" dictRef="me:spinMultiplicity">
             <scalar>2.00</scalar>
           </property>
           <property title="Vibrational Frequencies" dictRef="me:vibFreqs">
            \langle \text{array units} = \text{"cm-1"} > 3870.53 \langle \text{array} \rangle </property>
           <property title="Rotational Constants" dictRef="me:rotConsts">
            \langlearray units="cm-1">18.991\langlearray>
           </property>
           <property title="Symmetry Number" dictRef="me:symmetryNumber">
             <scalar>1</scalar>
           </property>
           <property dictRef="me:frequenciesScaleFactor" default="true">
             <scalar>1</scalar>
           </property>
        </propertyList>
        <me:DOSCMethod default="true" name="ClassicalRotors" />
      </molecule>
   </moleculeList>
   <reactionList>
      <reaction id="r1" reversible="true">
        <reactantList>
           <reactant>
             <molecule ref="R1b" role="deficientReactant" />
          \langlereactant\rangle <reactant>
             <molecule ref="oh" role="excessReactant" />
           </reactant>
       \langlereactantList> <productList>
          <product>
             <molecule ref="IM3" role="modelled" />
           </product>
        </productList>
        <rateParameters reactionType="arrhenius" reversible="true">
         <A>1.500e-011</A>
          \langle n > 0\langle n >
          <\!\!E\!\!>\!\!0<\!\!/\!E\!\!> </rateParameters>
        <me:MCRCMethod default="true DefinedSumOfStates,
```

```
LandauZenerCrossing, MesmerILT, SimpleBimolecularSink, SimpleILT, 
SimpleRRKM, WKBCrossing, ZhuNakamuraCrossing" name="MesmerILT" />
        <me:excessReactantConc default="true">1e+6</me:excessReactantConc>
        <me:TInfinity default="true">298</me:TInfinity>
     </reaction>
   </reactionList>
   <me:conditions>
     <me:bathGas>He</me:bathGas>
    <sub>me:PTs></sub></sub>
       \leqme:PTpair units="Torr" P="760" T="294." precision="d" default="true"
bathGas="He" />
        <!--<me:PTpair units="Torr" P="201.60" T="298." />-->
        <!--<me:PTpair units="Torr" P="10.06" T="298." />-->
        <!--<me:PTpair units="Torr" P="15.01" T="298." />-->
    \langle/me\cdotPTs> </me:conditions>
   <me:modelParameters>
     <!--Specify grain size directly...-->
     <me:grainSize units="cm-1">100</me:grainSize>
     <!--...or by the total number of grains
          <me:numberOfGrains> 500 </me:numberOfGrains>-->
     <!--Specify increased energy range
          <me:maxTemperature>6000</me:maxTemperature>-->
     <me:energyAboveTheTopHill>25.0</me:energyAboveTheTopHill>
   </me:modelParameters>
   <me:control>
     <me:testDOS />
     <me:printSpeciesProfile />
     <!--<me:testMicroRates />-->
     <me:testRateConstant />
    \leqme:printGrainDOS \geq <!--<me:printCellDOS />-->
     <!--<me:printReactionOperatorColumnSums />-->
     <!--<me:printTunnellingCoefficients />-->
     <me:printGrainkfE />
     <!--<me:printGrainBoltzmann />-->
    \leqme:printGrainkbE\geq <me:eigenvalues>0</me:eigenvalues>
    \langle!-- \langleme:hideInactive\rangle Molecules and reactions with attribute active="false"
are not shown-->
     <me:diagramEnergyOffset>0</me:diagramEnergyOffset>
     <!--Adjusts displayed energies to this values for the lowest species. -->
     <me:calcMethod default="true" name="simpleCalc" />
```

```
 </me:control>
```
 <metadataList xmlns:dc="http://purl.org/dc/elements/1.1/"> <dc:title>Project name</dc:title> <dc:source>bve.xml</dc:source> <dc:creator>Mesmer v5.0</dc:creator> <dc:date>20190908\_222116</dc:date> <dc:contributor>Administrator</dc:contributor> </metadataList> </me:mesmer>

```
\langle 2xml version="1.0" encoding="utf-8" ?>
<?xml-stylesheet type='text/xsl' href='../../mesmer2.xsl' media='other'?>
<?xml-stylesheet type='text/xsl' href='../../mesmer1.xsl' media='screen'?>
<me:mesmer xmlns="http://www.xml-cml.org/schema" 
xmlns:me="http://www.chem.leeds.ac.uk/mesmer" 
xmlns:xsi="http://www.w3.org/2001/XMLSchema-instance">
   <me:title>Project name</me:title>
   <moleculeList convention="">
     <molecule id="He">
      <atomArray>
          <atom elementType="He" />
       </atomArray>
       <propertyList>
          <property dictRef="me:epsilon">
            <scalar>10.2</scalar>
          </property>
          <property dictRef="me:sigma">
            <scalar>2.55</scalar>
          </property>
          <property dictRef="me:MW">
            <scalar units="amu">4.0</scalar>
          </property>
       </propertyList>
       <metadata name="copiedFrom" content="F:\Mesmer-5.0/librarymols.xml" 
timestamp="20190902_203143" />
     </molecule>
     <molecule id="IM4" spinMultiplicity="2">
      <atomArray>
         \alpha <atom id="a1" elementType="C" x3="0.685060" y3="-0.109347"
z3 = -0.075520" />
         \alpha <atom id="a2" elementType="C" x3="-0.260079" y3="-1.048157"
z3 = -0.288307" />
         \alpha <atom id="a3" elementType="C" x3="-1.707209" y3="-0.700860"
z3 = -0.378105" />
         \alpha <atom id="a4" elementType="C" spinMultiplicity="2" x3="-1.964694"
y3="0.764842" z3="-0.295557" />
         \epsilon <atom id="a5" elementType="C" x3="-0.980924" y3="1.674807"
z3="-0.081580" />
          <atom id="a6" elementType="C" x3="0.352723" y3="1.270361" 
z3="0.029423" />
         \epsilon <atom id="a7" elementType="H" x3="-0.011014" y3="-2.093398"
z3="-0.368860" />
```
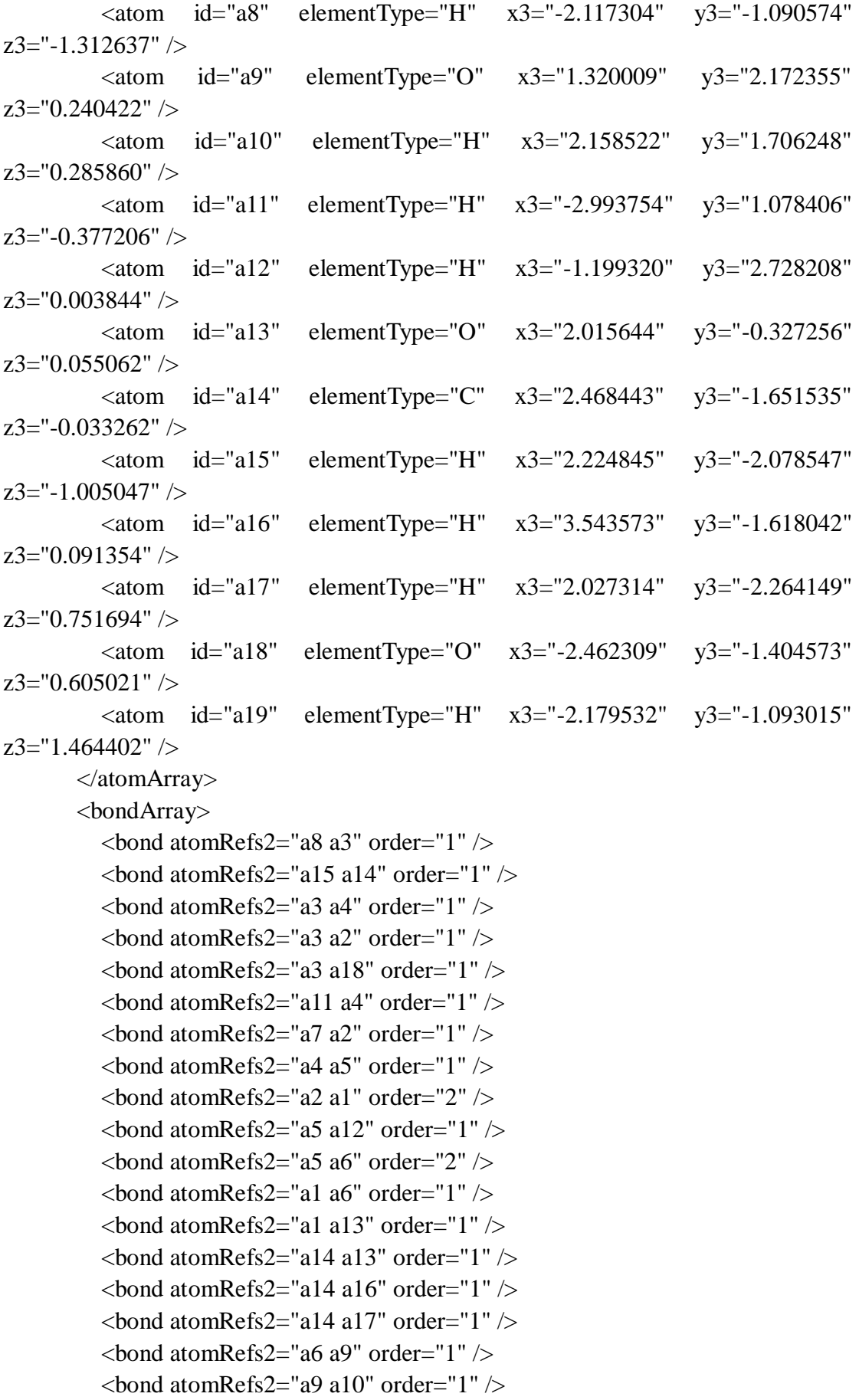

```
\epsilonbond atomRefs2="a18 a19" order="1" />
        </bondArray>
        <propertyList>
          <property title="program">
             <scalar>Gaussian 09, Revision B.01</scalar>
          </property>
          <property title="basis">
            \langle \text{scalar}\rangle 6\text{-}31+\text{G}(d,p) (6D, 7F)\langle \text{scalar}\rangle </property>
          <property title="method">
             <scalar>umpwb95</scalar>
          </property>
          <property title="File Format">
             <scalar>g03</scalar>
          </property>
         <property title="MW">
            <scalar>141.145</scalar>
          </property>
          <property title="Energy" dictRef="me:ZPE">
             <scalar units="kcal/mol" convention="computational" 
zeroPointVibEnergyAdded="true">-18.76</scalar>
          </property>
          <property title="SpinMultiplicity" dictRef="me:spinMultiplicity">
             <scalar>2.00</scalar>
          </property>
          <property title="Vibrational Frequencies" dictRef="me:vibFreqs">
             <array units="cm-1">75.06 96.40 171.36 232.32 271.30 278.38 332.46 
347.61 387.95 438.60 473.40 505.05 536.01 557.55 608.94 655.72 755.93 783.27 
813.44 845.11 945.23 974.28 1059.19 1105.14 1127.72 1186.97 1205.90 1219.32 
1242.91 1254.75 1316.56 1362.01 1373.55 1405.98 1430.64 1465.11 1511.11 
1526.57 1544.06 1561.28 1633.72 1720.54 3092.76 3106.23 3183.62 3249.09 
3278.82 3295.39 3306.81 3907.39 3953.68</array>
          </property>
          <property title="Rotational Constants" dictRef="me:rotConsts">
             <array units="cm-1">0.063 0.039 0.025</array>
          </property>
          <property title="Symmetry Number" dictRef="me:symmetryNumber">
             <scalar>1</scalar>
          </property>
          <property dictRef="me:sigma" default="true">
             <scalar>5.0</scalar>
          </property>
          <property dictRef="me:epsilon" default="true">
            \langlescalar>50.0\langlescalar>
```
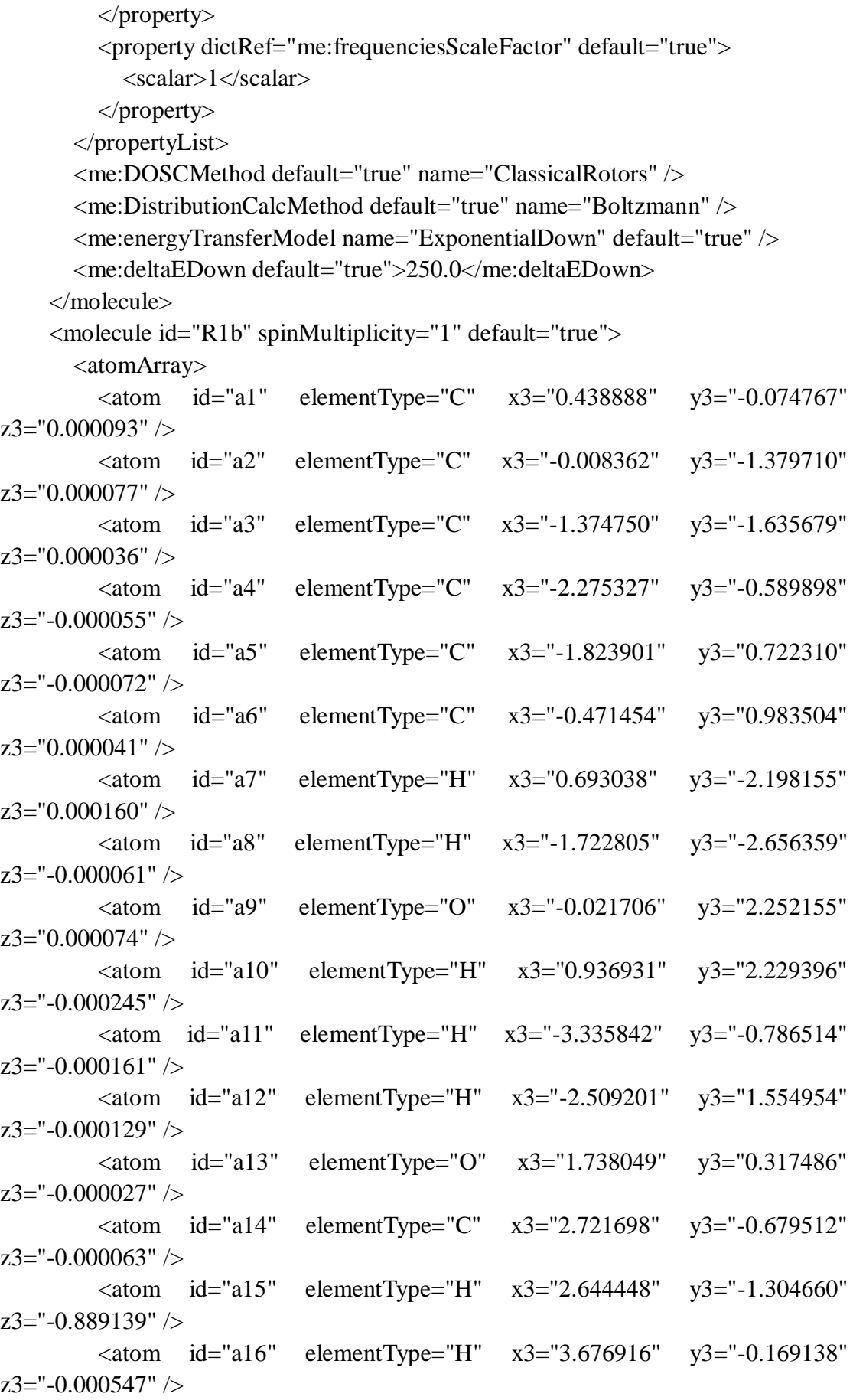

```
\alpha <atom id="a17" elementType="H" x3="2.645011" y3="-1.304143"
z3="0.889410" />
        </atomArray>
        <bondArray>
          \epsilonbond atomRefs2="a15 a14" order="1" />
          \epsilonbond atomRefs2="a16 a14" order="1" />
          \epsilonbond atomRefs2="a10 a9" order="1" \epsilon\epsilonbond atomRefs2="a11 a4" order="1" />
          \epsilonbond atomRefs2="a12 a5" order="1" />
          \epsilonbond atomRefs2="a5 a4" order="2" />
          \epsilonbond atomRefs2="a5 a6" order="1" />
          \epsilonbond atomRefs2="a14 a13" order="1" \epsilon\epsilonbond atomRefs2="a14 a17" order="1" \epsilon\epsilonbond atomRefs2="a8 a3" order="1" />
          \epsilonbond atomRefs2="a4 a3" order="1" />
          \epsilonbond atomRefs2="a13 a1" order="1" \epsilon\epsilonbond atomRefs2="a3 a2" order="2" />
          \epsilonbond atomRefs2="a6 a9" order="1" />
          \epsilonbond atomRefs2="a6 a1" order="2" />
          \epsilonbond atomRefs2="a2 a1" order="1" />
          \epsilonbond atomRefs2="a2 a7" order="1" />
        </bondArray>
        <propertyList>
           <property title="program">
              <scalar>Gaussian 09, Revision B.01</scalar>
           </property>
           <property title="basis">
             \langle \text{scalar}\rangle 6-31+G(d,p) (6D, 7F\langle \text{scalar}\rangle </property>
           <property title="method">
              <scalar>umpwb95</scalar>
           </property>
           <property title="File Format">
              <scalar>g03</scalar>
           </property>
           <property title="MW">
             <scalar>124.137</scalar>
           </property>
           <property title="Energy" dictRef="me:ZPE">
             <scalar units="kcal/mol" convention="computational" 
zeroPointVibEnergyAdded="true">0</scalar>
           </property>
           <property title="Vibrational Frequencies" dictRef="me:vibFreqs">
              <array units="cm-1">82.23 191.53 245.13 283.01 332.55 359.31 459.66
```
480.40 517.10 552.95 589.56 602.06 737.96 777.62 803.74 868.03 880.89 960.92 1007.99 1085.06 1118.79 1169.09 1201.41 1205.10 1236.53 1263.04 1322.64 1352.43 1366.37 1448.85 1514.85 1533.78 1544.67 1553.14 1604.13 1721.73 1733.25 3100.95 3176.46 3245.64 3276.82 3289.07 3298.07 3304.40 3932.57</array> </property> <property title="Rotational Constants" dictRef="me:rotConsts"> <array units="cm-1">0.089 0.053 0.033</array> </property> <property title="Symmetry Number" dictRef="me:symmetryNumber"> <scalar>1</scalar> </property> <property dictRef="me:frequenciesScaleFactor" default="true"> <scalar>1</scalar> </property> </propertyList> <me:DOSCMethod default="true" name="ClassicalRotors" /> </molecule> <molecule id="oh" spinMultiplicity="2"> <atomArray>  $\alpha$  <atom id="a1" elementType="O" spinMultiplicity="2" x3="0.000000" y3="0.000000" z3="0.107474" />  $\epsilon$  <atom id="a2" elementType="H" x3="0.000000" y3="0.000000" z3="-0.859789" /> </atomArray> <bondArray>  $\epsilon$ bond atomRefs2="a2 a1" order="1" /> </bondArray> <propertyList> <property title="program"> <scalar>Gaussian 09, Revision B.01</scalar> </property> <property title="basis">  $\langle \text{scalar}\rangle 6\text{-}31+\text{G}(d,p)$  (6D, 7F $)\langle \text{scalar}\rangle$  </property> <property title="method"> <scalar>umpwb95</scalar> </property> <property title="File Format"> <scalar>g03</scalar> </property> <property title="MW"> <scalar>17.0073</scalar> </property>

```
 <property title="Energy" dictRef="me:ZPE">
             <scalar units="kcal/mol" convention="computational" 
zeroPointVibEnergyAdded="true">0</scalar>
          </property>
          <property title="SpinMultiplicity" dictRef="me:spinMultiplicity">
             <scalar>2.00</scalar>
          </property>
          <property title="Vibrational Frequencies" dictRef="me:vibFreqs">
             <array units="cm-1">3870.53</array>
          </property>
          <property title="Rotational Constants" dictRef="me:rotConsts">
            \langlearray units="cm-1">18.991\langlearray>
          </property>
          <property title="Symmetry Number" dictRef="me:symmetryNumber">
             <scalar>1</scalar>
          </property>
          <property dictRef="me:frequenciesScaleFactor" default="true">
             <scalar>1</scalar>
          </property>
        </propertyList>
        <me:DOSCMethod default="true" name="ClassicalRotors" />
     </molecule>
   </moleculeList>
   <reactionList>
     <reaction id="r1" reversible="true">
        <reactantList>
          <reactant>
             <molecule ref="R1b" role="deficientReactant" />
         \langlereactant\rangle <reactant>
             <molecule ref="oh" role="excessReactant" />
          </reactant>
       \langlereactantList> <productList>
          <product>
             <molecule ref="IM4" role="modelled" />
          </product>
        </productList>
        <rateParameters reactionType="arrhenius" reversible="true">
         <A>5.000e-012</A>
         \langle n > 0\langle n >
         <\!\!E\!\!>\!\!0<\!\!/\!E\!\!> </rateParameters>
        <me:MCRCMethod default="true DefinedSumOfStates,
```

```
LandauZenerCrossing, MesmerILT, SimpleBimolecularSink, SimpleILT, 
SimpleRRKM, WKBCrossing, ZhuNakamuraCrossing" name="MesmerILT" />
        <me:excessReactantConc default="true">1e+6</me:excessReactantConc>
        <me:TInfinity default="true">298</me:TInfinity>
     </reaction>
   </reactionList>
   <me:conditions>
     <me:bathGas>He</me:bathGas>
    <sub>me:PTs></sub></sub>
       \leqme:PTpair units="Torr" P="760" T="294." precision="d" default="true"
bathGas="He" />
        <!--<me:PTpair units="Torr" P="201.60" T="298." />-->
        <!--<me:PTpair units="Torr" P="10.06" T="298." />-->
        <!--<me:PTpair units="Torr" P="15.01" T="298." />-->
    \langle/me\cdotPTs> </me:conditions>
   <me:modelParameters>
     <!--Specify grain size directly...-->
     <me:grainSize units="cm-1">100</me:grainSize>
     <!--...or by the total number of grains
          <me:numberOfGrains> 500 </me:numberOfGrains>-->
     <!--Specify increased energy range
          <me:maxTemperature>6000</me:maxTemperature>-->
     <me:energyAboveTheTopHill>25.0</me:energyAboveTheTopHill>
   </me:modelParameters>
   <me:control>
    \langleme:testDOS \rangle <me:printSpeciesProfile />
     <!--<me:testMicroRates />-->
     <me:testRateConstant />
    \leqme:printGrainDOS \geq <!--<me:printCellDOS />-->
     <!--<me:printReactionOperatorColumnSums />-->
     <!--<me:printTunnellingCoefficients />-->
     <me:printGrainkfE />
     <!--<me:printGrainBoltzmann />-->
    \leqme:printGrainkbE\geq <me:eigenvalues>0</me:eigenvalues>
    \langle!-- \langleme:hideInactive\rangle Molecules and reactions with attribute active="false"
are not shown-->
     <me:diagramEnergyOffset>0</me:diagramEnergyOffset>
     <!--Adjusts displayed energies to this values for the lowest species. -->
     <me:calcMethod default="true" name="simpleCalc" />
```

```
 </me:control>
```
 <metadataList xmlns:dc="http://purl.org/dc/elements/1.1/"> <dc:title>Project name</dc:title> <dc:source>bve.xml</dc:source> <dc:creator>Mesmer v5.0</dc:creator> <dc:date>20190908\_222249</dc:date> <dc:contributor>Administrator</dc:contributor> </metadataList> </me:mesmer>

```
\langle 2xml version="1.0" encoding="utf-8" ?>
<?xml-stylesheet type='text/xsl' href='../../mesmer2.xsl' media='other'?>
<?xml-stylesheet type='text/xsl' href='../../mesmer1.xsl' media='screen'?>
<me:mesmer xmlns="http://www.xml-cml.org/schema" 
xmlns:me="http://www.chem.leeds.ac.uk/mesmer" 
xmlns:xsi="http://www.w3.org/2001/XMLSchema-instance">
   <me:title>Project name</me:title>
   <moleculeList convention="">
     <molecule id="He">
      <atomArray>
          <atom elementType="He" />
       </atomArray>
       <propertyList>
          <property dictRef="me:epsilon">
            <scalar>10.2</scalar>
          </property>
          <property dictRef="me:sigma">
            <scalar>2.55</scalar>
          </property>
          <property dictRef="me:MW">
            <scalar units="amu">4.0</scalar>
          </property>
       </propertyList>
       <metadata name="copiedFrom" content="F:\Mesmer-5.0/librarymols.xml" 
timestamp="20190908_141402" />
     </molecule>
     <molecule id="IM5" spinMultiplicity="2">
      <atomArray>
         \alpha <atom id="a1" elementType="C" x3="0.832988" y3="-0.090426"
z3 = -0.047112" />
         \alpha <atom id="a2" elementType="C" x3="0.221180" y3="-1.342360"
z3 = -0.149844" />
          <atom id="a3" elementType="C" spinMultiplicity="2" x3="-1.127958" 
y3="-1.436219" z3="-0.309893" />
         \alpha <atom id="a4" elementType="C" x3="-2.023424" y3="-0.246562"
z3="-0.355806" />
         \epsilon <atom id="a5" elementType="C" x3="-1.286501" y3="1.040783"
z3="-0.255111" />
          <atom id="a6" elementType="C" x3="0.049677" y3="1.100232" 
z3 = -0.096163" />
         \epsilon <atom id="a7" elementType="H" x3="0.817144" y3="-2.240040"
z3="-0.100640" />
```
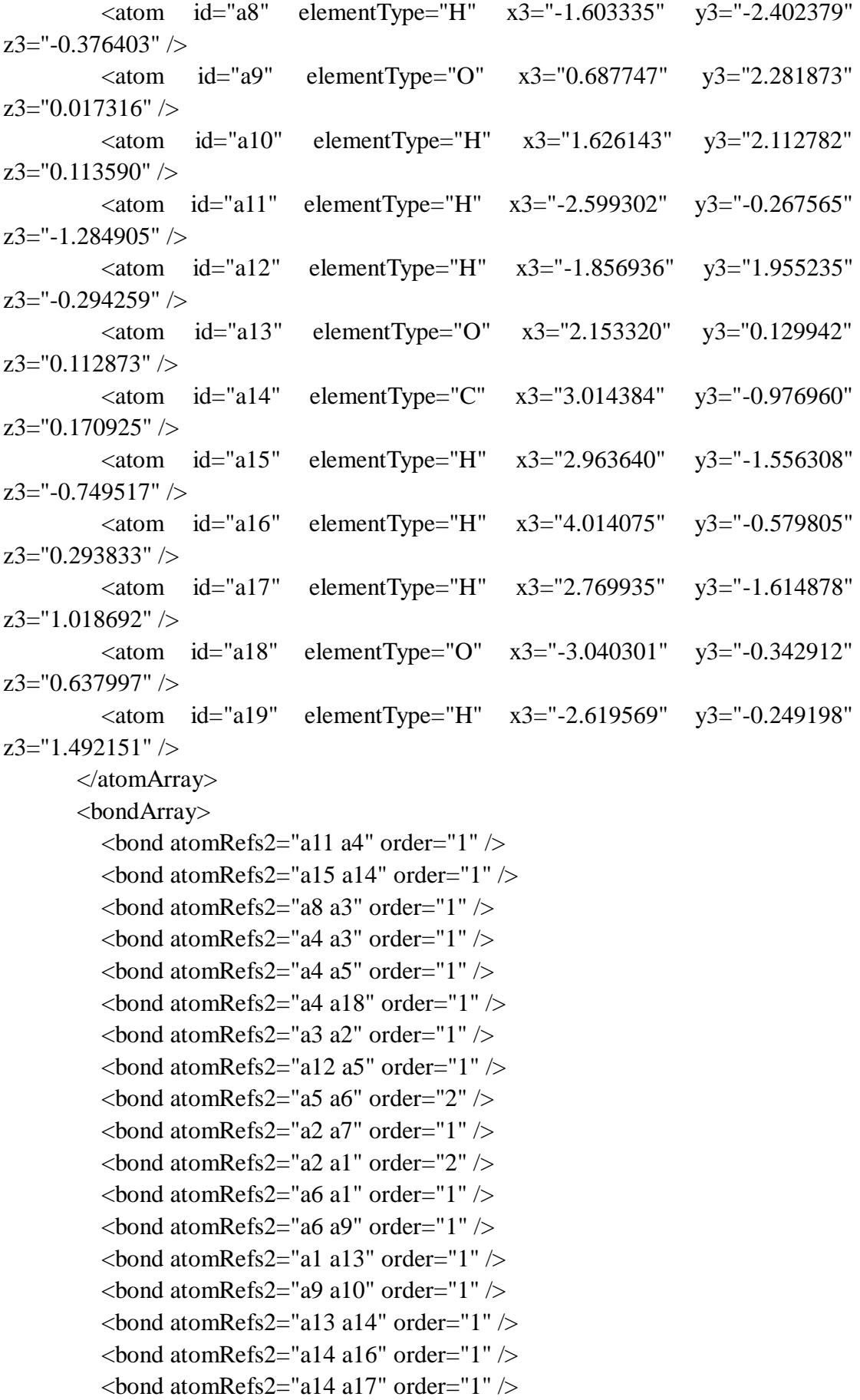

```
\epsilonbond atomRefs2="a18 a19" order="1" />
        </bondArray>
        <propertyList>
          <property title="program">
             <scalar>Gaussian 09, Revision B.01</scalar>
          </property>
          <property title="basis">
            \langle \text{scalar}\rangle 6\text{-}31\text{+G}(d,p) (6D, 7F)\langle \text{scalar}\rangle </property>
          <property title="method">
             <scalar>umpwb95</scalar>
          </property>
          <property title="File Format">
             <scalar>g03</scalar>
          </property>
         <property title="MW">
            <scalar>141.145</scalar>
          </property>
          <property title="Energy" dictRef="me:ZPE">
             <scalar units="kcal/mol" convention="computational" 
zeroPointVibEnergyAdded="true">-16.68</scalar>
          </property>
          <property title="SpinMultiplicity" dictRef="me:spinMultiplicity">
             <scalar>2.00</scalar>
          </property>
          <property title="Vibrational Frequencies" dictRef="me:vibFreqs">
             <array units="cm-1">65.47 96.35 170.69 235.53 254.06 308.98 327.64 
346.81 390.64 411.38 437.74 480.70 513.67 584.10 601.10 649.88 744.05 768.12 
809.69 858.08 939.72 953.04 1057.27 1102.27 1137.49 1202.46 1203.71 1234.15 
1239.60 1262.79 1286.40 1337.08 1369.95 1396.56 1423.90 1466.79 1513.61 
1534.12 1544.90 1558.29 1615.90 1730.46 3081.39 3108.90 3188.29 3251.33 
3280.20 3294.18 3297.86 3940.24 3954.77</array>
          </property>
          <property title="Rotational Constants" dictRef="me:rotConsts">
             <array units="cm-1">0.079 0.033 0.025</array>
          </property>
          <property title="Symmetry Number" dictRef="me:symmetryNumber">
             <scalar>1</scalar>
          </property>
          <property dictRef="me:sigma" default="true">
             <scalar>5.0</scalar>
          </property>
          <property dictRef="me:epsilon" default="true">
            \langlescalar>50.0\langlescalar>
```
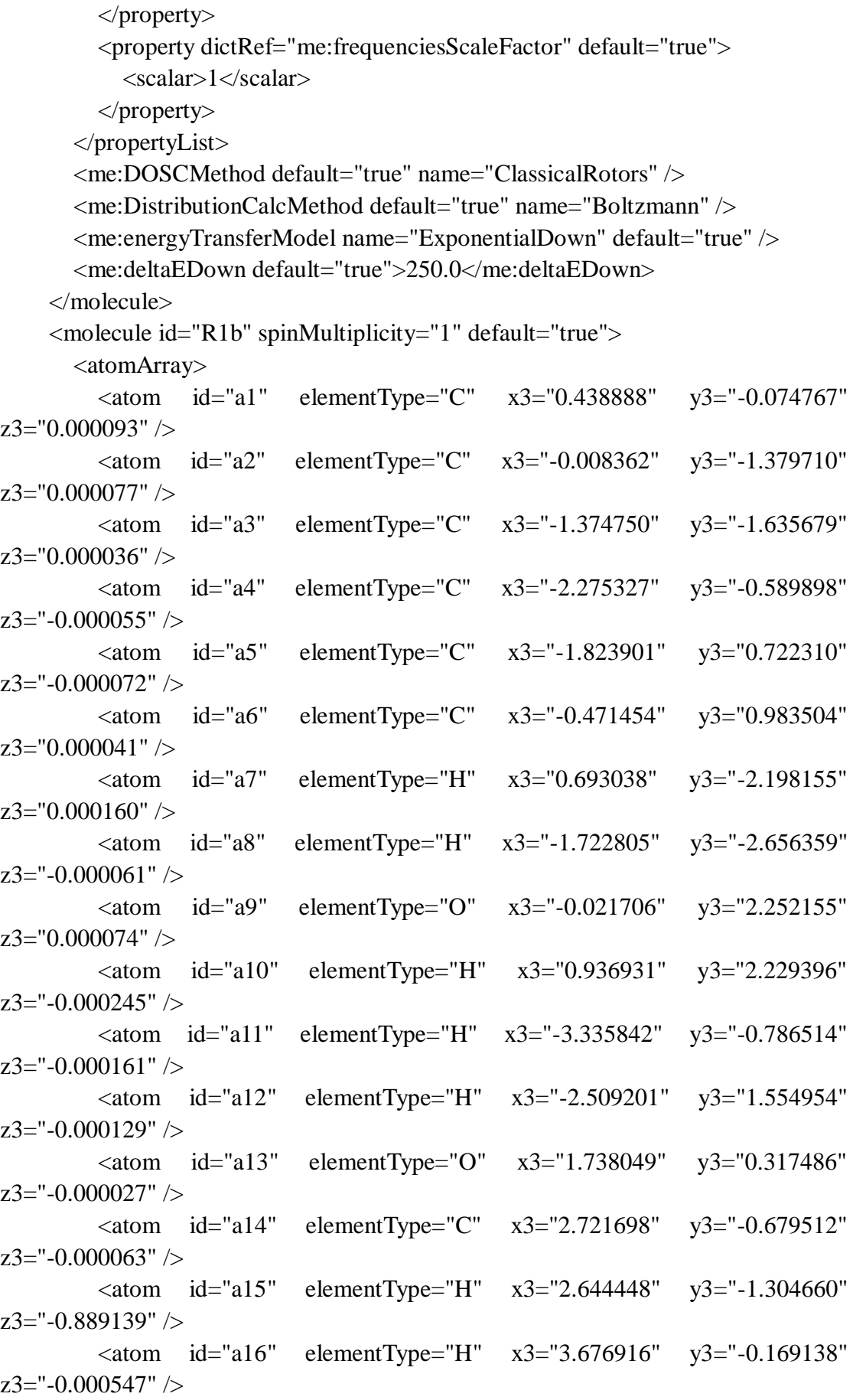

```
\alpha <atom id="a17" elementType="H" x3="2.645011" y3="-1.304143"
z3="0.889410" />
        </atomArray>
        <bondArray>
          \epsilonbond atomRefs2="a15 a14" order="1" />
          \epsilonbond atomRefs2="a16 a14" order="1" />
          \epsilonbond atomRefs2="a10 a9" order="1" \epsilon\epsilonbond atomRefs2="a11 a4" order="1" />
          \epsilonbond atomRefs2="a12 a5" order="1" />
          \epsilonbond atomRefs2="a5 a4" order="2" />
          \epsilonbond atomRefs2="a5 a6" order="1" />
          \epsilonbond atomRefs2="a14 a13" order="1" \epsilon\epsilonbond atomRefs2="a14 a17" order="1" \epsilon\epsilonbond atomRefs2="a8 a3" order="1" />
          \epsilonbond atomRefs2="a4 a3" order="1" />
          \epsilonbond atomRefs2="a13 a1" order="1" \epsilon\epsilonbond atomRefs2="a3 a2" order="2" />
          \epsilonbond atomRefs2="a6 a9" order="1" />
          \epsilonbond atomRefs2="a6 a1" order="2" />
          \epsilonbond atomRefs2="a2 a1" order="1" />
          \epsilonbond atomRefs2="a2 a7" order="1" />
        </bondArray>
        <propertyList>
           <property title="program">
              <scalar>Gaussian 09, Revision B.01</scalar>
           </property>
           <property title="basis">
             \langle \text{scalar}\rangle 6-31+G(d,p) (6D, 7F\langle \text{scalar}\rangle </property>
           <property title="method">
              <scalar>umpwb95</scalar>
           </property>
           <property title="File Format">
              <scalar>g03</scalar>
           </property>
           <property title="MW">
             <scalar>124.137</scalar>
           </property>
           <property title="Energy" dictRef="me:ZPE">
             <scalar units="kcal/mol" convention="computational" 
zeroPointVibEnergyAdded="true">0</scalar>
           </property>
           <property title="Vibrational Frequencies" dictRef="me:vibFreqs">
              <array units="cm-1">82.23 191.53 245.13 283.01 332.55 359.31 459.66
```
480.40 517.10 552.95 589.56 602.06 737.96 777.62 803.74 868.03 880.89 960.92 1007.99 1085.06 1118.79 1169.09 1201.41 1205.10 1236.53 1263.04 1322.64 1352.43 1366.37 1448.85 1514.85 1533.78 1544.67 1553.14 1604.13 1721.73 1733.25 3100.95 3176.46 3245.64 3276.82 3289.07 3298.07 3304.40 3932.57</array> </property> <property title="Rotational Constants" dictRef="me:rotConsts"> <array units="cm-1">0.089 0.053 0.033</array> </property> <property title="Symmetry Number" dictRef="me:symmetryNumber"> <scalar>1</scalar> </property> <property dictRef="me:frequenciesScaleFactor" default="true">  $<$ scalar $>1$  $<$ /scalar $>$  </property> </propertyList> <me:DOSCMethod default="true" name="ClassicalRotors" /> </molecule> <molecule id="TS5" spinMultiplicity="2"> <atomArray>  $\alpha$  <atom id="a1" elementType="C" x3="0.501390" y3="-0.064955"  $z3 = -0.032044$ " />  $\alpha$  <atom id="a2" elementType="C" x3="0.053500" y3="-1.375754"  $z3 = -0.016315$ " />  $\le$ atom id="a3" elementType="C" x3="-1.303555" y3="-1.629721"  $z3=$ "0.004694" />  $\alpha$  <atom id="a4" elementType="C" x3="-2.229634" y3="-0.572510" z3="0.076480" />  $\alpha$  <atom id="a5" elementType="C" x3="-1.755896" y3="0.753451"  $z3 = -0.010714$ " />  $\alpha$  <atom id="a6" elementType="C" x3="-0.412530" y3="1.004936"  $z3 = -0.029415"$  />  $\alpha$  atom id="a7" elementType="H" x3="0.755364" y3="-2.193248"  $z3 =$ "-0.030030" /> <atom id="a8" elementType="H" x3="-1.662390" y3="-2.645227"  $z3 = "0.019023"$  />  $\alpha$  <atom id="a9" elementType="O" x3="0.050502" y3="2.267190"  $z3 = -0.062213"$  />  $\epsilon$  <atom id="a10" elementType="H" x3="1.008265" y3="2.240144"  $z3=$ "-0.092579" />  $\alpha$  atom id="a11" elementType="H" x3="-3.266865" y3="-0.765486"  $z3 = -0.133157$ " />  $\epsilon$  <atom id="a12" elementType="H" x3="-2.444541" y3="1.582106"  $z3=$ "-0.017386" />

```
\alpha <atom id="a13" elementType="O" x3="1.792760" y3="0.322150"
z3 ="-0.056019" />
          \alpha atom id="a14" elementType="C" x3="2.784775" y3="-0.671071"
z3 = -0.083841" />
           <atom id="a15" elementType="H" x3="2.689613" y3="-1.289249" 
z3="-0.974992" />
          \epsilon <atom id="a16" elementType="H" x3="3.734851" y3="-0.152448"
z3="-0.102459" />
         \alpha <atom id="a17" elementType="H" x3="2.730222" y3="-1.298697"
z3="0.804238" />
           <atom id="a18" elementType="O" spinMultiplicity="2" x3="-2.748216" 
y3="-0.795135" z3="1.976443" />
         \alpha <atom id="a19" elementType="H" x3="-1.918712" y3="-0.519560"
z3="2.378408" />
        </atomArray>
        <bondArray>
         \epsilonbond atomRefs2="a15 a14" order="1" />
         \epsilonbond atomRefs2="a11 a4" order="1" />
         \epsilonbond atomRefs2="a16 a14" order="1" />
         \epsilonbond atomRefs2="a10 a9" order="1" />
         \epsilonbond atomRefs2="a14 a13" order="1" \epsilon\epsilonbond atomRefs2="a14 a17" order="1" \epsilon\epsilonbond atomRefs2="a9 a6" order="1" />
         \epsilonbond atomRefs2="a13 a1" order="1" />
         \epsilonbond atomRefs2="a1 a6" order="2" />
         \epsilonbond atomRefs2="a1 a2" order="1" />
         \epsilonbond atomRefs2="a7 a2" order="1" />
         \epsilonbond atomRefs2="a6 a5" order="1" />
         \epsilonbond atomRefs2="a12 a5" order="1" />
         \epsilonbond atomRefs2="a2 a3" order="2" />
         \epsilonbond atomRefs2="a5 a4" order="2" />
         \epsilonbond atomRefs2="a3 a8" order="1" />
         \epsilonbond atomRefs2="a3 a4" order="1" />
         \epsilonbond atomRefs2="a18 a19" order="1" />
        </bondArray>
        <propertyList>
          <property title="program">
             <scalar>Gaussian 09, Revision B.01</scalar>
          </property>
          <property title="basis">
            \langlescalar>6-31+G(d,p) (6D, 7F)\langlescalar>
          </property>
           <property title="method">
             <scalar>umpwb95</scalar>
```

```
 </property>
          <property title="File Format">
            <scalar>g03</scalar>
          </property>
          <property title="MW">
           <scalar>141.145</scalar>
          </property>
          <property title="Energy" dictRef="me:ZPE">
            <scalar units="kcal/mol" convention="computational" 
zeroPointVibEnergyAdded="true">1.19</scalar>
          </property>
          <property title="SpinMultiplicity" dictRef="me:spinMultiplicity">
            <scalar>2.00</scalar>
          </property>
          <property title="Vibrational Frequencies" dictRef="me:vibFreqs">
            <array units="cm-1">74.42 111.16 118.31 153.90 196.51 247.73 277.79 
335.59 364.38 434.69 457.19 511.87 536.35 559.57 594.04 715.40 790.49 797.46 
812.70 875.59 891.11 957.99 1014.38 1056.85 1118.07 1162.44 1204.69 1208.50 
1232.81 1267.93 1319.96 1355.56 1374.69 1438.29 1511.41 1530.09 1531.61 
1546.64 1601.27 1655.17 1712.06 3108.90 3188.18 3253.13 3297.44 3305.55 
3311.86 3321.79 3922.05 3935.26</array>
          </property>
          <property title="ImaginaryFrequency" dictRef="me:imFreqs">
            <scalar units="cm-1">422.61</scalar>
          </property>
          <property title="Rotational Constants" dictRef="me:rotConsts">
           \langlearray units="cm-1">0.071 0.034 0.026\langlearray>
          </property>
          <property title="Symmetry Number" dictRef="me:symmetryNumber">
            <scalar>1</scalar>
          </property>
          <property dictRef="me:frequenciesScaleFactor" default="true">
            <scalar>1</scalar>
          </property>
       </propertyList>
        <me:DOSCMethod default="true" name="ClassicalRotors" />
     </molecule>
     <molecule id="oh" spinMultiplicity="2">
       <atomArray>
          <atom id="a1" elementType="O" spinMultiplicity="2" x3="0.000000" 
y3="0.000000" z3="0.107474" />
         \epsilon <atom id="a2" elementType="H" x3="0.000000" y3="0.000000"
z3="-0.859789" />
       </atomArray>
```

```
 <bondArray>
          \epsilonbond atomRefs2="a2 a1" order="1" />
        </bondArray>
        <propertyList>
           <property title="program">
             <scalar>Gaussian 09, Revision B.01</scalar>
           </property>
           <property title="basis">
            \langlescalar>6-31+G(d,p) (6D, 7F)\langlescalar>
           </property>
           <property title="method">
             <scalar>umpwb95</scalar>
           </property>
           <property title="File Format">
             <scalar>g03</scalar>
           </property>
           <property title="MW">
            <scalar>17.0073</scalar>
           </property>
           <property title="Energy" dictRef="me:ZPE">
             <scalar units="kcal/mol" convention="computational" 
zeroPointVibEnergyAdded="true">0</scalar>
           </property>
           <property title="SpinMultiplicity" dictRef="me:spinMultiplicity">
             <scalar>2.00</scalar>
           </property>
           <property title="Vibrational Frequencies" dictRef="me:vibFreqs">
            \langlearray units="cm-1">3870.53\langlearray>
           </property>
           <property title="Rotational Constants" dictRef="me:rotConsts">
            \langle \text{array units} = \text{"cm-1"} > 18.991 \langle \text{/array} \rangle </property>
           <property title="Symmetry Number" dictRef="me:symmetryNumber">
             <scalar>1</scalar>
           </property>
           <property dictRef="me:frequenciesScaleFactor" default="true">
             <scalar>1</scalar>
           </property>
        </propertyList>
        <me:DOSCMethod default="true" name="ClassicalRotors" />
      </molecule>
   </moleculeList>
   <reactionList>
      <reaction id="r1" reversible="true">
```

```
<reactantList>
          <reactant>
            <molecule ref="R1b" role="deficientReactant" />
         \langlereactant\rangle <reactant>
            <molecule ref="oh" role="excessReactant" />
          </reactant>
       \langlereactantList> <productList>
          <product>
            <molecule ref="IM5" role="modelled" />
          </product>
        </productList>
        <me:transitionState>
          <molecule ref="TS5" role="transitionState" />
        </me:transitionState>
        <me:MCRCMethod default="true DefinedSumOfStates, 
LandauZenerCrossing, MesmerILT, SimpleBimolecularSink, SimpleILT, 
SimpleRRKM, WKBCrossing, ZhuNakamuraCrossing" name="SimpleRRKM" />
        <me:excessReactantConc default="true">1e+6</me:excessReactantConc>
     </reaction>
   </reactionList>
   <me:conditions>
     <me:bathGas>He</me:bathGas>
    <sub>me:PTs</sub></sub>
        <me:PTpair units="Torr" P="760" T="294." precision="d" default="true" 
bathGas="He" />
        <!--<me:PTpair units="Torr" P="201.60" T="298." />-->
        <!--<me:PTpair units="Torr" P="10.06" T="298." />-->
        <!--<me:PTpair units="Torr" P="15.01" T="298." />-->
     </me:PTs>
   </me:conditions>
   <me:modelParameters>
     <!--Specify grain size directly...-->
     <me:grainSize units="cm-1">150</me:grainSize>
     <!--...or by the total number of grains
          <me:numberOfGrains> 500 </me:numberOfGrains>-->
     <!--Specify increased energy range
          <me:maxTemperature>6000</me:maxTemperature>-->
     <me:energyAboveTheTopHill>25.0</me:energyAboveTheTopHill>
   </me:modelParameters>
   <me:control>
     <me:testDOS />
     <me:printSpeciesProfile />
```

```
 <!--<me:testMicroRates />-->
```
<me:testRateConstant />

<me:printGrainDOS />

<!--<me:printCellDOS />-->

<!--<me:printReactionOperatorColumnSums />-->

<!--<me:printTunnellingCoefficients />-->

<me:printGrainkfE />

<!--<me:printGrainBoltzmann />-->

 $\leq$ me:printGrainkbE $\geq$ 

<me:eigenvalues>0</me:eigenvalues>

 <!-- <me:hideInactive/> Molecules and reactions with attribute active="false" are not shown-->

<me:diagramEnergyOffset>0</me:diagramEnergyOffset>

<!--Adjusts displayed energies to this values for the lowest species. -->

```
 <me:calcMethod default="true" name="simpleCalc" />
```
</me:control>

```
 <metadataList xmlns:dc="http://purl.org/dc/elements/1.1/">
```
<dc:title>Project name</dc:title>

<dc:source>bve.xml</dc:source>

```
 <dc:creator>Mesmer v5.0</dc:creator>
```

```
 <dc:date>20190908_181410</dc:date>
```

```
 <dc:contributor>Administrator</dc:contributor>
```
</metadataList>

```
</me:mesmer>
```

```
\langle 2xml version="1.0" encoding="utf-8" ?>
<?xml-stylesheet type='text/xsl' href='../../mesmer2.xsl' media='other'?>
<?xml-stylesheet type='text/xsl' href='../../mesmer1.xsl' media='screen'?>
<me:mesmer xmlns="http://www.xml-cml.org/schema" 
xmlns:me="http://www.chem.leeds.ac.uk/mesmer" 
xmlns:xsi="http://www.w3.org/2001/XMLSchema-instance">
   <me:title>Project name</me:title>
   <moleculeList convention="">
     <molecule id="He">
      <atomArray>
          <atom elementType="He" />
       </atomArray>
       <propertyList>
          <property dictRef="me:epsilon">
            <scalar>10.2</scalar>
          </property>
          <property dictRef="me:sigma">
            <scalar>2.55</scalar>
          </property>
          <property dictRef="me:MW">
            <scalar units="amu">4.0</scalar>
          </property>
       </propertyList>
       <metadata name="copiedFrom" content="F:\Mesmer-5.0/librarymols.xml" 
timestamp="20190902_153027" />
     </molecule>
     <molecule id="IM6" spinMultiplicity="2">
      <atomArray>
         \alpha <atom id="a1" elementType="C" x3="-0.799994" y3="0.061658"
z3 = -0.056710" />
          <atom id="a2" elementType="C" spinMultiplicity="2" x3="-0.698779" 
y3="1.445964" z3="0.021702" />
          <atom id="a3" elementType="C" x3="0.589261" y3="2.039549" 
z3 ="-0.039007" />
         \alpha <atom id="a4" elementType="C" x3="1.715834" y3="1.312445"
z3 = -0.180167" />
         \alpha <atom id="a5" elementType="C" x3="1.697323" y3="-0.167199"
z3="-0.302478" />
         \alpha <atom id="a6" elementType="C" x3="0.322338" y3="-0.710254"
z3 = -0.206445" />
         \epsilon <atom id="a7" elementType="H" x3="-1.571515" y3="2.063521"
z3="0.144941" />
```
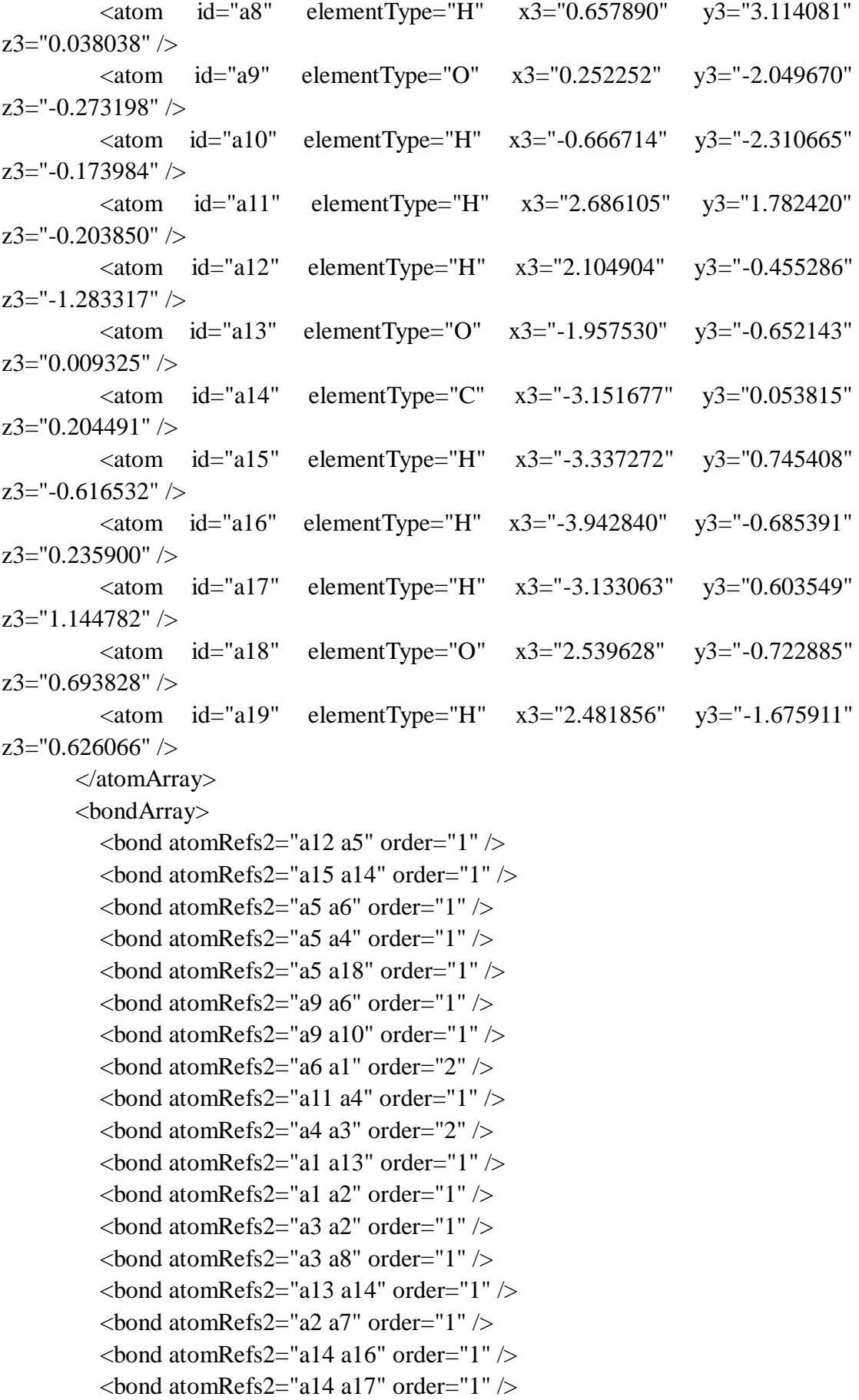

```
\epsilonbond atomRefs2="a19 a18" order="1" />
        </bondArray>
        <propertyList>
          <property title="program">
             <scalar>Gaussian 09, Revision B.01</scalar>
          </property>
          <property title="basis">
            \langle \text{scalar}\rangle 6\text{-}31\text{+G}(d,p) (6D, 7F)\langle \text{scalar}\rangle </property>
          <property title="method">
             <scalar>umpwb95</scalar>
          </property>
          <property title="File Format">
             <scalar>g03</scalar>
          </property>
         <property title="MW">
            <scalar>141.145</scalar>
          </property>
          <property title="Energy" dictRef="me:ZPE">
             <scalar units="kcal/mol" convention="computational" 
zeroPointVibEnergyAdded="true">-16.03</scalar>
          </property>
          <property title="SpinMultiplicity" dictRef="me:spinMultiplicity">
             <scalar>2.00</scalar>
          </property>
          <property title="Vibrational Frequencies" dictRef="me:vibFreqs">
             <array units="cm-1">58.11 82.17 184.61 221.79 243.74 293.29 317.89 
339.64 371.82 455.82 490.95 519.94 529.79 565.87 582.94 671.79 716.67 778.63 
819.21 840.36 978.48 994.44 1073.82 1114.14 1129.45 1205.16 1208.61 1223.83 
1233.30 1245.48 1287.32 1351.93 1361.85 1405.25 1455.20 1479.07 1507.56 
1516.74 1536.14 1551.36 1650.77 1693.77 2991.77 3102.21 3178.50 3242.65 
3270.37 3296.60 3319.00 3915.22 3957.88</array>
          </property>
          <property title="Rotational Constants" dictRef="me:rotConsts">
             <array units="cm-1">0.074 0.038 0.026</array>
          </property>
          <property title="Symmetry Number" dictRef="me:symmetryNumber">
             <scalar>1</scalar>
          </property>
          <property dictRef="me:sigma" default="true">
             <scalar>5.0</scalar>
          </property>
          <property dictRef="me:epsilon" default="true">
             <scalar>50.0</scalar>
```
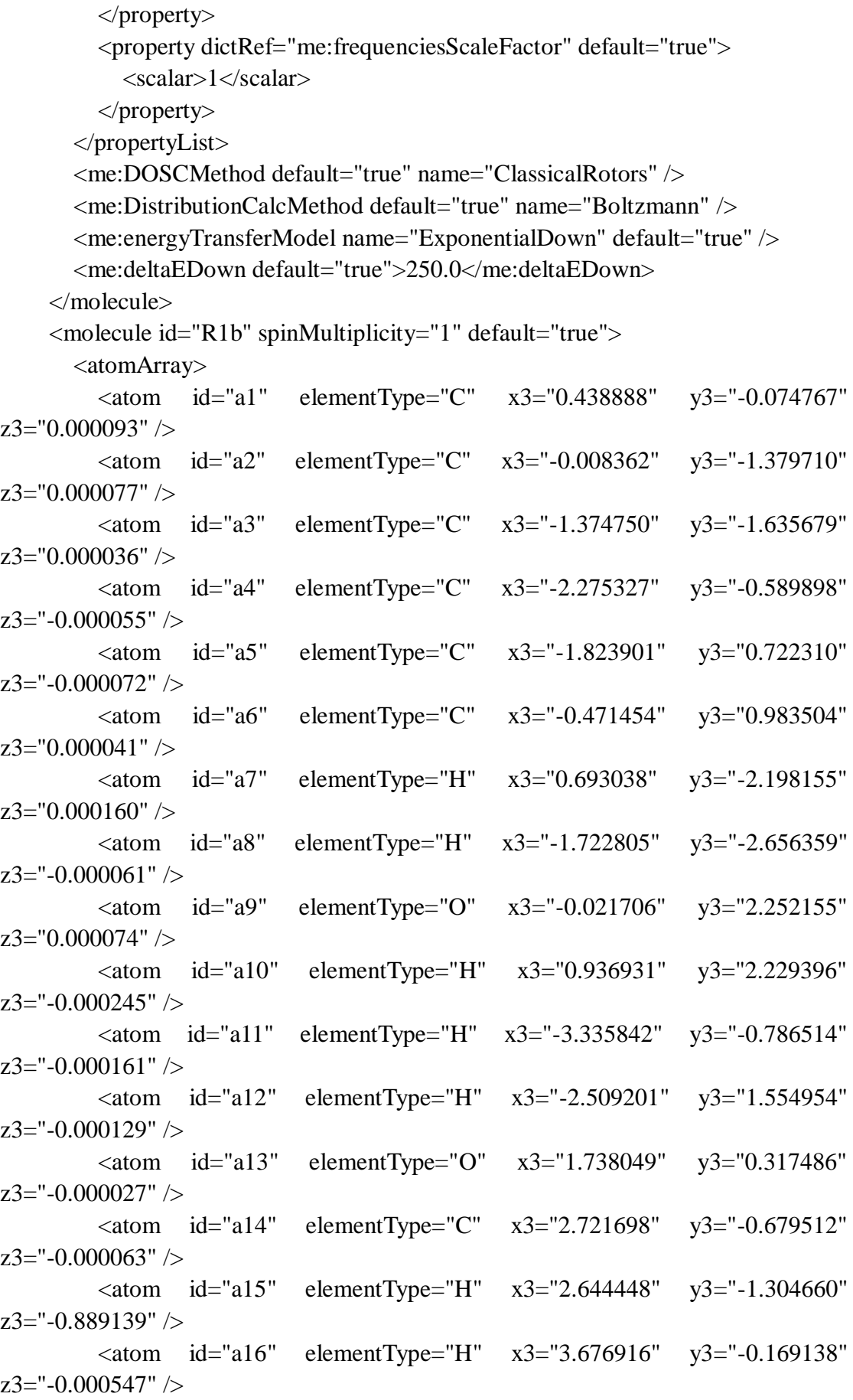

```
\alpha <atom id="a17" elementType="H" x3="2.645011" y3="-1.304143"
z3="0.889410" />
        </atomArray>
        <bondArray>
          \epsilonbond atomRefs2="a15 a14" order="1" />
          \epsilonbond atomRefs2="a16 a14" order="1" />
          \epsilonbond atomRefs2="a10 a9" order="1" \epsilon\epsilonbond atomRefs2="a11 a4" order="1" />
          \epsilonbond atomRefs2="a12 a5" order="1" />
          \epsilonbond atomRefs2="a5 a4" order="2" />
          \epsilonbond atomRefs2="a5 a6" order="1" />
          \epsilonbond atomRefs2="a14 a13" order="1" \epsilon\epsilonbond atomRefs2="a14 a17" order="1" \epsilon\epsilonbond atomRefs2="a8 a3" order="1" />
          \epsilonbond atomRefs2="a4 a3" order="1" />
          \epsilonbond atomRefs2="a13 a1" order="1" \epsilon\epsilonbond atomRefs2="a3 a2" order="2" />
          \epsilonbond atomRefs2="a6 a9" order="1" />
          \epsilonbond atomRefs2="a6 a1" order="2" />
          \epsilonbond atomRefs2="a2 a1" order="1" />
          \epsilonbond atomRefs2="a2 a7" order="1" />
        </bondArray>
        <propertyList>
           <property title="program">
              <scalar>Gaussian 09, Revision B.01</scalar>
           </property>
           <property title="basis">
             \langle \text{scalar}\rangle 6-31+G(d,p) (6D, 7F\langle \text{scalar}\rangle </property>
           <property title="method">
              <scalar>umpwb95</scalar>
           </property>
           <property title="File Format">
              <scalar>g03</scalar>
           </property>
           <property title="MW">
             <scalar>124.137</scalar>
           </property>
           <property title="Energy" dictRef="me:ZPE">
             <scalar units="kcal/mol" convention="computational" 
zeroPointVibEnergyAdded="true">0</scalar>
           </property>
           <property title="Vibrational Frequencies" dictRef="me:vibFreqs">
              <array units="cm-1">82.23 191.53 245.13 283.01 332.55 359.31 459.66
```
480.40 517.10 552.95 589.56 602.06 737.96 777.62 803.74 868.03 880.89 960.92 1007.99 1085.06 1118.79 1169.09 1201.41 1205.10 1236.53 1263.04 1322.64 1352.43 1366.37 1448.85 1514.85 1533.78 1544.67 1553.14 1604.13 1721.73 1733.25 3100.95 3176.46 3245.64 3276.82 3289.07 3298.07 3304.40 3932.57</array> </property> <property title="Rotational Constants" dictRef="me:rotConsts"> <array units="cm-1">0.089 0.053 0.033</array> </property> <property title="Symmetry Number" dictRef="me:symmetryNumber"> <scalar>1</scalar> </property> <property dictRef="me:frequenciesScaleFactor" default="true">  $<$ scalar $>1$  $<$ /scalar $>$  </property> </propertyList> <me:DOSCMethod default="true" name="ClassicalRotors" /> </molecule> <molecule id="TS6" spinMultiplicity="2"> <atomArray>  $\epsilon$  <atom id="a1" elementType="C" x3="0.491968" y3="-0.130155"  $z3 =$ "-0.007234" />  $\epsilon$  <atom id="a2" elementType="C" x3="0.037938" y3="-1.428157" z3="-0.054917" />  $\epsilon$  <atom id="a3" elementType="C" x3="-1.341939" y3="-1.680277"  $z3 = -0.055404$ " />  $\alpha$  <atom id="a4" elementType="C" x3="-2.240814" y3="-0.654987" z3="0.004803" />  $\alpha$  atom id="a5" elementType="C" x3="-1.792776" y3="0.680278"  $z3=$ "0.130465" />  $\alpha$  <atom id="a6" elementType="C" x3="-0.416171" y3="0.925040" z3="0.038022" />  $\alpha$  <atom id="a7" elementType="H" x3="0.732674" y3="-2.250856"  $z3 = -0.095173$ " /> <atom id="a8" elementType="H" x3="-1.685272" y3="-2.700997"  $z3 = -0.111547$ " />  $\alpha$  <atom id="a9" elementType="O" x3="0.022854" y3="2.191363"  $z3=$ "0.072128"  $/$ >  $\epsilon$  <atom id="a10" elementType="H" x3="0.982964" y3="2.177471"  $z3=$ "0.058194" /> <atom id="a11" elementType="H" x3="-3.300746" y3="-0.847768"  $z3=$ "0.009159" />  $\epsilon$  <atom id="a12" elementType="H" x3="-2.464762" y3="1.497730"  $z3=$ "-0.069776" />

```
\alpha <atom id="a13" elementType="O" x3="1.788777" y3="0.265317"
z3 ="-0.017185" />
          <atom id="a14" elementType="C" x3="2.773830" y3="-0.730544" 
z3 = -0.077199" />
          <atom id="a15" elementType="H" x3="2.677885" y3="-1.318192" 
z3="-0.989501" />
         \epsilon <atom id="a16" elementType="H" x3="3.728149" y3="-0.218923"
z3="-0.076025" />
         \alpha <atom id="a17" elementType="H" x3 = 2.714111" y3 = -1.389446"
z3="0.788087" />
          <atom id="a18" elementType="O" spinMultiplicity="2" x3="-1.996325" 
y3="0.972473" z3="2.061651" />
         \epsilon <atom id="a19" elementType="H" x3="-1.497301" y3="1.795238"
z3="2.109995" />
        </atomArray>
        <bondArray>
         \epsilonbond atomRefs2="a15 a14" order="1" />
         \epsilonbond atomRefs2="a8 a3" order="1" />
         <bond atomRefs2="a7 a2" order="1" />
         \epsilonbond atomRefs2="a14 a16" order="1" />
         \epsilonbond atomRefs2="a14 a13" order="1" />
         \epsilonbond atomRefs2="a14 a17" order="1" />
         \epsilonbond atomRefs2="a12 a5" order="1" />
         \epsilonbond atomRefs2="a3 a2" order="2" />
         \epsilonbond atomRefs2="a3 a4" order="1" />
         \epsilonbond atomRefs2="a2 a1" order="1" />
         \epsilonbond atomRefs2="a13 a1" order="1" \epsilon\epsilonbond atomRefs2="a1 a6" order="2" />
          <bond atomRefs2="a4 a11" order="1" />
         \epsilonbond atomRefs2="a4 a5" order="2" />
         \epsilonbond atomRefs2="a6 a9" order="1" />
         \epsilonbond atomRefs2="a6 a5" order="1" />
         \epsilonbond atomRefs2="a10 a9" order="1" />
         <bond atomRefs2="a18 a19" order="1" />
        </bondArray>
        <propertyList>
          <property title="program">
             <scalar>Gaussian 09, Revision B.01</scalar>
          </property>
          <property title="basis">
            \langlescalar>6-31+G(d,p) (6D, 7F)\langlescalar>
          </property>
          <property title="method">
             <scalar>umpwb95</scalar>
```

```
 </property>
          <property title="File Format">
            <scalar>g03</scalar>
          </property>
          <property title="MW">
           <scalar>141.145</scalar>
          </property>
          <property title="Energy" dictRef="me:ZPE">
            <scalar units="kcal/mol" convention="computational" 
zeroPointVibEnergyAdded="true">2.42</scalar>
          </property>
          <property title="SpinMultiplicity" dictRef="me:spinMultiplicity">
            <scalar>2.00</scalar>
          </property>
          <property title="Vibrational Frequencies" dictRef="me:vibFreqs">
            <array units="cm-1">68.96 115.17 122.99 188.39 222.74 235.71 276.30 
324.51 356.29 463.94 512.30 520.87 550.89 570.42 596.70 723.67 778.27 798.35 
825.85 862.93 893.79 975.28 1007.65 1078.17 1112.84 1159.53 1206.90 1210.26 
1230.30 1257.91 1318.92 1357.20 1368.33 1460.52 1511.00 1519.54 1533.77 
1551.97 1591.76 1687.25 1699.34 3103.62 3180.63 3249.01 3281.77 3299.29 
3304.72 3311.28 3896.67 3907.04</array>
          </property>
          <property title="ImaginaryFrequency" dictRef="me:imFreqs">
            <scalar units="cm-1">456.49</scalar>
          </property>
          <property title="Rotational Constants" dictRef="me:rotConsts">
           \langlearray units="cm-1">0.067 0.038 0.028\langlearray>
          </property>
          <property title="Symmetry Number" dictRef="me:symmetryNumber">
            <scalar>1</scalar>
          </property>
          <property dictRef="me:frequenciesScaleFactor" default="true">
            <scalar>1</scalar>
          </property>
       </propertyList>
        <me:DOSCMethod default="true" name="ClassicalRotors" />
     </molecule>
     <molecule id="oh" spinMultiplicity="2">
       <atomArray>
          <atom id="a1" elementType="O" spinMultiplicity="2" x3="0.000000" 
y3="0.000000" z3="0.107474" />
         \epsilon <atom id="a2" elementType="H" x3="0.000000" y3="0.000000"
z3="-0.859789" />
       </atomArray>
```

```
 <bondArray>
          \epsilonbond atomRefs2="a2 a1" order="1" />
        </bondArray>
        <propertyList>
           <property title="program">
             <scalar>Gaussian 09, Revision B.01</scalar>
           </property>
           <property title="basis">
            \langlescalar>6-31+G(d,p) (6D, 7F)\langlescalar>
           </property>
           <property title="method">
             <scalar>umpwb95</scalar>
           </property>
           <property title="File Format">
             <scalar>g03</scalar>
           </property>
           <property title="MW">
            <scalar>17.0073</scalar>
           </property>
           <property title="Energy" dictRef="me:ZPE">
             <scalar units="kcal/mol" convention="computational" 
zeroPointVibEnergyAdded="true">0</scalar>
           </property>
           <property title="SpinMultiplicity" dictRef="me:spinMultiplicity">
             <scalar>2.00</scalar>
           </property>
           <property title="Vibrational Frequencies" dictRef="me:vibFreqs">
            \langlearray units="cm-1">3870.53\langlearray>
           </property>
           <property title="Rotational Constants" dictRef="me:rotConsts">
            \langle \text{array units} = \text{"cm-1"} > 18.991 \langle \text{/array} \rangle </property>
           <property title="Symmetry Number" dictRef="me:symmetryNumber">
             <scalar>1</scalar>
           </property>
           <property dictRef="me:frequenciesScaleFactor" default="true">
             <scalar>1</scalar>
           </property>
        </propertyList>
        <me:DOSCMethod default="true" name="ClassicalRotors" />
      </molecule>
   </moleculeList>
  <reactionList>
      <reaction id="r1" reversible="true">
```

```
<reactantList>
          <reactant>
            <molecule ref="R1b" role="deficientReactant" />
         \langlereactant\rangle <reactant>
            <molecule ref="oh" role="excessReactant" />
          </reactant>
       \langlereactantList> <productList>
          <product>
            <molecule ref="IM6" role="modelled" />
          </product>
        </productList>
        <me:transitionState>
          <molecule ref="TS6" role="transitionState" />
        </me:transitionState>
        <me:MCRCMethod default="true DefinedSumOfStates, 
LandauZenerCrossing, MesmerILT, SimpleBimolecularSink, SimpleILT, 
SimpleRRKM, WKBCrossing, ZhuNakamuraCrossing" name="SimpleRRKM" />
        <me:excessReactantConc default="true">1e+6</me:excessReactantConc>
     </reaction>
   </reactionList>
   <me:conditions>
     <me:bathGas>He</me:bathGas>
    <sub>me:PTs</sub></sub>
        <me:PTpair units="Torr" P="760" T="294" precision="d" default="true" 
bathGas="He" />
        <!--<me:PTpair units="Torr" P="201.60" T="298." />-->
        <!--<me:PTpair units="Torr" P="10.06" T="298." />-->
        <!--<me:PTpair units="Torr" P="15.01" T="298." />-->
     </me:PTs>
   </me:conditions>
   <me:modelParameters>
     <!--Specify grain size directly...-->
     <me:grainSize units="cm-1">150</me:grainSize>
     <!--...or by the total number of grains
          <me:numberOfGrains> 500 </me:numberOfGrains>-->
     <!--Specify increased energy range
          <me:maxTemperature>6000</me:maxTemperature>-->
     <me:energyAboveTheTopHill>25.0</me:energyAboveTheTopHill>
   </me:modelParameters>
   <me:control>
     <me:testDOS />
     <me:printSpeciesProfile />
```

```
 <!--<me:testMicroRates />-->
```
<me:testRateConstant />

<me:printGrainDOS />

<!--<me:printCellDOS />-->

<!--<me:printReactionOperatorColumnSums />-->

<!--<me:printTunnellingCoefficients />-->

<me:printGrainkfE />

<!--<me:printGrainBoltzmann />-->

 $\leq$ me:printGrainkbE $\geq$ 

<me:eigenvalues>0</me:eigenvalues>

 <!-- <me:hideInactive/> Molecules and reactions with attribute active="false" are not shown-->

<me:diagramEnergyOffset>0</me:diagramEnergyOffset>

<!--Adjusts displayed energies to this values for the lowest species. -->

```
 <me:calcMethod default="true" name="simpleCalc" />
```
</me:control>

```
 <metadataList xmlns:dc="http://purl.org/dc/elements/1.1/">
```
<dc:title>Project name</dc:title>

<dc:source>bve.xml</dc:source>

```
 <dc:creator>Mesmer v5.0</dc:creator>
```

```
 <dc:date>20190908_192436</dc:date>
```

```
 <dc:contributor>Administrator</dc:contributor>
```
</metadataList>

```
</me:mesmer>
```

```
Guaiacol + OH \rightarrow IM7 + H<sub>2</sub>O
```

```
\langle 2xml version="1.0" encoding="utf-8" ?>
<?xml-stylesheet type='text/xsl' href='../../mesmer2.xsl' media='other'?>
<?xml-stylesheet type='text/xsl' href='../../mesmer1.xsl' media='screen'?>
<me:mesmer xmlns="http://www.xml-cml.org/schema" 
xmlns:me="http://www.chem.leeds.ac.uk/mesmer" 
xmlns:xsi="http://www.w3.org/2001/XMLSchema-instance">
   <me:title>Project name</me:title>
   <moleculeList convention="">
     <molecule id="He">
      <atomArray>
          <atom elementType="He" />
       </atomArray>
       <propertyList>
          <property dictRef="me:epsilon">
            <scalar>10.2</scalar>
          </property>
          <property dictRef="me:sigma">
            <scalar>2.55</scalar>
          </property>
          <property dictRef="me:MW">
            <scalar units="amu">4.0</scalar>
          </property>
       </propertyList>
       <metadata name="copiedFrom" content="F:\Mesmer-5.0/librarymols.xml" 
timestamp="20190902_153730" />
     </molecule>
     <molecule id="IM7" spinMultiplicity="2">
      <atomArray>
         \alpha <atom id="a1" elementType="C" x3="0.488853" y3="0.000781"
z3="0.000008" />
         \alpha <atom id="a2" elementType="C" x3="0.111374" y3="-1.327918"
z3="0.000061" />
          <atom id="a3" elementType="C" spinMultiplicity="2" x3="-1.236111" 
y3 ="-1.663648" z3="0.000073" />
         \epsilon <atom id="a4" elementType="C" x3="-2.235225" y3="-0.679846"
z3="0.000030" />
         \epsilon <atom id="a5" elementType="C" x3="-1.889612" y3="0.639120"
z3 ="-0.000021" />
         \alpha atom id="a6" elementType="C" x3="-0.516433" y3="1.055882"
z3 = -0.000032" />
         \epsilon <atom id="a7" elementType="H" x3="0.850204" y3="-2.112091"
z3="0.000093" />
```

```
\alpha <atom id="a8" elementType="H" x3="-1.514414" y3="-2.706140"
z3 = "0.000117" />
          \alpha <atom id="a9" elementType="O" x3="-0.188572" y3="2.249664"
z3 = -0.000078" />
          \alpha atom id="a10" elementType="H" x3="-3.273101" y3="-0.973997"
z3="0.000038" />
          \epsilon <atom id="a11" elementType="H" x3="-2.626295" y3="1.426910"
z3="-0.000057" />
         \alpha <atom id="a12" elementType="O" x3="1.738083" y3="0.434964"
z3 ="-0.000010" />
          \alpha atom id="a13" elementType="C" x3="2.777039" y3="-0.508207"
z3="-0.000021" />
          \epsilon <atom id="a14" elementType="H" x3="2.735246" y3="-1.134832"
z3="-0.889936" />
          \epsilon <atom id="a15" elementType="H" x3="3.697629" y3="0.060904"
z3 = -0.000089" />
         \alpha <atom id="a16" elementType="H" x3="2.735334" y3="-1.134759"
z3="0.889950" />
        </atomArray>
        <bondArray>
          \epsilonbond atomRefs2="a14 a13" order="1" />
         \epsilonbond atomRefs2="a15 a13" order="1" \epsilon\epsilonbond atomRefs2="a9 a6" order="2" />
         \epsilonbond atomRefs2="a11 a5" order="1" />
         \epsilonbond atomRefs2="a6 a5" order="1" />
         \epsilonbond atomRefs2="a6 a1" order="1" />
         \epsilonbond atomRefs2="a5 a4" order="2" />
         \epsilonbond atomRefs2="a13 a12" order="1" />
         <bond atomRefs2="a13 a16" order="1" />
         \epsilonbond atomRefs2="a12 a1" order="1" \epsilon\epsilonbond atomRefs2="a1 a2" order="2" />
         \epsilonbond atomRefs2="a4 a10" order="1" />
         \epsilonbond atomRefs2="a4 a3" order="1" />
         \epsilonbond atomRefs2="a2 a3" order="1" />
         \epsilonbond atomRefs2="a2 a7" order="1" />
         \epsilonbond atomRefs2="a3 a8" order="1" />
        </bondArray>
        <propertyList>
           <property title="program">
             <scalar>Gaussian 09, Revision B.01</scalar>
          </property>
           <property title="basis">
            \langle \text{scalar}\rangle 6-31+G(d,p) (6D, 7F\langle \text{scalar}\rangle </property>
```

```
 <property title="method">
             <scalar>umpwb95</scalar>
          </property>
          <property title="File Format">
             <scalar>g03</scalar>
          </property>
          <property title="MW">
            <scalar>123.129</scalar>
          </property>
          <property title="Energy" dictRef="me:ZPE">
             <scalar units="kcal/mol" convention="computational" 
zeroPointVibEnergyAdded="true">-29.50</scalar>
          </property>
          <property title="SpinMultiplicity" dictRef="me:spinMultiplicity">
             <scalar>2.00</scalar>
          </property>
          <property title="Vibrational Frequencies" dictRef="me:vibFreqs">
             <array units="cm-1">112.02 149.63 253.70 261.00 312.21 368.10 483.08 
498.81 523.54 573.08 588.89 743.25 781.85 793.28 875.76 885.80 966.76 1012.44 
1079.12 1107.98 1169.92 1202.43 1206.32 1240.88 1284.83 1371.51 1395.04 
1460.38 1506.78 1535.17 1540.07 1547.26 1581.99 1617.81 1675.48 3105.20 
3183.18 3256.07 3273.89 3287.19 3301.96 3308.96</array>
          </property>
          <property title="Rotational Constants" dictRef="me:rotConsts">
            \langle \text{array units} = \text{"cm-1"} > 0.092 \text{ } 0.053 \text{ } 0.034 \langle \text{array} \rangle </property>
          <property title="Symmetry Number" dictRef="me:symmetryNumber">
             <scalar>1</scalar>
          </property>
          <property dictRef="me:sigma" default="true">
             <scalar>5.0</scalar>
          </property>
          <property dictRef="me:epsilon" default="true">
             <scalar>50.0</scalar>
          </property>
          <property dictRef="me:frequenciesScaleFactor" default="true">
             <scalar>1</scalar>
          </property>
        </propertyList>
        <me:DOSCMethod default="true" name="ClassicalRotors" />
        <me:DistributionCalcMethod default="true" name="Boltzmann" />
        <me:energyTransferModel name="ExponentialDown" default="true" />
        <me:deltaEDown default="true">250.0</me:deltaEDown>
     </molecule>
```
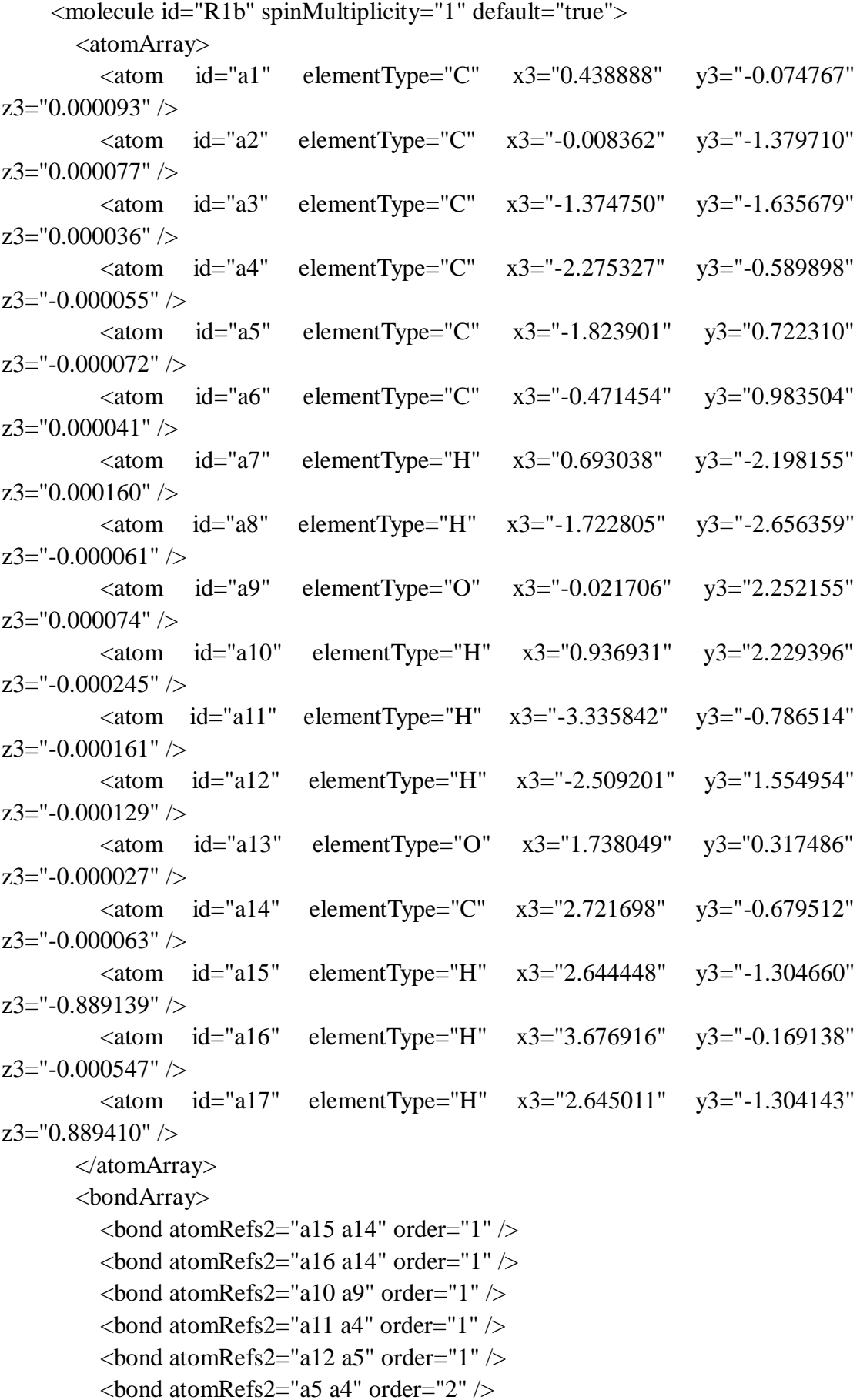

```
\epsilonbond atomRefs2="a5 a6" order="1" />
         \epsilonbond atomRefs2="a14 a13" order="1" />
         \epsilonbond atomRefs2="a14 a17" order="1" \epsilon\epsilonbond atomRefs2="a8 a3" order="1" />
         \epsilonbond atomRefs2="a4 a3" order="1" />
         \epsilonbond atomRefs2="a13 a1" order="1" \epsilon\epsilonbond atomRefs2="a3 a2" order="2" />
         \epsilonbond atomRefs2="a6 a9" order="1" />
         \epsilonbond atomRefs2="a6 a1" order="2" />
         \epsilonbond atomRefs2="a2 a1" order="1" />
         \epsilonbond atomRefs2="a2 a7" order="1" />
        </bondArray>
        <propertyList>
          <property title="program">
             <scalar>Gaussian 09, Revision B.01</scalar>
          </property>
          <property title="basis">
            \langlescalar>6-31+G(d,p) (6D, 7F)\langlescalar>
          </property>
          <property title="method">
             <scalar>umpwb95</scalar>
          </property>
          <property title="File Format">
             <scalar>g03</scalar>
          </property>
          <property title="MW">
            <scalar>124.137</scalar>
          </property>
          <property title="Energy" dictRef="me:ZPE">
             <scalar units="kcal/mol" convention="computational" 
zeroPointVibEnergyAdded="true">0</scalar>
          </property>
          <property title="Vibrational Frequencies" dictRef="me:vibFreqs">
             <array units="cm-1">82.23 191.53 245.13 283.01 332.55 359.31 459.66 
480.40 517.10 552.95 589.56 602.06 737.96 777.62 803.74 868.03 880.89 960.92 
1007.99 1085.06 1118.79 1169.09 1201.41 1205.10 1236.53 1263.04 1322.64 
1352.43 1366.37 1448.85 1514.85 1533.78 1544.67 1553.14 1604.13 1721.73 
1733.25 3100.95 3176.46 3245.64 3276.82 3289.07 3298.07 3304.40 
3932.57</array>
          </property>
          <property title="Rotational Constants" dictRef="me:rotConsts">
            \langlearray units="cm-1">0.089 0.053 0.033\langlearray>
          </property>
          <property title="Symmetry Number" dictRef="me:symmetryNumber">
```

```
 <scalar>1</scalar>
         </property>
          <property dictRef="me:frequenciesScaleFactor" default="true">
           <scalar>1</scalar> </property>
       </propertyList>
       <me:DOSCMethod default="true" name="ClassicalRotors" />
     </molecule>
     <molecule id="TS7" spinMultiplicity="2">
      <atomArray>
         \epsilon <atom id="a1" elementType="C" x3="0.872748" y3="-0.209152"
z3="-0.002332" />
        \alpha <atom id="a2" elementType="C" x3="1.633869" y3="0.913344"
z3 = "0.269764" />
         \epsilon <atom id="a3" elementType="C" x3="1.043881" y3="2.168192"
z3="0.241345" />
        \epsilon <atom id="a4" elementType="C" x3="-0.300524" y3="2.311699"
z3="-0.068054" />
        \alpha <atom id="a5" elementType="C" x3="-1.059502" y3="1.197730"
z3="-0.363110" />
         \epsilonatom id="a6" elementType="C" x3="-0.490812" y3="-0.069279"
z3="-0.325786" />
         \epsilon <atom id="a7" elementType="H" x3="2.679240" y3="0.818183"
z3="0.512440" />
         \alpha atom id="a8" elementType="H" x3="1.643875" y3="3.037005"
z3="0.462253" />
        \alpha <atom id="a9" elementType="O" x3="-1.240561" y3="-1.131435"
z3 = -0.558103" />
         \alpha atom id="a10" elementType="H" x3="-0.735222" y3="-1.932409"
z3 = -0.949601" />
        \alpha <atom id="a11" elementType="H" x3="-0.751138" y3="3.291104"
z3 = -0.086532" />
          <atom id="a12" elementType="H" x3="-2.103910" y3="1.274027" 
z3="-0.620327" />
         \epsilon <atom id="a13" elementType="O" x3="1.315411" y3="-1.469924"
z3 ="-0.003049" />
        \epsilon <atom id="a14" elementType="C" x3="2.688547" y3="-1.700219"
z3="0.153715" \geq <atom id="a15" elementType="H" x3="3.028023" y3="-1.390151" 
z3="1.141571" \geq <atom id="a16" elementType="H" x3="2.828343" y3="-2.767824" 
z3="0.042253" />
         \epsilon <atom id="a17" elementType="H" x3="3.260189" y3="-1.175656"
z3="-0.610715" />
```

```
 <atom id="a18" elementType="O" spinMultiplicity="2" x3="-0.382415" 
y3="-2.698756" z3="-2.088822" />
           <atom id="a19" elementType="H" x3="-1.173171" y3="-2.792632" 
z3="-2.629464" />
        </atomArray>
        <bondArray>
          \epsilonbond atomRefs2="a19 a18" order="1" />
          \epsilonbond atomRefs2="a10 a9" order="1" />
          \epsilonbond atomRefs2="a12 a5" order="1" \epsilon\epsilonbond atomRefs2="a17 a14" order="1" />
          \epsilonbond atomRefs2="a9 a6" order="1" />
          \epsilonbond atomRefs2="a5 a6" order="2" />
          \epsilonbond atomRefs2="a5 a4" order="1" />
          \epsilonbond atomRefs2="a6 a1" order="1" />
          \epsilonbond atomRefs2="a11 a4" order="1" \epsilon\epsilonbond atomRefs2="a4 a3" order="2" />
          \epsilonbond atomRefs2="a13 a1" order="1" />
          \epsilonbond atomRefs2="a13 a14" order="1" />
          \epsilonbond atomRefs2="a1 a2" order="2" />
          \epsilonbond atomRefs2="a16 a14" order="1" />
          \epsilon <br/>bond atomRefs2="a14 a15" order="1" \epsilon\epsilonbond atomRefs2="a3 a2" order="1" />
          \epsilonbond atomRefs2="a3 a8" order="1" />
          \epsilonbond atomRefs2="a2 a7" order="1" />
         </bondArray>
         <propertyList>
           <property title="program">
              <scalar>Gaussian 09, Revision B.01</scalar>
           </property>
           <property title="basis">
             \langle \text{scalar}\rangle 6\text{-}31\text{+G}(d,p) (6D, 7F)\langle \text{scalar}\rangle </property>
           <property title="method">
              <scalar>umpwb95</scalar>
           </property>
           <property title="File Format">
              <scalar>g03</scalar>
           </property>
           <property title="MW">
             <scalar>141.145</scalar>
           </property>
           <property title="Energy" dictRef="me:ZPE">
              <scalar units="kcal/mol" convention="computational" 
zeroPointVibEnergyAdded="true">0.99</scalar>
```

```
 </property>
```

```
 <property title="SpinMultiplicity" dictRef="me:spinMultiplicity">
   <scalar>2.00</scalar>
```

```
 </property>
```
<property title="Vibrational Frequencies" dictRef="me:vibFreqs">

 <array units="cm-1">50.33 75.30 114.36 187.86 236.86 258.65 269.00 309.02 349.90 370.35 480.86 519.74 549.78 578.89 604.18 672.84 753.92 783.97 809.34 881.57 882.63 972.13 1012.14 1097.02 1123.96 1175.67 1203.95 1208.51 1243.54 1272.21 1338.02 1372.91 1384.75 1430.94 1511.58 1536.61 1541.61 1555.69 1568.42 1681.80 1712.90 2219.66 3101.91 3179.20 3252.80 3277.30 3290.25 3301.57 3307.03 3917.83</array>

```
 </property>
```

```
 <property title="ImaginaryFrequency" dictRef="me:imFreqs">
  \alpha <scalar units="cm-1">1339.60\alpha /scalar>
```
</property>

<property title="Rotational Constants" dictRef="me:rotConsts">

 $\langle$ array units="cm-1">0.060 0.038 0.025 $\langle$ array>

</property>

 <property title="Symmetry Number" dictRef="me:symmetryNumber"> <scalar>1</scalar>

```
 </property>
```

```
 <property dictRef="me:frequenciesScaleFactor" default="true">
   <scalar>1</scalar>
```
</property>

```
 </propertyList>
```

```
 <me:DOSCMethod default="true" name="ClassicalRotors" />
```
</molecule>

<molecule id="oh" spinMultiplicity="2">

<atomArray>

```
 <atom id="a1" elementType="O" spinMultiplicity="2" x3="0.000000" 
y3="0.000000" z3="0.107474" />
```

```
\leqatom id="a2" elementType="H" x3="0.000000" y3="0.000000"
```

```
z3="-0.859789" />
```

```
 </atomArray>
 <bondArray>
  \epsilonbond atomRefs2="a2 a1" order="1" />
 </bondArray>
 <propertyList>
   <property title="program">
      <scalar>Gaussian 09, Revision B.01</scalar>
   </property>
   <property title="basis">
     \langlescalar>6-31+G(d,p) (6D, 7F)\langlescalar>
   </property>
```

```
 <property title="method">
             <scalar>umpwb95</scalar>
           </property>
           <property title="File Format">
             <scalar>g03</scalar>
          </property>
           <property title="MW">
             <scalar>17.0073</scalar>
          </property>
          <property title="Energy" dictRef="me:ZPE">
             <scalar units="kcal/mol" convention="computational" 
zeroPointVibEnergyAdded="true">0</scalar>
          </property>
           <property title="SpinMultiplicity" dictRef="me:spinMultiplicity">
             <scalar>2.00</scalar>
           </property>
           <property title="Vibrational Frequencies" dictRef="me:vibFreqs">
            \langlearray units="cm-1">3870.53\langlearray>
          </property>
          <property title="Rotational Constants" dictRef="me:rotConsts">
            \langlearray units="cm-1">18.991\langlearray>
          </property>
           <property title="Symmetry Number" dictRef="me:symmetryNumber">
             <scalar>1</scalar>
          </property>
           <property dictRef="me:frequenciesScaleFactor" default="true">
             <scalar>1</scalar>
          </property>
        </propertyList>
        <me:DOSCMethod default="true" name="ClassicalRotors" />
     </molecule>
   </moleculeList>
   <reactionList>
     <reaction id="r1" reversible="true">
        <reactantList>
          <reactant>
            \leqmolecule ref="R1b" role="deficientReactant" \geq </reactant>
          <reactant>
             <molecule ref="oh" role="excessReactant" />
         \langlereactant\rangle </reactantList>
        <productList>
           <product>
```

```
 <molecule ref="IM7" role="modelled" />
          </product>
       </productList>
       <me:transitionState>
          <molecule ref="TS7" role="transitionState" />
       </me:transitionState>
       <me:MCRCMethod default="true DefinedSumOfStates, 
LandauZenerCrossing, MesmerILT, SimpleBimolecularSink, SimpleILT, 
SimpleRRKM, WKBCrossing, ZhuNakamuraCrossing" name="SimpleRRKM" />
        <me:excessReactantConc default="true">1e+6</me:excessReactantConc>
     </reaction>
  \langlereactionList\rangle <me:conditions>
     <me:bathGas>He</me:bathGas>
     <me:PTs>
       <me:PTpair units="Torr" P="760" T="294." precision="d" default="true" 
bathGas="He" />
       <!--<me:PTpair units="Torr" P="201.60" T="298." />-->
       <!--<me:PTpair units="Torr" P="10.06" T="298." />-->
       <!--<me:PTpair units="Torr" P="15.01" T="298." />-->
    \langleme:PTs> </me:conditions>
   <me:modelParameters>
     <!--Specify grain size directly...-->
     <me:grainSize units="cm-1">150</me:grainSize>
     <!--...or by the total number of grains
          <me:numberOfGrains> 500 </me:numberOfGrains>-->
     <!--Specify increased energy range
          <me:maxTemperature>6000</me:maxTemperature>-->
     <me:energyAboveTheTopHill>25.0</me:energyAboveTheTopHill>
   </me:modelParameters>
   <me:control>
    \langleme:testDOS \rangle <me:printSpeciesProfile />
     <!--<me:testMicroRates />-->
     <me:testRateConstant />
    \leqme:printGrainDOS \geq <!--<me:printCellDOS />-->
     <!--<me:printReactionOperatorColumnSums />-->
     <!--<me:printTunnellingCoefficients />-->
    \leqme:printGrainkfE \geq <!--<me:printGrainBoltzmann />-->
     <me:printGrainkbE />
     <me:eigenvalues>0</me:eigenvalues>
```
 <!-- <me:hideInactive/> Molecules and reactions with attribute active="false" are not shown-->

<me:diagramEnergyOffset>0</me:diagramEnergyOffset>

<!--Adjusts displayed energies to this values for the lowest species. -->

<me:calcMethod default="true" name="simpleCalc" />

</me:control>

<metadataList xmlns:dc="http://purl.org/dc/elements/1.1/">

<dc:title>Project name</dc:title>

<dc:source>bve.xml</dc:source>

<dc:creator>Mesmer v5.0</dc:creator>

<dc:date>20190908\_211836</dc:date>

<dc:contributor>Administrator</dc:contributor>

</metadataList>

</me:mesmer>

```
Guaiacol + OH \rightarrow IM8 + H<sub>2</sub>O
```

```
\langle 2xml version="1.0" encoding="utf-8" ?>
<?xml-stylesheet type='text/xsl' href='../../mesmer2.xsl' media='other'?>
<?xml-stylesheet type='text/xsl' href='../../mesmer1.xsl' media='screen'?>
<me:mesmer xmlns="http://www.xml-cml.org/schema" 
xmlns:me="http://www.chem.leeds.ac.uk/mesmer" 
xmlns:xsi="http://www.w3.org/2001/XMLSchema-instance">
   <me:title>Project name</me:title>
   <moleculeList convention="">
     <molecule id="He">
      <atomArray>
          <atom elementType="He" />
       </atomArray>
       <propertyList>
          <property dictRef="me:epsilon">
            <scalar>10.2</scalar>
          </property>
          <property dictRef="me:sigma">
            <scalar>2.55</scalar>
          </property>
          <property dictRef="me:MW">
            <scalar units="amu">4.0</scalar>
          </property>
       </propertyList>
       <metadata name="copiedFrom" content="F:\Mesmer-5.0/librarymols.xml" 
timestamp="20190903_103712" />
     </molecule>
     <molecule id="IM8" spinMultiplicity="2">
      <atomArray>
         \alpha <atom id="a1" elementType="C" x3="0.464367" y3="-0.141042"
z3 ="-0.093439" />
         \alpha <atom id="a2" elementType="C" x3="-0.077988" y3="-1.409036"
z3 = -0.117434" />
          <atom id="a3" elementType="C" x3="-1.453556" y3="-1.559986" 
z3 = -0.031327" />
        \alpha <atom id="a4" elementType="C" x3="-2.265910" y3="-0.444661"
z3="0.067929" />
         \epsilon <atom id="a5" elementType="C" x3="-1.715985" y3="0.826940"
z3="0.079862" />
         \alpha <atom id="a6" elementType="C" x3="-0.347496" y3="0.985617"
z3 = -0.002533" />
         \epsilon <atom id="a7" elementType="H" x3="0.569155" y3="-2.264865"
z3="-0.224410" />
```

```
\alpha <atom id="a8" elementType="H" x3="-1.882670" y3="-2.548903"
z3 ="-0.052693" />
         \alpha atom id="a9" elementType="O" x3="0.190137" y3="2.217863"
z3="0.009977" />
         \epsilon <atom id="a10" elementType="H" x3="1.143185" y3="2.137310"
z3="-0.050959" />
         \alpha atom id="a11" elementType="H" x3="-3.336344" y3="-0.560311"
z3="0.132727" />
         \alpha <atom id="a12" elementType="H" x3="-2.333178" y3="1.707757"
z3="0.155874" />
         \alpha <atom id="a13" elementType="O" x3="1.799160" y3="0.133593"
z3="-0.184202" />
         \alpha <atom id="a14" elementType="C" spinMultiplicity="2" x3="2.696813"
y3 ="-0.807180" z3="0.171466" />
         \epsilon <atom id="a15" elementType="H" x3="3.713824" y3="-0.485790"
z3="0.039005" />
         \alpha <atom id="a16" elementType="H" x3="2.410184" y3="-1.500758"
z3="0.947119" />
        </atomArray>
        <bondArray>
         \epsilonbond atomRefs2="a7 a2" order="1" />
         \epsilonbond atomRefs2="a13 a1" order="1" \epsilon\epsilonbond atomRefs2="a13 a14" order="1" />
         \epsilonbond atomRefs2="a2 a1" order="2" />
         \epsilonbond atomRefs2="a2 a3" order="1" />
         \epsilonbond atomRefs2="a1 a6" order="1" />
         \epsilonbond atomRefs2="a8 a3" order="1" />
         \epsilonbond atomRefs2="a10 a9" order="1" />
         \epsilonbond atomRefs2="a3 a4" order="2" />
         \epsilonbond atomRefs2="a6 a9" order="1" />
         \epsilonbond atomRefs2="a6 a5" order="2" />
         \epsilonbond atomRefs2="a15 a14" order="1" />
         \epsilonbond atomRefs2="a4 a5" order="1" />
         \epsilonbond atomRefs2="a4 a11" order="1" />
         \epsilonbond atomRefs2="a5 a12" order="1" \epsilon\epsilonbond atomRefs2="a14 a16" order="1" />
        </bondArray>
        <propertyList>
          <property title="program">
             <scalar>Gaussian 09, Revision B.01</scalar>
          </property>
          <property title="basis">
            \langlescalar>6-31+G(d,p) (6D, 7F)\langlescalar>
          </property>
```

```
 <property title="method">
            <scalar>umpwb95</scalar>
          </property>
          <property title="File Format">
            <scalar>g03</scalar>
          </property>
          <property title="MW">
           <scalar>123.129</scalar>
          </property>
          <property title="Energy" dictRef="me:ZPE">
            <scalar units="kcal/mol" convention="computational" 
zeroPointVibEnergyAdded="true">-19.40</scalar>
          </property>
          <property title="SpinMultiplicity" dictRef="me:spinMultiplicity">
            <scalar>2.00</scalar>
          </property>
          <property title="Vibrational Frequencies" dictRef="me:vibFreqs">
            <array units="cm-1">92.72 184.87 231.19 272.66 346.00 363.01 455.69 
480.11 517.67 559.19 586.99 604.99 654.14 739.69 783.29 803.11 872.73 889.68 
973.05 1013.64 1088.20 1139.14 1192.41 1204.73 1222.29 1266.17 1338.56 1364.57 
1379.84 1440.03 1500.55 1554.55 1603.80 1728.41 1734.07 3223.02 3277.87 
3289.37 3298.24 3304.64 3380.86 3938.29</array>
          </property>
          <property title="Rotational Constants" dictRef="me:rotConsts">
            <array units="cm-1">0.090 0.054 0.034</array>
          </property>
          <property title="Symmetry Number" dictRef="me:symmetryNumber">
            <scalar>1</scalar>
          </property>
          <property dictRef="me:sigma" default="true">
            <scalar>5.0</scalar>
          </property>
          <property dictRef="me:epsilon" default="true">
            <scalar>50.0</scalar>
          </property>
          <property dictRef="me:frequenciesScaleFactor" default="true">
            <scalar>1</scalar>
          </property>
        </propertyList>
        <me:DOSCMethod default="true" name="ClassicalRotors" />
        <me:DistributionCalcMethod default="true" name="Boltzmann" />
        <me:energyTransferModel name="ExponentialDown" default="true" />
        <me:deltaEDown default="true">250.0</me:deltaEDown>
     </molecule>
```
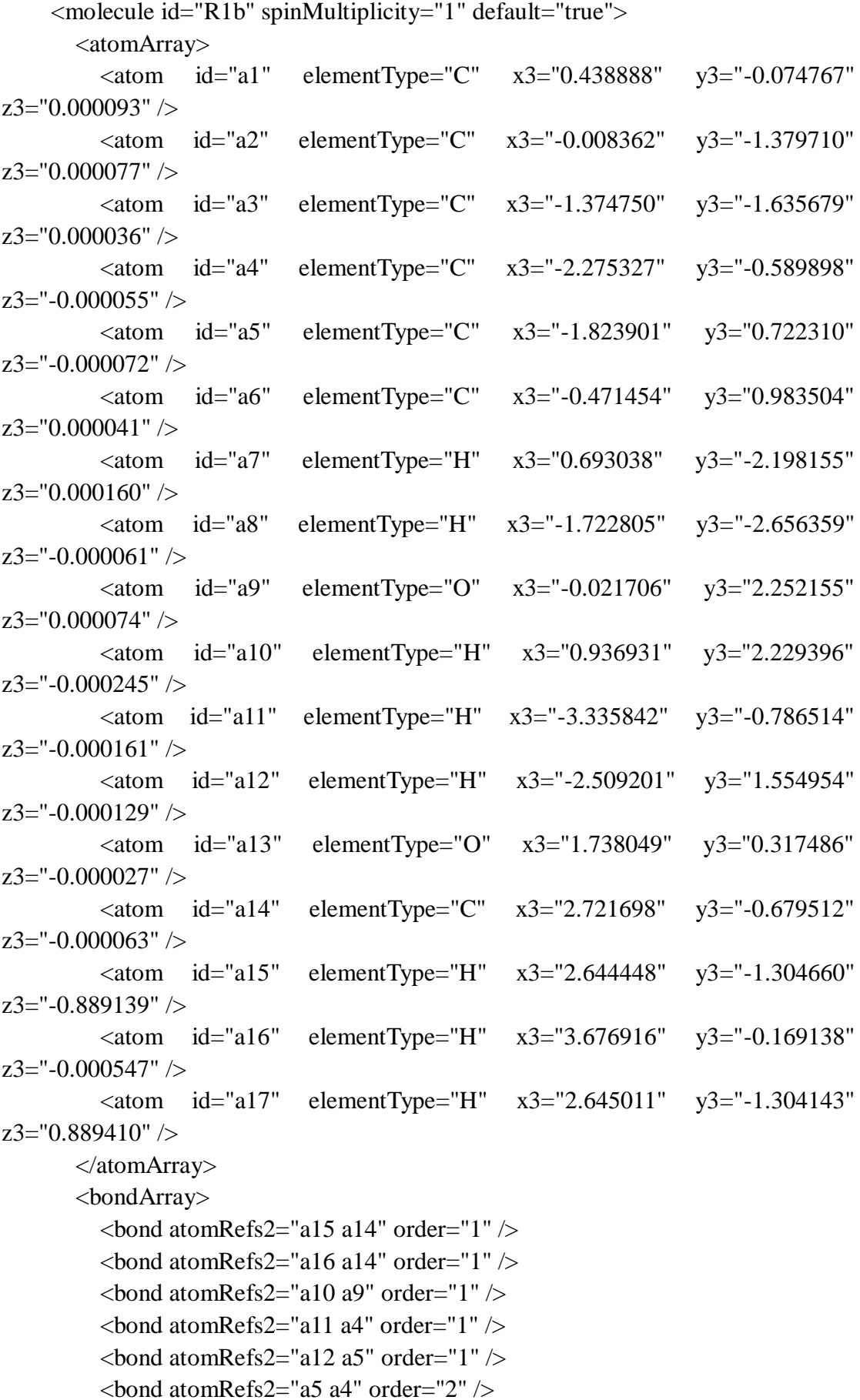

```
\epsilonbond atomRefs2="a5 a6" order="1" />
         \epsilonbond atomRefs2="a14 a13" order="1" />
         \epsilonbond atomRefs2="a14 a17" order="1" \epsilon\epsilonbond atomRefs2="a8 a3" order="1" />
         \epsilonbond atomRefs2="a4 a3" order="1" />
         \epsilonbond atomRefs2="a13 a1" order="1" \epsilon\epsilonbond atomRefs2="a3 a2" order="2" />
         \epsilonbond atomRefs2="a6 a9" order="1" />
         \epsilonbond atomRefs2="a6 a1" order="2" />
         \epsilonbond atomRefs2="a2 a1" order="1" />
         \epsilonbond atomRefs2="a2 a7" order="1" />
        </bondArray>
        <propertyList>
          <property title="program">
             <scalar>Gaussian 09, Revision B.01</scalar>
          </property>
          <property title="basis">
            \langlescalar>6-31+G(d,p) (6D, 7F)\langlescalar>
          </property>
          <property title="method">
             <scalar>umpwb95</scalar>
          </property>
          <property title="File Format">
             <scalar>g03</scalar>
          </property>
          <property title="MW">
            <scalar>124.137</scalar>
          </property>
          <property title="Energy" dictRef="me:ZPE">
             <scalar units="kcal/mol" convention="computational" 
zeroPointVibEnergyAdded="true">0</scalar>
          </property>
          <property title="Vibrational Frequencies" dictRef="me:vibFreqs">
             <array units="cm-1">82.23 191.53 245.13 283.01 332.55 359.31 459.66 
480.40 517.10 552.95 589.56 602.06 737.96 777.62 803.74 868.03 880.89 960.92 
1007.99 1085.06 1118.79 1169.09 1201.41 1205.10 1236.53 1263.04 1322.64 
1352.43 1366.37 1448.85 1514.85 1533.78 1544.67 1553.14 1604.13 1721.73 
1733.25 3100.95 3176.46 3245.64 3276.82 3289.07 3298.07 3304.40 
3932.57</array>
          </property>
          <property title="Rotational Constants" dictRef="me:rotConsts">
            \langlearray units="cm-1">0.089 0.053 0.033\langlearray>
          </property>
          <property title="Symmetry Number" dictRef="me:symmetryNumber">
```

```
 <scalar>1</scalar>
          </property>
          <property dictRef="me:frequenciesScaleFactor" default="true">
             <scalar>1</scalar>
          </property>
        </propertyList>
        <me:DOSCMethod default="true" name="ClassicalRotors" />
     </molecule>
     <molecule id="oh" spinMultiplicity="2">
       <atomArray>
         \alpha <atom id="a1" elementType="O" spinMultiplicity="2" x3="0.000000"
y3="0.000000" z3="0.107474" />
         \alpha <atom id="a2" elementType="H" x3="0.000000" y3="0.000000"
z3 = -0.859789" />
        </atomArray>
        <bondArray>
         \epsilonbond atomRefs2="a2 a1" order="1" />
        </bondArray>
        <propertyList>
          <property title="program">
             <scalar>Gaussian 09, Revision B.01</scalar>
          </property>
          <property title="basis">
            \langlescalar>6-31+G(d,p) (6D, 7F)\langlescalar>
          </property>
          <property title="method">
             <scalar>umpwb95</scalar>
          </property>
          <property title="File Format">
             <scalar>g03</scalar>
          </property>
          <property title="MW">
             <scalar>17.0073</scalar>
          </property>
          <property title="Energy" dictRef="me:ZPE">
             <scalar units="kcal/mol" convention="computational" 
zeroPointVibEnergyAdded="true">0</scalar>
          </property>
          <property title="SpinMultiplicity" dictRef="me:spinMultiplicity">
             <scalar>2.00</scalar>
          </property>
          <property title="Vibrational Frequencies" dictRef="me:vibFreqs">
             <array units="cm-1">3870.53</array>
          </property>
```

```
 <property title="Rotational Constants" dictRef="me:rotConsts">
             <array units="cm-1">18.991</array>
          </property>
          <property title="Symmetry Number" dictRef="me:symmetryNumber">
             <scalar>1</scalar>
          </property>
          <property dictRef="me:frequenciesScaleFactor" default="true">
             <scalar>1</scalar>
          </property>
        </propertyList>
        <me:DOSCMethod default="true" name="ClassicalRotors" />
     </molecule>
   </moleculeList>
   <reactionList>
     <reaction id="r1" reversible="true">
        <reactantList>
          <reactant>
            \leqmolecule ref="R1b" role="deficientReactant" \geq\langlereactant\rangle <reactant>
             <molecule ref="oh" role="deficientReactant" />
          </reactant>
        </reactantList>
        <productList>
          <product>
             <molecule ref="IM8" role="modelled" />
          </product>
        </productList>
        <rateParameters reactionType="arrhenius" reversible="true">
         <A>6.000e-012</A>\langle n > 0 \rangle \langle n ><\!\!E\!\!>\!\!0<\!\!/\!\!E\!\!> </rateParameters>
        <me:MCRCMethod default="true DefinedSumOfStates, 
LandauZenerCrossing, MesmerILT, SimpleBimolecularSink, SimpleILT, 
SimpleRRKM, WKBCrossing, ZhuNakamuraCrossing" name="MesmerILT" />
        <me:excessReactantConc default="true">1e+6</me:excessReactantConc>
        <me:TInfinity default="true">298</me:TInfinity>
     </reaction>
   </reactionList>
   <me:conditions>
     <me:bathGas>He</me:bathGas>
     <me:PTs>
        <me:PTpair units="Torr" P="760" T="294." precision="d" default="true"
```

```
bathGas="He" />
        <!--<me:PTpair units="Torr" P="201.60" T="298." />-->
        <!--<me:PTpair units="Torr" P="10.06" T="298." />-->
        <!--<me:PTpair units="Torr" P="15.01" T="298." />-->
    \langleme:PTs> </me:conditions>
   <me:modelParameters>
     <!--Specify grain size directly...-->
     <me:grainSize units="cm-1">100</me:grainSize>
     <!--...or by the total number of grains
          <me:numberOfGrains> 500 </me:numberOfGrains>-->
     <!--Specify increased energy range
          <me:maxTemperature>6000</me:maxTemperature>-->
     <me:energyAboveTheTopHill>25.0</me:energyAboveTheTopHill>
   </me:modelParameters>
   <me:control>
     <me:testDOS />
     <me:printSpeciesProfile />
     <!--<me:testMicroRates />-->
     <me:testRateConstant />
    \leqme:printGrainDOS \geq <!--<me:printCellDOS />-->
     <!--<me:printReactionOperatorColumnSums />-->
     <!--<me:printTunnellingCoefficients />-->
    \leqme:printGrainkfE\geq <!--<me:printGrainBoltzmann />-->
     <me:printGrainkbE />
     <me:eigenvalues>0</me:eigenvalues>
     <!-- <me:hideInactive/> Molecules and reactions with attribute active="false" 
are not shown-->
     <me:diagramEnergyOffset>0</me:diagramEnergyOffset>
     <!--Adjusts displayed energies to this values for the lowest species. -->
     <me:calcMethod default="true" name="simpleCalc" />
   </me:control>
   <metadataList xmlns:dc="http://purl.org/dc/elements/1.1/">
     <dc:title>Project name</dc:title>
     <dc:source>bve.xml</dc:source>
     <dc:creator>Mesmer v5.0</dc:creator>
     <dc:date>20190908_222532</dc:date>
     <dc:contributor>Administrator</dc:contributor>
   </metadataList>
```

```
</me:mesmer>
```

```
Guaiacol + OH \rightarrow IM9 + H<sub>2</sub>O
```

```
\langle 2xml version="1.0" encoding="utf-8" ?>
<?xml-stylesheet type='text/xsl' href='../../mesmer2.xsl' media='other'?>
<?xml-stylesheet type='text/xsl' href='../../mesmer1.xsl' media='screen'?>
<me:mesmer xmlns="http://www.xml-cml.org/schema" 
xmlns:me="http://www.chem.leeds.ac.uk/mesmer" 
xmlns:xsi="http://www.w3.org/2001/XMLSchema-instance">
   <me:title>Project name</me:title>
   <moleculeList convention="">
     <molecule id="He">
      <atomArray>
          <atom elementType="He" />
       </atomArray>
       <propertyList>
          <property dictRef="me:epsilon">
            <scalar>10.2</scalar>
          </property>
          <property dictRef="me:sigma">
            <scalar>2.55</scalar>
          </property>
          <property dictRef="me:MW">
            <scalar units="amu">4.0</scalar>
          </property>
       </propertyList>
       <metadata name="copiedFrom" content="F:\Mesmer-5.0/librarymols.xml" 
timestamp="20190902_161522" />
     </molecule>
     <molecule id="IM9" spinMultiplicity="2">
      <atomArray>
         \alpha <atom id="a1" elementType="C" x3="0.472733" y3="-0.083723"
z3 = -0.000002" />
          <atom id="a2" elementType="C" spinMultiplicity="2" x3="-0.034254" 
y3="-1.350708" z3="0.000043" />
          <atom id="a3" elementType="C" x3="-1.363369" y3="-1.678983" 
z3 = "0.000061" />
         \alpha <atom id="a4" elementType="C" x3="-2.257713" y3="-0.615820"
z3="0.000034" />
         \epsilon <atom id="a5" elementType="C" x3="-1.802946" y3="0.694981"
z3="-0.000007" />
         \alpha <atom id="a6" elementType="C" x3="-0.449157" y3="0.968558"
z3 = -0.000021" />
         \epsilon <atom id="a7" elementType="H" x3="-1.703093" y3="-2.702400"
z3="0.000097" />
```

```
\alpha <atom id="a8" elementType="O" x3="-0.006617" y3="2.238488"
z3 ="-0.000050" />
           <atom id="a9" elementType="H" x3="0.952361" y3="2.225388" 
z3 = -0.000136" />
          \alpha atom id="a10" elementType="H" x3="-3.319199" y3="-0.810767"
z3="0.000044" />
           <atom id="a11" elementType="H" x3="-2.492307" y3="1.523714" 
z3="-0.000029" />
         \alpha <atom id="a12" elementType="O" x3="1.776589" y3="0.270406"
z3 ="-0.000010" />
          \epsilon <atom id="a13" elementType="C" x3="2.697565" y3="-0.791490"
z3="-0.000015" />
         \alpha <atom id="a14" elementType="H" x3="2.570340" y3="-1.409243"
z3 = -0.887641" />
          \epsilon <atom id="a15" elementType="H" x3="3.684442" y3="-0.345640"
z3="-0.000155" />
         \alpha <atom id="a16" elementType="H" x3="2.570526" y3="-1.409093"
z3="0.887743" />
        </atomArray>
        <bondArray>
          \epsilonbond atomRefs2="a14 a13" order="1" />
         \epsilonbond atomRefs2="a15 a13" order="1" \epsilon\epsilonbond atomRefs2="a9 a8" order="1" />
         \epsilonbond atomRefs2="a8 a6" order="1" />
         \epsilonbond atomRefs2="a11 a5" order="1" />
         \epsilonbond atomRefs2="a6 a5" order="2" />
         \epsilonbond atomRefs2="a6 a1" order="1" />
         \epsilonbond atomRefs2="a13 a12" order="1" />
         \epsilonbond atomRefs2="a13 a16" order="1" />
         \epsilonbond atomRefs2="a12 a1" order="1" \epsilon\epsilonbond atomRefs2="a5 a4" order="1" />
         \epsilonbond atomRefs2="a1 a2" order="2" />
         \epsilonbond atomRefs2="a4 a10" order="1" />
         \epsilonbond atomRefs2="a4 a3" order="2" />
         \epsilonbond atomRefs2="a2 a3" order="1" />
         \epsilonbond atomRefs2="a3 a7" order="1" />
        </bondArray>
        <propertyList>
           <property title="program">
             <scalar>Gaussian 09, Revision B.01</scalar>
          </property>
           <property title="basis">
            \langle \text{scalar}\rangle 6-31+G(d,p) (6D, 7F\langle \text{scalar}\rangle </property>
```

```
 <property title="method">
            <scalar>umpwb95</scalar>
          </property>
          <property title="File Format">
            <scalar>g03</scalar>
          </property>
          <property title="MW">
           <scalar>123.129</scalar>
          </property>
          <property title="Energy" dictRef="me:ZPE">
            <scalar units="kcal/mol" convention="computational" 
zeroPointVibEnergyAdded="true">-4.17</scalar>
          </property>
          <property title="SpinMultiplicity" dictRef="me:spinMultiplicity">
            <scalar>2.00</scalar>
          </property>
          <property title="Vibrational Frequencies" dictRef="me:vibFreqs">
            <array units="cm-1">78.80 160.14 195.43 209.61 302.47 334.64 453.44 
490.19 508.44 549.92 566.58 606.32 705.70 754.33 811.54 848.02 903.46 989.76 
1083.59 1120.41 1174.99 1204.22 1204.34 1228.19 1286.67 1321.26 1361.97 
1425.94 1495.86 1517.30 1521.47 1535.90 1587.85 1669.77 1731.06 3107.16 
3182.67 3248.51 3274.83 3291.94 3303.93 3929.44</array>
          </property>
          <property title="Rotational Constants" dictRef="me:rotConsts">
           \langlearray units="cm-1">0.090 0.053 0.034\langlearray>
          </property>
          <property title="Symmetry Number" dictRef="me:symmetryNumber">
            <scalar>1</scalar>
          </property>
          <property dictRef="me:sigma" default="true">
            <scalar>5.0</scalar>
          </property>
          <property dictRef="me:epsilon" default="true">
            <scalar>50.0</scalar>
          </property>
          <property dictRef="me:frequenciesScaleFactor" default="true">
            <scalar>1</scalar>
          </property>
        </propertyList>
        <me:DOSCMethod default="true" name="ClassicalRotors" />
        <me:DistributionCalcMethod default="true" name="Boltzmann" />
        <me:energyTransferModel name="ExponentialDown" default="true" />
        <me:deltaEDown default="true">250.0</me:deltaEDown>
     </molecule>
```
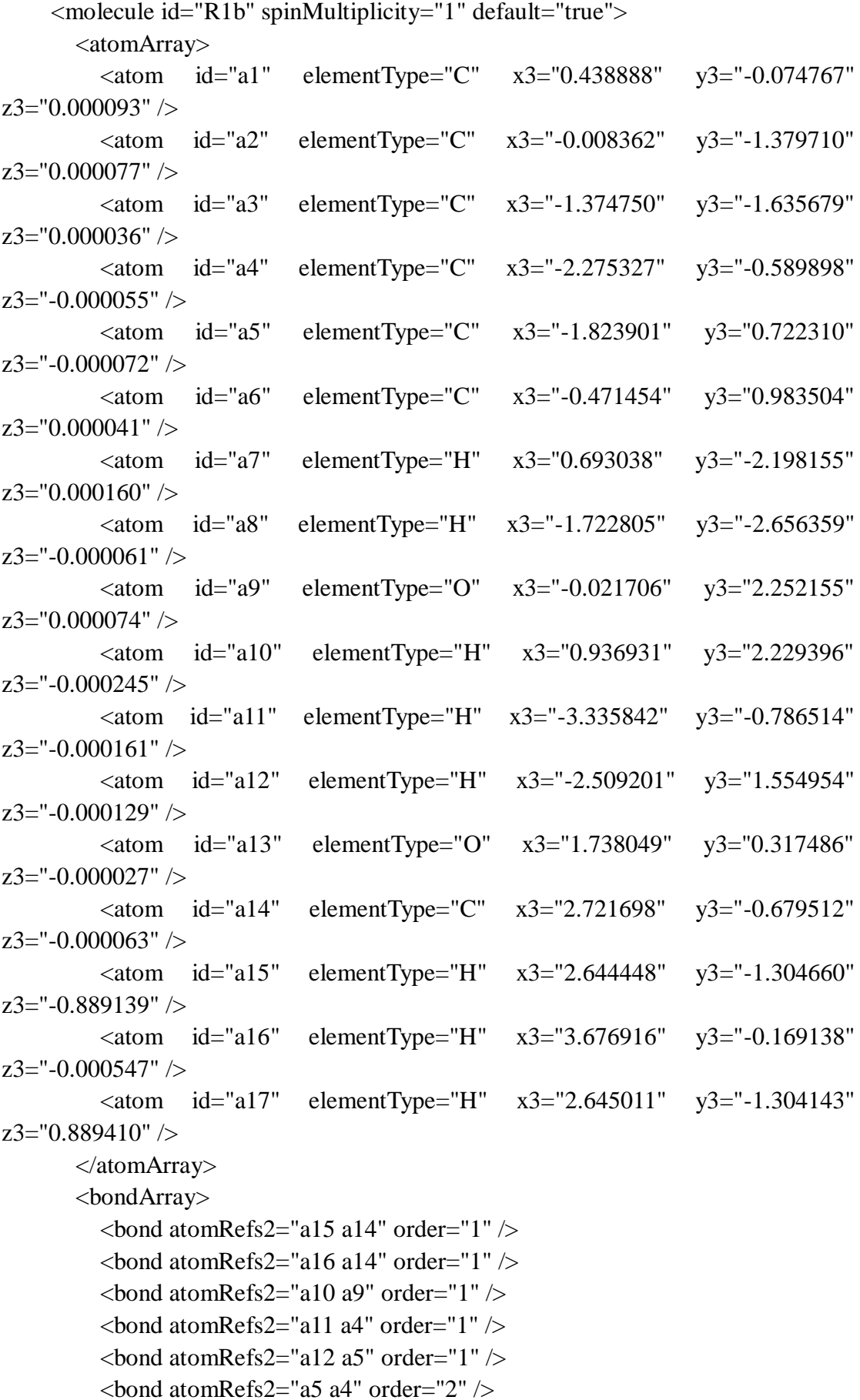

```
\epsilonbond atomRefs2="a5 a6" order="1" />
         \epsilonbond atomRefs2="a14 a13" order="1" />
         \epsilonbond atomRefs2="a14 a17" order="1" \epsilon\epsilonbond atomRefs2="a8 a3" order="1" />
         \epsilonbond atomRefs2="a4 a3" order="1" />
         \epsilonbond atomRefs2="a13 a1" order="1" \epsilon\epsilonbond atomRefs2="a3 a2" order="2" />
         \epsilonbond atomRefs2="a6 a9" order="1" />
         \epsilonbond atomRefs2="a6 a1" order="2" />
         \epsilonbond atomRefs2="a2 a1" order="1" />
         \epsilonbond atomRefs2="a2 a7" order="1" />
        </bondArray>
        <propertyList>
          <property title="program">
             <scalar>Gaussian 09, Revision B.01</scalar>
          </property>
          <property title="basis">
            \langlescalar>6-31+G(d,p) (6D, 7F)\langlescalar>
          </property>
          <property title="method">
             <scalar>umpwb95</scalar>
          </property>
          <property title="File Format">
             <scalar>g03</scalar>
          </property>
          <property title="MW">
            <scalar>124.137</scalar>
          </property>
          <property title="Energy" dictRef="me:ZPE">
             <scalar units="kcal/mol" convention="computational" 
zeroPointVibEnergyAdded="true">0</scalar>
          </property>
          <property title="Vibrational Frequencies" dictRef="me:vibFreqs">
             <array units="cm-1">82.23 191.53 245.13 283.01 332.55 359.31 459.66 
480.40 517.10 552.95 589.56 602.06 737.96 777.62 803.74 868.03 880.89 960.92 
1007.99 1085.06 1118.79 1169.09 1201.41 1205.10 1236.53 1263.04 1322.64 
1352.43 1366.37 1448.85 1514.85 1533.78 1544.67 1553.14 1604.13 1721.73 
1733.25 3100.95 3176.46 3245.64 3276.82 3289.07 3298.07 3304.40 
3932.57</array>
          </property>
          <property title="Rotational Constants" dictRef="me:rotConsts">
            \langlearray units="cm-1">0.089 0.053 0.033\langlearray>
          </property>
          <property title="Symmetry Number" dictRef="me:symmetryNumber">
```

```
 <scalar>1</scalar>
         </property>
          <property dictRef="me:frequenciesScaleFactor" default="true">
           <scalar>1</scalar> </property>
       </propertyList>
       <me:DOSCMethod default="true" name="ClassicalRotors" />
     </molecule>
     <molecule id="TS9" spinMultiplicity="2">
      <atomArray>
         \alpha <atom id="a1" elementType="C" x3="0.459926" y3="-0.081874"
z3 = -0.022864" />
        \alpha <atom id="a2" elementType="C" spinMultiplicity="2" x3="-0.023348"
y3 ="-1.368966" z3="0.034450" />
         \epsilon <atom id="a3" elementType="C" x3="-1.374485" y3="-1.654796"
z3="0.064951" />
        \alpha <atom id="a4" elementType="C" x3="-2.273003" y3="-0.603875"
z3="0.045911" \geq\epsilon <atom id="a5" elementType="C" x3="-1.818174" y3="0.704933"
z3="-0.009984" />
        \alpha <atom id="a6" elementType="C" x3="-0.465924" y3="0.968973"
z3="-0.040250" />
         \epsilon <atom id="a7" elementType="H" x3="0.749144" y3="-2.355762"
z3="0.073351" />
         \epsilon <atom id="a8" elementType="H" x3="-1.714543" y3="-2.676719"
z3 = "0.117433" />
        \alpha <atom id="a9" elementType="O" x3="-0.021180" y3="2.236107"
z3 = -0.087794" />
         \alpha atom id="a10" elementType="H" x3="0.938082" y3="2.218829"
z3 = -0.091709" />
        \alpha <atom id="a11" elementType="H" x3="-3.332992" y3="-0.801174"
z3="0.076800" />
        \alpha <atom id="a12" elementType="H" x3="-2.502858" y3="1.537608"
z3="-0.025411" />
         \alpha atom id="a13" elementType="O" x3="1.747744" y3="0.315508"
z3="-0.049161" />
        \epsilon <atom id="a14" elementType="C" x3="2.747637" y3="-0.671439"
z3="0.053456" \geq <atom id="a15" elementType="H" x3="2.726218" y3="-1.338257" 
z3="-0.804001" />
        \alpha <atom id="a16" elementType="H" x3="3.691092" y3="-0.141544"
z3="0.090132" />
         \epsilon <atom id="a17" elementType="H" x3="2.616966" y3="-1.259179"
z3="0.959960" />
```

```
\alpha <atom id="a18" elementType="O" x3="1.304094" y3="-3.417539"
z3 ="-0.144590" />
           <atom id="a19" elementType="H" x3="0.830776" y3="-3.720477" 
z3 = -0.925759" />
        </atomArray>
        <bondArray>
          \epsilonbond atomRefs2="a19 a18" order="1" />
          <bond atomRefs2="a15 a14" order="1" />
          \epsilonbond atomRefs2="a18 a7" order="1" \epsilon\epsilonbond atomRefs2="a10 a9" order="1" />
          \epsilonbond atomRefs2="a9 a6" order="1" />
          \epsilonbond atomRefs2="a13 a1" order="1" \epsilon\epsilonbond atomRefs2="a13 a14" order="1" \epsilon\epsilonbond atomRefs2="a6 a1" order="2" />
          \epsilonbond atomRefs2="a6 a5" order="1" />
          \epsilonbond atomRefs2="a12 a5" order="1" \epsilon\epsilonbond atomRefs2="a1 a2" order="1" />
          \epsilonbond atomRefs2="a5 a4" order="2" />
          \epsilonbond atomRefs2="a2 a3" order="2" />
          \epsilonbond atomRefs2="a4 a3" order="1" />
          \epsilonbond atomRefs2="a4 a11" order="1" />
          \epsilonbond atomRefs2="a14 a16" order="1" />
          \epsilonbond atomRefs2="a14 a17" order="1" />
          \epsilonbond atomRefs2="a3 a8" order="1" />
        </bondArray>
        <propertyList>
           <property title="program">
              <scalar>Gaussian 09, Revision B.01</scalar>
           </property>
           <property title="basis">
             \langle \text{scalar}\rangle 6\text{-}31\text{+G}(d,p) (6D, 7F)\langle \text{scalar}\rangle </property>
           <property title="method">
              <scalar>umpwb95</scalar>
           </property>
           <property title="File Format">
              <scalar>g03</scalar>
           </property>
           <property title="MW">
             <scalar>141.145</scalar>
           </property>
           <property title="Energy" dictRef="me:ZPE">
              <scalar units="kcal/mol" convention="computational" 
zeroPointVibEnergyAdded="true">5.33</scalar>
```

```
 </property>
```

```
 <property title="SpinMultiplicity" dictRef="me:spinMultiplicity">
   <scalar>2.00</scalar>
```
</property>

<property title="Vibrational Frequencies" dictRef="me:vibFreqs">

 <array units="cm-1">62.46 102.25 131.11 169.46 198.99 250.22 289.85 325.35 347.11 368.78 462.87 485.93 516.97 572.97 579.49 612.89 704.22 735.88 787.42 831.96 906.57 919.98 989.74 996.92 1095.29 1129.85 1179.92 1201.19 1216.46 1238.02 1297.00 1324.06 1361.87 1416.13 1441.74 1513.25 1534.24 1539.62 1552.82 1593.56 1692.75 1726.48 3121.77 3210.65 3253.36 3278.43 3293.76 3303.29 3924.43 3930.19</array>

```
 </property>
```

```
 <property title="ImaginaryFrequency" dictRef="me:imFreqs">
   <scalar units="cm-1">1714.27</scalar>
```
</property>

<property title="Rotational Constants" dictRef="me:rotConsts">

 $\langle$ array units="cm-1">0.057 0.040 0.024 $\langle$ array>

</property>

 <property title="Symmetry Number" dictRef="me:symmetryNumber"> <scalar>1</scalar>

```
 </property>
```

```
 <property dictRef="me:frequenciesScaleFactor" default="true">
   <scalar>1</scalar>
```
</property>

```
 </propertyList>
```

```
 <me:DOSCMethod default="true" name="ClassicalRotors" />
```
</molecule>

<molecule id="oh" spinMultiplicity="2">

<atomArray>

```
 <atom id="a1" elementType="O" spinMultiplicity="2" x3="0.000000" 
y3="0.000000" z3="0.107474" />
```

```
\leqatom id="a2" elementType="H" x3="0.000000" y3="0.000000"
```

```
z3="-0.859789" />
```

```
 </atomArray>
 <bondArray>
  \epsilonbond atomRefs2="a2 a1" order="1" />
 </bondArray>
 <propertyList>
   <property title="program">
      <scalar>Gaussian 09, Revision B.01</scalar>
   </property>
   <property title="basis">
     \langlescalar>6-31+G(d,p) (6D, 7F)\langlescalar>
   </property>
```

```
 <property title="method">
             <scalar>umpwb95</scalar>
           </property>
           <property title="File Format">
             <scalar>g03</scalar>
          </property>
           <property title="MW">
             <scalar>17.0073</scalar>
          </property>
          <property title="Energy" dictRef="me:ZPE">
             <scalar units="kcal/mol" convention="computational" 
zeroPointVibEnergyAdded="true">0</scalar>
          </property>
           <property title="SpinMultiplicity" dictRef="me:spinMultiplicity">
             <scalar>2.00</scalar>
           </property>
           <property title="Vibrational Frequencies" dictRef="me:vibFreqs">
            \langlearray units="cm-1">3870.53\langlearray>
          </property>
          <property title="Rotational Constants" dictRef="me:rotConsts">
            \langlearray units="cm-1">18.991\langlearray>
          </property>
           <property title="Symmetry Number" dictRef="me:symmetryNumber">
             <scalar>1</scalar>
          </property>
           <property dictRef="me:frequenciesScaleFactor" default="true">
             <scalar>1</scalar>
          </property>
        </propertyList>
        <me:DOSCMethod default="true" name="ClassicalRotors" />
     </molecule>
   </moleculeList>
   <reactionList>
     <reaction id="r1" reversible="true">
        <reactantList>
          <reactant>
            \leqmolecule ref="R1b" role="deficientReactant" \geq </reactant>
          <reactant>
             <molecule ref="oh" role="excessReactant" />
         \langlereactant\rangle </reactantList>
        <productList>
           <product>
```

```
 <molecule ref="IM9" role="modelled" />
          </product>
       </productList>
       <me:transitionState>
          <molecule ref="TS9" role="transitionState" />
       </me:transitionState>
       <me:MCRCMethod default="true DefinedSumOfStates, 
LandauZenerCrossing, MesmerILT, SimpleBimolecularSink, SimpleILT, 
SimpleRRKM, WKBCrossing, ZhuNakamuraCrossing" name="SimpleRRKM" />
        <me:excessReactantConc default="true">1e+6</me:excessReactantConc>
     </reaction>
  \langlereactionList\rangle <me:conditions>
     <me:bathGas>He</me:bathGas>
     <me:PTs>
       <me:PTpair units="Torr" P="760" T="294." precision="d" default="true" 
bathGas="He" />
       <!--<me:PTpair units="Torr" P="201.60" T="298." />-->
       <!--<me:PTpair units="Torr" P="10.06" T="298." />-->
       <!--<me:PTpair units="Torr" P="15.01" T="298." />-->
    \langleme:PTs> </me:conditions>
   <me:modelParameters>
     <!--Specify grain size directly...-->
     <me:grainSize units="cm-1">150</me:grainSize>
     <!--...or by the total number of grains
          <me:numberOfGrains> 500 </me:numberOfGrains>-->
     <!--Specify increased energy range
          <me:maxTemperature>6000</me:maxTemperature>-->
     <me:energyAboveTheTopHill>25.0</me:energyAboveTheTopHill>
   </me:modelParameters>
   <me:control>
    \langleme:testDOS \rangle <me:printSpeciesProfile />
     <!--<me:testMicroRates />-->
     <me:testRateConstant />
    \leqme:printGrainDOS \geq <!--<me:printCellDOS />-->
     <!--<me:printReactionOperatorColumnSums />-->
     <!--<me:printTunnellingCoefficients />-->
    \leqme:printGrainkfE \geq <!--<me:printGrainBoltzmann />-->
     <me:printGrainkbE />
     <me:eigenvalues>0</me:eigenvalues>
```
 <!-- <me:hideInactive/> Molecules and reactions with attribute active="false" are not shown-->

<me:diagramEnergyOffset>0</me:diagramEnergyOffset>

<!--Adjusts displayed energies to this values for the lowest species. -->

<me:calcMethod default="true" name="simpleCalc" />

</me:control>

<metadataList xmlns:dc="http://purl.org/dc/elements/1.1/">

<dc:title>Project name</dc:title>

<dc:source>bve.xml</dc:source>

<dc:creator>Mesmer v5.0</dc:creator>

<dc:date>20190908\_193309</dc:date>

<dc:contributor>Administrator</dc:contributor>

</metadataList>

</me:mesmer>
Guaiacol + OH  $\rightarrow$  IM10 + H<sub>2</sub>O

```
\langle 2xml version="1.0" encoding="utf-8" ?>
<?xml-stylesheet type='text/xsl' href='../../mesmer2.xsl' media='other'?>
<?xml-stylesheet type='text/xsl' href='../../mesmer1.xsl' media='screen'?>
<me:mesmer xmlns="http://www.xml-cml.org/schema" 
xmlns:me="http://www.chem.leeds.ac.uk/mesmer" 
xmlns:xsi="http://www.w3.org/2001/XMLSchema-instance">
   <me:title>Project name</me:title>
   <moleculeList convention="">
     <molecule id="He">
      <atomArray>
          <atom elementType="He" />
       </atomArray>
       <propertyList>
          <property dictRef="me:epsilon">
            <scalar>10.2</scalar>
          </property>
          <property dictRef="me:sigma">
            <scalar>2.55</scalar>
          </property>
          <property dictRef="me:MW">
            <scalar units="amu">4.0</scalar>
          </property>
       </propertyList>
       <metadata name="copiedFrom" content="F:\Mesmer-5.0/librarymols.xml" 
timestamp="20190902_162259" />
     </molecule>
     <molecule id="IM10" spinMultiplicity="2">
      <atomArray>
         \alpha <atom id="a1" elementType="C" x3="-0.423961" y3="-0.094046"
z3 = -0.000029" />
         \alpha <atom id="a2" elementType="C" x3="-0.069440" y3="-1.434256"
z3 ="-0.000115" />
          <atom id="a3" elementType="C" spinMultiplicity="2" x3="1.275455" 
y3 ="-1.705653" z3="-0.000119" />
         \epsilon <atom id="a4" elementType="C" x3="2.279145" y3="-0.783607"
z3 ="-0.000045" />
         \epsilon <atom id="a5" elementType="C" x3="1.894929" y3="0.557582"
z3="0.000040" />
         \alpha <atom id="a6" elementType="C" x3="0.559912" y3="0.899141"
z3="0.000044" />
         \epsilon <atom id="a7" elementType="H" x3="-0.810876" y3="-2.216817"
z3="-0.000182" />
```

```
\alpha <atom id="a8" elementType="O" x3="0.195389" y3="2.196568"
z3="0.000115" />
           <atom id="a9" elementType="H" x3="-0.762295" y3="2.239537" 
z3="0.000182" />
          \alpha <atom id="a10" elementType="H" x3="3.321870" y3="-1.058157"
z3="-0.000048" />
          \epsilon <atom id="a11" elementType="H" x3="2.629047" y3="1.348324"
z3="0.000105" />
         \alpha <atom id="a12" elementType="O" x3="-1.691180" y3="0.384021"
z3 ="-0.000007" />
          \alpha atom id="a13" elementType="C" x3="-2.740238" y3="-0.545564"
z3 = "0.000043" />
         \alpha <atom id="a14" elementType="H" x3="-2.703510" y3="-1.173370"
z3="0.889619" />
          \epsilon <atom id="a15" elementType="H" x3="-3.659057" y3="0.027480"
z3="0.000148" />
         \alpha <atom id="a16" elementType="H" x3="-2.703668" y3="-1.173289"
z3="-0.889597" />
        </atomArray>
        <bondArray>
          \epsilon <br/>bond atomRefs2="a16 a13" order="1" />
         \epsilonbond atomRefs2="a7 a2" order="1" />
         \epsilonbond atomRefs2="a3 a2" order="2" />
         \epsilonbond atomRefs2="a3 a4" order="1" />
         \epsilonbond atomRefs2="a2 a1" order="1" />
         \epsilonbond atomRefs2="a10 a4" order="1" />
         \epsilonbond atomRefs2="a4 a5" order="2" />
         \epsilonbond atomRefs2="a1 a12" order="1" />
         \epsilonbond atomRefs2="a1 a6" order="2" />
         \epsilonbond atomRefs2="a12 a13" order="1" />
         \epsilonbond atomRefs2="a5 a6" order="1" />
         \epsilonbond atomRefs2="a5 a11" order="1" />
         \epsilonbond atomRefs2="a13 a15" order="1" />
         <bond atomRefs2="a13 a14" order="1" />
         \epsilonbond atomRefs2="a6 a8" order="1" />
         \epsilonbond atomRefs2="a8 a9" order="1" />
        </bondArray>
        <propertyList>
           <property title="program">
             <scalar>Gaussian 09, Revision B.01</scalar>
          </property>
           <property title="basis">
            \langle \text{scalar}\rangle 6-31+G(d,p) (6D, 7F\langle \text{scalar}\rangle </property>
```

```
 <property title="method">
             <scalar>umpwb95</scalar>
          </property>
          <property title="File Format">
             <scalar>g03</scalar>
          </property>
          <property title="MW">
            <scalar>123.129</scalar>
          </property>
          <property title="Energy" dictRef="me:ZPE">
             <scalar units="kcal/mol" convention="computational" 
zeroPointVibEnergyAdded="true">-3.33</scalar>
          </property>
          <property title="SpinMultiplicity" dictRef="me:spinMultiplicity">
             <scalar>2.00</scalar>
          </property>
          <property title="Vibrational Frequencies" dictRef="me:vibFreqs">
             <array units="cm-1">84.28 186.91 245.75 253.65 323.62 360.93 436.28 
466.16 520.56 554.18 555.41 596.36 714.35 807.27 818.42 842.25 850.79 962.15 
1096.80 1121.67 1159.36 1205.64 1230.29 1261.45 1307.36 1340.83 1352.58 
1427.57 1490.14 1513.96 1525.23 1541.41 1584.40 1685.09 1735.19 3102.90 
3179.79 3248.22 3281.21 3295.21 3297.83 3933.83</array>
          </property>
          <property title="Rotational Constants" dictRef="me:rotConsts">
            \langle \text{array units} = \text{"cm-1"} > 0.093 \text{ } 0.053 \text{ } 0.034 \langle \text{array} \rangle </property>
          <property title="Symmetry Number" dictRef="me:symmetryNumber">
             <scalar>1</scalar>
          </property>
          <property dictRef="me:sigma" default="true">
             <scalar>5.0</scalar>
          </property>
          <property dictRef="me:epsilon" default="true">
             <scalar>50.0</scalar>
          </property>
          <property dictRef="me:frequenciesScaleFactor" default="true">
             <scalar>1</scalar>
          </property>
        </propertyList>
        <me:DOSCMethod default="true" name="ClassicalRotors" />
        <me:DistributionCalcMethod default="true" name="Boltzmann" />
        <me:energyTransferModel name="ExponentialDown" default="true" />
        <me:deltaEDown default="true">250.0</me:deltaEDown>
     </molecule>
```
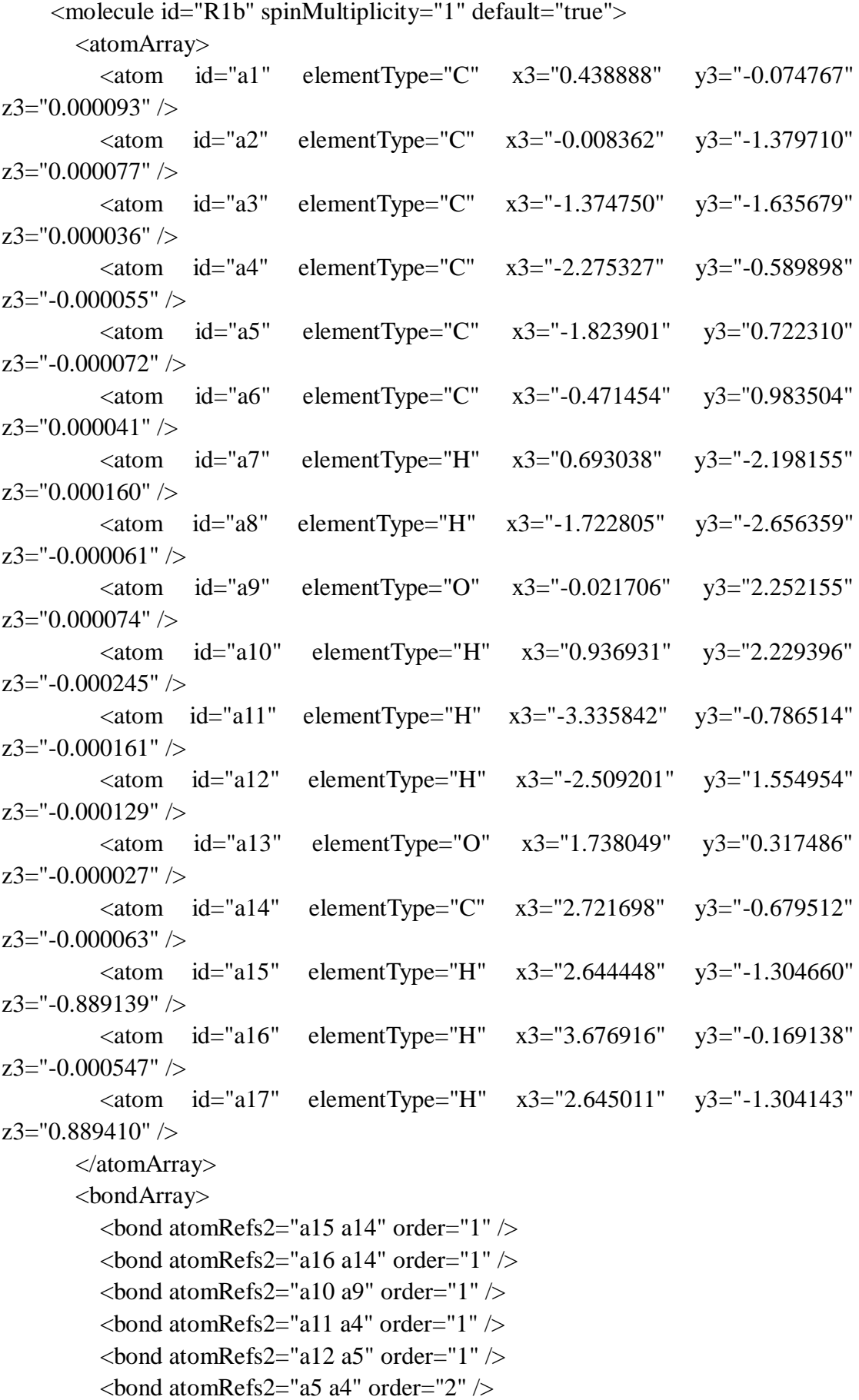

```
\epsilonbond atomRefs2="a5 a6" order="1" />
         \epsilonbond atomRefs2="a14 a13" order="1" />
         \epsilonbond atomRefs2="a14 a17" order="1" \epsilon\epsilonbond atomRefs2="a8 a3" order="1" />
         \epsilonbond atomRefs2="a4 a3" order="1" />
         \epsilonbond atomRefs2="a13 a1" order="1" \epsilon\epsilonbond atomRefs2="a3 a2" order="2" />
         \epsilonbond atomRefs2="a6 a9" order="1" />
         \epsilonbond atomRefs2="a6 a1" order="2" />
         \epsilonbond atomRefs2="a2 a1" order="1" />
         \epsilonbond atomRefs2="a2 a7" order="1" />
        </bondArray>
        <propertyList>
          <property title="program">
             <scalar>Gaussian 09, Revision B.01</scalar>
          </property>
          <property title="basis">
            \langlescalar>6-31+G(d,p) (6D, 7F)\langlescalar>
          </property>
          <property title="method">
             <scalar>umpwb95</scalar>
          </property>
          <property title="File Format">
             <scalar>g03</scalar>
          </property>
          <property title="MW">
            <scalar>124.137</scalar>
          </property>
          <property title="Energy" dictRef="me:ZPE">
             <scalar units="kcal/mol" convention="computational" 
zeroPointVibEnergyAdded="true">0</scalar>
          </property>
          <property title="Vibrational Frequencies" dictRef="me:vibFreqs">
             <array units="cm-1">82.23 191.53 245.13 283.01 332.55 359.31 459.66 
480.40 517.10 552.95 589.56 602.06 737.96 777.62 803.74 868.03 880.89 960.92 
1007.99 1085.06 1118.79 1169.09 1201.41 1205.10 1236.53 1263.04 1322.64 
1352.43 1366.37 1448.85 1514.85 1533.78 1544.67 1553.14 1604.13 1721.73 
1733.25 3100.95 3176.46 3245.64 3276.82 3289.07 3298.07 3304.40 
3932.57</array>
          </property>
          <property title="Rotational Constants" dictRef="me:rotConsts">
            \langlearray units="cm-1">0.089 0.053 0.033\langlearray>
          </property>
          <property title="Symmetry Number" dictRef="me:symmetryNumber">
```

```
 <scalar>1</scalar>
         </property>
          <property dictRef="me:frequenciesScaleFactor" default="true">
           <scalar>1</scalar> </property>
       </propertyList>
       <me:DOSCMethod default="true" name="ClassicalRotors" />
     </molecule>
     <molecule id="TS10" spinMultiplicity="2">
      <atomArray>
         \epsilon <atom id="a1" elementType="C" x3="0.487303" y3="-0.073166"
z3="0.002135" />
        \alpha <atom id="a2" elementType="C" x3="0.091368" y3="-1.396612"
z3 = "0.034187" />
          <atom id="a3" elementType="C" spinMultiplicity="2" x3="-1.264340" 
y3 ="-1.660450" z3 ="0.047369" />
        \alpha <atom id="a4" elementType="C" x3="-2.224294" y3="-0.681717"
z3="0.011719" />
        \alpha <atom id="a5" elementType="C" x3="-1.809133" y3="0.644980"
z3="-0.021188" />
         \epsilon <atom id="a6" elementType="C" x3="-0.465284" y3="0.949606"
z3="-0.026528" />
         \epsilon <atom id="a7" elementType="H" x3="0.809560" y3="-2.199577"
z3="0.058059" />
         \alpha atom id="a8" elementType="H" x3="-1.616702" y3="-2.851203"
z3="0.126875" />
        \alpha <atom id="a9" elementType="O" x3="-0.062311" y3="2.231970"
z3 = -0.059768" />
        \alpha <atom id="a10" elementType="H" x3="0.896615" y3="2.247100"
z3 = -0.054122" />
        \alpha atom id="a11" elementType="H" x3="-3.274315" y3="-0.925685"
z3 = "0.019558" />
        \alpha <atom id="a12" elementType="H" x3="-2.521458" y3="1.454531"
z3="-0.041573" />
          <atom id="a13" elementType="O" x3="1.768212" y3="0.364676" 
z3 ="-0.004075" \geq\epsilon <atom id="a14" elementType="C" x3="2.787168" y3="-0.598362"
z3="0.033261" \geq <atom id="a15" elementType="H" x3="2.739313" y3="-1.249253" 
z3="-0.838913" />
         <atom id="a16" elementType="H" x3="3.723659" y3="-0.055002" 
z3="0.027349" />
         \epsilon <atom id="a17" elementType="H" x3="2.720842" y3="-1.199242"
z3="0.939373" />
```

```
\alpha <atom id="a18" elementType="O" x3="-1.944021" y3="-4.005869"
z3 = -0.100152" />
           <atom id="a19" elementType="H" x3="-2.107331" y3="-3.966535" 
z3 = -1.047509'' />
        </atomArray>
        <bondArray>
          \epsilonbond atomRefs2="a19 a18" order="1" />
          <bond atomRefs2="a15 a14" order="1" />
          \epsilonbond atomRefs2="a18 a8" order="1" />
          \epsilonbond atomRefs2="a9 a10" order="1" \epsilon\epsilonbond atomRefs2="a9 a6" order="1" />
          \epsilonbond atomRefs2="a12 a5" order="1" \epsilon\epsilonbond atomRefs2="a6 a5" order="2" />
          \epsilonbond atomRefs2="a6 a1" order="1" />
          \epsilonbond atomRefs2="a5 a4" order="1" />
          \epsilonbond atomRefs2="a13 a1" order="1" \epsilon\epsilonbond atomRefs2="a13 a14" order="1" />
          \epsilonbond atomRefs2="a1 a2" order="2" />
          \epsilonbond atomRefs2="a4 a11" order="1" \epsilon\epsilonbond atomRefs2="a4 a3" order="2" />
          \epsilonbond atomRefs2="a16 a14" order="1" \epsilon\epsilonbond atomRefs2="a14 a17" order="1" \epsilon\epsilonbond atomRefs2="a2 a3" order="1" />
          \epsilonbond atomRefs2="a2 a7" order="1" />
         </bondArray>
         <propertyList>
           <property title="program">
              <scalar>Gaussian 09, Revision B.01</scalar>
           </property>
           <property title="basis">
             \langle \text{scalar}\rangle 6\text{-}31\text{+G}(d,p) (6D, 7F)\langle \text{scalar}\rangle </property>
           <property title="method">
              <scalar>umpwb95</scalar>
           </property>
           <property title="File Format">
              <scalar>g03</scalar>
           </property>
           <property title="MW">
             <scalar>141.145</scalar>
           </property>
           <property title="Energy" dictRef="me:ZPE">
              <scalar units="kcal/mol" convention="computational" 
zeroPointVibEnergyAdded="true">4.53</scalar>
```

```
 </property>
```

```
 <property title="SpinMultiplicity" dictRef="me:spinMultiplicity">
   <scalar>2.00</scalar>
```
<property title="Vibrational Frequencies" dictRef="me:vibFreqs">

 <array units="cm-1">79.28 82.07 87.97 161.89 196.67 239.34 281.58 324.04 359.60 374.62 454.50 473.94 524.63 550.58 557.61 623.40 713.14 741.46 822.16 846.80 878.06 889.94 973.68 1087.00 1112.56 1123.70 1169.01 1206.40 1234.18 1260.62 1300.55 1326.28 1342.21 1361.87 1447.00 1501.15 1522.42 1532.74 1552.22 1601.30 1703.26 1732.49 3103.31 3181.02 3249.76 3287.64 3301.87 3303.85 3921.77 3925.38</array>

```
 </property>
```

```
 <property title="ImaginaryFrequency" dictRef="me:imFreqs">
   <scalar units="cm-1">1604.96</scalar>
```
</property>

<property title="Rotational Constants" dictRef="me:rotConsts">

 $\langle$ array units="cm-1">0.061 0.031 0.021 $\langle$ array>

</property>

 <property title="Symmetry Number" dictRef="me:symmetryNumber"> <scalar>1</scalar>

</property>

```
 <property dictRef="me:frequenciesScaleFactor" default="true">
   <scalar>1</scalar>
```
</property>

</propertyList>

```
 <me:DOSCMethod default="true" name="ClassicalRotors" />
```
</molecule>

<molecule id="oh" spinMultiplicity="2">

<atomArray>

```
 <atom id="a1" elementType="O" spinMultiplicity="2" x3="0.000000" 
y3="0.000000" z3="0.107474" />
```

```
\leqatom id="a2" elementType="H" x3="0.000000" y3="0.000000"
```

```
z3="-0.859789" />
```

```
 </atomArray>
 <bondArray>
  \epsilonbond atomRefs2="a2 a1" order="1" />
 </bondArray>
 <propertyList>
   <property title="program">
      <scalar>Gaussian 09, Revision B.01</scalar>
   </property>
   <property title="basis">
     \langlescalar>6-31+G(d,p) (6D, 7F)\langlescalar>
   </property>
```

```
 <property title="method">
             <scalar>umpwb95</scalar>
           </property>
           <property title="File Format">
             <scalar>g03</scalar>
          </property>
           <property title="MW">
             <scalar>17.0073</scalar>
          </property>
          <property title="Energy" dictRef="me:ZPE">
             <scalar units="kcal/mol" convention="computational" 
zeroPointVibEnergyAdded="true">0</scalar>
          </property>
           <property title="SpinMultiplicity" dictRef="me:spinMultiplicity">
             <scalar>2.00</scalar>
           </property>
           <property title="Vibrational Frequencies" dictRef="me:vibFreqs">
            \langlearray units="cm-1">3870.53\langlearray>
          </property>
          <property title="Rotational Constants" dictRef="me:rotConsts">
            \langlearray units="cm-1">18.991\langlearray>
          </property>
           <property title="Symmetry Number" dictRef="me:symmetryNumber">
             <scalar>1</scalar>
          </property>
           <property dictRef="me:frequenciesScaleFactor" default="true">
             <scalar>1</scalar>
          </property>
        </propertyList>
        <me:DOSCMethod default="true" name="ClassicalRotors" />
     </molecule>
   </moleculeList>
   <reactionList>
     <reaction id="r1" reversible="true">
        <reactantList>
          <reactant>
            \leqmolecule ref="R1b" role="deficientReactant" \geq </reactant>
          <reactant>
             <molecule ref="oh" role="excessReactant" />
         \langlereactant\rangle </reactantList>
        <productList>
           <product>
```

```
 <molecule ref="IM10" role="modelled" />
          </product>
       </productList>
       <me:transitionState>
          <molecule ref="TS10" role="transitionState" />
       </me:transitionState>
       <me:MCRCMethod default="true DefinedSumOfStates, 
LandauZenerCrossing, MesmerILT, SimpleBimolecularSink, SimpleILT, 
SimpleRRKM, WKBCrossing, ZhuNakamuraCrossing" name="SimpleRRKM" />
        <me:excessReactantConc default="true">1e+6</me:excessReactantConc>
     </reaction>
  \langlereactionList\rangle <me:conditions>
     <me:bathGas>He</me:bathGas>
     <me:PTs>
       <me:PTpair units="Torr" P="760" T="294." precision="d" default="true" 
bathGas="He" />
       <!--<me:PTpair units="Torr" P="201.60" T="298." />-->
       <!--<me:PTpair units="Torr" P="10.06" T="298." />-->
       <!--<me:PTpair units="Torr" P="15.01" T="298." />-->
    \langleme:PTs> </me:conditions>
   <me:modelParameters>
     <!--Specify grain size directly...-->
     <me:grainSize units="cm-1">150</me:grainSize>
     <!--...or by the total number of grains
          <me:numberOfGrains> 500 </me:numberOfGrains>-->
     <!--Specify increased energy range
          <me:maxTemperature>6000</me:maxTemperature>-->
     <me:energyAboveTheTopHill>25.0</me:energyAboveTheTopHill>
   </me:modelParameters>
   <me:control>
    \langleme:testDOS \rangle <me:printSpeciesProfile />
     <!--<me:testMicroRates />-->
     <me:testRateConstant />
    \leqme:printGrainDOS \geq <!--<me:printCellDOS />-->
     <!--<me:printReactionOperatorColumnSums />-->
     <!--<me:printTunnellingCoefficients />-->
    \leqme:printGrainkfE \geq <!--<me:printGrainBoltzmann />-->
     <me:printGrainkbE />
     <me:eigenvalues>0</me:eigenvalues>
```
 <!-- <me:hideInactive/> Molecules and reactions with attribute active="false" are not shown-->

<me:diagramEnergyOffset>0</me:diagramEnergyOffset>

<!--Adjusts displayed energies to this values for the lowest species. -->

<me:calcMethod default="true" name="simpleCalc" />

</me:control>

<metadataList xmlns:dc="http://purl.org/dc/elements/1.1/">

<dc:title>Project name</dc:title>

<dc:source>bve.xml</dc:source>

<dc:creator>Mesmer v5.0</dc:creator>

<dc:date>20190908\_193519</dc:date>

<dc:contributor>Administrator</dc:contributor>

</metadataList>

</me:mesmer>

Guaiacol + OH  $\rightarrow$  IM11 + H<sub>2</sub>O

```
\langle 2xml version="1.0" encoding="utf-8" ?>
<?xml-stylesheet type='text/xsl' href='../../mesmer2.xsl' media='other'?>
<?xml-stylesheet type='text/xsl' href='../../mesmer1.xsl' media='screen'?>
<me:mesmer xmlns="http://www.xml-cml.org/schema" 
xmlns:me="http://www.chem.leeds.ac.uk/mesmer" 
xmlns:xsi="http://www.w3.org/2001/XMLSchema-instance">
   <me:title>Project name</me:title>
   <moleculeList convention="">
     <molecule id="He">
      <atomArray>
          <atom elementType="He" />
       </atomArray>
       <propertyList>
          <property dictRef="me:epsilon">
            <scalar>10.2</scalar>
          </property>
          <property dictRef="me:sigma">
            <scalar>2.55</scalar>
          </property>
          <property dictRef="me:MW">
            <scalar units="amu">4.0</scalar>
          </property>
       </propertyList>
       <metadata name="copiedFrom" content="F:\Mesmer-5.0/librarymols.xml" 
timestamp="20190902_162851" />
     </molecule>
     <molecule id="IM11" spinMultiplicity="2">
      <atomArray>
         \alpha <atom id="a1" elementType="C" x3="-0.382362" y3="-0.072205"
z3 = -0.000028" />
         \alpha <atom id="a2" elementType="C" x3="-0.000549" y3="-1.398187"
z3 ="-0.000098" />
          <atom id="a3" elementType="C" x3="1.356565" y3="-1.732210" 
z3 ="-0.000106" />
         \alpha <atom id="a4" elementType="C" spinMultiplicity="2" x3="2.237770"
y3 ="-0.692841" z3="-0.000039" />
         \epsilon <atom id="a5" elementType="C" x3="1.918580" y3="0.639502"
z3="0.000034" />
          <atom id="a6" elementType="C" x3="0.570979" y3="0.952030" 
z3="0.000034" />
         \epsilon <atom id="a7" elementType="H" x3="-0.741171" y3="-2.181929"
z3="-0.000158" />
```

```
\alpha <atom id="a8" elementType="H" x3="1.669022" y3="-2.764008"
z3 ="-0.000164" />
          \alpha atom id="a9" elementType="O" x3="0.171158" y3="2.234242"
z3="0.000089" />
          \epsilon <atom id="a10" elementType="H" x3="-0.788256" y3="2.248044"
z3="0.000159" />
          \epsilon <atom id="a11" elementType="H" x3="2.651501" y3="1.430670"
z3="0.000091" />
         \alpha <atom id="a12" elementType="O" x3="-1.662944" y3="0.380430"
z3 ="-0.000009" />
          \epsilon <atom id="a13" elementType="C" x3="-2.692082" y3="-0.569505"
z3="0.000065" \geq\alpha <atom id="a14" elementType="H" x3="-2.643800" y3="-1.197229"
z3="0.889451" />
          \epsilon <atom id="a15" elementType="H" x3="-3.622446" y3="-0.015229"
z3="0.000154" />
         \alpha <atom id="a16" elementType="H" x3="-2.643955" y3="-1.197201"
z3="-0.889349" />
        </atomArray>
        <bondArray>
          \epsilon <br/>bond atomRefs2="a16 a13" order="1" />
         \epsilonbond atomRefs2="a8 a3" order="1" />
         \epsilonbond atomRefs2="a7 a2" order="1" />
         \epsilonbond atomRefs2="a3 a2" order="2" />
         \epsilonbond atomRefs2="a3 a4" order="1" />
         \epsilonbond atomRefs2="a2 a1" order="1" />
         \epsilonbond atomRefs2="a4 a5" order="2" />
         \epsilonbond atomRefs2="a1 a12" order="1" />
         \epsilonbond atomRefs2="a1 a6" order="2" />
         \epsilonbond atomRefs2="a12 a13" order="1" />
         \epsilonbond atomRefs2="a5 a6" order="1" />
         \epsilonbond atomRefs2="a5 a11" order="1" />
         \epsilonbond atomRefs2="a6 a9" order="1" />
         \epsilonbond atomRefs2="a13 a15" order="1" />
         \epsilonbond atomRefs2="a13 a14" order="1" />
         \epsilonbond atomRefs2="a9 a10" order="1" />
        </bondArray>
        <propertyList>
           <property title="program">
             <scalar>Gaussian 09, Revision B.01</scalar>
          </property>
           <property title="basis">
            \langle \text{scalar}\rangle 6-31+G(d,p) (6D, 7F\langle \text{scalar}\rangle </property>
```

```
 <property title="method">
             <scalar>umpwb95</scalar>
          </property>
          <property title="File Format">
             <scalar>g03</scalar>
          </property>
          <property title="MW">
            <scalar>123.129</scalar>
          </property>
          <property title="Energy" dictRef="me:ZPE">
             <scalar units="kcal/mol" convention="computational" 
zeroPointVibEnergyAdded="true">-3.36</scalar>
          </property>
          <property title="SpinMultiplicity" dictRef="me:spinMultiplicity">
             <scalar>2.00</scalar>
          </property>
          <property title="Vibrational Frequencies" dictRef="me:vibFreqs">
             <array units="cm-1">82.32 191.93 251.15 268.91 335.31 368.52 450.18 
481.24 516.61 558.68 560.26 596.66 711.09 795.02 795.65 850.03 872.29 942.46 
1093.30 1120.35 1176.36 1205.97 1232.20 1263.98 1288.86 1322.97 1369.89 
1439.47 1494.14 1514.82 1529.10 1544.66 1587.31 1694.73 1723.07 3100.54 
3175.92 3246.62 3284.93 3292.00 3301.32 3922.29</array>
          </property>
          <property title="Rotational Constants" dictRef="me:rotConsts">
            \langle \text{array units} = \text{"cm-1"} > 0.088 \text{ } 0.055 \text{ } 0.034 \langle \text{array} \rangle </property>
          <property title="Symmetry Number" dictRef="me:symmetryNumber">
             <scalar>1</scalar>
          </property>
          <property dictRef="me:sigma" default="true">
             <scalar>5.0</scalar>
          </property>
          <property dictRef="me:epsilon" default="true">
             <scalar>50.0</scalar>
          </property>
          <property dictRef="me:frequenciesScaleFactor" default="true">
             <scalar>1</scalar>
          </property>
        </propertyList>
        <me:DOSCMethod default="true" name="ClassicalRotors" />
        <me:DistributionCalcMethod default="true" name="Boltzmann" />
        <me:energyTransferModel name="ExponentialDown" default="true" />
        <me:deltaEDown default="true">250.0</me:deltaEDown>
     </molecule>
```
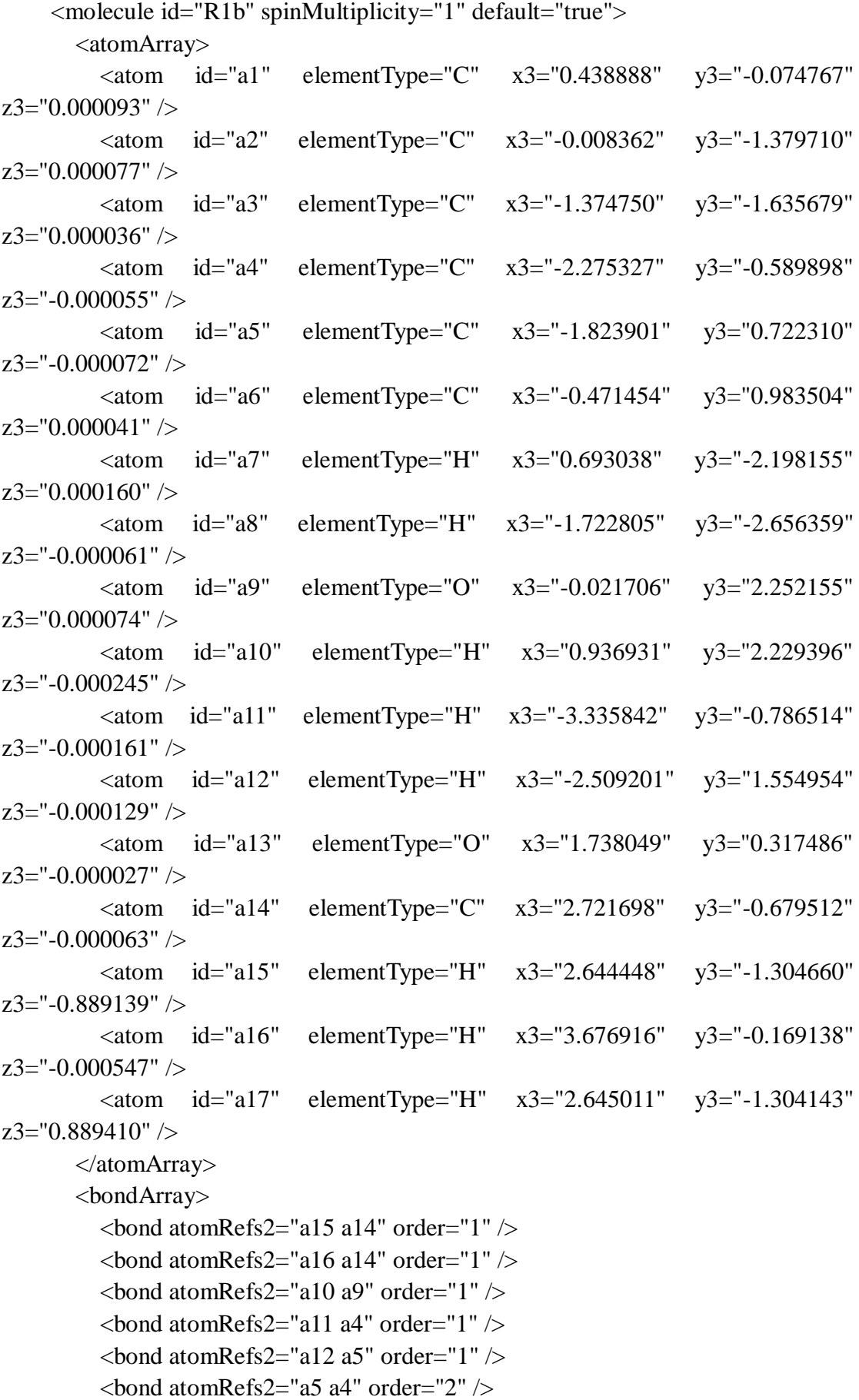

```
\epsilonbond atomRefs2="a5 a6" order="1" />
         \epsilonbond atomRefs2="a14 a13" order="1" />
         \epsilonbond atomRefs2="a14 a17" order="1" \epsilon\epsilonbond atomRefs2="a8 a3" order="1" />
         \epsilonbond atomRefs2="a4 a3" order="1" />
         \epsilonbond atomRefs2="a13 a1" order="1" \epsilon\epsilonbond atomRefs2="a3 a2" order="2" />
         \epsilonbond atomRefs2="a6 a9" order="1" />
         \epsilonbond atomRefs2="a6 a1" order="2" />
         \epsilonbond atomRefs2="a2 a1" order="1" />
         \epsilonbond atomRefs2="a2 a7" order="1" />
        </bondArray>
        <propertyList>
          <property title="program">
             <scalar>Gaussian 09, Revision B.01</scalar>
          </property>
          <property title="basis">
            \langlescalar>6-31+G(d,p) (6D, 7F)\langlescalar>
          </property>
          <property title="method">
             <scalar>umpwb95</scalar>
          </property>
          <property title="File Format">
             <scalar>g03</scalar>
          </property>
          <property title="MW">
            <scalar>124.137</scalar>
          </property>
          <property title="Energy" dictRef="me:ZPE">
             <scalar units="kcal/mol" convention="computational" 
zeroPointVibEnergyAdded="true">0</scalar>
          </property>
          <property title="Vibrational Frequencies" dictRef="me:vibFreqs">
             <array units="cm-1">82.23 191.53 245.13 283.01 332.55 359.31 459.66 
480.40 517.10 552.95 589.56 602.06 737.96 777.62 803.74 868.03 880.89 960.92 
1007.99 1085.06 1118.79 1169.09 1201.41 1205.10 1236.53 1263.04 1322.64 
1352.43 1366.37 1448.85 1514.85 1533.78 1544.67 1553.14 1604.13 1721.73 
1733.25 3100.95 3176.46 3245.64 3276.82 3289.07 3298.07 3304.40 
3932.57</array>
          </property>
          <property title="Rotational Constants" dictRef="me:rotConsts">
            \langlearray units="cm-1">0.089 0.053 0.033\langlearray>
          </property>
          <property title="Symmetry Number" dictRef="me:symmetryNumber">
```

```
 <scalar>1</scalar>
         </property>
          <property dictRef="me:frequenciesScaleFactor" default="true">
           <scalar>1</scalar> </property>
       </propertyList>
       <me:DOSCMethod default="true" name="ClassicalRotors" />
     </molecule>
     <molecule id="TS11" spinMultiplicity="2">
      <atomArray>
         \epsilon <atom id="a1" elementType="C" x3="0.448698" y3="-0.118762"
z3="0.003880" />
        \alpha <atom id="a2" elementType="C" x3="0.071605" y3="-1.444574"
z3 = "0.063513" />
         \epsilon <atom id="a3" elementType="C" x3="-1.280528" y3="-1.777934"
z3="0.100727" />
         <atom id="a4" elementType="C" spinMultiplicity="2" x3="-2.197154" 
y3 ="-0.757996" z3 ="0.086660" />
         \epsilon <atom id="a5" elementType="C" x3="-1.852315" y3="0.575625"
z3="0.021234" />
        \ltatom id="a6" elementType="C" x3="-0.511225" y3="0.897649"
z3="-0.017532" />
         \epsilon <atom id="a7" elementType="H" x3="0.813999" y3="-2.225828"
z3="0.081500" />
         \epsilon <atom id="a8" elementType="H" x3="-1.588262" y3="-2.809716"
z3="0.148037" />
        \alpha <atom id="a9" elementType="O" x3="-0.122797" y3="2.181883"
z3 = -0.076181" />
         \alpha atom id="a10" elementType="H" x3="0.836148" y3="2.205632"
z3 = -0.090004" />
        \alpha atom id="a11" elementType="H" x3="-3.405518" y3="-1.043949"
z3="0.168855" />
        \alpha <atom id="a12" elementType="H" x3="-2.588477" y3="1.363086"
z3="0.010395" />
          <atom id="a13" elementType="O" x3="1.724094" y3="0.337703" 
z3="-0.039714" />
        \epsilon <atom id="a14" elementType="C" x3="2.760432" y3="-0.605768"
z3="-0.016870" />
          <atom id="a15" elementType="H" x3="2.701057" y3="-1.270934" 
z3="-0.877574" />
        \alpha <atom id="a16" elementType="H" x3="3.686169" y3="-0.045508"
z3 = -0.057470" />
         \epsilon <atom id="a17" elementType="H" x3="2.731914" y3="-1.193811"
z3="0.899738" />
```

```
\alpha <atom id="a18" elementType="O" x3="-4.577683" y3="-1.315181"
z3 = -0.043643" />
           <atom id="a19" elementType="H" x3="-4.601681" y3="-1.277663" 
z3 = -1.004806" />
        </atomArray>
        <bondArray>
          \epsilonbond atomRefs2="a19 a18" order="1" />
          <bond atomRefs2="a15 a14" order="1" />
          \epsilonbond atomRefs2="a10 a9" order="1" />
          \epsilonbond atomRefs2="a9 a6" order="1" />
          \epsilonbond atomRefs2="a16 a14" order="1" \epsilon\epsilonbond atomRefs2="a18 a11" order="1" \epsilon\epsilonbond atomRefs2="a13 a14" order="1" \epsilon\epsilonbond atomRefs2="a13 a1" order="1" \epsilon\epsilonbond atomRefs2="a6 a1" order="2" />
          \epsilonbond atomRefs2="a6 a5" order="1" \epsilon\epsilonbond atomRefs2="a14 a17" order="1" />
          \epsilonbond atomRefs2="a1 a2" order="1" />
          \epsilonbond atomRefs2="a12 a5" order="1" \epsilon\epsilonbond atomRefs2="a5 a4" order="2" />
          \epsilonbond atomRefs2="a2 a7" order="1" />
          \epsilonbond atomRefs2="a2 a3" order="2" />
          \epsilonbond atomRefs2="a4 a3" order="1" />
          \epsilonbond atomRefs2="a3 a8" order="1" />
         </bondArray>
         <propertyList>
           <property title="program">
              <scalar>Gaussian 09, Revision B.01</scalar>
           </property>
           <property title="basis">
             \langle \text{scalar}\rangle 6\text{-}31\text{+G}(d,p) (6D, 7F)\langle \text{scalar}\rangle </property>
           <property title="method">
              <scalar>umpwb95</scalar>
           </property>
           <property title="File Format">
              <scalar>g03</scalar>
           </property>
           <property title="MW">
             <scalar>141.145</scalar>
           </property>
           <property title="Energy" dictRef="me:ZPE">
              <scalar units="kcal/mol" convention="computational" 
zeroPointVibEnergyAdded="true">4.62</scalar>
```

```
 </property>
```

```
 <property title="SpinMultiplicity" dictRef="me:spinMultiplicity">
   <scalar>2.00</scalar>
```
<property title="Vibrational Frequencies" dictRef="me:vibFreqs">

```
 <array units="cm-1">61.05 79.44 101.06 138.47 192.72 238.92 257.59 
312.97 353.27 394.88 454.34 478.98 519.10 540.68 579.47 619.78 709.58 739.66 
803.95 827.18 895.12 911.15 957.87 1077.69 1107.01 1129.27 1184.69 1205.21 
1231.16 1264.84 1299.77 1323.03 1337.24 1369.79 1438.19 1512.71 1517.45 
1526.70 1543.09 1601.57 1712.71 1717.33 3102.20 3178.29 3248.74 3293.19 
3300.16 3308.08 3923.61 3926.61</array>
```

```
 </property>
```

```
 <property title="ImaginaryFrequency" dictRef="me:imFreqs">
   <scalar units="cm-1">1613.34</scalar>
```
</property>

<property title="Rotational Constants" dictRef="me:rotConsts">

 $\langle$ array units="cm-1">0.086 0.026 0.020 $\langle$ /array>

</property>

 <property title="Symmetry Number" dictRef="me:symmetryNumber"> <scalar>1</scalar>

```
 </property>
```

```
 <property dictRef="me:frequenciesScaleFactor" default="true">
   <scalar>1</scalar>
```
</property>

```
 </propertyList>
```

```
 <me:DOSCMethod default="true" name="ClassicalRotors" />
```
</molecule>

<molecule id="oh" spinMultiplicity="2">

<atomArray>

```
 <atom id="a1" elementType="O" spinMultiplicity="2" x3="0.000000" 
y3="0.000000" z3="0.107474" />
```

```
\leqatom id="a2" elementType="H" x3="0.000000" y3="0.000000"
```

```
z3="-0.859789" />
```

```
 </atomArray>
 <bondArray>
  \epsilonbond atomRefs2="a2 a1" order="1" />
 </bondArray>
 <propertyList>
   <property title="program">
      <scalar>Gaussian 09, Revision B.01</scalar>
   </property>
   <property title="basis">
     \langlescalar>6-31+G(d,p) (6D, 7F)\langlescalar>
   </property>
```

```
 <property title="method">
             <scalar>umpwb95</scalar>
           </property>
           <property title="File Format">
             <scalar>g03</scalar>
          </property>
           <property title="MW">
             <scalar>17.0073</scalar>
          </property>
          <property title="Energy" dictRef="me:ZPE">
             <scalar units="kcal/mol" convention="computational" 
zeroPointVibEnergyAdded="true">0</scalar>
          </property>
           <property title="SpinMultiplicity" dictRef="me:spinMultiplicity">
             <scalar>2.00</scalar>
           </property>
           <property title="Vibrational Frequencies" dictRef="me:vibFreqs">
            \langlearray units="cm-1">3870.53\langlearray>
          </property>
          <property title="Rotational Constants" dictRef="me:rotConsts">
            \langlearray units="cm-1">18.991\langlearray>
          </property>
           <property title="Symmetry Number" dictRef="me:symmetryNumber">
             <scalar>1</scalar>
          </property>
           <property dictRef="me:frequenciesScaleFactor" default="true">
             <scalar>1</scalar>
          </property>
        </propertyList>
        <me:DOSCMethod default="true" name="ClassicalRotors" />
     </molecule>
   </moleculeList>
   <reactionList>
     <reaction id="r1" reversible="true">
        <reactantList>
          <reactant>
            \leqmolecule ref="R1b" role="deficientReactant" \geq </reactant>
          <reactant>
             <molecule ref="oh" role="excessReactant" />
         \langlereactant\rangle </reactantList>
        <productList>
           <product>
```

```
 <molecule ref="IM11" role="modelled" />
          </product>
       </productList>
       <me:transitionState>
          <molecule ref="TS11" role="transitionState" />
       </me:transitionState>
       <me:MCRCMethod default="true DefinedSumOfStates, 
LandauZenerCrossing, MesmerILT, SimpleBimolecularSink, SimpleILT, 
SimpleRRKM, WKBCrossing, ZhuNakamuraCrossing" name="SimpleRRKM" />
        <me:excessReactantConc default="true">1e+6</me:excessReactantConc>
     </reaction>
  \langlereactionList\rangle <me:conditions>
     <me:bathGas>He</me:bathGas>
     <me:PTs>
       <me:PTpair units="Torr" P="760" T="294." precision="d" default="true" 
bathGas="He" />
       <!--<me:PTpair units="Torr" P="201.60" T="298." />-->
       <!--<me:PTpair units="Torr" P="10.06" T="298." />-->
       <!--<me:PTpair units="Torr" P="15.01" T="298." />-->
    \langleme:PTs> </me:conditions>
   <me:modelParameters>
     <!--Specify grain size directly...-->
     <me:grainSize units="cm-1">150</me:grainSize>
     <!--...or by the total number of grains
          <me:numberOfGrains> 500 </me:numberOfGrains>-->
     <!--Specify increased energy range
          <me:maxTemperature>6000</me:maxTemperature>-->
     <me:energyAboveTheTopHill>25.0</me:energyAboveTheTopHill>
   </me:modelParameters>
   <me:control>
    \langleme:testDOS \rangle <me:printSpeciesProfile />
     <!--<me:testMicroRates />-->
     <me:testRateConstant />
    \leqme:printGrainDOS \geq <!--<me:printCellDOS />-->
     <!--<me:printReactionOperatorColumnSums />-->
     <!--<me:printTunnellingCoefficients />-->
    \leqme:printGrainkfE \geq <!--<me:printGrainBoltzmann />-->
     <me:printGrainkbE />
     <me:eigenvalues>0</me:eigenvalues>
```
 <!-- <me:hideInactive/> Molecules and reactions with attribute active="false" are not shown-->

<me:diagramEnergyOffset>0</me:diagramEnergyOffset>

<!--Adjusts displayed energies to this values for the lowest species. -->

<me:calcMethod default="true" name="simpleCalc" />

</me:control>

<metadataList xmlns:dc="http://purl.org/dc/elements/1.1/">

<dc:title>Project name</dc:title>

<dc:source>bve.xml</dc:source>

<dc:creator>Mesmer v5.0</dc:creator>

<dc:date>20190908\_193714</dc:date>

<dc:contributor>Administrator</dc:contributor>

</metadataList>

</me:mesmer>

Guaiacol + OH  $\rightarrow$  IM12 + H<sub>2</sub>O

```
\langle 2xml version="1.0" encoding="utf-8" ?>
<?xml-stylesheet type='text/xsl' href='../../mesmer2.xsl' media='other'?>
<?xml-stylesheet type='text/xsl' href='../../mesmer1.xsl' media='screen'?>
<me:mesmer xmlns="http://www.xml-cml.org/schema" 
xmlns:me="http://www.chem.leeds.ac.uk/mesmer" 
xmlns:xsi="http://www.w3.org/2001/XMLSchema-instance">
   <me:title>Project name</me:title>
   <moleculeList convention="">
     <molecule id="He">
      <atomArray>
          <atom elementType="He" />
       </atomArray>
       <propertyList>
          <property dictRef="me:epsilon">
            <scalar>10.2</scalar>
          </property>
          <property dictRef="me:sigma">
            <scalar>2.55</scalar>
          </property>
          <property dictRef="me:MW">
            <scalar units="amu">4.0</scalar>
          </property>
       </propertyList>
       <metadata name="copiedFrom" content="F:\Mesmer-5.0/librarymols.xml" 
timestamp="20190902_191552" />
     </molecule>
     <molecule id="IM12" spinMultiplicity="2">
      <atomArray>
         \alpha <atom id="a1" elementType="C" x3="-0.394960" y3="-0.074466"
z3 = -0.000036" />
         \alpha <atom id="a2" elementType="C" x3="0.152213" y3="-1.344740"
z3 ="-0.000094" />
          <atom id="a3" elementType="C" x3="1.531656" y3="-1.510433" 
z3 ="-0.000084" \geq\epsilon <atom id="a4" elementType="C" x3="2.371700" y3="-0.405864"
z3 ="-0.000014" />
          <atom id="a5" elementType="C" spinMultiplicity="2" x3="1.771817" 
y3="0.824125" z3="0.000052" />
          <atom id="a6" elementType="C" x3="0.428412" y3="1.058794" 
z3="0.000039" />
         \epsilon <atom id="a7" elementType="H" x3="-0.487535" y3="-2.211602"
z3="-0.000155" />
```

```
\alpha <atom id="a8" elementType="H" x3="1.947959" y3="-2.505895"
z3 ="-0.000130" />
         \alpha atom id="a9" elementType="O" x3="-0.102682" y3="2.292908"
z3="0.000086" />
         \alpha atom id="a10" elementType="H" x3="-1.057434" y3="2.202265"
z3="0.000160" />
         \alpha atom id="a11" elementType="H" x3="3.444519" y3="-0.517467"
z3="-0.000001" />
         \alpha <atom id="a12" elementType="O" x3="-1.717590" y3="0.220057"
z3 ="-0.000026" />
         \epsilon <atom id="a13" elementType="C" x3="-2.633343" y3="-0.841059"
z3="0.000045" />
         \alpha <atom id="a14" elementType="H" x3="-2.515432" y3="-1.458090"
z3="0.889868" />
         \alpha atom id="a15" elementType="H" x3="-3.619292" y3="-0.392984"
z3 = "0.000126" />
         \alpha <atom id="a16" elementType="H" x3="-2.515580" y3="-1.458085"
z3="-0.889801" />
        </atomArray>
        <bondArray>
         \epsilon <br/>bond atomRefs2="a16 a13" order="1" />
         \epsilonbond atomRefs2="a7 a2" order="1" />
         \epsilonbond atomRefs2="a8 a3" order="1" />
         \epsilonbond atomRefs2="a2 a3" order="2" />
         <bond atomRefs2="a2 a1" order="1" />
         \epsilonbond atomRefs2="a3 a4" order="1" />
         \epsilonbond atomRefs2="a1 a12" order="1" \epsilon\epsilonbond atomRefs2="a1 a6" order="2" />
         \epsilonbond atomRefs2="a12 a13" order="1" />
         \epsilonbond atomRefs2="a4 a11" order="1" \epsilon<bond atomRefs2="a4 a5" order="2" >\epsilonbond atomRefs2="a6 a5" order="1" />
         \epsilonbond atomRefs2="a6 a9" order="1" />
         \epsilonbond atomRefs2="a13 a15" order="1" />
         \epsilonbond atomRefs2="a13 a14" order="1" />
         \epsilonbond atomRefs2="a9 a10" order="1" />
        </bondArray>
        <propertyList>
          <property title="program">
             <scalar>Gaussian 09, Revision B.01</scalar>
          </property>
          <property title="basis">
            \langlescalar>6-31+G(d,p) (6D, 7F)\langlescalar>
          </property>
```

```
 <property title="method">
             <scalar>umpwb95</scalar>
          </property>
          <property title="File Format">
             <scalar>g03</scalar>
          </property>
          <property title="MW">
            <scalar>123.129</scalar>
          </property>
          <property title="Energy" dictRef="me:ZPE">
             <scalar units="kcal/mol" convention="computational" 
zeroPointVibEnergyAdded="true">-1.95</scalar>
          </property>
          <property title="SpinMultiplicity" dictRef="me:spinMultiplicity">
             <scalar>2.00</scalar>
          </property>
          <property title="Vibrational Frequencies" dictRef="me:vibFreqs">
             <array units="cm-1">73.97 188.41 242.85 273.92 321.14 354.30 455.29 
496.26 509.56 558.98 569.23 598.82 713.16 758.72 800.14 858.23 892.44 979.57 
1086.60 1123.18 1187.61 1203.66 1211.47 1246.56 1312.57 1328.34 1363.74 
1414.22 1510.54 1530.92 1533.14 1548.13 1593.92 1666.36 1736.79 3102.68 
3180.08 3245.99 3275.61 3291.38 3304.77 3929.85</array>
          </property>
          <property title="Rotational Constants" dictRef="me:rotConsts">
            \langle \text{array units} = \text{"cm-1"} > 0.090 0.054 0.034 \langle \text{array} \rangle </property>
          <property title="Symmetry Number" dictRef="me:symmetryNumber">
             <scalar>1</scalar>
          </property>
          <property dictRef="me:sigma" default="true">
             <scalar>5.0</scalar>
          </property>
          <property dictRef="me:epsilon" default="true">
             <scalar>50.0</scalar>
          </property>
          <property dictRef="me:frequenciesScaleFactor" default="true">
             <scalar>1</scalar>
          </property>
        </propertyList>
        <me:DOSCMethod default="true" name="ClassicalRotors" />
        <me:DistributionCalcMethod default="true" name="Boltzmann" />
        <me:energyTransferModel name="ExponentialDown" default="true" />
        <me:deltaEDown default="true">250.0</me:deltaEDown>
     </molecule>
```
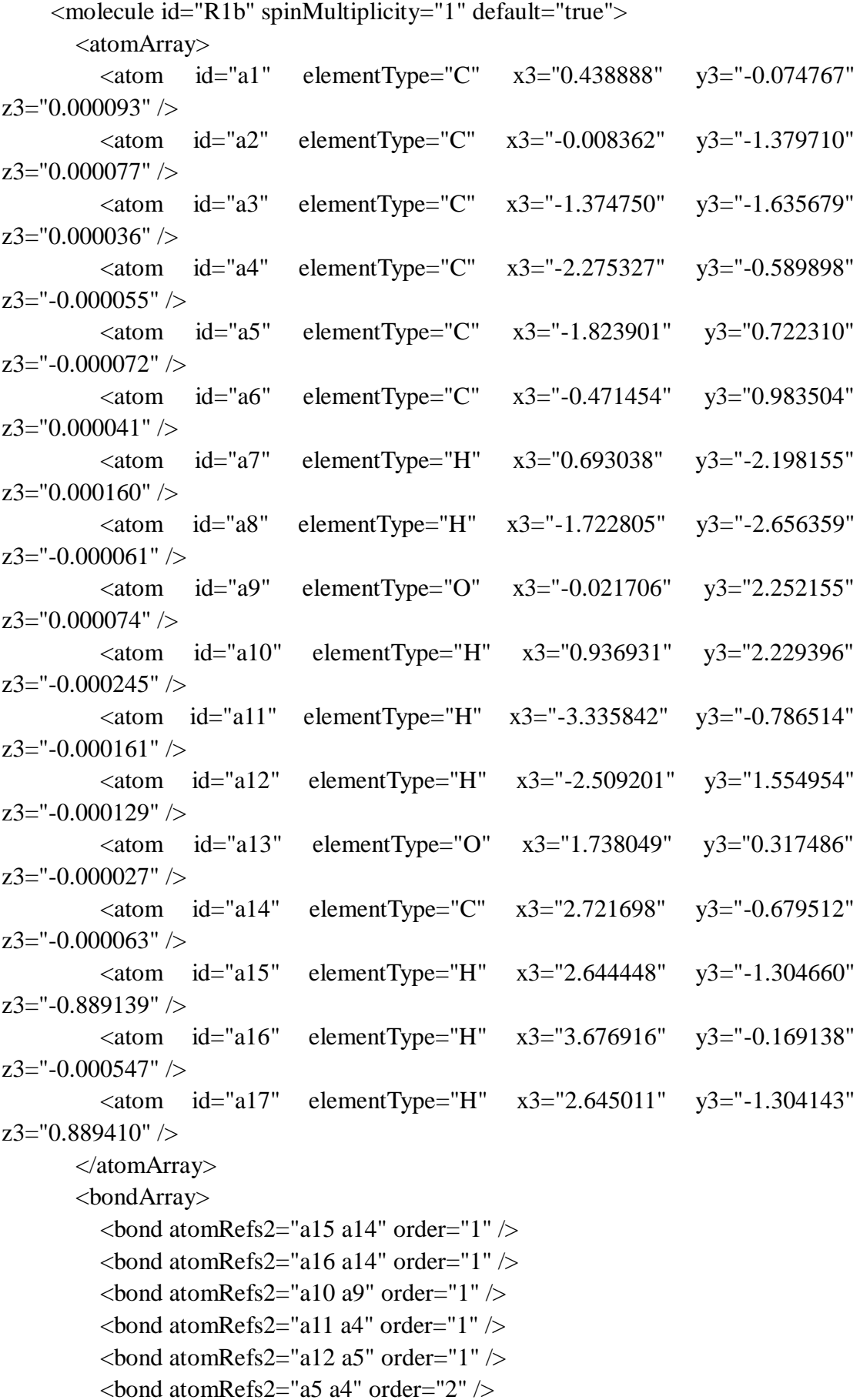

```
\epsilonbond atomRefs2="a5 a6" order="1" />
         \epsilonbond atomRefs2="a14 a13" order="1" />
         \epsilonbond atomRefs2="a14 a17" order="1" \epsilon\epsilonbond atomRefs2="a8 a3" order="1" />
         \epsilonbond atomRefs2="a4 a3" order="1" />
         \epsilonbond atomRefs2="a13 a1" order="1" \epsilon\epsilonbond atomRefs2="a3 a2" order="2" />
         \epsilonbond atomRefs2="a6 a9" order="1" />
         \epsilonbond atomRefs2="a6 a1" order="2" />
         \epsilonbond atomRefs2="a2 a1" order="1" />
         \epsilonbond atomRefs2="a2 a7" order="1" />
        </bondArray>
        <propertyList>
          <property title="program">
             <scalar>Gaussian 09, Revision B.01</scalar>
          </property>
          <property title="basis">
            \langlescalar>6-31+G(d,p) (6D, 7F)\langlescalar>
          </property>
          <property title="method">
             <scalar>umpwb95</scalar>
          </property>
          <property title="File Format">
             <scalar>g03</scalar>
          </property>
          <property title="MW">
            <scalar>124.137</scalar>
          </property>
          <property title="Energy" dictRef="me:ZPE">
             <scalar units="kcal/mol" convention="computational" 
zeroPointVibEnergyAdded="true">0</scalar>
          </property>
          <property title="Vibrational Frequencies" dictRef="me:vibFreqs">
             <array units="cm-1">82.23 191.53 245.13 283.01 332.55 359.31 459.66 
480.40 517.10 552.95 589.56 602.06 737.96 777.62 803.74 868.03 880.89 960.92 
1007.99 1085.06 1118.79 1169.09 1201.41 1205.10 1236.53 1263.04 1322.64 
1352.43 1366.37 1448.85 1514.85 1533.78 1544.67 1553.14 1604.13 1721.73 
1733.25 3100.95 3176.46 3245.64 3276.82 3289.07 3298.07 3304.40 
3932.57</array>
          </property>
          <property title="Rotational Constants" dictRef="me:rotConsts">
            \langlearray units="cm-1">0.089 0.053 0.033\langlearray>
          </property>
          <property title="Symmetry Number" dictRef="me:symmetryNumber">
```

```
 <scalar>1</scalar>
         </property>
          <property dictRef="me:frequenciesScaleFactor" default="true">
           <scalar>1</scalar> </property>
       </propertyList>
       <me:DOSCMethod default="true" name="ClassicalRotors" />
     </molecule>
     <molecule id="TS12" spinMultiplicity="2">
      <atomArray>
         \epsilon <atom id="a1" elementType="C" x3="0.328752" y3="-0.104029"
z3="-0.030877" />
        \alpha <atom id="a2" elementType="C" x3="-0.025011" y3="-1.436661"
z3 = "0.052630" />
         \epsilon <atom id="a3" elementType="C" x3="-1.366722" y3="-1.798560"
z3="0.065884" />
        \alpha <atom id="a4" elementType="C" x3="-2.357047" y3="-0.833950"
z3 ="-0.003830" />
          <atom id="a5" elementType="C" spinMultiplicity="2" x3="-1.971236" 
y3="0.485887" z3="-0.085570" />
         \epsilon <atom id="a6" elementType="C" x3="-0.659685" y3="0.879098"
z3 = -0.101304" />
         \epsilon <atom id="a7" elementType="H" x3="0.734460" y3="-2.199074"
z3="0.107593" />
         \alpha atom id="a8" elementType="H" x3="-1.633743" y3="-2.841544"
z3="0.131392" />
        \alpha <atom id="a9" elementType="O" x3="-0.329476" y3="2.182736"
z3 = -0.184041" />
         \alpha atom id="a10" elementType="H" x3="0.627168" y3="2.253024"
z3 = -0.183952" />
        \alpha <atom id="a11" elementType="H" x3="-3.400283" y3="-1.105399"
z3="0.005711" />
         \epsilon <atom id="a12" elementType="H" x3="-2.827104" y3="1.417738"
z3="-0.152982" />
          <atom id="a13" elementType="O" x3="1.590388" y3="0.387386" 
z3="-0.055368" />
        \epsilon <atom id="a14" elementType="C" x3="2.653154" y3="-0.526120"
z3="-0.000953" />
         \epsilon <atom id="a15" elementType="H" x3="2.620853" y3="-1.210981"
z3="-0.847259" />
          <atom id="a16" elementType="H" x3="3.562636" y3="0.059942" 
z3 = -0.044830" />
         \epsilon <atom id="a17" elementType="H" x3="2.631558" y3="-1.093719"
z3="0.928398" />
```

```
\alpha <atom id="a18" elementType="O" x3="-3.344662" y3="2.487783"
z3 ="-0.230009" />
           <atom id="a19" elementType="H" x3="-2.558629" y3="3.045436" 
z3 = -0.262073" />
        </atomArray>
        <bondArray>
          \epsilonbond atomRefs2="a15 a14" order="1" />
          \epsilonbond atomRefs2="a19 a18" order="1" />
          \epsilonbond atomRefs2="a18 a12" order="1" />
          \epsilonbond atomRefs2="a9 a10" order="1" />
          \epsilonbond atomRefs2="a9 a6" order="1" />
          \epsilonbond atomRefs2="a6 a5" order="2" />
          \epsilonbond atomRefs2="a6 a1" order="1" />
          \epsilonbond atomRefs2="a5 a4" order="1" />
          \epsilonbond atomRefs2="a13 a1" order="1" \epsilon\epsilonbond atomRefs2="a13 a14" order="1" />
          \epsilonbond atomRefs2="a16 a14" order="1" />
          \epsilonbond atomRefs2="a1 a2" order="2" />
          \epsilonbond atomRefs2="a4 a11" order="1" \epsilon\epsilonbond atomRefs2="a4 a3" order="2" />
          \epsilonbond atomRefs2="a14 a17" order="1" \epsilon\epsilonbond atomRefs2="a2 a3" order="1" />
          \epsilonbond atomRefs2="a2 a7" order="1" />
          \epsilonbond atomRefs2="a3 a8" order="1" />
        </bondArray>
        <propertyList>
           <property title="program">
              <scalar>Gaussian 09, Revision B.01</scalar>
           </property>
           <property title="basis">
             \langle \text{scalar}\rangle 6\text{-}31\text{+G}(d,p) (6D, 7F)\langle \text{scalar}\rangle </property>
           <property title="method">
              <scalar>umpwb95</scalar>
           </property>
           <property title="File Format">
              <scalar>g03</scalar>
           </property>
           <property title="MW">
             <scalar>141.145</scalar>
           </property>
           <property title="Energy" dictRef="me:ZPE">
              <scalar units="kcal/mol" convention="computational" 
zeroPointVibEnergyAdded="true">4.68</scalar>
```

```
 </property>
```

```
 <property title="SpinMultiplicity" dictRef="me:spinMultiplicity">
   <scalar>2.00</scalar>
```
<property title="Vibrational Frequencies" dictRef="me:vibFreqs">

 <array units="cm-1">56.72 77.73 97.29 181.88 218.92 234.28 260.94 310.06 343.01 379.14 436.12 477.89 519.64 555.90 572.09 635.72 696.52 753.00 775.54 808.10 862.38 898.80 915.84 991.97 1116.17 1122.08 1192.31 1203.41 1215.98 1233.55 1312.73 1324.78 1354.36 1419.57 1498.49 1509.69 1523.54 1539.90 1545.89 1606.90 1692.84 1734.67 3105.14 3182.80 3248.87 3280.95 3298.17 3305.74 3899.22 3926.26</array>

```
 </property>
```

```
 <property title="ImaginaryFrequency" dictRef="me:imFreqs">
   <scalar units="cm-1">1753.48</scalar>
```
</property>

<property title="Rotational Constants" dictRef="me:rotConsts">

 $\langle$ array units="cm-1">0.070 0.033 0.022 $\langle$ /array>

</property>

 <property title="Symmetry Number" dictRef="me:symmetryNumber"> <scalar>1</scalar>

</property>

```
 <property dictRef="me:frequenciesScaleFactor" default="true">
   <scalar>1</scalar>
```
</property>

```
 </propertyList>
```

```
 <me:DOSCMethod default="true" name="ClassicalRotors" />
```
</molecule>

<molecule id="oh" spinMultiplicity="2">

<atomArray>

```
 <atom id="a1" elementType="O" spinMultiplicity="2" x3="0.000000" 
y3="0.000000" z3="0.107474" />
```

```
\leqatom id="a2" elementType="H" x3="0.000000" y3="0.000000"
```

```
z3="-0.859789" />
```

```
 </atomArray>
 <bondArray>
  \epsilonbond atomRefs2="a2 a1" order="1" />
 </bondArray>
 <propertyList>
   <property title="program">
      <scalar>Gaussian 09, Revision B.01</scalar>
   </property>
   <property title="basis">
     \langlescalar>6-31+G(d,p) (6D, 7F)\langlescalar>
```

```
 </property>
```

```
 <property title="method">
             <scalar>umpwb95</scalar>
           </property>
           <property title="File Format">
             <scalar>g03</scalar>
          </property>
           <property title="MW">
             <scalar>17.0073</scalar>
          </property>
          <property title="Energy" dictRef="me:ZPE">
             <scalar units="kcal/mol" convention="computational" 
zeroPointVibEnergyAdded="true">0</scalar>
          </property>
           <property title="SpinMultiplicity" dictRef="me:spinMultiplicity">
             <scalar>2.00</scalar>
           </property>
           <property title="Vibrational Frequencies" dictRef="me:vibFreqs">
            \langlearray units="cm-1">3870.53\langlearray>
          </property>
          <property title="Rotational Constants" dictRef="me:rotConsts">
            \langlearray units="cm-1">18.991\langlearray>
          </property>
           <property title="Symmetry Number" dictRef="me:symmetryNumber">
             <scalar>1</scalar>
          </property>
           <property dictRef="me:frequenciesScaleFactor" default="true">
             <scalar>1</scalar>
          </property>
        </propertyList>
        <me:DOSCMethod default="true" name="ClassicalRotors" />
     </molecule>
   </moleculeList>
   <reactionList>
     <reaction id="r1" reversible="true">
        <reactantList>
          <reactant>
            \leqmolecule ref="R1b" role="deficientReactant" \geq </reactant>
          <reactant>
             <molecule ref="oh" role="excessReactant" />
         \langlereactant\rangle </reactantList>
        <productList>
           <product>
```

```
 <molecule ref="IM12" role="modelled" />
          </product>
       </productList>
       <me:transitionState>
          <molecule ref="TS12" role="transitionState" />
       </me:transitionState>
       <me:MCRCMethod default="true DefinedSumOfStates, 
LandauZenerCrossing, MesmerILT, SimpleBimolecularSink, SimpleILT, 
SimpleRRKM, WKBCrossing, ZhuNakamuraCrossing" name="SimpleRRKM" />
        <me:excessReactantConc default="true">1e+6</me:excessReactantConc>
     </reaction>
  \langlereactionList\rangle <me:conditions>
     <me:bathGas>He</me:bathGas>
     <me:PTs>
       <me:PTpair units="Torr" P="760" T="294." precision="d" default="true" 
bathGas="He" />
       <!--<me:PTpair units="Torr" P="201.60" T="298." />-->
       <!--<me:PTpair units="Torr" P="10.06" T="298." />-->
       <!--<me:PTpair units="Torr" P="15.01" T="298." />-->
    \langleme:PTs> </me:conditions>
   <me:modelParameters>
     <!--Specify grain size directly...-->
     <me:grainSize units="cm-1">150</me:grainSize>
     <!--...or by the total number of grains
          <me:numberOfGrains> 500 </me:numberOfGrains>-->
     <!--Specify increased energy range
          <me:maxTemperature>6000</me:maxTemperature>-->
     <me:energyAboveTheTopHill>25.0</me:energyAboveTheTopHill>
   </me:modelParameters>
   <me:control>
    \langleme:testDOS \rangle <me:printSpeciesProfile />
     <!--<me:testMicroRates />-->
     <me:testRateConstant />
    \leqme:printGrainDOS \geq <!--<me:printCellDOS />-->
     <!--<me:printReactionOperatorColumnSums />-->
     <!--<me:printTunnellingCoefficients />-->
    \leqme:printGrainkfE \geq <!--<me:printGrainBoltzmann />-->
     <me:printGrainkbE />
     <me:eigenvalues>0</me:eigenvalues>
```
 <!-- <me:hideInactive/> Molecules and reactions with attribute active="false" are not shown-->

<me:diagramEnergyOffset>0</me:diagramEnergyOffset>

<!--Adjusts displayed energies to this values for the lowest species. -->

<me:calcMethod default="true" name="simpleCalc" />

</me:control>

<metadataList xmlns:dc="http://purl.org/dc/elements/1.1/">

<dc:title>Project name</dc:title>

<dc:source>bve.xml</dc:source>

<dc:creator>Mesmer v5.0</dc:creator>

<dc:date>20190908\_193859</dc:date>

<dc:contributor>Administrator</dc:contributor>

</metadataList>

</me:mesmer>

 $Creosol + OH \rightarrow IM1$ 

```
\langle 2xml version="1.0" encoding="utf-8" ?>
<?xml-stylesheet type='text/xsl' href='../../mesmer2.xsl' media='other'?>
<?xml-stylesheet type='text/xsl' href='../../mesmer1.xsl' media='screen'?>
<me:mesmer xmlns="http://www.xml-cml.org/schema" 
xmlns:me="http://www.chem.leeds.ac.uk/mesmer" 
xmlns:xsi="http://www.w3.org/2001/XMLSchema-instance">
   <me:title>Project name</me:title>
   <moleculeList convention="">
     <molecule id="He">
      <atomArray>
         <atom elementType="He" />
       </atomArray>
       <propertyList>
         <property dictRef="me:epsilon">
            <scalar>10.2</scalar>
         </property>
         <property dictRef="me:sigma">
            <scalar>2.55</scalar>
         </property>
         <property dictRef="me:MW">
            <scalar units="amu">4.0</scalar>
         </property>
       </propertyList>
       <metadata name="copiedFrom" 
content="E:\rate11.2\Mesmer-5.0/librarymols.xml" timestamp="20190831_112222" 
\rightarrow </molecule>
     <molecule id="IM1" spinMultiplicity="2">
      <atomArray>
        \epsilon <atom id="a1" elementType="C" x3="-0.530037" y3="0.439960"
z3="-0.011999" />
        \alpha <atom id="a2" elementType="C" x3="0.685550" y3="1.039914"
z3="0.025944" />
         <atom id="a3" elementType="C" spinMultiplicity="2" x3="1.876192" 
y3="0.274964" z3="-0.020845" />
        \alpha atom id="a4" elementType="C" x3="1.775141" y3="-1.124498"
z3="-0.151112" />
        \alpha <atom id="a5" elementType="C" x3="0.580193" y3="-1.762146"
z3 = -0.195701" />
        \alpha <atom id="a6" elementType="C" x3="-0.710904" y3="-1.052772"
z3 ="-0.009909" />
        \alpha <atom id="a7" elementType="H" x3="0.763642" y3="2.115660"
```
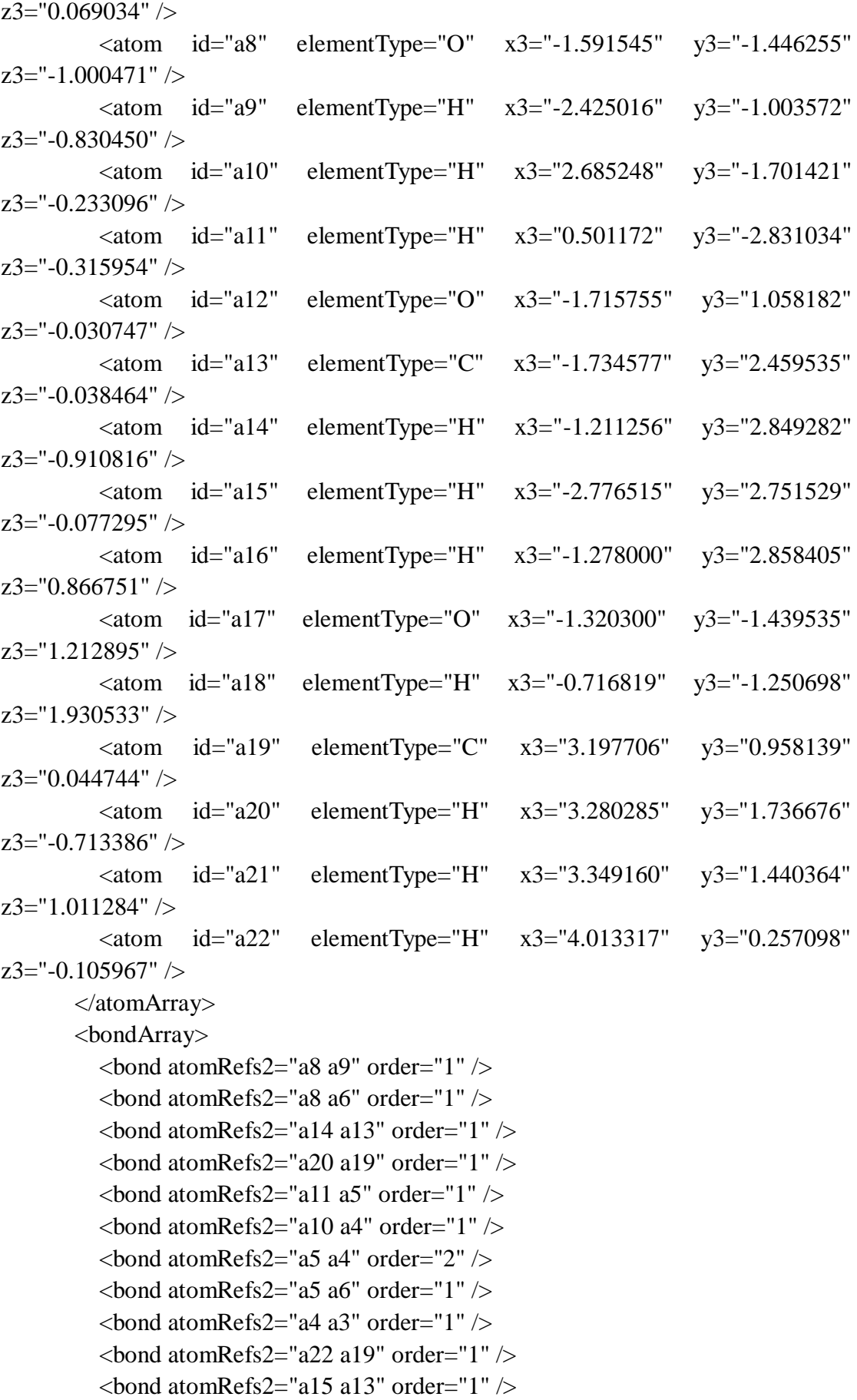

```
\epsilonbond atomRefs2="a13 a12" order="1" />
         \epsilonbond atomRefs2="a13 a16" order="1" \epsilon\epsilonbond atomRefs2="a12 a1" order="1" \epsilon\epsilonbond atomRefs2="a3 a2" order="1" />
         \epsilonbond atomRefs2="a3 a19" order="1" />
         \epsilonbond atomRefs2="a1 a6" order="1" />
         \epsilonbond atomRefs2="a1 a2" order="2" />
         \epsilonbond atomRefs2="a6 a17" order="1" />
         \epsilonbond atomRefs2="a2 a7" order="1" />
         \epsilonbond atomRefs2="a19 a21" order="1" />
         \epsilonbond atomRefs2="a17 a18" order="1" \epsilon </bondArray>
        <propertyList>
          <property title="program">
             <scalar>Gaussian 09, Revision B.01</scalar>
          </property>
          <property title="basis">
            \langlescalar>6-31+G(d,p) (6D, 7F)\langlescalar>
          </property>
          <property title="method">
             <scalar>umpwb95</scalar>
          </property>
          <property title="File Format">
             <scalar>g03</scalar>
          </property>
          <property title="MW">
            <scalar>155.171</scalar>
          </property>
          <property title="Energy" dictRef="me:ZPE">
             <scalar units="kcal/mol" convention="computational" 
zeroPointVibEnergyAdded="true">-20.88</scalar>
          </property>
          <property title="SpinMultiplicity" dictRef="me:spinMultiplicity">
             <scalar>2.00</scalar>
          </property>
          <property title="Vibrational Frequencies" dictRef="me:vibFreqs">
             <array units="cm-1">39.38 63.99 97.39 176.77 194.15 216.32 259.98 
283.86 285.83 298.31 330.62 365.06 398.08 445.11 537.14 549.23 586.79 612.42 
697.01 705.52 775.54 794.00 879.24 948.52 977.16 1023.74 1049.12 1069.22 
1086.18 1130.77 1155.04 1202.36 1213.52 1223.03 1254.67 1313.74 1331.31 
1355.38 1417.86 1441.97 1484.43 1497.17 1508.24 1512.37 1525.28 1531.06 
1548.46 1598.03 1689.39 3097.94 3101.77 3158.38 3177.97 3210.96 3247.85 
3259.29 3271.24 3296.06 3933.74 3971.20</array>
```
```
 <property title="Rotational Constants" dictRef="me:rotConsts">
           \langlearray units="cm-1">0.049 0.035 0.023\langlearray>
          </property>
          <property title="Symmetry Number" dictRef="me:symmetryNumber">
            <scalar>1</scalar>
          </property>
          <property dictRef="me:sigma" default="true">
            <scalar>5.0</scalar>
          </property>
          <property dictRef="me:epsilon" default="true">
            <scalar>50.0</scalar>
          </property>
          <property dictRef="me:frequenciesScaleFactor" default="true">
           <scalar>1</scalar> </property>
        </propertyList>
        <me:DOSCMethod default="true" name="ClassicalRotors" />
        <me:DistributionCalcMethod default="true" name="Boltzmann" />
       <me:energyTransferModel name="ExponentialDown" default="true" />
        <me:deltaEDown default="true">250.0</me:deltaEDown>
     </molecule>
     <molecule id="R3a" spinMultiplicity="1" default="true">
       <atomArray>
         \alpha atom id="a1" elementType="C" x3="-0.683939" y3="-0.157132"
z3="0.000065" />
         \alpha <atom id="a2" elementType="C" x3="0.451856" y3="-0.937909"
z3 ="-0.000049" />
         \epsilon <atom id="a3" elementType="C" x3="1.716632" y3="-0.348662"
z3 = -0.000152" />
         \epsilon <atom id="a4" elementType="C" x3="1.799795" y3="1.031038"
z3 ="-0.000216" />
         \epsilon <atom id="a5" elementType="C" x3="0.657565" y3="1.821694"
z3="-0.000085" />
         \alpha <atom id="a6" elementType="C" x3="-0.585706" y3="1.234999"
z3 = "0.000072" />
         \alpha <atom id="a7" elementType="H" x3="0.372378" y3="-2.013983"
z3 = -0.000093" />
         \alpha <atom id="a8" elementType="O" x3="-1.703238" y3="1.988128"
z3="0.000135" />
         \alpha <atom id="a9" elementType="H" x3="-2.459326" y3="1.398704"
z3 = "0.000163" />
         \alpha <atom id="a10" elementType="H" x3="2.769036" y3="1.506751"
z3 = -0.000386" />
         \alpha <atom id="a11" elementType="H" x3="0.721581" y3="2.898224"
```

```
z3 ="-0.000173" />
         \alpha atom id="a12" elementType="O" x3="-1.961048" y3="-0.616382"
z3="0.000105" />
         \alpha <atom id="a13" elementType="C" x3="-2.163910" y3="-2.001778"
z3 = -0.000147" />
          <atom id="a14" elementType="H" x3="-1.732954" y3="-2.460794" 
z3="0.889090" />
         \alpha <atom id="a15" elementType="H" x3="-3.236182" y3="-2.154764"
z3 = -0.000214" />
         \epsilon <atom id="a16" elementType="H" x3="-1.732882" y3="-2.460474"
z3="-0.889515" />
         \epsilonatom id="a17" elementType="C" x3="2.943084" y3="-1.206905"
z3="0.000208" />
         \alpha <atom id="a18" elementType="H" x3="2.980830" y3="-1.847033"
z3="0.879939" />
         \leatom id="a19" elementType="H" x3="2.976555" y3="-1.853961"
z3 = -0.874579" />
         \alpha <atom id="a20" elementType="H" x3="3.842991" y3="-0.598712"
z3="-0.004333" />
        </atomArray>
        <bondArray>
         \epsilonbond atomRefs2="a16 a13" order="1" />
         \epsilonbond atomRefs2="a19 a17" order="1" />
         \epsilonbond atomRefs2="a20 a17" order="1" />
         \epsilonbond atomRefs2="a10 a4" order="1" \epsilon\epsilonbond atomRefs2="a4 a3" order="2" />
         \epsilonbond atomRefs2="a4 a5" order="1" />
         \epsilonbond atomRefs2="a15 a13" order="1" \epsilon\epsilonbond atomRefs2="a11 a5" order="1" />
         \epsilonbond atomRefs2="a3 a2" order="1" />
         \epsilonbond atomRefs2="a3 a17" order="1" />
         \epsilonbond atomRefs2="a13 a12" order="1" />
         \epsilonbond atomRefs2="a13 a14" order="1" />
         \epsilonbond atomRefs2="a7 a2" order="1" />
         \epsilonbond atomRefs2="a5 a6" order="2" />
         \epsilonbond atomRefs2="a2 a1" order="2" />
         \epsilonbond atomRefs2="a1 a6" order="1" />
         \epsilonbond atomRefs2="a1 a12" order="1" />
         \epsilonbond atomRefs2="a6 a8" order="1" />
         \epsilonbond atomRefs2="a8 a9" order="1" />
         \epsilonbond atomRefs2="a17 a18" order="1" />
        </bondArray>
        <propertyList>
          <property title="program">
```

```
 <scalar>Gaussian 09, Revision B.01</scalar>
          </property>
          <property title="basis">
           \langlescalar>6-31+G(d,p) (6D, 7F)\langlescalar>
          </property>
          <property title="method">
            <scalar>umpwb95</scalar>
          </property>
          <property title="File Format">
            <scalar>g03</scalar>
          </property>
          <property title="MW">
           <scalar>138.164</scalar>
          </property>
          <property title="Energy" dictRef="me:ZPE">
            <scalar units="kcal/mol" convention="computational" 
zeroPointVibEnergyAdded="true">0</scalar>
          </property>
          <property title="Vibrational Frequencies" dictRef="me:vibFreqs">
            <array units="cm-1">19.81 77.69 151.16 193.76 208.81 266.95 301.95 
369.10 373.00 445.48 472.34 474.99 564.19 580.61 609.68 730.76 741.43 840.62 
851.66 886.27 969.75 975.13 1043.30 1079.38 1123.38 1174.14 1204.73 1225.77 
1254.54 1264.48 1324.93 1356.47 1372.68 1443.01 1454.37 1498.18 1515.40 
1520.20 1520.26 1539.43 1547.51 1625.97 1732.44 1745.56 3100.37 3113.72 
3175.17 3181.52 3210.95 3244.44 3270.41 3283.45 3296.61 3922.65</array>
          </property>
          <property title="Rotational Constants" dictRef="me:rotConsts">
           \langlearray units="cm-1">0.064 0.039 0.025\langlearray>
          </property>
          <property title="Symmetry Number" dictRef="me:symmetryNumber">
            <scalar>1</scalar>
          </property>
          <property dictRef="me:frequenciesScaleFactor" default="true">
            <scalar>1</scalar>
          </property>
        </propertyList>
        <me:DOSCMethod default="true" name="ClassicalRotors" />
     </molecule>
     <molecule id="oh" spinMultiplicity="2">
       <atomArray>
          <atom id="a1" elementType="O" spinMultiplicity="2" x3="0.000000" 
y3="0.000000" z3="0.107474" />
         \epsilon <atom id="a2" elementType="H" x3="0.000000" y3="0.000000"
z3="-0.859789" />
```

```
 </atomArray>
        <bondArray>
         \epsilonbond atomRefs2="a2 a1" order="1" />
        </bondArray>
        <propertyList>
          <property title="program">
             <scalar>Gaussian 09, Revision B.01</scalar>
          </property>
         \leqproperty title="basis">
            \langlescalar>6-31+G(d,p) (6D, 7F)\langlescalar>
          </property>
          <property title="method">
             <scalar>umpwb95</scalar>
          </property>
          <property title="File Format">
             <scalar>g03</scalar>
          </property>
          <property title="MW">
             <scalar>17.0073</scalar>
          </property>
          <property title="Energy" dictRef="me:ZPE">
             <scalar units="kcal/mol" convention="computational" 
zeroPointVibEnergyAdded="true">0</scalar>
          </property>
          <property title="SpinMultiplicity" dictRef="me:spinMultiplicity">
             <scalar>2.00</scalar>
          </property>
          <property title="Vibrational Frequencies" dictRef="me:vibFreqs">
             <array units="cm-1">3870.53</array>
          </property>
          <property title="Rotational Constants" dictRef="me:rotConsts">
            \langlearray units="cm-1">18.991\langlearray>
          </property>
          <property title="Symmetry Number" dictRef="me:symmetryNumber">
             <scalar>1</scalar>
          </property>
          <property dictRef="me:frequenciesScaleFactor" default="true">
             <scalar>1</scalar>
          </property>
        </propertyList>
        <me:DOSCMethod default="true" name="ClassicalRotors" />
     </molecule>
   </moleculeList>
   <reactionList>
```

```
 <reaction id="r1" reversible="true">
        <reactantList>
          <reactant>
             <molecule ref="R3a" role="deficientReactant" />
          </reactant>
          <reactant>
             <molecule ref="oh" role="excessReactant" />
          </reactant>
       \langlereactantList> <productList>
          <product>
             <molecule ref="IM1" role="modelled" />
          </product>
        </productList>
        <rateParameters reactionType="arrhenius" reversible="true">
         \langle A \rangle 1.000e-011\langle A \rangle\langle n > 0 \rangle \langle n ><\!\!E\!\!>\!\!0<\!\!\!/E\!\!>\langlerateParameters> <me:MCRCMethod default="true DefinedSumOfStates, 
LandauZenerCrossing, MesmerILT, SimpleBimolecularSink, SimpleILT, 
SimpleRRKM, WKBCrossing, ZhuNakamuraCrossing" name="MesmerILT" />
        <me:excessReactantConc default="true">1e+6</me:excessReactantConc>
        <me:TInfinity default="true">298</me:TInfinity>
     </reaction>
   </reactionList>
   <me:conditions>
     <me:bathGas>He</me:bathGas>
    <sub>me:PTs</sub></sub>
        <me:PTpair units="Torr" P="760" T="294." precision="d" default="true" 
bathGas="He" />
       \langle -1 - 298 \rangle = -<me:PTpair units="Torr" P="201.60" T="298."
        <!--<me:PTpair units="Torr" P="10.06" T="298." />-->
        <!--<me:PTpair units="Torr" P="15.01" T="298." />-->
     </me:PTs>
   </me:conditions>
   <me:modelParameters>
     <!--Specify grain size directly...-->
     <me:grainSize units="cm-1">100</me:grainSize>
     <!--...or by the total number of grains
           <me:numberOfGrains> 500 </me:numberOfGrains>-->
     <!--Specify increased energy range
           <me:maxTemperature>6000</me:maxTemperature>-->
     <me:energyAboveTheTopHill>25.0</me:energyAboveTheTopHill>
```
</me:modelParameters>

<me:control>

 $\langle$ me:testDOS  $\rangle$ 

 $\leq$ me:printSpeciesProfile  $\geq$ 

<!--<me:testMicroRates />-->

<me:testRateConstant />

```
\leqme:printGrainDOS \geq
```
<!--<me:printCellDOS />-->

```
 <!--<me:printReactionOperatorColumnSums />-->
```
<!--<me:printTunnellingCoefficients />-->

```
 <me:printGrainkfE />
```

```
 <!--<me:printGrainBoltzmann />-->
```

```
 <me:printGrainkbE />
```

```
 <me:eigenvalues>0</me:eigenvalues>
```

```
 <!-- <me:hideInactive/> Molecules and reactions with attribute active="false" 
are not shown-->
```

```
 <me:diagramEnergyOffset>0</me:diagramEnergyOffset>
```
<!--Adjusts displayed energies to this values for the lowest species. -->

```
 <me:calcMethod default="true" name="simpleCalc" />
```
</me:control>

```
 <metadataList xmlns:dc="http://purl.org/dc/elements/1.1/">
```

```
 <dc:title>Project name</dc:title>
```

```
 <dc:source>bve.xml</dc:source>
```

```
 <dc:creator>Mesmer v5.0</dc:creator>
```

```
 <dc:date>20190908_201740</dc:date>
```

```
 <dc:contributor>Administrator</dc:contributor>
```

```
 </metadataList>
```

```
\langle 2xml version="1.0" encoding="utf-8" ?>
<?xml-stylesheet type='text/xsl' href='../../mesmer2.xsl' media='other'?>
<?xml-stylesheet type='text/xsl' href='../../mesmer1.xsl' media='screen'?>
<me:mesmer xmlns="http://www.xml-cml.org/schema" 
xmlns:me="http://www.chem.leeds.ac.uk/mesmer" 
xmlns:xsi="http://www.w3.org/2001/XMLSchema-instance">
   <me:title>Project name</me:title>
   <moleculeList convention="">
     <molecule id="He">
      <atomArray>
          <atom elementType="He" />
       </atomArray>
       <propertyList>
          <property dictRef="me:epsilon">
            <scalar>10.2</scalar>
          </property>
          <property dictRef="me:sigma">
            <scalar>2.55</scalar>
          </property>
          <property dictRef="me:MW">
            <scalar units="amu">4.0</scalar>
          </property>
       </propertyList>
       <metadata name="copiedFrom" content="F:\Mesmer-5.0/librarymols.xml" 
timestamp="20190902_131918" />
     </molecule>
     <molecule id="IM2" spinMultiplicity="2">
      <atomArray>
         \alpha <atom id="a1" elementType="C" x3="0.650309" y3="-0.154701"
z3="0.210524" />
         \alpha <atom id="a2" elementType="C" x3="-0.606797" y3="-0.943851"
z3="0.134796" />
          <atom id="a3" elementType="C" x3="-1.825353" y3="-0.378015" 
z3 ="-0.030052" />
         \alpha <atom id="a4" elementType="C" spinMultiplicity="2" x3="-1.937037"
y3="1.029118" z3="-0.201428" />
         \epsilon <atom id="a5" elementType="C" x3="-0.806033" y3="1.842490"
z3="-0.233114" />
          <atom id="a6" elementType="C" x3="0.433317" y3="1.296723" 
z3 = -0.085289" />
         \epsilonatom id="a7" elementType="H" x3="-0.511664" y3="-2.009200"
z3="0.286124" />
```
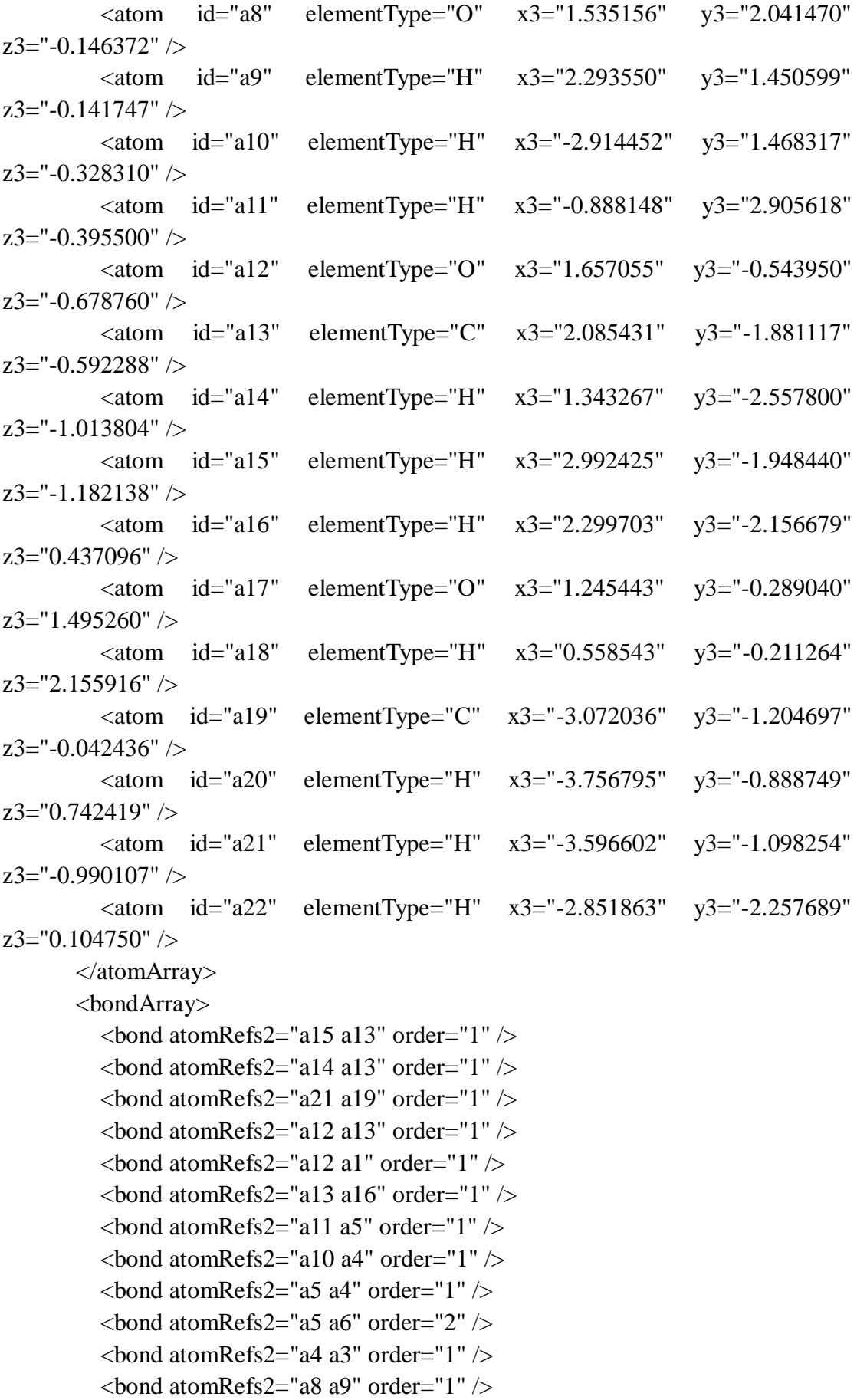

```
\epsilonbond atomRefs2="a8 a6" order="1" />
         \epsilonbond atomRefs2="a6 a1" order="1" />
         <bond atomRefs2="a19 a3" order="1" \rightarrow\epsilonbond atomRefs2="a19 a22" order="1" />
         \epsilonbond atomRefs2="a19 a20" order="1" />
         \epsilonbond atomRefs2="a3 a2" order="2" />
         \epsilonbond atomRefs2="a2 a1" order="1" />
         \epsilonbond atomRefs2="a2 a7" order="1" />
         \epsilonbond atomRefs2="a1 a17" order="1" \epsilon\epsilonbond atomRefs2="a17 a18" order="1" />
        </bondArray>
        <propertyList>
          <property title="program">
             <scalar>Gaussian 09, Revision B.01</scalar>
          </property>
          <property title="basis">
            \langlescalar>6-31+G(d,p) (6D, 7F)\langlescalar>
          </property>
          <property title="method">
             <scalar>umpwb95</scalar>
          </property>
          <property title="File Format">
             <scalar>g03</scalar>
          </property>
         \leqproperty title="MW">
            <scalar>155.171</scalar> </property>
          <property title="Energy" dictRef="me:ZPE">
             <scalar units="kcal/mol" convention="computational" 
zeroPointVibEnergyAdded="true">-21.47</scalar>
          </property>
          <property title="SpinMultiplicity" dictRef="me:spinMultiplicity">
             <scalar>2.00</scalar>
          </property>
          <property title="Vibrational Frequencies" dictRef="me:vibFreqs">
             <array units="cm-1">51.04 95.37 114.77 146.50 180.42 197.79 274.38 
291.23 301.23 336.96 363.60 392.20 450.64 455.89 472.54 552.46 579.14 624.59 
677.55 734.89 770.57 801.11 822.63 929.82 931.71 1019.98 1044.17 1078.04 
1089.02 1149.11 1167.84 1203.92 1205.73 1237.51 1241.74 1305.26 1318.32 
1360.06 1406.17 1435.47 1453.61 1492.96 1512.62 1521.65 1528.19 1532.35 
1544.51 1653.93 1707.10 3113.84 3117.60 3188.11 3198.35 3217.37 3236.70 
3268.67 3275.38 3293.91 3892.79 3975.79</array>
          </property>
```

```
 <property title="Rotational Constants" dictRef="me:rotConsts">
```

```
\langle \text{array units} = \text{cm-1}">0.053 0.034 0.024\langle \text{array} \rangle </property>
          <property title="Symmetry Number" dictRef="me:symmetryNumber">
            <scalar>1</scalar>
          </property>
          <property dictRef="me:sigma" default="true">
            <scalar>5.0</scalar>
          </property>
          <property dictRef="me:epsilon" default="true">
            <scalar>50.0</scalar>
          </property>
          <property dictRef="me:frequenciesScaleFactor" default="true">
            <scalar>1</scalar>
          </property>
       </propertyList>
        <me:DOSCMethod default="true" name="ClassicalRotors" />
       <me:DistributionCalcMethod default="true" name="Boltzmann" />
        <me:energyTransferModel name="ExponentialDown" default="true" />
        <me:deltaEDown default="true">250.0</me:deltaEDown>
     </molecule>
     <molecule id="R3a" spinMultiplicity="1" default="true">
       <atomArray>
         \leatom id="a1" elementType="C" x3="-0.683939" y3="-0.157132"
z3="0.000065" />
         \alpha atom id="a2" elementType="C" x3="0.451856" y3="-0.937909"
z3 = -0.000049" />
         \epsilon <atom id="a3" elementType="C" x3="1.716632" y3="-0.348662"
z3 = -0.000152" />
         \alpha <atom id="a4" elementType="C" x3="1.799795" y3="1.031038"
z3 = -0.000216" />
         \alpha <atom id="a5" elementType="C" x3="0.657565" y3="1.821694"
z3 = -0.000085" />
         \alpha atom id="a6" elementType="C" x3="-0.585706" y3="1.234999"
z3="0.000072" \geq\alpha atom id="a7" elementType="H" x3="0.372378" y3="-2.013983"
z3 ="-0.000093" />
         \alpha <atom id="a8" elementType="O" x3="-1.703238" y3="1.988128"
z3="0.000135" />
         \epsilon <atom id="a9" elementType="H" x3="-2.459326" y3="1.398704"
z3 = "0.000163" />
          <atom id="a10" elementType="H" x3="2.769036" y3="1.506751" 
z3 = -0.000386" />
         \epsilon <atom id="a11" elementType="H" x3="0.721581" y3="2.898224"
z3="-0.000173" />
```

```
\alpha <atom id="a12" elementType="O" x3="-1.961048" y3="-0.616382"
z3 = "0.000105" />
         \alpha atom id="a13" elementType="C" x3="-2.163910" y3="-2.001778"
z3="-0.000147" />
         \epsilon <atom id="a14" elementType="H" x3="-1.732954" y3="-2.460794"
z3="0.889090" />
          <atom id="a15" elementType="H" x3="-3.236182" y3="-2.154764" 
z3="-0.000214" />
         \alpha <atom id="a16" elementType="H" x3="-1.732882" y3="-2.460474"
z3 = -0.889515" />
         \epsilon <atom id="a17" elementType="C" x3="2.943084" y3="-1.206905"
z3="0.000208" />
         \alpha <atom id="a18" elementType="H" x3="2.980830" y3="-1.847033"
z3="0.879939" />
         \epsilon <atom id="a19" elementType="H" x3="2.976555" y3="-1.853961"
z3="-0.874579" />
         \alpha <atom id="a20" elementType="H" x3="3.842991" y3="-0.598712"
z3="-0.004333" />
        </atomArray>
        <bondArray>
         \epsilon <br/>bond atomRefs2="a16 a13" order="1" />
         \epsilonbond atomRefs2="a19 a17" order="1" />
         \epsilonbond atomRefs2="a20 a17" order="1" />
         \epsilonbond atomRefs2="a10 a4" order="1" />
         \epsilonbond atomRefs2="a4 a3" order="2" />
         \epsilonbond atomRefs2="a4 a5" order="1" />
         \epsilonbond atomRefs2="a15 a13" order="1" />
         \epsilonbond atomRefs2="a11 a5" order="1" />
         \epsilonbond atomRefs2="a3 a2" order="1" />
         \epsilonbond atomRefs2="a3 a17" order="1" \epsilon<bond atomRefs2="a13 a12" order="1" />
         \epsilonbond atomRefs2="a13 a14" order="1" />
         \epsilonbond atomRefs2="a7 a2" order="1" />
         \epsilonbond atomRefs2="a5 a6" order="2" />
         \epsilonbond atomRefs2="a2 a1" order="2" />
         \epsilonbond atomRefs2="a1 a6" order="1" />
         \epsilonbond atomRefs2="a1 a12" order="1" />
         \epsilonbond atomRefs2="a6 a8" order="1" />
         \epsilonbond atomRefs2="a8 a9" order="1" />
         \epsilonbond atomRefs2="a17 a18" order="1" />
        </bondArray>
        <propertyList>
          <property title="program">
             <scalar>Gaussian 09, Revision B.01</scalar>
```

```
 </property>
          <property title="basis">
           \langlescalar>6-31+G(d,p) (6D, 7F)\langlescalar>
          </property>
          <property title="method">
            <scalar>umpwb95</scalar>
          </property>
          <property title="File Format">
            <scalar>g03</scalar>
          </property>
          <property title="MW">
            <scalar>138.164</scalar>
          </property>
          <property title="Energy" dictRef="me:ZPE">
            <scalar units="kcal/mol" convention="computational" 
zeroPointVibEnergyAdded="true">0</scalar>
          </property>
          <property title="Vibrational Frequencies" dictRef="me:vibFreqs">
            <array units="cm-1">19.81 77.69 151.16 193.76 208.81 266.95 301.95 
369.10 373.00 445.48 472.34 474.99 564.19 580.61 609.68 730.76 741.43 840.62 
851.66 886.27 969.75 975.13 1043.30 1079.38 1123.38 1174.14 1204.73 1225.77 
1254.54 1264.48 1324.93 1356.47 1372.68 1443.01 1454.37 1498.18 1515.40 
1520.20 1520.26 1539.43 1547.51 1625.97 1732.44 1745.56 3100.37 3113.72 
3175.17 3181.52 3210.95 3244.44 3270.41 3283.45 3296.61 3922.65</array>
          </property>
          <property title="Rotational Constants" dictRef="me:rotConsts">
            <array units="cm-1">0.064 0.039 0.025</array>
          </property>
          <property title="Symmetry Number" dictRef="me:symmetryNumber">
            <scalar>1</scalar>
          </property>
          <property dictRef="me:frequenciesScaleFactor" default="true">
            <scalar>1</scalar>
          </property>
       </propertyList>
        <me:DOSCMethod default="true" name="ClassicalRotors" />
     </molecule>
     <molecule id="oh" spinMultiplicity="2">
       <atomArray>
          <atom id="a1" elementType="O" spinMultiplicity="2" x3="0.000000" 
y3="0.000000" z3="0.107474" />
         \epsilon <atom id="a2" elementType="H" x3="0.000000" y3="0.000000"
z3="-0.859789" />
       </atomArray>
```

```
 <bondArray>
          \epsilonbond atomRefs2="a2 a1" order="1" />
        </bondArray>
        <propertyList>
           <property title="program">
             <scalar>Gaussian 09, Revision B.01</scalar>
           </property>
           <property title="basis">
            \langlescalar>6-31+G(d,p) (6D, 7F)\langlescalar>
           </property>
           <property title="method">
             <scalar>umpwb95</scalar>
           </property>
           <property title="File Format">
             <scalar>g03</scalar>
           </property>
           <property title="MW">
            <scalar>17.0073</scalar>
           </property>
           <property title="Energy" dictRef="me:ZPE">
             <scalar units="kcal/mol" convention="computational" 
zeroPointVibEnergyAdded="true">0</scalar>
           </property>
           <property title="SpinMultiplicity" dictRef="me:spinMultiplicity">
             <scalar>2.00</scalar>
           </property>
           <property title="Vibrational Frequencies" dictRef="me:vibFreqs">
            \langlearray units="cm-1">3870.53\langlearray>
           </property>
           <property title="Rotational Constants" dictRef="me:rotConsts">
            \langle \text{array units} = \text{"cm-1"} > 18.991 \langle \text{/array} \rangle </property>
           <property title="Symmetry Number" dictRef="me:symmetryNumber">
             <scalar>1</scalar>
           </property>
           <property dictRef="me:frequenciesScaleFactor" default="true">
             <scalar>1</scalar>
           </property>
        </propertyList>
        <me:DOSCMethod default="true" name="ClassicalRotors" />
      </molecule>
   </moleculeList>
   <reactionList>
      <reaction id="r1" reversible="true">
```

```
<reactantList>
          <reactant>
             <molecule ref="R3a" role="deficientReactant" />
         \langlereactant\rangle <reactant>
             <molecule ref="oh" role="excessReactant" />
          </reactant>
       \langlereactantList> <productList>
          <product>
             <molecule ref="IM2" role="modelled" />
          </product>
        </productList>
        <rateParameters reactionType="arrhenius" reversible="true">
         <\!\!A\!\!>\!\!3.000e\text{-}011<\!\!A\!\!>\langle n > 0 \rangle / n ><\epsilon E>0</math> <math><\epsilon/E></math> </rateParameters>
        <me:MCRCMethod default="true DefinedSumOfStates, 
LandauZenerCrossing, MesmerILT, SimpleBimolecularSink, SimpleILT, 
SimpleRRKM, WKBCrossing, ZhuNakamuraCrossing" name="MesmerILT" />
        <me:excessReactantConc default="true">1e+6</me:excessReactantConc>
        <me:TInfinity default="true">298</me:TInfinity>
     </reaction>
  \langlereactionList\rangle <me:conditions>
     <me:bathGas>He</me:bathGas>
     <me:PTs>
        <me:PTpair units="Torr" P="760" T="294" precision="d" default="true" 
bathGas="He" />
        <!--<me:PTpair units="Torr" P="201.60" T="298." />-->
       \langle -1 - 10.06 \rangle T="298." />-->
        <!--<me:PTpair units="Torr" P="15.01" T="298." />-->
    </me:PTs> </me:conditions>
   <me:modelParameters>
     <!--Specify grain size directly...-->
     <me:grainSize units="cm-1">100</me:grainSize>
     <!--...or by the total number of grains
          <me:numberOfGrains> 500 </me:numberOfGrains>-->
     <!--Specify increased energy range
          <me:maxTemperature>6000</me:maxTemperature>-->
     <me:energyAboveTheTopHill>25.0</me:energyAboveTheTopHill>
   </me:modelParameters>
```
<me:control>

<me:testDOS />

<me:printSpeciesProfile />

<!--<me:testMicroRates />-->

```
 <me:testRateConstant />
```
<me:printGrainDOS />

<!--<me:printCellDOS />-->

<!--<me:printReactionOperatorColumnSums />-->

<!--<me:printTunnellingCoefficients />-->

```
\leqme:printGrainkfE \geq
```
<!--<me:printGrainBoltzmann />-->

```
 <me:printGrainkbE />
```
<me:eigenvalues>0</me:eigenvalues>

 $\langle$ !--  $\langle$ me:hideInactive $\rangle$  Molecules and reactions with attribute active="false" are not shown-->

```
 <me:diagramEnergyOffset>0</me:diagramEnergyOffset>
```
<!--Adjusts displayed energies to this values for the lowest species. -->

<me:calcMethod default="true" name="simpleCalc" />

</me:control>

<metadataList xmlns:dc="http://purl.org/dc/elements/1.1/">

```
 <dc:title>Project name</dc:title>
```

```
 <dc:source>bve.xml</dc:source>
```
<dc:creator>Mesmer v5.0</dc:creator>

```
 <dc:date>20190908_202207</dc:date>
```

```
 <dc:contributor>Administrator</dc:contributor>
```
</metadataList>

```
\langle 2xml version="1.0" encoding="utf-8" ?>
<?xml-stylesheet type='text/xsl' href='../../mesmer2.xsl' media='other'?>
<?xml-stylesheet type='text/xsl' href='../../mesmer1.xsl' media='screen'?>
<me:mesmer xmlns="http://www.xml-cml.org/schema" 
xmlns:me="http://www.chem.leeds.ac.uk/mesmer" 
xmlns:xsi="http://www.w3.org/2001/XMLSchema-instance">
   <me:title>Project name</me:title>
   <moleculeList convention="">
     <molecule id="He">
      <atomArray>
          <atom elementType="He" />
       </atomArray>
       <propertyList>
          <property dictRef="me:epsilon">
            <scalar>10.2</scalar>
          </property>
          <property dictRef="me:sigma">
            <scalar>2.55</scalar>
          </property>
          <property dictRef="me:MW">
            <scalar units="amu">4.0</scalar>
          </property>
       </propertyList>
       <metadata name="copiedFrom" content="F:\Mesmer-5.0/librarymols.xml" 
timestamp="20190902_140548" />
     </molecule>
     <molecule id="IM3" spinMultiplicity="2">
      <atomArray>
         \alpha <atom id="a1" elementType="C" x3="0.759854" y3="-0.015937"
z3 ="-0.056099" />
         \alpha <atom id="a2" elementType="C" x3="-0.491716" y3="-0.814112"
z3 = -0.092307" />
          <atom id="a3" elementType="C" x3="-1.723758" y3="0.031978" 
z3 ="-0.183539" />
         \alpha <atom id="a4" elementType="C" x3="-1.644526" y3="1.383554"
z3 = -0.097112" />
          <atom id="a5" elementType="C" spinMultiplicity="2" x3="-0.418251" 
y3="2.068686" z3="0.019293" />
          <atom id="a6" elementType="C" x3="0.775205" y3="1.346897" 
z3="0.035813" />
         \epsilon <atom id="a7" elementType="H" x3="-0.472208" y3="-1.504730"
z3="-0.941380" />
```
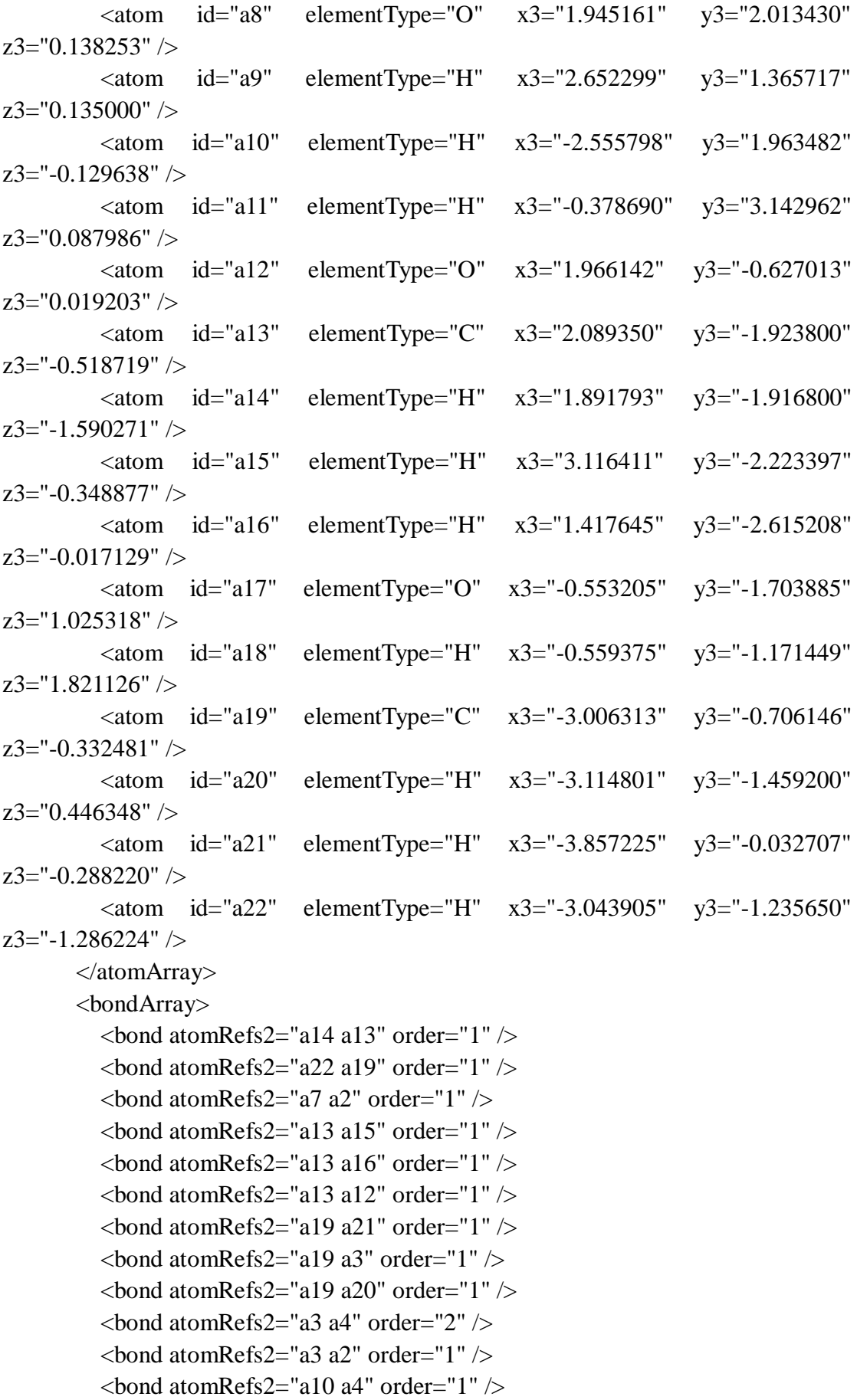

```
\epsilonbond atomRefs2="a4 a5" order="1" />
         \epsilonbond atomRefs2="a2 a1" order="1" />
         \epsilonbond atomRefs2="a2 a17" order="1" \epsilon\epsilonbond atomRefs2="a1 a12" order="1" \epsilon\epsilonbond atomRefs2="a1 a6" order="2" />
         \epsilonbond atomRefs2="a5 a6" order="1" />
         \epsilonbond atomRefs2="a5 a11" order="1" \epsilon\epsilonbond atomRefs2="a6 a8" order="1" />
         \epsilonbond atomRefs2="a9 a8" order="1" />
         \epsilonbond atomRefs2="a17 a18" order="1" />
        </bondArray>
        <propertyList>
          <property title="program">
             <scalar>Gaussian 09, Revision B.01</scalar>
          </property>
          <property title="basis">
            \langlescalar>6-31+G(d,p) (6D, 7F)\langlescalar>
          </property>
          <property title="method">
             <scalar>umpwb95</scalar>
          </property>
          <property title="File Format">
             <scalar>g03</scalar>
          </property>
         \leqproperty title="MW">
            <scalar>155.171</scalar> </property>
          <property title="Energy" dictRef="me:ZPE">
             <scalar units="kcal/mol" convention="computational" 
zeroPointVibEnergyAdded="true">-17.61</scalar>
          </property>
          <property title="SpinMultiplicity" dictRef="me:spinMultiplicity">
             <scalar>2.00</scalar>
          </property>
          <property title="Vibrational Frequencies" dictRef="me:vibFreqs">
             <array units="cm-1">64.87 114.24 134.25 163.71 189.12 205.76 252.96 
262.95 307.36 346.02 363.08 410.02 443.02 461.07 487.99 515.74 582.50 597.12 
662.31 738.19 770.53 808.07 910.90 940.67 1000.96 1038.27 1067.38 1097.91 
1137.13 1193.94 1204.55 1225.31 1231.42 1237.23 1297.52 1326.23 1353.64 
1398.90 1422.89 1438.88 1448.78 1471.93 1501.56 1520.95 1524.83 1527.35 
1547.66 1646.01 1691.23 3072.77 3097.82 3107.06 3166.65 3194.96 3214.24 
3244.48 3260.12 3307.85 3937.14 3946.00</array>
          </property>
```
<property title="Rotational Constants" dictRef="me:rotConsts">

```
\langle \text{array units} = \text{cm-1}">0.049 0.036 0.022\langle \text{array} \rangle </property>
          <property title="Symmetry Number" dictRef="me:symmetryNumber">
            <scalar>1</scalar>
          </property>
          <property dictRef="me:sigma" default="true">
            <scalar>5.0</scalar>
          </property>
          <property dictRef="me:epsilon" default="true">
            <scalar>50.0</scalar>
          </property>
          <property dictRef="me:frequenciesScaleFactor" default="true">
            <scalar>1</scalar>
          </property>
       </propertyList>
        <me:DOSCMethod default="true" name="ClassicalRotors" />
       <me:DistributionCalcMethod default="true" name="Boltzmann" />
        <me:energyTransferModel name="ExponentialDown" default="true" />
        <me:deltaEDown default="true">250.0</me:deltaEDown>
     </molecule>
     <molecule id="R3a" spinMultiplicity="1" default="true">
       <atomArray>
         \leatom id="a1" elementType="C" x3="-0.683939" y3="-0.157132"
z3="0.000065" />
         \alpha atom id="a2" elementType="C" x3="0.451856" y3="-0.937909"
z3 = -0.000049" />
         \epsilon <atom id="a3" elementType="C" x3="1.716632" y3="-0.348662"
z3 = -0.000152" />
         \alpha <atom id="a4" elementType="C" x3="1.799795" y3="1.031038"
z3 = -0.000216" />
         \alpha <atom id="a5" elementType="C" x3="0.657565" y3="1.821694"
z3 = -0.000085" />
         \alpha atom id="a6" elementType="C" x3="-0.585706" y3="1.234999"
z3="0.000072" \geq\alpha atom id="a7" elementType="H" x3="0.372378" y3="-2.013983"
z3 ="-0.000093" />
         \alpha <atom id="a8" elementType="O" x3="-1.703238" y3="1.988128"
z3="0.000135" />
         \epsilon <atom id="a9" elementType="H" x3="-2.459326" y3="1.398704"
z3 = "0.000163" />
          <atom id="a10" elementType="H" x3="2.769036" y3="1.506751" 
z3 = -0.000386" />
         \epsilon <atom id="a11" elementType="H" x3="0.721581" y3="2.898224"
z3="-0.000173" />
```

```
\alpha <atom id="a12" elementType="O" x3="-1.961048" y3="-0.616382"
z3 = "0.000105" />
          \alpha atom id="a13" elementType="C" x3="-2.163910" y3="-2.001778"
z3="-0.000147" />
          \epsilon <atom id="a14" elementType="H" x3="-1.732954" y3="-2.460794"
z3="0.889090" />
           <atom id="a15" elementType="H" x3="-3.236182" y3="-2.154764" 
z3="-0.000214" />
         \alpha <atom id="a16" elementType="H" x3="-1.732882" y3="-2.460474"
z3 = -0.889515" />
         \epsilon <atom id="a17" elementType="C" x3="2.943084" y3="-1.206905"
z3="0.000208" />
         \alpha <atom id="a18" elementType="H" x3="2.980830" y3="-1.847033"
z3="0.879939" />
          \epsilon <atom id="a19" elementType="H" x3="2.976555" y3="-1.853961"
z3="-0.874579" />
         \alpha <atom id="a20" elementType="H" x3="3.842991" y3="-0.598712"
z3 = -0.004333" />
        </atomArray>
        <bondArray>
          \epsilon <br/>bond atomRefs2="a16 a13" order="1" />
         \epsilonbond atomRefs2="a19 a17" order="1" />
         \epsilonbond atomRefs2="a20 a17" order="1" />
         \epsilonbond atomRefs2="a10 a4" order="1" />
         \epsilonbond atomRefs2="a4 a3" order="2" />
         \epsilonbond atomRefs2="a4 a5" order="1" />
         \epsilonbond atomRefs2="a15 a13" order="1" />
         \epsilonbond atomRefs2="a11 a5" order="1" />
         \epsilonbond atomRefs2="a3 a2" order="1" />
         \epsilonbond atomRefs2="a3 a17" order="1" \epsilon<bond atomRefs2="a13 a12" order="1" />
         \epsilonbond atomRefs2="a13 a14" order="1" />
         \epsilonbond atomRefs2="a7 a2" order="1" />
         \epsilonbond atomRefs2="a5 a6" order="2" />
         \epsilonbond atomRefs2="a2 a1" order="2" />
         \epsilonbond atomRefs2="a1 a6" order="1" />
         \epsilonbond atomRefs2="a1 a12" order="1" \epsilon\epsilonbond atomRefs2="a6 a8" order="1" />
          \epsilonbond atomRefs2="a8 a9" order="1" />
         \epsilonbond atomRefs2="a17 a18" order="1" />
        </bondArray>
        <propertyList>
           <property title="program">
             <scalar>Gaussian 09, Revision B.01</scalar>
```

```
 </property>
          <property title="basis">
           \langlescalar>6-31+G(d,p) (6D, 7F)\langlescalar>
          </property>
          <property title="method">
            <scalar>umpwb95</scalar>
          </property>
          <property title="File Format">
            <scalar>g03</scalar>
          </property>
          <property title="MW">
            <scalar>138.164</scalar>
          </property>
          <property title="Energy" dictRef="me:ZPE">
            <scalar units="kcal/mol" convention="computational" 
zeroPointVibEnergyAdded="true">0</scalar>
          </property>
          <property title="Vibrational Frequencies" dictRef="me:vibFreqs">
            <array units="cm-1">19.81 77.69 151.16 193.76 208.81 266.95 301.95 
369.10 373.00 445.48 472.34 474.99 564.19 580.61 609.68 730.76 741.43 840.62 
851.66 886.27 969.75 975.13 1043.30 1079.38 1123.38 1174.14 1204.73 1225.77 
1254.54 1264.48 1324.93 1356.47 1372.68 1443.01 1454.37 1498.18 1515.40 
1520.20 1520.26 1539.43 1547.51 1625.97 1732.44 1745.56 3100.37 3113.72 
3175.17 3181.52 3210.95 3244.44 3270.41 3283.45 3296.61 3922.65</array>
          </property>
          <property title="Rotational Constants" dictRef="me:rotConsts">
            <array units="cm-1">0.064 0.039 0.025</array>
          </property>
          <property title="Symmetry Number" dictRef="me:symmetryNumber">
            <scalar>1</scalar>
          </property>
          <property dictRef="me:frequenciesScaleFactor" default="true">
            <scalar>1</scalar>
          </property>
       </propertyList>
        <me:DOSCMethod default="true" name="ClassicalRotors" />
     </molecule>
     <molecule id="oh" spinMultiplicity="2">
        <atomArray>
          <atom id="a1" elementType="O" spinMultiplicity="2" x3="0.000000" 
y3="0.000000" z3="0.107474" />
         \epsilon <atom id="a2" elementType="H" x3="0.000000" y3="0.000000"
z3="-0.859789" />
       </atomArray>
```

```
 <bondArray>
          \epsilonbond atomRefs2="a2 a1" order="1" />
        </bondArray>
        <propertyList>
           <property title="program">
             <scalar>Gaussian 09, Revision B.01</scalar>
           </property>
           <property title="basis">
            \langlescalar>6-31+G(d,p) (6D, 7F)\langlescalar>
           </property>
           <property title="method">
             <scalar>umpwb95</scalar>
           </property>
           <property title="File Format">
             <scalar>g03</scalar>
           </property>
           <property title="MW">
            <scalar>17.0073</scalar>
           </property>
           <property title="Energy" dictRef="me:ZPE">
             <scalar units="kcal/mol" convention="computational" 
zeroPointVibEnergyAdded="true">0</scalar>
           </property>
           <property title="SpinMultiplicity" dictRef="me:spinMultiplicity">
             <scalar>2.00</scalar>
           </property>
           <property title="Vibrational Frequencies" dictRef="me:vibFreqs">
            \langlearray units="cm-1">3870.53\langlearray>
           </property>
           <property title="Rotational Constants" dictRef="me:rotConsts">
            \langle \text{array units} = \text{"cm-1"} > 18.991 \langle \text{/array} \rangle </property>
           <property title="Symmetry Number" dictRef="me:symmetryNumber">
             <scalar>1</scalar>
           </property>
           <property dictRef="me:frequenciesScaleFactor" default="true">
             <scalar>1</scalar>
           </property>
        </propertyList>
        <me:DOSCMethod default="true" name="ClassicalRotors" />
      </molecule>
   </moleculeList>
   <reactionList>
      <reaction id="r1" reversible="true">
```

```
<reactantList>
          <reactant>
             <molecule ref="R3a" role="deficientReactant" />
         \langlereactant\rangle <reactant>
             <molecule ref="oh" role="excessReactant" />
          </reactant>
       \langlereactantList> <productList>
          <product>
             <molecule ref="IM3" role="modelled" />
          </product>
        </productList>
        <rateParameters reactionType="arrhenius" reversible="true">
         <\!\!A\!\!>\!\!3.500e\text{-}011<\!\!A\!\!>\langle n > 0 \rangle / n ><\epsilon E>0</math> <math><\epsilon/E></math> </rateParameters>
        <me:MCRCMethod default="true DefinedSumOfStates, 
LandauZenerCrossing, MesmerILT, SimpleBimolecularSink, SimpleILT, 
SimpleRRKM, WKBCrossing, ZhuNakamuraCrossing" name="MesmerILT" />
        <me:excessReactantConc default="true">1e+6</me:excessReactantConc>
        <me:TInfinity default="true">298</me:TInfinity>
     </reaction>
  \langlereactionList\rangle <me:conditions>
     <me:bathGas>He</me:bathGas>
     <me:PTs>
        <me:PTpair units="Torr" P="760" T="294." precision="d" default="true" 
bathGas="He" />
        <!--<me:PTpair units="Torr" P="201.60" T="298." />-->
       \langle -1 - 10.06 \rangle T="298." />-->
        <!--<me:PTpair units="Torr" P="15.01" T="298." />-->
    </me:PTs> </me:conditions>
   <me:modelParameters>
     <!--Specify grain size directly...-->
     <me:grainSize units="cm-1">100</me:grainSize>
     <!--...or by the total number of grains
          <me:numberOfGrains> 500 </me:numberOfGrains>-->
     <!--Specify increased energy range
          <me:maxTemperature>6000</me:maxTemperature>-->
     <me:energyAboveTheTopHill>25.0</me:energyAboveTheTopHill>
   </me:modelParameters>
```
<me:control>

<me:testDOS />

<me:printSpeciesProfile />

<!--<me:testMicroRates />-->

```
 <me:testRateConstant />
```
<me:printGrainDOS />

<!--<me:printCellDOS />-->

<!--<me:printReactionOperatorColumnSums />-->

<!--<me:printTunnellingCoefficients />-->

```
\leqme:printGrainkfE \geq
```
<!--<me:printGrainBoltzmann />-->

```
 <me:printGrainkbE />
```
<me:eigenvalues>0</me:eigenvalues>

 $\langle$ !--  $\langle$ me:hideInactive $\rangle$  Molecules and reactions with attribute active="false" are not shown-->

```
 <me:diagramEnergyOffset>0</me:diagramEnergyOffset>
```
<!--Adjusts displayed energies to this values for the lowest species. -->

<me:calcMethod default="true" name="simpleCalc" />

</me:control>

<metadataList xmlns:dc="http://purl.org/dc/elements/1.1/">

```
 <dc:title>Project name</dc:title>
```

```
 <dc:source>bve.xml</dc:source>
```
<dc:creator>Mesmer v5.0</dc:creator>

```
 <dc:date>20190908_230020</dc:date>
```

```
 <dc:contributor>Administrator</dc:contributor>
```
</metadataList>

```
\langle 2xml version="1.0" encoding="utf-8" ?>
<?xml-stylesheet type='text/xsl' href='../../mesmer2.xsl' media='other'?>
<?xml-stylesheet type='text/xsl' href='../../mesmer1.xsl' media='screen'?>
<me:mesmer xmlns="http://www.xml-cml.org/schema" 
xmlns:me="http://www.chem.leeds.ac.uk/mesmer" 
xmlns:xsi="http://www.w3.org/2001/XMLSchema-instance">
   <me:title>Project name</me:title>
   <moleculeList convention="">
     <molecule id="He">
      <atomArray>
          <atom elementType="He" />
       </atomArray>
       <propertyList>
          <property dictRef="me:epsilon">
            <scalar>10.2</scalar>
          </property>
          <property dictRef="me:sigma">
            <scalar>2.55</scalar>
          </property>
          <property dictRef="me:MW">
            <scalar units="amu">4.0</scalar>
          </property>
       </propertyList>
       <metadata name="copiedFrom" content="F:\Mesmer-5.0/librarymols.xml" 
timestamp="20190905_160824" />
     </molecule>
     <molecule id="IM4" spinMultiplicity="2">
      <atomArray>
         \alpha <atom id="a1" elementType="C" x3="0.902731" y3="-0.161958"
z3 ="-0.008935" />
         \alpha <atom id="a2" elementType="C" x3="-0.226191" y3="-0.898637"
z3="0.012041" />
          <atom id="a3" elementType="C" x3="-1.587380" y3="-0.277346" 
z3 = "0.025585" />
         \alpha <atom id="a4" elementType="C" spinMultiplicity="2" x3="-1.528750"
y3="1.217016" z3="0.015140" />
         \epsilon <atom id="a5" elementType="C" x3="-0.369066" y3="1.919735"
z3="-0.006817" />
          <atom id="a6" elementType="C" x3="0.863203" y3="1.260032" 
z3 = -0.030316" />
         \epsilon <atom id="a7" elementType="H" x3="-0.198589" y3="-1.976471"
z3="0.031137" />
```
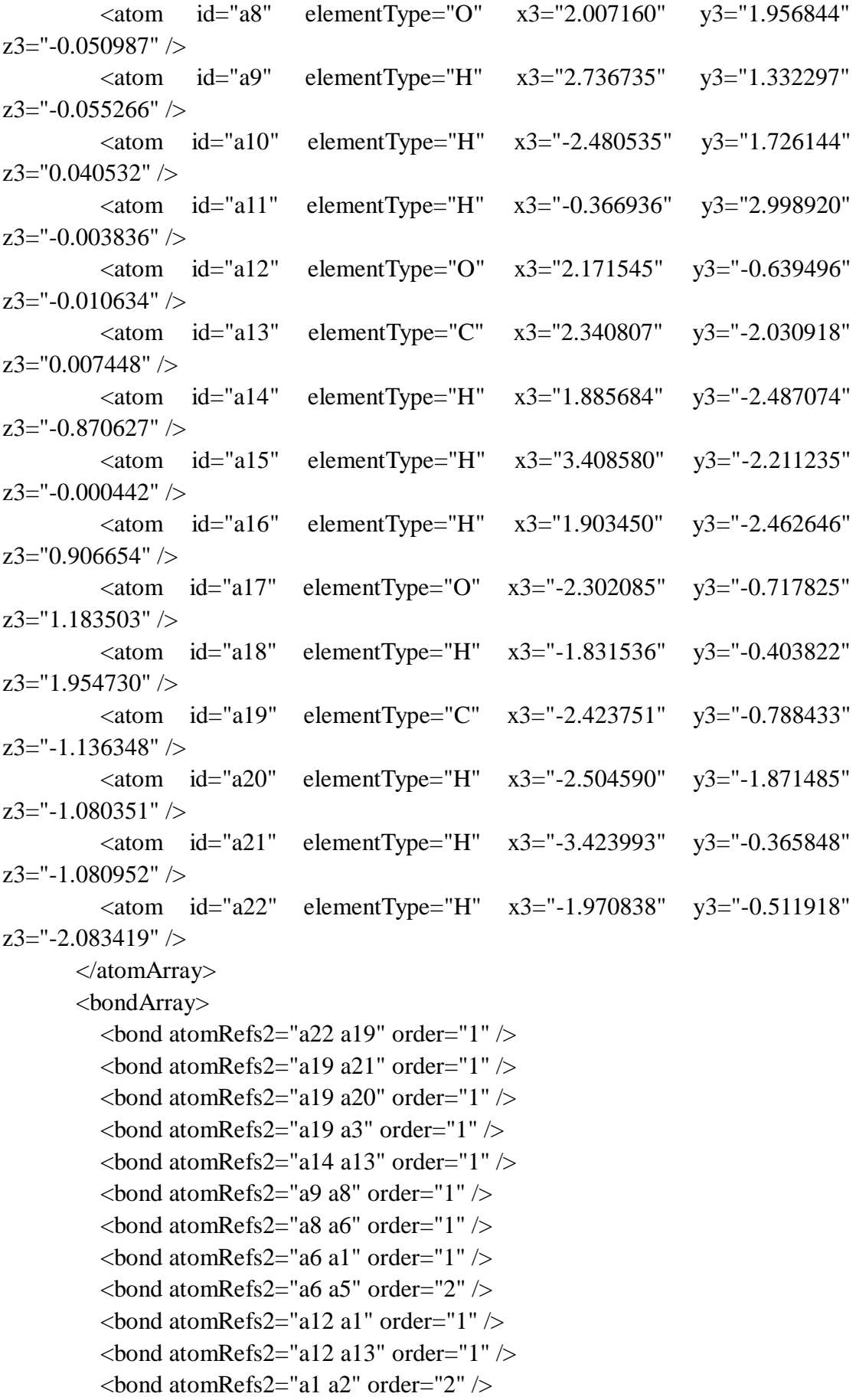

```
\epsilonbond atomRefs2="a5 a11" order="1" />
         \epsilonbond atomRefs2="a5 a4" order="1" />
         \epsilonbond atomRefs2="a15 a13" order="1" \epsilon\epsilonbond atomRefs2="a13 a16" order="1" \epsilon\epsilonbond atomRefs2="a2 a3" order="1" />
         \epsilonbond atomRefs2="a2 a7" order="1" />
         \epsilonbond atomRefs2="a4 a3" order="1" />
         \epsilonbond atomRefs2="a4 a10" order="1" />
         \epsilonbond atomRefs2="a3 a17" order="1" \epsilon\epsilonbond atomRefs2="a17 a18" order="1" />
        </bondArray>
        <propertyList>
          <property title="program">
             <scalar>Gaussian 09, Revision B.01</scalar>
          </property>
          <property title="basis">
            \langlescalar>6-31+G(d,p) (6D, 7F)\langlescalar>
          </property>
          <property title="method">
             <scalar>umpwb95</scalar>
          </property>
          <property title="File Format">
             <scalar>g03</scalar>
          </property>
         \leqproperty title="MW">
            <scalar>155.171</scalar> </property>
          <property title="Energy" dictRef="me:ZPE">
             <scalar units="kcal/mol" convention="computational" 
zeroPointVibEnergyAdded="true">-19.89</scalar>
          </property>
          <property title="SpinMultiplicity" dictRef="me:spinMultiplicity">
             <scalar>2.00</scalar>
          </property>
          <property title="Vibrational Frequencies" dictRef="me:vibFreqs">
             <array units="cm-1">62.53 82.74 155.63 209.39 212.40 248.79 266.50 
324.19 332.32 340.78 359.59 407.23 455.90 492.28 504.67 541.99 552.07 574.34 
655.08 711.69 771.54 806.87 815.62 912.66 963.43 972.65 1012.11 1078.47 1110.25 
1155.58 1168.74 1204.89 1216.32 1246.78 1306.06 1331.76 1346.38 1381.42 
1397.65 1428.80 1454.34 1503.45 1514.18 1515.16 1519.43 1539.21 1560.95 
1630.43 1719.73 3105.33 3123.45 3181.94 3212.48 3228.41 3248.19 3273.80 
3291.82 3298.77 3915.72 3963.56</array>
          </property>
```

```
 <property title="Rotational Constants" dictRef="me:rotConsts">
```

```
\langle \text{array units} = \text{"cm-1"} > 0.054 0.031 0.022 \langle \text{array} \rangle </property>
          <property title="Symmetry Number" dictRef="me:symmetryNumber">
            <scalar>1</scalar>
          </property>
          <property dictRef="me:sigma" default="true">
            <scalar>5.0</scalar>
          </property>
          <property dictRef="me:epsilon" default="true">
            <scalar>50.0</scalar>
          </property>
          <property dictRef="me:frequenciesScaleFactor" default="true">
            <scalar>1</scalar>
          </property>
       </propertyList>
        <me:DOSCMethod default="true" name="ClassicalRotors" />
       <me:DistributionCalcMethod default="true" name="Boltzmann" />
        <me:energyTransferModel name="ExponentialDown" default="true" />
        <me:deltaEDown default="true">250.0</me:deltaEDown>
     </molecule>
     <molecule id="R3a" spinMultiplicity="1" default="true">
       <atomArray>
         \leatom id="a1" elementType="C" x3="-0.683939" y3="-0.157132"
z3="0.000065" />
         \alpha atom id="a2" elementType="C" x3="0.451856" y3="-0.937909"
z3 = -0.000049" />
         \epsilon <atom id="a3" elementType="C" x3="1.716632" y3="-0.348662"
z3 = -0.000152" />
         \alpha <atom id="a4" elementType="C" x3="1.799795" y3="1.031038"
z3 = -0.000216" />
         \alpha <atom id="a5" elementType="C" x3="0.657565" y3="1.821694"
z3 = -0.000085" />
         \alpha atom id="a6" elementType="C" x3="-0.585706" y3="1.234999"
z3="0.000072" \geq\alpha atom id="a7" elementType="H" x3="0.372378" y3="-2.013983"
z3 ="-0.000093" />
         \alpha <atom id="a8" elementType="O" x3="-1.703238" y3="1.988128"
z3="0.000135" />
         \epsilon <atom id="a9" elementType="H" x3="-2.459326" y3="1.398704"
z3 = "0.000163" />
          <atom id="a10" elementType="H" x3="2.769036" y3="1.506751" 
z3 = -0.000386" />
         \epsilon <atom id="a11" elementType="H" x3="0.721581" y3="2.898224"
z3="-0.000173" />
```

```
\alpha <atom id="a12" elementType="O" x3="-1.961048" y3="-0.616382"
z3 = "0.000105" />
         \alpha atom id="a13" elementType="C" x3="-2.163910" y3="-2.001778"
z3="-0.000147" />
         \epsilon <atom id="a14" elementType="H" x3="-1.732954" y3="-2.460794"
z3="0.889090" />
          <atom id="a15" elementType="H" x3="-3.236182" y3="-2.154764" 
z3="-0.000214" />
         \alpha <atom id="a16" elementType="H" x3="-1.732882" y3="-2.460474"
z3 = -0.889515" />
         \epsilon <atom id="a17" elementType="C" x3="2.943084" y3="-1.206905"
z3="0.000208" />
         \alpha <atom id="a18" elementType="H" x3="2.980830" y3="-1.847033"
z3="0.879939" />
         \epsilon <atom id="a19" elementType="H" x3="2.976555" y3="-1.853961"
z3="-0.874579" />
         \alpha <atom id="a20" elementType="H" x3="3.842991" y3="-0.598712"
z3 = -0.004333" />
        </atomArray>
        <bondArray>
         \epsilon <br/>bond atomRefs2="a16 a13" order="1" />
         \epsilonbond atomRefs2="a19 a17" order="1" />
         \epsilonbond atomRefs2="a20 a17" order="1" />
         \epsilonbond atomRefs2="a10 a4" order="1" />
         \epsilonbond atomRefs2="a4 a3" order="2" />
         \epsilonbond atomRefs2="a4 a5" order="1" />
         \epsilonbond atomRefs2="a15 a13" order="1" />
         \epsilonbond atomRefs2="a11 a5" order="1" />
         \epsilonbond atomRefs2="a3 a2" order="1" />
         \epsilonbond atomRefs2="a3 a17" order="1" \epsilon<bond atomRefs2="a13 a12" order="1" />
         \epsilonbond atomRefs2="a13 a14" order="1" />
         \epsilonbond atomRefs2="a7 a2" order="1" />
         \epsilonbond atomRefs2="a5 a6" order="2" />
         \epsilonbond atomRefs2="a2 a1" order="2" />
         \epsilonbond atomRefs2="a1 a6" order="1" />
         \epsilonbond atomRefs2="a1 a12" order="1" />
         \epsilonbond atomRefs2="a6 a8" order="1" />
         \epsilonbond atomRefs2="a8 a9" order="1" />
         \epsilonbond atomRefs2="a17 a18" order="1" />
        </bondArray>
        <propertyList>
          <property title="program">
             <scalar>Gaussian 09, Revision B.01</scalar>
```

```
 </property>
          <property title="basis">
           \langlescalar>6-31+G(d,p) (6D, 7F)\langlescalar>
          </property>
          <property title="method">
            <scalar>umpwb95</scalar>
          </property>
          <property title="File Format">
            <scalar>g03</scalar>
          </property>
          <property title="MW">
            <scalar>138.164</scalar>
          </property>
          <property title="Energy" dictRef="me:ZPE">
            <scalar units="kcal/mol" convention="computational" 
zeroPointVibEnergyAdded="true">0</scalar>
          </property>
          <property title="Vibrational Frequencies" dictRef="me:vibFreqs">
            <array units="cm-1">19.81 77.69 151.16 193.76 208.81 266.95 301.95 
369.10 373.00 445.48 472.34 474.99 564.19 580.61 609.68 730.76 741.43 840.62 
851.66 886.27 969.75 975.13 1043.30 1079.38 1123.38 1174.14 1204.73 1225.77 
1254.54 1264.48 1324.93 1356.47 1372.68 1443.01 1454.37 1498.18 1515.40 
1520.20 1520.26 1539.43 1547.51 1625.97 1732.44 1745.56 3100.37 3113.72 
3175.17 3181.52 3210.95 3244.44 3270.41 3283.45 3296.61 3922.65</array>
          </property>
          <property title="Rotational Constants" dictRef="me:rotConsts">
           \langlearray units="cm-1">0.064 0.039 0.025\langlearray>
          </property>
          <property title="Symmetry Number" dictRef="me:symmetryNumber">
            <scalar>1</scalar>
          </property>
          <property dictRef="me:frequenciesScaleFactor" default="true">
            <scalar>1</scalar>
          </property>
       </propertyList>
        <me:DOSCMethod default="true" name="ClassicalRotors" />
     </molecule>
     <molecule id="oh" spinMultiplicity="2">
        <atomArray>
          <atom id="a1" elementType="O" spinMultiplicity="2" x3="0.000000" 
y3="0.000000" z3="0.107474" />
         \epsilonatom id="a2" elementType="H" x3="0.000000" y3="0.000000"
z3="-0.859789" />
       </atomArray>
```

```
 <bondArray>
          \epsilonbond atomRefs2="a2 a1" order="1" />
        </bondArray>
        <propertyList>
           <property title="program">
             <scalar>Gaussian 09, Revision B.01</scalar>
           </property>
           <property title="basis">
            \langlescalar>6-31+G(d,p) (6D, 7F)\langlescalar>
           </property>
           <property title="method">
             <scalar>umpwb95</scalar>
           </property>
           <property title="File Format">
             <scalar>g03</scalar>
           </property>
           <property title="MW">
            <scalar>17.0073</scalar>
           </property>
           <property title="Energy" dictRef="me:ZPE">
             <scalar units="kcal/mol" convention="computational" 
zeroPointVibEnergyAdded="true">0</scalar>
           </property>
           <property title="SpinMultiplicity" dictRef="me:spinMultiplicity">
             <scalar>2.00</scalar>
           </property>
           <property title="Vibrational Frequencies" dictRef="me:vibFreqs">
            \langlearray units="cm-1">3870.53\langlearray>
           </property>
           <property title="Rotational Constants" dictRef="me:rotConsts">
            \langle \text{array units} = \text{"cm-1"} > 18.991 \langle \text{/array} \rangle </property>
           <property title="Symmetry Number" dictRef="me:symmetryNumber">
             <scalar>1</scalar>
           </property>
           <property dictRef="me:frequenciesScaleFactor" default="true">
             <scalar>1</scalar>
           </property>
        </propertyList>
        <me:DOSCMethod default="true" name="ClassicalRotors" />
      </molecule>
   </moleculeList>
   <reactionList>
      <reaction id="r1" reversible="true">
```

```
<reactantList>
          <reactant>
             <molecule ref="R3a" role="deficientReactant" />
         \langlereactant\rangle <reactant>
             <molecule ref="oh" role="excessReactant" />
          </reactant>
       \langlereactantList> <productList>
          <product>
             <molecule ref="IM4" role="modelled" />
          </product>
        </productList>
        <rateParameters reactionType="arrhenius" reversible="true">
         <\!A\!\!>\!\!2.000e\text{-}012<\!\!/\!A\!\!>\langle n > 0 \rangle / n ><\epsilon E>0</math> <math><\epsilon/E></math> </rateParameters>
        <me:MCRCMethod default="true DefinedSumOfStates, 
LandauZenerCrossing, MesmerILT, SimpleBimolecularSink, SimpleILT, 
SimpleRRKM, WKBCrossing, ZhuNakamuraCrossing" name="MesmerILT" />
        <me:excessReactantConc default="true">1e+6</me:excessReactantConc>
        <me:TInfinity default="true">298</me:TInfinity>
     </reaction>
  \langlereactionList\rangle <me:conditions>
     <me:bathGas>He</me:bathGas>
     <me:PTs>
        <me:PTpair units="Torr" P="760" T="294." precision="d" default="true" 
bathGas="He" />
        <!--<me:PTpair units="Torr" P="201.60" T="298." />-->
       \langle -1 - 10.06 \rangle T="298." />-->
        <!--<me:PTpair units="Torr" P="15.01" T="298." />-->
    </me:PTs> </me:conditions>
   <me:modelParameters>
     <!--Specify grain size directly...-->
     <me:grainSize units="cm-1">100</me:grainSize>
     <!--...or by the total number of grains
          <me:numberOfGrains> 500 </me:numberOfGrains>-->
     <!--Specify increased energy range
          <me:maxTemperature>6000</me:maxTemperature>-->
     <me:energyAboveTheTopHill>25.0</me:energyAboveTheTopHill>
   </me:modelParameters>
```
<me:control>

<me:testDOS />

<me:printSpeciesProfile />

<!--<me:testMicroRates />-->

```
 <me:testRateConstant />
```
<me:printGrainDOS />

<!--<me:printCellDOS />-->

<!--<me:printReactionOperatorColumnSums />-->

<!--<me:printTunnellingCoefficients />-->

```
\leqme:printGrainkfE \geq
```
<!--<me:printGrainBoltzmann />-->

```
 <me:printGrainkbE />
```
<me:eigenvalues>0</me:eigenvalues>

 $\langle$ !--  $\langle$ me:hideInactive $\rangle$  Molecules and reactions with attribute active="false" are not shown-->

```
 <me:diagramEnergyOffset>0</me:diagramEnergyOffset>
```
<!--Adjusts displayed energies to this values for the lowest species. -->

<me:calcMethod default="true" name="simpleCalc" />

</me:control>

```
 <metadataList xmlns:dc="http://purl.org/dc/elements/1.1/">
```

```
 <dc:title>Project name</dc:title>
```

```
 <dc:source>bve.xml</dc:source>
```

```
 <dc:creator>Mesmer v5.0</dc:creator>
```

```
 <dc:date>20190908_202446</dc:date>
```

```
 <dc:contributor>Administrator</dc:contributor>
```

```
 </metadataList>
```

```
\langle 2xml version="1.0" encoding="utf-8" ?>
<?xml-stylesheet type='text/xsl' href='../../mesmer2.xsl' media='other'?>
<?xml-stylesheet type='text/xsl' href='../../mesmer1.xsl' media='screen'?>
<me:mesmer xmlns="http://www.xml-cml.org/schema" 
xmlns:me="http://www.chem.leeds.ac.uk/mesmer" 
xmlns:xsi="http://www.w3.org/2001/XMLSchema-instance">
   <me:title>Project name</me:title>
   <moleculeList convention="">
     <molecule id="He">
      <atomArray>
          <atom elementType="He" />
       </atomArray>
       <propertyList>
          <property dictRef="me:epsilon">
            <scalar>10.2</scalar>
          </property>
          <property dictRef="me:sigma">
            <scalar>2.55</scalar>
          </property>
          <property dictRef="me:MW">
            <scalar units="amu">4.0</scalar>
          </property>
       </propertyList>
       <metadata name="copiedFrom" content="F:\Mesmer-5.0/librarymols.xml" 
timestamp="20190905_161501" />
     </molecule>
     <molecule id="IM5" spinMultiplicity="2">
      <atomArray>
         \alpha <atom id="a1" elementType="C" x3="1.020786" y3="-0.104296"
z3 = -0.023736'' />
         \alpha <atom id="a2" elementType="C" x3="0.075402" y3="-1.132262"
z3="-0.052780" />
          <atom id="a3" elementType="C" spinMultiplicity="2" x3="-1.255099" 
y3="-0.865057" z3="-0.196226" />
         \alpha <atom id="a4" elementType="C" x3="-1.760332" y3="0.543642"
z3 = -0.274446" />
         \alpha <atom id="a5" elementType="C" x3="-0.687476" y3="1.569664"
z3="-0.291722" />
          <atom id="a6" elementType="C" x3="0.613979" y3="1.254582" 
z3 = -0.147323'' />
         \epsilon <atom id="a7" elementType="H" x3="0.397984" y3="-2.159100"
z3="0.031928" />
```
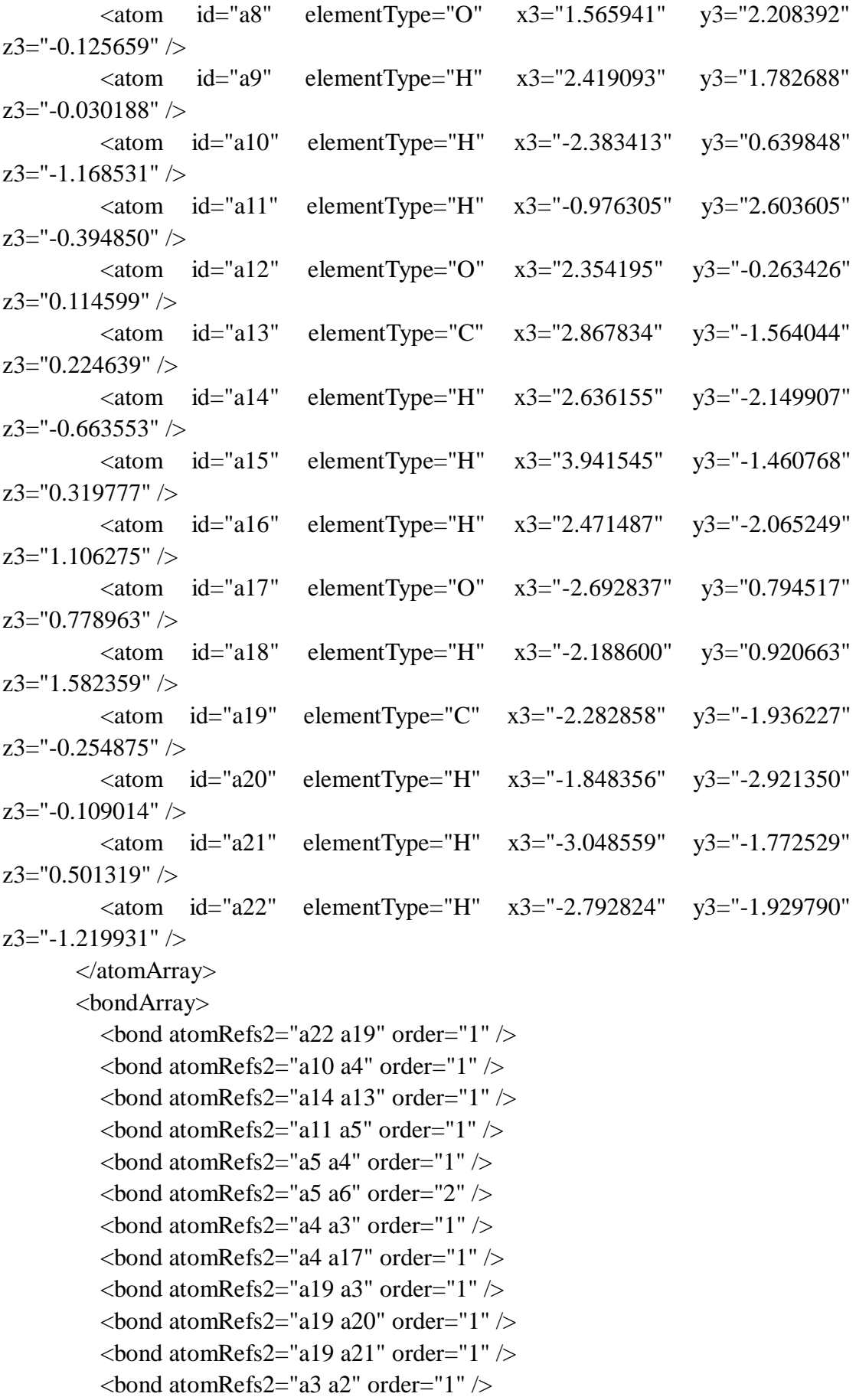

```
\epsilonbond atomRefs2="a6 a8" order="1" />
         \epsilonbond atomRefs2="a6 a1" order="1" />
         \epsilonbond atomRefs2="a8 a9" order="1" />
         \epsilonbond atomRefs2="a2 a1" order="2" />
         \epsilonbond atomRefs2="a2 a7" order="1" />
         \epsilonbond atomRefs2="a1 a12" order="1" />
         \epsilonbond atomRefs2="a12 a13" order="1" \epsilon\epsilonbond atomRefs2="a13 a15" order="1" />
         \epsilonbond atomRefs2="a13 a16" order="1" />
         \epsilonbond atomRefs2="a17 a18" order="1" />
        </bondArray>
        <propertyList>
          <property title="program">
             <scalar>Gaussian 09, Revision B.01</scalar>
          </property>
          <property title="basis">
            \langlescalar>6-31+G(d,p) (6D, 7F)\langlescalar>
          </property>
          <property title="method">
             <scalar>umpwb95</scalar>
          </property>
          <property title="File Format">
             <scalar>g03</scalar>
          </property>
         \leqproperty title="MW">
            <scalar>155.171</scalar> </property>
          <property title="Energy" dictRef="me:ZPE">
             <scalar units="kcal/mol" convention="computational" 
zeroPointVibEnergyAdded="true">-18.44</scalar>
          </property>
          <property title="SpinMultiplicity" dictRef="me:spinMultiplicity">
             <scalar>2.00</scalar>
          </property>
          <property title="Vibrational Frequencies" dictRef="me:vibFreqs">
             <array units="cm-1">55.41 89.85 142.09 157.45 203.52 211.60 254.29 
293.47 311.17 332.74 364.99 401.38 408.44 435.28 455.10 524.63 596.11 623.28 
649.21 691.08 799.06 843.26 865.36 893.23 1028.59 1046.97 1054.58 1099.52 
1119.32 1202.52 1209.48 1230.46 1237.96 1247.55 1290.63 1324.09 1336.83 
1400.75 1421.46 1444.41 1469.15 1494.69 1502.20 1517.32 1527.69 1542.27 
1546.15 1624.43 1736.79 3072.06 3096.66 3107.39 3167.22 3185.99 3208.98 
3247.12 3271.06 3294.65 3931.14 3956.27</array>
          </property>
```

```
 <property title="Rotational Constants" dictRef="me:rotConsts">
```
```
\langle \text{array units} = \text{"cm-1"} > 0.055 0.029 0.020 \langle \text{array} \rangle </property>
          <property title="Symmetry Number" dictRef="me:symmetryNumber">
            <scalar>1</scalar>
          </property>
          <property dictRef="me:sigma" default="true">
            <scalar>5.0</scalar>
          </property>
          <property dictRef="me:epsilon" default="true">
            <scalar>50.0</scalar>
          </property>
          <property dictRef="me:frequenciesScaleFactor" default="true">
            <scalar>1</scalar>
          </property>
       </propertyList>
        <me:DOSCMethod default="true" name="ClassicalRotors" />
       <me:DistributionCalcMethod default="true" name="Boltzmann" />
        <me:energyTransferModel name="ExponentialDown" default="true" />
        <me:deltaEDown default="true">250.0</me:deltaEDown>
     </molecule>
     <molecule id="R3a" spinMultiplicity="1" default="true">
       <atomArray>
         \leatom id="a1" elementType="C" x3="-0.683939" y3="-0.157132"
z3="0.000065" />
         \alpha atom id="a2" elementType="C" x3="0.451856" y3="-0.937909"
z3 = -0.000049" />
         \epsilon <atom id="a3" elementType="C" x3="1.716632" y3="-0.348662"
z3 = -0.000152" />
         \alpha <atom id="a4" elementType="C" x3="1.799795" y3="1.031038"
z3="-0.000216" />
         \alpha <atom id="a5" elementType="C" x3="0.657565" y3="1.821694"
z3 = -0.000085" />
         \epsilon <atom id="a6" elementType="C" x3="-0.585706" y3="1.234999"
z3="0.000072" \geq\alpha atom id="a7" elementType="H" x3="0.372378" y3="-2.013983"
z3 ="-0.000093" />
         \alpha <atom id="a8" elementType="O" x3="-1.703238" y3="1.988128"
z3="0.000135" />
         \epsilon <atom id="a9" elementType="H" x3="-2.459326" y3="1.398704"
z3 = "0.000163" />
          <atom id="a10" elementType="H" x3="2.769036" y3="1.506751" 
z3 = -0.000386" />
         \epsilon <atom id="a11" elementType="H" x3="0.721581" y3="2.898224"
z3 = -0.000173" />
```

```
\alpha <atom id="a12" elementType="O" x3="-1.961048" y3="-0.616382"
z3 = "0.000105" />
         \alpha atom id="a13" elementType="C" x3="-2.163910" y3="-2.001778"
z3="-0.000147" />
         \epsilon <atom id="a14" elementType="H" x3="-1.732954" y3="-2.460794"
z3="0.889090" />
          <atom id="a15" elementType="H" x3="-3.236182" y3="-2.154764" 
z3="-0.000214" />
         \alpha <atom id="a16" elementType="H" x3="-1.732882" y3="-2.460474"
z3 = -0.889515" />
         \epsilon <atom id="a17" elementType="C" x3="2.943084" y3="-1.206905"
z3="0.000208" />
         \alpha <atom id="a18" elementType="H" x3="2.980830" y3="-1.847033"
z3="0.879939" />
         \epsilon <atom id="a19" elementType="H" x3="2.976555" y3="-1.853961"
z3="-0.874579" />
         \alpha <atom id="a20" elementType="H" x3="3.842991" y3="-0.598712"
z3="-0.004333" />
        </atomArray>
        <bondArray>
         \epsilonbond atomRefs2="a16 a13" order="1" \epsilon\epsilonbond atomRefs2="a19 a17" order="1" />
         \epsilonbond atomRefs2="a20 a17" order="1" />
         \epsilonbond atomRefs2="a10 a4" order="1" />
         \epsilonbond atomRefs2="a4 a3" order="2" />
         \epsilonbond atomRefs2="a4 a5" order="1" />
         \epsilonbond atomRefs2="a15 a13" order="1" />
         \epsilonbond atomRefs2="a11 a5" order="1" />
         \epsilonbond atomRefs2="a3 a2" order="1" />
         \epsilonbond atomRefs2="a3 a17" order="1" \epsilon<bond atomRefs2="a13 a12" order="1" />
         \epsilonbond atomRefs2="a13 a14" order="1" />
         \epsilonbond atomRefs2="a7 a2" order="1" />
         \epsilonbond atomRefs2="a5 a6" order="2" />
         \epsilonbond atomRefs2="a2 a1" order="2" />
         \epsilonbond atomRefs2="a1 a6" order="1" />
         \epsilonbond atomRefs2="a1 a12" order="1" />
         \epsilonbond atomRefs2="a6 a8" order="1" />
         \epsilonbond atomRefs2="a8 a9" order="1" />
         \epsilonbond atomRefs2="a17 a18" order="1" />
        </bondArray>
        <propertyList>
          <property title="program">
             <scalar>Gaussian 09, Revision B.01</scalar>
```

```
 </property>
          <property title="basis">
           \langlescalar>6-31+G(d,p) (6D, 7F)\langlescalar>
          </property>
          <property title="method">
            <scalar>umpwb95</scalar>
          </property>
          <property title="File Format">
            <scalar>g03</scalar>
          </property>
          <property title="MW">
            <scalar>138.164</scalar>
          </property>
          <property title="Energy" dictRef="me:ZPE">
            <scalar units="kcal/mol" convention="computational" 
zeroPointVibEnergyAdded="true">0</scalar>
          </property>
          <property title="Vibrational Frequencies" dictRef="me:vibFreqs">
            <array units="cm-1">19.81 77.69 151.16 193.76 208.81 266.95 301.95 
369.10 373.00 445.48 472.34 474.99 564.19 580.61 609.68 730.76 741.43 840.62 
851.66 886.27 969.75 975.13 1043.30 1079.38 1123.38 1174.14 1204.73 1225.77 
1254.54 1264.48 1324.93 1356.47 1372.68 1443.01 1454.37 1498.18 1515.40 
1520.20 1520.26 1539.43 1547.51 1625.97 1732.44 1745.56 3100.37 3113.72 
3175.17 3181.52 3210.95 3244.44 3270.41 3283.45 3296.61 3922.65</array>
          </property>
          <property title="Rotational Constants" dictRef="me:rotConsts">
            <array units="cm-1">0.064 0.039 0.025</array>
          </property>
          <property title="Symmetry Number" dictRef="me:symmetryNumber">
            <scalar>1</scalar>
          </property>
          <property dictRef="me:frequenciesScaleFactor" default="true">
            <scalar>1</scalar>
          </property>
       </propertyList>
        <me:DOSCMethod default="true" name="ClassicalRotors" />
     </molecule>
     <molecule id="oh" spinMultiplicity="2">
       <atomArray>
          <atom id="a1" elementType="O" spinMultiplicity="2" x3="0.000000" 
y3="0.000000" z3="0.107474" />
         \epsilon <atom id="a2" elementType="H" x3="0.000000" y3="0.000000"
z3="-0.859789" />
       </atomArray>
```

```
 <bondArray>
          \epsilonbond atomRefs2="a2 a1" order="1" />
        </bondArray>
        <propertyList>
           <property title="program">
             <scalar>Gaussian 09, Revision B.01</scalar>
           </property>
           <property title="basis">
            \langlescalar>6-31+G(d,p) (6D, 7F)\langlescalar>
           </property>
           <property title="method">
             <scalar>umpwb95</scalar>
           </property>
           <property title="File Format">
             <scalar>g03</scalar>
           </property>
           <property title="MW">
            <scalar>17.0073</scalar>
           </property>
           <property title="Energy" dictRef="me:ZPE">
             <scalar units="kcal/mol" convention="computational" 
zeroPointVibEnergyAdded="true">0</scalar>
           </property>
           <property title="SpinMultiplicity" dictRef="me:spinMultiplicity">
             <scalar>2.00</scalar>
           </property>
           <property title="Vibrational Frequencies" dictRef="me:vibFreqs">
            \langlearray units="cm-1">3870.53\langlearray>
           </property>
           <property title="Rotational Constants" dictRef="me:rotConsts">
            \langle \text{array units} = \text{"cm-1"} > 18.991 \langle \text{/array} \rangle </property>
           <property title="Symmetry Number" dictRef="me:symmetryNumber">
             <scalar>1</scalar>
           </property>
           <property dictRef="me:frequenciesScaleFactor" default="true">
             <scalar>1</scalar>
           </property>
        </propertyList>
        <me:DOSCMethod default="true" name="ClassicalRotors" />
      </molecule>
   </moleculeList>
   <reactionList>
      <reaction id="r1" reversible="true">
```

```
<reactantList>
          <reactant>
             <molecule ref="R3a" role="deficientReactant" />
         \langlereactant\rangle <reactant>
             <molecule ref="oh" role="excessReactant" />
          </reactant>
       \langlereactantList> <productList>
          <product>
             <molecule ref="IM5" role="modelled" />
          </product>
        </productList>
        <rateParameters reactionType="arrhenius" reversible="true">
         \langle A \rangle 1.000e-011\langle A \rangle\langle n\rangle 0 \langle n\rangle<\epsilon E>0</math> <math><\epsilon/E></math> </rateParameters>
        <me:MCRCMethod default="true DefinedSumOfStates, 
LandauZenerCrossing, MesmerILT, SimpleBimolecularSink, SimpleILT, 
SimpleRRKM, WKBCrossing, ZhuNakamuraCrossing" name="MesmerILT" />
        <me:excessReactantConc default="true">1e+6</me:excessReactantConc>
        <me:TInfinity default="true">298</me:TInfinity>
     </reaction>
  \langlereactionList\rangle <me:conditions>
     <me:bathGas>He</me:bathGas>
     <me:PTs>
        <me:PTpair units="Torr" P="760" T="294." precision="d" default="true" 
bathGas="He" />
        <!--<me:PTpair units="Torr" P="201.60" T="298." />-->
       \langle -1 - 10.06 \rangle T="298." />-->
        <!--<me:PTpair units="Torr" P="15.01" T="298." />-->
    </me:PTs> </me:conditions>
   <me:modelParameters>
     <!--Specify grain size directly...-->
     <me:grainSize units="cm-1">100</me:grainSize>
     <!--...or by the total number of grains
          <me:numberOfGrains> 500 </me:numberOfGrains>-->
     <!--Specify increased energy range
          <me:maxTemperature>6000</me:maxTemperature>-->
     <me:energyAboveTheTopHill>25.0</me:energyAboveTheTopHill>
   </me:modelParameters>
```
<me:control>

<me:testDOS />

<me:printSpeciesProfile />

<!--<me:testMicroRates />-->

```
 <me:testRateConstant />
```
<me:printGrainDOS />

<!--<me:printCellDOS />-->

<!--<me:printReactionOperatorColumnSums />-->

<!--<me:printTunnellingCoefficients />-->

```
\leqme:printGrainkfE \geq
```
<!--<me:printGrainBoltzmann />-->

```
 <me:printGrainkbE />
```
<me:eigenvalues>0</me:eigenvalues>

 $\langle$ !--  $\langle$ me:hideInactive $\rangle$  Molecules and reactions with attribute active="false" are not shown-->

```
 <me:diagramEnergyOffset>0</me:diagramEnergyOffset>
```
<!--Adjusts displayed energies to this values for the lowest species. -->

<me:calcMethod default="true" name="simpleCalc" />

</me:control>

<metadataList xmlns:dc="http://purl.org/dc/elements/1.1/">

```
 <dc:title>Project name</dc:title>
```

```
 <dc:source>bve.xml</dc:source>
```
<dc:creator>Mesmer v5.0</dc:creator>

```
 <dc:date>20190908_202726</dc:date>
```

```
 <dc:contributor>Administrator</dc:contributor>
```
</metadataList>

</me:mesmer>

 $C$ reosol + OH  $\rightarrow$  IM6

```
\langle 2xml version="1.0" encoding="utf-8" ?>
<?xml-stylesheet type='text/xsl' href='../../mesmer2.xsl' media='other'?>
<?xml-stylesheet type='text/xsl' href='../../mesmer1.xsl' media='screen'?>
<me:mesmer xmlns="http://www.xml-cml.org/schema" 
xmlns:me="http://www.chem.leeds.ac.uk/mesmer" 
xmlns:xsi="http://www.w3.org/2001/XMLSchema-instance">
   <me:title>Project name</me:title>
   <moleculeList convention="">
     <molecule id="He">
      <atomArray>
          <atom elementType="He" />
       </atomArray>
       <propertyList>
          <property dictRef="me:epsilon">
            <scalar>10.2</scalar>
         </property>
          <property dictRef="me:sigma">
            <scalar>2.55</scalar>
         </property>
          <property dictRef="me:MW">
            <scalar units="amu">4.0</scalar>
         </property>
       </propertyList>
       <metadata name="copiedFrom" 
content="E:\rate11.2\Mesmer-5.0/librarymols.xml" timestamp="20190831_105535" 
\rightarrow </molecule>
     <molecule id="IM6" spinMultiplicity="2">
      <atomArray>
        \alpha <atom id="a1" elementType="C" x3="-0.905494" y3="0.116187"
z3="-0.064148" />
          <atom id="a2" elementType="C" spinMultiplicity="2" x3="-0.193914" 
y3="1.304395" z3="0.000956" />
        \alpha <atom id="a3" elementType="C" x3="1.233782" y3="1.277868"
z3 = -0.066048" />
         \alpha <atom id="a4" elementType="C" x3="1.895661" y3="0.111394"
z3="-0.202594" />
        \alpha <atom id="a5" elementType="C" x3="1.219528" y3="-1.206074"
z3 ="-0.304964" />
        \alpha <atom id="a6" elementType="C" x3="-0.251782" y3="-1.080653"
z3 = -0.209137" />
        \alpha <atom id="a7" elementType="H" x3="-0.699384" y3="2.248510"
```
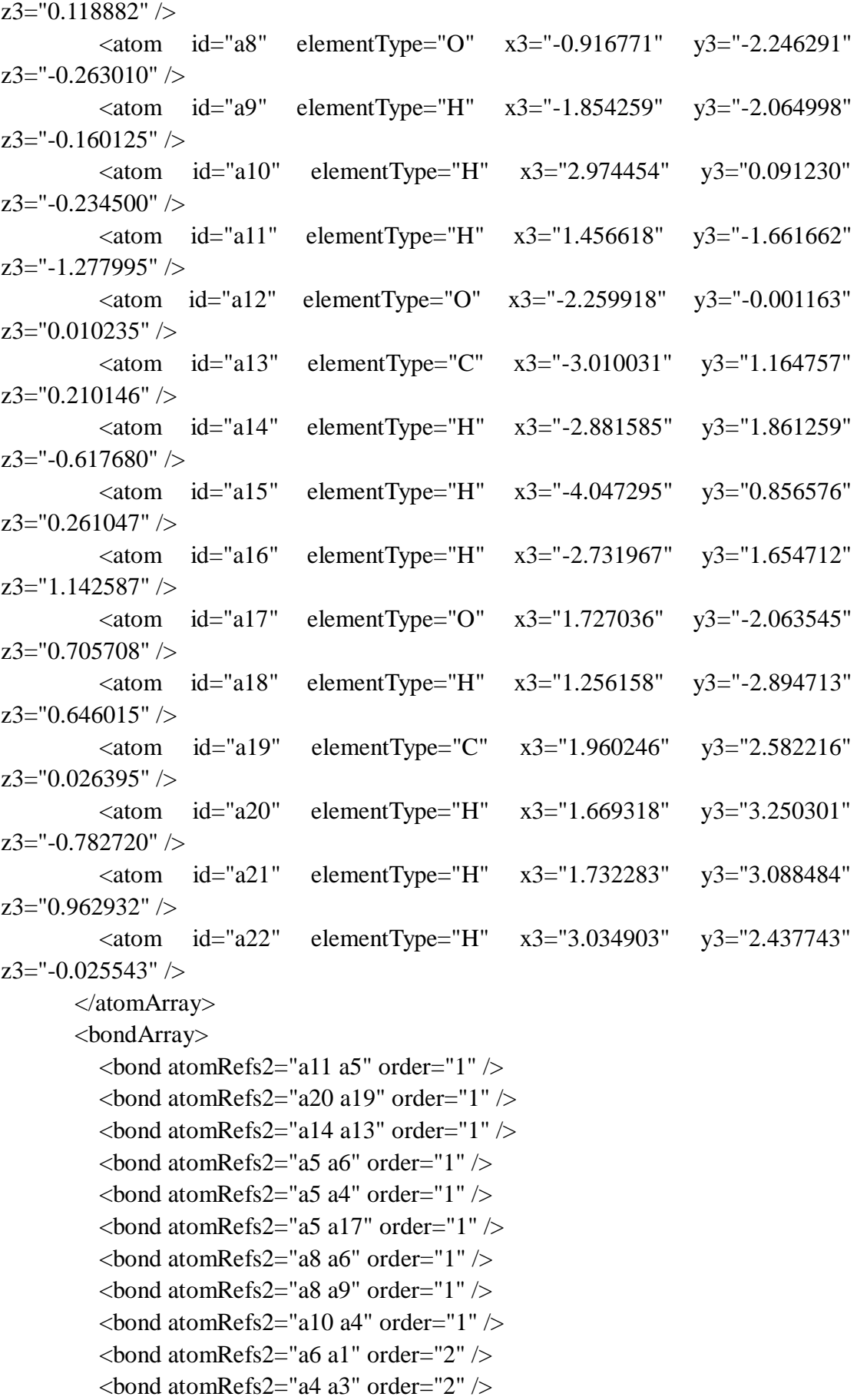

```
\epsilonbond atomRefs2="a3 a2" order="1" />
         \epsilonbond atomRefs2="a3 a19" order="1" />
         \epsilonbond atomRefs2="a1 a2" order="1" />
         \epsilonbond atomRefs2="a1 a12" order="1" \epsilon\epsilonbond atomRefs2="a22 a19" order="1" \epsilon\epsilonbond atomRefs2="a2 a7" order="1" />
         \epsilonbond atomRefs2="a12 a13" order="1" \epsilon\epsilonbond atomRefs2="a19 a21" order="1" />
         \epsilonbond atomRefs2="a13 a15" order="1" />
         \epsilonbond atomRefs2="a13 a16" order="1" />
         \epsilonbond atomRefs2="a18 a17" order="1" />
        </bondArray>
        <propertyList>
          <property title="program">
             <scalar>Gaussian 09, Revision B.01</scalar>
          </property>
          <property title="basis">
            \langlescalar>6-31+G(d,p) (6D, 7F)\langlescalar>
          </property>
          <property title="method">
             <scalar>umpwb95</scalar>
          </property>
          <property title="File Format">
             <scalar>g03</scalar>
          </property>
          <property title="MW">
            <scalar>155.171</scalar>
          </property>
          <property title="Energy" dictRef="me:ZPE">
             <scalar units="kcal/mol" convention="computational" 
zeroPointVibEnergyAdded="true">-16.76</scalar>
          </property>
          <property title="SpinMultiplicity" dictRef="me:spinMultiplicity">
             <scalar>2.00</scalar>
          </property>
          <property title="Vibrational Frequencies" dictRef="me:vibFreqs">
             <array units="cm-1">55.73 78.16 122.16 166.01 182.90 205.37 227.95 
282.13 300.74 322.98 354.16 396.56 432.78 485.17 512.22 542.90 566.58 578.80 
644.65 729.45 753.72 814.09 843.58 955.14 1004.27 1048.48 1078.87 1096.44 
1116.71 1204.01 1208.61 1220.17 1232.79 1241.19 1292.25 1318.58 1356.41 
1397.95 1429.68 1446.59 1467.44 1505.75 1512.23 1513.99 1521.81 1528.55 
1545.87 1648.75 1717.76 2994.55 3101.31 3114.06 3176.92 3182.12 3218.66 
3241.53 3278.83 3297.21 3912.83 3958.38</array>
```
</property>

```
 <property title="Rotational Constants" dictRef="me:rotConsts">
           \langlearray units="cm-1">0.043 0.036 0.020\langlearray>
          </property>
          <property title="Symmetry Number" dictRef="me:symmetryNumber">
            <scalar>1</scalar>
          </property>
          <property dictRef="me:sigma" default="true">
            <scalar>5.0</scalar>
          </property>
          <property dictRef="me:epsilon" default="true">
           \langle \text{scalar}\rangle 50.0\langle \text{scalar}\rangle </property>
          <property dictRef="me:frequenciesScaleFactor" default="true">
           <scalar>1</scalar> </property>
        </propertyList>
        <me:DOSCMethod default="true" name="ClassicalRotors" />
        <me:DistributionCalcMethod default="true" name="Boltzmann" />
        <me:energyTransferModel name="ExponentialDown" default="true" />
        <me:deltaEDown default="true">250.0</me:deltaEDown>
     </molecule>
     <molecule id="R3a" spinMultiplicity="1" default="true">
       <atomArray>
         \alpha atom id="a1" elementType="C" x3="-0.683939" y3="-0.157132"
z3="0.000065" />
         \alpha <atom id="a2" elementType="C" x3="0.451856" y3="-0.937909"
z3 ="-0.000049" />
         \epsilon <atom id="a3" elementType="C" x3="1.716632" y3="-0.348662"
z3 = -0.000152" />
         \epsilon <atom id="a4" elementType="C" x3="1.799795" y3="1.031038"
z3 ="-0.000216" />
         \epsilon <atom id="a5" elementType="C" x3="0.657565" y3="1.821694"
z3="-0.000085" />
         \alpha <atom id="a6" elementType="C" x3="-0.585706" y3="1.234999"
z3 = "0.000072" />
         \alpha <atom id="a7" elementType="H" x3="0.372378" y3="-2.013983"
z3 = -0.000093" />
         \alpha atom id="a8" elementType="O" x3="-1.703238" y3="1.988128"
z3="0.000135" />
         \alpha <atom id="a9" elementType="H" x3="-2.459326" y3="1.398704"
z3 = "0.000163" />
         \alpha <atom id="a10" elementType="H" x3="2.769036" y3="1.506751"
z3 = -0.000386" />
         \alpha <atom id="a11" elementType="H" x3="0.721581" y3="2.898224"
```

```
z3 ="-0.000173" />
         \alpha atom id="a12" elementType="O" x3="-1.961048" y3="-0.616382"
z3="0.000105" />
         \alpha <atom id="a13" elementType="C" x3="-2.163910" y3="-2.001778"
z3 = -0.000147" />
          <atom id="a14" elementType="H" x3="-1.732954" y3="-2.460794" 
z3="0.889090" />
         \alpha <atom id="a15" elementType="H" x3="-3.236182" y3="-2.154764"
z3 = -0.000214" />
         \epsilon <atom id="a16" elementType="H" x3="-1.732882" y3="-2.460474"
z3="-0.889515" />
         \epsilon <atom id="a17" elementType="C" x3="2.943084" y3="-1.206905"
z3="0.000208" \geq\alpha <atom id="a18" elementType="H" x3="2.980830" y3="-1.847033"
z3="0.879939" />
         \leatom id="a19" elementType="H" x3="2.976555" y3="-1.853961"
z3 = -0.874579" />
         \alpha <atom id="a20" elementType="H" x3="3.842991" y3="-0.598712"
z3="-0.004333" />
        </atomArray>
        <bondArray>
         \epsilonbond atomRefs2="a16 a13" order="1" />
         \epsilonbond atomRefs2="a19 a17" order="1" />
         \epsilonbond atomRefs2="a20 a17" order="1" />
         \epsilonbond atomRefs2="a10 a4" order="1" \epsilon\epsilonbond atomRefs2="a4 a3" order="2" />
         \epsilonbond atomRefs2="a4 a5" order="1" />
         \epsilonbond atomRefs2="a15 a13" order="1" \epsilon\epsilonbond atomRefs2="a11 a5" order="1" />
         \epsilonbond atomRefs2="a3 a2" order="1" />
         <bond atomRefs2="a3 a17" order="1" />
         \epsilonbond atomRefs2="a13 a12" order="1" \epsilon\epsilonbond atomRefs2="a13 a14" order="1" />
         \epsilonbond atomRefs2="a7 a2" order="1" />
         \epsilonbond atomRefs2="a5 a6" order="2" />
         \epsilonbond atomRefs2="a2 a1" order="2" />
         \epsilonbond atomRefs2="a1 a6" order="1" />
         \epsilonbond atomRefs2="a1 a12" order="1" />
         \epsilonbond atomRefs2="a6 a8" order="1" />
         \epsilonbond atomRefs2="a8 a9" order="1" />
         \epsilonbond atomRefs2="a17 a18" order="1" />
        </bondArray>
        <propertyList>
          <property title="program">
```

```
 <scalar>Gaussian 09, Revision B.01</scalar>
          </property>
          <property title="basis">
           \langlescalar>6-31+G(d,p) (6D, 7F)\langlescalar>
          </property>
          <property title="method">
            <scalar>umpwb95</scalar>
          </property>
          <property title="File Format">
            <scalar>g03</scalar>
          </property>
          <property title="MW">
           <scalar>138.164</scalar>
          </property>
          <property title="Energy" dictRef="me:ZPE">
            <scalar units="kcal/mol" convention="computational" 
zeroPointVibEnergyAdded="true">0</scalar>
          </property>
          <property title="Vibrational Frequencies" dictRef="me:vibFreqs">
            <array units="cm-1">19.81 77.69 151.16 193.76 208.81 266.95 301.95 
369.10 373.00 445.48 472.34 474.99 564.19 580.61 609.68 730.76 741.43 840.62 
851.66 886.27 969.75 975.13 1043.30 1079.38 1123.38 1174.14 1204.73 1225.77 
1254.54 1264.48 1324.93 1356.47 1372.68 1443.01 1454.37 1498.18 1515.40 
1520.20 1520.26 1539.43 1547.51 1625.97 1732.44 1745.56 3100.37 3113.72 
3175.17 3181.52 3210.95 3244.44 3270.41 3283.45 3296.61 3922.65</array>
          </property>
          <property title="Rotational Constants" dictRef="me:rotConsts">
           \langlearray units="cm-1">0.064 0.039 0.025\langlearray>
          </property>
          <property title="Symmetry Number" dictRef="me:symmetryNumber">
            <scalar>1</scalar>
          </property>
          <property dictRef="me:frequenciesScaleFactor" default="true">
            <scalar>1</scalar>
          </property>
        </propertyList>
        <me:DOSCMethod default="true" name="ClassicalRotors" />
     </molecule>
     <molecule id="TS6" spinMultiplicity="2">
       <atomArray>
         \alpha atom id="a1" elementType="C" x3="-0.742712" y3="0.090772"
z3 = -0.098245" />
         \epsilon <atom id="a2" elementType="C" x3="-0.559167" y3="1.444551"
z3="0.045904" />
```
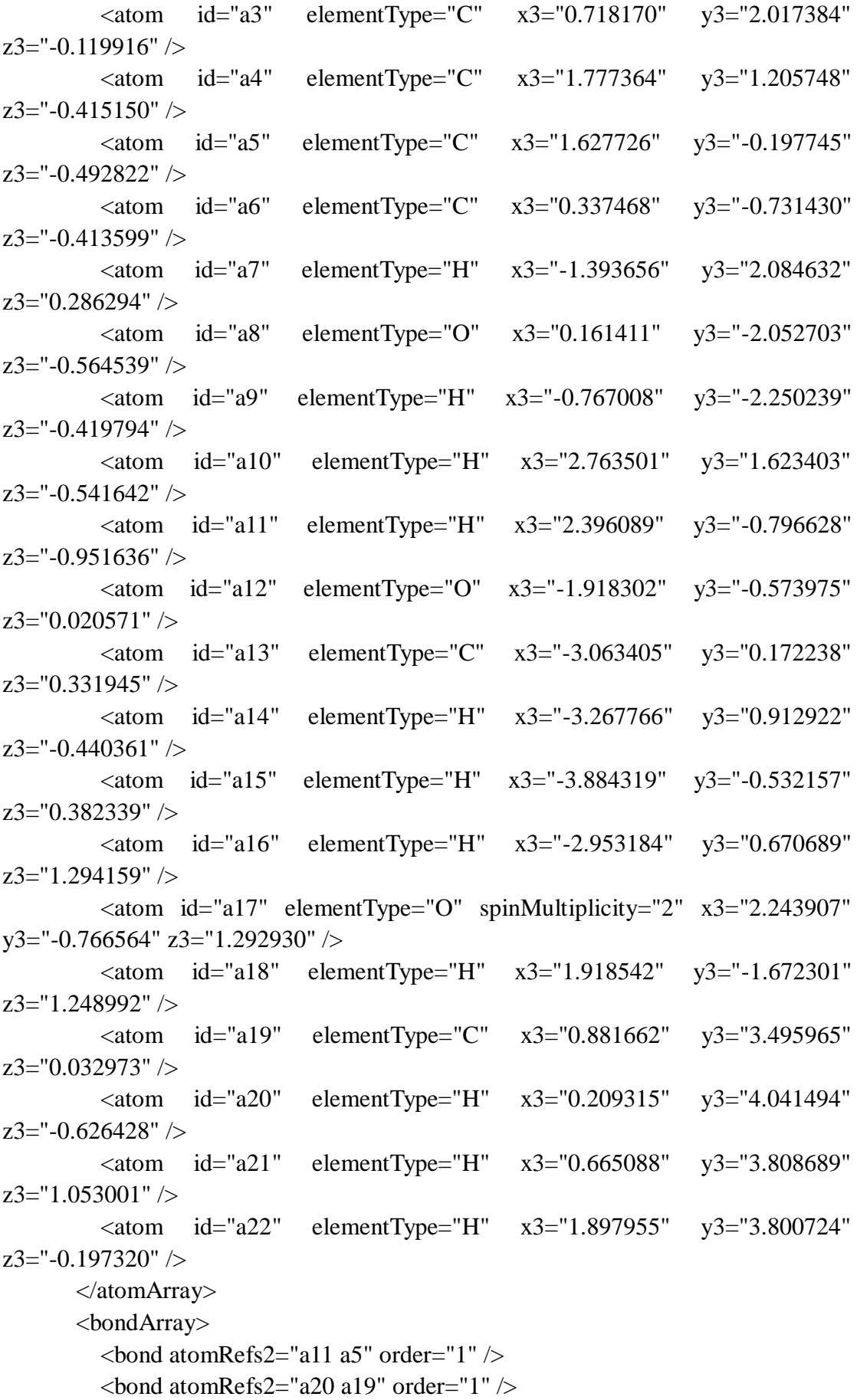

```
\epsilonbond atomRefs2="a8 a9" order="1" />
          \epsilonbond atomRefs2="a8 a6" order="1" />
          \epsilonbond atomRefs2="a10 a4" order="1" \epsilon\epsilonbond atomRefs2="a5 a4" order="2" />
          \epsilonbond atomRefs2="a5 a6" order="1" />
          \epsilonbond atomRefs2="a14 a13" order="1" />
          \epsilonbond atomRefs2="a4 a3" order="1" />
          \epsilonbond atomRefs2="a6 a1" order="2" />
          \epsilonbond atomRefs2="a22 a19" order="1" />
          \epsilonbond atomRefs2="a3 a19" order="1" \epsilon\epsilonbond atomRefs2="a3 a2" order="2" />
          \epsilonbond atomRefs2="a1 a12" order="1" \epsilon\epsilonbond atomRefs2="a1 a2" order="1" />
          \epsilonbond atomRefs2="a12 a13" order="1" \epsilon\epsilonbond atomRefs2="a19 a21" order="1" />
          \epsilonbond atomRefs2="a2 a7" order="1" />
          \epsilonbond atomRefs2="a13 a15" order="1" />
          \epsilonbond atomRefs2="a13 a16" order="1" \epsilon\epsilonbond atomRefs2="a18 a17" order="1" />
         </bondArray>
         <propertyList>
           <property title="program">
              <scalar>Gaussian 09, Revision B.01</scalar>
           </property>
           <property title="basis">
             \langle \text{scalar}\rangle 6-31+G(d,p) (6D, 7F\langle \text{scalar}\rangle </property>
           <property title="method">
              <scalar>umpwb95</scalar>
           </property>
           <property title="File Format">
              <scalar>g03</scalar>
           </property>
           <property title="MW">
             <scalar>155.171</scalar>
           </property>
           <property title="Energy" dictRef="me:ZPE">
              <scalar units="kcal/mol" convention="computational" 
zeroPointVibEnergyAdded="true">1.98</scalar>
           </property>
           <property title="SpinMultiplicity" dictRef="me:spinMultiplicity">
              <scalar>2.00</scalar>
           </property>
           <property title="Vibrational Frequencies" dictRef="me:vibFreqs">
```
 <array units="cm-1">66.56 89.40 111.86 115.82 146.66 203.40 213.34 231.36 285.25 308.21 359.14 373.08 458.57 465.06 510.68 557.68 576.30 594.14 715.14 736.26 818.91 829.35 860.80 885.00 962.77 989.95 1036.04 1081.20 1111.05 1158.83 1205.04 1222.92 1233.70 1253.57 1325.68 1343.86 1355.20 1442.84 1455.81 1492.50 1515.20 1519.10 1526.84 1530.20 1545.46 1593.76 1681.32 1715.98 3103.19 3116.61 3180.14 3185.70 3217.95 3247.14 3282.46 3288.57 3308.15 3895.22 3910.87</array> </property> <property title="ImaginaryFrequency" dictRef="me:imFreqs"> <scalar units="cm-1">443.88</scalar> </property> <property title="Rotational Constants" dictRef="me:rotConsts">  $\langle$ array units="cm-1">0.043 0.035 0.022 $\langle$ /array> </property> <property title="Symmetry Number" dictRef="me:symmetryNumber"> <scalar>1</scalar> </property> <property dictRef="me:frequenciesScaleFactor" default="true"> <scalar>1</scalar> </property> </propertyList> <me:DOSCMethod default="true" name="ClassicalRotors" /> </molecule> <molecule id="oh" spinMultiplicity="2"> <atomArray> <atom id="a1" elementType="O" spinMultiplicity="2" x3="0.000000" y3="0.000000" z3="0.107474" />  $\epsilon$  <atom id="a2" elementType="H" x3="0.000000" y3="0.000000" z3="-0.859789" /> </atomArray> <bondArray>  $\epsilon$ bond atomRefs2="a2 a1" order="1" /> </bondArray> <propertyList> <property title="program"> <scalar>Gaussian 09, Revision B.01</scalar> </property> <property title="basis">  $\langle$ scalar>6-31+G(d,p) (6D, 7F) $\langle$ scalar> </property> <property title="method"> <scalar>umpwb95</scalar> </property>

<property title="File Format">

```
 <scalar>g03</scalar>
          </property>
          <property title="MW">
             <scalar>17.0073</scalar>
          </property>
          <property title="Energy" dictRef="me:ZPE">
             <scalar units="kcal/mol" convention="computational" 
zeroPointVibEnergyAdded="true">0</scalar>
          </property>
          <property title="SpinMultiplicity" dictRef="me:spinMultiplicity">
             <scalar>2.00</scalar>
          </property>
          <property title="Vibrational Frequencies" dictRef="me:vibFreqs">
            \langlearray units="cm-1">3870.53\langlearray>
          </property>
          <property title="Rotational Constants" dictRef="me:rotConsts">
             <array units="cm-1">18.991</array>
          </property>
          <property title="Symmetry Number" dictRef="me:symmetryNumber">
             <scalar>1</scalar>
          </property>
          <property dictRef="me:frequenciesScaleFactor" default="true">
            <scalar>1</scalar> </property>
        </propertyList>
        <me:DOSCMethod default="true" name="ClassicalRotors" />
     </molecule>
   </moleculeList>
   <reactionList>
     <reaction id="r1" reversible="true">
        <reactantList>
          <reactant>
             <molecule ref="R3a" role="deficientReactant" />
         \langlereactant\rangle <reactant>
             <molecule ref="oh" role="excessReactant" />
          </reactant>
       \langlereactantList> <productList>
          <product>
             <molecule ref="IM6" role="modelled" />
          </product>
        </productList>
        <me:transitionState>
```

```
 <molecule ref="TS6" role="transitionState" />
       </me:transitionState>
       <me:MCRCMethod default="true DefinedSumOfStates, 
LandauZenerCrossing, MesmerILT, SimpleBimolecularSink, SimpleILT, 
SimpleRRKM, WKBCrossing, ZhuNakamuraCrossing" name="SimpleRRKM" />
        <me:excessReactantConc default="true">1e+6</me:excessReactantConc>
     </reaction>
   </reactionList>
   <me:conditions>
     <me:bathGas>He</me:bathGas>
    <sub>me:PTs</sub></sub>
        <me:PTpair units="Torr" P="760" T="298." precision="d" default="true" 
bathGas="He" />
       <!--<me:PTpair units="Torr" P="201.60" T="298." />-->
      \langle -1 - 10.06 \rangle T="298." />-->
       <!--<me:PTpair units="Torr" P="15.01" T="298." />-->
     </me:PTs>
   </me:conditions>
   <me:modelParameters>
     <!--Specify grain size directly...-->
     <me:grainSize units="cm-1">150</me:grainSize>
     <!--...or by the total number of grains
          <me:numberOfGrains> 500 </me:numberOfGrains>-->
     <!--Specify increased energy range
          <me:maxTemperature>6000</me:maxTemperature>-->
     <me:energyAboveTheTopHill>25.0</me:energyAboveTheTopHill>
   </me:modelParameters>
   <me:control>
    \leqme:testDOS \geq <me:printSpeciesProfile />
     <!--<me:testMicroRates />-->
     <me:testRateConstant />
     <me:printGrainDOS />
     <!--<me:printCellDOS />-->
     <!--<me:printReactionOperatorColumnSums />-->
     <!--<me:printTunnellingCoefficients />-->
    \leqme:printGrainkfE\geq <!--<me:printGrainBoltzmann />-->
    \leqme:printGrainkbE\geq <me:eigenvalues>0</me:eigenvalues>
     <!-- <me:hideInactive/> Molecules and reactions with attribute active="false" 
are not shown-->
     <me:diagramEnergyOffset>0</me:diagramEnergyOffset>
```
<!--Adjusts displayed energies to this values for the lowest species. -->

 <me:calcMethod default="true" name="simpleCalc" /> </me:control> <metadataList xmlns:dc="http://purl.org/dc/elements/1.1/"> <dc:title>Project name</dc:title> <dc:source>bve.xml</dc:source> <dc:creator>Mesmer v5.0</dc:creator> <dc:date>20190908\_202848</dc:date> <dc:contributor>Administrator</dc:contributor> </metadataList> </me:mesmer>

 $C$ reosol + OH  $\rightarrow$  IM7 + H<sub>2</sub>O

```
\langle 2xml version="1.0" encoding="utf-8" ?>
<?xml-stylesheet type='text/xsl' href='../../mesmer2.xsl' media='other'?>
<?xml-stylesheet type='text/xsl' href='../../mesmer1.xsl' media='screen'?>
<me:mesmer xmlns="http://www.xml-cml.org/schema" 
xmlns:me="http://www.chem.leeds.ac.uk/mesmer" 
xmlns:xsi="http://www.w3.org/2001/XMLSchema-instance">
   <me:title>Project name</me:title>
   <moleculeList convention="">
     <molecule id="He">
      <atomArray>
          <atom elementType="He" />
       </atomArray>
       <propertyList>
          <property dictRef="me:epsilon">
            <scalar>10.2</scalar>
          </property>
          <property dictRef="me:sigma">
            <scalar>2.55</scalar>
          </property>
          <property dictRef="me:MW">
            <scalar units="amu">4.0</scalar>
          </property>
       </propertyList>
       <metadata name="copiedFrom" content="F:\Mesmer-5.0/librarymols.xml" 
timestamp="20190907_160704" />
     </molecule>
     <molecule id="IM7" spinMultiplicity="2">
      <atomArray>
         \alpha <atom id="a1" elementType="C" x3="-0.759144" y3="-0.095503"
z3="0.000001" />
         \alpha <atom id="a2" elementType="C" x3="0.325224" y3="-0.950129"
z3="-0.000023" />
          <atom id="a3" elementType="C" spinMultiplicity="2" x3="1.626418" 
y3="-0.454187" z3="-0.000039" />
         \alpha <atom id="a4" elementType="C" x3="1.838860" y3="0.938427"
z3="-0.000046" />
         \epsilon <atom id="a5" elementType="C" x3="0.790998" y3="1.806123"
z3="-0.000020" />
         \alpha <atom id="a6" elementType="C" x3="-0.569215" y3="1.347950"
z3="0.000015" />
         \epsilon <atom id="a7" elementType="H" x3="0.176166" y3="-2.018272"
z3="-0.000035" />
```
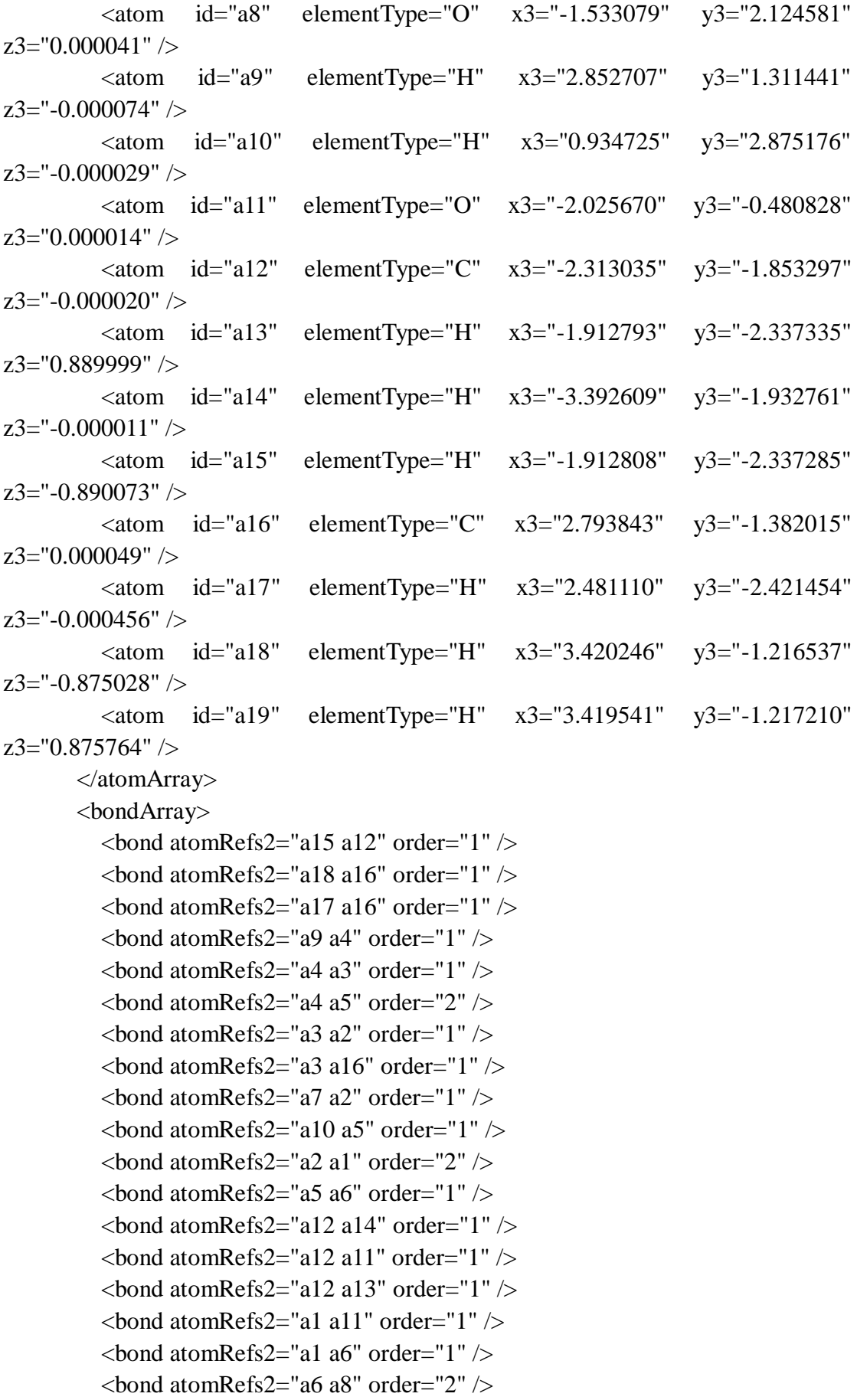

```
\epsilonbond atomRefs2="a16 a19" order="1" />
        </bondArray>
        <propertyList>
          <property title="program">
             <scalar>Gaussian 09, Revision B.01</scalar>
          </property>
          <property title="basis">
            \langle \text{scalar}\rangle 6\text{-}31+\text{G}(d,p) (6D, 7F)\langle \text{scalar}\rangle </property>
          <property title="method">
             <scalar>umpwb95</scalar>
          </property>
          <property title="File Format">
             <scalar>g03</scalar>
          </property>
         <property title="MW">
            <scalar>137.156</scalar>
          </property>
          <property title="Energy" dictRef="me:ZPE">
             <scalar units="kcal/mol" convention="computational" 
zeroPointVibEnergyAdded="true">-31.20</scalar>
          </property>
          <property title="SpinMultiplicity" dictRef="me:spinMultiplicity">
             <scalar>2.00</scalar>
          </property>
          <property title="Vibrational Frequencies" dictRef="me:vibFreqs">
             <array units="cm-1">27.02 97.17 129.31 182.21 201.78 248.07 323.07 
328.10 359.47 461.29 482.78 543.61 578.49 594.58 716.02 752.51 833.66 850.51 
881.76 966.84 1002.49 1036.21 1061.58 1105.64 1173.12 1200.92 1208.93 1241.85 
1270.89 1340.24 1379.93 1439.67 1471.79 1498.48 1509.22 1509.82 1523.38 
1532.11 1554.51 1575.56 1602.86 1681.85 3103.09 3113.74 3179.46 3182.04 
3219.20 3252.93 3266.33 3285.36 3299.64</array>
          </property>
          <property title="Rotational Constants" dictRef="me:rotConsts">
             <array units="cm-1">0.064 0.041 0.025</array>
          </property>
          <property title="Symmetry Number" dictRef="me:symmetryNumber">
             <scalar>1</scalar>
          </property>
          <property dictRef="me:sigma" default="true">
             <scalar>5.0</scalar>
          </property>
          <property dictRef="me:epsilon" default="true">
             <scalar>50.0</scalar>
```
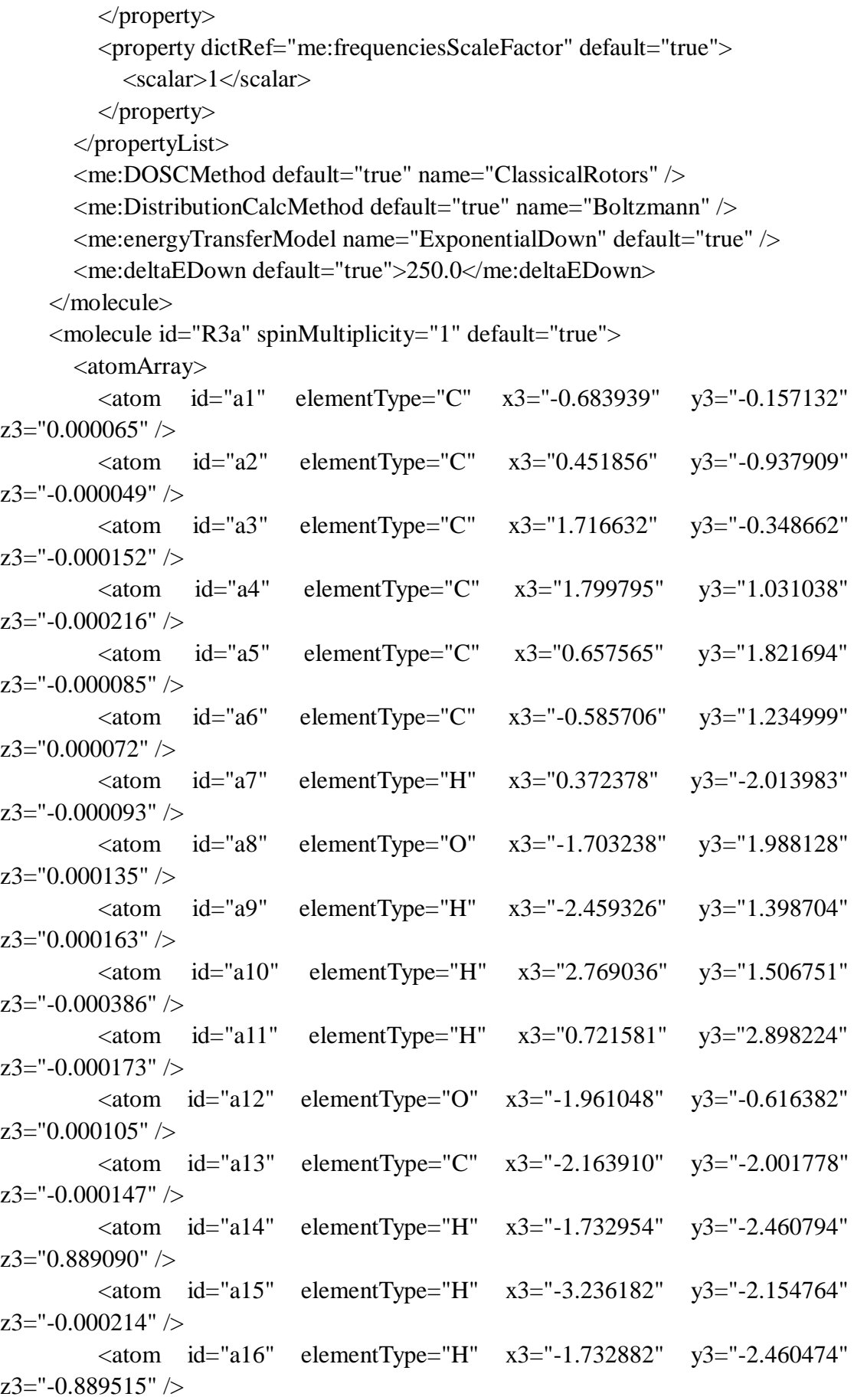

```
\alpha <atom id="a17" elementType="C" x3="2.943084" y3="-1.206905"
z3="0.000208" />
           <atom id="a18" elementType="H" x3="2.980830" y3="-1.847033" 
z3="0.879939" />
          \epsilon <atom id="a19" elementType="H" x3="2.976555" y3="-1.853961"
z3="-0.874579" />
          \epsilon <atom id="a20" elementType="H" x3="3.842991" y3="-0.598712"
z3="-0.004333" />
        </atomArray>
        <bondArray>
          \epsilonbond atomRefs2="a16 a13" order="1" />
          \epsilonbond atomRefs2="a19 a17" order="1" />
          \epsilonbond atomRefs2="a20 a17" order="1" \epsilon\epsilonbond atomRefs2="a10 a4" order="1" \epsilon\epsilonbond atomRefs2="a4 a3" order="2" />
          \epsilonbond atomRefs2="a4 a5" order="1" />
          \epsilonbond atomRefs2="a15 a13" order="1" />
          \epsilonbond atomRefs2="a11 a5" order="1" />
          \epsilonbond atomRefs2="a3 a2" order="1" />
          \epsilonbond atomRefs2="a3 a17" order="1" />
          \epsilonbond atomRefs2="a13 a12" order="1" \epsilon\epsilonbond atomRefs2="a13 a14" order="1" \epsilon\epsilonbond atomRefs2="a7 a2" order="1" />
          \epsilonbond atomRefs2="a5 a6" order="2" />
          \epsilonbond atomRefs2="a2 a1" order="2" />
          \epsilonbond atomRefs2="a1 a6" order="1" />
          \epsilonbond atomRefs2="a1 a12" order="1" \epsilon\epsilonbond atomRefs2="a6 a8" order="1" />
          \epsilonbond atomRefs2="a8 a9" order="1" />
          \epsilonbond atomRefs2="a17 a18" order="1" />
        </bondArray>
         <propertyList>
           <property title="program">
              <scalar>Gaussian 09, Revision B.01</scalar>
           </property>
           <property title="basis">
             \langle \text{scalar}\rangle 6-31+G(d,p) (6D, 7F\langle \text{scalar}\rangle </property>
           <property title="method">
              <scalar>umpwb95</scalar>
           </property>
           <property title="File Format">
              <scalar>g03</scalar>
           </property>
```

```
 <property title="MW">
           <scalar>138.164</scalar>
          </property>
          <property title="Energy" dictRef="me:ZPE">
            <scalar units="kcal/mol" convention="computational" 
zeroPointVibEnergyAdded="true">0</scalar>
          </property>
          <property title="Vibrational Frequencies" dictRef="me:vibFreqs">
            <array units="cm-1">19.81 77.69 151.16 193.76 208.81 266.95 301.95 
369.10 373.00 445.48 472.34 474.99 564.19 580.61 609.68 730.76 741.43 840.62 
851.66 886.27 969.75 975.13 1043.30 1079.38 1123.38 1174.14 1204.73 1225.77 
1254.54 1264.48 1324.93 1356.47 1372.68 1443.01 1454.37 1498.18 1515.40 
1520.20 1520.26 1539.43 1547.51 1625.97 1732.44 1745.56 3100.37 3113.72 
3175.17 3181.52 3210.95 3244.44 3270.41 3283.45 3296.61 3922.65</array>
          </property>
          <property title="Rotational Constants" dictRef="me:rotConsts">
           \langlearray units="cm-1">0.064 0.039 0.025\langlearray>
          </property>
          <property title="Symmetry Number" dictRef="me:symmetryNumber">
            <scalar>1</scalar>
          </property>
          <property dictRef="me:frequenciesScaleFactor" default="true">
           <scalar>1</scalar> </property>
       </propertyList>
       <me:DOSCMethod default="true" name="ClassicalRotors" />
     </molecule>
     <molecule id="TS7" spinMultiplicity="2">
      <atomArray>
         \epsilonatom id="a1" elementType="C" x3="0.611645" y3="-1.849429"
z3 = -0.138472" />
         \epsilon <atom id="a2" elementType="C" x3="1.892970" y3="-1.374963"
z3="0.059638" />
         \alpha <atom id="a3" elementType="C" x3="2.143510" y3="-0.010447"
z3 = "0.139774" />
         \alpha <atom id="a4" elementType="C" x3="1.078848" y3="0.877741"
z3="0.008190" />
         \epsilon <atom id="a5" elementType="C" x3="-0.203656" y3="0.415392"
z3="-0.212766" />
         \alpha <atom id="a6" elementType="C" x3="-0.449174" y3="-0.969211"
z3 = -0.285915'' />
         \alpha <atom id="a7" elementType="H" x3="2.709962" y3="-2.072900"
z3 = "0.162513" />
         \alpha <atom id="a8" elementType="O" x3="-1.665722" y3="-1.431826"
```
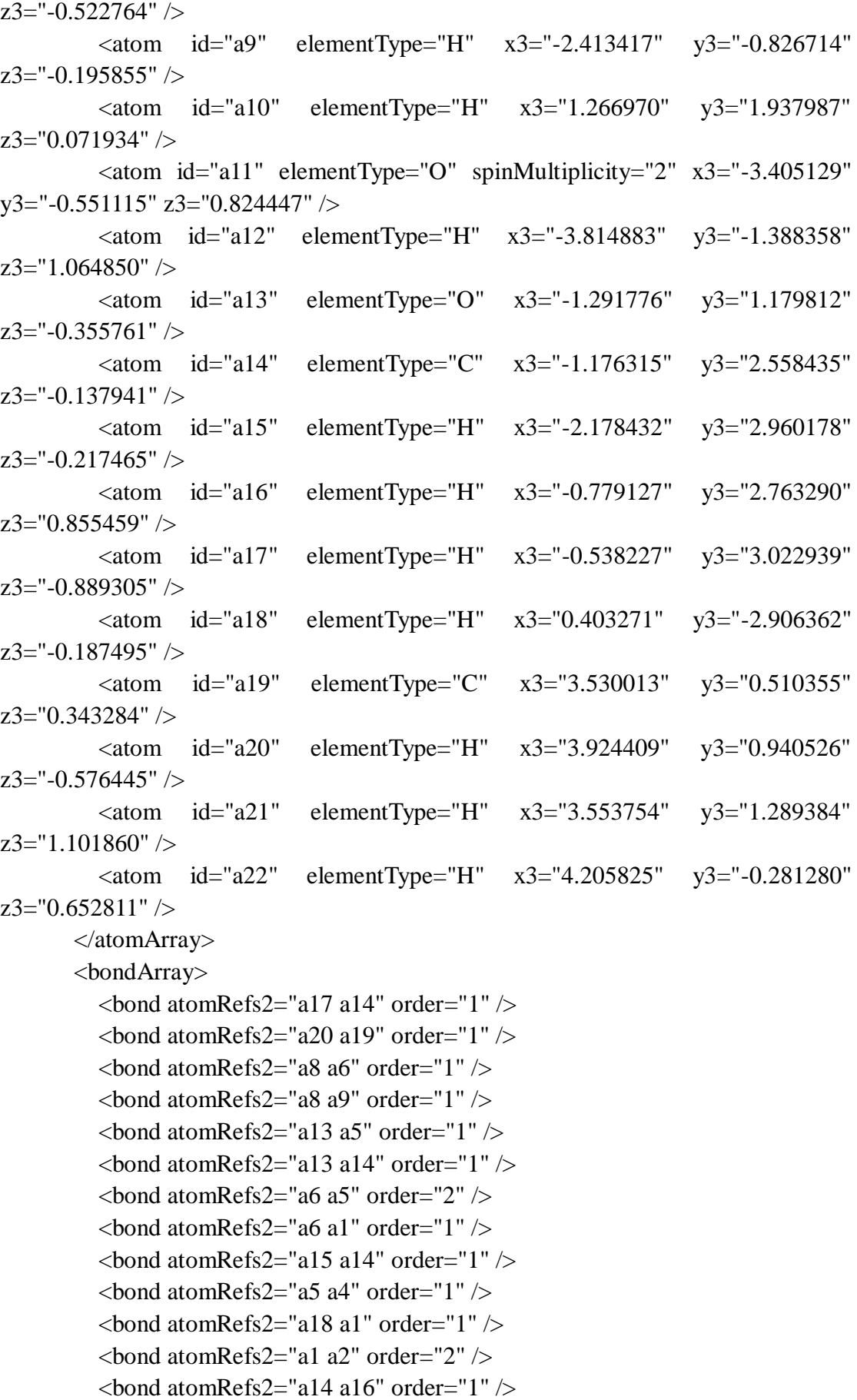

```
\epsilonbond atomRefs2="a4 a10" order="1" />
         \epsilonbond atomRefs2="a4 a3" order="2" />
         \epsilonbond atomRefs2="a2 a3" order="1" />
         \epsilonbond atomRefs2="a2 a7" order="1" />
         \epsilonbond atomRefs2="a3 a19" order="1" />
         \epsilonbond atomRefs2="a19 a22" order="1" />
         \epsilonbond atomRefs2="a19 a21" order="1" \epsilon\epsilonbond atomRefs2="a11 a12" order="1" />
        </bondArray>
        <propertyList>
          <property title="program">
             <scalar>Gaussian 09, Revision B.01</scalar>
          </property>
          <property title="basis">
            \langlescalar>6-31+G(d,p) (6D, 7F)\langlescalar>
          </property>
          <property title="method">
             <scalar>umpwb95</scalar>
          </property>
          <property title="File Format">
             <scalar>g03</scalar>
          </property>
          <property title="MW">
            <scalar>155.171</scalar>
          </property>
          <property title="Energy" dictRef="me:ZPE">
             <scalar units="kcal/mol" convention="computational" 
zeroPointVibEnergyAdded="true">0.62</scalar>
          </property>
          <property title="SpinMultiplicity" dictRef="me:spinMultiplicity">
             <scalar>2.00</scalar>
          </property>
          <property title="Vibrational Frequencies" dictRef="me:vibFreqs">
             <array units="cm-1">30.75 46.56 74.59 106.85 157.64 204.30 216.07 
248.25 287.72 299.75 323.87 373.45 383.35 473.64 477.46 559.11 568.07 612.81 
657.48 738.48 749.33 844.33 850.84 888.10 973.84 985.38 1046.37 1074.70 1122.83 
1176.45 1205.19 1234.73 1254.58 1259.93 1331.48 1359.37 1382.44 1427.48 
1444.69 1495.47 1515.38 1519.53 1531.15 1540.19 1550.63 1571.73 1677.72 
1715.22 2387.78 3100.88 3115.39 3177.08 3185.56 3216.58 3252.02 3274.24 
3286.81 3299.15 3920.80</array>
          </property>
          <property title="ImaginaryFrequency" dictRef="me:imFreqs">
            \epsilonscalar units="cm-1">1176.46\epsilon/scalar>
```

```
 </property>
```

```
 <property title="Rotational Constants" dictRef="me:rotConsts">
            \langlearray units="cm-1">0.056 0.026 0.019\langle/array>
          </property>
          <property title="Symmetry Number" dictRef="me:symmetryNumber">
             <scalar>1</scalar>
          </property>
          <property dictRef="me:frequenciesScaleFactor" default="true">
             <scalar>1</scalar>
          </property>
        </propertyList>
        <me:DOSCMethod default="true" name="ClassicalRotors" />
     </molecule>
     <molecule id="oh" spinMultiplicity="2">
        <atomArray>
          <atom id="a1" elementType="O" spinMultiplicity="2" x3="0.000000" 
y3="0.000000" z3="0.107474" />
         \alpha <atom id="a2" elementType="H" x3="0.000000" y3="0.000000"
z3="-0.859789" />
        </atomArray>
        <bondArray>
         \epsilonbond atomRefs2="a2 a1" order="1" />
        </bondArray>
        <propertyList>
          <property title="program">
             <scalar>Gaussian 09, Revision B.01</scalar>
          </property>
          <property title="basis">
            \langle \text{scalar}\rangle 6-31+G(d,p) (6D, 7F\langle \text{scalar}\rangle </property>
          <property title="method">
             <scalar>umpwb95</scalar>
          </property>
          <property title="File Format">
             <scalar>g03</scalar>
          </property>
          <property title="MW">
            <scalar>17.0073</scalar>
          </property>
          <property title="Energy" dictRef="me:ZPE">
             <scalar units="kcal/mol" convention="computational" 
zeroPointVibEnergyAdded="true">0</scalar>
          </property>
          <property title="SpinMultiplicity" dictRef="me:spinMultiplicity">
             <scalar>2.00</scalar>
```

```
 </property>
          <property title="Vibrational Frequencies" dictRef="me:vibFreqs">
            <array units="cm-1">3870.53</array>
          </property>
          <property title="Rotational Constants" dictRef="me:rotConsts">
            <array units="cm-1">18.991</array>
          </property>
          <property title="Symmetry Number" dictRef="me:symmetryNumber">
            <scalar>1</scalar>
          </property>
          <property dictRef="me:frequenciesScaleFactor" default="true">
            <scalar>1</scalar>
          </property>
        </propertyList>
        <me:DOSCMethod default="true" name="ClassicalRotors" />
     </molecule>
   </moleculeList>
   <reactionList>
     <reaction id="r1" reversible="true">
        <reactantList>
          <reactant>
            <molecule ref="R3a" role="deficientReactant" />
          </reactant>
          <reactant>
            <molecule ref="oh" role="excessReactant" />
          </reactant>
       \langlereactantList> <productList>
          <product>
            <molecule ref="IM7" role="modelled" />
          </product>
        </productList>
        <me:transitionState>
          <molecule ref="TS7" role="transitionState" />
        </me:transitionState>
        <me:MCRCMethod default="true DefinedSumOfStates, 
LandauZenerCrossing, MesmerILT, SimpleBimolecularSink, SimpleILT, 
SimpleRRKM, WKBCrossing, ZhuNakamuraCrossing" name="SimpleRRKM" />
        <me:excessReactantConc default="true">1e+6</me:excessReactantConc>
     </reaction>
  \langlereactionList\rangle <me:conditions>
     <me:bathGas>He</me:bathGas>
     <me:PTs>
```

```
 <me:PTpair units="Torr" P="760" T="294." precision="d" default="true" 
bathGas="He" />
        <!--<me:PTpair units="Torr" P="201.60" T="298." />-->
       \langle -1 - 1298 \rangle = -<me:PTpair units="Torr" P="10.06" T="298."
        <!--<me:PTpair units="Torr" P="15.01" T="298." />-->
    </me:PTs> </me:conditions>
   <me:modelParameters>
     <!--Specify grain size directly...-->
     <me:grainSize units="cm-1">100</me:grainSize>
     <!--...or by the total number of grains
          <me:numberOfGrains> 500 </me:numberOfGrains>-->
     <!--Specify increased energy range
          <me:maxTemperature>6000</me:maxTemperature>-->
     <me:energyAboveTheTopHill>25.0</me:energyAboveTheTopHill>
   </me:modelParameters>
   <me:control>
    \leqme:testDOS \geq <me:printSpeciesProfile />
     <!--<me:testMicroRates />-->
     <me:testRateConstant />
     <me:printGrainDOS />
     <!--<me:printCellDOS />-->
     <!--<me:printReactionOperatorColumnSums />-->
     <!--<me:printTunnellingCoefficients />-->
     <me:printGrainkfE />
     <!--<me:printGrainBoltzmann />-->
    \leqme:printGrainkbE\geq <me:eigenvalues>0</me:eigenvalues>
     <!-- <me:hideInactive/> Molecules and reactions with attribute active="false"
are not shown-->
     <me:diagramEnergyOffset>0</me:diagramEnergyOffset>
     <!--Adjusts displayed energies to this values for the lowest species. -->
     <me:calcMethod default="true" name="simpleCalc" />
   </me:control>
   <metadataList xmlns:dc="http://purl.org/dc/elements/1.1/">
     <dc:title>Project name</dc:title>
     <dc:source>bve.xml</dc:source>
     <dc:creator>Mesmer v5.0</dc:creator>
     <dc:date>20190908_203423</dc:date>
     <dc:contributor>Administrator</dc:contributor>
   </metadataList>
```

```
</me:mesmer>
```
 $C$ reosol + OH  $\rightarrow$  IM8 + H<sub>2</sub>O

```
\langle 2xml version="1.0" encoding="utf-8" ?>
<?xml-stylesheet type='text/xsl' href='../../mesmer2.xsl' media='other'?>
<?xml-stylesheet type='text/xsl' href='../../mesmer1.xsl' media='screen'?>
<me:mesmer xmlns="http://www.xml-cml.org/schema" 
xmlns:me="http://www.chem.leeds.ac.uk/mesmer" 
xmlns:xsi="http://www.w3.org/2001/XMLSchema-instance">
   <me:title>Project name</me:title>
   <moleculeList convention="">
     <molecule id="He">
      <atomArray>
          <atom elementType="He" />
       </atomArray>
       <propertyList>
          <property dictRef="me:epsilon">
            <scalar>10.2</scalar>
          </property>
          <property dictRef="me:sigma">
            <scalar>2.55</scalar>
          </property>
          <property dictRef="me:MW">
            <scalar units="amu">4.0</scalar>
          </property>
       </propertyList>
       <metadata name="copiedFrom" content="F:\Mesmer-5.0/librarymols.xml" 
timestamp="20190905_162255" />
     </molecule>
     <molecule id="IM8" spinMultiplicity="2">
      <atomArray>
         \alpha <atom id="a1" elementType="C" x3="0.686811" y3="-0.232042"
z3 = -0.088913'' />
         \alpha <atom id="a2" elementType="C" x3="-0.487748" y3="-0.951878"
z3 = -0.101225" />
          <atom id="a3" elementType="C" x3="-1.712482" y3="-0.297114" 
z3 ="-0.011313" />
         \alpha <atom id="a4" elementType="C" x3="-1.710127" y3="1.085397"
z3="0.080774" />
         \leq atom id="a5" elementType="C" x3="-0.528259" y3="1.810678"
z3="0.081162" />
         \alpha <atom id="a6" elementType="C" x3="0.681316" y3="1.157360"
z3 = -0.004786" />
         \epsilon <atom id="a7" elementType="H" x3="-0.449305" y3="-2.025727"
z3="-0.205023" />
```
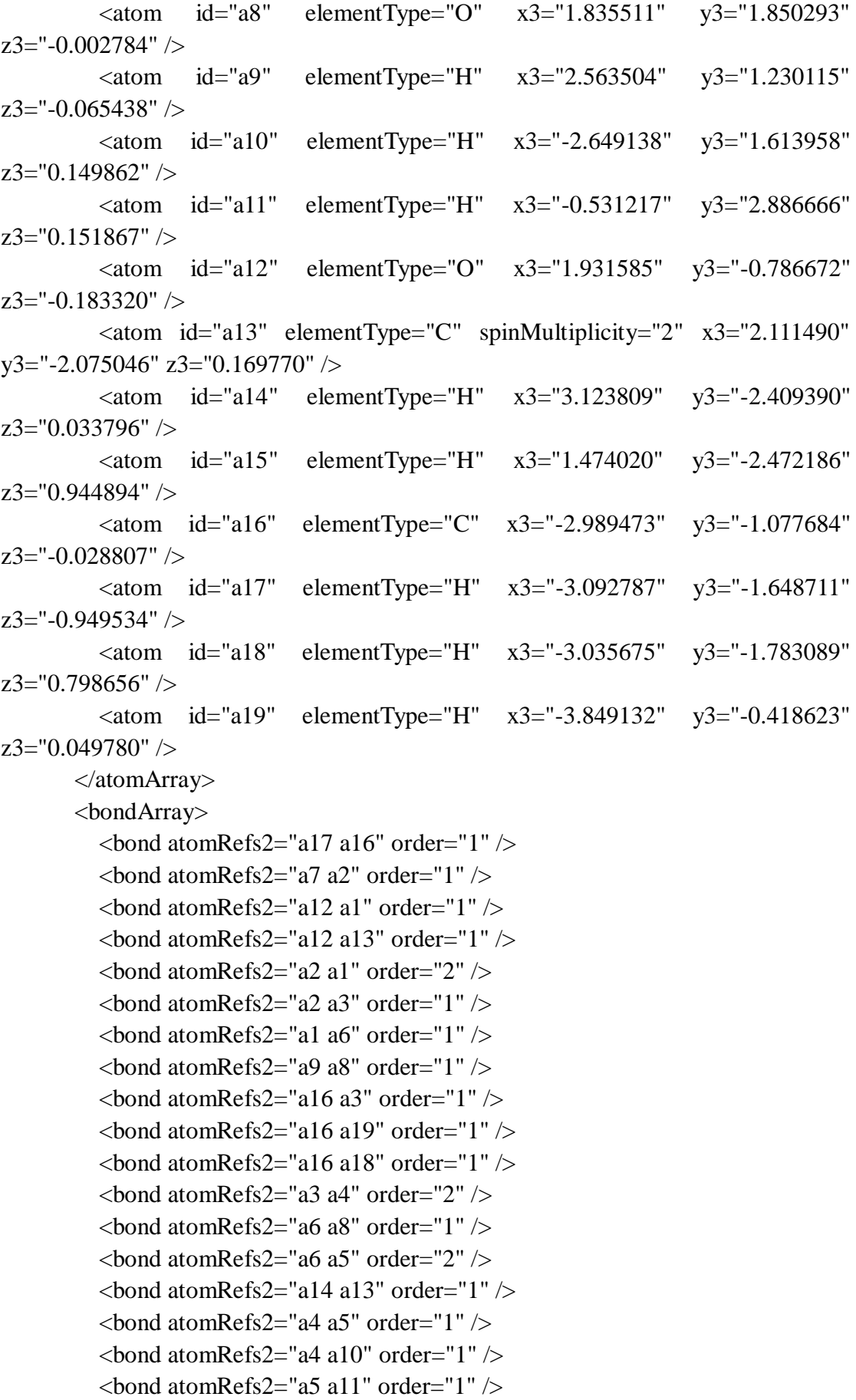

```
\epsilonbond atomRefs2="a13 a15" order="1" />
        </bondArray>
        <propertyList>
          <property title="program">
             <scalar>Gaussian 09, Revision B.01</scalar>
          </property>
          <property title="basis">
            \langle \text{scalar}\rangle 6\text{-}31+\text{G}(d,p) (6D, 7F)\langle \text{scalar}\rangle </property>
          <property title="method">
             <scalar>umpwb95</scalar>
          </property>
          <property title="File Format">
             <scalar>g03</scalar>
          </property>
         <property title="MW">
            <scalar>137.156</scalar>
          </property>
          <property title="Energy" dictRef="me:ZPE">
             <scalar units="kcal/mol" convention="computational" 
zeroPointVibEnergyAdded="true">-19.28</scalar>
          </property>
          <property title="SpinMultiplicity" dictRef="me:spinMultiplicity">
             <scalar>2.00</scalar>
          </property>
          <property title="Vibrational Frequencies" dictRef="me:vibFreqs">
             <array units="cm-1">27.38 91.90 151.29 188.91 221.22 300.63 316.56 
362.62 382.79 440.13 468.89 479.76 556.70 579.92 612.79 648.31 731.84 740.07 
837.22 854.91 905.22 967.49 983.42 1042.50 1081.79 1146.15 1178.30 1217.55 
1243.07 1282.70 1337.04 1348.47 1380.91 1438.87 1446.85 1491.16 1510.47 
1516.54 1539.89 1617.87 1723.07 1743.29 3116.96 3186.14 3213.57 3222.06 
3270.88 3279.89 3298.14 3380.62 3935.88</array>
          </property>
          <property title="Rotational Constants" dictRef="me:rotConsts">
             <array units="cm-1">0.067 0.040 0.025</array>
          </property>
          <property title="Symmetry Number" dictRef="me:symmetryNumber">
             <scalar>1</scalar>
          </property>
          <property dictRef="me:sigma" default="true">
             <scalar>5.0</scalar>
          </property>
          <property dictRef="me:epsilon" default="true">
             <scalar>50.0</scalar>
```
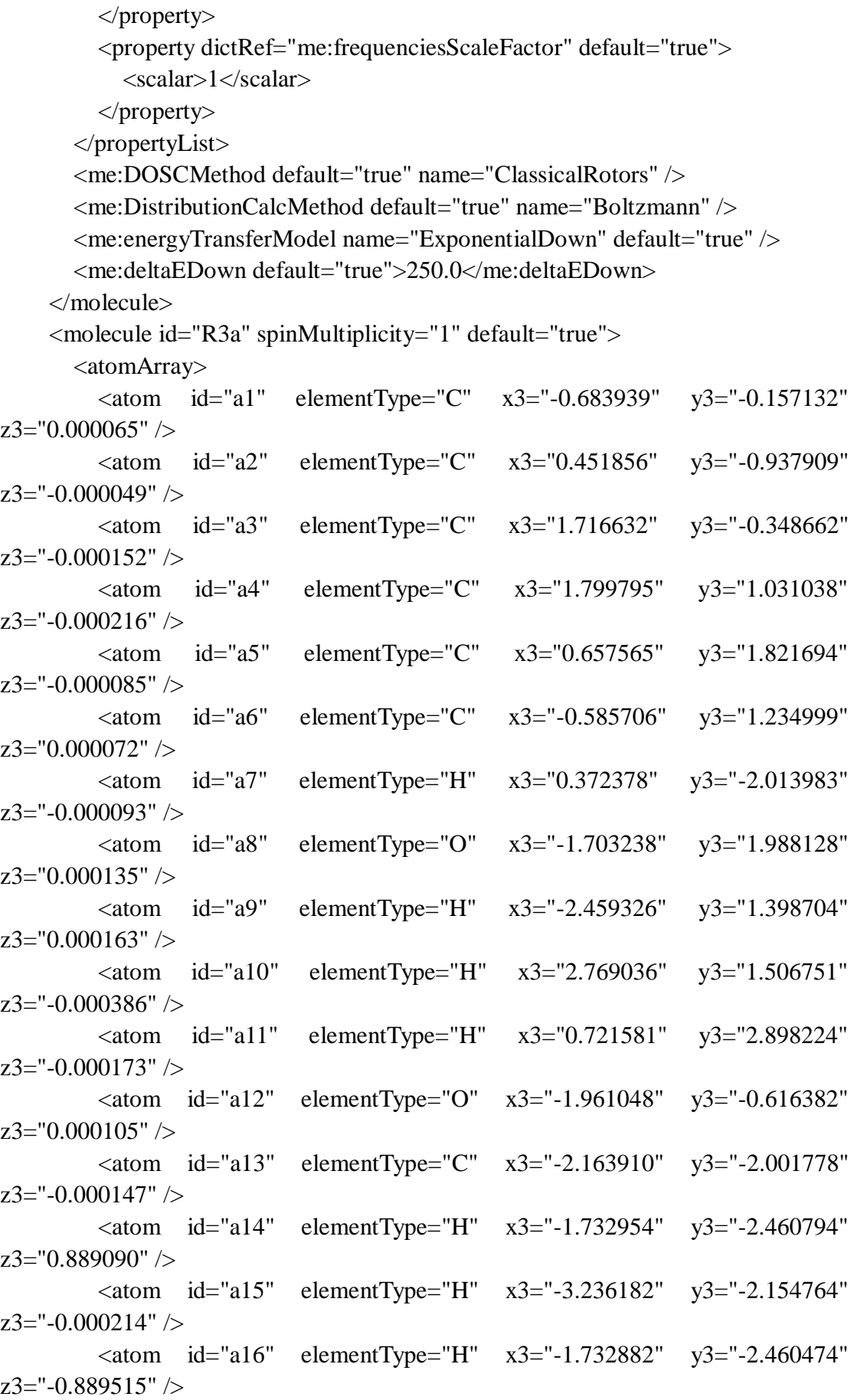

```
\epsilonatom id="a17" elementType="C" x3="2.943084" y3="-1.206905"
z3="0.000208" />
           <atom id="a18" elementType="H" x3="2.980830" y3="-1.847033" 
z3="0.879939" />
          \epsilon <atom id="a19" elementType="H" x3="2.976555" y3="-1.853961"
z3="-0.874579" />
          \epsilon <atom id="a20" elementType="H" x3="3.842991" y3="-0.598712"
z3="-0.004333" />
        </atomArray>
        <bondArray>
          \epsilonbond atomRefs2="a16 a13" order="1" />
          \epsilonbond atomRefs2="a19 a17" order="1" />
          \epsilonbond atomRefs2="a20 a17" order="1" \epsilon\epsilonbond atomRefs2="a10 a4" order="1" \epsilon\epsilonbond atomRefs2="a4 a3" order="2" />
          \epsilonbond atomRefs2="a4 a5" order="1" />
          \epsilonbond atomRefs2="a15 a13" order="1" />
          \epsilonbond atomRefs2="a11 a5" order="1" />
          \epsilonbond atomRefs2="a3 a2" order="1" />
          \epsilonbond atomRefs2="a3 a17" order="1" />
          \epsilonbond atomRefs2="a13 a12" order="1" \epsilon\epsilonbond atomRefs2="a13 a14" order="1" \epsilon\epsilonbond atomRefs2="a7 a2" order="1" />
          \epsilonbond atomRefs2="a5 a6" order="2" />
          \epsilonbond atomRefs2="a2 a1" order="2" />
          \epsilonbond atomRefs2="a1 a6" order="1" />
          \epsilonbond atomRefs2="a1 a12" order="1" \epsilon\epsilonbond atomRefs2="a6 a8" order="1" />
          \epsilonbond atomRefs2="a8 a9" order="1" />
          \epsilonbond atomRefs2="a17 a18" order="1" />
        </bondArray>
         <propertyList>
           <property title="program">
              <scalar>Gaussian 09, Revision B.01</scalar>
           </property>
           <property title="basis">
             \langle \text{scalar}\rangle 6-31+G(d,p) (6D, 7F\langle \text{scalar}\rangle </property>
           <property title="method">
              <scalar>umpwb95</scalar>
           </property>
           <property title="File Format">
              <scalar>g03</scalar>
           </property>
```

```
\langle property title="MW"><scalar>138.164</scalar>
          </property>
          <property title="Energy" dictRef="me:ZPE">
            <scalar units="kcal/mol" convention="computational" 
zeroPointVibEnergyAdded="true">0</scalar>
          </property>
          <property title="Vibrational Frequencies" dictRef="me:vibFreqs">
            <array units="cm-1">19.81 77.69 151.16 193.76 208.81 266.95 301.95 
369.10 373.00 445.48 472.34 474.99 564.19 580.61 609.68 730.76 741.43 840.62 
851.66 886.27 969.75 975.13 1043.30 1079.38 1123.38 1174.14 1204.73 1225.77 
1254.54 1264.48 1324.93 1356.47 1372.68 1443.01 1454.37 1498.18 1515.40 
1520.20 1520.26 1539.43 1547.51 1625.97 1732.44 1745.56 3100.37 3113.72 
3175.17 3181.52 3210.95 3244.44 3270.41 3283.45 3296.61 3922.65</array>
          </property>
          <property title="Rotational Constants" dictRef="me:rotConsts">
           \langlearray units="cm-1">0.064 0.039 0.025\langlearray>
          </property>
          <property title="Symmetry Number" dictRef="me:symmetryNumber">
            <scalar>1</scalar>
          </property>
          <property dictRef="me:frequenciesScaleFactor" default="true">
            <scalar>1</scalar>
          </property>
        </propertyList>
        <me:DOSCMethod default="true" name="ClassicalRotors" />
     </molecule>
     <molecule id="oh" spinMultiplicity="2">
       <atomArray>
          <atom id="a1" elementType="O" spinMultiplicity="2" x3="0.000000" 
y3="0.000000" z3="0.107474" />
         \epsilon <atom id="a2" elementType="H" x3="0.000000" y3="0.000000"
z3="-0.859789" />
        </atomArray>
        <bondArray>
         \epsilonbond atomRefs2="a2 a1" order="1" />
        </bondArray>
        <propertyList>
          <property title="program">
            <scalar>Gaussian 09, Revision B.01</scalar>
          </property>
          <property title="basis">
           \langlescalar>6-31+G(d,p) (6D, 7F)\langlescalar>
          </property>
```

```
 <property title="method">
             <scalar>umpwb95</scalar>
           </property>
           <property title="File Format">
             <scalar>g03</scalar>
          </property>
           <property title="MW">
             <scalar>17.0073</scalar>
          </property>
          <property title="Energy" dictRef="me:ZPE">
             <scalar units="kcal/mol" convention="computational" 
zeroPointVibEnergyAdded="true">0</scalar>
          </property>
           <property title="SpinMultiplicity" dictRef="me:spinMultiplicity">
             <scalar>2.00</scalar>
           </property>
           <property title="Vibrational Frequencies" dictRef="me:vibFreqs">
            \langlearray units="cm-1">3870.53\langlearray>
          </property>
          <property title="Rotational Constants" dictRef="me:rotConsts">
            \langlearray units="cm-1">18.991\langlearray>
          </property>
           <property title="Symmetry Number" dictRef="me:symmetryNumber">
             <scalar>1</scalar>
          </property>
           <property dictRef="me:frequenciesScaleFactor" default="true">
             <scalar>1</scalar>
          </property>
        </propertyList>
        <me:DOSCMethod default="true" name="ClassicalRotors" />
     </molecule>
   </moleculeList>
   <reactionList>
     <reaction id="r1" reversible="true">
        <reactantList>
          <reactant>
             <molecule ref="R3a" role="deficientReactant" />
          </reactant>
          <reactant>
             <molecule ref="oh" role="excessReactant" />
         \langlereactant\rangle </reactantList>
        <productList>
           <product>
```
```
 <molecule ref="IM8" role="modelled" />
          </product>
        </productList>
        <rateParameters reactionType="arrhenius" reversible="true">
         <A>1.000e-012</A>
         \langle n > 0 \rangle \langle n ><\epsilon E>0</math> <math><\epsilon/E></math>\langlerateParameters> <me:MCRCMethod default="true DefinedSumOfStates, 
LandauZenerCrossing, MesmerILT, SimpleBimolecularSink, SimpleILT, 
SimpleRRKM, WKBCrossing, ZhuNakamuraCrossing" name="MesmerILT" />
        <me:excessReactantConc default="true">1e+6</me:excessReactantConc>
        <me:TInfinity default="true">298</me:TInfinity>
     </reaction>
   </reactionList>
   <me:conditions>
     <me:bathGas>He</me:bathGas>
    <sub>me:PTs></sub></sub>
        <me:PTpair units="Torr" P="760" T="294." precision="d" default="true" 
bathGas="He" />
        <!--<me:PTpair units="Torr" P="201.60" T="298." />-->
        <!--<me:PTpair units="Torr" P="10.06" T="298." />-->
        <!--<me:PTpair units="Torr" P="15.01" T="298." />-->
    \langle/me:PTs> </me:conditions>
   <me:modelParameters>
     <!--Specify grain size directly...-->
     <me:grainSize units="cm-1">150</me:grainSize>
     <!--...or by the total number of grains
          <me:numberOfGrains> 500 </me:numberOfGrains>-->
     <!--Specify increased energy range
          <me:maxTemperature>6000</me:maxTemperature>-->
     <me:energyAboveTheTopHill>25.0</me:energyAboveTheTopHill>
   </me:modelParameters>
   <me:control>
    \langleme:testDOS \rangle\leqme:printSpeciesProfile \geq <!--<me:testMicroRates />-->
     <me:testRateConstant />
    \leqme:printGrainDOS \geq <!--<me:printCellDOS />-->
     <!--<me:printReactionOperatorColumnSums />-->
     <!--<me:printTunnellingCoefficients />-->
    \leqme:printGrainkfE\geq
```
<!--<me:printGrainBoltzmann />-->

<me:printGrainkbE />

<me:eigenvalues>0</me:eigenvalues>

 $\langle$ !--  $\langle$ me:hideInactive $\rangle$  Molecules and reactions with attribute active="false" are not shown-->

<me:diagramEnergyOffset>0</me:diagramEnergyOffset>

<!--Adjusts displayed energies to this values for the lowest species. -->

<me:calcMethod default="true" name="simpleCalc" />

</me:control>

<metadataList xmlns:dc="http://purl.org/dc/elements/1.1/">

<dc:title>Project name</dc:title>

<dc:source>bve.xml</dc:source>

<dc:creator>Mesmer v5.0</dc:creator>

<dc:date>20190908\_203752</dc:date>

<dc:contributor>Administrator</dc:contributor>

</metadataList>

</me:mesmer>

 $C$ reosol + OH  $\rightarrow$  IM9 + H<sub>2</sub>O

```
\langle 2xml version="1.0" encoding="utf-8" ?>
<?xml-stylesheet type='text/xsl' href='../../mesmer2.xsl' media='other'?>
<?xml-stylesheet type='text/xsl' href='../../mesmer1.xsl' media='screen'?>
<me:mesmer xmlns="http://www.xml-cml.org/schema" 
xmlns:me="http://www.chem.leeds.ac.uk/mesmer" 
xmlns:xsi="http://www.w3.org/2001/XMLSchema-instance">
   <me:title>Project name</me:title>
   <moleculeList convention="">
     <molecule id="He">
      <atomArray>
         <atom elementType="He" />
       </atomArray>
       <propertyList>
         <property dictRef="me:epsilon">
            <scalar>10.2</scalar>
         </property>
         <property dictRef="me:sigma">
            <scalar>2.55</scalar>
         </property>
         <property dictRef="me:MW">
            <scalar units="amu">4.0</scalar>
         </property>
       </propertyList>
       <metadata name="copiedFrom" 
content="E:\rate11.2\Mesmer-5.0/librarymols.xml" timestamp="20190831_140203" 
\rightarrow </molecule>
     <molecule id="IM9" spinMultiplicity="2">
      <atomArray>
        \alpha <atom id="a1" elementType="C" x3="-0.711908" y3="-0.181930"
z3 = "0.000033" />
         <atom id="a2" elementType="C" spinMultiplicity="2" x3="0.456085" 
y3="-0.886024" z3="-0.000019" />
        \alpha <atom id="a3" elementType="C" x3="1.728433" y3="-0.366658"
z3 ="-0.000115" />
         <atom id="a4" elementType="C" x3="1.781539" y3="1.023689" 
z3="-0.000175" />
        \alpha <atom id="a5" elementType="C" x3="0.631493" y3="1.802247"
z3 ="-0.000095" />
        \alpha <atom id="a6" elementType="C" x3="-0.614870" y3="1.213506"
z3="0.000018" />
        \alpha <atom id="a7" elementType="O" x3="-1.733596" y3="1.962976"
```
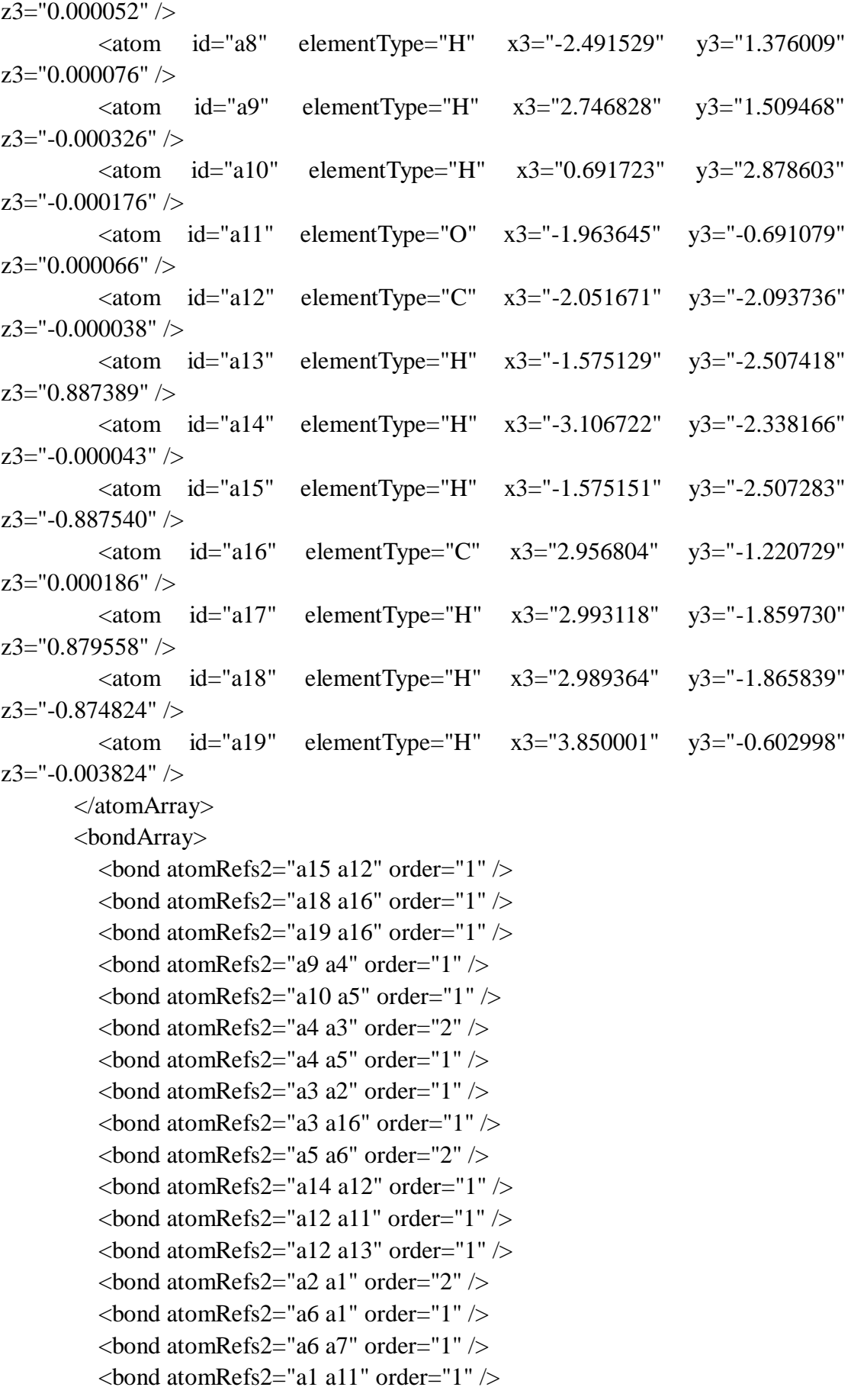

```
\epsilonbond atomRefs2="a7 a8" order="1" />
           \epsilon /> \epsilon /> \epsilon //> \epsilon </bondArray>
         <propertyList>
            <property title="program">
               <scalar>Gaussian 09, Revision B.01</scalar>
            </property>
            <property title="basis">
              \langlescalar>6-31+G(d,p) (6D, 7F)\langlescalar> </property>
            <property title="method">
               <scalar>umpwb95</scalar>
            </property>
            <property title="File Format">
               <scalar>g03</scalar>
            </property>
            <property title="MW">
              <scalar>137.156</scalar>
            </property>
            <property title="Energy" dictRef="me:ZPE">
               <scalar units="kcal/mol" convention="computational" 
zeroPointVibEnergyAdded="true">-4.01</scalar>
            </property>
            <property title="SpinMultiplicity" dictRef="me:spinMultiplicity">
               <scalar>2.00</scalar>
            </property>
            <property title="Vibrational Frequencies" dictRef="me:vibFreqs">
               <array units="cm-1">55.56 83.43 145.66 184.26 196.90 255.06 297.51 
349.61 350.86 430.10 466.97 492.77 568.45 581.53 589.20 704.25 742.19 834.43 
835.17 961.31 966.14 1053.80 1074.33 1109.51 1168.49 1206.53 1230.70 1255.03 
1290.72 1321.83 1364.88 1432.15 1443.18 1484.76 1513.33 1517.45 1523.63 
1535.07 1541.03 1599.18 1679.61 1740.53 3107.60 3121.44 3183.16 3194.42 
3216.29 3247.79 3261.17 3300.41 3931.33</array>
            </property>
            <property title="Rotational Constants" dictRef="me:rotConsts">
              \langlearray units="cm-1">0.064 0.040 0.025\langlearray>
            </property>
            <property title="Symmetry Number" dictRef="me:symmetryNumber">
               <scalar>1</scalar>
            </property>
            <property dictRef="me:sigma" default="true">
               <scalar>5.0</scalar>
            </property>
            <property dictRef="me:epsilon" default="true">
```

```
 <scalar>50.0</scalar>
         </property>
          <property dictRef="me:frequenciesScaleFactor" default="true">
            <scalar>1</scalar>
         </property>
       </propertyList>
       <me:DOSCMethod default="true" name="ClassicalRotors" />
       <me:DistributionCalcMethod default="true" name="Boltzmann" />
       <me:energyTransferModel name="ExponentialDown" default="true" />
       <me:deltaEDown default="true">250.0</me:deltaEDown>
     </molecule>
     <molecule id="R3a" spinMultiplicity="1" default="true">
      <atomArray>
         \epsilon <atom id="a1" elementType="C" x3="-0.683939" y3="-0.157132"
z3="0.000065" />
         \epsilon <atom id="a2" elementType="C" x3="0.451856" y3="-0.937909"
z3="-0.000049" />
         \epsilon <atom id="a3" elementType="C" x3="1.716632" y3="-0.348662"
z3 ="-0.000152" />
         \epsilon <atom id="a4" elementType="C" x3="1.799795" y3="1.031038"
z3="-0.000216" />
         \alpha atom id="a5" elementType="C" x3="0.657565" y3="1.821694"
z3 ="-0.000085" />
        \alpha <atom id="a6" elementType="C" x3="-0.585706" y3="1.234999"
z3 = "0.000072" />
        \alpha <atom id="a7" elementType="H" x3="0.372378" y3="-2.013983"
z3 ="-0.000093" />
         \epsilon <atom id="a8" elementType="O" x3="-1.703238" y3="1.988128"
z3="0.000135" />
         \ltatom id="a9" elementType="H" x3="-2.459326" y3="1.398704"
z3 = "0.000163" />
         \epsilon <atom id="a10" elementType="H" x3="2.769036" y3="1.506751"
z3="-0.000386" />
          <atom id="a11" elementType="H" x3="0.721581" y3="2.898224" 
z3 = -0.000173" />
        \alpha <atom id="a12" elementType="O" x3="-1.961048" y3="-0.616382"
z3="0.000105" />
         \alpha atom id="a13" elementType="C" x3="-2.163910" y3="-2.001778"
z3="-0.000147" />
         \alpha atom id="a14" elementType="H" x3="-1.732954" y3="-2.460794"
z3="0.889090" />
        \alpha <atom id="a15" elementType="H" x3="-3.236182" y3="-2.154764"
z3 ="-0.000214" />
        \alpha <atom id="a16" elementType="H" x3="-1.732882" y3="-2.460474"
```

```
z3="-0.889515" />
          \epsilon <atom id="a17" elementType="C" x3="2.943084" y3="-1.206905"
z3="0.000208" />
          \alpha <atom id="a18" elementType="H" x3="2.980830" y3="-1.847033"
z3="0.879939" />
          \alpha <atom id="a19" elementType="H" x3="2.976555" y3="-1.853961"
z3="-0.874579" />
          \alpha <atom id="a20" elementType="H" x3="3.842991" y3="-0.598712"
z3="-0.004333" />
        </atomArray>
        <bondArray>
          \epsilonbond atomRefs2="a16 a13" order="1" />
          \epsilonbond atomRefs2="a19 a17" order="1" />
          \epsilonbond atomRefs2="a20 a17" order="1" />
          \epsilonbond atomRefs2="a10 a4" order="1" \epsilon\epsilonbond atomRefs2="a4 a3" order="2" />
          \epsilonbond atomRefs2="a4 a5" order="1" />
          \epsilonbond atomRefs2="a15 a13" order="1" \epsilon\epsilonbond atomRefs2="a11 a5" order="1" />
          \epsilonbond atomRefs2="a3 a2" order="1" />
          \epsilonbond atomRefs2="a3 a17" order="1" />
          \epsilonbond atomRefs2="a13 a12" order="1" />
          \epsilonbond atomRefs2="a13 a14" order="1" \epsilon\epsilonbond atomRefs2="a7 a2" order="1" />
          \epsilonbond atomRefs2="a5 a6" order="2" />
          \epsilonbond atomRefs2="a2 a1" order="2" />
          \epsilonbond atomRefs2="a1 a6" order="1" />
          \epsilonbond atomRefs2="a1 a12" order="1" />
          \epsilonbond atomRefs2="a6 a8" order="1" />
          \epsilonbond atomRefs2="a8 a9" order="1" />
          \epsilonbond atomRefs2="a17 a18" order="1" />
         </bondArray>
         <propertyList>
           <property title="program">
              <scalar>Gaussian 09, Revision B.01</scalar>
           </property>
          \leqproperty title="basis">
             \langle \text{scalar}\rangle 6\text{-}31+\text{G}(d,p) (6D, 7F\langle \text{scalar}\rangle </property>
           <property title="method">
              <scalar>umpwb95</scalar>
           </property>
           <property title="File Format">
              <scalar>g03</scalar>
```

```
 </property>
          <property title="MW">
            <scalar>138.164</scalar>
          </property>
          <property title="Energy" dictRef="me:ZPE">
            <scalar units="kcal/mol" convention="computational" 
zeroPointVibEnergyAdded="true">0</scalar>
          </property>
          <property title="Vibrational Frequencies" dictRef="me:vibFreqs">
            <array units="cm-1">19.81 77.69 151.16 193.76 208.81 266.95 301.95 
369.10 373.00 445.48 472.34 474.99 564.19 580.61 609.68 730.76 741.43 840.62 
851.66 886.27 969.75 975.13 1043.30 1079.38 1123.38 1174.14 1204.73 1225.77 
1254.54 1264.48 1324.93 1356.47 1372.68 1443.01 1454.37 1498.18 1515.40 
1520.20 1520.26 1539.43 1547.51 1625.97 1732.44 1745.56 3100.37 3113.72 
3175.17 3181.52 3210.95 3244.44 3270.41 3283.45 3296.61 3922.65</array>
          </property>
          <property title="Rotational Constants" dictRef="me:rotConsts">
           \langlearray units="cm-1">0.064 0.039 0.025\langlearray>
          </property>
          <property title="Symmetry Number" dictRef="me:symmetryNumber">
            <scalar>1</scalar>
          </property>
          <property dictRef="me:frequenciesScaleFactor" default="true">
            <scalar>1</scalar>
          </property>
       </propertyList>
       <me:DOSCMethod default="true" name="ClassicalRotors" />
     </molecule>
     <molecule id="TS9" spinMultiplicity="2">
      <atomArray>
         \alpha <atom id="a1" elementType="C" x3="0.759691" y3="0.316808"
z3="-0.003148" />
         \alpha <atom id="a2" elementType="C" spinMultiplicity="2" x3="-0.612129"
y3="0.216760" z3="-0.000030" />
          <atom id="a3" elementType="C" x3="-1.291741" y3="-0.992172" 
z3 = "0.000901" />
         \epsilon <atom id="a4" elementType="C" x3="-0.518095" y3="-2.141944"
z3 = -0.006341" />
         \epsilon <atom id="a5" elementType="C" x3="0.868067" y3="-2.082017"
z3="-0.009268" />
         \alpha <atom id="a6" elementType="C" x3="1.509724" y3="-0.865754"
z3 = -0.008838" />
         \epsilon <atom id="a7" elementType="H" x3="-1.313619" y3="1.251712"
z3="-0.019635" />
```
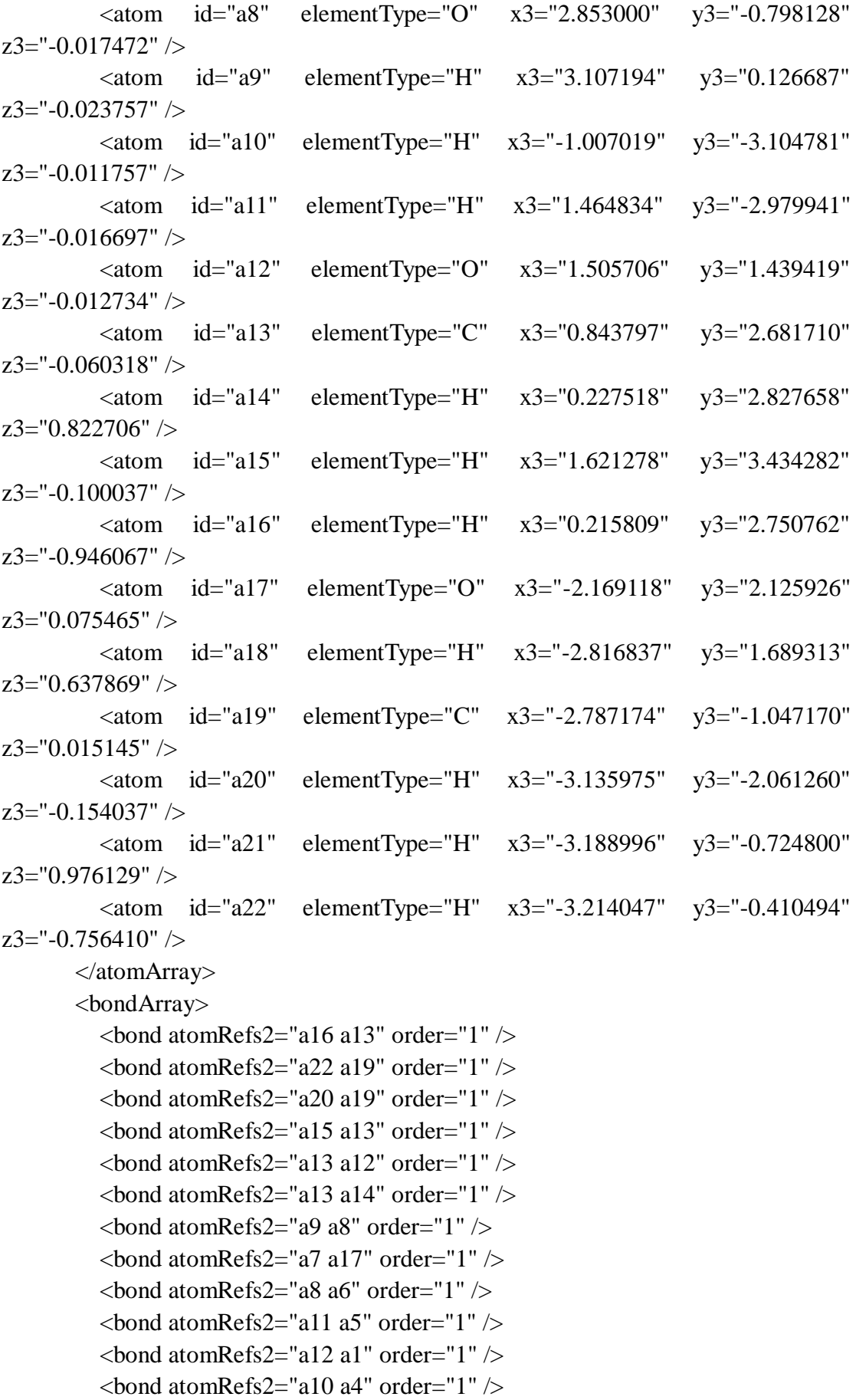

```
\epsilonbond atomRefs2="a5 a6" order="2" />
         \epsilonbond atomRefs2="a5 a4" order="1" />
         \epsilonbond atomRefs2="a6 a1" order="1" />
         \epsilonbond atomRefs2="a4 a3" order="2" />
         \epsilonbond atomRefs2="a1 a2" order="2" />
         \epsilonbond atomRefs2="a2 a3" order="1" />
         \epsilonbond atomRefs2="a3 a19" order="1" \epsilon\epsilonbond atomRefs2="a19 a21" order="1" />
         \epsilonbond atomRefs2="a17 a18" order="1" \epsilon </bondArray>
        <propertyList>
          <property title="program">
             <scalar>Gaussian 09, Revision B.01</scalar>
          </property>
          <property title="basis">
            \langlescalar> 6-31+G(d,p) (6D, 7F\langlescalar> </property>
          <property title="method">
             <scalar>umpwb95</scalar>
          </property>
          <property title="File Format">
             <scalar>g03</scalar>
          </property>
          <property title="MW">
            <scalar>155.171</scalar>
          </property>
          <property title="Energy" dictRef="me:ZPE">
             <scalar units="kcal/mol" convention="computational" 
zeroPointVibEnergyAdded="true">5.13</scalar>
          </property>
          <property title="SpinMultiplicity" dictRef="me:spinMultiplicity">
             <scalar>2.00</scalar>
          </property>
          <property title="Vibrational Frequencies" dictRef="me:vibFreqs">
             <array units="cm-1">47.19 84.53 105.32 145.44 152.19 200.94 221.10 
224.82 293.31 313.17 346.77 353.77 400.66 450.99 468.23 482.47 565.93 591.86 
607.88 679.97 738.44 756.86 840.97 890.78 903.73 967.86 977.37 1055.14 1078.07 
1120.05 1173.82 1198.59 1234.63 1260.41 1294.23 1329.63 1358.53 1434.09 
1443.64 1450.39 1501.63 1517.51 1521.58 1533.97 1536.51 1553.36 1611.04 
1698.44 1734.58 3103.46 3123.96 3181.41 3211.33 3220.61 3252.56 3268.98 
3298.24 3916.99 3924.31</array>
          </property>
          <property title="ImaginaryFrequency" dictRef="me:imFreqs">
```

```
 <scalar units="cm-1">1691.38</scalar>
```

```
 </property>
           <property title="Rotational Constants" dictRef="me:rotConsts">
             <array units="cm-1">0.042 0.036 0.019</array>
           </property>
           <property title="Symmetry Number" dictRef="me:symmetryNumber">
             <scalar>1</scalar>
          </property>
           <property dictRef="me:frequenciesScaleFactor" default="true">
            <scalar>1</scalar> </property>
        </propertyList>
        <me:DOSCMethod default="true" name="ClassicalRotors" />
     </molecule>
     <molecule id="oh" spinMultiplicity="2">
       <atomArray>
           <atom id="a1" elementType="O" spinMultiplicity="2" x3="0.000000" 
y3="0.000000" z3="0.107474" />
         \alpha <atom id="a2" elementType="H" x3="0.000000" y3="0.000000"
z3="-0.859789" />
        </atomArray>
        <bondArray>
         \epsilonbond atomRefs2="a2 a1" order="1" />
        </bondArray>
        <propertyList>
           <property title="program">
             <scalar>Gaussian 09, Revision B.01</scalar>
          </property>
          <property title="basis">
            \langle \text{scalar}\rangle 6\text{-}31+\text{G}(d,p) (6D, 7F)\langle \text{scalar}\rangle </property>
           <property title="method">
             <scalar>umpwb95</scalar>
          </property>
          <property title="File Format">
             <scalar>g03</scalar>
          </property>
         \langle or operty title="MW">
             <scalar>17.0073</scalar>
           </property>
          <property title="Energy" dictRef="me:ZPE">
             <scalar units="kcal/mol" convention="computational" 
zeroPointVibEnergyAdded="true">0</scalar>
          </property>
           <property title="SpinMultiplicity" dictRef="me:spinMultiplicity">
```

```
 <scalar>2.00</scalar>
          </property>
           <property title="Vibrational Frequencies" dictRef="me:vibFreqs">
             <array units="cm-1">3870.53</array>
          </property>
           <property title="Rotational Constants" dictRef="me:rotConsts">
            \langle \text{array units} = \text{"cm-1"} > 18.991 \langle \text{/array} \rangle </property>
           <property title="Symmetry Number" dictRef="me:symmetryNumber">
             <scalar>1</scalar>
          </property>
           <property dictRef="me:frequenciesScaleFactor" default="true">
             <scalar>1</scalar>
           </property>
        </propertyList>
        <me:DOSCMethod default="true" name="ClassicalRotors" />
     </molecule>
   </moleculeList>
   <reactionList>
     <reaction id="r1" reversible="true">
        <reactantList>
          <reactant>
             <molecule ref="R3a" role="deficientReactant" />
         \langlereactant\rangle <reactant>
             <molecule ref="oh" role="excessReactant" />
         \langlereactant\rangle\langlereactantList>
        <productList>
          <product>
             <molecule ref="IM9" role="modelled" />
          </product>
        </productList>
        <me:transitionState>
          <molecule ref="TS9" role="transitionState" />
        </me:transitionState>
        <me:MCRCMethod default="true DefinedSumOfStates, 
LandauZenerCrossing, MesmerILT, SimpleBimolecularSink, SimpleILT, 
SimpleRRKM, WKBCrossing, ZhuNakamuraCrossing" name="SimpleRRKM" />
        <me:excessReactantConc default="true">1e+6</me:excessReactantConc>
    \langle reaction >
   </reactionList>
   <me:conditions>
     <me:bathGas>He</me:bathGas>
```

```
 <me:PTs>
        <me:PTpair units="Torr" P="760" T="298." precision="d" default="true" 
bathGas="He" />
        <!--<me:PTpair units="Torr" P="201.60" T="298." />-->
        <!--<me:PTpair units="Torr" P="10.06" T="298." />-->
        <!--<me:PTpair units="Torr" P="15.01" T="298." />-->
     </me:PTs>
   </me:conditions>
   <me:modelParameters>
     <!--Specify grain size directly...-->
     <me:grainSize units="cm-1">150</me:grainSize>
     <!--...or by the total number of grains
          <me:numberOfGrains> 500 </me:numberOfGrains>-->
     <!--Specify increased energy range
          <me:maxTemperature>6000</me:maxTemperature>-->
     <me:energyAboveTheTopHill>25.0</me:energyAboveTheTopHill>
   </me:modelParameters>
   <me:control>
    \langleme:testDOS \rangle <me:printSpeciesProfile />
     <!--<me:testMicroRates />-->
     <me:testRateConstant />
    \leqme:printGrainDOS \geq <!--<me:printCellDOS />-->
     <!--<me:printReactionOperatorColumnSums />-->
     <!--<me:printTunnellingCoefficients />-->
     <me:printGrainkfE />
     <!--<me:printGrainBoltzmann />-->
     <me:printGrainkbE />
     <me:eigenvalues>0</me:eigenvalues>
     <!-- <me:hideInactive/> Molecules and reactions with attribute active="false" 
are not shown-->
     <me:diagramEnergyOffset>0</me:diagramEnergyOffset>
     <!--Adjusts displayed energies to this values for the lowest species. -->
     <me:calcMethod default="true" name="simpleCalc" />
   </me:control>
   <metadataList xmlns:dc="http://purl.org/dc/elements/1.1/">
     <dc:title>Project name</dc:title>
     <dc:source>bve.xml</dc:source>
     <dc:creator>Mesmer v5.0</dc:creator>
     <dc:date>20190908_204207</dc:date>
     <dc:contributor>Administrator</dc:contributor>
   </metadataList>
</me:mesmer>
```
 $C$ reosol + OH  $\rightarrow$  IM10 + H<sub>2</sub>O

```
\langle 2xml version="1.0" encoding="utf-8" ?>
<?xml-stylesheet type='text/xsl' href='../../mesmer2.xsl' media='other'?>
<?xml-stylesheet type='text/xsl' href='../../mesmer1.xsl' media='screen'?>
<me:mesmer xmlns="http://www.xml-cml.org/schema" 
xmlns:me="http://www.chem.leeds.ac.uk/mesmer" 
xmlns:xsi="http://www.w3.org/2001/XMLSchema-instance">
   <me:title>Project name</me:title>
   <moleculeList convention="">
     <molecule id="He">
      <atomArray>
          <atom elementType="He" />
       </atomArray>
       <propertyList>
          <property dictRef="me:epsilon">
            <scalar>10.2</scalar>
         </property>
          <property dictRef="me:sigma">
            <scalar>2.55</scalar>
         </property>
          <property dictRef="me:MW">
            <scalar units="amu">4.0</scalar>
         </property>
       </propertyList>
       <metadata name="copiedFrom" content="F:\Mesmer-5.0/librarymols.xml" 
timestamp="20190905_165038" />
     </molecule>
     <molecule id="IM10" spinMultiplicity="2">
      <atomArray>
        \alpha <atom id="a1" elementType="C" x3="-0.648537" y3="-0.141353"
z3 = -0.000011" />
        \alpha <atom id="a2" elementType="C" x3="0.409995" y3="-1.008574"
z3="0.000006" />
          <atom id="a3" elementType="C" x3="1.742893" y3="-0.520793" 
z3 ="-0.000038" />
        \leatom id="a4" elementType="C" x3="1.924631" y3="0.879727"
z3="0.000134" />
         \alpha <atom id="a5" elementType="C" x3="0.852416" y3="1.742371"
z3="0.000079" />
        \alpha <atom id="a6" elementType="C" x3="-0.438886" y3="1.247018"
z3 = -0.000045" />
         \epsilonatom id="a7" elementType="H" x3="0.247923" y3="-2.074546"
z3="0.000041" />
```
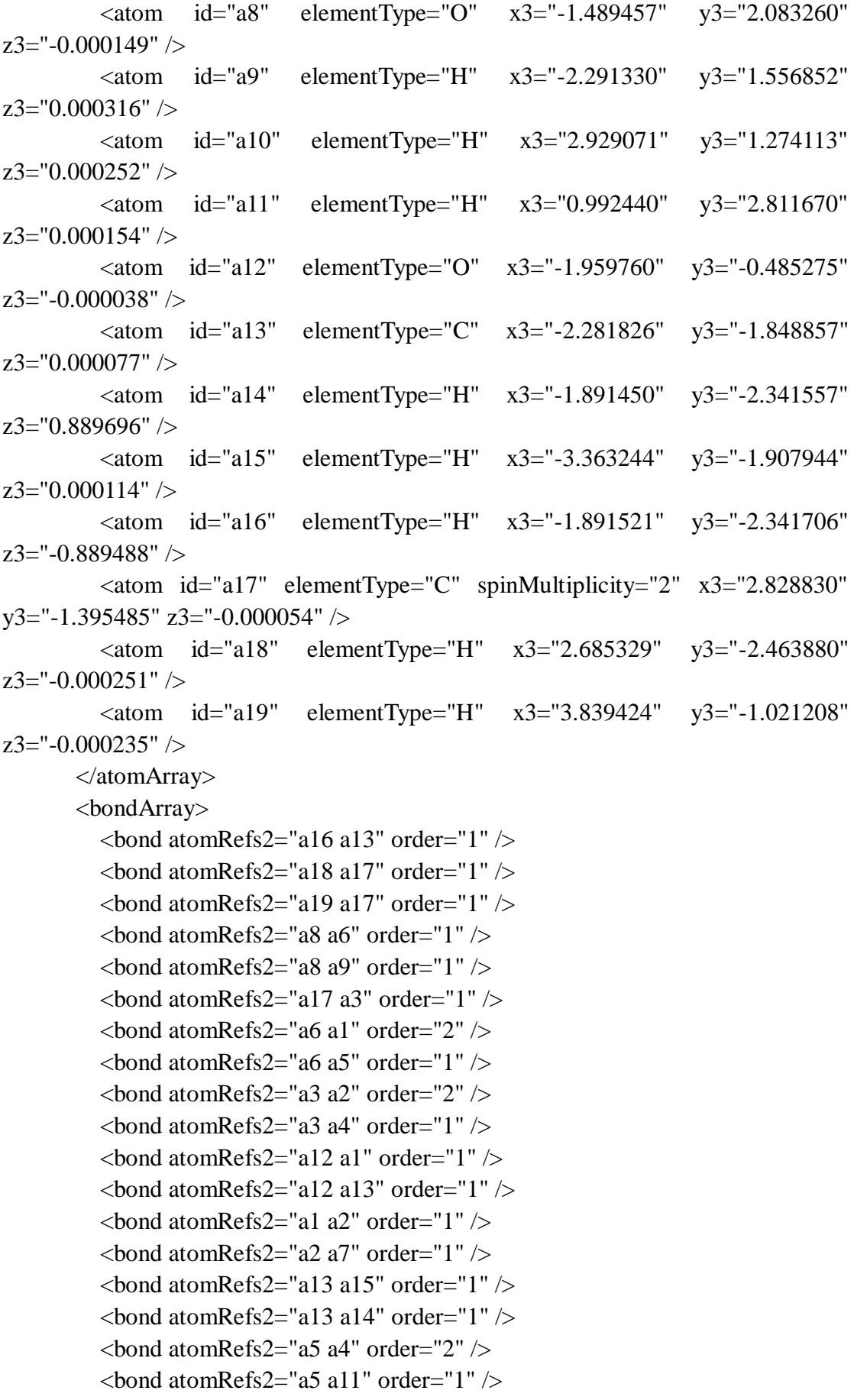

```
\epsilonbond atomRefs2="a4 a10" order="1" />
        </bondArray>
        <propertyList>
          <property title="program">
             <scalar>Gaussian 09, Revision B.01</scalar>
          </property>
          <property title="basis">
            \langle \text{scalar}\rangle 6\text{-}31\text{+G}(d,p) (6D, 7F)\langle \text{scalar}\rangle </property>
          <property title="method">
             <scalar>umpwb95</scalar>
          </property>
          <property title="File Format">
             <scalar>g03</scalar>
          </property>
         <property title="MW">
            <scalar>137.156</scalar>
          </property>
          <property title="Energy" dictRef="me:ZPE">
             <scalar units="kcal/mol" convention="computational" 
zeroPointVibEnergyAdded="true">-28.12</scalar>
          </property>
          <property title="SpinMultiplicity" dictRef="me:spinMultiplicity">
             <scalar>2.00</scalar>
          </property>
          <property title="Vibrational Frequencies" dictRef="me:vibFreqs">
             <array units="cm-1">84.48 142.84 201.07 210.27 278.01 330.70 353.47 
371.50 447.23 474.54 478.62 521.15 559.20 577.16 613.79 704.00 727.85 754.15 
829.72 839.73 868.06 964.66 973.60 1024.20 1109.29 1168.83 1206.16 1223.42 
1236.93 1277.76 1328.89 1344.45 1373.06 1438.52 1502.85 1513.58 1526.03 
1535.86 1543.17 1595.61 1655.78 1690.37 3103.18 3179.38 3245.30 3245.75 
3278.75 3287.81 3299.35 3349.86 3930.69</array>
          </property>
          <property title="Rotational Constants" dictRef="me:rotConsts">
             <array units="cm-1">0.066 0.041 0.025</array>
          </property>
          <property title="Symmetry Number" dictRef="me:symmetryNumber">
             <scalar>1</scalar>
          </property>
          <property dictRef="me:sigma" default="true">
             <scalar>5.0</scalar>
          </property>
          <property dictRef="me:epsilon" default="true">
            \langlescalar>50.0\langlescalar>
```
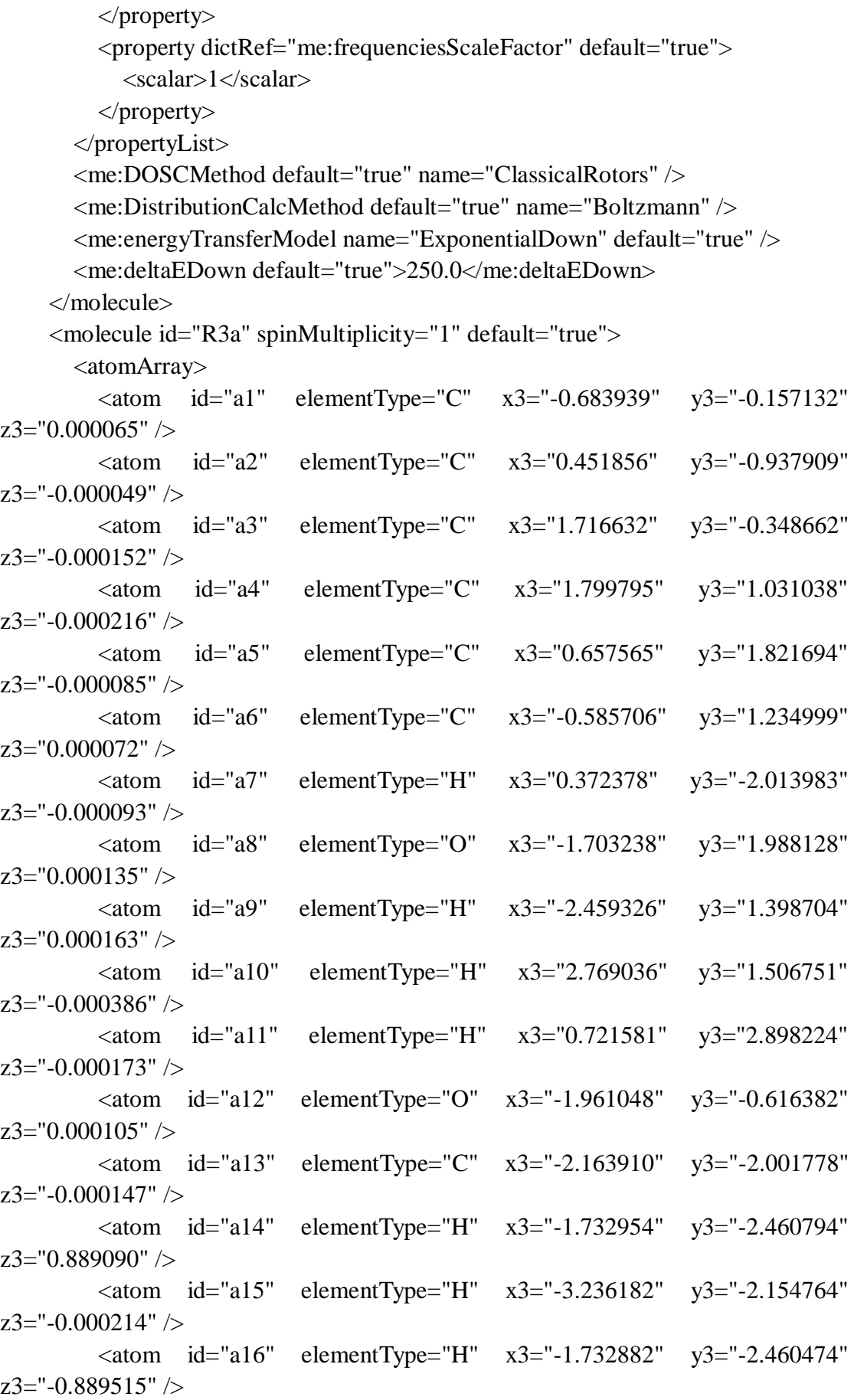

```
\alpha <atom id="a17" elementType="C" x3="2.943084" y3="-1.206905"
z3="0.000208" />
           <atom id="a18" elementType="H" x3="2.980830" y3="-1.847033" 
z3="0.879939" />
          \epsilon <atom id="a19" elementType="H" x3="2.976555" y3="-1.853961"
z3="-0.874579" />
          \epsilon <atom id="a20" elementType="H" x3="3.842991" y3="-0.598712"
z3="-0.004333" />
        </atomArray>
        <bondArray>
          \epsilonbond atomRefs2="a16 a13" order="1" />
          \epsilonbond atomRefs2="a19 a17" order="1" />
          \epsilonbond atomRefs2="a20 a17" order="1" \epsilon\epsilonbond atomRefs2="a10 a4" order="1" \epsilon\epsilonbond atomRefs2="a4 a3" order="2" />
          \epsilonbond atomRefs2="a4 a5" order="1" />
          \epsilonbond atomRefs2="a15 a13" order="1" />
          \epsilonbond atomRefs2="a11 a5" order="1" />
          \epsilonbond atomRefs2="a3 a2" order="1" />
          \epsilonbond atomRefs2="a3 a17" order="1" />
          \epsilonbond atomRefs2="a13 a12" order="1" \epsilon\epsilonbond atomRefs2="a13 a14" order="1" \epsilon\epsilonbond atomRefs2="a7 a2" order="1" />
          \epsilonbond atomRefs2="a5 a6" order="2" />
          \epsilonbond atomRefs2="a2 a1" order="2" />
          \epsilonbond atomRefs2="a1 a6" order="1" />
          \epsilonbond atomRefs2="a1 a12" order="1" \epsilon\epsilonbond atomRefs2="a6 a8" order="1" />
          \epsilonbond atomRefs2="a8 a9" order="1" />
          \epsilonbond atomRefs2="a17 a18" order="1" />
        </bondArray>
         <propertyList>
           <property title="program">
              <scalar>Gaussian 09, Revision B.01</scalar>
           </property>
           <property title="basis">
             \langle \text{scalar}\rangle 6-31+G(d,p) (6D, 7F\langle \text{scalar}\rangle </property>
           <property title="method">
              <scalar>umpwb95</scalar>
           </property>
           <property title="File Format">
              <scalar>g03</scalar>
           </property>
```

```
\leqproperty title="MW">
           <scalar>138.164</scalar>
          </property>
          <property title="Energy" dictRef="me:ZPE">
            <scalar units="kcal/mol" convention="computational" 
zeroPointVibEnergyAdded="true">0</scalar>
          </property>
          <property title="Vibrational Frequencies" dictRef="me:vibFreqs">
            <array units="cm-1">19.81 77.69 151.16 193.76 208.81 266.95 301.95 
369.10 373.00 445.48 472.34 474.99 564.19 580.61 609.68 730.76 741.43 840.62 
851.66 886.27 969.75 975.13 1043.30 1079.38 1123.38 1174.14 1204.73 1225.77 
1254.54 1264.48 1324.93 1356.47 1372.68 1443.01 1454.37 1498.18 1515.40 
1520.20 1520.26 1539.43 1547.51 1625.97 1732.44 1745.56 3100.37 3113.72 
3175.17 3181.52 3210.95 3244.44 3270.41 3283.45 3296.61 3922.65</array>
          </property>
          <property title="Rotational Constants" dictRef="me:rotConsts">
           \langlearray units="cm-1">0.064 0.039 0.025\langlearray>
          </property>
          <property title="Symmetry Number" dictRef="me:symmetryNumber">
            <scalar>1</scalar>
          </property>
          <property dictRef="me:frequenciesScaleFactor" default="true">
           <scalar>1</scalar> </property>
       </propertyList>
       <me:DOSCMethod default="true" name="ClassicalRotors" />
     </molecule>
     <molecule id="TS10" spinMultiplicity="2">
      <atomArray>
         \alpha atom id="a1" elementType="C" x3="0.638836" y3="0.176738"
z3 = "0.016416" />
         \epsilon <atom id="a2" elementType="C" x3="-0.615108" y3="0.676730"
z3 = -0.251461" />
          <atom id="a3" elementType="C" x3="-1.656542" y3="-0.182709" 
z3 = -0.613346" />
         \alpha <atom id="a4" elementType="C" x3="-1.396884" y3="-1.543360"
z3 = -0.693792" />
         \alpha atom id="a5" elementType="C" x3="-0.135027" y3="-2.049200"
z3="-0.426230" />
         \alpha <atom id="a6" elementType="C" x3="0.886428" y3="-1.196588"
z3 ="-0.070478" />
         \alpha <atom id="a7" elementType="H" x3="-0.808269" y3="1.735587"
z3 ="-0.181515" />
         \alpha <atom id="a8" elementType="O" x3="2.115437" y3="-1.672587"
```
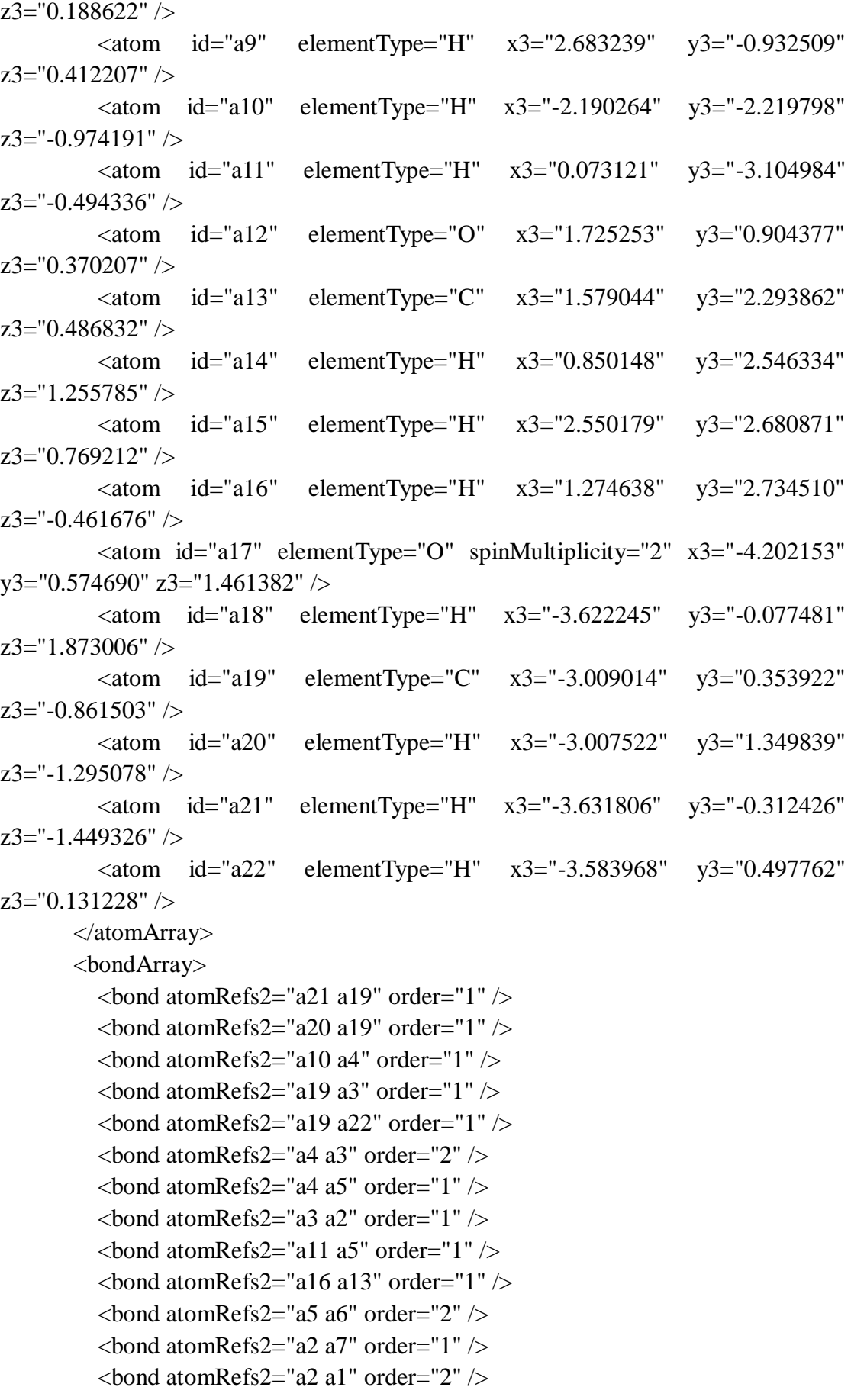

```
\epsilonbond atomRefs2="a6 a1" order="1" />
         \epsilonbond atomRefs2="a6 a8" order="1" />
         \epsilonbond atomRefs2="a1 a12" order="1" \epsilon\epsilonbond atomRefs2="a8 a9" order="1" />
         \epsilonbond atomRefs2="a12 a13" order="1" />
         \epsilonbond atomRefs2="a13 a15" order="1" />
         \epsilonbond atomRefs2="a13 a14" order="1" \epsilon\epsilonbond atomRefs2="a17 a18" order="1" />
        </bondArray>
        <propertyList>
          <property title="program">
             <scalar>Gaussian 09, Revision B.01</scalar>
          </property>
          <property title="basis">
            \langlescalar>6-31+G(d,p) (6D, 7F)\langlescalar>
          </property>
          <property title="method">
             <scalar>umpwb95</scalar>
          </property>
          <property title="File Format">
             <scalar>g03</scalar>
          </property>
          <property title="MW">
            <scalar>155.171</scalar>
          </property>
          <property title="Energy" dictRef="me:ZPE">
             <scalar units="kcal/mol" convention="computational" 
zeroPointVibEnergyAdded="true">0.08</scalar>
          </property>
          <property title="SpinMultiplicity" dictRef="me:spinMultiplicity">
             <scalar>2.00</scalar>
          </property>
          <property title="Vibrational Frequencies" dictRef="me:vibFreqs">
             <array units="cm-1">29.85 46.81 83.95 114.19 146.39 198.77 212.44 
270.70 301.68 335.37 366.94 380.26 461.38 473.67 478.36 560.37 582.64 592.44 
700.31 732.14 758.27 842.23 857.59 890.85 974.63 980.38 1040.36 1059.49 1120.64 
1176.76 1204.35 1226.29 1248.69 1263.43 1330.94 1344.91 1361.25 1377.07 
1408.66 1453.90 1495.68 1505.63 1523.55 1535.66 1543.63 1621.22 1655.82 
1720.29 1771.01 3104.74 3163.12 3181.89 3240.51 3247.70 3271.94 3287.83 
3298.59 3889.04 3929.28</array>
          </property>
          <property title="ImaginaryFrequency" dictRef="me:imFreqs">
            \langlescalar units="cm-1">456.57\langlescalar>
          </property>
```

```
 <property title="Rotational Constants" dictRef="me:rotConsts">
            \langle \text{array units} = \text{"cm-1"} > 0.049 0.023 0.018 \langle \text{array} \rangle </property>
           <property title="Symmetry Number" dictRef="me:symmetryNumber">
             <scalar>1</scalar>
           </property>
           <property dictRef="me:frequenciesScaleFactor" default="true">
             <scalar>1</scalar>
           </property>
        </propertyList>
        <me:DOSCMethod default="true" name="ClassicalRotors" />
      </molecule>
      <molecule id="oh" spinMultiplicity="2">
        <atomArray>
           <atom id="a1" elementType="O" spinMultiplicity="2" x3="0.000000" 
y3="0.000000" z3="0.107474" />
          \alpha <atom id="a2" elementType="H" x3="0.000000" y3="0.000000"
z3="-0.859789" />
        </atomArray>
        <bondArray>
          \epsilonbond atomRefs2="a2 a1" order="1" />
        </bondArray>
        <propertyList>
           <property title="program">
             <scalar>Gaussian 09, Revision B.01</scalar>
           </property>
           <property title="basis">
            \langle \text{scalar}\rangle 6\text{-}31\text{+G}(d,p) (6D, 7F\langle \text{scalar}\rangle </property>
           <property title="method">
             <scalar>umpwb95</scalar>
           </property>
           <property title="File Format">
             <scalar>g03</scalar>
           </property>
           <property title="MW">
            <scalar>17.0073</scalar>
           </property>
           <property title="Energy" dictRef="me:ZPE">
             <scalar units="kcal/mol" convention="computational" 
zeroPointVibEnergyAdded="true">0</scalar>
           </property>
           <property title="SpinMultiplicity" dictRef="me:spinMultiplicity">
             <scalar>2.00</scalar>
```

```
 </property>
          <property title="Vibrational Frequencies" dictRef="me:vibFreqs">
            <array units="cm-1">3870.53</array>
          </property>
          <property title="Rotational Constants" dictRef="me:rotConsts">
            <array units="cm-1">18.991</array>
          </property>
          <property title="Symmetry Number" dictRef="me:symmetryNumber">
            <scalar>1</scalar>
          </property>
          <property dictRef="me:frequenciesScaleFactor" default="true">
            <scalar>1</scalar>
          </property>
        </propertyList>
        <me:DOSCMethod default="true" name="ClassicalRotors" />
     </molecule>
   </moleculeList>
   <reactionList>
     <reaction id="r1" reversible="true">
        <reactantList>
          <reactant>
            <molecule ref="R3a" role="deficientReactant" />
          </reactant>
          <reactant>
            <molecule ref="oh" role="excessReactant" />
          </reactant>
       \langlereactantList> <productList>
          <product>
           \leqmolecule ref="IM10" role="modelled" \geq </product>
        </productList>
        <me:transitionState>
         \leqmolecule ref="TS10" role="transitionState" \geq </me:transitionState>
        <me:MCRCMethod default="true DefinedSumOfStates, 
LandauZenerCrossing, MesmerILT, SimpleBimolecularSink, SimpleILT, 
SimpleRRKM, WKBCrossing, ZhuNakamuraCrossing" name="SimpleRRKM" />
        <me:excessReactantConc default="true">1e+6</me:excessReactantConc>
     </reaction>
  \langlereactionList\rangle <me:conditions>
     <me:bathGas>He</me:bathGas>
     <me:PTs>
```

```
 <me:PTpair units="Torr" P="760" T="294." precision="d" default="true" 
bathGas="He" />
        <!--<me:PTpair units="Torr" P="201.60" T="298." />-->
       \langle -1 - 1298 \rangle = -<me:PTpair units="Torr" P="10.06" T="298."
        <!--<me:PTpair units="Torr" P="15.01" T="298." />-->
    </me:PTs> </me:conditions>
   <me:modelParameters>
     <!--Specify grain size directly...-->
     <me:grainSize units="cm-1">100</me:grainSize>
     <!--...or by the total number of grains
          <me:numberOfGrains> 500 </me:numberOfGrains>-->
     <!--Specify increased energy range
          <me:maxTemperature>6000</me:maxTemperature>-->
     <me:energyAboveTheTopHill>25.0</me:energyAboveTheTopHill>
   </me:modelParameters>
   <me:control>
    \leqme:testDOS \geq <me:printSpeciesProfile />
     <!--<me:testMicroRates />-->
     <me:testRateConstant />
     <me:printGrainDOS />
     <!--<me:printCellDOS />-->
     <!--<me:printReactionOperatorColumnSums />-->
     <!--<me:printTunnellingCoefficients />-->
     <me:printGrainkfE />
     <!--<me:printGrainBoltzmann />-->
    \leqme:printGrainkbE\geq <me:eigenvalues>0</me:eigenvalues>
     <!-- <me:hideInactive/> Molecules and reactions with attribute active="false"
are not shown-->
     <me:diagramEnergyOffset>0</me:diagramEnergyOffset>
     <!--Adjusts displayed energies to this values for the lowest species. -->
     <me:calcMethod default="true" name="simpleCalc" />
   </me:control>
   <metadataList xmlns:dc="http://purl.org/dc/elements/1.1/">
     <dc:title>Project name</dc:title>
     <dc:source>bve.xml</dc:source>
     <dc:creator>Mesmer v5.0</dc:creator>
     <dc:date>20190908_204401</dc:date>
     <dc:contributor>Administrator</dc:contributor>
   </metadataList>
```

```
</me:mesmer>
```
 $C$ reosol + OH  $\rightarrow$  IM11 + H<sub>2</sub>O

```
\langle 2xml version="1.0" encoding="utf-8" ?>
<?xml-stylesheet type='text/xsl' href='../../mesmer2.xsl' media='other'?>
<?xml-stylesheet type='text/xsl' href='../../mesmer1.xsl' media='screen'?>
<me:mesmer xmlns="http://www.xml-cml.org/schema" 
xmlns:me="http://www.chem.leeds.ac.uk/mesmer" 
xmlns:xsi="http://www.w3.org/2001/XMLSchema-instance">
   <me:title>Project name</me:title>
   <moleculeList convention="">
     <molecule id="He">
      <atomArray>
          <atom elementType="He" />
       </atomArray>
       <propertyList>
          <property dictRef="me:epsilon">
            <scalar>10.2</scalar>
          </property>
          <property dictRef="me:sigma">
            <scalar>2.55</scalar>
          </property>
          <property dictRef="me:MW">
            <scalar units="amu">4.0</scalar>
          </property>
       </propertyList>
       <metadata name="copiedFrom" content="F:\Mesmer-5.0/librarymols.xml" 
timestamp="20190907_155021" />
     </molecule>
     <molecule id="IM11" spinMultiplicity="2">
      <atomArray>
         \alpha <atom id="a1" elementType="C" x3="0.631385" y3="-0.172841"
z3="0.000094" />
         \alpha atom id="a2" elementType="C" x3="-0.547519" y3="-0.888222"
z3="-0.002491" />
          <atom id="a3" elementType="C" x3="-1.786708" y3="-0.232219" 
z3 = -0.003711" />
         \alpha <atom id="a4" elementType="C" spinMultiplicity="2" x3="-1.711239"
y3="1.130338" z3="-0.003129" />
         \epsilon <atom id="a5" elementType="C" x3="-0.576776" y3="1.900520"
z3="-0.000973" />
          <atom id="a6" elementType="C" x3="0.628353" y3="1.226649" 
z3="0.001087" />
         \epsilon <atom id="a7" elementType="H" x3="-0.526950" y3="-1.967866"
z3="-0.004649" />
```
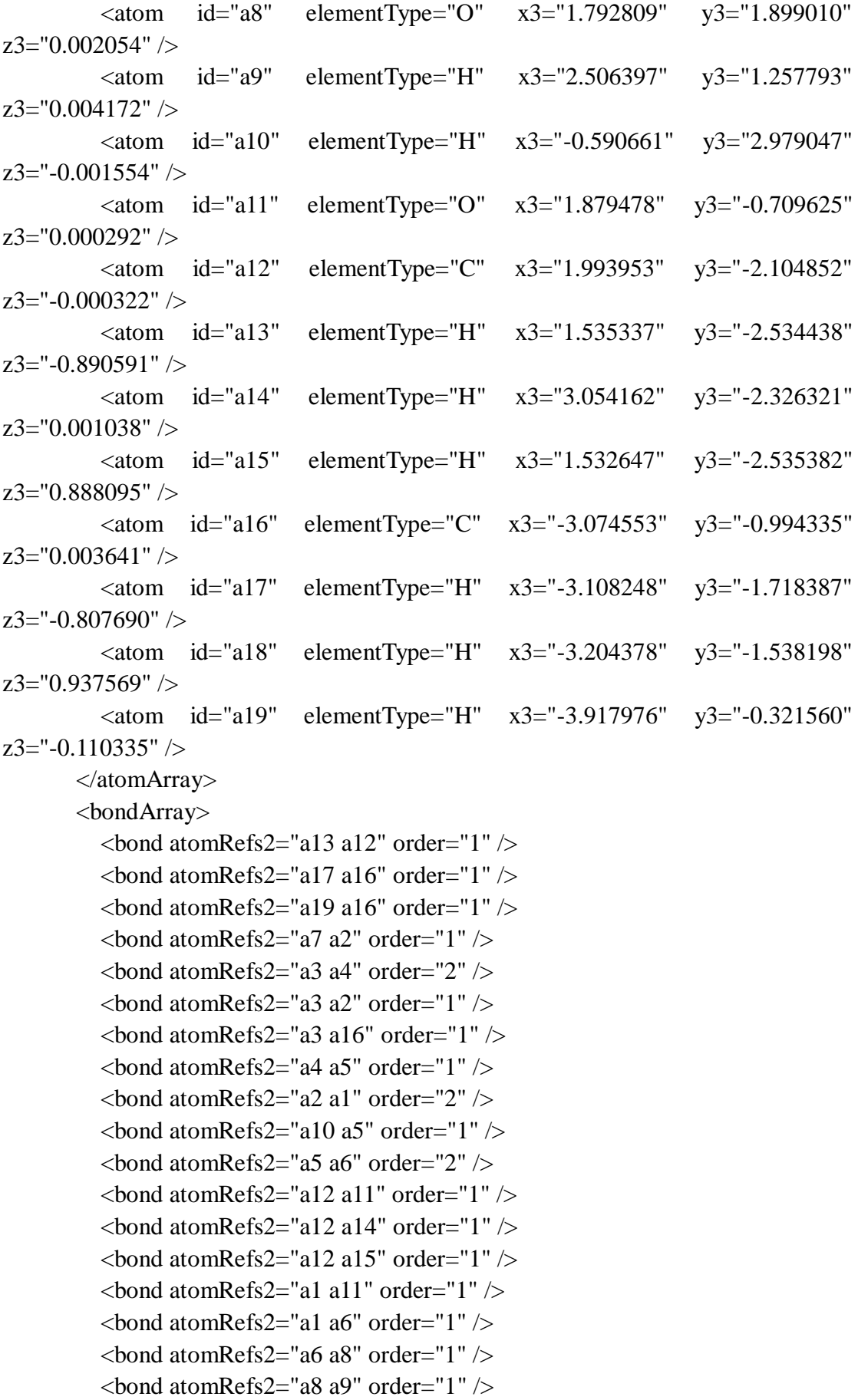

```
\epsilonbond atomRefs2="a16 a18" order="1" />
        </bondArray>
        <propertyList>
          <property title="program">
             <scalar>Gaussian 09, Revision B.01</scalar>
          </property>
          <property title="basis">
            \langle \text{scalar}\rangle 6\text{-}31+\text{G}(d,p) (6D, 7F)\langle \text{scalar}\rangle </property>
          <property title="method">
             <scalar>umpwb95</scalar>
          </property>
          <property title="File Format">
             <scalar>g03</scalar>
          </property>
         <property title="MW">
            <scalar>137.156</scalar>
          </property>
          <property title="Energy" dictRef="me:ZPE">
             <scalar units="kcal/mol" convention="computational" 
zeroPointVibEnergyAdded="true">-3.40</scalar>
          </property>
          <property title="SpinMultiplicity" dictRef="me:spinMultiplicity">
             <scalar>2.00</scalar>
          </property>
          <property title="Vibrational Frequencies" dictRef="me:vibFreqs">
             <array units="cm-1">34.70 73.33 145.79 192.38 209.88 264.98 311.05
364.71 376.89 440.98 464.68 469.25 560.94 582.60 599.89 706.01 727.32 836.45 
863.67 887.39 945.57 1039.12 1072.37 1120.51 1203.61 1214.75 1231.41 1261.15 
1286.19 1327.78 1371.29 1437.55 1440.33 1476.41 1516.41 1518.18 1519.23 
1523.28 1539.77 1593.92 1692.94 1735.26 3099.11 3118.62 3173.59 3187.53 
3226.39 3244.54 3278.39 3290.41 3934.91</array>
          </property>
          <property title="Rotational Constants" dictRef="me:rotConsts">
             <array units="cm-1">0.065 0.040 0.025</array>
          </property>
          <property title="Symmetry Number" dictRef="me:symmetryNumber">
             <scalar>1</scalar>
          </property>
          <property dictRef="me:sigma" default="true">
             <scalar>5.0</scalar>
          </property>
          <property dictRef="me:epsilon" default="true">
             <scalar>50.0</scalar>
```
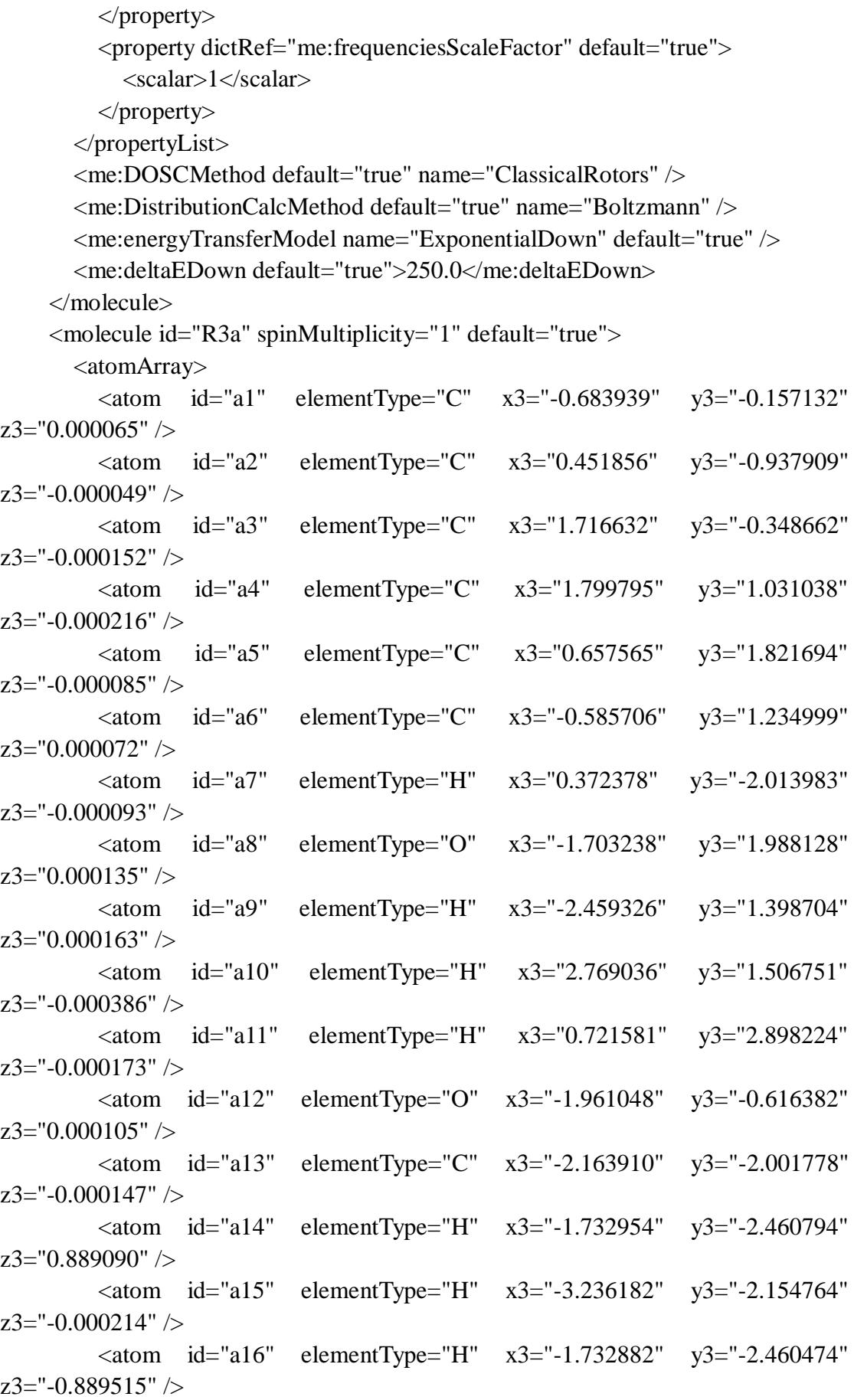

```
\alpha <atom id="a17" elementType="C" x3="2.943084" y3="-1.206905"
z3="0.000208" />
           <atom id="a18" elementType="H" x3="2.980830" y3="-1.847033" 
z3="0.879939" />
          \epsilon <atom id="a19" elementType="H" x3="2.976555" y3="-1.853961"
z3="-0.874579" />
          \epsilon <atom id="a20" elementType="H" x3="3.842991" y3="-0.598712"
z3="-0.004333" />
        </atomArray>
        <bondArray>
          \epsilonbond atomRefs2="a16 a13" order="1" />
          \epsilonbond atomRefs2="a19 a17" order="1" />
          \epsilonbond atomRefs2="a20 a17" order="1" \epsilon\epsilonbond atomRefs2="a10 a4" order="1" \epsilon\epsilonbond atomRefs2="a4 a3" order="2" />
          \epsilonbond atomRefs2="a4 a5" order="1" />
          \epsilonbond atomRefs2="a15 a13" order="1" />
          \epsilonbond atomRefs2="a11 a5" order="1" />
          \epsilonbond atomRefs2="a3 a2" order="1" />
          \epsilonbond atomRefs2="a3 a17" order="1" />
          \epsilonbond atomRefs2="a13 a12" order="1" />
          \epsilonbond atomRefs2="a13 a14" order="1" \epsilon\epsilonbond atomRefs2="a7 a2" order="1" />
          \epsilonbond atomRefs2="a5 a6" order="2" />
          \epsilonbond atomRefs2="a2 a1" order="2" />
          \epsilonbond atomRefs2="a1 a6" order="1" />
          \epsilonbond atomRefs2="a1 a12" order="1" \epsilon\epsilonbond atomRefs2="a6 a8" order="1" />
          \epsilonbond atomRefs2="a8 a9" order="1" />
          \epsilonbond atomRefs2="a17 a18" order="1" />
        </bondArray>
        <propertyList>
           <property title="program">
              <scalar>Gaussian 09, Revision B.01</scalar>
           </property>
           <property title="basis">
             \langle \text{scalar}\rangle 6-31+G(d,p) (6D, 7F\langle \text{scalar}\rangle </property>
           <property title="method">
              <scalar>umpwb95</scalar>
           </property>
           <property title="File Format">
              <scalar>g03</scalar>
           </property>
```

```
 <property title="MW">
           <scalar>138.164</scalar>
          </property>
          <property title="Energy" dictRef="me:ZPE">
            <scalar units="kcal/mol" convention="computational" 
zeroPointVibEnergyAdded="true">0</scalar>
          </property>
          <property title="Vibrational Frequencies" dictRef="me:vibFreqs">
            <array units="cm-1">19.81 77.69 151.16 193.76 208.81 266.95 301.95 
369.10 373.00 445.48 472.34 474.99 564.19 580.61 609.68 730.76 741.43 840.62 
851.66 886.27 969.75 975.13 1043.30 1079.38 1123.38 1174.14 1204.73 1225.77 
1254.54 1264.48 1324.93 1356.47 1372.68 1443.01 1454.37 1498.18 1515.40 
1520.20 1520.26 1539.43 1547.51 1625.97 1732.44 1745.56 3100.37 3113.72 
3175.17 3181.52 3210.95 3244.44 3270.41 3283.45 3296.61 3922.65</array>
          </property>
          <property title="Rotational Constants" dictRef="me:rotConsts">
           \langlearray units="cm-1">0.064 0.039 0.025\langlearray>
          </property>
          <property title="Symmetry Number" dictRef="me:symmetryNumber">
            <scalar>1</scalar>
          </property>
          <property dictRef="me:frequenciesScaleFactor" default="true">
           <scalar>1</scalar> </property>
       </propertyList>
       <me:DOSCMethod default="true" name="ClassicalRotors" />
     </molecule>
     <molecule id="TS11" spinMultiplicity="2">
      <atomArray>
         \ltatom id="a1" elementType="C" x3="-0.982906" y3="-0.102847"
z3 ="-0.003560" />
         \epsilon <atom id="a2" elementType="C" x3="-0.349200" y3="-1.326384"
z3="-0.033898" />
         \alpha <atom id="a3" elementType="C" x3="1.046440" y3="-1.409915"
z3 = -0.074703" />
          <atom id="a4" elementType="C" spinMultiplicity="2" x3="1.725232" 
y3="-0.215369" z3="-0.094419" />
         \alpha atom id="a5" elementType="C" x3="1.126767" y3="1.028333"
z3="-0.059199" />
         \alpha <atom id="a6" elementType="C" x3="-0.248083" y3="1.087022"
z3 = -0.015961" />
         \alpha <atom id="a7" elementType="H" x3="-0.926698" y3="-2.238130"
z3 = -0.025451" />
         \epsilon <atom id="a8" elementType="O" x3="-0.885698" y3="2.270534"
```
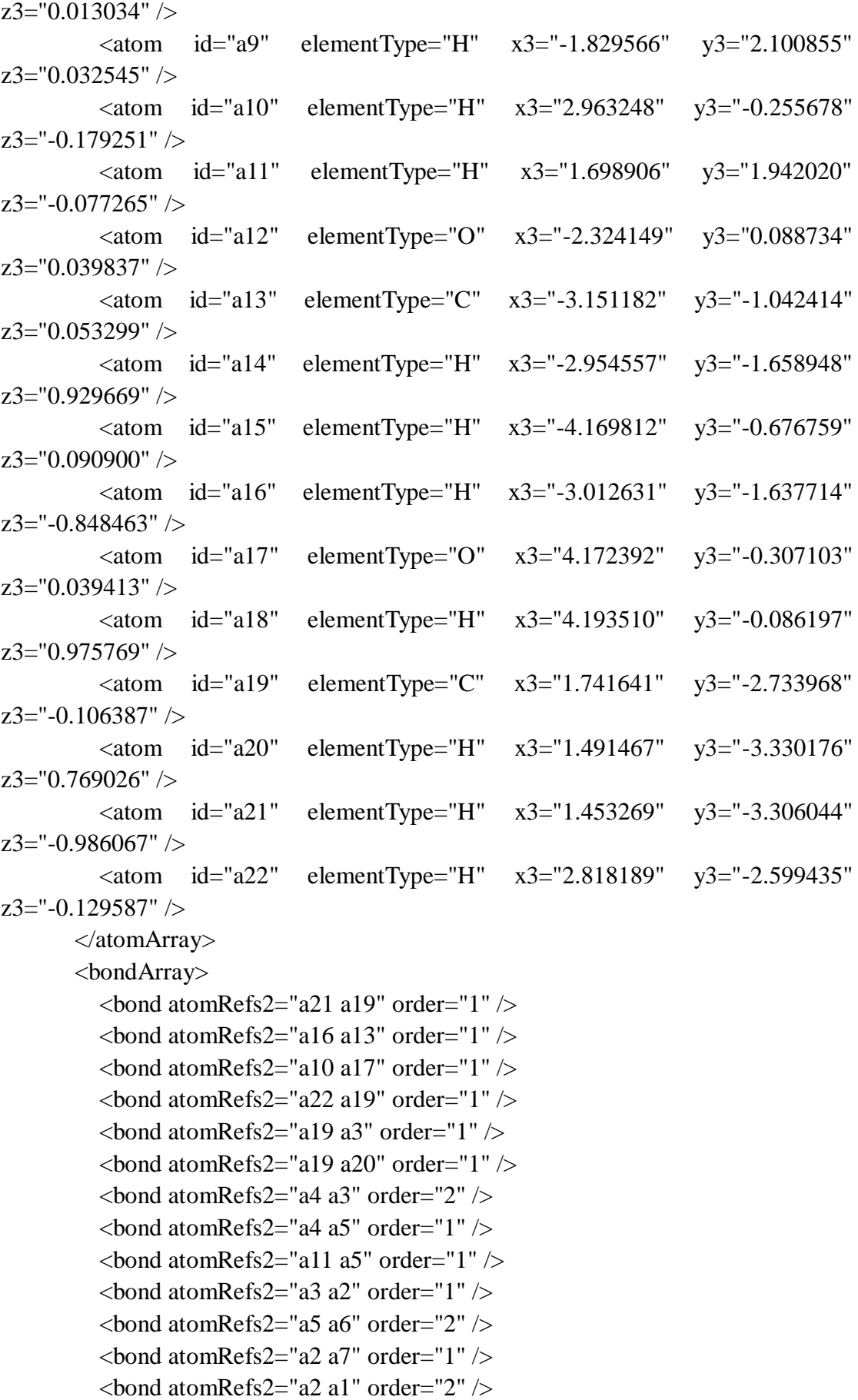

```
\epsilonbond atomRefs2="a6 a1" order="1" />
         \epsilonbond atomRefs2="a6 a8" order="1" />
         \epsilonbond atomRefs2="a1 a12" order="1" \epsilon\epsilonbond atomRefs2="a8 a9" order="1" />
         \epsilonbond atomRefs2="a17 a18" order="1" />
         \epsilonbond atomRefs2="a12 a13" order="1" />
         \epsilon <br/>bond atomRefs2="a13 a15" order="1" \epsilon\epsilonbond atomRefs2="a13 a14" order="1" />
        </bondArray>
        <propertyList>
          <property title="program">
             <scalar>Gaussian 09, Revision B.01</scalar>
          </property>
          <property title="basis">
            \langlescalar>6-31+G(d,p) (6D, 7F)\langlescalar>
          </property>
          <property title="method">
             <scalar>umpwb95</scalar>
          </property>
          <property title="File Format">
             <scalar>g03</scalar>
          </property>
          <property title="MW">
            <scalar>155.171</scalar>
          </property>
          <property title="Energy" dictRef="me:ZPE">
             <scalar units="kcal/mol" convention="computational" 
zeroPointVibEnergyAdded="true">6.46</scalar>
          </property>
          <property title="SpinMultiplicity" dictRef="me:spinMultiplicity">
             <scalar>2.00</scalar>
          </property>
          <property title="Vibrational Frequencies" dictRef="me:vibFreqs">
             <array units="cm-1">54.25 74.62 101.15 108.30 146.71 173.68 215.43
220.17 287.45 309.82 328.71 370.06 426.70 442.18 469.00 475.06 563.27 577.72 
614.37 705.17 726.03 770.04 857.83 873.50 904.59 993.39 1049.71 1075.20 1096.02 
1135.67 1205.50 1221.85 1240.78 1262.02 1298.40 1312.87 1337.52 1373.73 
1448.19 1451.30 1491.59 1521.35 1524.53 1528.30 1531.33 1543.66 1609.99 
1707.50 1733.33 3103.05 3117.60 3179.51 3185.83 3227.90 3247.55 3284.78 
3298.15 3920.80 3929.24</array>
          </property>
          <property title="ImaginaryFrequency" dictRef="me:imFreqs">
            \epsilonscalar units="cm-1">1568.54\epsilon/scalar>
```

```
 </property>
```

```
 <property title="Rotational Constants" dictRef="me:rotConsts">
            \langlearray units="cm-1">0.058 0.024 0.017\langle/array>
           </property>
           <property title="Symmetry Number" dictRef="me:symmetryNumber">
             <scalar>1</scalar>
          </property>
          <property dictRef="me:frequenciesScaleFactor" default="true">
             <scalar>1</scalar>
          </property>
        </propertyList>
        <me:DOSCMethod default="true" name="ClassicalRotors" />
     </molecule>
     <molecule id="oh" spinMultiplicity="2">
        <atomArray>
           <atom id="a1" elementType="O" spinMultiplicity="2" x3="0.000000" 
y3="0.000000" z3="0.107474" />
         \alpha <atom id="a2" elementType="H" x3="0.000000" y3="0.000000"
z3="-0.859789" />
        </atomArray>
        <bondArray>
          \epsilonbond atomRefs2="a2 a1" order="1" />
        </bondArray>
        <propertyList>
          <property title="program">
             <scalar>Gaussian 09, Revision B.01</scalar>
          </property>
          <property title="basis">
            \langle \text{scalar}\rangle 6\text{-}31\text{+G}(d,p) (6D, 7F\langle \text{scalar}\rangle </property>
          <property title="method">
             <scalar>umpwb95</scalar>
          </property>
           <property title="File Format">
             <scalar>g03</scalar>
          </property>
           <property title="MW">
            <scalar>17.0073</scalar>
          </property>
           <property title="Energy" dictRef="me:ZPE">
             <scalar units="kcal/mol" convention="computational" 
zeroPointVibEnergyAdded="true">0</scalar>
          </property>
           <property title="SpinMultiplicity" dictRef="me:spinMultiplicity">
             <scalar>2.00</scalar>
```

```
 </property>
          <property title="Vibrational Frequencies" dictRef="me:vibFreqs">
            <array units="cm-1">3870.53</array>
          </property>
          <property title="Rotational Constants" dictRef="me:rotConsts">
            <array units="cm-1">18.991</array>
          </property>
          <property title="Symmetry Number" dictRef="me:symmetryNumber">
            <scalar>1</scalar>
          </property>
          <property dictRef="me:frequenciesScaleFactor" default="true">
            <scalar>1</scalar>
          </property>
        </propertyList>
        <me:DOSCMethod default="true" name="ClassicalRotors" />
     </molecule>
   </moleculeList>
   <reactionList>
     <reaction id="r1" reversible="true">
        <reactantList>
          <reactant>
            <molecule ref="R3a" role="deficientReactant" />
          </reactant>
          <reactant>
            <molecule ref="oh" role="excessReactant" />
          </reactant>
       \langlereactantList> <productList>
          <product>
           \leqmolecule ref="IM11" role="modelled" \geq </product>
        </productList>
        <me:transitionState>
         \leqmolecule ref="TS11" role="transitionState" \geq </me:transitionState>
        <me:MCRCMethod default="true DefinedSumOfStates, 
LandauZenerCrossing, MesmerILT, SimpleBimolecularSink, SimpleILT, 
SimpleRRKM, WKBCrossing, ZhuNakamuraCrossing" name="SimpleRRKM" />
        <me:excessReactantConc default="true">1e+6</me:excessReactantConc>
     </reaction>
  \langlereactionList\rangle <me:conditions>
     <me:bathGas>He</me:bathGas>
     <me:PTs>
```

```
 <me:PTpair units="Torr" P="760" T="294." precision="d" default="true" 
bathGas="He" />
        <!--<me:PTpair units="Torr" P="201.60" T="298." />-->
       \langle -1 - 1298 \rangle = -<me:PTpair units="Torr" P="10.06" T="298."
        <!--<me:PTpair units="Torr" P="15.01" T="298." />-->
    </me:PTs> </me:conditions>
   <me:modelParameters>
     <!--Specify grain size directly...-->
     <me:grainSize units="cm-1">100</me:grainSize>
     <!--...or by the total number of grains
          <me:numberOfGrains> 500 </me:numberOfGrains>-->
     <!--Specify increased energy range
          <me:maxTemperature>6000</me:maxTemperature>-->
     <me:energyAboveTheTopHill>25.0</me:energyAboveTheTopHill>
   </me:modelParameters>
   <me:control>
    \leqme:testDOS \geq <me:printSpeciesProfile />
     <!--<me:testMicroRates />-->
     <me:testRateConstant />
     <me:printGrainDOS />
     <!--<me:printCellDOS />-->
     <!--<me:printReactionOperatorColumnSums />-->
     <!--<me:printTunnellingCoefficients />-->
     <me:printGrainkfE />
     <!--<me:printGrainBoltzmann />-->
    \leqme:printGrainkbE\geq <me:eigenvalues>0</me:eigenvalues>
     <!-- <me:hideInactive/> Molecules and reactions with attribute active="false" 
are not shown-->
     <me:diagramEnergyOffset>0</me:diagramEnergyOffset>
     <!--Adjusts displayed energies to this values for the lowest species. -->
     <me:calcMethod default="true" name="simpleCalc" />
   </me:control>
   <metadataList xmlns:dc="http://purl.org/dc/elements/1.1/">
     <dc:title>Project name</dc:title>
     <dc:source>bve.xml</dc:source>
     <dc:creator>Mesmer v5.0</dc:creator>
     <dc:date>20190908_211008</dc:date>
     <dc:contributor>Administrator</dc:contributor>
   </metadataList>
```

```
</me:mesmer>
```
 $C$ reosol + OH  $\rightarrow$  IM12 + H<sub>2</sub>O

```
\langle 2xml version="1.0" encoding="utf-8" ?>
<?xml-stylesheet type='text/xsl' href='../../mesmer2.xsl' media='other'?>
<?xml-stylesheet type='text/xsl' href='../../mesmer1.xsl' media='screen'?>
<me:mesmer xmlns="http://www.xml-cml.org/schema" 
xmlns:me="http://www.chem.leeds.ac.uk/mesmer" 
xmlns:xsi="http://www.w3.org/2001/XMLSchema-instance">
   <me:title>Project name</me:title>
   <moleculeList convention="">
     <molecule id="He">
      <atomArray>
          <atom elementType="He" />
       </atomArray>
       <propertyList>
          <property dictRef="me:epsilon">
            <scalar>10.2</scalar>
          </property>
          <property dictRef="me:sigma">
            <scalar>2.55</scalar>
          </property>
          <property dictRef="me:MW">
            <scalar units="amu">4.0</scalar>
          </property>
       </propertyList>
       <metadata name="copiedFrom" content="F:\Mesmer-5.0/librarymols.xml" 
timestamp="20190907_155608" />
     </molecule>
     <molecule id="IM12" spinMultiplicity="2">
      <atomArray>
         \alpha <atom id="a1" elementType="C" x3="0.674114" y3="-0.129780"
z3="0.001503" />
         \alpha <atom id="a2" elementType="C" x3="-0.489612" y3="-0.874583"
z3 = -0.001420" />
          <atom id="a3" elementType="C" x3="-1.740198" y3="-0.257185" 
z3 ="-0.003943" />
         \alpha <atom id="a4" elementType="C" x3="-1.796413" y3="1.131897"
z3 = -0.005270" />
          <atom id="a5" elementType="C" spinMultiplicity="2" x3="-0.612571" 
y3="1.819612" z3="-0.001668" />
         \alpha <atom id="a6" elementType="C" x3="0.633064" y3="1.270381"
z3="0.001623" />
         \epsilon <atom id="a7" elementType="H" x3="-0.438864" y3="-1.951945"
z3 = -0.002183" />
```
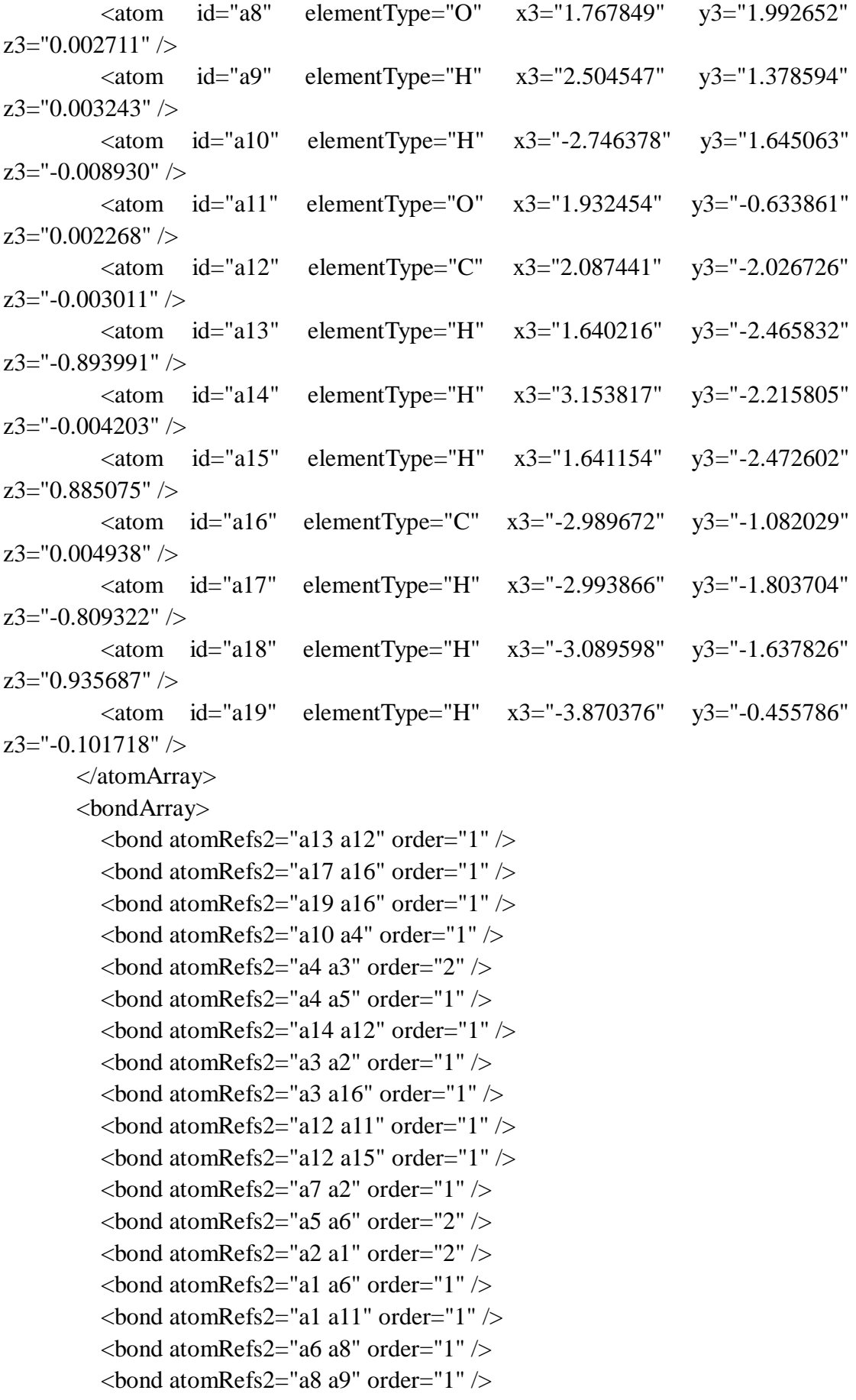

```
\epsilonbond atomRefs2="a16 a18" order="1" />
        </bondArray>
        <propertyList>
          <property title="program">
             <scalar>Gaussian 09, Revision B.01</scalar>
          </property>
          <property title="basis">
            \langle \text{scalar}\rangle 6\text{-}31\text{+G}(d,p) (6D, 7F)\langle \text{scalar}\rangle </property>
          <property title="method">
             <scalar>umpwb95</scalar>
          </property>
          <property title="File Format">
             <scalar>g03</scalar>
          </property>
         <property title="MW">
            <scalar>137.156</scalar>
          </property>
          <property title="Energy" dictRef="me:ZPE">
             <scalar units="kcal/mol" convention="computational" 
zeroPointVibEnergyAdded="true">-2.07</scalar>
          </property>
          <property title="SpinMultiplicity" dictRef="me:spinMultiplicity">
             <scalar>2.00</scalar>
          </property>
          <property title="Vibrational Frequencies" dictRef="me:vibFreqs">
             <array units="cm-1">48.42 73.51 147.35 187.32 207.64 261.05 296.88 
347.05 371.75 437.65 466.16 491.87 562.02 586.78 590.60 708.96 719.61 843.38 
847.46 884.77 977.49 1043.92 1074.91 1099.15 1200.62 1202.94 1232.90 1259.28 
1305.90 1330.30 1377.01 1419.66 1444.04 1490.10 1515.98 1517.74 1518.51 
1533.32 1539.42 1612.51 1663.44 1747.73 3102.53 3116.29 3178.58 3186.12 
3214.18 3246.44 3271.99 3292.66 3924.49</array>
          </property>
          <property title="Rotational Constants" dictRef="me:rotConsts">
             <array units="cm-1">0.067 0.039 0.025</array>
          </property>
          <property title="Symmetry Number" dictRef="me:symmetryNumber">
             <scalar>1</scalar>
          </property>
          <property dictRef="me:sigma" default="true">
             <scalar>5.0</scalar>
          </property>
          <property dictRef="me:epsilon" default="true">
             <scalar>50.0</scalar>
```
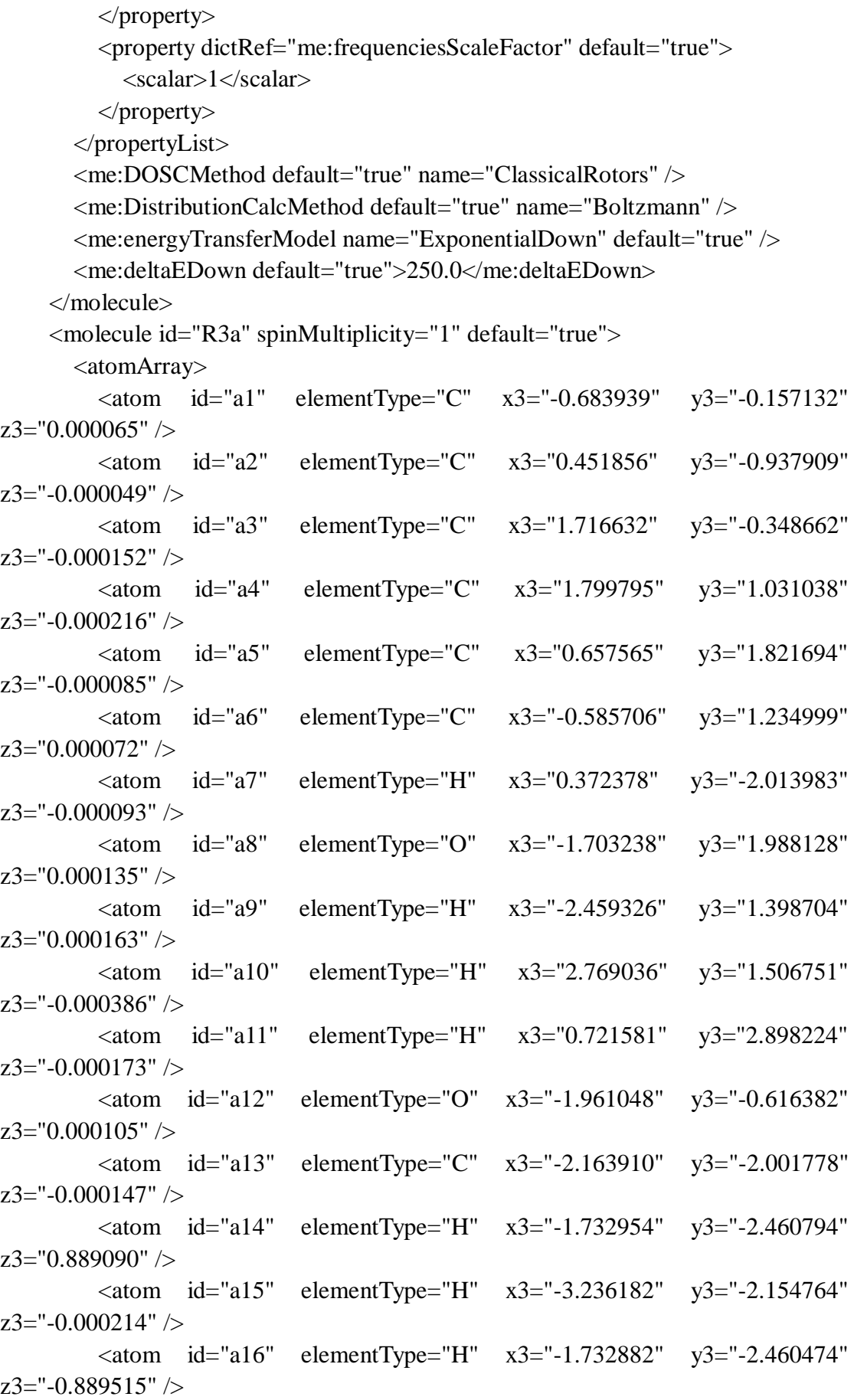

```
\alpha <atom id="a17" elementType="C" x3="2.943084" y3="-1.206905"
z3="0.000208" />
           <atom id="a18" elementType="H" x3="2.980830" y3="-1.847033" 
z3="0.879939" />
          \epsilon <atom id="a19" elementType="H" x3="2.976555" y3="-1.853961"
z3="-0.874579" />
          \epsilon <atom id="a20" elementType="H" x3="3.842991" y3="-0.598712"
z3="-0.004333" />
        </atomArray>
        <bondArray>
          \epsilonbond atomRefs2="a16 a13" order="1" />
          \epsilonbond atomRefs2="a19 a17" order="1" />
          \epsilonbond atomRefs2="a20 a17" order="1" \epsilon\epsilonbond atomRefs2="a10 a4" order="1" \epsilon\epsilonbond atomRefs2="a4 a3" order="2" />
          \epsilonbond atomRefs2="a4 a5" order="1" \epsilon\epsilonbond atomRefs2="a15 a13" order="1" />
          \epsilonbond atomRefs2="a11 a5" order="1" />
          \epsilonbond atomRefs2="a3 a2" order="1" />
          \epsilonbond atomRefs2="a3 a17" order="1" />
          \epsilonbond atomRefs2="a13 a12" order="1" \epsilon\epsilonbond atomRefs2="a13 a14" order="1" \epsilon\epsilonbond atomRefs2="a7 a2" order="1" />
          \epsilonbond atomRefs2="a5 a6" order="2" />
          \epsilonbond atomRefs2="a2 a1" order="2" />
          \epsilonbond atomRefs2="a1 a6" order="1" />
          \epsilonbond atomRefs2="a1 a12" order="1" \epsilon\epsilonbond atomRefs2="a6 a8" order="1" />
          \epsilonbond atomRefs2="a8 a9" order="1" />
          \epsilonbond atomRefs2="a17 a18" order="1" />
        </bondArray>
         <propertyList>
           <property title="program">
              <scalar>Gaussian 09, Revision B.01</scalar>
           </property>
           <property title="basis">
             \langle \text{scalar}\rangle 6-31+G(d,p) (6D, 7F\langle \text{scalar}\rangle </property>
           <property title="method">
              <scalar>umpwb95</scalar>
           </property>
           <property title="File Format">
              <scalar>g03</scalar>
           </property>
```

```
\leqproperty title="MW">
           <scalar>138.164</scalar>
          </property>
          <property title="Energy" dictRef="me:ZPE">
            <scalar units="kcal/mol" convention="computational" 
zeroPointVibEnergyAdded="true">0</scalar>
          </property>
          <property title="Vibrational Frequencies" dictRef="me:vibFreqs">
            <array units="cm-1">19.81 77.69 151.16 193.76 208.81 266.95 301.95 
369.10 373.00 445.48 472.34 474.99 564.19 580.61 609.68 730.76 741.43 840.62 
851.66 886.27 969.75 975.13 1043.30 1079.38 1123.38 1174.14 1204.73 1225.77 
1254.54 1264.48 1324.93 1356.47 1372.68 1443.01 1454.37 1498.18 1515.40 
1520.20 1520.26 1539.43 1547.51 1625.97 1732.44 1745.56 3100.37 3113.72 
3175.17 3181.52 3210.95 3244.44 3270.41 3283.45 3296.61 3922.65</array>
          </property>
          <property title="Rotational Constants" dictRef="me:rotConsts">
           \langlearray units="cm-1">0.064 0.039 0.025\langlearray>
          </property>
          <property title="Symmetry Number" dictRef="me:symmetryNumber">
            <scalar>1</scalar>
          </property>
          <property dictRef="me:frequenciesScaleFactor" default="true">
           <scalar>1</scalar> </property>
       </propertyList>
       <me:DOSCMethod default="true" name="ClassicalRotors" />
     </molecule>
     <molecule id="TS12" spinMultiplicity="2">
      <atomArray>
         \alpha atom id="a1" elementType="C" x3="0.892606" y3="-0.025218"
z3 = "0.046722" />
         \alpha <atom id="a2" elementType="C" x3="1.128377" y3="1.334491"
z3="0.048390" />
         \alpha <atom id="a3" elementType="C" x3="0.074198" y3="2.245164"
z3 = -0.032267" />
         \alpha <atom id="a4" elementType="C" x3="-1.222032" y3="1.760251"
z3 = -0.114854" />
          <atom id="a5" elementType="C" spinMultiplicity="2" x3="-1.429155" 
y3="0.397421" z3="-0.115584" />
         \alpha <atom id="a6" elementType="C" x3="-0.412854" y3="-0.512723"
z3 = -0.037127" />
         \alpha <atom id="a7" elementType="H" x3="2.139130" y3="1.706253"
z3="0.112389" />
         \leq atom id="a8" elementType="O" x3="-0.658082" y3="-1.839131"
```
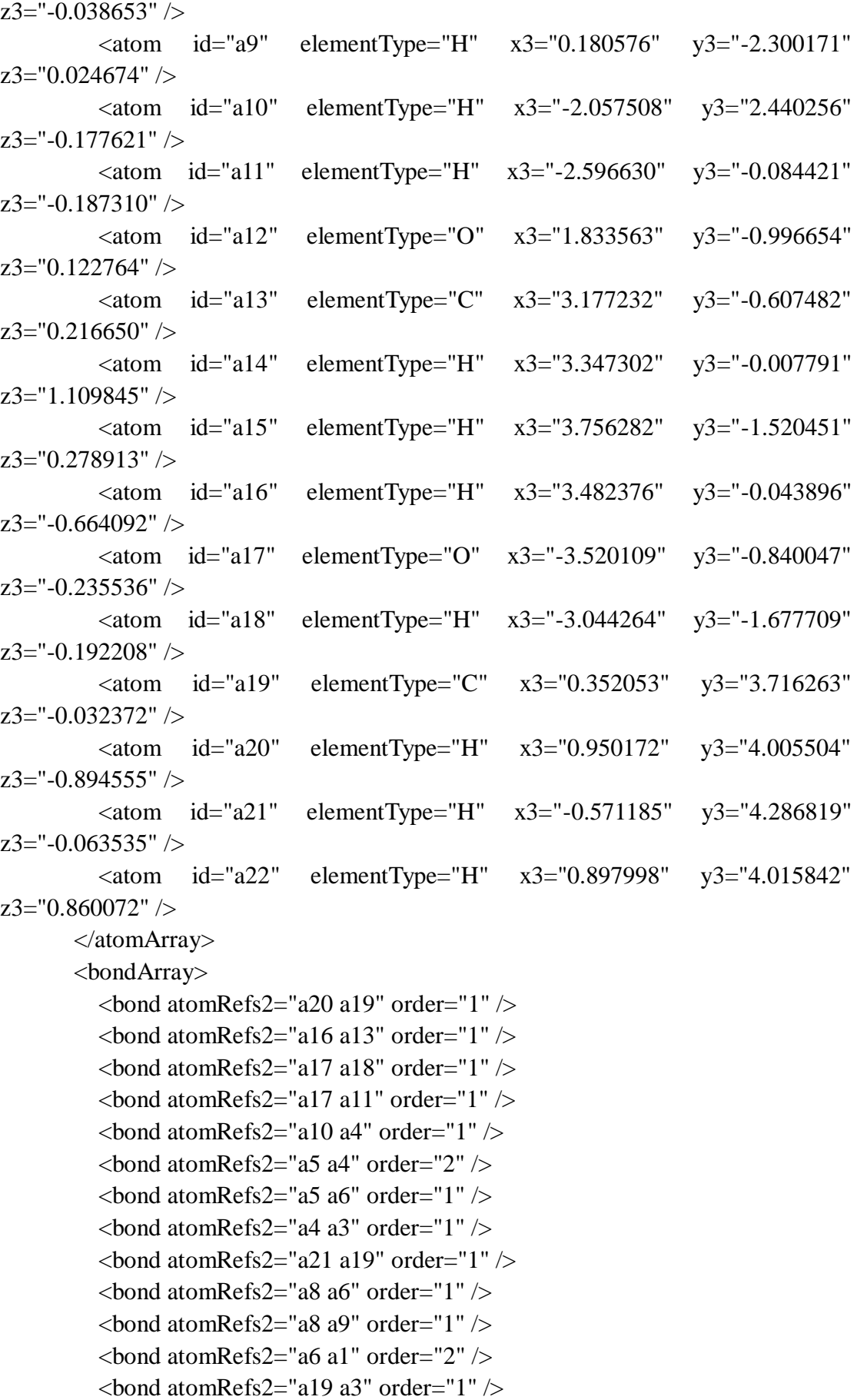

```
\epsilonbond atomRefs2="a19 a22" order="1" />
         \epsilonbond atomRefs2="a3 a2" order="2" />
         \epsilonbond atomRefs2="a1 a2" order="1" />
         \epsilonbond atomRefs2="a1 a12" order="1" \epsilon\epsilonbond atomRefs2="a2 a7" order="1" />
         \epsilonbond atomRefs2="a12 a13" order="1" />
         \epsilonbond atomRefs2="a13 a15" order="1" \epsilon\epsilonbond atomRefs2="a13 a14" order="1" />
        </bondArray>
        <propertyList>
          <property title="program">
             <scalar>Gaussian 09, Revision B.01</scalar>
          </property>
          <property title="basis">
            \langlescalar>6-31+G(d,p) (6D, 7F)\langlescalar>
          </property>
          <property title="method">
             <scalar>umpwb95</scalar>
          </property>
          <property title="File Format">
             <scalar>g03</scalar>
          </property>
          <property title="MW">
            <scalar>155.171</scalar>
          </property>
          <property title="Energy" dictRef="me:ZPE">
             <scalar units="kcal/mol" convention="computational" 
zeroPointVibEnergyAdded="true">4.97</scalar>
          </property>
          <property title="SpinMultiplicity" dictRef="me:spinMultiplicity">
             <scalar>2.00</scalar>
          </property>
          <property title="Vibrational Frequencies" dictRef="me:vibFreqs">
             <array units="cm-1">49.86 61.38 99.23 100.65 148.70 209.66 220.16 
250.65 292.58 306.29 351.31 362.06 402.73 428.91 472.13 477.77 568.96 585.38 
598.04 690.72 762.72 783.45 828.23 872.32 904.99 907.00 988.23 1044.65 1077.42 
1122.42 1205.71 1210.80 1247.25 1256.27 1313.75 1320.74 1370.36 1429.12 
1446.12 1495.68 1503.95 1516.51 1520.20 1533.37 1539.12 1551.56 1621.50 
1701.83 1744.73 3103.89 3116.57 3181.65 3186.19 3215.75 3247.82 3280.76 
3286.47 3889.41 3924.17</array>
          </property>
          <property title="ImaginaryFrequency" dictRef="me:imFreqs">
            \epsilonscalar units="cm-1">1745.54\epsilon/scalar>
```

```
 </property>
```

```
 <property title="Rotational Constants" dictRef="me:rotConsts">
            \langlearray units="cm-1">0.039 0.032 0.018\langlearray>
          </property>
          <property title="Symmetry Number" dictRef="me:symmetryNumber">
             <scalar>1</scalar>
          </property>
          <property dictRef="me:frequenciesScaleFactor" default="true">
             <scalar>1</scalar>
          </property>
        </propertyList>
        <me:DOSCMethod default="true" name="ClassicalRotors" />
     </molecule>
     <molecule id="oh" spinMultiplicity="2">
        <atomArray>
          <atom id="a1" elementType="O" spinMultiplicity="2" x3="0.000000" 
y3="0.000000" z3="0.107474" />
         \alpha <atom id="a2" elementType="H" x3="0.000000" y3="0.000000"
z3="-0.859789" />
        </atomArray>
        <bondArray>
         \epsilonbond atomRefs2="a2 a1" order="1" />
        </bondArray>
        <propertyList>
          <property title="program">
             <scalar>Gaussian 09, Revision B.01</scalar>
          </property>
          <property title="basis">
            \langle \text{scalar}\rangle 6-31+G(d,p) (6D, 7F\langle \text{scalar}\rangle </property>
          <property title="method">
             <scalar>umpwb95</scalar>
          </property>
          <property title="File Format">
             <scalar>g03</scalar>
          </property>
          <property title="MW">
            <scalar>17.0073</scalar>
          </property>
          <property title="Energy" dictRef="me:ZPE">
             <scalar units="kcal/mol" convention="computational" 
zeroPointVibEnergyAdded="true">0</scalar>
          </property>
          <property title="SpinMultiplicity" dictRef="me:spinMultiplicity">
             <scalar>2.00</scalar>
```

```
 </property>
          <property title="Vibrational Frequencies" dictRef="me:vibFreqs">
            <array units="cm-1">3870.53</array>
          </property>
          <property title="Rotational Constants" dictRef="me:rotConsts">
            <array units="cm-1">18.991</array>
          </property>
          <property title="Symmetry Number" dictRef="me:symmetryNumber">
            <scalar>1</scalar>
          </property>
          <property dictRef="me:frequenciesScaleFactor" default="true">
            <scalar>1</scalar>
          </property>
        </propertyList>
        <me:DOSCMethod default="true" name="ClassicalRotors" />
     </molecule>
   </moleculeList>
   <reactionList>
     <reaction id="r1" reversible="true">
        <reactantList>
          <reactant>
            <molecule ref="R3a" role="deficientReactant" />
          </reactant>
          <reactant>
            <molecule ref="oh" role="excessReactant" />
          </reactant>
       \langlereactantList> <productList>
          <product>
           \leqmolecule ref="IM12" role="modelled" \geq </product>
        </productList>
        <me:transitionState>
         \leqmolecule ref="TS12" role="transitionState" \geq </me:transitionState>
        <me:MCRCMethod default="true DefinedSumOfStates, 
LandauZenerCrossing, MesmerILT, SimpleBimolecularSink, SimpleILT, 
SimpleRRKM, WKBCrossing, ZhuNakamuraCrossing" name="SimpleRRKM" />
        <me:excessReactantConc default="true">1e+6</me:excessReactantConc>
     </reaction>
  \langlereactionList\rangle <me:conditions>
     <me:bathGas>He</me:bathGas>
     <me:PTs>
```

```
 <me:PTpair units="Torr" P="760" T="294." precision="d" default="true" 
bathGas="He" />
        <!--<me:PTpair units="Torr" P="201.60" T="298." />-->
       \langle -1 - 1298 \rangle = -<me:PTpair units="Torr" P="10.06" T="298."
        <!--<me:PTpair units="Torr" P="15.01" T="298." />-->
    </me:PTs> </me:conditions>
   <me:modelParameters>
     <!--Specify grain size directly...-->
     <me:grainSize units="cm-1">100</me:grainSize>
     <!--...or by the total number of grains
          <me:numberOfGrains> 500 </me:numberOfGrains>-->
     <!--Specify increased energy range
          <me:maxTemperature>6000</me:maxTemperature>-->
     <me:energyAboveTheTopHill>25.0</me:energyAboveTheTopHill>
   </me:modelParameters>
   <me:control>
    \leqme:testDOS \geq <me:printSpeciesProfile />
     <!--<me:testMicroRates />-->
     <me:testRateConstant />
     <me:printGrainDOS />
     <!--<me:printCellDOS />-->
     <!--<me:printReactionOperatorColumnSums />-->
     <!--<me:printTunnellingCoefficients />-->
     <me:printGrainkfE />
     <!--<me:printGrainBoltzmann />-->
    \leqme:printGrainkbE\geq <me:eigenvalues>0</me:eigenvalues>
     <!-- <me:hideInactive/> Molecules and reactions with attribute active="false" 
are not shown-->
     <me:diagramEnergyOffset>0</me:diagramEnergyOffset>
     <!--Adjusts displayed energies to this values for the lowest species. -->
     <me:calcMethod default="true" name="simpleCalc" />
   </me:control>
   <metadataList xmlns:dc="http://purl.org/dc/elements/1.1/">
     <dc:title>Project name</dc:title>
     <dc:source>bve.xml</dc:source>
     <dc:creator>Mesmer v5.0</dc:creator>
     <dc:date>20190908_211555</dc:date>
     <dc:contributor>Administrator</dc:contributor>
   </metadataList>
```

```
</me:mesmer>
```
 $Syringol + OH \rightarrow IM1$ 

```
\langle 2xml version="1.0" encoding="utf-8" ?>
<?xml-stylesheet type='text/xsl' href='../../mesmer2.xsl' media='other'?>
<?xml-stylesheet type='text/xsl' href='../../mesmer1.xsl' media='screen'?>
<me:mesmer xmlns="http://www.xml-cml.org/schema" 
xmlns:me="http://www.chem.leeds.ac.uk/mesmer" 
xmlns:xsi="http://www.w3.org/2001/XMLSchema-instance">
   <me:title>Project name</me:title>
   <moleculeList convention="">
     <molecule id="He">
      <atomArray>
          <atom elementType="He" />
       </atomArray>
       <propertyList>
          <property dictRef="me:epsilon">
            <scalar>10.2</scalar>
          </property>
          <property dictRef="me:sigma">
            <scalar>2.55</scalar>
          </property>
          <property dictRef="me:MW">
            <scalar units="amu">4.0</scalar>
          </property>
       </propertyList>
       <metadata name="copiedFrom" content="F:\Mesmer-5.0/librarymols.xml" 
timestamp="20190903_093103" />
     </molecule>
     <molecule id="IM1" spinMultiplicity="2">
      <atomArray>
         \alpha <atom id="a1" elementType="C" x3="-1.229282" y3="0.169538"
z3 = -0.010064" />
         \alpha <atom id="a2" elementType="C" x3="-1.203137" y3="1.526386"
z3="0.030297" \geq <atom id="a3" elementType="C" spinMultiplicity="2" x3="0.030418" 
y3="2.200608" z3="0.059919" />
         \alpha <atom id="a4" elementType="C" x3="1.241632" y3="1.492718"
z3="0.011434" />
         \epsilon <atom id="a5" elementType="C" x3="1.253115" y3="0.131382"
z3="-0.037400" />
         \alpha <atom id="a6" elementType="C" x3="0.002039" y3="-0.690661"
z3="0.066549" />
         \epsilon <atom id="a7" elementType="H" x3="-2.117736" y3="2.096721"
z3="0.017189" />
```
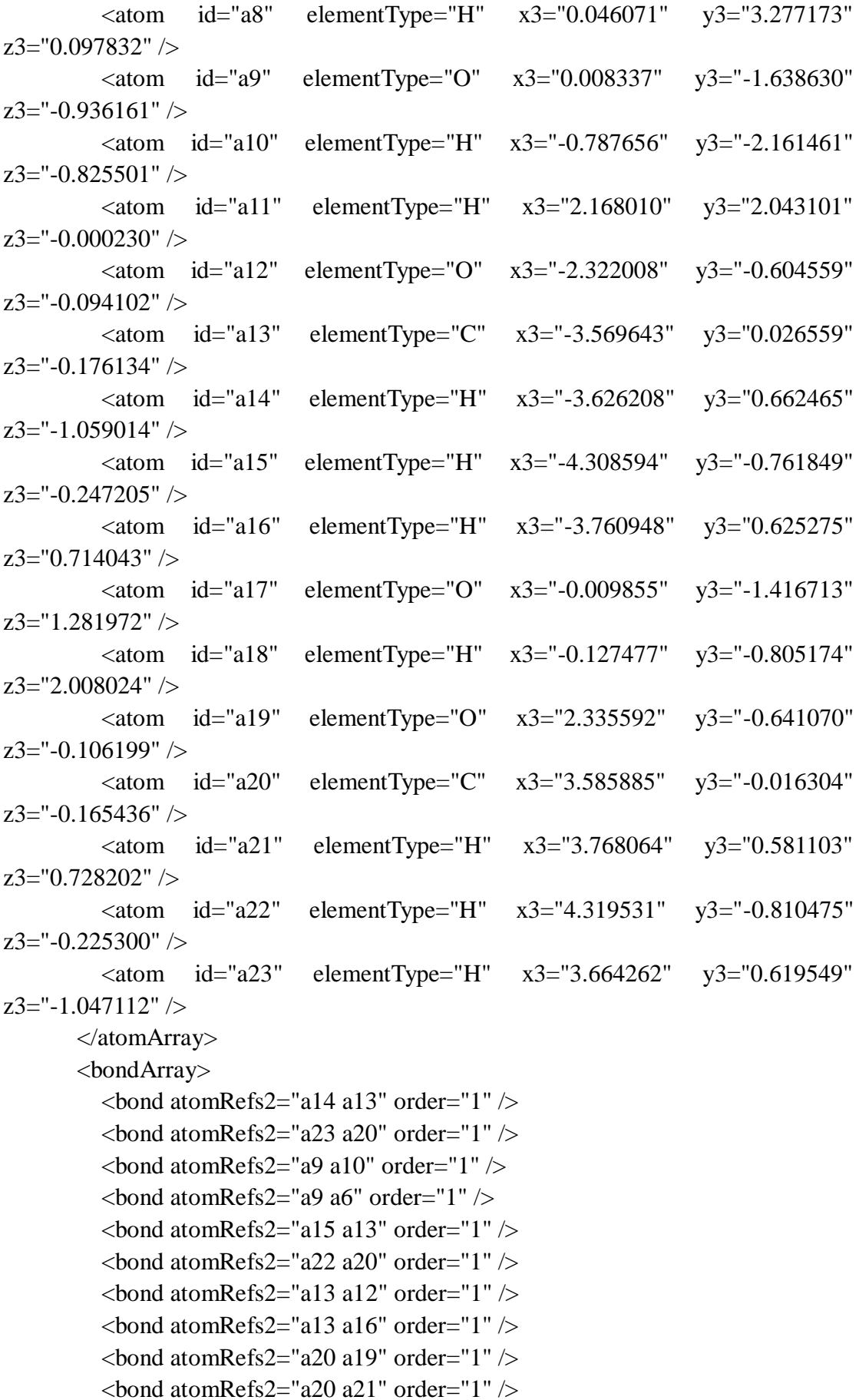

```
\epsilonbond atomRefs2="a19 a5" order="1" />
          \epsilonbond atomRefs2="a12 a1" order="1" />
          \epsilonbond atomRefs2="a5 a4" order="2" />
          \epsilonbond atomRefs2="a5 a6" order="1" />
          \epsilonbond atomRefs2="a1 a2" order="2" />
          \epsilonbond atomRefs2="a1 a6" order="1" />
          \epsilonbond atomRefs2="a11 a4" order="1" \epsilon\epsilonbond atomRefs2="a4 a3" order="1" />
          \epsilonbond atomRefs2="a7 a2" order="1" />
          \epsilonbond atomRefs2="a2 a3" order="1" />
          \epsilonbond atomRefs2="a3 a8" order="1" />
          \epsilonbond atomRefs2="a6 a17" order="1" \epsilon\epsilonbond atomRefs2="a17 a18" order="1" \epsilon </bondArray>
        <propertyList>
           <property title="program">
             <scalar>Gaussian 09, Revision B.01</scalar>
           </property>
           <property title="basis">
            \langle \text{scalar}\rangle 6\text{-}31\text{+G}(d,p) (6D, 7F\langle \text{scalar}\rangle </property>
           <property title="method">
             <scalar>umpwb95</scalar>
           </property>
           <property title="File Format">
             <scalar>g03</scalar>
           </property>
           <property title="MW">
            <scalar>171.171</scalar>
           </property>
           <property title="Energy" dictRef="me:ZPE">
             <scalar units="kcal/mol" convention="computational" 
zeroPointVibEnergyAdded="true">-22.75</scalar>
           </property>
           <property title="SpinMultiplicity" dictRef="me:spinMultiplicity">
             <scalar>2.00</scalar>
           </property>
           <property title="Vibrational Frequencies" dictRef="me:vibFreqs">
             <array units="cm-1">43.92 89.55 108.42 189.92 202.56 224.31 248.03 
268.84 290.14 298.38 308.95 330.75 358.77 360.74 412.09 482.57 503.98 591.65 
631.29 664.03 702.84 725.74 748.93 831.27 879.98 904.07 952.41 1073.51 1097.93 
1130.90 1141.52 1173.79 1178.24 1203.24 1204.04 1238.29 1242.78 1304.35 1328.32 
1354.09 1390.82 1417.09 1461.60 1497.05 1514.34 1526.55 1530.67 1539.97
```
1543.38 1546.68 1613.27 1690.06 3094.93 3099.93 3168.12 3175.07 3246.60

```
3246.77 3285.66 3294.16 3307.79 3943.87 3969.48</array>
          </property>
          <property title="Rotational Constants" dictRef="me:rotConsts">
           \langlearray units="cm-1">0.059 0.024 0.019\langlearray>
          </property>
          <property title="Symmetry Number" dictRef="me:symmetryNumber">
           <scalar>1</scalar> </property>
          <property dictRef="me:sigma" default="true">
            <scalar>5.0</scalar>
          </property>
          <property dictRef="me:epsilon" default="true">
            <scalar>50.0</scalar>
          </property>
          <property dictRef="me:frequenciesScaleFactor" default="true">
            <scalar>1</scalar>
          </property>
       </propertyList>
        <me:DOSCMethod default="true" name="ClassicalRotors" />
        <me:DistributionCalcMethod default="true" name="Boltzmann" />
      \leqme:energyTransferModel name="ExponentialDown" default="true" \geq <me:deltaEDown default="true">250.0</me:deltaEDown>
     </molecule>
     <molecule id="R2a" spinMultiplicity="1" default="true">
       <atomArray>
         \alpha <atom id="a1" elementType="C" x3="1.185702" y3="0.040390"
z3 = -0.000074" />
         \epsilon <atom id="a2" elementType="C" x3="1.179043" y3="1.425105"
z3 ="-0.000027" />
         \alpha atom id="a3" elementType="C" x3="-0.038733" y3="2.081089"
z3 ="-0.000070" />
         \epsilon <atom id="a4" elementType="C" x3="-1.229717" y3="1.376450"
z3="-0.000112" />
          <atom id="a5" elementType="C" x3="-1.215231" y3="-0.012435" 
z3 = -0.000045" />
         \alpha <atom id="a6" elementType="C" x3="0.001594" y3="-0.684004"
z3 ="-0.000131" />
          <atom id="a7" elementType="H" x3="2.099736" y3="1.983838" 
z3 = "0.000163" />
         \alpha <atom id="a8" elementType="H" x3="-0.061178" y3="3.159248"
z3 ="-0.000138" />
         \alpha <atom id="a9" elementType="O" x3="0.020154" y3="-2.028476"
z3 = -0.000177" />
         \alpha <atom id="a10" elementType="H" x3="0.937890" y3="-2.305835"
```
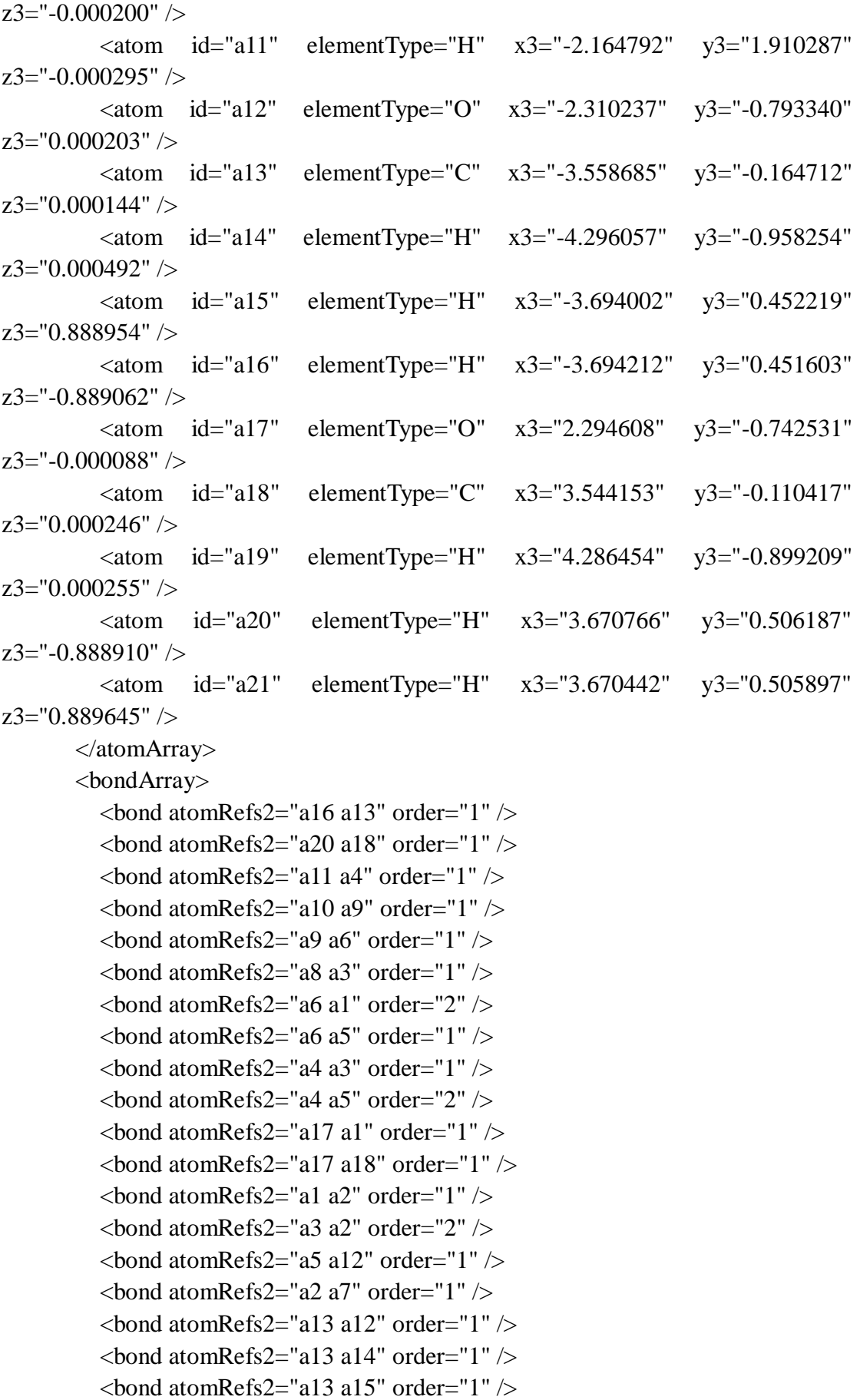

```
\epsilonbond atomRefs2="a18 a19" order="1" />
         \epsilonbond atomRefs2="a18 a21" order="1" \epsilon </bondArray>
        <propertyList>
          <property title="program">
            <scalar>Gaussian 09, Revision B.01</scalar>
          </property>
          <property title="basis">
           \langlescalar>6-31+G(d,p) (6D, 7F)\langlescalar> </property>
          <property title="method">
            <scalar>umpwb95</scalar>
          </property>
          <property title="File Format">
            <scalar>g03</scalar>
          </property>
          <property title="MW">
           <scalar>154.163</scalar>
          </property>
          <property title="Energy" dictRef="me:ZPE">
            <scalar units="kcal/mol" convention="computational" 
zeroPointVibEnergyAdded="true">0</scalar>
          </property>
          <property title="Vibrational Frequencies" dictRef="me:vibFreqs">
            <array units="cm-1">61.77 93.08 166.60 213.95 231.99 276.31 305.48 
335.73 346.54 373.78 385.17 453.74 512.71 547.52 574.00 613.17 639.09 740.25 
741.95 784.46 860.72 880.80 964.56 976.51 1145.91 1151.64 1200.79 1206.13 
1207.60 1227.90 1248.11 1251.65 1312.64 1339.30 1350.00 1396.77 1455.92 
1514.08 1519.99 1536.51 1540.84 1549.28 1551.74 1572.82 1619.36 1711.11 
1744.05 3091.40 3100.99 3162.60 3176.57 3240.48 3243.36 3283.87 3307.25 
3314.76 3936.07</array>
          </property>
          <property title="Rotational Constants" dictRef="me:rotConsts">
            <array units="cm-1">0.077 0.026 0.020</array>
          </property>
          <property title="Symmetry Number" dictRef="me:symmetryNumber">
            <scalar>1</scalar>
          </property>
          <property dictRef="me:frequenciesScaleFactor" default="true">
            <scalar>1</scalar>
          </property>
        </propertyList>
        <me:DOSCMethod default="true" name="ClassicalRotors" />
     </molecule>
```

```
 <molecule id="oh" spinMultiplicity="2">
       <atomArray>
          <atom id="a1" elementType="O" spinMultiplicity="2" x3="0.000000" 
y3="0.000000" z3="0.107474" />
         \epsilon <atom id="a2" elementType="H" x3="0.000000" y3="0.000000"
z3="-0.859789" />
        </atomArray>
        <bondArray>
         \epsilonbond atomRefs2="a2 a1" order="1" />
        </bondArray>
        <propertyList>
          <property title="program">
             <scalar>Gaussian 09, Revision B.01</scalar>
          </property>
          <property title="basis">
            \langlescalar>6-31+G(d,p) (6D, 7F)\langlescalar>
          </property>
          <property title="method">
             <scalar>umpwb95</scalar>
          </property>
          <property title="File Format">
             <scalar>g03</scalar>
          </property>
          <property title="MW">
           <scalar>17.0073</scalar>
          </property>
          <property title="Energy" dictRef="me:ZPE">
             <scalar units="kcal/mol" convention="computational" 
zeroPointVibEnergyAdded="true">0</scalar>
          </property>
          <property title="SpinMultiplicity" dictRef="me:spinMultiplicity">
            <scalar>2.00</scalar>
          </property>
          <property title="Vibrational Frequencies" dictRef="me:vibFreqs">
             <array units="cm-1">3870.53</array>
          </property>
          <property title="Rotational Constants" dictRef="me:rotConsts">
             <array units="cm-1">18.991</array>
          </property>
          <property title="Symmetry Number" dictRef="me:symmetryNumber">
             <scalar>1</scalar>
          </property>
          <property dictRef="me:frequenciesScaleFactor" default="true">
            <scalar>1</scalar>
```

```
 </property>
        </propertyList>
        <me:DOSCMethod default="true" name="ClassicalRotors" />
      </molecule>
   </moleculeList>
   <reactionList>
      <reaction id="r1" reversible="true">
        <reactantList>
           <reactant>
             <molecule ref="R2a" role="deficientReactant" />
          \langlereactant\rangle <reactant>
             <molecule ref="oh" role="excessReactant" />
         \langlereactant\rangle </reactantList>
        <productList>
          <product>
             <molecule ref="IM1" role="modelled" />
           </product>
        </productList>
        <rateParameters reactionType="arrhenius" reversible="true">
          <\!A\!\!>\!\!2.500e\text{-}011<\!\!/\!A\!\!>\langle n > 0 \langle n \rangle<\epsilon E>0</math> <math><\epsilon/E></math> </rateParameters>
        <me:MCRCMethod default="true DefinedSumOfStates, 
LandauZenerCrossing, MesmerILT, SimpleBimolecularSink, SimpleILT, 
SimpleRRKM, WKBCrossing, ZhuNakamuraCrossing" name="MesmerILT" />
        <me:excessReactantConc default="true">1e+6</me:excessReactantConc>
        <me:TInfinity default="true">298</me:TInfinity>
     \langle reaction >
   </reactionList>
   <me:conditions>
      <me:bathGas>He</me:bathGas>
     <sub>me:PTs</sub></sub>
        <me:PTpair units="Torr" P="760" T="294." precision="d" default="true" 
bathGas="He" />
        <!--<me:PTpair units="Torr" P="201.60" T="298." />-->
        <!--<me:PTpair units="Torr" P="10.06" T="298." />-->
        <!--<me:PTpair units="Torr" P="15.01" T="298." />-->
     \langleme:PTs> </me:conditions>
   <me:modelParameters>
      <!--Specify grain size directly...-->
```

```
 <me:grainSize units="cm-1">100</me:grainSize>
     <!--...or by the total number of grains
          <me:numberOfGrains> 500 </me:numberOfGrains>-->
     <!--Specify increased energy range
          <me:maxTemperature>6000</me:maxTemperature>-->
     <me:energyAboveTheTopHill>25.0</me:energyAboveTheTopHill>
   </me:modelParameters>
   <me:control>
    \leqme:testDOS \geq\leqme:printSpeciesProfile \geq <!--<me:testMicroRates />-->
     <me:testRateConstant />
     <me:printGrainDOS />
     <!--<me:printCellDOS />-->
     <!--<me:printReactionOperatorColumnSums />-->
     <!--<me:printTunnellingCoefficients />-->
     <me:printGrainkfE />
     <!--<me:printGrainBoltzmann />-->
    \leqme:printGrainkbE\geq <me:eigenvalues>0</me:eigenvalues>
    \langle!-- \langleme:hideInactive\rangle Molecules and reactions with attribute active="false"
are not shown-->
     <me:diagramEnergyOffset>0</me:diagramEnergyOffset>
     <!--Adjusts displayed energies to this values for the lowest species. -->
     <me:calcMethod default="true" name="simpleCalc" />
   </me:control>
   <metadataList xmlns:dc="http://purl.org/dc/elements/1.1/">
     <dc:title>Project name</dc:title>
     <dc:source>bve.xml</dc:source>
     <dc:creator>Mesmer v5.0</dc:creator>
     <dc:date>20190908_194458</dc:date>
     <dc:contributor>Administrator</dc:contributor>
```

```
 </metadataList>
```

```
</me:mesmer>
```
 $Syringol + OH \rightarrow IM2$ 

```
\langle 2xml version="1.0" encoding="utf-8" ?>
<?xml-stylesheet type='text/xsl' href='../../mesmer2.xsl' media='other'?>
<?xml-stylesheet type='text/xsl' href='../../mesmer1.xsl' media='screen'?>
<me:mesmer xmlns="http://www.xml-cml.org/schema" 
xmlns:me="http://www.chem.leeds.ac.uk/mesmer" 
xmlns:xsi="http://www.w3.org/2001/XMLSchema-instance">
   <me:title>Project name</me:title>
   <moleculeList convention="">
     <molecule id="He">
      <atomArray>
          <atom elementType="He" />
       </atomArray>
       <propertyList>
          <property dictRef="me:epsilon">
            <scalar>10.2</scalar>
          </property>
          <property dictRef="me:sigma">
            <scalar>2.55</scalar>
          </property>
          <property dictRef="me:MW">
            <scalar units="amu">4.0</scalar>
          </property>
       </propertyList>
       <metadata name="copiedFrom" content="F:\Mesmer-5.0/librarymols.xml" 
timestamp="20190903_094528" />
     </molecule>
     <molecule id="IM2" spinMultiplicity="2">
      <atomArray>
         \alpha <atom id="a1" elementType="C" x3="-1.132100" y3="0.052625"
z3="0.200205" />
         \alpha <atom id="a2" elementType="C" x3="-1.001454" y3="1.522309"
z3="0.031277" />
          <atom id="a3" elementType="C" x3="0.207597" y3="2.108799" 
z3 ="-0.062998" \ge\alpha <atom id="a4" elementType="C" spinMultiplicity="2" x3="1.422383"
y3="1.372384" z3="-0.078272" />
         \epsilon <atom id="a5" elementType="C" x3="1.390404" y3="-0.012060"
z3="-0.029932" />
         \alpha <atom id="a6" elementType="C" x3="0.172543" y3="-0.661985"
z3="0.044403" />
         \epsilon <atom id="a7" elementType="H" x3="-1.909209" y3="2.104011"
z3="0.061228" />
```
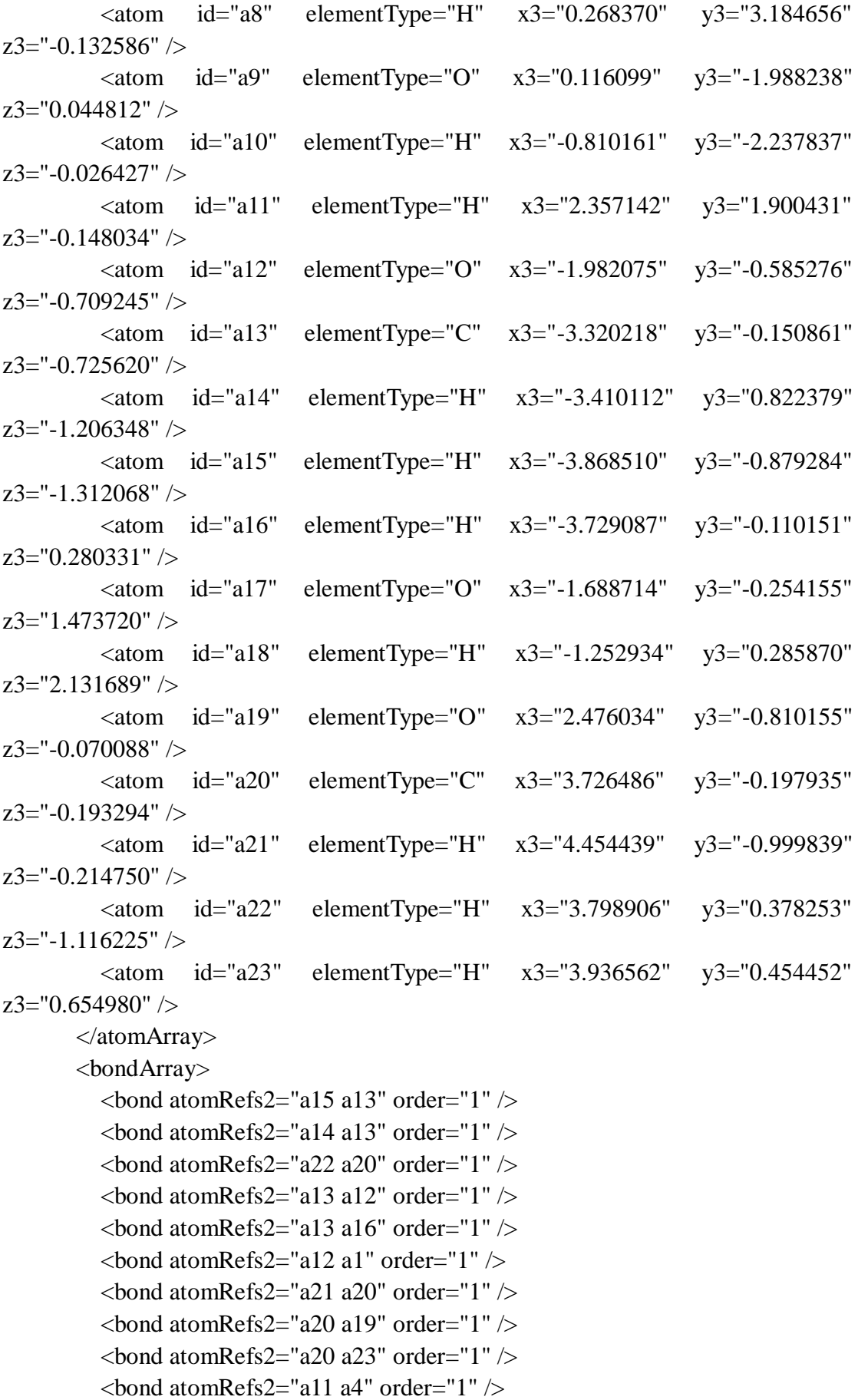

```
\epsilonbond atomRefs2="a8 a3" order="1" />
          \epsilonbond atomRefs2="a4 a3" order="1" />
          <bond atomRefs2="a4 a5" order="1" >\epsilonbond atomRefs2="a19 a5" order="1" \epsilon\epsilonbond atomRefs2="a3 a2" order="2" />
          \epsilonbond atomRefs2="a5 a6" order="2" />
          \epsilonbond atomRefs2="a10 a9" order="1" \epsilon\epsilonbond atomRefs2="a2 a7" order="1" />
          \epsilonbond atomRefs2="a2 a1" order="1" />
          \epsilonbond atomRefs2="a6 a9" order="1" />
          \epsilonbond atomRefs2="a6 a1" order="1" />
          \epsilonbond atomRefs2="a1 a17" order="1" \epsilon\epsilonbond atomRefs2="a17 a18" order="1" \epsilon </bondArray>
        <propertyList>
           <property title="program">
             <scalar>Gaussian 09, Revision B.01</scalar>
           </property>
           <property title="basis">
            \langle \text{scalar}\rangle 6\text{-}31\text{+G}(d,p) (6D, 7F\langle \text{scalar}\rangle </property>
           <property title="method">
             <scalar>umpwb95</scalar>
           </property>
           <property title="File Format">
             <scalar>g03</scalar>
           </property>
           <property title="MW">
            <scalar>171.171</scalar>
           </property>
           <property title="Energy" dictRef="me:ZPE">
             <scalar units="kcal/mol" convention="computational" 
zeroPointVibEnergyAdded="true">-19.38</scalar>
           </property>
           <property title="SpinMultiplicity" dictRef="me:spinMultiplicity">
             <scalar>2.00</scalar>
           </property>
           <property title="Vibrational Frequencies" dictRef="me:vibFreqs">
             <array units="cm-1">45.35 84.52 98.75 152.35 198.75 206.59 243.39 
278.18 288.17 308.48 337.56 358.77 372.40 405.78 479.74 504.84 518.54 573.41 
581.00 653.90 675.99 729.95 744.00 797.60 829.95 933.38 993.67 1036.89 1100.38 
1111.84 1161.39 1181.52 1204.96 1208.12 1211.73 1244.44 1246.00 1299.78 1307.60 
1325.95 1366.55 1451.38 1475.19 1505.19 1514.51 1523.21 1535.04 1535.75
```
1546.30 1548.97 1658.20 1698.33 3091.44 3115.69 3162.31 3201.36 3238.23

```
 </property>
          <property title="Rotational Constants" dictRef="me:rotConsts">
           \langlearray units="cm-1">0.061 0.023 0.019\langle/array>
          </property>
          <property title="Symmetry Number" dictRef="me:symmetryNumber">
            <scalar>1</scalar>
          </property>
          <property dictRef="me:sigma" default="true">
            <scalar>5.0</scalar>
          </property>
          <property dictRef="me:epsilon" default="true">
            <scalar>50.0</scalar>
          </property>
          <property dictRef="me:frequenciesScaleFactor" default="true">
            <scalar>1</scalar>
          </property>
        </propertyList>
        <me:DOSCMethod default="true" name="ClassicalRotors" />
       <me:DistributionCalcMethod default="true" name="Boltzmann" />
        <me:energyTransferModel name="ExponentialDown" default="true" />
        <me:deltaEDown default="true">250.0</me:deltaEDown>
     </molecule>
     <molecule id="R2a" spinMultiplicity="1" default="true">
       <atomArray>
         \epsilonatom id="a1" elementType="C" x3="1.185702" y3="0.040390"
z3 = -0.000074" />
         \alpha atom id="a2" elementType="C" x3="1.179043" y3="1.425105"
z3 = -0.000027" />
         \alpha <atom id="a3" elementType="C" x3="-0.038733" y3="2.081089"
z3 = -0.000070" />
         \alpha <atom id="a4" elementType="C" x3="-1.229717" y3="1.376450"
z3 ="-0.000112" />
          <atom id="a5" elementType="C" x3="-1.215231" y3="-0.012435" 
z3 ="-0.000045" />
         \epsilon <atom id="a6" elementType="C" x3="0.001594" y3="-0.684004"
z3 = -0.000131" />
         \epsilon <atom id="a7" elementType="H" x3="2.099736" y3="1.983838"
z3="0.000163" />
         \alpha <atom id="a8" elementType="H" x3="-0.061178" y3="3.159248"
z3 = -0.000138" />
         \epsilon <atom id="a9" elementType="O" x3="0.020154" y3="-2.028476"
z3="-0.000177" />
```
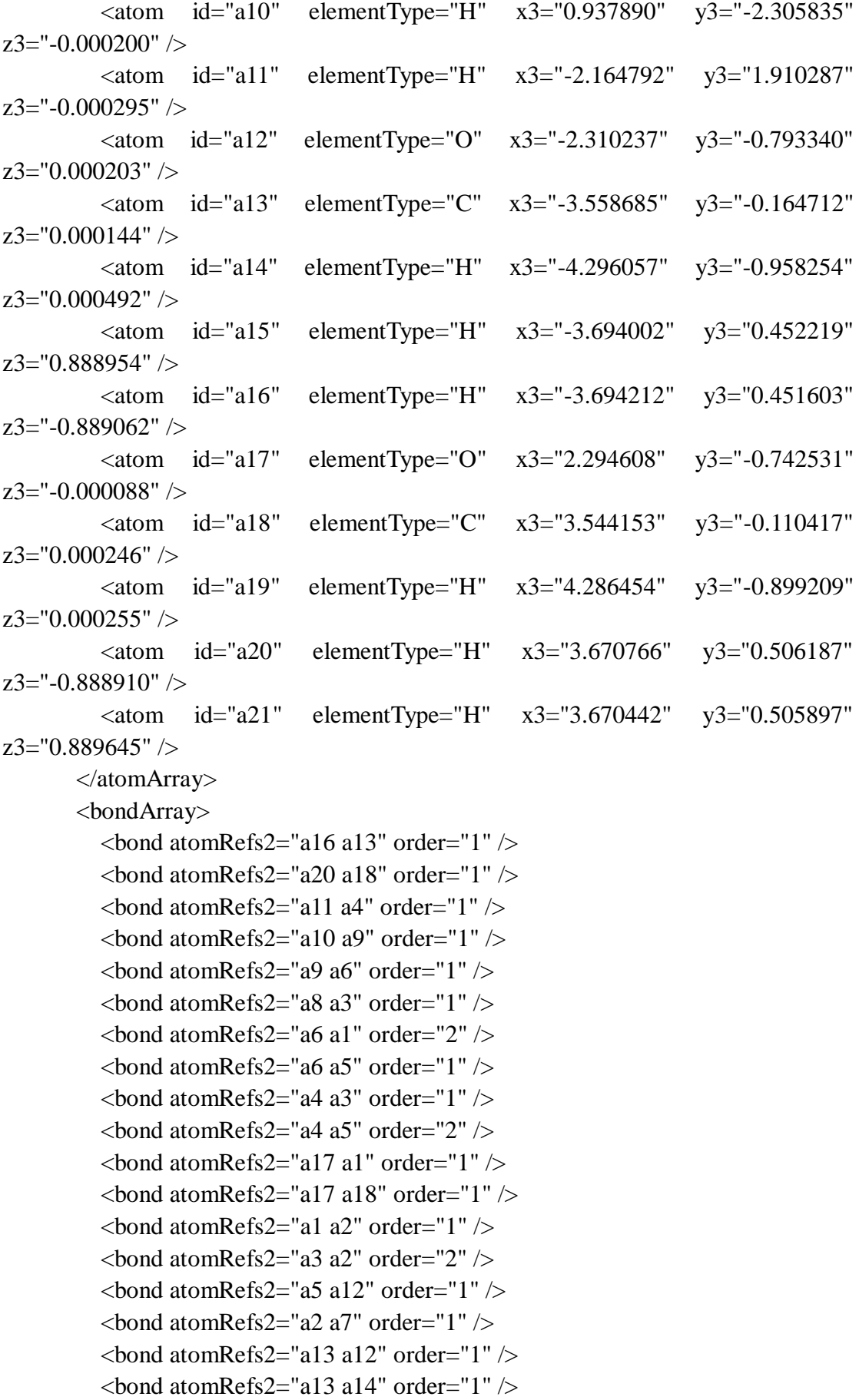

```
\epsilonbond atomRefs2="a13 a15" order="1" />
         \epsilonbond atomRefs2="a18 a19" order="1" />
          <bond atomRefs2="a18 a21" order="1" />
        </bondArray>
        <propertyList>
          <property title="program">
            <scalar>Gaussian 09, Revision B.01</scalar>
          </property>
          <property title="basis">
           \langlescalar>6-31+G(d,p) (6D, 7F)\langlescalar>
          </property>
          <property title="method">
            <scalar>umpwb95</scalar>
          </property>
          <property title="File Format">
            <scalar>g03</scalar>
          </property>
          <property title="MW">
           <scalar>154.163</scalar> </property>
          <property title="Energy" dictRef="me:ZPE">
            <scalar units="kcal/mol" convention="computational" 
zeroPointVibEnergyAdded="true">0</scalar>
          </property>
          <property title="Vibrational Frequencies" dictRef="me:vibFreqs">
            <array units="cm-1">61.77 93.08 166.60 213.95 231.99 276.31 305.48 
335.73 346.54 373.78 385.17 453.74 512.71 547.52 574.00 613.17 639.09 740.25 
741.95 784.46 860.72 880.80 964.56 976.51 1145.91 1151.64 1200.79 1206.13 
1207.60 1227.90 1248.11 1251.65 1312.64 1339.30 1350.00 1396.77 1455.92 
1514.08 1519.99 1536.51 1540.84 1549.28 1551.74 1572.82 1619.36 1711.11 
1744.05 3091.40 3100.99 3162.60 3176.57 3240.48 3243.36 3283.87 3307.25 
3314.76 3936.07</array>
          </property>
          <property title="Rotational Constants" dictRef="me:rotConsts">
            <array units="cm-1">0.077 0.026 0.020</array>
          </property>
          <property title="Symmetry Number" dictRef="me:symmetryNumber">
            <scalar>1</scalar>
          </property>
          <property dictRef="me:frequenciesScaleFactor" default="true">
            <scalar>1</scalar>
          </property>
        </propertyList>
        <me:DOSCMethod default="true" name="ClassicalRotors" />
```

```
 </molecule>
     <molecule id="oh" spinMultiplicity="2">
       <atomArray> <atom id="a1" elementType="O" spinMultiplicity="2" x3="0.000000" 
y3="0.000000" z3="0.107474" />
         \alpha <atom id="a2" elementType="H" x3="0.000000" y3="0.000000"
z3="-0.859789" />
        </atomArray>
        <bondArray>
         \epsilonbond atomRefs2="a2 a1" order="1" />
        </bondArray>
        <propertyList>
          <property title="program">
             <scalar>Gaussian 09, Revision B.01</scalar>
          </property>
          <property title="basis">
            \langlescalar>6-31+G(d,p) (6D, 7F)\langlescalar>
          </property>
          <property title="method">
             <scalar>umpwb95</scalar>
          </property>
          <property title="File Format">
             <scalar>g03</scalar>
          </property>
          <property title="MW">
            <scalar>17.0073</scalar>
          </property>
          <property title="Energy" dictRef="me:ZPE">
             <scalar units="kcal/mol" convention="computational" 
zeroPointVibEnergyAdded="true">0</scalar>
          </property>
          <property title="SpinMultiplicity" dictRef="me:spinMultiplicity">
             <scalar>2.00</scalar>
          </property>
          <property title="Vibrational Frequencies" dictRef="me:vibFreqs">
             <array units="cm-1">3870.53</array>
          </property>
          <property title="Rotational Constants" dictRef="me:rotConsts">
             <array units="cm-1">18.991</array>
          </property>
          <property title="Symmetry Number" dictRef="me:symmetryNumber">
             <scalar>1</scalar>
          </property>
          <property dictRef="me:frequenciesScaleFactor" default="true">
```

```
 <scalar>1</scalar>
          </property>
        </propertyList>
        <me:DOSCMethod default="true" name="ClassicalRotors" />
     </molecule>
   </moleculeList>
   <reactionList>
     <reaction id="r1" reversible="true">
        <reactantList>
          <reactant>
             <molecule ref="R2a" role="deficientReactant" />
         \langlereactant\rangle <reactant>
             <molecule ref="oh" role="excessReactant" />
          </reactant>
        </reactantList>
        <productList>
          <product>
             <molecule ref="IM2" role="modelled" />
          </product>
        </productList>
        <rateParameters reactionType="arrhenius" reversible="true">
         \langle A \rangle 1.500e-011\langle A \rangle\langle n>0</n\rangle<E>0</0>E> </rateParameters>
        <me:MCRCMethod default="true DefinedSumOfStates, 
LandauZenerCrossing, MesmerILT, SimpleBimolecularSink, SimpleILT, 
SimpleRRKM, WKBCrossing, ZhuNakamuraCrossing" name="MesmerILT" />
        <me:excessReactantConc default="true">1e+6</me:excessReactantConc>
        <me:TInfinity default="true">298</me:TInfinity>
     </reaction>
   </reactionList>
   <me:conditions>
     <me:bathGas>He</me:bathGas>
    <sub>me:PTs></sub></sub>
       \leqme:PTpair units="Torr" P="760" T="294." precision="d" default="true"
bathGas="He" />
        <!--<me:PTpair units="Torr" P="201.60" T="298." />-->
        <!--<me:PTpair units="Torr" P="10.06" T="298." />-->
        <!--<me:PTpair units="Torr" P="15.01" T="298." />-->
     </me:PTs>
   </me:conditions>
   <me:modelParameters>
```

```
 <!--Specify grain size directly...-->
     <me:grainSize units="cm-1">100</me:grainSize>
     <!--...or by the total number of grains
          <me:numberOfGrains> 500 </me:numberOfGrains>-->
     <!--Specify increased energy range
          <me:maxTemperature>6000</me:maxTemperature>-->
     <me:energyAboveTheTopHill>25.0</me:energyAboveTheTopHill>
   </me:modelParameters>
   <me:control>
    \langleme:testDOS \rangle\leqme:printSpeciesProfile \geq <!--<me:testMicroRates />-->
     <me:testRateConstant />
    \leqme:printGrainDOS \geq <!--<me:printCellDOS />-->
     <!--<me:printReactionOperatorColumnSums />-->
     <!--<me:printTunnellingCoefficients />-->
    \leqme:printGrainkfE\geq <!--<me:printGrainBoltzmann />-->
     <me:printGrainkbE />
     <me:eigenvalues>0</me:eigenvalues>
    \langle!-- \langleme:hideInactive\rangle Molecules and reactions with attribute active="false"
are not shown-->
     <me:diagramEnergyOffset>0</me:diagramEnergyOffset>
     <!--Adjusts displayed energies to this values for the lowest species. -->
     <me:calcMethod default="true" name="simpleCalc" />
   </me:control>
   <metadataList xmlns:dc="http://purl.org/dc/elements/1.1/">
     <dc:title>Project name</dc:title>
     <dc:source>bve.xml</dc:source>
     <dc:creator>Mesmer v5.0</dc:creator>
     <dc:date>20190908_194711</dc:date>
```
<dc:contributor>Administrator</dc:contributor>

</metadataList>

</me:mesmer>

 $Syringol + OH \rightarrow IM3$ 

```
\langle 2xml version="1.0" encoding="utf-8" ?>
<?xml-stylesheet type='text/xsl' href='../../mesmer2.xsl' media='other'?>
<?xml-stylesheet type='text/xsl' href='../../mesmer1.xsl' media='screen'?>
<me:mesmer xmlns="http://www.xml-cml.org/schema" 
xmlns:me="http://www.chem.leeds.ac.uk/mesmer" 
xmlns:xsi="http://www.w3.org/2001/XMLSchema-instance">
   <me:title>Project name</me:title>
   <moleculeList convention="">
     <molecule id="He">
      <atomArray>
          <atom elementType="He" />
       </atomArray>
       <propertyList>
          <property dictRef="me:epsilon">
            <scalar>10.2</scalar>
          </property>
          <property dictRef="me:sigma">
            <scalar>2.55</scalar>
          </property>
          <property dictRef="me:MW">
            <scalar units="amu">4.0</scalar>
          </property>
       </propertyList>
       <metadata name="copiedFrom" content="F:\Mesmer-5.0/librarymols.xml" 
timestamp="20190903_094854" />
     </molecule>
     <molecule id="IM3" spinMultiplicity="2">
      <atomArray>
         \alpha atom id="a1" elementType="C" x3="-0.971887" y3="-0.292295"
z3 = -0.060739" />
         \alpha <atom id="a2" elementType="C" x3="-1.214955" y3="1.163623"
z3 = -0.216725" />
          <atom id="a3" elementType="C" spinMultiplicity="2" x3="0.057615" 
y3="1.914904" z3="-0.368758" />
         \alpha <atom id="a4" elementType="C" x3="1.284905" y3="1.335638"
z3 = -0.253198" />
         \alpha <atom id="a5" elementType="C" x3="1.423713" y3="-0.043512"
z3="-0.042231" />
         \alpha <atom id="a6" elementType="C" x3="0.260579" y3="-0.846669"
z3="0.052595" />
         \epsilon <atom id="a7" elementType="H" x3="-1.861027" y3="1.347922"
z3="-1.079365" />
```
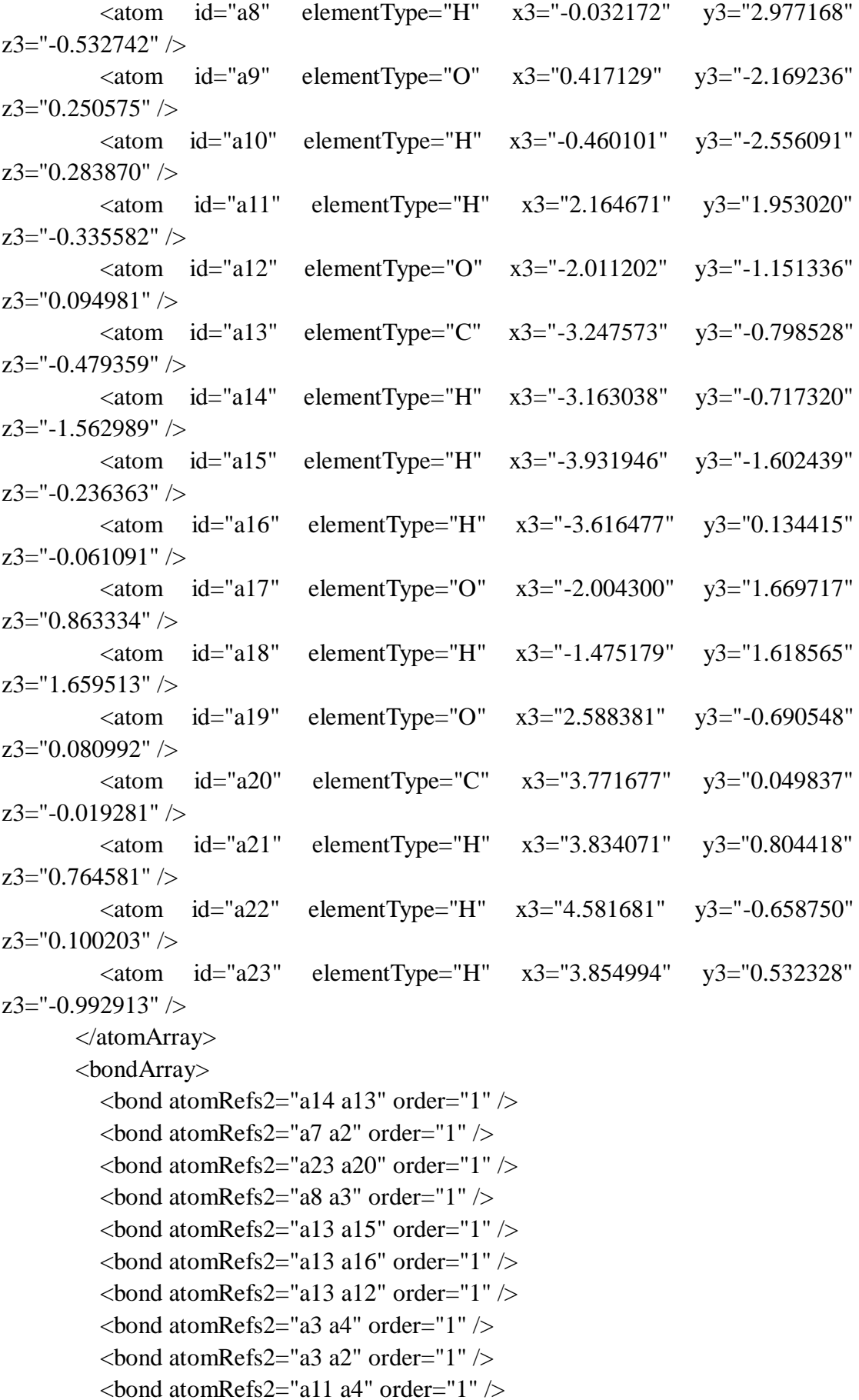

```
\epsilonbond atomRefs2="a4 a5" order="2" />
          \epsilonbond atomRefs2="a2 a1" order="1" />
          \epsilonbond atomRefs2="a2 a17" order="1" \epsilon\epsilonbond atomRefs2="a1 a6" order="2" />
          \epsilonbond atomRefs2="a1 a12" order="1" />
          \epsilonbond atomRefs2="a5 a6" order="1" />
          \epsilonbond atomRefs2="a5 a19" order="1" \epsilon\epsilonbond atomRefs2="a20 a19" order="1" />
          \epsilonbond atomRefs2="a20 a22" order="1" />
          \epsilonbond atomRefs2="a20 a21" order="1" />
          \epsilonbond atomRefs2="a6 a9" order="1" />
          \epsilonbond atomRefs2="a9 a10" order="1" \epsilon\epsilonbond atomRefs2="a17 a18" order="1" \epsilon </bondArray>
        <propertyList>
           <property title="program">
             <scalar>Gaussian 09, Revision B.01</scalar>
           </property>
           <property title="basis">
            \langle \text{scalar}\rangle 6\text{-}31\text{+G}(d,p) (6D, 7F\langle \text{scalar}\rangle </property>
           <property title="method">
             <scalar>umpwb95</scalar>
           </property>
           <property title="File Format">
             <scalar>g03</scalar>
           </property>
           <property title="MW">
            <scalar>171.171</scalar>
           </property>
           <property title="Energy" dictRef="me:ZPE">
             <scalar units="kcal/mol" convention="computational" 
zeroPointVibEnergyAdded="true">-17.09</scalar>
           </property>
           <property title="SpinMultiplicity" dictRef="me:spinMultiplicity">
             <scalar>2.00</scalar>
           </property>
           <property title="Vibrational Frequencies" dictRef="me:vibFreqs">
             <array units="cm-1">62.79 88.81 121.07 155.20 188.09 206.61 235.32 
244.33 255.21 304.56 340.28 347.44 381.61 395.08 463.35 488.19 496.93 556.50 
567.14 640.95 693.50 703.38 737.92 834.32 933.97 944.06 1008.93 1070.59 1133.99 
1178.74 1201.73 1203.25 1214.97 1229.61 1234.17 1238.71 1289.97 1312.33 
1330.83 1383.47 1418.37 1427.19 1481.80 1504.63 1519.62 1527.24 1529.27 
1540.37 1546.89 1559.11 1645.46 1712.01 3080.10 3094.18 3110.43 3168.00
```

```
3205.81 3241.68 3248.07 3282.02 3300.06 3930.57 3947.91</array>
          </property>
          <property title="Rotational Constants" dictRef="me:rotConsts">
           \langlearray units="cm-1">0.055 0.023 0.017\langle/array>
          </property>
          <property title="Symmetry Number" dictRef="me:symmetryNumber">
           <scalar>1</scalar> </property>
          <property dictRef="me:sigma" default="true">
            <scalar>5.0</scalar>
          </property>
          <property dictRef="me:epsilon" default="true">
            <scalar>50.0</scalar>
          </property>
          <property dictRef="me:frequenciesScaleFactor" default="true">
            <scalar>1</scalar>
          </property>
       </propertyList>
        <me:DOSCMethod default="true" name="ClassicalRotors" />
        <me:DistributionCalcMethod default="true" name="Boltzmann" />
      \leqme:energyTransferModel name="ExponentialDown" default="true" \geq <me:deltaEDown default="true">250.0</me:deltaEDown>
     </molecule>
     <molecule id="R2a" spinMultiplicity="1" default="true">
       <atomArray>
         \alpha <atom id="a1" elementType="C" x3="1.185702" y3="0.040390"
z3 = -0.000074" />
         \epsilon <atom id="a2" elementType="C" x3="1.179043" y3="1.425105"
z3 ="-0.000027" />
         \alpha atom id="a3" elementType="C" x3="-0.038733" y3="2.081089"
z3 ="-0.000070" />
         \epsilon <atom id="a4" elementType="C" x3="-1.229717" y3="1.376450"
z3="-0.000112" />
          <atom id="a5" elementType="C" x3="-1.215231" y3="-0.012435" 
z3 = -0.000045" />
         \alpha <atom id="a6" elementType="C" x3="0.001594" y3="-0.684004"
z3 ="-0.000131" />
          <atom id="a7" elementType="H" x3="2.099736" y3="1.983838" 
z3 = "0.000163" />
         \alpha <atom id="a8" elementType="H" x3="-0.061178" y3="3.159248"
z3 ="-0.000138" />
         \alpha <atom id="a9" elementType="O" x3="0.020154" y3="-2.028476"
z3 = -0.000177" />
         \alpha <atom id="a10" elementType="H" x3="0.937890" y3="-2.305835"
```
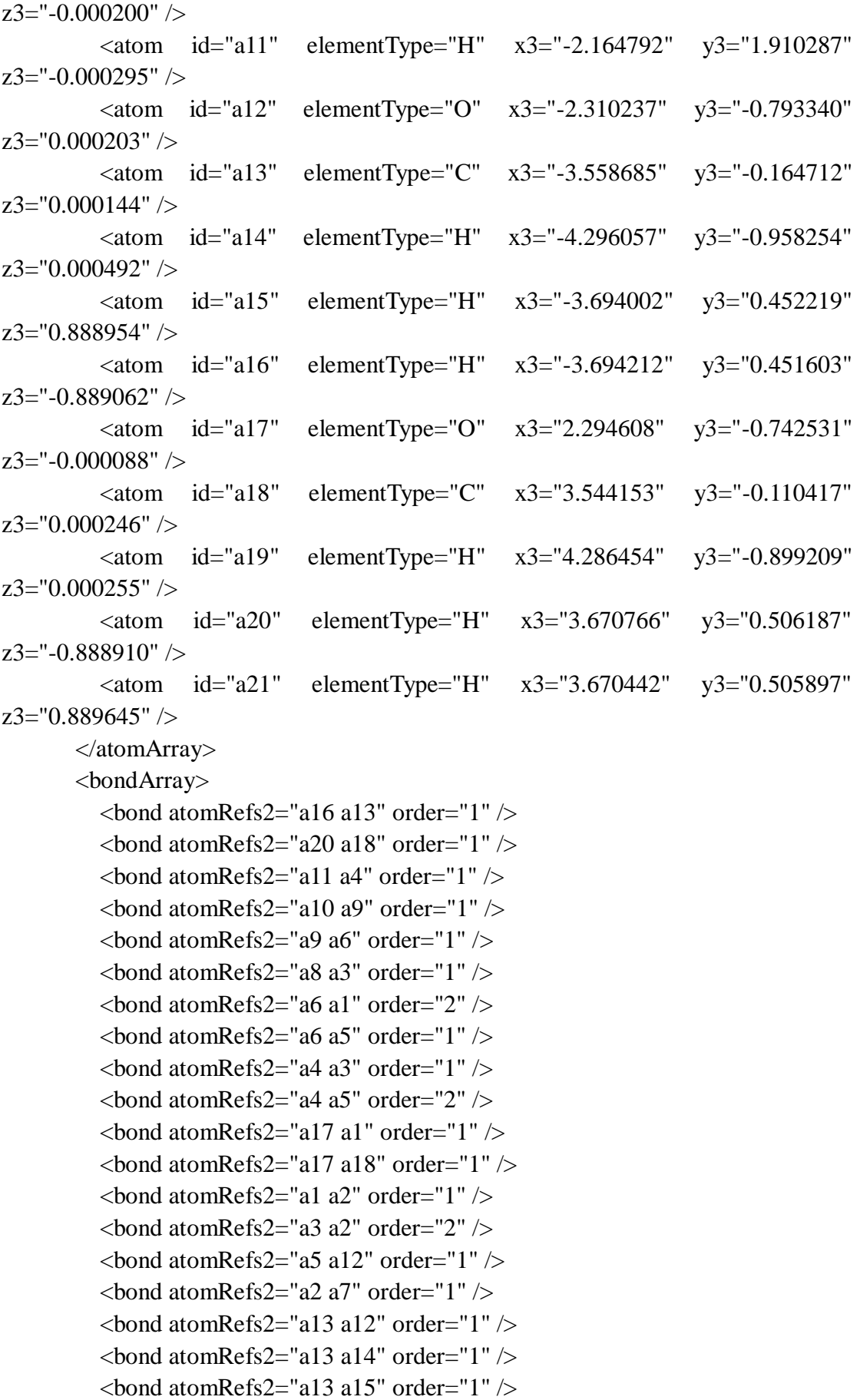

```
\epsilonbond atomRefs2="a18 a19" order="1" />
         \epsilonbond atomRefs2="a18 a21" order="1" \epsilon </bondArray>
        <propertyList>
          <property title="program">
            <scalar>Gaussian 09, Revision B.01</scalar>
          </property>
          <property title="basis">
           \langlescalar>6-31+G(d,p) (6D, 7F)\langlescalar> </property>
          <property title="method">
            <scalar>umpwb95</scalar>
          </property>
          <property title="File Format">
            <scalar>g03</scalar>
          </property>
          <property title="MW">
           <scalar>154.163</scalar>
          </property>
          <property title="Energy" dictRef="me:ZPE">
            <scalar units="kcal/mol" convention="computational" 
zeroPointVibEnergyAdded="true">0</scalar>
          </property>
          <property title="Vibrational Frequencies" dictRef="me:vibFreqs">
            <array units="cm-1">61.77 93.08 166.60 213.95 231.99 276.31 305.48 
335.73 346.54 373.78 385.17 453.74 512.71 547.52 574.00 613.17 639.09 740.25 
741.95 784.46 860.72 880.80 964.56 976.51 1145.91 1151.64 1200.79 1206.13 
1207.60 1227.90 1248.11 1251.65 1312.64 1339.30 1350.00 1396.77 1455.92 
1514.08 1519.99 1536.51 1540.84 1549.28 1551.74 1572.82 1619.36 1711.11 
1744.05 3091.40 3100.99 3162.60 3176.57 3240.48 3243.36 3283.87 3307.25 
3314.76 3936.07</array>
          </property>
          <property title="Rotational Constants" dictRef="me:rotConsts">
            <array units="cm-1">0.077 0.026 0.020</array>
          </property>
          <property title="Symmetry Number" dictRef="me:symmetryNumber">
            <scalar>1</scalar>
          </property>
          <property dictRef="me:frequenciesScaleFactor" default="true">
            <scalar>1</scalar>
          </property>
        </propertyList>
        <me:DOSCMethod default="true" name="ClassicalRotors" />
     </molecule>
```

```
 <molecule id="oh" spinMultiplicity="2">
       <atomArray>
          <atom id="a1" elementType="O" spinMultiplicity="2" x3="0.000000" 
y3="0.000000" z3="0.107474" />
         \epsilon <atom id="a2" elementType="H" x3="0.000000" y3="0.000000"
z3="-0.859789" />
        </atomArray>
        <bondArray>
         \epsilonbond atomRefs2="a2 a1" order="1" />
        </bondArray>
        <propertyList>
          <property title="program">
             <scalar>Gaussian 09, Revision B.01</scalar>
          </property>
          <property title="basis">
            \langlescalar>6-31+G(d,p) (6D, 7F)\langlescalar>
          </property>
          <property title="method">
             <scalar>umpwb95</scalar>
          </property>
          <property title="File Format">
             <scalar>g03</scalar>
          </property>
          <property title="MW">
           <scalar>17.0073</scalar>
          </property>
          <property title="Energy" dictRef="me:ZPE">
             <scalar units="kcal/mol" convention="computational" 
zeroPointVibEnergyAdded="true">0</scalar>
          </property>
          <property title="SpinMultiplicity" dictRef="me:spinMultiplicity">
            <scalar>2.00</scalar>
          </property>
          <property title="Vibrational Frequencies" dictRef="me:vibFreqs">
             <array units="cm-1">3870.53</array>
          </property>
          <property title="Rotational Constants" dictRef="me:rotConsts">
             <array units="cm-1">18.991</array>
          </property>
          <property title="Symmetry Number" dictRef="me:symmetryNumber">
             <scalar>1</scalar>
          </property>
          <property dictRef="me:frequenciesScaleFactor" default="true">
            <scalar>1</scalar>
```

```
 </property>
        </propertyList>
        <me:DOSCMethod default="true" name="ClassicalRotors" />
      </molecule>
   </moleculeList>
   <reactionList>
      <reaction id="r1" reversible="true">
        <reactantList>
           <reactant>
             <molecule ref="R2a" role="deficientReactant" />
          \langlereactant\rangle <reactant>
             <molecule ref="oh" role="excessReactant" />
         \langlereactant\rangle </reactantList>
        <productList>
          <product>
             <molecule ref="IM3" role="modelled" />
           </product>
        </productList>
        <rateParameters reactionType="arrhenius" reversible="true">
          <\!\!A\!\!>\!\!2.20e\text{-}011<\!\!A\!\!>\langle n > 0 \langle n \rangle<\epsilon E>0</math> <math><\epsilon/E></math> </rateParameters>
        <me:MCRCMethod default="true DefinedSumOfStates, 
LandauZenerCrossing, MesmerILT, SimpleBimolecularSink, SimpleILT, 
SimpleRRKM, WKBCrossing, ZhuNakamuraCrossing" name="MesmerILT" />
        <me:excessReactantConc default="true">1e+6</me:excessReactantConc>
        <me:TInfinity default="true">298</me:TInfinity>
     \langle reaction >
   </reactionList>
   <me:conditions>
      <me:bathGas>He</me:bathGas>
     <sub>me:PTs</sub></sub>
        <me:PTpair units="Torr" P="760" T="294." precision="d" default="true" 
bathGas="He" />
        <!--<me:PTpair units="Torr" P="201.60" T="298." />-->
        <!--<me:PTpair units="Torr" P="10.06" T="298." />-->
        <!--<me:PTpair units="Torr" P="15.01" T="298." />-->
     \langleme:PTs> </me:conditions>
   <me:modelParameters>
      <!--Specify grain size directly...-->
```
```
 <me:grainSize units="cm-1">100</me:grainSize>
     <!--...or by the total number of grains
          <me:numberOfGrains> 500 </me:numberOfGrains>-->
     <!--Specify increased energy range
          <me:maxTemperature>6000</me:maxTemperature>-->
     <me:energyAboveTheTopHill>25.0</me:energyAboveTheTopHill>
   </me:modelParameters>
   <me:control>
    \leqme:testDOS \geq\leqme:printSpeciesProfile \geq <!--<me:testMicroRates />-->
     <me:testRateConstant />
     <me:printGrainDOS />
     <!--<me:printCellDOS />-->
     <!--<me:printReactionOperatorColumnSums />-->
     <!--<me:printTunnellingCoefficients />-->
     <me:printGrainkfE />
     <!--<me:printGrainBoltzmann />-->
    \leqme:printGrainkbE\geq <me:eigenvalues>0</me:eigenvalues>
    \langle!-- \langleme:hideInactive\rangle Molecules and reactions with attribute active="false"
are not shown-->
     <me:diagramEnergyOffset>0</me:diagramEnergyOffset>
     <!--Adjusts displayed energies to this values for the lowest species. -->
     <me:calcMethod default="true" name="simpleCalc" />
   </me:control>
   <metadataList xmlns:dc="http://purl.org/dc/elements/1.1/">
     <dc:title>Project name</dc:title>
     <dc:source>bve.xml</dc:source>
     <dc:creator>Mesmer v5.0</dc:creator>
     <dc:date>20190908_194939</dc:date>
     <dc:contributor>Administrator</dc:contributor>
```

```
 </metadataList>
```

```
</me:mesmer>
```
 $Syringol + OH \rightarrow IM4$ 

```
\langle 2xml version="1.0" encoding="utf-8" ?>
<?xml-stylesheet type='text/xsl' href='../../mesmer2.xsl' media='other'?>
<?xml-stylesheet type='text/xsl' href='../../mesmer1.xsl' media='screen'?>
<me:mesmer xmlns="http://www.xml-cml.org/schema" 
xmlns:me="http://www.chem.leeds.ac.uk/mesmer" 
xmlns:xsi="http://www.w3.org/2001/XMLSchema-instance">
   <me:title>Project name</me:title>
   <moleculeList convention="">
     <molecule id="He">
      <atomArray>
          <atom elementType="He" />
       </atomArray>
       <propertyList>
          <property dictRef="me:epsilon">
            <scalar>10.2</scalar>
          </property>
          <property dictRef="me:sigma">
            <scalar>2.55</scalar>
          </property>
          <property dictRef="me:MW">
            <scalar units="amu">4.0</scalar>
          </property>
       </propertyList>
       <metadata name="copiedFrom" content="F:\Mesmer-5.0/librarymols.xml" 
timestamp="20190903_095214" />
     </molecule>
     <molecule id="IM4" spinMultiplicity="2">
      <atomArray>
         \alpha <atom id="a1" elementType="C" x3="-1.217566" y3="-0.239389"
z3 = -0.074461" />
         \alpha <atom id="a2" elementType="C" x3="-1.220056" y3="1.094416"
z3 = -0.284599" />
         \alpha <atom id="a3" elementType="C" x3="0.051174" y3="1.866225"
z3 = -0.370777" />
         \alpha <atom id="a4" elementType="C" spinMultiplicity="2" x3="1.276041"
y3="1.023027" z3="-0.277869" />
         \alpha <atom id="a5" elementType="C" x3="1.232326" y3="-0.314427"
z3="-0.066963" />
         \alpha atom id="a6" elementType="C" x3="-0.015017" y3="-0.979903"
z3="0.036481" />
         \epsilon <atom id="a7" elementType="H" x3="-2.135072" y3="1.656880"
z3="-0.364778" />
```
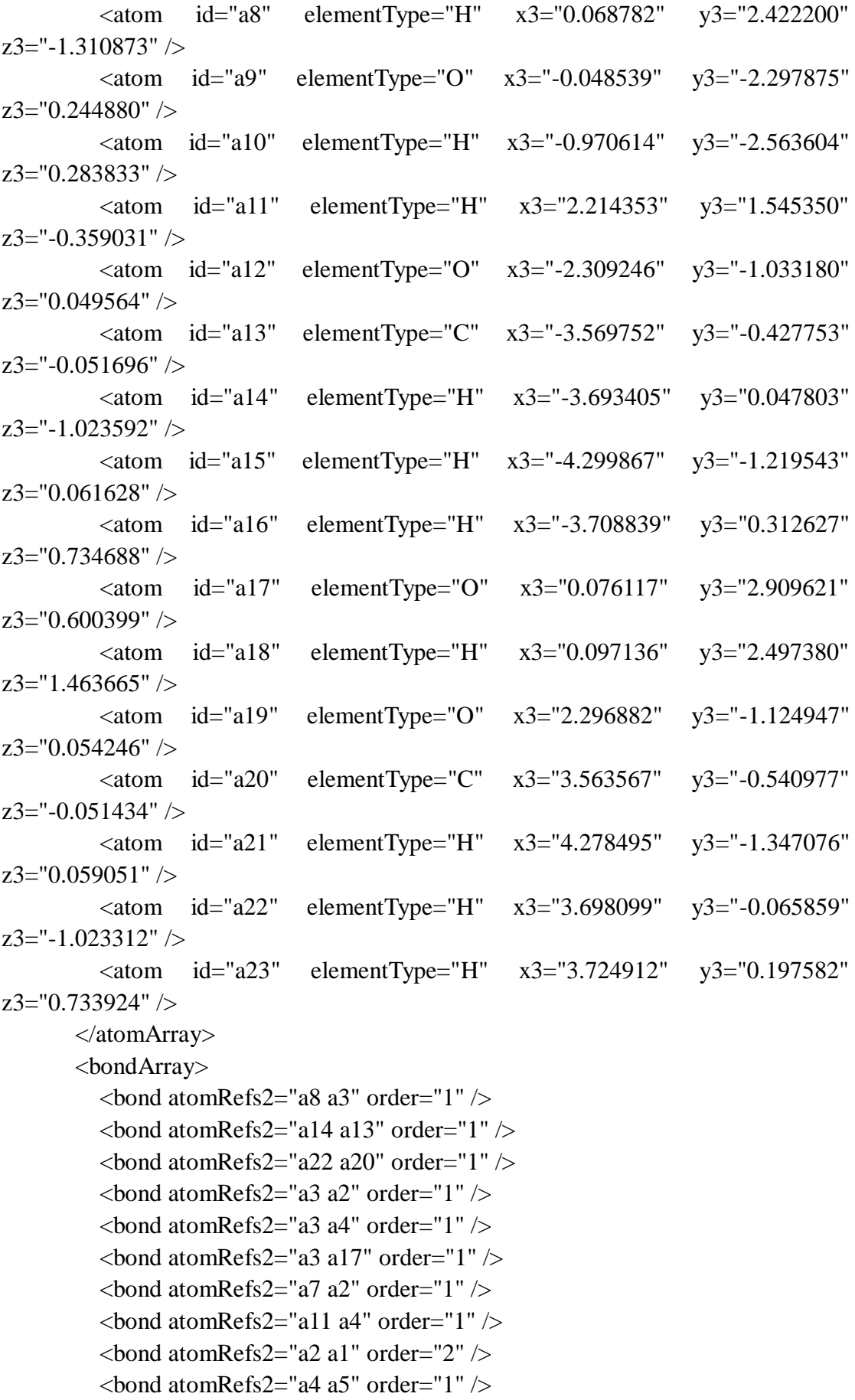

```
\epsilonbond atomRefs2="a1 a6" order="1" />
          \epsilonbond atomRefs2="a1 a12" order="1" />
          \epsilonbond atomRefs2="a5 a6" order="2" />
          \epsilonbond atomRefs2="a5 a19" order="1" \epsilon\epsilonbond atomRefs2="a13 a12" order="1" />
          \epsilonbond atomRefs2="a13 a15" order="1" />
          \epsilonbond atomRefs2="a13 a16" order="1" \epsilon\epsilonbond atomRefs2="a20 a19" order="1" />
          \epsilonbond atomRefs2="a20 a21" order="1" />
          \epsilonbond atomRefs2="a20 a23" order="1" />
          \epsilonbond atomRefs2="a6 a9" order="1" />
          \epsilonbond atomRefs2="a9 a10" order="1" \epsilon\epsilonbond atomRefs2="a17 a18" order="1" />
        </bondArray>
        <propertyList>
           <property title="program">
             <scalar>Gaussian 09, Revision B.01</scalar>
           </property>
           <property title="basis">
            \langle \text{scalar}\rangle 6\text{-}31\text{+G}(d,p) (6D, 7F)\langle \text{scalar}\rangle </property>
           <property title="method">
             <scalar>umpwb95</scalar>
           </property>
           <property title="File Format">
             <scalar>g03</scalar>
           </property>
           <property title="MW">
            <scalar>171.171</scalar>
           </property>
           <property title="Energy" dictRef="me:ZPE">
             <scalar units="kcal/mol" convention="computational" 
zeroPointVibEnergyAdded="true">-20.31</scalar>
           </property>
           <property title="SpinMultiplicity" dictRef="me:spinMultiplicity">
             <scalar>2.00</scalar>
           </property>
           <property title="Vibrational Frequencies" dictRef="me:vibFreqs">
             <array units="cm-1">58.53 86.70 105.48 163.19 169.89 195.81 227.01 
246.52 273.12 310.57 332.41 347.62 372.87 433.54 452.22 503.27 513.78 552.25 
570.19 662.36 666.03 714.16 799.40 807.27 824.17 969.84 988.37 1061.28 1141.68 
1157.94 1204.52 1205.51 1205.88 1231.26 1237.43 1243.79 1297.66 1337.60 
1346.74 1360.58 1393.91 1431.43 1487.11 1503.57 1505.82 1520.42 1522.11 
1538.57 1542.45 1566.19 1668.10 1710.11 3091.63 3096.04 3106.83 3168.37
```

```
3184.65 3243.65 3247.24 3306.40 3309.33 3912.04 3956.40</array>
          </property>
          <property title="Rotational Constants" dictRef="me:rotConsts">
           \langlearray units="cm-1">0.043 0.025 0.016\langle/array>
          </property>
          <property title="Symmetry Number" dictRef="me:symmetryNumber">
           <scalar>1</scalar> </property>
          <property dictRef="me:sigma" default="true">
            <scalar>5.0</scalar>
          </property>
          <property dictRef="me:epsilon" default="true">
            <scalar>50.0</scalar>
          </property>
          <property dictRef="me:frequenciesScaleFactor" default="true">
            <scalar>1</scalar>
          </property>
       </propertyList>
        <me:DOSCMethod default="true" name="ClassicalRotors" />
        <me:DistributionCalcMethod default="true" name="Boltzmann" />
      \leqme:energyTransferModel name="ExponentialDown" default="true" \geq <me:deltaEDown default="true">250.0</me:deltaEDown>
     </molecule>
     <molecule id="R2a" spinMultiplicity="1" default="true">
       <atomArray>
         \alpha <atom id="a1" elementType="C" x3="1.185702" y3="0.040390"
z3 ="-0.000074" \geq\epsilon <atom id="a2" elementType="C" x3="1.179043" y3="1.425105"
z3 ="-0.000027" />
         \alpha atom id="a3" elementType="C" x3="-0.038733" y3="2.081089"
z3 ="-0.000070" />
         \epsilon <atom id="a4" elementType="C" x3="-1.229717" y3="1.376450"
z3="-0.000112" />
          <atom id="a5" elementType="C" x3="-1.215231" y3="-0.012435" 
z3 = -0.000045" />
         \alpha <atom id="a6" elementType="C" x3="0.001594" y3="-0.684004"
z3 ="-0.000131" />
          <atom id="a7" elementType="H" x3="2.099736" y3="1.983838" 
z3 = "0.000163" />
         \alpha <atom id="a8" elementType="H" x3="-0.061178" y3="3.159248"
z3 ="-0.000138" />
         \alpha <atom id="a9" elementType="O" x3="0.020154" y3="-2.028476"
z3 = -0.000177" />
         \alpha <atom id="a10" elementType="H" x3="0.937890" y3="-2.305835"
```

```
z3 ="-0.000200" />
          \epsilon <atom id="a11" elementType="H" x3="-2.164792" y3="1.910287"
z3="-0.000295" />
         \alpha <atom id="a12" elementType="O" x3="-2.310237" y3="-0.793340"
z3="0.000203" />
         \alpha <atom id="a13" elementType="C" x3="-3.558685" y3="-0.164712"
z3="0.000144" />
         \alpha <atom id="a14" elementType="H" x3="-4.296057" y3="-0.958254"
z3 = "0.000492" />
          \epsilon <atom id="a15" elementType="H" x3="-3.694002" y3="0.452219"
z3="0.888954" />
          \epsilon <atom id="a16" elementType="H" x3="-3.694212" y3="0.451603"
z3="-0.889062" />
         \alpha <atom id="a17" elementType="O" x3="2.294608" y3="-0.742531"
z3="-0.000088" />
          \leqatom id="a18" elementType="C" x3="3.544153" y3="-0.110417"
z3="0.000246" />
         \alpha <atom id="a19" elementType="H" x3="4.286454" y3="-0.899209"
z3="0.000255" />
          \epsilonatom id="a20" elementType="H" x3="3.670766" y3="0.506187"
z3="-0.888910" />
         \alpha <atom id="a21" elementType="H" x3="3.670442" y3="0.505897"
z3="0.889645" />
        </atomArray>
        <bondArray>
         \epsilonbond atomRefs2="a16 a13" order="1" \epsilon\epsilonbond atomRefs2="a20 a18" order="1" \epsilon\epsilonbond atomRefs2="a11 a4" order="1" />
         \epsilonbond atomRefs2="a10 a9" order="1" />
         \epsilonbond atomRefs2="a9 a6" order="1" />
         \epsilonbond atomRefs2="a8 a3" order="1" />
         \epsilonbond atomRefs2="a6 a1" order="2" />
         \epsilonbond atomRefs2="a6 a5" order="1" />
         \epsilonbond atomRefs2="a4 a3" order="1" />
         \epsilonbond atomRefs2="a4 a5" order="2" />
         \epsilonbond atomRefs2="a17 a1" order="1" \epsilon\epsilonbond atomRefs2="a17 a18" order="1" \epsilon\epsilonbond atomRefs2="a1 a2" order="1" />
          \epsilonbond atomRefs2="a3 a2" order="2" />
         \epsilonbond atomRefs2="a5 a12" order="1" />
         \epsilonbond atomRefs2="a2 a7" order="1" />
         \epsilonbond atomRefs2="a13 a12" order="1" \epsilon\epsilonbond atomRefs2="a13 a14" order="1" \epsilon\epsilonbond atomRefs2="a13 a15" order="1" \epsilon
```

```
\epsilonbond atomRefs2="a18 a19" order="1" />
         \epsilonbond atomRefs2="a18 a21" order="1" \epsilon </bondArray>
        <propertyList>
          <property title="program">
            <scalar>Gaussian 09, Revision B.01</scalar>
          </property>
          <property title="basis">
           \langlescalar>6-31+G(d,p) (6D, 7F)\langlescalar> </property>
          <property title="method">
            <scalar>umpwb95</scalar>
          </property>
          <property title="File Format">
            <scalar>g03</scalar>
          </property>
          <property title="MW">
           <scalar>154.163</scalar>
          </property>
          <property title="Energy" dictRef="me:ZPE">
            <scalar units="kcal/mol" convention="computational" 
zeroPointVibEnergyAdded="true">0</scalar>
          </property>
          <property title="Vibrational Frequencies" dictRef="me:vibFreqs">
            <array units="cm-1">61.77 93.08 166.60 213.95 231.99 276.31 305.48 
335.73 346.54 373.78 385.17 453.74 512.71 547.52 574.00 613.17 639.09 740.25 
741.95 784.46 860.72 880.80 964.56 976.51 1145.91 1151.64 1200.79 1206.13 
1207.60 1227.90 1248.11 1251.65 1312.64 1339.30 1350.00 1396.77 1455.92 
1514.08 1519.99 1536.51 1540.84 1549.28 1551.74 1572.82 1619.36 1711.11 
1744.05 3091.40 3100.99 3162.60 3176.57 3240.48 3243.36 3283.87 3307.25 
3314.76 3936.07</array>
          </property>
          <property title="Rotational Constants" dictRef="me:rotConsts">
            <array units="cm-1">0.077 0.026 0.020</array>
          </property>
          <property title="Symmetry Number" dictRef="me:symmetryNumber">
            <scalar>1</scalar>
          </property>
          <property dictRef="me:frequenciesScaleFactor" default="true">
            <scalar>1</scalar>
          </property>
        </propertyList>
        <me:DOSCMethod default="true" name="ClassicalRotors" />
     </molecule>
```

```
 <molecule id="oh" spinMultiplicity="2">
       <atomArray>
          <atom id="a1" elementType="O" spinMultiplicity="2" x3="0.000000" 
y3="0.000000" z3="0.107474" />
         \epsilon <atom id="a2" elementType="H" x3="0.000000" y3="0.000000"
z3="-0.859789" />
        </atomArray>
        <bondArray>
         \epsilonbond atomRefs2="a2 a1" order="1" />
        </bondArray>
        <propertyList>
          <property title="program">
             <scalar>Gaussian 09, Revision B.01</scalar>
          </property>
          <property title="basis">
            \langlescalar>6-31+G(d,p) (6D, 7F)\langlescalar>
          </property>
          <property title="method">
             <scalar>umpwb95</scalar>
          </property>
          <property title="File Format">
             <scalar>g03</scalar>
          </property>
          <property title="MW">
           <scalar>17.0073</scalar>
          </property>
          <property title="Energy" dictRef="me:ZPE">
             <scalar units="kcal/mol" convention="computational" 
zeroPointVibEnergyAdded="true">0</scalar>
          </property>
          <property title="SpinMultiplicity" dictRef="me:spinMultiplicity">
            <scalar>2.00</scalar>
          </property>
          <property title="Vibrational Frequencies" dictRef="me:vibFreqs">
             <array units="cm-1">3870.53</array>
          </property>
          <property title="Rotational Constants" dictRef="me:rotConsts">
             <array units="cm-1">18.991</array>
          </property>
          <property title="Symmetry Number" dictRef="me:symmetryNumber">
             <scalar>1</scalar>
          </property>
          <property dictRef="me:frequenciesScaleFactor" default="true">
            <scalar>1</scalar>
```

```
 </property>
        </propertyList>
        <me:DOSCMethod default="true" name="ClassicalRotors" />
      </molecule>
   </moleculeList>
   <reactionList>
      <reaction id="r1" reversible="true">
        <reactantList>
           <reactant>
             <molecule ref="R2a" role="deficientReactant" />
          \langlereactant\rangle <reactant>
             <molecule ref="oh" role="excessReactant" />
         \langlereactant\rangle </reactantList>
        <productList>
          <product>
             <molecule ref="IM4" role="modelled" />
           </product>
        </productList>
        <rateParameters reactionType="arrhenius" reversible="true">
          <\!\!A\!\!>\!\!5.000e\text{-}012<\!\!A\!\!>\langle n > 0 \langle n \rangle<\epsilon E>0</math> <math><\epsilon/E></math> </rateParameters>
        <me:MCRCMethod default="true DefinedSumOfStates, 
LandauZenerCrossing, MesmerILT, SimpleBimolecularSink, SimpleILT, 
SimpleRRKM, WKBCrossing, ZhuNakamuraCrossing" name="MesmerILT" />
        <me:excessReactantConc default="true">1e+6</me:excessReactantConc>
        <me:TInfinity default="true">298</me:TInfinity>
     \langle reaction >
   </reactionList>
   <me:conditions>
      <me:bathGas>He</me:bathGas>
     <sub>me:PTs</sub></sub>
        <me:PTpair units="Torr" P="760" T="294." precision="d" default="true" 
bathGas="He" />
        <!--<me:PTpair units="Torr" P="201.60" T="298." />-->
        <!--<me:PTpair units="Torr" P="10.06" T="298." />-->
        <!--<me:PTpair units="Torr" P="15.01" T="298." />-->
     \langleme:PTs> </me:conditions>
   <me:modelParameters>
      <!--Specify grain size directly...-->
```

```
 <me:grainSize units="cm-1">100</me:grainSize>
     <!--...or by the total number of grains
          <me:numberOfGrains> 500 </me:numberOfGrains>-->
     <!--Specify increased energy range
          <me:maxTemperature>6000</me:maxTemperature>-->
     <me:energyAboveTheTopHill>25.0</me:energyAboveTheTopHill>
   </me:modelParameters>
   <me:control>
    \leqme:testDOS \geq\leqme:printSpeciesProfile \geq <!--<me:testMicroRates />-->
     <me:testRateConstant />
     <me:printGrainDOS />
     <!--<me:printCellDOS />-->
     <!--<me:printReactionOperatorColumnSums />-->
     <!--<me:printTunnellingCoefficients />-->
     <me:printGrainkfE />
     <!--<me:printGrainBoltzmann />-->
    \leqme:printGrainkbE\geq <me:eigenvalues>0</me:eigenvalues>
    \langle!-- \langleme:hideInactive\rangle Molecules and reactions with attribute active="false"
are not shown-->
     <me:diagramEnergyOffset>0</me:diagramEnergyOffset>
     <!--Adjusts displayed energies to this values for the lowest species. -->
     <me:calcMethod default="true" name="simpleCalc" />
   </me:control>
   <metadataList xmlns:dc="http://purl.org/dc/elements/1.1/">
     <dc:title>Project name</dc:title>
     <dc:source>bve.xml</dc:source>
     <dc:creator>Mesmer v5.0</dc:creator>
     <dc:date>20190908_195134</dc:date>
     <dc:contributor>Administrator</dc:contributor>
```

```
 </metadataList>
```

```
</me:mesmer>
```
 $Syringol + OH \rightarrow IM5$ 

```
\langle 2xml version="1.0" encoding="utf-8" ?>
<?xml-stylesheet type='text/xsl' href='../../mesmer2.xsl' media='other'?>
<?xml-stylesheet type='text/xsl' href='../../mesmer1.xsl' media='screen'?>
<me:mesmer xmlns="http://www.xml-cml.org/schema" 
xmlns:me="http://www.chem.leeds.ac.uk/mesmer" 
xmlns:xsi="http://www.w3.org/2001/XMLSchema-instance">
   <me:title>Project name</me:title>
   <moleculeList convention="">
     <molecule id="He">
      <atomArray>
          <atom elementType="He" />
       </atomArray>
       <propertyList>
          <property dictRef="me:epsilon">
            <scalar>10.2</scalar>
          </property>
          <property dictRef="me:sigma">
            <scalar>2.55</scalar>
          </property>
          <property dictRef="me:MW">
            <scalar units="amu">4.0</scalar>
          </property>
       </propertyList>
       <metadata name="copiedFrom" content="F:\Mesmer-5.0/librarymols.xml" 
timestamp="20190903_095642" />
     </molecule>
     <molecule id="IM5" spinMultiplicity="2">
      <atomArray>
         \alpha <atom id="a1" elementType="C" x3="-1.391588" y3="0.006646"
z3 = -0.040558" />
         \alpha <atom id="a2" elementType="C" x3="-1.237951" y3="1.380029"
z3 = -0.254683" />
          <atom id="a3" elementType="C" spinMultiplicity="2" x3="0.006564" 
y3="1.918588" z3="-0.368014" />
         \alpha <atom id="a4" elementType="C" x3="1.251125" y3="1.122202"
z3 = -0.207402" />
         \alpha <atom id="a5" elementType="C" x3="0.989529" y3="-0.338315"
z3="-0.055790" />
         \alpha <atom id="a6" elementType="C" x3="-0.267708" y3="-0.843553"
z3="0.057945" />
         \epsilon <atom id="a7" elementType="H" x3="-2.104982" y3="2.015297"
z3="-0.339842" />
```
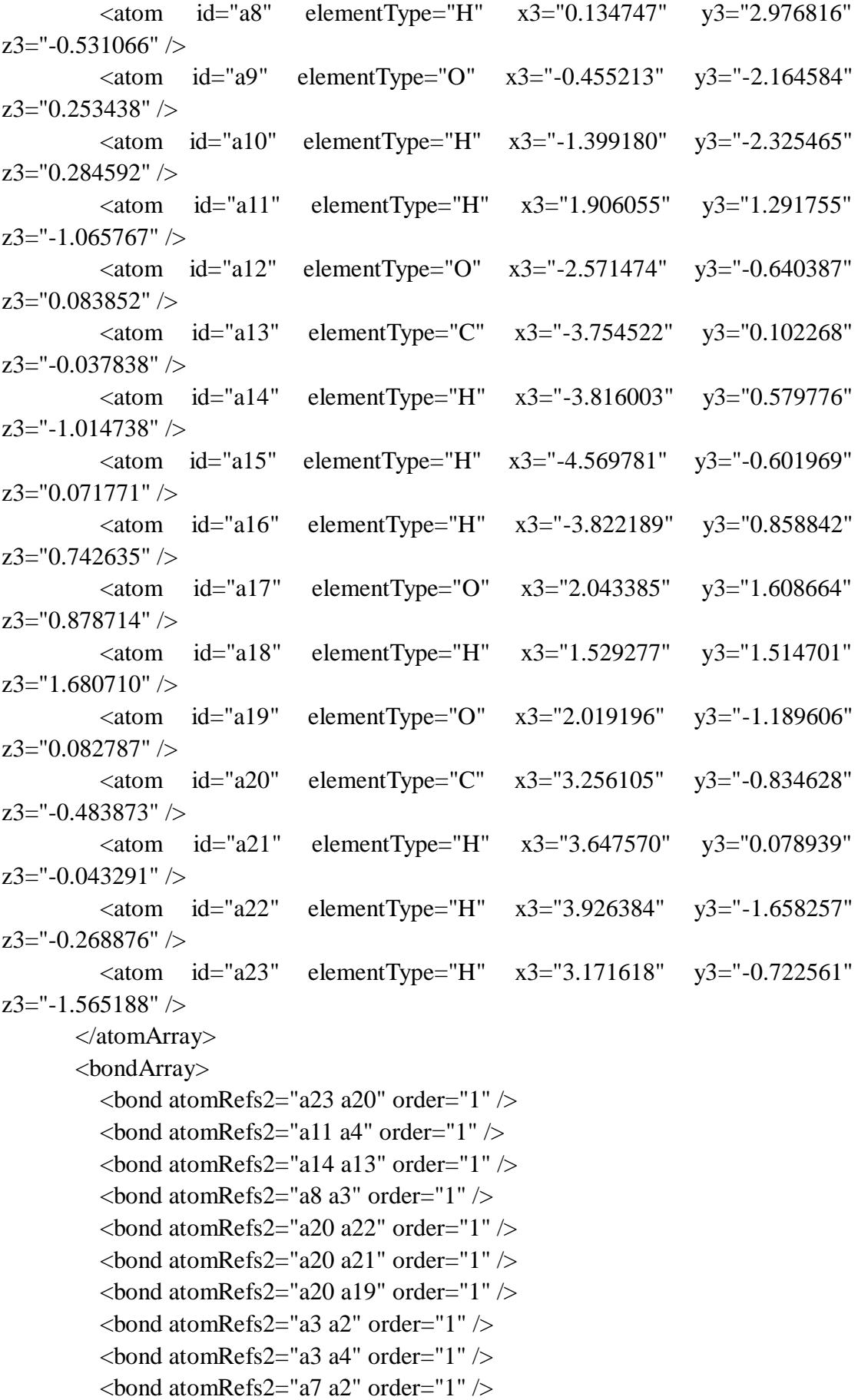

```
\epsilonbond atomRefs2="a2 a1" order="2" />
          \epsilonbond atomRefs2="a4 a5" order="1" />
          \epsilonbond atomRefs2="a4 a17" order="1" \epsilon\epsilonbond atomRefs2="a5 a6" order="2" />
          \epsilonbond atomRefs2="a5 a19" order="1" />
          \epsilonbond atomRefs2="a1 a6" order="1" />
          \epsilonbond atomRefs2="a1 a12" order="1" \epsilon\epsilonbond atomRefs2="a13 a15" order="1" />
          \epsilonbond atomRefs2="a13 a12" order="1" \epsilon\epsilonbond atomRefs2="a13 a16" order="1" />
          \epsilonbond atomRefs2="a6 a9" order="1" />
          \epsilonbond atomRefs2="a9 a10" order="1" \epsilon\epsilonbond atomRefs2="a17 a18" order="1" \epsilon </bondArray>
        <propertyList>
           <property title="program">
             <scalar>Gaussian 09, Revision B.01</scalar>
           </property>
           <property title="basis">
            \langle \text{scalar}\rangle 6\text{-}31\text{+G}(d,p) (6D, 7F)\langle \text{scalar}\rangle </property>
           <property title="method">
             <scalar>umpwb95</scalar>
           </property>
           <property title="File Format">
             <scalar>g03</scalar>
           </property>
           <property title="MW">
            <scalar>171.171</scalar>
           </property>
           <property title="Energy" dictRef="me:ZPE">
             <scalar units="kcal/mol" convention="computational" 
zeroPointVibEnergyAdded="true">-16.20</scalar>
           </property>
           <property title="SpinMultiplicity" dictRef="me:spinMultiplicity">
             <scalar>2.00</scalar>
           </property>
           <property title="Vibrational Frequencies" dictRef="me:vibFreqs">
             <array units="cm-1">59.18 80.98 122.63 153.01 200.73 213.14 229.92 
242.35 263.73 305.31 335.37 347.12 384.11 394.48 415.02 468.90 491.33 556.52 
564.32 634.43 691.62 698.96 733.34 832.73 935.47 941.26 1012.61 1082.85 1133.32 
1179.90 1201.41 1202.45 1216.69 1234.26 1238.93 1239.57 1279.81 1330.26 
1346.30 1382.02 1415.61 1429.32 1471.66 1505.88 1519.59 1525.79 1530.38 
1541.42 1547.66 1560.32 1632.82 1719.55 3087.59 3103.91 3104.83 3181.70
```

```
3196.78 3243.38 3248.21 3284.20 3301.29 3941.41 3952.86</array>
          </property>
          <property title="Rotational Constants" dictRef="me:rotConsts">
           \langlearray units="cm-1">0.056 0.023 0.017\langle/array>
          </property>
          <property title="Symmetry Number" dictRef="me:symmetryNumber">
           <scalar>1</scalar> </property>
          <property dictRef="me:sigma" default="true">
            <scalar>5.0</scalar>
          </property>
          <property dictRef="me:epsilon" default="true">
            <scalar>50.0</scalar>
          </property>
          <property dictRef="me:frequenciesScaleFactor" default="true">
            <scalar>1</scalar>
          </property>
       </propertyList>
        <me:DOSCMethod default="true" name="ClassicalRotors" />
        <me:DistributionCalcMethod default="true" name="Boltzmann" />
      \leqme:energyTransferModel name="ExponentialDown" default="true" \geq <me:deltaEDown default="true">250.0</me:deltaEDown>
     </molecule>
     <molecule id="R2a" spinMultiplicity="1" default="true">
       <atomArray>
         \alpha <atom id="a1" elementType="C" x3="1.185702" y3="0.040390"
z3 ="-0.000074" \geq\epsilon <atom id="a2" elementType="C" x3="1.179043" y3="1.425105"
z3 ="-0.000027" />
         \alpha atom id="a3" elementType="C" x3="-0.038733" y3="2.081089"
z3 ="-0.000070" />
         \epsilon <atom id="a4" elementType="C" x3="-1.229717" y3="1.376450"
z3="-0.000112" />
          <atom id="a5" elementType="C" x3="-1.215231" y3="-0.012435" 
z3 = -0.000045" />
         \alpha <atom id="a6" elementType="C" x3="0.001594" y3="-0.684004"
z3 ="-0.000131" />
          <atom id="a7" elementType="H" x3="2.099736" y3="1.983838" 
z3 = "0.000163" />
         \alpha <atom id="a8" elementType="H" x3="-0.061178" y3="3.159248"
z3 ="-0.000138" />
         \alpha <atom id="a9" elementType="O" x3="0.020154" y3="-2.028476"
z3 = -0.000177" />
         \alpha <atom id="a10" elementType="H" x3="0.937890" y3="-2.305835"
```

```
z3 ="-0.000200" />
          \epsilon <atom id="a11" elementType="H" x3="-2.164792" y3="1.910287"
z3="-0.000295" />
         \alpha <atom id="a12" elementType="O" x3="-2.310237" y3="-0.793340"
z3="0.000203" />
         \alpha <atom id="a13" elementType="C" x3="-3.558685" y3="-0.164712"
z3="0.000144" />
         \alpha <atom id="a14" elementType="H" x3="-4.296057" y3="-0.958254"
z3 = "0.000492" />
          \epsilon <atom id="a15" elementType="H" x3="-3.694002" y3="0.452219"
z3="0.888954" />
          \epsilon <atom id="a16" elementType="H" x3="-3.694212" y3="0.451603"
z3="-0.889062" />
         \alpha <atom id="a17" elementType="O" x3="2.294608" y3="-0.742531"
z3="-0.000088" />
          \leqatom id="a18" elementType="C" x3="3.544153" y3="-0.110417"
z3="0.000246" />
         \alpha <atom id="a19" elementType="H" x3="4.286454" y3="-0.899209"
z3="0.000255" />
          \epsilonatom id="a20" elementType="H" x3="3.670766" y3="0.506187"
z3="-0.888910" />
         \alpha <atom id="a21" elementType="H" x3="3.670442" y3="0.505897"
z3="0.889645" />
        </atomArray>
        <bondArray>
         \epsilonbond atomRefs2="a16 a13" order="1" \epsilon\epsilonbond atomRefs2="a20 a18" order="1" \epsilon\epsilonbond atomRefs2="a11 a4" order="1" />
         \epsilonbond atomRefs2="a10 a9" order="1" />
         \epsilonbond atomRefs2="a9 a6" order="1" />
         \epsilonbond atomRefs2="a8 a3" order="1" />
         \epsilonbond atomRefs2="a6 a1" order="2" />
         \epsilonbond atomRefs2="a6 a5" order="1" />
         \epsilonbond atomRefs2="a4 a3" order="1" />
         \epsilonbond atomRefs2="a4 a5" order="2" />
         \epsilonbond atomRefs2="a17 a1" order="1" \epsilon\epsilonbond atomRefs2="a17 a18" order="1" \epsilon\epsilonbond atomRefs2="a1 a2" order="1" />
          \epsilonbond atomRefs2="a3 a2" order="2" />
         \epsilonbond atomRefs2="a5 a12" order="1" />
         \epsilonbond atomRefs2="a2 a7" order="1" />
         \epsilonbond atomRefs2="a13 a12" order="1" \epsilon\epsilonbond atomRefs2="a13 a14" order="1" \epsilon\epsilonbond atomRefs2="a13 a15" order="1" \epsilon
```

```
\epsilonbond atomRefs2="a18 a19" order="1" />
         \epsilonbond atomRefs2="a18 a21" order="1" \epsilon </bondArray>
        <propertyList>
          <property title="program">
            <scalar>Gaussian 09, Revision B.01</scalar>
          </property>
          <property title="basis">
           \langlescalar>6-31+G(d,p) (6D, 7F)\langlescalar> </property>
          <property title="method">
            <scalar>umpwb95</scalar>
          </property>
          <property title="File Format">
            <scalar>g03</scalar>
          </property>
          <property title="MW">
           <scalar>154.163</scalar>
          </property>
          <property title="Energy" dictRef="me:ZPE">
            <scalar units="kcal/mol" convention="computational" 
zeroPointVibEnergyAdded="true">0</scalar>
          </property>
          <property title="Vibrational Frequencies" dictRef="me:vibFreqs">
            <array units="cm-1">61.77 93.08 166.60 213.95 231.99 276.31 305.48 
335.73 346.54 373.78 385.17 453.74 512.71 547.52 574.00 613.17 639.09 740.25 
741.95 784.46 860.72 880.80 964.56 976.51 1145.91 1151.64 1200.79 1206.13 
1207.60 1227.90 1248.11 1251.65 1312.64 1339.30 1350.00 1396.77 1455.92 
1514.08 1519.99 1536.51 1540.84 1549.28 1551.74 1572.82 1619.36 1711.11 
1744.05 3091.40 3100.99 3162.60 3176.57 3240.48 3243.36 3283.87 3307.25 
3314.76 3936.07</array>
          </property>
          <property title="Rotational Constants" dictRef="me:rotConsts">
            <array units="cm-1">0.077 0.026 0.020</array>
          </property>
          <property title="Symmetry Number" dictRef="me:symmetryNumber">
            <scalar>1</scalar>
          </property>
          <property dictRef="me:frequenciesScaleFactor" default="true">
            <scalar>1</scalar>
          </property>
        </propertyList>
        <me:DOSCMethod default="true" name="ClassicalRotors" />
     </molecule>
```

```
 <molecule id="oh" spinMultiplicity="2">
       <atomArray>
          <atom id="a1" elementType="O" spinMultiplicity="2" x3="0.000000" 
y3="0.000000" z3="0.107474" />
         \epsilon <atom id="a2" elementType="H" x3="0.000000" y3="0.000000"
z3="-0.859789" />
        </atomArray>
        <bondArray>
         \epsilonbond atomRefs2="a2 a1" order="1" />
        </bondArray>
        <propertyList>
          <property title="program">
             <scalar>Gaussian 09, Revision B.01</scalar>
          </property>
          <property title="basis">
            \langlescalar>6-31+G(d,p) (6D, 7F)\langlescalar>
          </property>
          <property title="method">
             <scalar>umpwb95</scalar>
          </property>
          <property title="File Format">
             <scalar>g03</scalar>
          </property>
          <property title="MW">
           <scalar>17.0073</scalar>
          </property>
          <property title="Energy" dictRef="me:ZPE">
             <scalar units="kcal/mol" convention="computational" 
zeroPointVibEnergyAdded="true">0</scalar>
          </property>
          <property title="SpinMultiplicity" dictRef="me:spinMultiplicity">
            <scalar>2.00</scalar>
          </property>
          <property title="Vibrational Frequencies" dictRef="me:vibFreqs">
             <array units="cm-1">3870.53</array>
          </property>
          <property title="Rotational Constants" dictRef="me:rotConsts">
             <array units="cm-1">18.991</array>
          </property>
          <property title="Symmetry Number" dictRef="me:symmetryNumber">
             <scalar>1</scalar>
          </property>
          <property dictRef="me:frequenciesScaleFactor" default="true">
            <scalar>1</scalar>
```

```
 </property>
        </propertyList>
        <me:DOSCMethod default="true" name="ClassicalRotors" />
      </molecule>
   </moleculeList>
   <reactionList>
      <reaction id="r1" reversible="true">
        <reactantList>
           <reactant>
             <molecule ref="R2a" role="deficientReactant" />
          \langlereactant\rangle <reactant>
             <molecule ref="oh" role="excessReactant" />
         \langlereactant\rangle </reactantList>
        <productList>
          <product>
             <molecule ref="IM5" role="modelled" />
           </product>
        </productList>
        <rateParameters reactionType="arrhenius" reversible="true">
          \langle A \rangle 1.500e-011\langle A \rangle\langle n > 0 \langle n \rangle<\epsilon E>0</math> <math><\epsilon/E></math> </rateParameters>
        <me:MCRCMethod default="true DefinedSumOfStates, 
LandauZenerCrossing, MesmerILT, SimpleBimolecularSink, SimpleILT, 
SimpleRRKM, WKBCrossing, ZhuNakamuraCrossing" name="MesmerILT" />
        <me:excessReactantConc default="true">1e+6</me:excessReactantConc>
        <me:TInfinity default="true">298</me:TInfinity>
     \langle reaction >
   </reactionList>
   <me:conditions>
      <me:bathGas>He</me:bathGas>
     <sub>me:PTs</sub></sub>
        <me:PTpair units="Torr" P="760" T="294." precision="d" default="true" 
bathGas="He" />
        <!--<me:PTpair units="Torr" P="201.60" T="298." />-->
        <!--<me:PTpair units="Torr" P="10.06" T="298." />-->
        <!--<me:PTpair units="Torr" P="15.01" T="298." />-->
     \langleme:PTs> </me:conditions>
   <me:modelParameters>
      <!--Specify grain size directly...-->
```

```
 <me:grainSize units="cm-1">100</me:grainSize>
     <!--...or by the total number of grains
          <me:numberOfGrains> 500 </me:numberOfGrains>-->
     <!--Specify increased energy range
          <me:maxTemperature>6000</me:maxTemperature>-->
     <me:energyAboveTheTopHill>25.0</me:energyAboveTheTopHill>
   </me:modelParameters>
   <me:control>
    \leqme:testDOS \geq\leqme:printSpeciesProfile \geq <!--<me:testMicroRates />-->
     <me:testRateConstant />
     <me:printGrainDOS />
     <!--<me:printCellDOS />-->
     <!--<me:printReactionOperatorColumnSums />-->
     <!--<me:printTunnellingCoefficients />-->
     <me:printGrainkfE />
     <!--<me:printGrainBoltzmann />-->
    \leqme:printGrainkbE\geq <me:eigenvalues>0</me:eigenvalues>
    \langle!-- \langleme:hideInactive\rangle Molecules and reactions with attribute active="false"
are not shown-->
     <me:diagramEnergyOffset>0</me:diagramEnergyOffset>
     <!--Adjusts displayed energies to this values for the lowest species. -->
     <me:calcMethod default="true" name="simpleCalc" />
   </me:control>
   <metadataList xmlns:dc="http://purl.org/dc/elements/1.1/">
     <dc:title>Project name</dc:title>
     <dc:source>bve.xml</dc:source>
     <dc:creator>Mesmer v5.0</dc:creator>
     <dc:date>20190908_195354</dc:date>
     <dc:contributor>Administrator</dc:contributor>
```

```
 </metadataList>
```

```
</me:mesmer>
```
 $Syringol + OH \rightarrow IM6$ 

```
\langle 2xml version="1.0" encoding="utf-8" ?>
<?xml-stylesheet type='text/xsl' href='../../mesmer2.xsl' media='other'?>
<?xml-stylesheet type='text/xsl' href='../../mesmer1.xsl' media='screen'?>
<me:mesmer xmlns="http://www.xml-cml.org/schema" 
xmlns:me="http://www.chem.leeds.ac.uk/mesmer" 
xmlns:xsi="http://www.w3.org/2001/XMLSchema-instance">
   <me:title>Project name</me:title>
   <moleculeList convention="">
     <molecule id="He">
      <atomArray>
          <atom elementType="He" />
       </atomArray>
       <propertyList>
          <property dictRef="me:epsilon">
            <scalar>10.2</scalar>
          </property>
          <property dictRef="me:sigma">
            <scalar>2.55</scalar>
          </property>
          <property dictRef="me:MW">
            <scalar units="amu">4.0</scalar>
          </property>
       </propertyList>
       <metadata name="copiedFrom" content="F:\Mesmer-5.0/librarymols.xml" 
timestamp="20190903_101800" />
     </molecule>
     <molecule id="IM6" spinMultiplicity="2">
      <atomArray>
         \alpha <atom id="a1" elementType="C" x3="-1.336237" y3="0.065812"
z3 = -0.037155" />
          <atom id="a2" elementType="C" spinMultiplicity="2" x3="-1.294819" 
y3="1.451188" z3="-0.010728" />
         \alpha <atom id="a3" elementType="C" x3="-0.055296" y3="2.092791"
z3 = "0.255388" />
         \alpha <atom id="a4" elementType="C" x3="1.091820" y3="1.411474"
z3 = "0.432093" />
         \epsilonatom id="a5" elementType="C" x3="1.165349" y3="-0.069438"
z3="0.276457" />
         \alpha <atom id="a6" elementType="C" x3="-0.191529" y3="-0.670637"
z3="0.139070" />
         \epsilon <atom id="a7" elementType="H" x3="-2.184707" y3="2.039741"
z3="-0.151844" />
```
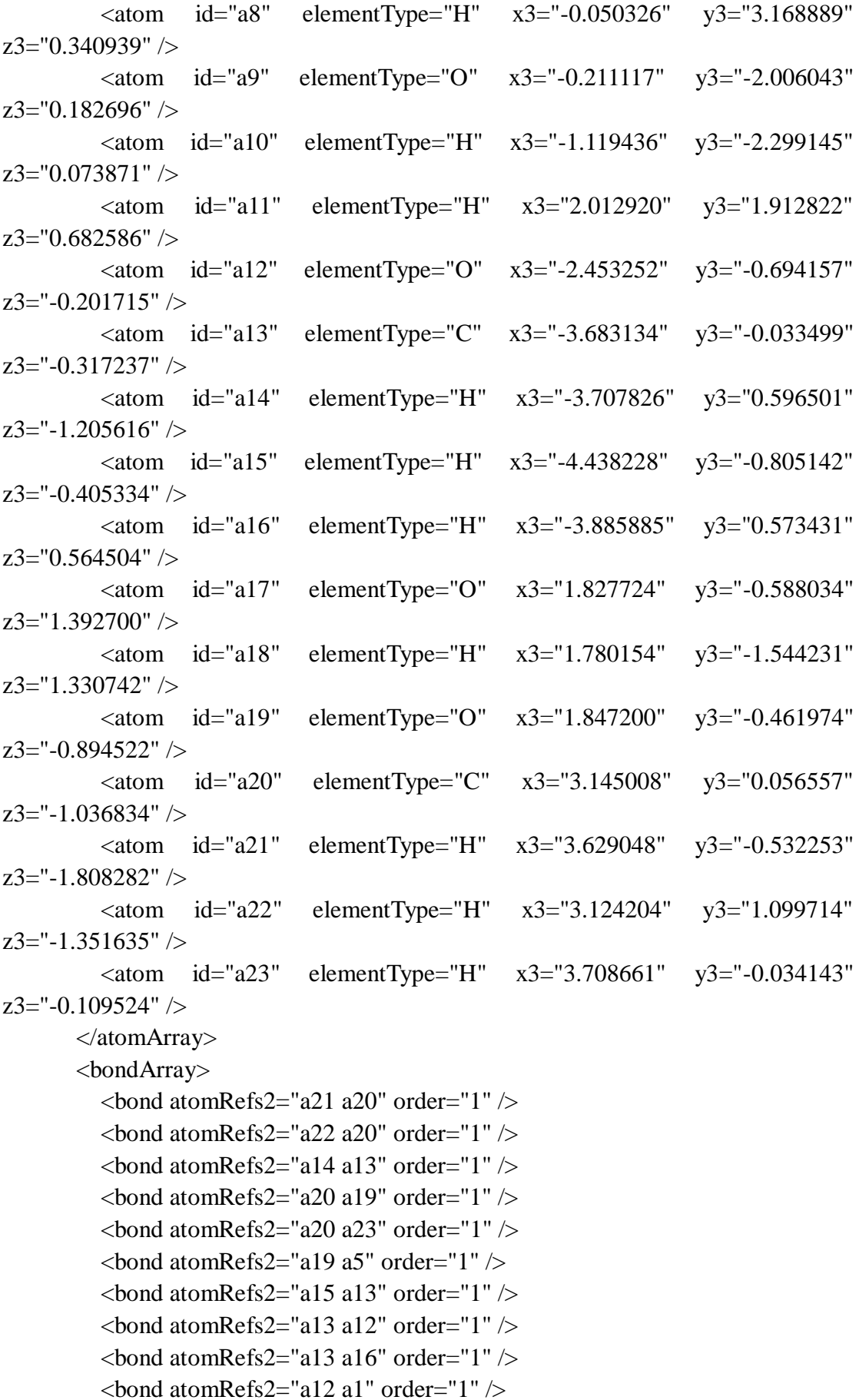

```
\epsilonbond atomRefs2="a7 a2" order="1" />
          \epsilonbond atomRefs2="a1 a2" order="1" />
          \epsilonbond atomRefs2="a1 a6" order="2" />
          \epsilonbond atomRefs2="a2 a3" order="1" />
          \epsilonbond atomRefs2="a10 a9" order="1" />
          \epsilonbond atomRefs2="a6 a9" order="1" />
          \epsilonbond atomRefs2="a6 a5" order="1" />
          \epsilonbond atomRefs2="a3 a8" order="1" />
          \epsilonbond atomRefs2="a3 a4" order="2" />
          \epsilonbond atomRefs2="a5 a4" order="1" />
          \epsilonbond atomRefs2="a5 a17" order="1" \epsilon\epsilonbond atomRefs2="a4 a11" order="1" />
          \epsilonbond atomRefs2="a18 a17" order="1" \epsilon </bondArray>
        <propertyList>
           <property title="program">
             <scalar>Gaussian 09, Revision B.01</scalar>
           </property>
           <property title="basis">
            \langle \text{scalar}\rangle 6\text{-}31\text{+G}(d,p) (6D, 7F)\langle \text{scalar}\rangle </property>
           <property title="method">
             <scalar>umpwb95</scalar>
           </property>
           <property title="File Format">
             <scalar>g03</scalar>
           </property>
           <property title="MW">
            <scalar>171.171</scalar>
           </property>
           <property title="Energy" dictRef="me:ZPE">
             <scalar units="kcal/mol" convention="computational" 
zeroPointVibEnergyAdded="true">-21.35</scalar>
           </property>
           <property title="SpinMultiplicity" dictRef="me:spinMultiplicity">
             <scalar>2.00</scalar>
           </property>
           <property title="Vibrational Frequencies" dictRef="me:vibFreqs">
             <array units="cm-1">43.81 68.99 115.19 142.66 165.51 211.02 224.47 
254.58 282.00 319.61 351.02 365.29 384.22 434.37 493.14 506.03 514.82 564.87 
582.33 659.46 671.91 731.95 736.50 802.48 832.98 936.38 997.06 1038.22 1102.93 
1136.64 1150.80 1176.11 1198.45 1203.99 1211.21 1234.30 1236.82 1263.39 1290.16 
1350.33 1396.19 1457.94 1483.95 1488.27 1505.15 1512.68 1521.57 1526.49 
1544.73 1546.96 1646.62 1697.45 3101.45 3102.12 3178.13 3178.76 3226.22
```

```
3242.89 3271.37 3300.23 3318.09 3910.19 3928.32</array>
          </property>
          <property title="Rotational Constants" dictRef="me:rotConsts">
           \langlearray units="cm-1">0.058 0.023 0.019\langlearray>
          </property>
          <property title="Symmetry Number" dictRef="me:symmetryNumber">
           <scalar>1</scalar> </property>
          <property dictRef="me:sigma" default="true">
            <scalar>5.0</scalar>
          </property>
          <property dictRef="me:epsilon" default="true">
            <scalar>50.0</scalar>
          </property>
          <property dictRef="me:frequenciesScaleFactor" default="true">
            <scalar>1</scalar>
          </property>
       </propertyList>
        <me:DOSCMethod default="true" name="ClassicalRotors" />
        <me:DistributionCalcMethod default="true" name="Boltzmann" />
      \leqme:energyTransferModel name="ExponentialDown" default="true" \geq <me:deltaEDown default="true">250.0</me:deltaEDown>
     </molecule>
     <molecule id="R2a" spinMultiplicity="1" default="true">
       <atomArray>
         \alpha <atom id="a1" elementType="C" x3="1.185702" y3="0.040390"
z3 ="-0.000074" \geq\epsilon <atom id="a2" elementType="C" x3="1.179043" y3="1.425105"
z3 ="-0.000027" />
         \alpha atom id="a3" elementType="C" x3="-0.038733" y3="2.081089"
z3 ="-0.000070" />
         \epsilon <atom id="a4" elementType="C" x3="-1.229717" y3="1.376450"
z3 ="-0.000112" />
          <atom id="a5" elementType="C" x3="-1.215231" y3="-0.012435" 
z3 = -0.000045" />
         \alpha <atom id="a6" elementType="C" x3="0.001594" y3="-0.684004"
z3 ="-0.000131" />
          <atom id="a7" elementType="H" x3="2.099736" y3="1.983838" 
z3 = "0.000163" />
         \alpha <atom id="a8" elementType="H" x3="-0.061178" y3="3.159248"
z3="-0.000138" />
         \alpha <atom id="a9" elementType="O" x3="0.020154" y3="-2.028476"
z3 = -0.000177" />
         \alpha <atom id="a10" elementType="H" x3="0.937890" y3="-2.305835"
```
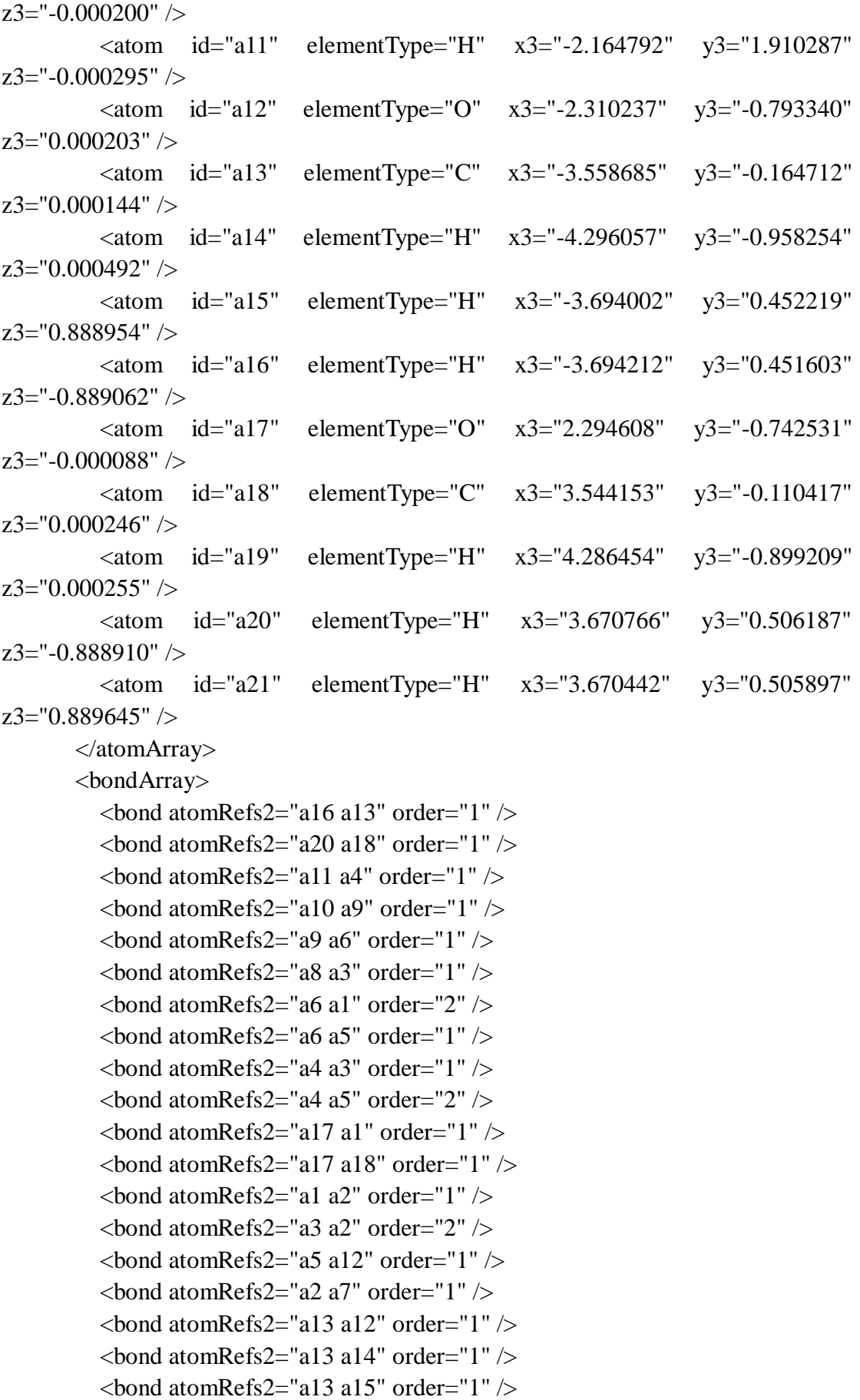

```
\epsilonbond atomRefs2="a18 a19" order="1" />
         \epsilonbond atomRefs2="a18 a21" order="1" \epsilon </bondArray>
        <propertyList>
          <property title="program">
            <scalar>Gaussian 09, Revision B.01</scalar>
          </property>
          <property title="basis">
           \langlescalar>6-31+G(d,p) (6D, 7F)\langlescalar> </property>
          <property title="method">
            <scalar>umpwb95</scalar>
          </property>
          <property title="File Format">
            <scalar>g03</scalar>
          </property>
          <property title="MW">
           <scalar>154.163</scalar>
          </property>
          <property title="Energy" dictRef="me:ZPE">
            <scalar units="kcal/mol" convention="computational" 
zeroPointVibEnergyAdded="true">0</scalar>
          </property>
          <property title="Vibrational Frequencies" dictRef="me:vibFreqs">
            <array units="cm-1">61.77 93.08 166.60 213.95 231.99 276.31 305.48 
335.73 346.54 373.78 385.17 453.74 512.71 547.52 574.00 613.17 639.09 740.25 
741.95 784.46 860.72 880.80 964.56 976.51 1145.91 1151.64 1200.79 1206.13 
1207.60 1227.90 1248.11 1251.65 1312.64 1339.30 1350.00 1396.77 1455.92 
1514.08 1519.99 1536.51 1540.84 1549.28 1551.74 1572.82 1619.36 1711.11 
1744.05 3091.40 3100.99 3162.60 3176.57 3240.48 3243.36 3283.87 3307.25 
3314.76 3936.07</array>
          </property>
          <property title="Rotational Constants" dictRef="me:rotConsts">
            <array units="cm-1">0.077 0.026 0.020</array>
          </property>
          <property title="Symmetry Number" dictRef="me:symmetryNumber">
            <scalar>1</scalar>
          </property>
          <property dictRef="me:frequenciesScaleFactor" default="true">
            <scalar>1</scalar>
          </property>
        </propertyList>
        <me:DOSCMethod default="true" name="ClassicalRotors" />
     </molecule>
```
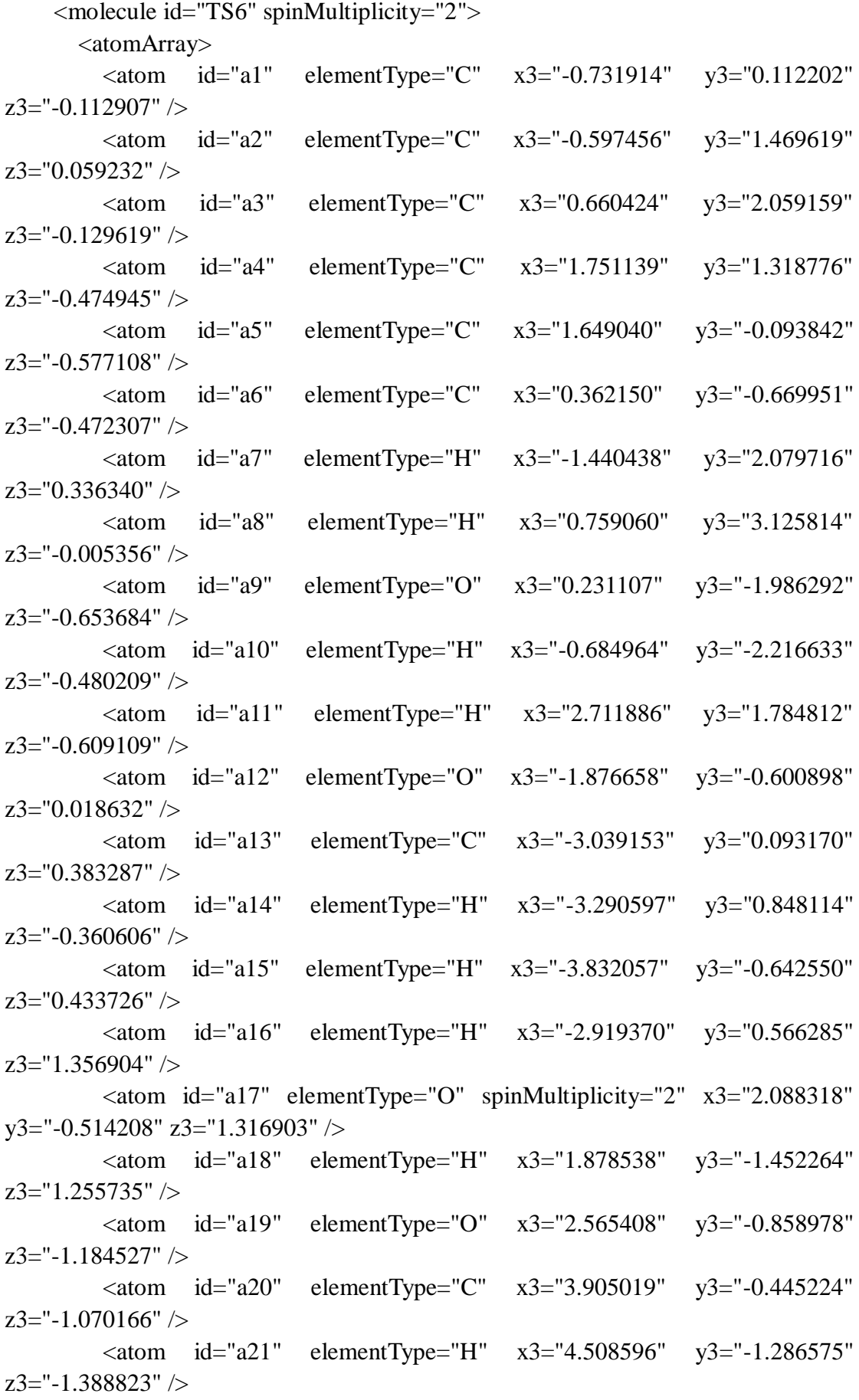

```
\alpha <atom id="a22" elementType="H" x3="4.110086" y3="0.403988"
z3 ="-1.721065" />
           <atom id="a23" elementType="H" x3="4.126178" y3="-0.196460" 
z3 = -0.034745" />
        </atomArray>
        <bondArray>
          \epsilonbond atomRefs2="a22 a20" order="1" />
          \epsilonbond atomRefs2="a21 a20" order="1" />
          \epsilonbond atomRefs2="a19 a20" order="1" />
          \epsilonbond atomRefs2="a19 a5" order="1" />
          \epsilonbond atomRefs2="a20 a23" order="1" \epsilon\epsilonbond atomRefs2="a9 a10" order="1" />
          \epsilonbond atomRefs2="a9 a6" order="1" />
          \epsilonbond atomRefs2="a11 a4" order="1" />
          \epsilonbond atomRefs2="a5 a4" order="2" />
          \epsilonbond atomRefs2="a5 a6" order="1" />
          \epsilonbond atomRefs2="a4 a3" order="1" />
          \epsilonbond atomRefs2="a6 a1" order="2" />
          \epsilonbond atomRefs2="a14 a13" order="1" \epsilon\epsilonbond atomRefs2="a3 a8" order="1" />
          \epsilonbond atomRefs2="a3 a2" order="2" />
          \epsilonbond atomRefs2="a1 a12" order="1" \epsilon\epsilonbond atomRefs2="a1 a2" order="1" />
          \epsilonbond atomRefs2="a12 a13" order="1" />
          \epsilonbond atomRefs2="a2 a7" order="1" />
          \epsilonbond atomRefs2="a13 a15" order="1" \epsilon\epsilonbond atomRefs2="a13 a16" order="1" />
          \epsilonbond atomRefs2="a18 a17" order="1" />
         </bondArray>
         <propertyList>
           <property title="program">
              <scalar>Gaussian 09, Revision B.01</scalar>
           </property>
           <property title="basis">
             \langlescalar>6-31+G(d,p) (6D, 7F)\langlescalar>
           </property>
           <property title="method">
              <scalar>umpwb95</scalar>
           </property>
           <property title="File Format">
              <scalar>g03</scalar>
           </property>
           <property title="MW">
             <scalar>171.171</scalar>
```

```
 </property>
          <property title="Energy" dictRef="me:ZPE">
            <scalar units="kcal/mol" convention="computational" 
zeroPointVibEnergyAdded="true">0.99</scalar>
          </property>
          <property title="SpinMultiplicity" dictRef="me:spinMultiplicity">
            <scalar>2.00</scalar>
          </property>
          <property title="Vibrational Frequencies" dictRef="me:vibFreqs">
            <array units="cm-1">64.57 114.87 122.64 145.19 183.49 195.39 234.32 
258.24 276.24 301.00 326.96 352.27 367.73 380.33 484.94 519.44 525.70 548.84 
570.34 640.30 709.16 733.63 761.37 812.84 850.71 872.51 956.31 992.42 1132.03 
1138.98 1192.44 1201.64 1207.40 1219.96 1237.17 1248.12 1313.36 1342.34 
1347.98 1373.83 1469.24 1489.73 1515.05 1531.82 1536.39 1542.95 1547.25 
1552.07 1580.12 1681.23 1701.31 3105.05 3108.49 3182.39 3197.59 3245.06 
3248.59 3285.61 3309.94 3318.44 3900.77 3911.22</array>
          </property>
          <property title="ImaginaryFrequency" dictRef="me:imFreqs">
            <scalar units="cm-1">451.37</scalar>
          </property>
          <property title="Rotational Constants" dictRef="me:rotConsts">
            <array units="cm-1">0.059 0.023 0.019</array>
          </property>
          <property title="Symmetry Number" dictRef="me:symmetryNumber">
            <scalar>1</scalar>
          </property>
          <property dictRef="me:frequenciesScaleFactor" default="true">
            <scalar>1</scalar>
          </property>
       </propertyList>
       <me:DOSCMethod default="true" name="ClassicalRotors" />
     </molecule>
     <molecule id="oh" spinMultiplicity="2">
      <atomArray>
          <atom id="a1" elementType="O" spinMultiplicity="2" x3="0.000000" 
y3="0.000000" z3="0.107474" />
         \epsilon <atom id="a2" elementType="H" x3="0.000000" y3="0.000000"
z3="-0.859789" />
       </atomArray>
       <bondArray>
         \epsilonbond atomRefs2="a2 a1" order="1" />
       </bondArray>
       <propertyList>
          <property title="program">
```

```
 <scalar>Gaussian 09, Revision B.01</scalar>
          </property>
           <property title="basis">
            \langlescalar>6-31+G(d,p) (6D, 7F)\langlescalar>
          </property>
           <property title="method">
             <scalar>umpwb95</scalar>
          </property>
           <property title="File Format">
             <scalar>g03</scalar>
          </property>
           <property title="MW">
             <scalar>17.0073</scalar>
           </property>
           <property title="Energy" dictRef="me:ZPE">
             <scalar units="kcal/mol" convention="computational" 
zeroPointVibEnergyAdded="true">0</scalar>
          </property>
           <property title="SpinMultiplicity" dictRef="me:spinMultiplicity">
             <scalar>2.00</scalar>
          </property>
           <property title="Vibrational Frequencies" dictRef="me:vibFreqs">
            \langlearray units="cm-1">3870.53\langlearray>
          </property>
           <property title="Rotational Constants" dictRef="me:rotConsts">
             <array units="cm-1">18.991</array>
          </property>
          <property title="Symmetry Number" dictRef="me:symmetryNumber">
             <scalar>1</scalar>
          </property>
           <property dictRef="me:frequenciesScaleFactor" default="true">
             <scalar>1</scalar>
          </property>
        </propertyList>
        <me:DOSCMethod default="true" name="ClassicalRotors" />
     </molecule>
   </moleculeList>
   <reactionList>
     <reaction id="r1" reversible="true">
        <reactantList>
          <reactant>
             <molecule ref="R2a" role="deficientReactant" />
         \langlereactant\rangle <reactant>
```

```
 <molecule ref="oh" role="excessReactant" />
          </reactant>
      \langlereactantList>
        <productList>
          <product>
            <molecule ref="IM6" role="modelled" />
          </product>
       </productList>
       <me:transitionState>
          <molecule ref="TS6" role="transitionState" />
       </me:transitionState>
       <me:MCRCMethod default="true DefinedSumOfStates, 
LandauZenerCrossing, MesmerILT, SimpleBimolecularSink, SimpleILT, 
SimpleRRKM, WKBCrossing, ZhuNakamuraCrossing" name="SimpleRRKM" />
        <me:excessReactantConc default="true">1e+6</me:excessReactantConc>
     </reaction>
   </reactionList>
   <me:conditions>
     <me:bathGas>He</me:bathGas>
    <sub>me:PTs</sub></sub>
       <me:PTpair units="Torr" P="760" T="294." precision="d" default="true" 
bathGas="He" />
       <!--<me:PTpair units="Torr" P="201.60" T="298." />-->
       <!--<me:PTpair units="Torr" P="10.06" T="298." />-->
       <!--<me:PTpair units="Torr" P="15.01" T="298." />-->
     </me:PTs>
   </me:conditions>
   <me:modelParameters>
     <!--Specify grain size directly...-->
     <me:grainSize units="cm-1">150</me:grainSize>
     <!--...or by the total number of grains
          <me:numberOfGrains> 500 </me:numberOfGrains>-->
     <!--Specify increased energy range
          <me:maxTemperature>6000</me:maxTemperature>-->
     <me:energyAboveTheTopHill>25.0</me:energyAboveTheTopHill>
   </me:modelParameters>
   <me:control>
    \leqme:testDOS \geq\leqme:printSpeciesProfile \geq <!--<me:testMicroRates />-->
     <me:testRateConstant />
     <me:printGrainDOS />
     <!--<me:printCellDOS />-->
     <!--<me:printReactionOperatorColumnSums />-->
```
<!--<me:printTunnellingCoefficients />-->

<me:printGrainkfE />

<!--<me:printGrainBoltzmann />-->

<me:printGrainkbE />

<me:eigenvalues>0</me:eigenvalues>

 $\langle$ !--  $\langle$ me:hideInactive $\rangle$  Molecules and reactions with attribute active="false" are not shown-->

<me:diagramEnergyOffset>0</me:diagramEnergyOffset>

<!--Adjusts displayed energies to this values for the lowest species. -->

<me:calcMethod default="true" name="simpleCalc" />

</me:control>

<metadataList xmlns:dc="http://purl.org/dc/elements/1.1/">

<dc:title>Project name</dc:title>

<dc:source>bve.xml</dc:source>

<dc:creator>Mesmer v5.0</dc:creator>

<dc:date>20190908\_212015</dc:date>

<dc:contributor>Administrator</dc:contributor>

</metadataList>

</me:mesmer>

 $Syringol + OH \rightarrow IM7 + H<sub>2</sub>O$ 

```
\langle 2xml version="1.0" encoding="utf-8" ?>
<?xml-stylesheet type='text/xsl' href='../../mesmer2.xsl' media='other'?>
<?xml-stylesheet type='text/xsl' href='../../mesmer1.xsl' media='screen'?>
<me:mesmer xmlns="http://www.xml-cml.org/schema" 
xmlns:me="http://www.chem.leeds.ac.uk/mesmer" 
xmlns:xsi="http://www.w3.org/2001/XMLSchema-instance">
   <me:title>Project name</me:title>
   <moleculeList convention="">
     <molecule id="He">
      <atomArray>
          <atom elementType="He" />
       </atomArray>
       <propertyList>
          <property dictRef="me:epsilon">
            <scalar>10.2</scalar>
          </property>
          <property dictRef="me:sigma">
            <scalar>2.55</scalar>
          </property>
          <property dictRef="me:MW">
            <scalar units="amu">4.0</scalar>
          </property>
       </propertyList>
       <metadata name="copiedFrom" content="F:\Mesmer-5.0/librarymols.xml" 
timestamp="20190903_153836" />
     </molecule>
     <molecule id="IM7" spinMultiplicity="2">
      <atomArray>
         \alpha atom id="a1" elementType="C" x3="-1.235433" y3="-0.025222"
z3 = -0.000022" />
         \alpha <atom id="a2" elementType="C" x3="-1.220398" y3="1.351587"
z3="0.000046" />
          <atom id="a3" elementType="C" spinMultiplicity="2" x3="-0.000204" 
y3="2.020728" z3="0.000100" />
         \alpha <atom id="a4" elementType="C" x3="1.220114" y3="1.351809"
z3="0.000090" />
         \alpha <atom id="a5" elementType="C" x3="1.235404" y3="-0.025026"
z3="0.000022" />
         \alpha <atom id="a6" elementType="C" x3="0.000053" y3="-0.792065"
z3 = -0.000034" />
         \epsilonatom id="a7" elementType="H" x3="-2.135616" y3="1.919195"
z3="0.000058" />
```
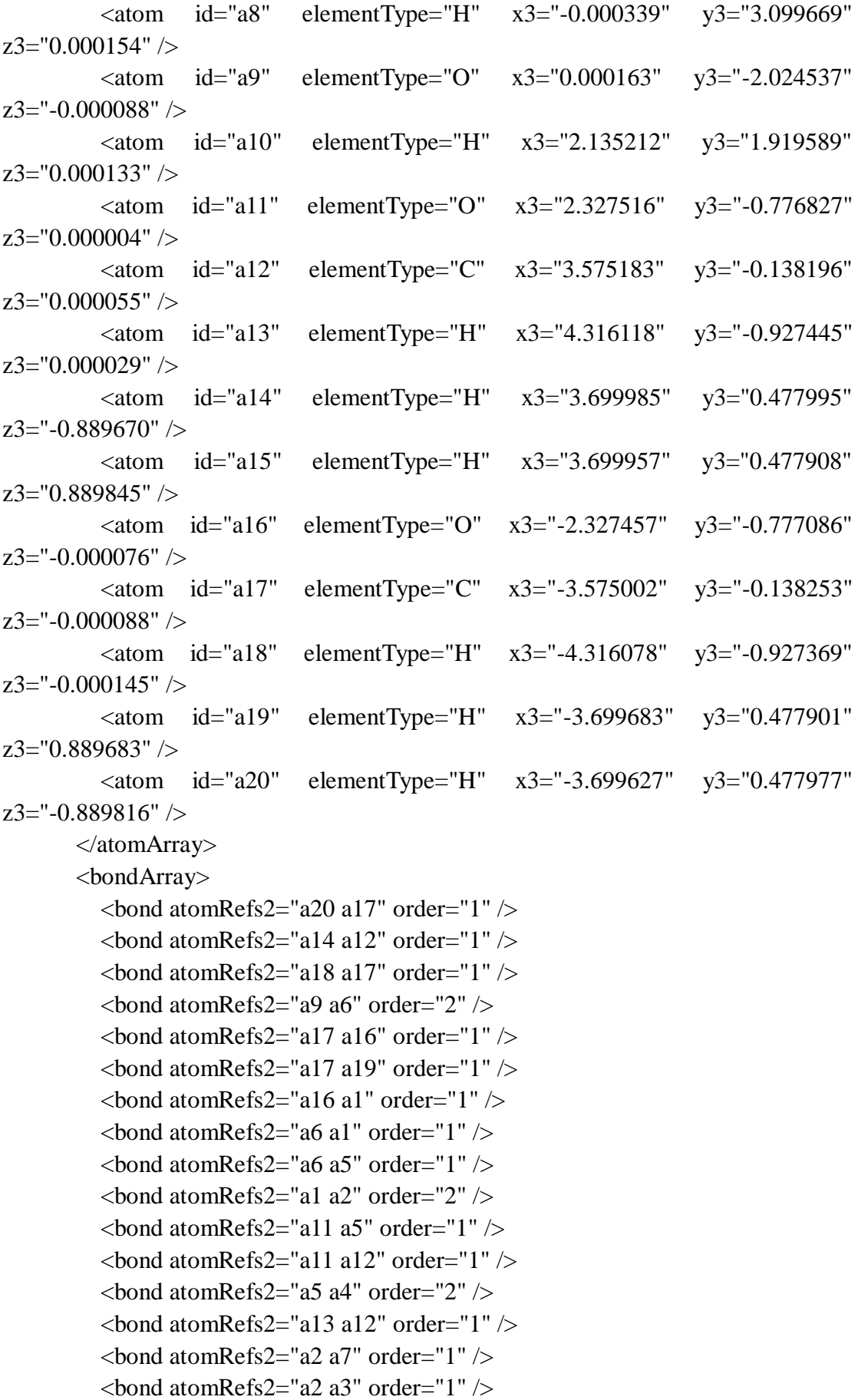

```
\epsilonbond atomRefs2="a12 a15" order="1" />
         \epsilonbond atomRefs2="a4 a3" order="1" />
         \epsilonbond atomRefs2="a4 a10" order="1" \epsilon\epsilonbond atomRefs2="a3 a8" order="1" />
        </bondArray>
        <propertyList>
          <property title="program">
             <scalar>Gaussian 09, Revision B.01</scalar>
          </property>
          <property title="basis">
            \langle \text{scalar}\rangle 6\text{-}31\text{+G}(d,p) (6D, 7F)\langle \text{scalar}\rangle </property>
          <property title="method">
             <scalar>umpwb95</scalar>
          </property>
          <property title="File Format">
             <scalar>g03</scalar>
          </property>
         \leqproperty title="MW">
            <scalar>153.155</scalar>
          </property>
          <property title="Energy" dictRef="me:ZPE">
             <scalar units="kcal/mol" convention="computational" 
zeroPointVibEnergyAdded="true">-33.50</scalar>
          </property>
          <property title="SpinMultiplicity" dictRef="me:spinMultiplicity">
             <scalar>2.00</scalar>
          </property>
          <property title="Vibrational Frequencies" dictRef="me:vibFreqs">
             <array units="cm-1">72.02 125.41 140.20 209.85 213.60 279.36 314.45 
337.59 362.56 371.05 377.06 504.29 522.77 532.84 591.65 663.37 746.92 776.39 
805.51 864.51 879.86 968.92 974.05 1123.09 1133.29 1195.10 1204.41 1204.45 
1221.69 1246.95 1251.03 1346.56 1361.44 1418.69 1430.30 1498.02 1519.45 
1542.56 1542.69 1546.65 1550.47 1572.62 1595.04 1616.11 1678.01 3100.59 
3101.15 3177.02 3177.09 3251.49 3251.57 3280.88 3304.12 3309.53</array>
          </property>
          <property title="Rotational Constants" dictRef="me:rotConsts">
             <array units="cm-1">0.081 0.026 0.020</array>
          </property>
          <property title="Symmetry Number" dictRef="me:symmetryNumber">
             <scalar>1</scalar>
          </property>
          <property dictRef="me:sigma" default="true">
             <scalar>5.0</scalar>
```

```
 </property>
          <property dictRef="me:epsilon" default="true">
            <scalar>50.0</scalar>
          </property>
          <property dictRef="me:frequenciesScaleFactor" default="true">
            <scalar>1</scalar>
         </property>
       </propertyList>
       <me:DOSCMethod default="true" name="ClassicalRotors" />
       <me:DistributionCalcMethod default="true" name="Boltzmann" />
       <me:energyTransferModel name="ExponentialDown" default="true" />
       <me:deltaEDown default="true">250.0</me:deltaEDown>
     </molecule>
     <molecule id="R2a" spinMultiplicity="1" default="true">
      <atomArray>
         \leqatom id="a1" elementType="C" x3="1.185702" y3="0.040390"
z3="-0.000074" />
        \alpha <atom id="a2" elementType="C" x3="1.179043" y3="1.425105"
z3="-0.000027" />
         \epsilon <atom id="a3" elementType="C" x3="-0.038733" y3="2.081089"
z3="-0.000070" />
        \alpha <atom id="a4" elementType="C" x3="-1.229717" y3="1.376450"
z3 = -0.000112" />
        \alpha <atom id="a5" elementType="C" x3="-1.215231" y3="-0.012435"
z3 = -0.000045" />
        \alpha <atom id="a6" elementType="C" x3="0.001594" y3="-0.684004"
z3 = -0.000131" />
         \epsilon <atom id="a7" elementType="H" x3="2.099736" y3="1.983838"
z3="0.000163" />
         \alpha <atom id="a8" elementType="H" x3="-0.061178" y3="3.159248"
z3="-0.000138" />
        \epsilon <atom id="a9" elementType="O" x3="0.020154" y3="-2.028476"
z3 = -0.000177" />
          <atom id="a10" elementType="H" x3="0.937890" y3="-2.305835" 
z3 ="-0.000200" />
          <atom id="a11" elementType="H" x3="-2.164792" y3="1.910287" 
z3 = -0.000295" />
         \alpha atom id="a12" elementType="O" x3="-2.310237" y3="-0.793340"
z3="0.000203" />
        \alpha <atom id="a13" elementType="C" x3="-3.558685" y3="-0.164712"
z3 = "0.000144" />
        \alpha <atom id="a14" elementType="H" x3="-4.296057" y3="-0.958254"
z3="0.000492" />
        \alpha <atom id="a15" elementType="H" x3="-3.694002" y3="0.452219"
```

```
z3="0.888954" />
          \epsilon <atom id="a16" elementType="H" x3="-3.694212" y3="0.451603"
z3 = -0.889062" />
          \alpha <atom id="a17" elementType="O" x3="2.294608" y3="-0.742531"
z3 = -0.000088" />
          \alpha <atom id="a18" elementType="C" x3="3.544153" y3="-0.110417"
z3="0.000246" />
           <atom id="a19" elementType="H" x3="4.286454" y3="-0.899209" 
z3="0.000255" />
          \epsilon <atom id="a20" elementType="H" x3="3.670766" y3="0.506187"
z3="-0.888910" />
          \epsilon <atom id="a21" elementType="H" x3="3.670442" y3="0.505897"
z3="0.889645" />
        </atomArray>
        <bondArray>
          \epsilonbond atomRefs2="a16 a13" order="1" \epsilon\epsilonbond atomRefs2="a20 a18" order="1" />
          \epsilonbond atomRefs2="a11 a4" order="1" \epsilon\epsilonbond atomRefs2="a10 a9" order="1" \epsilon\epsilonbond atomRefs2="a9 a6" order="1" />
          \epsilonbond atomRefs2="a8 a3" order="1" />
          \epsilonbond atomRefs2="a6 a1" order="2" />
          \epsilonbond atomRefs2="a6 a5" order="1" />
          \epsilonbond atomRefs2="a4 a3" order="1" />
          <bond atomRefs2="a4 a5" order="2" />
          \epsilonbond atomRefs2="a17 a1" order="1" />
          \epsilonbond atomRefs2="a17 a18" order="1" \epsilon\epsilonbond atomRefs2="a1 a2" order="1" />
          \epsilonbond atomRefs2="a3 a2" order="2" />
          \epsilonbond atomRefs2="a5 a12" order="1" \epsilon\epsilonbond atomRefs2="a2 a7" order="1" />
          \epsilonbond atomRefs2="a13 a12" order="1" />
          \epsilonbond atomRefs2="a13 a14" order="1" />
          \epsilonbond atomRefs2="a13 a15" order="1" />
          \epsilonbond atomRefs2="a18 a19" order="1" \epsilon\epsilonbond atomRefs2="a18 a21" order="1" />
        </bondArray>
        <propertyList>
           <property title="program">
             <scalar>Gaussian 09, Revision B.01</scalar>
           </property>
           <property title="basis">
            \langlescalar>6-31+G(d,p) (6D, 7F)\langlescalar>
           </property>
```
```
 <property title="method">
            <scalar>umpwb95</scalar>
          </property>
          <property title="File Format">
            <scalar>g03</scalar>
          </property>
          <property title="MW">
            <scalar>154.163</scalar>
          </property>
          <property title="Energy" dictRef="me:ZPE">
            <scalar units="kcal/mol" convention="computational" 
zeroPointVibEnergyAdded="true">0</scalar>
          </property>
          <property title="Vibrational Frequencies" dictRef="me:vibFreqs">
            <array units="cm-1">61.77 93.08 166.60 213.95 231.99 276.31 305.48 
335.73 346.54 373.78 385.17 453.74 512.71 547.52 574.00 613.17 639.09 740.25 
741.95 784.46 860.72 880.80 964.56 976.51 1145.91 1151.64 1200.79 1206.13 
1207.60 1227.90 1248.11 1251.65 1312.64 1339.30 1350.00 1396.77 1455.92 
1514.08 1519.99 1536.51 1540.84 1549.28 1551.74 1572.82 1619.36 1711.11 
1744.05 3091.40 3100.99 3162.60 3176.57 3240.48 3243.36 3283.87 3307.25 
3314.76 3936.07</array>
          </property>
          <property title="Rotational Constants" dictRef="me:rotConsts">
           \langle \text{array units} = \text{"cm-1"} > 0.077 0.026 0.020 \langle \text{array} \rangle </property>
          <property title="Symmetry Number" dictRef="me:symmetryNumber">
            <scalar>1</scalar>
          </property>
          <property dictRef="me:frequenciesScaleFactor" default="true">
            <scalar>1</scalar>
          </property>
        </propertyList>
        <me:DOSCMethod default="true" name="ClassicalRotors" />
     </molecule>
     <molecule id="oh" spinMultiplicity="2">
       <atomArray>
         \alpha <atom id="a1" elementType="O" spinMultiplicity="2" x3="0.000000"
y3="0.000000" z3="0.107474" />
         \epsilon <atom id="a2" elementType="H" x3="0.000000" y3="0.000000"
z3="-0.859789" />
        </atomArray>
        <bondArray>
         \epsilonbond atomRefs2="a2 a1" order="1" />
        </bondArray>
```

```
 <propertyList>
          <property title="program">
             <scalar>Gaussian 09, Revision B.01</scalar>
          </property>
           <property title="basis">
            \langlescalar>6-31+G(d,p) (6D, 7F)\langlescalar>
          </property>
           <property title="method">
             <scalar>umpwb95</scalar>
          </property>
           <property title="File Format">
             <scalar>g03</scalar>
          </property>
         \leqproperty title="MW">
            <scalar>17.0073</scalar> </property>
          <property title="Energy" dictRef="me:ZPE">
             <scalar units="kcal/mol" convention="computational" 
zeroPointVibEnergyAdded="true">0</scalar>
          </property>
           <property title="SpinMultiplicity" dictRef="me:spinMultiplicity">
             <scalar>2.00</scalar>
          </property>
           <property title="Vibrational Frequencies" dictRef="me:vibFreqs">
            \langlearray units="cm-1">3870.53\langlearray>
          </property>
          <property title="Rotational Constants" dictRef="me:rotConsts">
            \langlearray units="cm-1">18.991\langlearray>
          </property>
          <property title="Symmetry Number" dictRef="me:symmetryNumber">
             <scalar>1</scalar>
          </property>
          <property dictRef="me:frequenciesScaleFactor" default="true">
             <scalar>1</scalar>
          </property>
        </propertyList>
        <me:DOSCMethod default="true" name="ClassicalRotors" />
     </molecule>
   </moleculeList>
   <reactionList>
     <reaction id="r1" reversible="true">
        <reactantList>
           <reactant>
             <molecule ref="R2a" role="deficientReactant" />
```

```
\langlereactant\rangle <reactant>
             <molecule ref="oh" role="excessReactant" />
         \langlereactant\rangle\langlereactantList> <productList>
          <product>
             <molecule ref="IM7" role="modelled" />
           </product>
        </productList>
        <rateParameters reactionType="arrhenius" reversible="true">
         <\!\!A\!\!>\!\!3.000e\text{-}012<\!\!A\!\!>\langle n > 0 \rangle \langle n ><\epsilon E>0</math> <math><\epsilon/E></math> </rateParameters>
        <me:MCRCMethod default="true DefinedSumOfStates, 
LandauZenerCrossing, MesmerILT, SimpleBimolecularSink, SimpleILT, 
SimpleRRKM, WKBCrossing, ZhuNakamuraCrossing" name="MesmerILT" />
        <me:excessReactantConc default="true">1e+6</me:excessReactantConc>
        <me:TInfinity default="true">298</me:TInfinity>
     </reaction>
   </reactionList>
   <me:conditions>
     <me:bathGas>He</me:bathGas>
    <sub>me:PTs</sub></sub>
        <me:PTpair units="Torr" P="760" T="294." precision="d" default="true" 
bathGas="He" />
        <!--<me:PTpair units="Torr" P="201.60" T="298." />-->
        <!--<me:PTpair units="Torr" P="10.06" T="298." />-->
        <!--<me:PTpair units="Torr" P="15.01" T="298." />-->
    \langle/me:PTs> </me:conditions>
   <me:modelParameters>
     <!--Specify grain size directly...-->
     <me:grainSize units="cm-1">150</me:grainSize>
     <!--...or by the total number of grains
           <me:numberOfGrains> 500 </me:numberOfGrains>-->
     <!--Specify increased energy range
           <me:maxTemperature>6000</me:maxTemperature>-->
     <me:energyAboveTheTopHill>30.0</me:energyAboveTheTopHill>
   </me:modelParameters>
   <me:control>
     <me:testDOS />
     <me:printSpeciesProfile />
```

```
 <!--<me:testMicroRates />-->
```
<me:testRateConstant />

<me:printGrainDOS />

<!--<me:printCellDOS />-->

<!--<me:printReactionOperatorColumnSums />-->

<!--<me:printTunnellingCoefficients />-->

<me:printGrainkfE />

<!--<me:printGrainBoltzmann />-->

```
\leqme:printGrainkbE\geq
```
<me:eigenvalues>0</me:eigenvalues>

 <!-- <me:hideInactive/> Molecules and reactions with attribute active="false" are not shown-->

<me:diagramEnergyOffset>0</me:diagramEnergyOffset>

<!--Adjusts displayed energies to this values for the lowest species. -->

```
 <me:calcMethod default="true" name="simpleCalc" />
```
</me:control>

```
 <metadataList xmlns:dc="http://purl.org/dc/elements/1.1/">
```
<dc:title>Project name</dc:title>

<dc:source>bve.xml</dc:source>

```
 <dc:creator>Mesmer v5.0</dc:creator>
```

```
 <dc:date>20190908_200023</dc:date>
```

```
 <dc:contributor>Administrator</dc:contributor>
```
</metadataList>

```
</me:mesmer>
```
 $Syringol + OH \rightarrow IM8 + H<sub>2</sub>O$ 

```
\langle 2xml version="1.0" encoding="utf-8" ?>
<?xml-stylesheet type='text/xsl' href='../../mesmer2.xsl' media='other'?>
<?xml-stylesheet type='text/xsl' href='../../mesmer1.xsl' media='screen'?>
<me:mesmer xmlns="http://www.xml-cml.org/schema" 
xmlns:me="http://www.chem.leeds.ac.uk/mesmer" 
xmlns:xsi="http://www.w3.org/2001/XMLSchema-instance">
   <me:title>Project name</me:title>
   <moleculeList convention="">
     <molecule id="He">
      <atomArray>
          <atom elementType="He" />
       </atomArray>
       <propertyList>
          <property dictRef="me:epsilon">
            <scalar>10.2</scalar>
          </property>
          <property dictRef="me:sigma">
            <scalar>2.55</scalar>
          </property>
          <property dictRef="me:MW">
            <scalar units="amu">4.0</scalar>
          </property>
       </propertyList>
       <metadata name="copiedFrom" content="F:\Mesmer-5.0/librarymols.xml" 
timestamp="20190905_134201" />
     </molecule>
     <molecule id="IM8" spinMultiplicity="2">
      <atomArray>
         \alpha <atom id="a1" elementType="C" x3="1.228090" y3="0.075297"
z3 ="-0.100598" />
         \alpha <atom id="a2" elementType="C" x3="1.206694" y3="1.458946"
z3 = -0.106914" />
         \alpha <atom id="a3" elementType="C" x3="-0.016870" y3="2.094903"
z3 ="-0.050123" />
         \alpha <atom id="a4" elementType="C" x3="-1.196142" y3="1.367302"
z3="0.003579" \geq\epsilon <atom id="a5" elementType="C" x3="-1.163179" y3="-0.018975"
z3="-0.001331" />
         \alpha atom id="a6" elementType="C" x3="0.065214" y3="-0.674759"
z3 = -0.054104" />
         \epsilon <atom id="a7" elementType="H" x3="2.127057" y3="2.014210"
z3="-0.180079" />
```
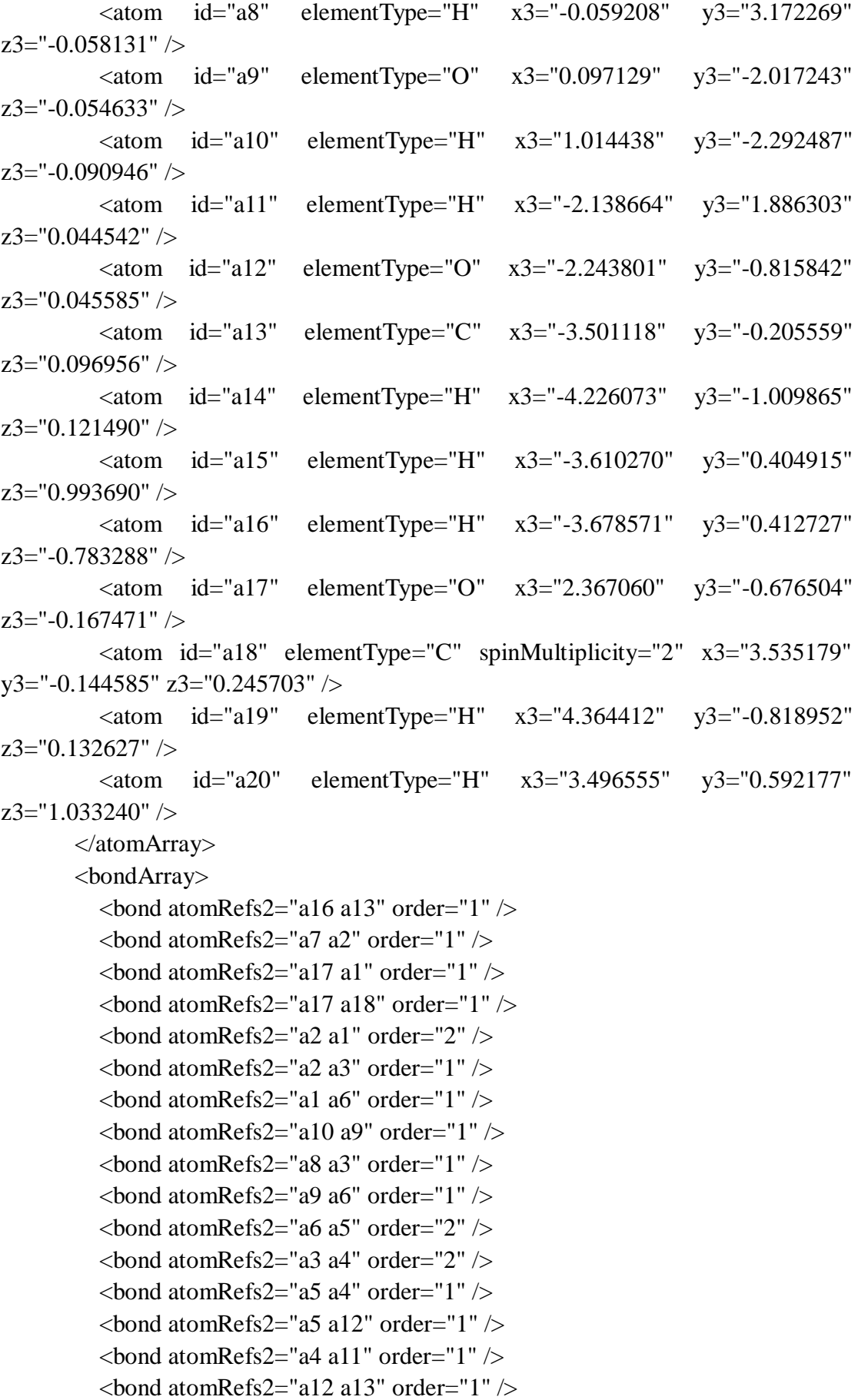

```
\epsilonbond atomRefs2="a13 a14" order="1" />
         \epsilonbond atomRefs2="a13 a15" order="1" />
         \epsilonbond atomRefs2="a19 a18" order="1" />
         \epsilonbond atomRefs2="a18 a20" order="1" \epsilon </bondArray>
        <propertyList>
          <property title="program">
             <scalar>Gaussian 09, Revision B.01</scalar>
          </property>
          <property title="basis">
            \langle \text{scalar}\rangle 6\text{-}31\text{+G}(d,p) (6D, 7F\langle \text{scalar}\rangle </property>
          <property title="method">
             <scalar>umpwb95</scalar>
          </property>
          <property title="File Format">
             <scalar>g03</scalar>
          </property>
         \langle property title="MW">
            <scalar>153.155</scalar>
          </property>
          <property title="Energy" dictRef="me:ZPE">
             <scalar units="kcal/mol" convention="computational" 
zeroPointVibEnergyAdded="true">-19.47</scalar>
          </property>
          <property title="SpinMultiplicity" dictRef="me:spinMultiplicity">
             <scalar>2.00</scalar>
          </property>
          <property title="Vibrational Frequencies" dictRef="me:vibFreqs">
             <array units="cm-1">65.59 100.11 166.52 199.19 235.07 262.19 297.07 
336.21 354.07 376.42 390.47 457.84 510.20 545.08 576.06 612.27 640.05 653.64 
738.24 748.69 794.99 862.17 896.19 970.59 984.93 1139.72 1165.58 1206.03 
1210.95 1219.80 1247.35 1259.99 1325.44 1338.70 1357.34 1403.82 1448.98 
1506.92 1516.51 1537.46 1549.88 1567.90 1619.33 1716.88 1739.66 3093.15 
3165.04 3223.54 3243.43 3285.97 3305.72 3315.42 3380.89 3941.07</array>
          </property>
          <property title="Rotational Constants" dictRef="me:rotConsts">
             <array units="cm-1">0.077 0.027 0.020</array>
          </property>
          <property title="Symmetry Number" dictRef="me:symmetryNumber">
             <scalar>1</scalar>
          </property>
          <property dictRef="me:sigma" default="true">
             <scalar>5.0</scalar>
```

```
 </property>
          <property dictRef="me:epsilon" default="true">
            <scalar>50.0</scalar>
          </property>
          <property dictRef="me:frequenciesScaleFactor" default="true">
            <scalar>1</scalar>
         </property>
       </propertyList>
       <me:DOSCMethod default="true" name="ClassicalRotors" />
       <me:DistributionCalcMethod default="true" name="Boltzmann" />
       <me:energyTransferModel name="ExponentialDown" default="true" />
       <me:deltaEDown default="true">250.0</me:deltaEDown>
     </molecule>
     <molecule id="R2a" spinMultiplicity="1" default="true">
      <atomArray>
         \leqatom id="a1" elementType="C" x3="1.185702" y3="0.040390"
z3="-0.000074" />
        \alpha <atom id="a2" elementType="C" x3="1.179043" y3="1.425105"
z3="-0.000027" />
         \epsilon <atom id="a3" elementType="C" x3="-0.038733" y3="2.081089"
z3="-0.000070" />
        \alpha <atom id="a4" elementType="C" x3="-1.229717" y3="1.376450"
z3 = -0.000112" />
        \alpha <atom id="a5" elementType="C" x3="-1.215231" y3="-0.012435"
z3 = -0.000045" />
        \alpha <atom id="a6" elementType="C" x3="0.001594" y3="-0.684004"
z3 = -0.000131" />
         \epsilon <atom id="a7" elementType="H" x3="2.099736" y3="1.983838"
z3="0.000163" />
         \alpha <atom id="a8" elementType="H" x3="-0.061178" y3="3.159248"
z3="-0.000138" />
        \epsilon <atom id="a9" elementType="O" x3="0.020154" y3="-2.028476"
z3 = -0.000177" />
          <atom id="a10" elementType="H" x3="0.937890" y3="-2.305835" 
z3 ="-0.000200" />
          <atom id="a11" elementType="H" x3="-2.164792" y3="1.910287" 
z3 = -0.000295" />
         \alpha atom id="a12" elementType="O" x3="-2.310237" y3="-0.793340"
z3="0.000203" />
        \alpha <atom id="a13" elementType="C" x3="-3.558685" y3="-0.164712"
z3 = "0.000144" />
        \alpha <atom id="a14" elementType="H" x3="-4.296057" y3="-0.958254"
z3="0.000492" />
        \alpha <atom id="a15" elementType="H" x3="-3.694002" y3="0.452219"
```

```
z3="0.888954" />
          \epsilon <atom id="a16" elementType="H" x3="-3.694212" y3="0.451603"
z3 ="-0.889062" />
          \alpha <atom id="a17" elementType="O" x3="2.294608" y3="-0.742531"
z3 = -0.000088" />
          \alpha <atom id="a18" elementType="C" x3="3.544153" y3="-0.110417"
z3="0.000246" />
           <atom id="a19" elementType="H" x3="4.286454" y3="-0.899209" 
z3="0.000255" />
          \epsilon <atom id="a20" elementType="H" x3="3.670766" y3="0.506187"
z3="-0.888910" />
          \epsilon <atom id="a21" elementType="H" x3="3.670442" y3="0.505897"
z3="0.889645" />
        </atomArray>
        <bondArray>
          \epsilonbond atomRefs2="a16 a13" order="1" \epsilon\epsilonbond atomRefs2="a20 a18" order="1" />
          \epsilonbond atomRefs2="a11 a4" order="1" \epsilon\epsilonbond atomRefs2="a10 a9" order="1" />
          \epsilonbond atomRefs2="a9 a6" order="1" />
          \epsilonbond atomRefs2="a8 a3" order="1" />
          \epsilonbond atomRefs2="a6 a1" order="2" />
          \epsilonbond atomRefs2="a6 a5" order="1" />
          \epsilonbond atomRefs2="a4 a3" order="1" />
          <bond atomRefs2="a4 a5" order="2" />
          \epsilonbond atomRefs2="a17 a1" order="1" \epsilon\epsilonbond atomRefs2="a17 a18" order="1" \epsilon\epsilonbond atomRefs2="a1 a2" order="1" />
          \epsilonbond atomRefs2="a3 a2" order="2" />
          \epsilonbond atomRefs2="a5 a12" order="1" \epsilon<bond atomRefs2="a2 a7" order="1" />
          \epsilonbond atomRefs2="a13 a12" order="1" />
          \epsilonbond atomRefs2="a13 a14" order="1" />
          \epsilonbond atomRefs2="a13 a15" order="1" />
          \epsilonbond atomRefs2="a18 a19" order="1" \epsilon\epsilonbond atomRefs2="a18 a21" order="1" />
        </bondArray>
        <propertyList>
           <property title="program">
             <scalar>Gaussian 09, Revision B.01</scalar>
           </property>
           <property title="basis">
            \langlescalar>6-31+G(d,p) (6D, 7F)\langlescalar>
           </property>
```

```
 <property title="method">
            <scalar>umpwb95</scalar>
          </property>
          <property title="File Format">
            <scalar>g03</scalar>
          </property>
          <property title="MW">
            <scalar>154.163</scalar>
          </property>
          <property title="Energy" dictRef="me:ZPE">
            <scalar units="kcal/mol" convention="computational" 
zeroPointVibEnergyAdded="true">0</scalar>
          </property>
          <property title="Vibrational Frequencies" dictRef="me:vibFreqs">
            <array units="cm-1">61.77 93.08 166.60 213.95 231.99 276.31 305.48 
335.73 346.54 373.78 385.17 453.74 512.71 547.52 574.00 613.17 639.09 740.25 
741.95 784.46 860.72 880.80 964.56 976.51 1145.91 1151.64 1200.79 1206.13 
1207.60 1227.90 1248.11 1251.65 1312.64 1339.30 1350.00 1396.77 1455.92 
1514.08 1519.99 1536.51 1540.84 1549.28 1551.74 1572.82 1619.36 1711.11 
1744.05 3091.40 3100.99 3162.60 3176.57 3240.48 3243.36 3283.87 3307.25 
3314.76 3936.07</array>
          </property>
          <property title="Rotational Constants" dictRef="me:rotConsts">
           \langle \text{array units} = \text{"cm-1"} > 0.077 0.026 0.020 \langle \text{array} \rangle </property>
          <property title="Symmetry Number" dictRef="me:symmetryNumber">
            <scalar>1</scalar>
          </property>
          <property dictRef="me:frequenciesScaleFactor" default="true">
            <scalar>1</scalar>
          </property>
        </propertyList>
        <me:DOSCMethod default="true" name="ClassicalRotors" />
     </molecule>
     <molecule id="oh" spinMultiplicity="2">
       <atomArray>
         \alpha <atom id="a1" elementType="O" spinMultiplicity="2" x3="0.000000"
y3="0.000000" z3="0.107474" />
         \epsilon <atom id="a2" elementType="H" x3="0.000000" y3="0.000000"
z3="-0.859789" />
        </atomArray>
        <bondArray>
         \epsilonbond atomRefs2="a2 a1" order="1" />
        </bondArray>
```

```
 <propertyList>
          <property title="program">
             <scalar>Gaussian 09, Revision B.01</scalar>
          </property>
           <property title="basis">
            \langlescalar>6-31+G(d,p) (6D, 7F)\langlescalar>
          </property>
           <property title="method">
             <scalar>umpwb95</scalar>
          </property>
           <property title="File Format">
             <scalar>g03</scalar>
          </property>
         \leqproperty title="MW">
            <scalar>17.0073</scalar>
          </property>
          <property title="Energy" dictRef="me:ZPE">
             <scalar units="kcal/mol" convention="computational" 
zeroPointVibEnergyAdded="true">0</scalar>
          </property>
           <property title="SpinMultiplicity" dictRef="me:spinMultiplicity">
             <scalar>2.00</scalar>
          </property>
           <property title="Vibrational Frequencies" dictRef="me:vibFreqs">
            \langlearray units="cm-1">3870.53\langlearray>
          </property>
          <property title="Rotational Constants" dictRef="me:rotConsts">
            \langlearray units="cm-1">18.991\langlearray>
          </property>
          <property title="Symmetry Number" dictRef="me:symmetryNumber">
             <scalar>1</scalar>
          </property>
          <property dictRef="me:frequenciesScaleFactor" default="true">
             <scalar>1</scalar>
          </property>
        </propertyList>
        <me:DOSCMethod default="true" name="ClassicalRotors" />
     </molecule>
   </moleculeList>
   <reactionList>
     <reaction id="r1" reversible="true">
        <reactantList>
           <reactant>
             <molecule ref="R2a" role="deficientReactant" />
```

```
\langlereactant\rangle <reactant>
             <molecule ref="oh" role="excessReactant" />
         \langlereactant\rangle\langlereactantList> <productList>
          <product>
             <molecule ref="IM8" role="modelled" />
           </product>
        </productList>
        <rateParameters reactionType="arrhenius" reversible="true">
         <\!\!A\!\!>\!\!5.000e\text{-}012<\!\!A\!\!>\langle n > 0 \rangle \langle n ><\epsilon E>0</math> <math><\epsilon/E></math> </rateParameters>
        <me:MCRCMethod default="true DefinedSumOfStates, 
LandauZenerCrossing, MesmerILT, SimpleBimolecularSink, SimpleILT, 
SimpleRRKM, WKBCrossing, ZhuNakamuraCrossing" name="MesmerILT" />
        <me:excessReactantConc default="true">1e+6</me:excessReactantConc>
        <me:TInfinity default="true">298</me:TInfinity>
     </reaction>
   </reactionList>
   <me:conditions>
     <me:bathGas>He</me:bathGas>
    <sub>me:PTs</sub></sub>
        <me:PTpair units="Torr" P="760" T="294." precision="d" default="true" 
bathGas="He" />
        <!--<me:PTpair units="Torr" P="201.60" T="298." />-->
        <!--<me:PTpair units="Torr" P="10.06" T="298." />-->
        <!--<me:PTpair units="Torr" P="15.01" T="298." />-->
    \langle/me:PTs> </me:conditions>
   <me:modelParameters>
     <!--Specify grain size directly...-->
     <me:grainSize units="cm-1">100</me:grainSize>
     <!--...or by the total number of grains
           <me:numberOfGrains> 500 </me:numberOfGrains>-->
     <!--Specify increased energy range
           <me:maxTemperature>6000</me:maxTemperature>-->
     <me:energyAboveTheTopHill>25.0</me:energyAboveTheTopHill>
   </me:modelParameters>
   <me:control>
     <me:testDOS />
     <me:printSpeciesProfile />
```

```
 <!--<me:testMicroRates />-->
```
<me:testRateConstant />

<me:printGrainDOS />

<!--<me:printCellDOS />-->

<!--<me:printReactionOperatorColumnSums />-->

<!--<me:printTunnellingCoefficients />-->

<me:printGrainkfE />

<!--<me:printGrainBoltzmann />-->

 $\leq$ me:printGrainkbE $\geq$ 

<me:eigenvalues>0</me:eigenvalues>

 <!-- <me:hideInactive/> Molecules and reactions with attribute active="false" are not shown-->

<me:diagramEnergyOffset>0</me:diagramEnergyOffset>

<!--Adjusts displayed energies to this values for the lowest species. -->

```
 <me:calcMethod default="true" name="simpleCalc" />
```
</me:control>

```
 <metadataList xmlns:dc="http://purl.org/dc/elements/1.1/">
```
<dc:title>Project name</dc:title>

<dc:source>bve.xml</dc:source>

```
 <dc:creator>Mesmer v5.0</dc:creator>
```

```
 <dc:date>20190908_200141</dc:date>
```

```
 <dc:contributor>Administrator</dc:contributor>
```
</metadataList>

```
</me:mesmer>
```
 $Syringol + OH \rightarrow IM9 + H<sub>2</sub>O$ 

```
\langle 2xml version="1.0" encoding="utf-8" ?>
<?xml-stylesheet type='text/xsl' href='../../mesmer2.xsl' media='other'?>
<?xml-stylesheet type='text/xsl' href='../../mesmer1.xsl' media='screen'?>
<me:mesmer xmlns="http://www.xml-cml.org/schema" 
xmlns:me="http://www.chem.leeds.ac.uk/mesmer" 
xmlns:xsi="http://www.w3.org/2001/XMLSchema-instance">
   <me:title>Project name</me:title>
   <moleculeList convention="">
     <molecule id="He">
      <atomArray>
          <atom elementType="He" />
       </atomArray>
       <propertyList>
          <property dictRef="me:epsilon">
            <scalar>10.2</scalar>
          </property>
          <property dictRef="me:sigma">
            <scalar>2.55</scalar>
          </property>
          <property dictRef="me:MW">
            <scalar units="amu">4.0</scalar>
          </property>
       </propertyList>
       <metadata name="copiedFrom" content="F:\Mesmer-5.0/librarymols.xml" 
timestamp="20190905_135312" />
     </molecule>
     <molecule id="IM9" spinMultiplicity="2">
      <atomArray>
         \alpha <atom id="a1" elementType="C" x3="1.224300" y3="0.043317"
z3 = -0.000010" />
          <atom id="a2" elementType="C" spinMultiplicity="2" x3="1.141637" 
y3="1.411291" z3="-0.000051" />
         \alpha <atom id="a3" elementType="C" x3="-0.024802" y3="2.115645"
z3 ="-0.000071" \geq\leatom id="a4" elementType="C" x3="-1.211011" y3="1.384700"
z3 ="-0.000050" />
         \alpha <atom id="a5" elementType="C" x3="-1.183022" y3="-0.003683"
z3="-0.000008" />
         \alpha atom id="a6" elementType="C" x3="0.036372" y3="-0.679497"
z3="0.000013" />
         \epsilon <atom id="a7" elementType="H" x3="-0.045167" y3="3.193876"
z3="-0.000103" />
```
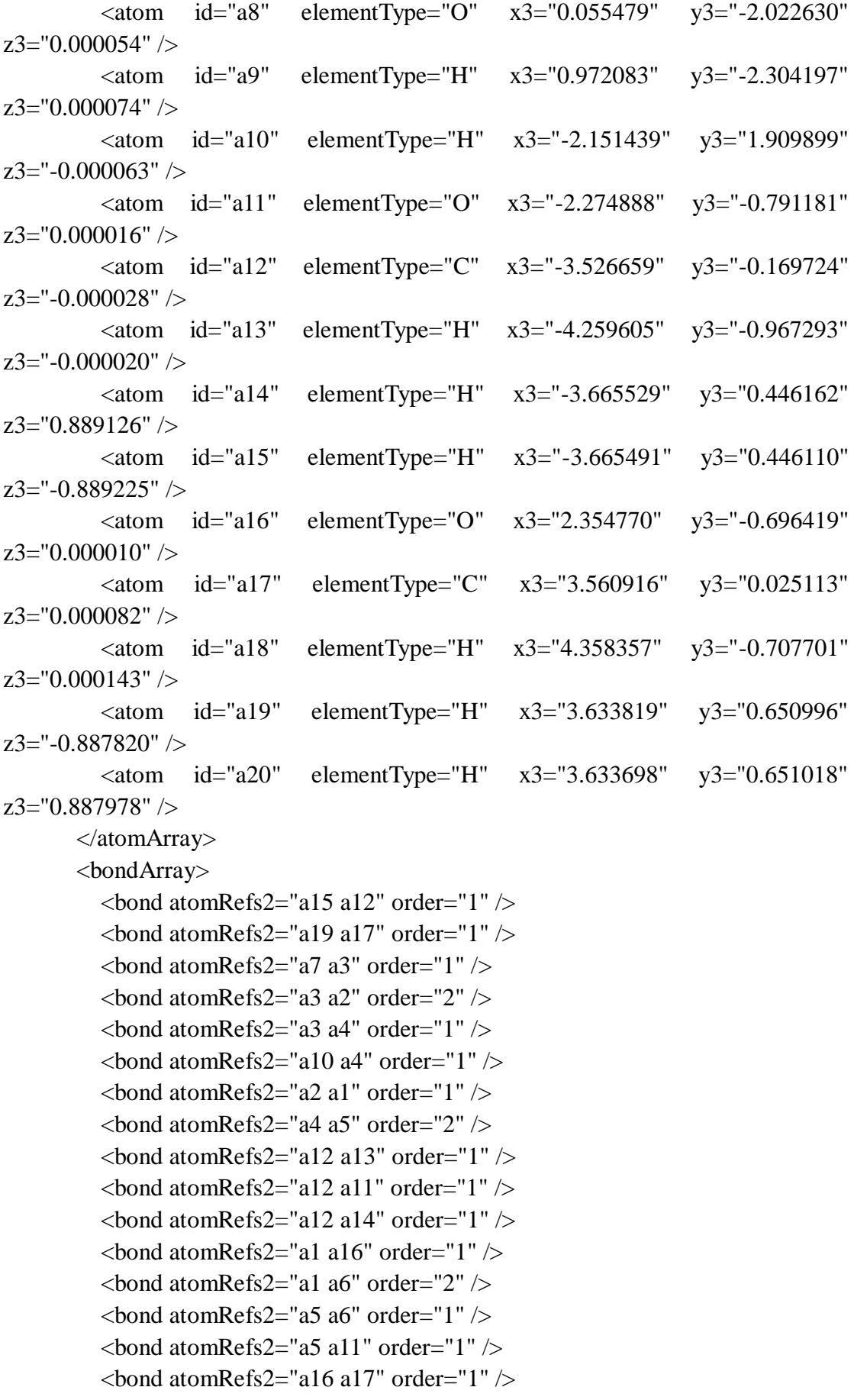

```
\epsilonbond atomRefs2="a6 a8" order="1" />
         \epsilonbond atomRefs2="a8 a9" order="1" />
          \epsilonbond atomRefs2="a17 a18" order="1" \epsilon\epsilonbond atomRefs2="a17 a20" order="1" \epsilon </bondArray>
        <propertyList>
           <property title="program">
             <scalar>Gaussian 09, Revision B.01</scalar>
          </property>
           <property title="basis">
            \langle \text{scalar}\rangle 6\text{-}31\text{+G}(d,p) (6D, 7F\langle \text{scalar}\rangle </property>
           <property title="method">
             <scalar>umpwb95</scalar>
          </property>
           <property title="File Format">
             <scalar>g03</scalar>
          </property>
          \langle property title="MW">
            <scalar>153.155</scalar>
          </property>
           <property title="Energy" dictRef="me:ZPE">
             <scalar units="kcal/mol" convention="computational" 
zeroPointVibEnergyAdded="true">-3.39</scalar>
          </property>
           <property title="SpinMultiplicity" dictRef="me:spinMultiplicity">
             <scalar>2.00</scalar>
          </property>
          <property title="Vibrational Frequencies" dictRef="me:vibFreqs">
             <array units="cm-1">59.23 89.04 126.68 171.80 176.24 254.11 255.51 
318.37 347.86 352.21 380.31 441.57 506.27 519.86 543.70 601.20 646.09 724.98 
742.79 780.31 842.62 922.82 956.55 1141.98 1165.05 1195.23 1202.74 1206.17 
1220.67 1247.54 1277.97 1307.11 1336.07 1385.05 1437.71 1489.50 1512.34 
1516.10 1534.92 1538.68 1540.51 1550.93 1598.88 1684.63 1729.30 3090.30 
3108.63 3161.05 3184.75 3241.20 3247.58 3284.92 3310.28 3930.60</array>
          </property>
          <property title="Rotational Constants" dictRef="me:rotConsts">
             <array units="cm-1">0.078 0.026 0.020</array>
           </property>
           <property title="Symmetry Number" dictRef="me:symmetryNumber">
             <scalar>1</scalar>
          </property>
           <property dictRef="me:sigma" default="true">
             <scalar>5.0</scalar>
```

```
 </property>
          <property dictRef="me:epsilon" default="true">
            <scalar>50.0</scalar>
          </property>
          <property dictRef="me:frequenciesScaleFactor" default="true">
            <scalar>1</scalar>
         </property>
       </propertyList>
       <me:DOSCMethod default="true" name="ClassicalRotors" />
       <me:DistributionCalcMethod default="true" name="Boltzmann" />
       <me:energyTransferModel name="ExponentialDown" default="true" />
       <me:deltaEDown default="true">250.0</me:deltaEDown>
     </molecule>
     <molecule id="R2a" spinMultiplicity="1" default="true">
      <atomArray>
         \leqatom id="a1" elementType="C" x3="1.185702" y3="0.040390"
z3="-0.000074" />
        \alpha <atom id="a2" elementType="C" x3="1.179043" y3="1.425105"
z3="-0.000027" />
         \epsilon <atom id="a3" elementType="C" x3="-0.038733" y3="2.081089"
z3="-0.000070" />
        \alpha <atom id="a4" elementType="C" x3="-1.229717" y3="1.376450"
z3 = -0.000112" />
        \alpha <atom id="a5" elementType="C" x3="-1.215231" y3="-0.012435"
z3 = -0.000045" />
        \alpha <atom id="a6" elementType="C" x3="0.001594" y3="-0.684004"
z3 = -0.000131" />
         \epsilon <atom id="a7" elementType="H" x3="2.099736" y3="1.983838"
z3="0.000163" />
         \alpha <atom id="a8" elementType="H" x3="-0.061178" y3="3.159248"
z3="-0.000138" />
        \epsilon <atom id="a9" elementType="O" x3="0.020154" y3="-2.028476"
z3 = -0.000177" />
          <atom id="a10" elementType="H" x3="0.937890" y3="-2.305835" 
z3 ="-0.000200" />
          <atom id="a11" elementType="H" x3="-2.164792" y3="1.910287" 
z3 = -0.000295" />
         \alpha atom id="a12" elementType="O" x3="-2.310237" y3="-0.793340"
z3="0.000203" />
        \alpha <atom id="a13" elementType="C" x3="-3.558685" y3="-0.164712"
z3 = "0.000144" />
        \alpha <atom id="a14" elementType="H" x3="-4.296057" y3="-0.958254"
z3="0.000492" />
        \alpha <atom id="a15" elementType="H" x3="-3.694002" y3="0.452219"
```

```
z3="0.888954" />
          \epsilon <atom id="a16" elementType="H" x3="-3.694212" y3="0.451603"
z3 ="-0.889062" />
          \alpha <atom id="a17" elementType="O" x3="2.294608" y3="-0.742531"
z3 = -0.000088" />
          \alpha <atom id="a18" elementType="C" x3="3.544153" y3="-0.110417"
z3="0.000246" />
           <atom id="a19" elementType="H" x3="4.286454" y3="-0.899209" 
z3="0.000255" />
          \epsilon <atom id="a20" elementType="H" x3="3.670766" y3="0.506187"
z3="-0.888910" />
          \epsilon <atom id="a21" elementType="H" x3="3.670442" y3="0.505897"
z3="0.889645" />
        </atomArray>
        <bondArray>
          \epsilonbond atomRefs2="a16 a13" order="1" \epsilon\epsilonbond atomRefs2="a20 a18" order="1" />
          \epsilonbond atomRefs2="a11 a4" order="1" \epsilon\epsilonbond atomRefs2="a10 a9" order="1" />
          \epsilonbond atomRefs2="a9 a6" order="1" />
          \epsilonbond atomRefs2="a8 a3" order="1" />
          \epsilonbond atomRefs2="a6 a1" order="2" />
          \epsilonbond atomRefs2="a6 a5" order="1" />
          \epsilonbond atomRefs2="a4 a3" order="1" />
          <bond atomRefs2="a4 a5" order="2" />
          \epsilonbond atomRefs2="a17 a1" order="1" />
          \epsilonbond atomRefs2="a17 a18" order="1" \epsilon\epsilonbond atomRefs2="a1 a2" order="1" />
          \epsilonbond atomRefs2="a3 a2" order="2" />
          \epsilonbond atomRefs2="a5 a12" order="1" \epsilon<bond atomRefs2="a2 a7" order="1" />
          \epsilonbond atomRefs2="a13 a12" order="1" />
          \epsilonbond atomRefs2="a13 a14" order="1" />
          \epsilonbond atomRefs2="a13 a15" order="1" />
          \epsilonbond atomRefs2="a18 a19" order="1" \epsilon\epsilonbond atomRefs2="a18 a21" order="1" />
        </bondArray>
        <propertyList>
           <property title="program">
             <scalar>Gaussian 09, Revision B.01</scalar>
           </property>
           <property title="basis">
            \langlescalar>6-31+G(d,p) (6D, 7F)\langlescalar>
           </property>
```

```
 <property title="method">
            <scalar>umpwb95</scalar>
          </property>
          <property title="File Format">
            <scalar>g03</scalar>
          </property>
          <property title="MW">
            <scalar>154.163</scalar>
          </property>
          <property title="Energy" dictRef="me:ZPE">
            <scalar units="kcal/mol" convention="computational" 
zeroPointVibEnergyAdded="true">0</scalar>
          </property>
          <property title="Vibrational Frequencies" dictRef="me:vibFreqs">
            <array units="cm-1">61.77 93.08 166.60 213.95 231.99 276.31 305.48 
335.73 346.54 373.78 385.17 453.74 512.71 547.52 574.00 613.17 639.09 740.25 
741.95 784.46 860.72 880.80 964.56 976.51 1145.91 1151.64 1200.79 1206.13 
1207.60 1227.90 1248.11 1251.65 1312.64 1339.30 1350.00 1396.77 1455.92 
1514.08 1519.99 1536.51 1540.84 1549.28 1551.74 1572.82 1619.36 1711.11 
1744.05 3091.40 3100.99 3162.60 3176.57 3240.48 3243.36 3283.87 3307.25 
3314.76 3936.07</array>
          </property>
          <property title="Rotational Constants" dictRef="me:rotConsts">
           \langle \text{array units} = \text{"cm-1"} > 0.077 0.026 0.020 \langle \text{array} \rangle </property>
          <property title="Symmetry Number" dictRef="me:symmetryNumber">
            <scalar>1</scalar>
          </property>
          <property dictRef="me:frequenciesScaleFactor" default="true">
           <scalar>1</scalar> </property>
        </propertyList>
       <me:DOSCMethod default="true" name="ClassicalRotors" />
     </molecule>
     <molecule id="TS9" spinMultiplicity="2">
       <atomArray>
         \alpha <atom id="a1" elementType="C" x3="0.029475" y3="-0.413675"
z3 = -0.010313" />
          <atom id="a2" elementType="C" spinMultiplicity="2" x3="-0.611655" 
y3="0.807269" z3="0.072447" />
          <atom id="a3" elementType="C" x3="0.089632" y3="1.989826" 
z3="0.081966" />
         \epsilon <atom id="a4" elementType="C" x3="1.474812" y3="1.962592"
z3="0.029832" />
```
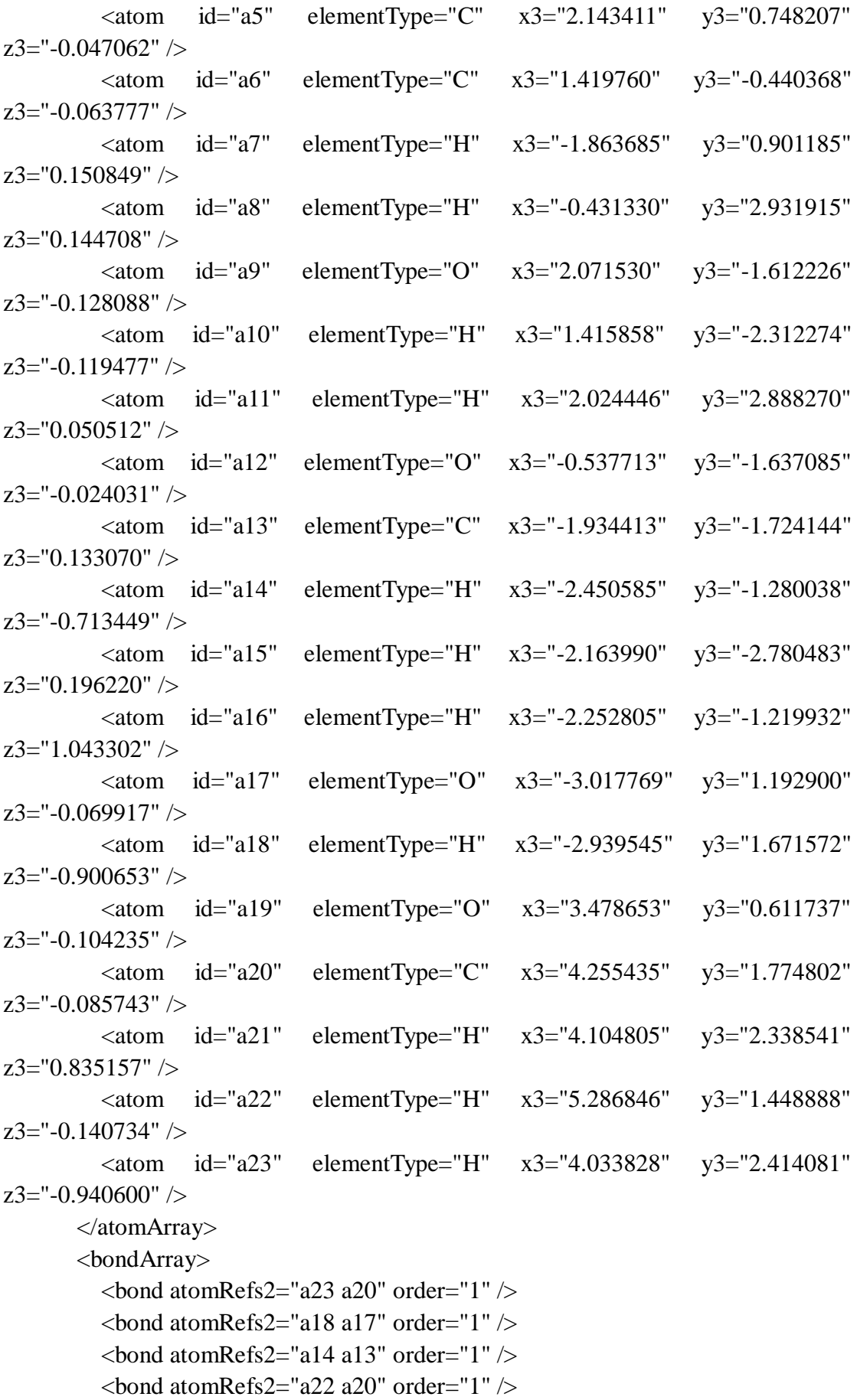

```
\epsilonbond atomRefs2="a9 a10" order="1" />
          \epsilonbond atomRefs2="a9 a6" order="1" />
          \epsilonbond atomRefs2="a19 a20" order="1" \epsilon\epsilonbond atomRefs2="a19 a5" order="1" \epsilon\epsilonbond atomRefs2="a20 a21" order="1" />
          \epsilonbond atomRefs2="a17 a7" order="1" />
          \epsilonbond atomRefs2="a6 a5" order="2" />
          \epsilonbond atomRefs2="a6 a1" order="1" />
          \epsilonbond atomRefs2="a5 a4" order="1" />
          \epsilonbond atomRefs2="a12 a1" order="1" \epsilon\epsilonbond atomRefs2="a12 a13" order="1" \epsilon\epsilonbond atomRefs2="a1 a2" order="2" />
          \epsilonbond atomRefs2="a4 a11" order="1" \epsilon\epsilonbond atomRefs2="a4 a3" order="2" />
          \epsilonbond atomRefs2="a2 a3" order="1" />
          \epsilonbond atomRefs2="a3 a8" order="1" />
          \epsilonbond atomRefs2="a13 a15" order="1" />
          \epsilonbond atomRefs2="a13 a16" order="1" />
        </bondArray>
        <propertyList>
           <property title="program">
              <scalar>Gaussian 09, Revision B.01</scalar>
           </property>
           <property title="basis">
             \langlescalar>6-31+G(d,p) (6D, 7F)\langlescalar>
           </property>
           <property title="method">
              <scalar>umpwb95</scalar>
           </property>
           <property title="File Format">
              <scalar>g03</scalar>
           </property>
           <property title="MW">
              <scalar>171.171</scalar>
           </property>
           <property title="Energy" dictRef="me:ZPE">
             <scalar units="kcal/mol" convention="computational" 
zeroPointVibEnergyAdded="true">5.07</scalar>
           </property>
           <property title="SpinMultiplicity" dictRef="me:spinMultiplicity">
              <scalar>2.00</scalar>
           </property>
           <property title="Vibrational Frequencies" dictRef="me:vibFreqs">
              <array units="cm-1">52.18 66.37 101.46 127.21 164.04 185.48 217.00
```
227.05 259.97 282.09 298.62 329.14 343.61 376.90 381.39 454.74 511.31 521.91 568.37 611.26 652.98 712.92 737.83 752.88 807.15 896.49 942.91 969.84 1011.51 1139.99 1166.23 1197.17 1199.51 1204.28 1230.54 1239.16 1282.68 1303.83 1340.89 1378.12 1424.32 1448.59 1504.30 1513.03 1528.21 1529.35 1542.44 1544.55 1562.61 1608.26 1693.76 1730.10 3094.48 3122.39 3166.75 3210.70 3243.60 3252.05 3285.46 3309.20 3919.21 3928.64</array>

 </property> <property title="ImaginaryFrequency" dictRef="me:imFreqs"> <scalar units="cm-1">1722.84</scalar> </property> <property title="Rotational Constants" dictRef="me:rotConsts">  $\langle$ array units="cm-1">0.053 0.020 0.015 $\langle$ array> </property> <property title="Symmetry Number" dictRef="me:symmetryNumber"> <scalar>1</scalar> </property> <property dictRef="me:frequenciesScaleFactor" default="true"> <scalar>1</scalar> </property> </propertyList> <me:DOSCMethod default="true" name="ClassicalRotors" /> </molecule> <molecule id="oh" spinMultiplicity="2"> <atomArray> <atom id="a1" elementType="O" spinMultiplicity="2" x3="0.000000" y3="0.000000" z3="0.107474" />  $\alpha$  <atom id="a2" elementType="H" x3="0.000000" y3="0.000000"  $z3 = -0.859789"$  /> </atomArray> <bondArray>  $<$ bond atomRefs2="a2 a1" order="1" /> </bondArray> <propertyList> <property title="program"> <scalar>Gaussian 09, Revision B.01</scalar> </property>  $\leq$ property title="basis">  $\langle \text{scalar}\rangle 6\text{-}31+\text{G}(d,p)$  (6D, 7F $)\langle \text{scalar}\rangle$  </property> <property title="method"> <scalar>umpwb95</scalar> </property> <property title="File Format"> <scalar>g03</scalar>

```
 </property>
           <property title="MW">
             <scalar>17.0073</scalar>
          </property>
           <property title="Energy" dictRef="me:ZPE">
             <scalar units="kcal/mol" convention="computational" 
zeroPointVibEnergyAdded="true">0</scalar>
          </property>
          <property title="SpinMultiplicity" dictRef="me:spinMultiplicity">
             <scalar>2.00</scalar>
          </property>
           <property title="Vibrational Frequencies" dictRef="me:vibFreqs">
            \langlearray units="cm-1">3870.53\langlearray>
           </property>
           <property title="Rotational Constants" dictRef="me:rotConsts">
            \langlearray units="cm-1">18.991\langlearray>
          </property>
           <property title="Symmetry Number" dictRef="me:symmetryNumber">
             <scalar>1</scalar>
          </property>
          <property dictRef="me:frequenciesScaleFactor" default="true">
             <scalar>1</scalar>
          </property>
        </propertyList>
        <me:DOSCMethod default="true" name="ClassicalRotors" />
     </molecule>
   </moleculeList>
   <reactionList>
     <reaction id="r1" reversible="true">
        <reactantList>
          <reactant>
             <molecule ref="R2a" role="deficientReactant" />
          </reactant>
          <reactant>
             <molecule ref="oh" role="excessReactant" />
         \langlereactant\rangle </reactantList>
        <productList>
          <product>
             <molecule ref="IM9" role="modelled" />
          </product>
        </productList>
        <me:transitionState>
          <molecule ref="TS9" role="transitionState" />
```

```
 </me:transitionState>
        <me:MCRCMethod default="true DefinedSumOfStates, 
LandauZenerCrossing, MesmerILT, SimpleBimolecularSink, SimpleILT, 
SimpleRRKM, WKBCrossing, ZhuNakamuraCrossing" name="SimpleRRKM" />
        <me:excessReactantConc default="true">1e+6</me:excessReactantConc>
     </reaction>
   </reactionList>
   <me:conditions>
     <me:bathGas>He</me:bathGas>
    <sub>me</sub>:PTs<sub>></sub></sub>
        <me:PTpair units="Torr" P="760" T="294." precision="d" default="true" 
bathGas="He" />
        <!--<me:PTpair units="Torr" P="201.60" T="298." />-->
        <!--<me:PTpair units="Torr" P="10.06" T="298." />-->
        <!--<me:PTpair units="Torr" P="15.01" T="298." />-->
     </me:PTs>
   </me:conditions>
   <me:modelParameters>
     <!--Specify grain size directly...-->
     <me:grainSize units="cm-1">150</me:grainSize>
     <!--...or by the total number of grains
          <me:numberOfGrains> 500 </me:numberOfGrains>-->
     <!--Specify increased energy range
          <me:maxTemperature>6000</me:maxTemperature>-->
     <me:energyAboveTheTopHill>25.0</me:energyAboveTheTopHill>
   </me:modelParameters>
   <me:control>
    \langleme:testDOS \rangle <me:printSpeciesProfile />
     <!--<me:testMicroRates />-->
     <me:testRateConstant />
     <me:printGrainDOS />
     <!--<me:printCellDOS />-->
     <!--<me:printReactionOperatorColumnSums />-->
     <!--<me:printTunnellingCoefficients />-->
    \leqme:printGrainkfE \geq <!--<me:printGrainBoltzmann />-->
     <me:printGrainkbE />
     <me:eigenvalues>0</me:eigenvalues>
    \langle--\langleme:hideInactive\rangle Molecules and reactions with attribute active="false"
are not shown-->
     <me:diagramEnergyOffset>0</me:diagramEnergyOffset>
     <!--Adjusts displayed energies to this values for the lowest species. -->
     <me:calcMethod default="true" name="simpleCalc" />
```
</me:control>

 <metadataList xmlns:dc="http://purl.org/dc/elements/1.1/"> <dc:title>Project name</dc:title> <dc:source>bve.xml</dc:source> <dc:creator>Mesmer v5.0</dc:creator>

<dc:date>20190908\_200309</dc:date>

<dc:contributor>Administrator</dc:contributor>

</metadataList>

</me:mesmer>

```
Syringol + OH \rightarrow IM10 + H<sub>2</sub>O
```

```
\langle 2xml version="1.0" encoding="utf-8" ?>
<?xml-stylesheet type='text/xsl' href='../../mesmer2.xsl' media='other'?>
<?xml-stylesheet type='text/xsl' href='../../mesmer1.xsl' media='screen'?>
<me:mesmer xmlns="http://www.xml-cml.org/schema" 
xmlns:me="http://www.chem.leeds.ac.uk/mesmer" 
xmlns:xsi="http://www.w3.org/2001/XMLSchema-instance">
   <me:title>Project name</me:title>
   <moleculeList convention="">
     <molecule id="He">
      <atomArray>
          <atom elementType="He" />
       </atomArray>
       <propertyList>
          <property dictRef="me:epsilon">
            <scalar>10.2</scalar>
          </property>
          <property dictRef="me:sigma">
            <scalar>2.55</scalar>
          </property>
          <property dictRef="me:MW">
            <scalar units="amu">4.0</scalar>
          </property>
       </propertyList>
       <metadata name="copiedFrom" content="F:\Mesmer-5.0/librarymols.xml" 
timestamp="20190905_135825" />
     </molecule>
     <molecule id="IM10" spinMultiplicity="2">
      <atomArray>
         \alpha <atom id="a1" elementType="C" x3="1.190615" y3="0.081652"
z3 = -0.000007" />
         \alpha <atom id="a2" elementType="C" x3="1.198633" y3="1.474071"
z3="-0.000031" />
          <atom id="a3" elementType="C" spinMultiplicity="2" x3="-0.035157" 
y3="2.058193" z3="-0.000044" />
         \alpha <atom id="a4" elementType="C" x3="-1.246370" y3="1.428682"
z3 ="-0.000035" />
         \epsilon <atom id="a5" elementType="C" x3="-1.221299" y3="0.032206"
z3 ="-0.000010" />
         \alpha atom id="a6" elementType="C" x3="0.000159" y3="-0.635215"
z3="0.000004" />
         \epsilon <atom id="a7" elementType="H" x3="2.112887" y3="2.043595"
z3="-0.000044" />
```
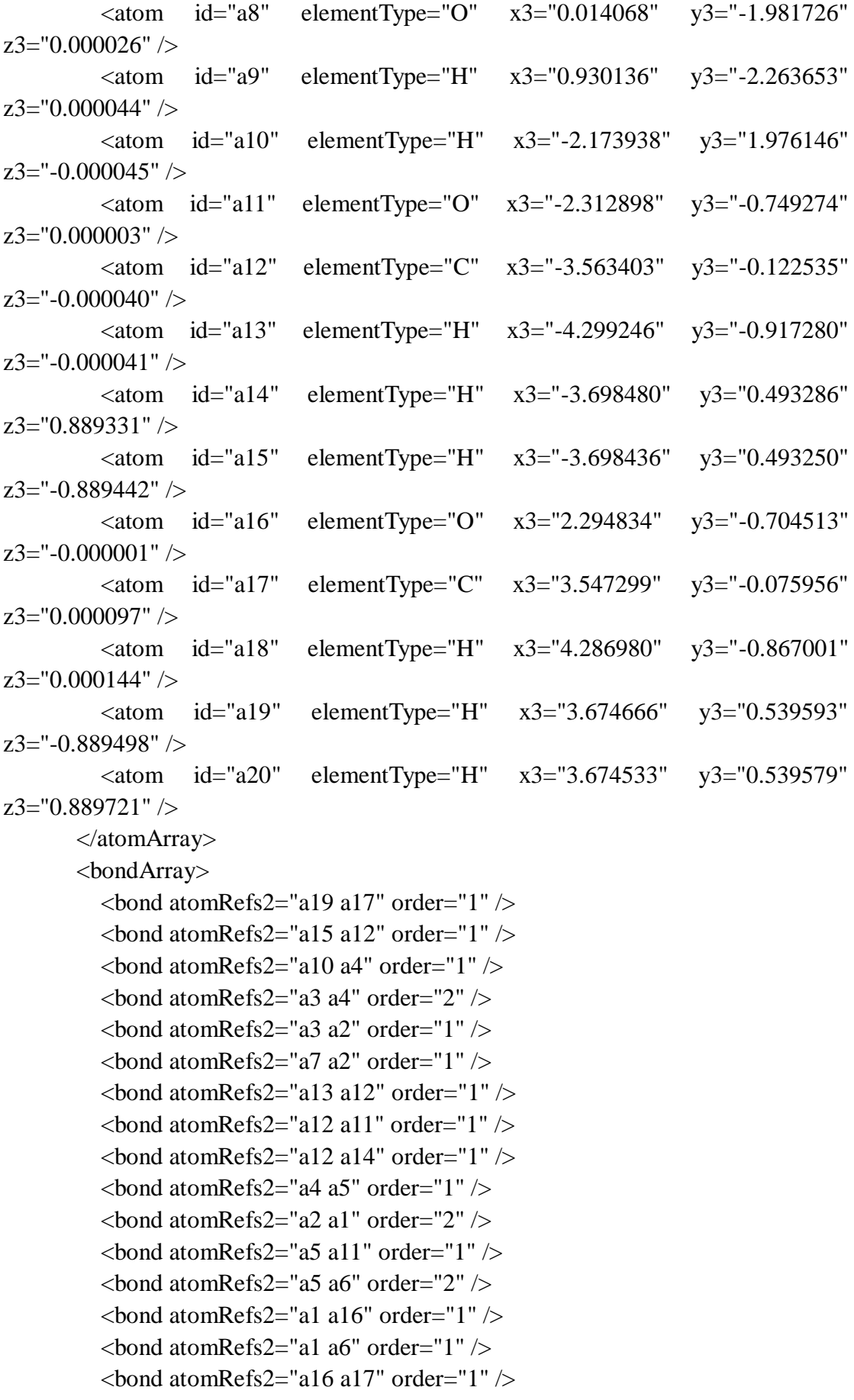

```
\epsilonbond atomRefs2="a6 a8" order="1" />
         \epsilonbond atomRefs2="a8 a9" order="1" />
          \epsilonbond atomRefs2="a17 a18" order="1" \epsilon\epsilonbond atomRefs2="a17 a20" order="1" \epsilon </bondArray>
        <propertyList>
           <property title="program">
             <scalar>Gaussian 09, Revision B.01</scalar>
          </property>
           <property title="basis">
            \langle \text{scalar}\rangle 6\text{-}31\text{+G}(d,p) (6D, 7F\langle \text{scalar}\rangle </property>
           <property title="method">
             <scalar>umpwb95</scalar>
          </property>
           <property title="File Format">
             <scalar>g03</scalar>
          </property>
          \langle property title="MW">
            <scalar>153.155</scalar>
          </property>
           <property title="Energy" dictRef="me:ZPE">
             <scalar units="kcal/mol" convention="computational" 
zeroPointVibEnergyAdded="true">-3.63</scalar>
          </property>
           <property title="SpinMultiplicity" dictRef="me:spinMultiplicity">
             <scalar>2.00</scalar>
          </property>
          <property title="Vibrational Frequencies" dictRef="me:vibFreqs">
             <array units="cm-1">62.90 94.63 168.46 214.44 224.69 277.77 301.76 
335.58 345.54 375.16 384.66 430.57 514.74 536.90 543.56 578.73 647.52 736.04 
736.97 804.65 828.14 835.26 969.26 1134.88 1145.38 1206.26 1207.63 1215.33 
1240.23 1248.50 1272.17 1317.76 1335.07 1378.31 1441.96 1496.12 1514.02 
1536.31 1539.39 1541.43 1549.01 1551.58 1592.07 1668.43 1742.85 3093.43 
3102.70 3166.06 3179.38 3243.16 3245.87 3301.20 3304.40 3940.16</array>
          </property>
          <property title="Rotational Constants" dictRef="me:rotConsts">
             <array units="cm-1">0.082 0.026 0.020</array>
           </property>
           <property title="Symmetry Number" dictRef="me:symmetryNumber">
             <scalar>1</scalar>
          </property>
           <property dictRef="me:sigma" default="true">
             <scalar>5.0</scalar>
```

```
 </property>
          <property dictRef="me:epsilon" default="true">
            <scalar>50.0</scalar>
          </property>
          <property dictRef="me:frequenciesScaleFactor" default="true">
            <scalar>1</scalar>
         </property>
       </propertyList>
       <me:DOSCMethod default="true" name="ClassicalRotors" />
       <me:DistributionCalcMethod default="true" name="Boltzmann" />
       <me:energyTransferModel name="ExponentialDown" default="true" />
       <me:deltaEDown default="true">250.0</me:deltaEDown>
     </molecule>
     <molecule id="R2a" spinMultiplicity="1" default="true">
      <atomArray>
         \leqatom id="a1" elementType="C" x3="1.185702" y3="0.040390"
z3="-0.000074" />
        \alpha <atom id="a2" elementType="C" x3="1.179043" y3="1.425105"
z3="-0.000027" />
         \epsilon <atom id="a3" elementType="C" x3="-0.038733" y3="2.081089"
z3="-0.000070" />
        \alpha <atom id="a4" elementType="C" x3="-1.229717" y3="1.376450"
z3 = -0.000112" />
        \alpha <atom id="a5" elementType="C" x3="-1.215231" y3="-0.012435"
z3 = -0.000045" />
        \alpha <atom id="a6" elementType="C" x3="0.001594" y3="-0.684004"
z3 = -0.000131" />
         \epsilon <atom id="a7" elementType="H" x3="2.099736" y3="1.983838"
z3="0.000163" />
         \epsilon <atom id="a8" elementType="H" x3="-0.061178" y3="3.159248"
z3="-0.000138" />
        \epsilon <atom id="a9" elementType="O" x3="0.020154" y3="-2.028476"
z3 = -0.000177" />
          <atom id="a10" elementType="H" x3="0.937890" y3="-2.305835" 
z3 ="-0.000200" />
          <atom id="a11" elementType="H" x3="-2.164792" y3="1.910287" 
z3 = -0.000295" />
         \alpha atom id="a12" elementType="O" x3="-2.310237" y3="-0.793340"
z3="0.000203" />
        \alpha <atom id="a13" elementType="C" x3="-3.558685" y3="-0.164712"
z3 = "0.000144" />
        \alpha <atom id="a14" elementType="H" x3="-4.296057" y3="-0.958254"
z3="0.000492" />
        \alpha <atom id="a15" elementType="H" x3="-3.694002" y3="0.452219"
```

```
z3="0.888954" />
          \epsilon <atom id="a16" elementType="H" x3="-3.694212" y3="0.451603"
z3 = -0.889062" />
          \alpha <atom id="a17" elementType="O" x3="2.294608" y3="-0.742531"
z3 = -0.000088" />
          \alpha <atom id="a18" elementType="C" x3="3.544153" y3="-0.110417"
z3="0.000246" />
           <atom id="a19" elementType="H" x3="4.286454" y3="-0.899209" 
z3="0.000255" />
          \epsilon <atom id="a20" elementType="H" x3="3.670766" y3="0.506187"
z3="-0.888910" />
          \epsilon <atom id="a21" elementType="H" x3="3.670442" y3="0.505897"
z3="0.889645" />
        </atomArray>
        <bondArray>
          \epsilonbond atomRefs2="a16 a13" order="1" \epsilon\epsilonbond atomRefs2="a20 a18" order="1" />
          \epsilonbond atomRefs2="a11 a4" order="1" \epsilon\epsilonbond atomRefs2="a10 a9" order="1" />
          \epsilonbond atomRefs2="a9 a6" order="1" />
          \epsilonbond atomRefs2="a8 a3" order="1" />
          \epsilonbond atomRefs2="a6 a1" order="2" />
          \epsilonbond atomRefs2="a6 a5" order="1" />
          \epsilonbond atomRefs2="a4 a3" order="1" />
          \epsilonbond atomRefs2="a4 a5" order="2" />
          \epsilonbond atomRefs2="a17 a1" order="1" />
          \epsilonbond atomRefs2="a17 a18" order="1" \epsilon\epsilonbond atomRefs2="a1 a2" order="1" />
          \epsilonbond atomRefs2="a3 a2" order="2" />
          \epsilonbond atomRefs2="a5 a12" order="1" \epsilon<bond atomRefs2="a2 a7" order="1" />
          \epsilonbond atomRefs2="a13 a12" order="1" />
          \epsilonbond atomRefs2="a13 a14" order="1" />
          \epsilonbond atomRefs2="a13 a15" order="1" />
          \epsilonbond atomRefs2="a18 a19" order="1" \epsilon\epsilonbond atomRefs2="a18 a21" order="1" />
        </bondArray>
        <propertyList>
           <property title="program">
             <scalar>Gaussian 09, Revision B.01</scalar>
           </property>
           <property title="basis">
            \langlescalar>6-31+G(d,p) (6D, 7F)\langlescalar>
           </property>
```

```
 <property title="method">
            <scalar>umpwb95</scalar>
          </property>
          <property title="File Format">
            <scalar>g03</scalar>
          </property>
          <property title="MW">
            <scalar>154.163</scalar>
          </property>
          <property title="Energy" dictRef="me:ZPE">
            <scalar units="kcal/mol" convention="computational" 
zeroPointVibEnergyAdded="true">0</scalar>
          </property>
          <property title="Vibrational Frequencies" dictRef="me:vibFreqs">
            <array units="cm-1">61.77 93.08 166.60 213.95 231.99 276.31 305.48 
335.73 346.54 373.78 385.17 453.74 512.71 547.52 574.00 613.17 639.09 740.25 
741.95 784.46 860.72 880.80 964.56 976.51 1145.91 1151.64 1200.79 1206.13 
1207.60 1227.90 1248.11 1251.65 1312.64 1339.30 1350.00 1396.77 1455.92 
1514.08 1519.99 1536.51 1540.84 1549.28 1551.74 1572.82 1619.36 1711.11 
1744.05 3091.40 3100.99 3162.60 3176.57 3240.48 3243.36 3283.87 3307.25 
3314.76 3936.07</array>
          </property>
          <property title="Rotational Constants" dictRef="me:rotConsts">
           \langle \text{array units} = \text{"cm-1"} > 0.077 0.026 0.020 \langle \text{array} \rangle </property>
          <property title="Symmetry Number" dictRef="me:symmetryNumber">
            <scalar>1</scalar>
          </property>
          <property dictRef="me:frequenciesScaleFactor" default="true">
            <scalar>1</scalar>
          </property>
        </propertyList>
        <me:DOSCMethod default="true" name="ClassicalRotors" />
     </molecule>
     <molecule id="TS10" spinMultiplicity="2">
       <atomArray>
         \alpha <atom id="a1" elementType="C" x3="0.728855" y3="0.239276"
z3 = -0.005119'' />
         \epsilon <atom id="a2" elementType="C" x3="-0.512909" y3="0.857170"
z3="-0.059534" />
          <atom id="a3" elementType="C" spinMultiplicity="2" x3="-1.611569" 
y3="0.031965" z3="-0.097338" />
         \epsilon <atom id="a4" elementType="C" x3="-1.552291" y3="-1.340832"
z3="-0.061096" />
```
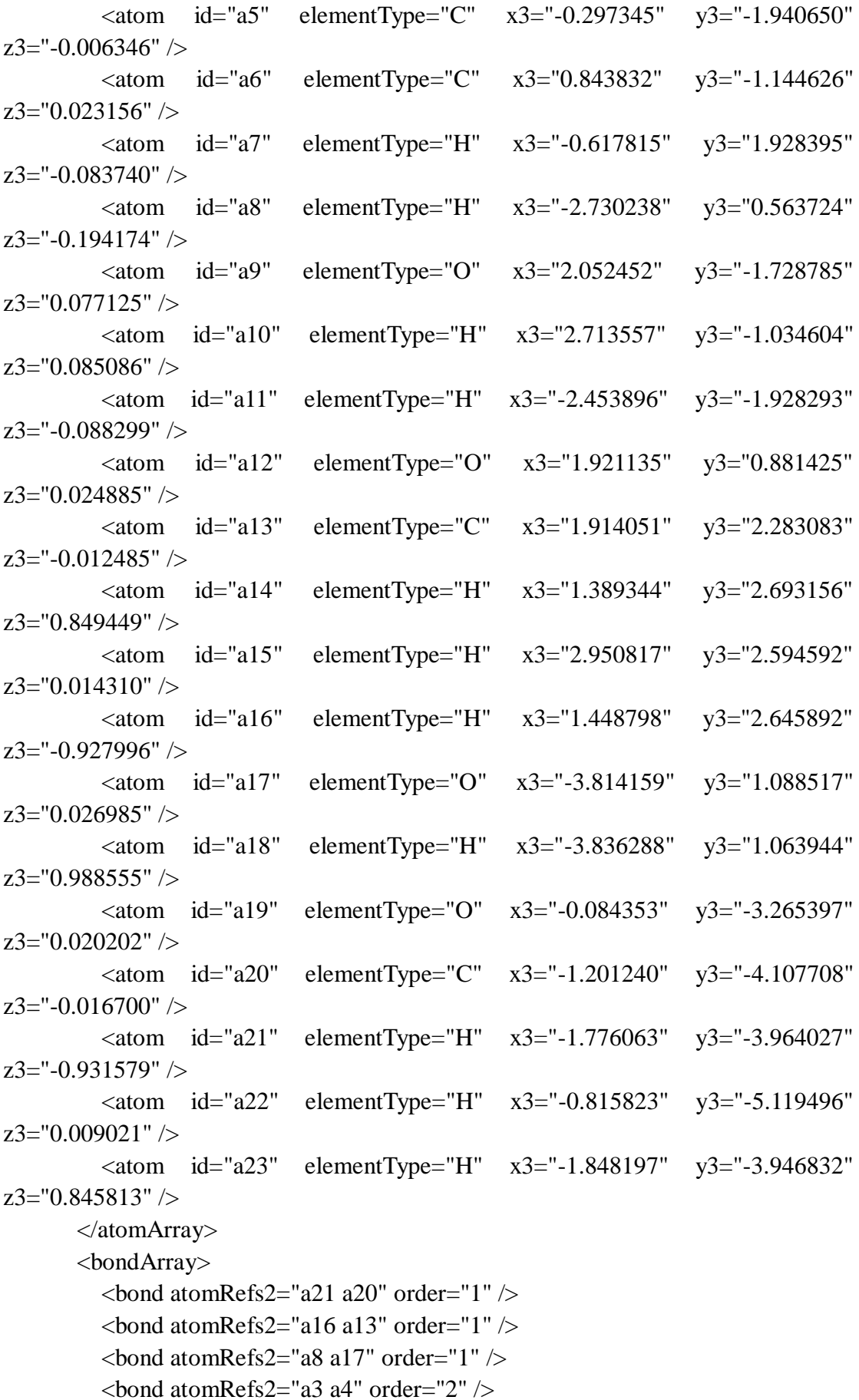

```
\epsilonbond atomRefs2="a3 a2" order="1" />
          \epsilonbond atomRefs2="a11 a4" order="1" />
          \epsilonbond atomRefs2="a7 a2" order="1" />
          \epsilonbond atomRefs2="a4 a5" order="1" />
          \epsilonbond atomRefs2="a2 a1" order="2" />
          \epsilonbond atomRefs2="a20 a22" order="1" />
          \epsilonbond atomRefs2="a20 a19" order="1" \epsilon\epsilonbond atomRefs2="a20 a23" order="1" />
          \epsilonbond atomRefs2="a13 a15" order="1" />
          \epsilonbond atomRefs2="a13 a12" order="1" \epsilon\epsilonbond atomRefs2="a13 a14" order="1" \epsilon\epsilonbond atomRefs2="a5 a19" order="1" \epsilon\epsilonbond atomRefs2="a5 a6" order="2" />
          \epsilonbond atomRefs2="a1 a6" order="1" />
          \epsilonbond atomRefs2="a1 a12" order="1" \epsilon\epsilonbond atomRefs2="a6 a9" order="1" \epsilon\epsilonbond atomRefs2="a17 a18" order="1" />
          \epsilonbond atomRefs2="a9 a10" order="1" \epsilon </bondArray>
        <propertyList>
           <property title="program">
              <scalar>Gaussian 09, Revision B.01</scalar>
           </property>
           <property title="basis">
             \langlescalar>6-31+G(d,p) (6D, 7F)\langlescalar>
           </property>
           <property title="method">
              <scalar>umpwb95</scalar>
           </property>
           <property title="File Format">
              <scalar>g03</scalar>
           </property>
           <property title="MW">
              <scalar>171.171</scalar>
           </property>
           <property title="Energy" dictRef="me:ZPE">
              <scalar units="kcal/mol" convention="computational" 
zeroPointVibEnergyAdded="true">4.28</scalar>
           </property>
           <property title="SpinMultiplicity" dictRef="me:spinMultiplicity">
              <scalar>2.00</scalar>
           </property>
           <property title="Vibrational Frequencies" dictRef="me:vibFreqs">
              <array units="cm-1">62.18 70.11 84.41 95.54 164.15 169.08 206.94
```

```
229.21 278.96 295.70 323.91 335.91 372.42 376.34 391.91 446.42 512.18 541.64 
550.78 589.12 645.86 698.60 740.51 818.58 842.42 856.26 888.72 965.05 1106.13 
1144.49 1156.89 1205.42 1207.51 1217.68 1242.89 1250.54 1292.49 1303.92 
1324.12 1342.15 1410.26 1451.32 1500.55 1519.21 1534.11 1539.42 1542.55 
1550.66 1553.48 1613.45 1689.39 1737.94 3095.48 3104.31 3168.71 3182.06 
3245.12 3247.20 3308.23 3315.48 3925.75 3936.98</array>
          </property>
          <property title="ImaginaryFrequency" dictRef="me:imFreqs">
            \epsilonscalar units="cm-1">1598.18\epsilon/scalar>
          </property>
          <property title="Rotational Constants" dictRef="me:rotConsts">
            \langlearray units="cm-1">0.032 0.026 0.014\langlearray>
          </property>
          <property title="Symmetry Number" dictRef="me:symmetryNumber">
             <scalar>1</scalar>
          </property>
          <property dictRef="me:frequenciesScaleFactor" default="true">
             <scalar>1</scalar>
          </property>
        </propertyList>
        <me:DOSCMethod default="true" name="ClassicalRotors" />
     </molecule>
     <molecule id="oh" spinMultiplicity="2">
       <atomArray>
          <atom id="a1" elementType="O" spinMultiplicity="2" x3="0.000000" 
y3="0.000000" z3="0.107474" />
         \alpha <atom id="a2" elementType="H" x3="0.000000" y3="0.000000"
z3 = -0.859789" />
        </atomArray>
        <bondArray>
         <bond atomRefs2="a2 a1" order="1" />
        </bondArray>
        <propertyList>
          <property title="program">
             <scalar>Gaussian 09, Revision B.01</scalar>
          </property>
         \leqproperty title="basis">
            \langle \text{scalar}\rangle 6\text{-}31+\text{G}(d,p) (6D, 7F)\langle \text{scalar}\rangle </property>
          <property title="method">
             <scalar>umpwb95</scalar>
          </property>
          <property title="File Format">
             <scalar>g03</scalar>
```

```
 </property>
           <property title="MW">
             <scalar>17.0073</scalar>
          </property>
           <property title="Energy" dictRef="me:ZPE">
             <scalar units="kcal/mol" convention="computational" 
zeroPointVibEnergyAdded="true">0</scalar>
          </property>
          <property title="SpinMultiplicity" dictRef="me:spinMultiplicity">
             <scalar>2.00</scalar>
          </property>
           <property title="Vibrational Frequencies" dictRef="me:vibFreqs">
            \langlearray units="cm-1">3870.53\langlearray>
           </property>
           <property title="Rotational Constants" dictRef="me:rotConsts">
            \langlearray units="cm-1">18.991\langlearray>
          </property>
           <property title="Symmetry Number" dictRef="me:symmetryNumber">
             <scalar>1</scalar>
          </property>
          <property dictRef="me:frequenciesScaleFactor" default="true">
             <scalar>1</scalar>
          </property>
        </propertyList>
        <me:DOSCMethod default="true" name="ClassicalRotors" />
     </molecule>
   </moleculeList>
   <reactionList>
     <reaction id="r1" reversible="true">
        <reactantList>
          <reactant>
             <molecule ref="R2a" role="deficientReactant" />
          </reactant>
          <reactant>
             <molecule ref="oh" role="excessReactant" />
         \langlereactant\rangle </reactantList>
        <productList>
          <product>
             <molecule ref="IM10" role="modelled" />
          </product>
        </productList>
        <me:transitionState>
          \leqmolecule ref="TS10" role="transitionState" \geq
```

```
 </me:transitionState>
        <me:MCRCMethod default="true DefinedSumOfStates, 
LandauZenerCrossing, MesmerILT, SimpleBimolecularSink, SimpleILT, 
SimpleRRKM, WKBCrossing, ZhuNakamuraCrossing" name="SimpleRRKM" />
        <me:excessReactantConc default="true">1e+6</me:excessReactantConc>
     </reaction>
   </reactionList>
   <me:conditions>
     <me:bathGas>He</me:bathGas>
    <sub>me</sub>:PTs<sub>></sub></sub>
        <me:PTpair units="Torr" P="760" T="294." precision="d" default="true" 
bathGas="He" />
        <!--<me:PTpair units="Torr" P="201.60" T="298." />-->
        <!--<me:PTpair units="Torr" P="10.06" T="298." />-->
        <!--<me:PTpair units="Torr" P="15.01" T="298." />-->
     </me:PTs>
   </me:conditions>
   <me:modelParameters>
     <!--Specify grain size directly...-->
     <me:grainSize units="cm-1">150</me:grainSize>
     <!--...or by the total number of grains
          <me:numberOfGrains> 500 </me:numberOfGrains>-->
     <!--Specify increased energy range
          <me:maxTemperature>6000</me:maxTemperature>-->
     <me:energyAboveTheTopHill>25.0</me:energyAboveTheTopHill>
   </me:modelParameters>
   <me:control>
    \langleme:testDOS \rangle <me:printSpeciesProfile />
     <!--<me:testMicroRates />-->
     <me:testRateConstant />
     <me:printGrainDOS />
     <!--<me:printCellDOS />-->
     <!--<me:printReactionOperatorColumnSums />-->
     <!--<me:printTunnellingCoefficients />-->
    \leqme:printGrainkfE \geq <!--<me:printGrainBoltzmann />-->
     <me:printGrainkbE />
     <me:eigenvalues>0</me:eigenvalues>
    \langle--\langleme:hideInactive\rangle Molecules and reactions with attribute active="false"
are not shown-->
     <me:diagramEnergyOffset>0</me:diagramEnergyOffset>
     <!--Adjusts displayed energies to this values for the lowest species. -->
     <me:calcMethod default="true" name="simpleCalc" />
```
</me:control>

 <metadataList xmlns:dc="http://purl.org/dc/elements/1.1/"> <dc:title>Project name</dc:title> <dc:source>bve.xml</dc:source> <dc:creator>Mesmer v5.0</dc:creator> <dc:date>20190908\_200525</dc:date> <dc:contributor>Administrator</dc:contributor>

</metadataList>

</me:mesmer>

 $Syringol + OH \rightarrow IM11 + H<sub>2</sub>O$ 

```
\langle 2xml version="1.0" encoding="utf-8" ?>
<?xml-stylesheet type='text/xsl' href='../../mesmer2.xsl' media='other'?>
<?xml-stylesheet type='text/xsl' href='../../mesmer1.xsl' media='screen'?>
<me:mesmer xmlns="http://www.xml-cml.org/schema" 
xmlns:me="http://www.chem.leeds.ac.uk/mesmer" 
xmlns:xsi="http://www.w3.org/2001/XMLSchema-instance">
   <me:title>Project name</me:title>
   <moleculeList convention="">
     <molecule id="He">
      <atomArray>
          <atom elementType="He" />
       </atomArray>
       <propertyList>
          <property dictRef="me:epsilon">
            <scalar>10.2</scalar>
          </property>
          <property dictRef="me:sigma">
            <scalar>2.55</scalar>
          </property>
          <property dictRef="me:MW">
            <scalar units="amu">4.0</scalar>
          </property>
       </propertyList>
       <metadata name="copiedFrom" content="F:\Mesmer-5.0/librarymols.xml" 
timestamp="20190905_140222" />
     </molecule>
     <molecule id="IM11" spinMultiplicity="2">
      <atomArray>
         \alpha <atom id="a1" elementType="C" x3="1.152101" y3="0.050294"
z3 = -0.000014" />
         \alpha atom id="a2" elementType="C" x3="1.151804" y3="1.434723"
z3 = -0.000023" />
         \alpha <atom id="a3" elementType="C" x3="-0.066216" y3="2.110328"
z3 ="-0.000020" />
         \alpha <atom id="a4" elementType="C" spinMultiplicity="2" x3="-1.198326"
y3="1.351811" z3="-0.000009" />
         \alpha atom id="a5" elementType="C" x3="-1.254460" y3="-0.022036"
z3="0.000001" />
         \alpha atom id="a6" elementType="C" x3="-0.030951" y3="-0.685886"
z3 ="-0.000001" />
         \epsilon <atom id="a7" elementType="H" x3="2.075319" y3="1.989667"
z3="-0.000035" />
```
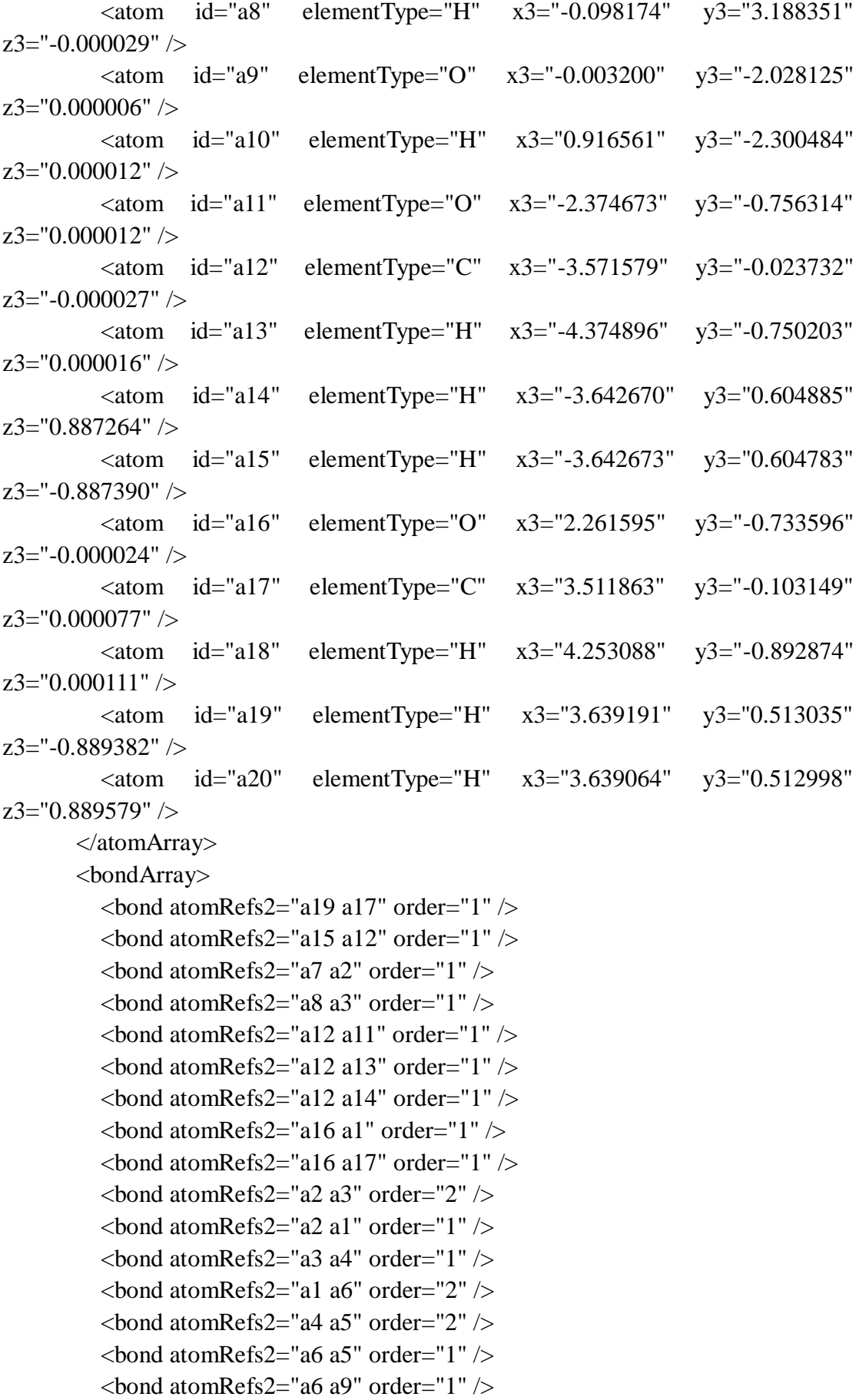

```
\epsilonbond atomRefs2="a5 a11" order="1" />
         \epsilonbond atomRefs2="a9 a10" order="1" />
          \epsilonbond atomRefs2="a17 a18" order="1" \epsilon\epsilonbond atomRefs2="a17 a20" order="1" \epsilon </bondArray>
        <propertyList>
           <property title="program">
             <scalar>Gaussian 09, Revision B.01</scalar>
          </property>
           <property title="basis">
            \langle \text{scalar}\rangle 6\text{-}31\text{+G}(d,p) (6D, 7F\langle \text{scalar}\rangle </property>
           <property title="method">
             <scalar>umpwb95</scalar>
          </property>
           <property title="File Format">
             <scalar>g03</scalar>
          </property>
          \langle property title="MW" ><scalar>153.155</scalar>
          </property>
           <property title="Energy" dictRef="me:ZPE">
             <scalar units="kcal/mol" convention="computational" 
zeroPointVibEnergyAdded="true">-3.72</scalar>
          </property>
           <property title="SpinMultiplicity" dictRef="me:spinMultiplicity">
             <scalar>2.00</scalar>
          </property>
          <property title="Vibrational Frequencies" dictRef="me:vibFreqs">
             <array units="cm-1">60.19 91.51 141.57 181.18 182.69 251.30 263.38 
311.87 341.86 350.62 385.17 451.46 506.05 528.34 547.22 605.36 645.80 726.30 
743.96 773.16 841.56 918.96 959.33 1141.15 1163.12 1188.21 1202.84 1207.54 
1223.89 1248.03 1283.76 1310.49 1331.97 1382.97 1444.29 1488.96 1515.58 
1516.89 1533.03 1536.21 1536.57 1550.14 1597.54 1692.43 1723.70 3099.11 
3100.25 3170.46 3175.53 3244.06 3245.04 3283.25 3304.10 3928.43</array>
          </property>
          <property title="Rotational Constants" dictRef="me:rotConsts">
             <array units="cm-1">0.078 0.026 0.020</array>
           </property>
           <property title="Symmetry Number" dictRef="me:symmetryNumber">
             <scalar>1</scalar>
          </property>
           <property dictRef="me:sigma" default="true">
             <scalar>5.0</scalar>
```

```
 </property>
          <property dictRef="me:epsilon" default="true">
            <scalar>50.0</scalar>
          </property>
          <property dictRef="me:frequenciesScaleFactor" default="true">
            <scalar>1</scalar>
         </property>
       </propertyList>
       <me:DOSCMethod default="true" name="ClassicalRotors" />
       <me:DistributionCalcMethod default="true" name="Boltzmann" />
       <me:energyTransferModel name="ExponentialDown" default="true" />
       <me:deltaEDown default="true">250.0</me:deltaEDown>
     </molecule>
     <molecule id="R2a" spinMultiplicity="1" default="true">
      <atomArray>
         \leqatom id="a1" elementType="C" x3="1.185702" y3="0.040390"
z3="-0.000074" />
        \alpha <atom id="a2" elementType="C" x3="1.179043" y3="1.425105"
z3="-0.000027" />
         \epsilon <atom id="a3" elementType="C" x3="-0.038733" y3="2.081089"
z3="-0.000070" />
        \alpha <atom id="a4" elementType="C" x3="-1.229717" y3="1.376450"
z3 = -0.000112" />
        \alpha <atom id="a5" elementType="C" x3="-1.215231" y3="-0.012435"
z3 = -0.000045" />
        \alpha <atom id="a6" elementType="C" x3="0.001594" y3="-0.684004"
z3 = -0.000131" />
         \epsilon <atom id="a7" elementType="H" x3="2.099736" y3="1.983838"
z3="0.000163" />
         \epsilon <atom id="a8" elementType="H" x3="-0.061178" y3="3.159248"
z3="-0.000138" />
        \epsilon <atom id="a9" elementType="O" x3="0.020154" y3="-2.028476"
z3 = -0.000177" />
          <atom id="a10" elementType="H" x3="0.937890" y3="-2.305835" 
z3 ="-0.000200" />
          <atom id="a11" elementType="H" x3="-2.164792" y3="1.910287" 
z3 = -0.000295" />
         \alpha atom id="a12" elementType="O" x3="-2.310237" y3="-0.793340"
z3="0.000203" />
        \alpha <atom id="a13" elementType="C" x3="-3.558685" y3="-0.164712"
z3 = "0.000144" />
        \alpha <atom id="a14" elementType="H" x3="-4.296057" y3="-0.958254"
z3="0.000492" />
        \alpha <atom id="a15" elementType="H" x3="-3.694002" y3="0.452219"
```

```
z3="0.888954" />
          \epsilon <atom id="a16" elementType="H" x3="-3.694212" y3="0.451603"
z3 = -0.889062" />
          \alpha <atom id="a17" elementType="O" x3="2.294608" y3="-0.742531"
z3 = -0.000088" />
          \alpha <atom id="a18" elementType="C" x3="3.544153" y3="-0.110417"
z3="0.000246" />
           <atom id="a19" elementType="H" x3="4.286454" y3="-0.899209" 
z3="0.000255" />
          \epsilon <atom id="a20" elementType="H" x3="3.670766" y3="0.506187"
z3="-0.888910" />
          \epsilon <atom id="a21" elementType="H" x3="3.670442" y3="0.505897"
z3="0.889645" />
        </atomArray>
        <bondArray>
          \epsilonbond atomRefs2="a16 a13" order="1" \epsilon\epsilonbond atomRefs2="a20 a18" order="1" />
          \epsilonbond atomRefs2="a11 a4" order="1" \epsilon\epsilonbond atomRefs2="a10 a9" order="1" />
          \epsilonbond atomRefs2="a9 a6" order="1" />
          \epsilonbond atomRefs2="a8 a3" order="1" />
          \epsilonbond atomRefs2="a6 a1" order="2" />
          \epsilonbond atomRefs2="a6 a5" order="1" />
          \epsilonbond atomRefs2="a4 a3" order="1" />
          \epsilonbond atomRefs2="a4 a5" order="2" />
          \epsilonbond atomRefs2="a17 a1" order="1" />
          \epsilonbond atomRefs2="a17 a18" order="1" \epsilon\epsilonbond atomRefs2="a1 a2" order="1" />
          \epsilonbond atomRefs2="a3 a2" order="2" />
          \epsilonbond atomRefs2="a5 a12" order="1" \epsilon<bond atomRefs2="a2 a7" order="1" />
          \epsilonbond atomRefs2="a13 a12" order="1" />
          \epsilonbond atomRefs2="a13 a14" order="1" />
          \epsilonbond atomRefs2="a13 a15" order="1" />
          \epsilonbond atomRefs2="a18 a19" order="1" \epsilon\epsilonbond atomRefs2="a18 a21" order="1" />
        </bondArray>
        <propertyList>
           <property title="program">
             <scalar>Gaussian 09, Revision B.01</scalar>
           </property>
           <property title="basis">
            \langlescalar>6-31+G(d,p) (6D, 7F)\langlescalar>
           </property>
```

```
 <property title="method">
            <scalar>umpwb95</scalar>
          </property>
          <property title="File Format">
            <scalar>g03</scalar>
          </property>
          <property title="MW">
            <scalar>154.163</scalar>
          </property>
          <property title="Energy" dictRef="me:ZPE">
            <scalar units="kcal/mol" convention="computational" 
zeroPointVibEnergyAdded="true">0</scalar>
          </property>
          <property title="Vibrational Frequencies" dictRef="me:vibFreqs">
            <array units="cm-1">61.77 93.08 166.60 213.95 231.99 276.31 305.48 
335.73 346.54 373.78 385.17 453.74 512.71 547.52 574.00 613.17 639.09 740.25 
741.95 784.46 860.72 880.80 964.56 976.51 1145.91 1151.64 1200.79 1206.13 
1207.60 1227.90 1248.11 1251.65 1312.64 1339.30 1350.00 1396.77 1455.92 
1514.08 1519.99 1536.51 1540.84 1549.28 1551.74 1572.82 1619.36 1711.11 
1744.05 3091.40 3100.99 3162.60 3176.57 3240.48 3243.36 3283.87 3307.25 
3314.76 3936.07</array>
          </property>
          <property title="Rotational Constants" dictRef="me:rotConsts">
           \langle \text{array units} = \text{"cm-1"} > 0.077 0.026 0.020 \langle \text{array} \rangle </property>
          <property title="Symmetry Number" dictRef="me:symmetryNumber">
            <scalar>1</scalar>
          </property>
          <property dictRef="me:frequenciesScaleFactor" default="true">
           <scalar>1</scalar> </property>
        </propertyList>
       <me:DOSCMethod default="true" name="ClassicalRotors" />
     </molecule>
     <molecule id="TS11" spinMultiplicity="2">
       <atomArray>
         \alpha <atom id="a1" elementType="C" x3="-0.803197" y3="-0.515238"
z3="0.019577" \geq\alpha atom id="a2" elementType="C" spinMultiplicity="2" x3="-1.105850"
y3="0.836282" z3="0.085301" />
         \alpha <atom id="a3" elementType="C" x3="-0.142393" y3="1.818332"
z3="0.101488" />
         \epsilon <atom id="a4" elementType="C" x3="1.196552" y3="1.463370"
z3="0.068734" />
```
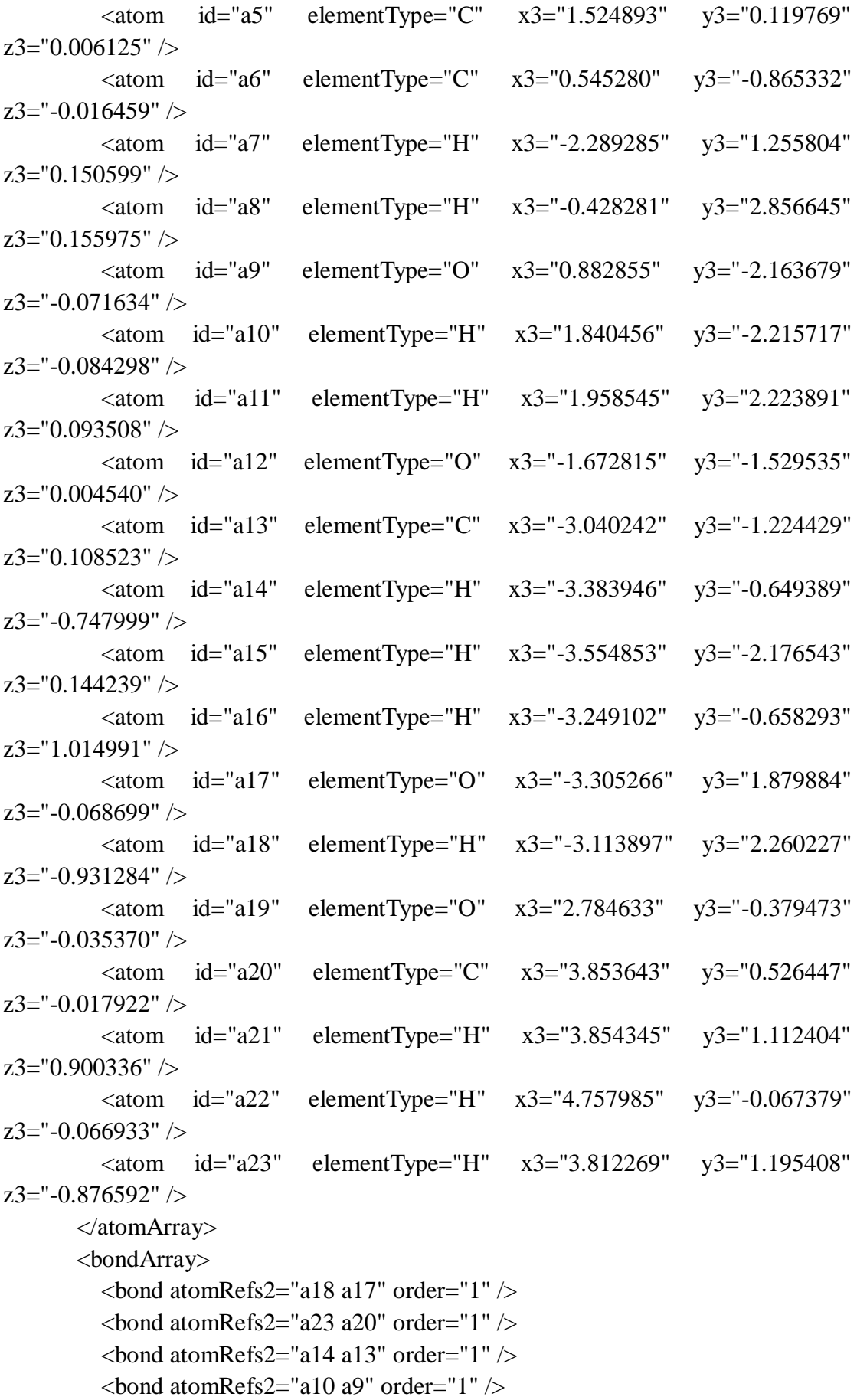

```
\epsilonbond atomRefs2="a9 a6" order="1" />
          \epsilonbond atomRefs2="a17 a7" order="1" />
          <bond atomRefs2="a22 a20" order="1" >\epsilonbond atomRefs2="a19 a20" order="1" \epsilon\epsilonbond atomRefs2="a19 a5" order="1" />
          \epsilonbond atomRefs2="a20 a21" order="1" />
          \epsilonbond atomRefs2="a6 a5" order="2" />
          \epsilonbond atomRefs2="a6 a1" order="1" />
          \epsilonbond atomRefs2="a12 a1" order="1" \epsilon\epsilonbond atomRefs2="a12 a13" order="1" \epsilon\epsilonbond atomRefs2="a5 a4" order="1" />
          \epsilonbond atomRefs2="a1 a2" order="2" />
          \epsilonbond atomRefs2="a4 a11" order="1" \epsilon\epsilonbond atomRefs2="a4 a3" order="2" />
          \epsilonbond atomRefs2="a2 a3" order="1" />
          \epsilonbond atomRefs2="a3 a8" order="1" \epsilon\epsilonbond atomRefs2="a13 a15" order="1" />
          \epsilonbond atomRefs2="a13 a16" order="1" \epsilon </bondArray>
        <propertyList>
           <property title="program">
              <scalar>Gaussian 09, Revision B.01</scalar>
           </property>
           <property title="basis">
             \langlescalar>6-31+G(d,p) (6D, 7F)\langlescalar>
           </property>
           <property title="method">
              <scalar>umpwb95</scalar>
           </property>
           <property title="File Format">
              <scalar>g03</scalar>
           </property>
           <property title="MW">
              <scalar>171.171</scalar>
           </property>
           <property title="Energy" dictRef="me:ZPE">
             <scalar units="kcal/mol" convention="computational" 
zeroPointVibEnergyAdded="true">5.68</scalar>
           </property>
           <property title="SpinMultiplicity" dictRef="me:spinMultiplicity">
              <scalar>2.00</scalar>
           </property>
           <property title="Vibrational Frequencies" dictRef="me:vibFreqs">
              <array units="cm-1">58.47 64.81 101.71 129.78 163.96 179.51 219.00
```

```
226.56 273.02 283.13 324.78 340.19 350.33 378.96 389.13 451.47 511.89 527.91 
573.46 614.52 656.76 712.34 737.15 751.16 800.30 904.87 942.09 974.05 1045.29 
1140.00 1194.22 1197.26 1201.69 1205.40 1233.61 1248.26 1289.02 1315.63 
1346.88 1390.17 1429.04 1460.03 1506.50 1514.99 1528.82 1533.64 1543.88 
1551.76 1568.53 1612.84 1701.33 1727.25 3103.59 3114.04 3180.71 3197.97 
3246.41 3249.19 3286.68 3313.70 3927.07 3928.40</array>
          </property>
          <property title="ImaginaryFrequency" dictRef="me:imFreqs">
            \epsilonscalar units="cm-1">1731.78\epsilon/scalar>
          </property>
          <property title="Rotational Constants" dictRef="me:rotConsts">
            \langlearray units="cm-1">0.053 0.020 0.015\langlearray>
          </property>
          <property title="Symmetry Number" dictRef="me:symmetryNumber">
             <scalar>1</scalar>
          </property>
          <property dictRef="me:frequenciesScaleFactor" default="true">
             <scalar>1</scalar>
          </property>
        </propertyList>
        <me:DOSCMethod default="true" name="ClassicalRotors" />
     </molecule>
     <molecule id="oh" spinMultiplicity="2">
       <atomArray>
          <atom id="a1" elementType="O" spinMultiplicity="2" x3="0.000000" 
y3="0.000000" z3="0.107474" />
         \alpha <atom id="a2" elementType="H" x3="0.000000" y3="0.000000"
z3 = -0.859789" />
        </atomArray>
        <bondArray>
         <bond atomRefs2="a2 a1" order="1" />
        </bondArray>
        <propertyList>
          <property title="program">
             <scalar>Gaussian 09, Revision B.01</scalar>
          </property>
         \leqproperty title="basis">
            \langle \text{scalar}\rangle 6\text{-}31+\text{G}(d,p) (6D, 7F)\langle \text{scalar}\rangle </property>
          <property title="method">
```

```
 <scalar>umpwb95</scalar>
```

```
 </property>
```

```
 <property title="File Format">
```

```
 <scalar>g03</scalar>
```

```
 </property>
           <property title="MW">
             <scalar>17.0073</scalar>
          </property>
           <property title="Energy" dictRef="me:ZPE">
             <scalar units="kcal/mol" convention="computational" 
zeroPointVibEnergyAdded="true">0</scalar>
          </property>
          <property title="SpinMultiplicity" dictRef="me:spinMultiplicity">
             <scalar>2.00</scalar>
          </property>
           <property title="Vibrational Frequencies" dictRef="me:vibFreqs">
            \langlearray units="cm-1">3870.53\langlearray>
           </property>
           <property title="Rotational Constants" dictRef="me:rotConsts">
            \langlearray units="cm-1">18.991\langlearray>
          </property>
           <property title="Symmetry Number" dictRef="me:symmetryNumber">
             <scalar>1</scalar>
          </property>
          <property dictRef="me:frequenciesScaleFactor" default="true">
             <scalar>1</scalar>
          </property>
        </propertyList>
        <me:DOSCMethod default="true" name="ClassicalRotors" />
     </molecule>
   </moleculeList>
   <reactionList>
     <reaction id="r1" reversible="true">
        <reactantList>
          <reactant>
             <molecule ref="R2a" role="deficientReactant" />
          </reactant>
          <reactant>
             <molecule ref="oh" role="deficientReactant" />
         \langlereactant\rangle </reactantList>
        <productList>
          <product>
             <molecule ref="IM11" role="modelled" />
          </product>
        </productList>
        <me:transitionState>
          \leqmolecule ref="TS11" role="transitionState" \geq
```

```
 </me:transitionState>
        <me:MCRCMethod default="true DefinedSumOfStates, 
LandauZenerCrossing, MesmerILT, SimpleBimolecularSink, SimpleILT, 
SimpleRRKM, WKBCrossing, ZhuNakamuraCrossing" name="SimpleRRKM" />
        <me:excessReactantConc default="true">1e+6</me:excessReactantConc>
     </reaction>
   </reactionList>
   <me:conditions>
     <me:bathGas>He</me:bathGas>
    <sub>me:PTs></sub></sub>
        <me:PTpair units="Torr" P="760" T="294." precision="d" default="true" 
bathGas="He" />
        <!--<me:PTpair units="Torr" P="201.60" T="298." />-->
        <!--<me:PTpair units="Torr" P="10.06" T="298." />-->
        <!--<me:PTpair units="Torr" P="15.01" T="298." />-->
     </me:PTs>
   </me:conditions>
   <me:modelParameters>
     <!--Specify grain size directly...-->
     <me:grainSize units="cm-1">150</me:grainSize>
     <!--...or by the total number of grains
          <me:numberOfGrains> 500 </me:numberOfGrains>-->
     <!--Specify increased energy range
          <me:maxTemperature>6000</me:maxTemperature>-->
     <me:energyAboveTheTopHill>25.0</me:energyAboveTheTopHill>
   </me:modelParameters>
   <me:control>
    \langleme:testDOS \rangle <me:printSpeciesProfile />
     <!--<me:testMicroRates />-->
     <me:testRateConstant />
     <me:printGrainDOS />
     <!--<me:printCellDOS />-->
     <!--<me:printReactionOperatorColumnSums />-->
     <!--<me:printTunnellingCoefficients />-->
    \leqme:printGrainkfE \geq <!--<me:printGrainBoltzmann />-->
     <me:printGrainkbE />
     <me:eigenvalues>0</me:eigenvalues>
    \langle--\langleme:hideInactive\rangle Molecules and reactions with attribute active="false"
are not shown-->
     <me:diagramEnergyOffset>0</me:diagramEnergyOffset>
     <!--Adjusts displayed energies to this values for the lowest species. -->
     <me:calcMethod default="true" name="simpleCalc" />
```
</me:control>

 <metadataList xmlns:dc="http://purl.org/dc/elements/1.1/"> <dc:title>Project name</dc:title>

<dc:source>bve.xml</dc:source>

<dc:creator>Mesmer v5.0</dc:creator>

<dc:date>20190908\_200713</dc:date>

<dc:contributor>Administrator</dc:contributor>

</metadataList>

</me:mesmer>

 $Syringol + OH \rightarrow IM12 + H<sub>2</sub>O$ 

```
\langle 2xml version="1.0" encoding="utf-8" ?>
<?xml-stylesheet type='text/xsl' href='../../mesmer2.xsl' media='other'?>
<?xml-stylesheet type='text/xsl' href='../../mesmer1.xsl' media='screen'?>
<me:mesmer xmlns="http://www.xml-cml.org/schema" 
xmlns:me="http://www.chem.leeds.ac.uk/mesmer" 
xmlns:xsi="http://www.w3.org/2001/XMLSchema-instance">
   <me:title>Project name</me:title>
   <moleculeList convention="">
     <molecule id="He">
      <atomArray>
          <atom elementType="He" />
       </atomArray>
       <propertyList>
          <property dictRef="me:epsilon">
            <scalar>10.2</scalar>
          </property>
          <property dictRef="me:sigma">
            <scalar>2.55</scalar>
          </property>
          <property dictRef="me:MW">
            <scalar units="amu">4.0</scalar>
          </property>
       </propertyList>
       <metadata name="copiedFrom" content="F:\Mesmer-5.0/librarymols.xml" 
timestamp="20190908_201009" />
     </molecule>
     <molecule id="IM12" spinMultiplicity="2">
      <atomArray>
         \alpha <atom id="a1" elementType="C" x3="-1.135526" y3="0.034664"
z3 = -0.002705" />
         \alpha <atom id="a2" elementType="C" x3="-1.143855" y3="1.417240"
z3="0.003485" />
          <atom id="a3" elementType="C" x3="0.064261" y3="2.094869" 
z3 ="-0.048006" />
         \alpha <atom id="a4" elementType="C" x3="1.260741" y3="1.407603"
z3 = -0.101671" />
         \epsilon <atom id="a5" elementType="C" x3="1.256567" y3="0.020333"
z3="-0.096537" />
         \alpha <atom id="a6" elementType="C" x3="0.059581" y3="-0.675945"
z3 = -0.053529" />
         \epsilon <atom id="a7" elementType="H" x3="-2.071555" y3="1.963040"
z3="0.042894" />
```
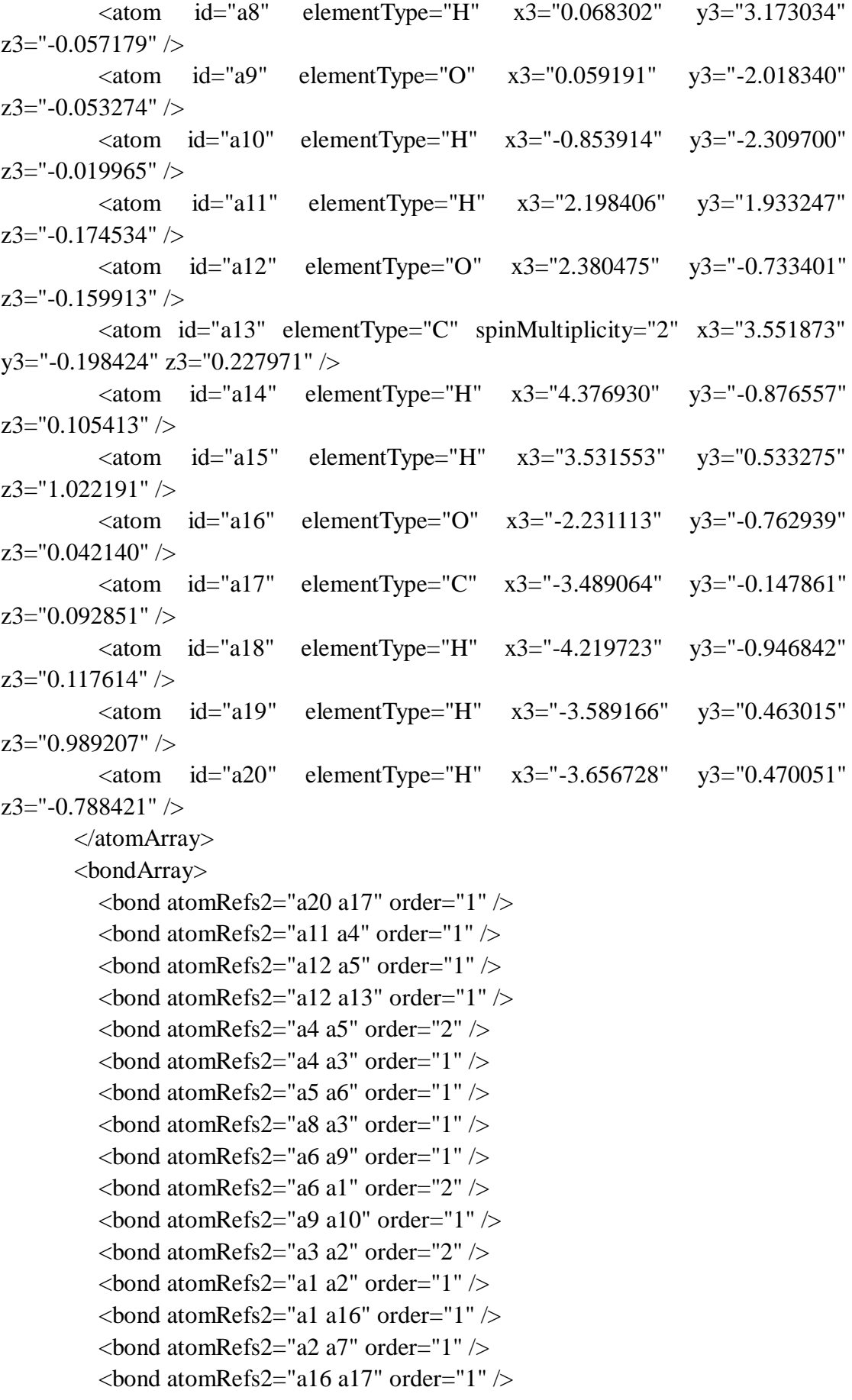

```
\epsilonbond atomRefs2="a17 a18" order="1" />
         \epsilonbond atomRefs2="a17 a19" order="1" />
          \epsilonbond atomRefs2="a14 a13" order="1" \epsilon\epsilonbond atomRefs2="a13 a15" order="1" \epsilon </bondArray>
        <propertyList>
           <property title="program">
             <scalar>Gaussian 09, Revision B.01</scalar>
          </property>
           <property title="basis">
            \langle \text{scalar}\rangle 6\text{-}31\text{+G}(d,p) (6D, 7F)\langle \text{scalar}\rangle </property>
           <property title="method">
             <scalar>umpwb95</scalar>
          </property>
           <property title="File Format">
             <scalar>g03</scalar>
          </property>
          \langle property title="MW" ><scalar>153.155</scalar>
          </property>
           <property title="Energy" dictRef="me:ZPE">
             <scalar units="kcal/mol" convention="computational" 
zeroPointVibEnergyAdded="true">-20.06</scalar>
          </property>
           <property title="SpinMultiplicity" dictRef="me:spinMultiplicity">
             <scalar>2.00</scalar>
          </property>
          <property title="Vibrational Frequencies" dictRef="me:vibFreqs">
             <array units="cm-1">64.19 101.46 165.17 197.98 234.57 261.11 294.53 
327.08 355.27 383.30 391.01 456.97 510.22 546.22 575.45 611.28 642.22 679.96 
736.06 746.36 792.18 862.44 898.30 971.12 985.89 1137.09 1176.91 1207.12 
1212.02 1220.40 1244.40 1257.49 1323.46 1345.65 1350.19 1407.57 1451.39 
1510.67 1517.99 1532.76 1548.65 1570.05 1615.40 1715.21 1744.00 3102.61 
3178.81 3214.78 3246.26 3286.00 3304.19 3310.80 3373.71 3931.00</array>
          </property>
          <property title="Rotational Constants" dictRef="me:rotConsts">
             <array units="cm-1">0.077 0.027 0.020</array>
           </property>
           <property title="Symmetry Number" dictRef="me:symmetryNumber">
             <scalar>1</scalar>
          </property>
           <property dictRef="me:sigma" default="true">
             <scalar>5.0</scalar>
```

```
 </property>
          <property dictRef="me:epsilon" default="true">
            <scalar>50.0</scalar>
          </property>
          <property dictRef="me:frequenciesScaleFactor" default="true">
            <scalar>1</scalar>
         </property>
       </propertyList>
       <me:DOSCMethod default="true" name="ClassicalRotors" />
       <me:DistributionCalcMethod default="true" name="Boltzmann" />
      \leqme:energyTransferModel name="ExponentialDown" default="true" />
       <me:deltaEDown default="true">250.0</me:deltaEDown>
     </molecule>
     <molecule id="R2a" spinMultiplicity="1" default="true">
      <atomArray>
         \leqatom id="a1" elementType="C" x3="1.185702" y3="0.040390"
z3="-0.000074" />
        \alpha <atom id="a2" elementType="C" x3="1.179043" y3="1.425105"
z3="-0.000027" />
         \epsilon <atom id="a3" elementType="C" x3="-0.038733" y3="2.081089"
z3="-0.000070" />
        \alpha <atom id="a4" elementType="C" x3="-1.229717" y3="1.376450"
z3 = -0.000112" />
        \alpha <atom id="a5" elementType="C" x3="-1.215231" y3="-0.012435"
z3 = -0.000045" />
        \alpha <atom id="a6" elementType="C" x3="0.001594" y3="-0.684004"
z3 = -0.000131" />
         \epsilon <atom id="a7" elementType="H" x3="2.099736" y3="1.983838"
z3="0.000163" />
         \alpha <atom id="a8" elementType="H" x3="-0.061178" y3="3.159248"
z3="-0.000138" />
        \epsilon <atom id="a9" elementType="O" x3="0.020154" y3="-2.028476"
z3 = -0.000177" />
          <atom id="a10" elementType="H" x3="0.937890" y3="-2.305835" 
z3 ="-0.000200" />
          <atom id="a11" elementType="H" x3="-2.164792" y3="1.910287" 
z3 = -0.000295" />
         \alpha atom id="a12" elementType="O" x3="-2.310237" y3="-0.793340"
z3="0.000203" />
        \alpha <atom id="a13" elementType="C" x3="-3.558685" y3="-0.164712"
z3 = "0.000144" />
        \alpha <atom id="a14" elementType="H" x3="-4.296057" y3="-0.958254"
z3="0.000492" />
        \alpha <atom id="a15" elementType="H" x3="-3.694002" y3="0.452219"
```

```
z3="0.888954" />
          \epsilon <atom id="a16" elementType="H" x3="-3.694212" y3="0.451603"
z3 ="-0.889062" />
          \alpha <atom id="a17" elementType="O" x3="2.294608" y3="-0.742531"
z3 = -0.000088" />
          \alpha <atom id="a18" elementType="C" x3="3.544153" y3="-0.110417"
z3="0.000246" />
           <atom id="a19" elementType="H" x3="4.286454" y3="-0.899209" 
z3="0.000255" />
          \epsilon <atom id="a20" elementType="H" x3="3.670766" y3="0.506187"
z3="-0.888910" />
          \epsilon <atom id="a21" elementType="H" x3="3.670442" y3="0.505897"
z3="0.889645" />
        </atomArray>
        <bondArray>
          \epsilonbond atomRefs2="a16 a13" order="1" \epsilon\epsilonbond atomRefs2="a20 a18" order="1" />
          \epsilonbond atomRefs2="a11 a4" order="1" \epsilon\epsilonbond atomRefs2="a10 a9" order="1" />
          \epsilonbond atomRefs2="a9 a6" order="1" />
          \epsilonbond atomRefs2="a8 a3" order="1" />
          \epsilonbond atomRefs2="a6 a1" order="2" />
          \epsilonbond atomRefs2="a6 a5" order="1" />
          \epsilonbond atomRefs2="a4 a3" order="1" />
          \epsilonbond atomRefs2="a4 a5" order="2" />
          \epsilonbond atomRefs2="a17 a1" order="1" />
          \epsilonbond atomRefs2="a17 a18" order="1" \epsilon\epsilonbond atomRefs2="a1 a2" order="1" />
          \epsilonbond atomRefs2="a3 a2" order="2" />
          \epsilonbond atomRefs2="a5 a12" order="1" \epsilon<bond atomRefs2="a2 a7" order="1" />
          \epsilonbond atomRefs2="a13 a12" order="1" />
          \epsilonbond atomRefs2="a13 a14" order="1" />
          \epsilonbond atomRefs2="a13 a15" order="1" />
          \epsilonbond atomRefs2="a18 a19" order="1" \epsilon\epsilonbond atomRefs2="a18 a21" order="1" />
        </bondArray>
        <propertyList>
           <property title="program">
             <scalar>Gaussian 09, Revision B.01</scalar>
           </property>
           <property title="basis">
            \langlescalar>6-31+G(d,p) (6D, 7F)\langlescalar>
           </property>
```

```
 <property title="method">
            <scalar>umpwb95</scalar>
          </property>
          <property title="File Format">
            <scalar>g03</scalar>
          </property>
          <property title="MW">
            <scalar>154.163</scalar>
          </property>
          <property title="Energy" dictRef="me:ZPE">
            <scalar units="kcal/mol" convention="computational" 
zeroPointVibEnergyAdded="true">0</scalar>
          </property>
          <property title="Vibrational Frequencies" dictRef="me:vibFreqs">
            <array units="cm-1">61.77 93.08 166.60 213.95 231.99 276.31 305.48 
335.73 346.54 373.78 385.17 453.74 512.71 547.52 574.00 613.17 639.09 740.25 
741.95 784.46 860.72 880.80 964.56 976.51 1145.91 1151.64 1200.79 1206.13 
1207.60 1227.90 1248.11 1251.65 1312.64 1339.30 1350.00 1396.77 1455.92 
1514.08 1519.99 1536.51 1540.84 1549.28 1551.74 1572.82 1619.36 1711.11 
1744.05 3091.40 3100.99 3162.60 3176.57 3240.48 3243.36 3283.87 3307.25 
3314.76 3936.07</array>
          </property>
          <property title="Rotational Constants" dictRef="me:rotConsts">
           \langle \text{array units} = \text{"cm-1"} > 0.077 0.026 0.020 \langle \text{array} \rangle </property>
          <property title="Symmetry Number" dictRef="me:symmetryNumber">
            <scalar>1</scalar>
          </property>
          <property dictRef="me:frequenciesScaleFactor" default="true">
            <scalar>1</scalar>
          </property>
        </propertyList>
        <me:DOSCMethod default="true" name="ClassicalRotors" />
     </molecule>
     <molecule id="oh" spinMultiplicity="2">
       <atomArray>
         \alpha <atom id="a1" elementType="O" spinMultiplicity="2" x3="0.000000"
y3="0.000000" z3="0.107474" />
         \epsilon <atom id="a2" elementType="H" x3="0.000000" y3="0.000000"
z3="-0.859789" />
        </atomArray>
        <bondArray>
         \epsilonbond atomRefs2="a2 a1" order="1" />
        </bondArray>
```

```
 <propertyList>
          <property title="program">
             <scalar>Gaussian 09, Revision B.01</scalar>
          </property>
           <property title="basis">
            \langlescalar>6-31+G(d,p) (6D, 7F)\langlescalar>
          </property>
           <property title="method">
             <scalar>umpwb95</scalar>
          </property>
           <property title="File Format">
             <scalar>g03</scalar>
          </property>
         \langle property title="MW"><scalar>17.0073</scalar>
          </property>
          <property title="Energy" dictRef="me:ZPE">
             <scalar units="kcal/mol" convention="computational" 
zeroPointVibEnergyAdded="true">0</scalar>
          </property>
           <property title="SpinMultiplicity" dictRef="me:spinMultiplicity">
             <scalar>2.00</scalar>
          </property>
           <property title="Vibrational Frequencies" dictRef="me:vibFreqs">
            \langlearray units="cm-1">3870.53\langlearray>
          </property>
          <property title="Rotational Constants" dictRef="me:rotConsts">
            \langlearray units="cm-1">18.991\langlearray>
          </property>
          <property title="Symmetry Number" dictRef="me:symmetryNumber">
             <scalar>1</scalar>
          </property>
          <property dictRef="me:frequenciesScaleFactor" default="true">
             <scalar>1</scalar>
          </property>
        </propertyList>
        <me:DOSCMethod default="true" name="ClassicalRotors" />
     </molecule>
   </moleculeList>
   <reactionList>
     <reaction id="r1" reversible="true">
        <reactantList>
           <reactant>
             <molecule ref="R2a" role="deficientReactant" />
```

```
\langlereactant\rangle <reactant>
             <molecule ref="oh" role="excessReactant" />
         \langlereactant\rangle\langlereactantList> <productList>
          <product>
             <molecule ref="IM12" role="modelled" />
           </product>
        </productList>
        <rateParameters reactionType="arrhenius" reversible="true">
         <\!\!A\!\!>\!\!5.000e\text{-}012<\!\!A\!\!>\langle n > 0 \rangle \langle n ><\epsilon E>0</math> <math><\epsilon/E></math> </rateParameters>
        <me:MCRCMethod default="true DefinedSumOfStates, 
LandauZenerCrossing, MesmerILT, SimpleBimolecularSink, SimpleILT, 
SimpleRRKM, WKBCrossing, ZhuNakamuraCrossing" name="MesmerILT" />
        <me:excessReactantConc default="true">1e+6</me:excessReactantConc>
        <me:TInfinity default="true">298</me:TInfinity>
     </reaction>
   </reactionList>
   <me:conditions>
     <me:bathGas>He</me:bathGas>
    <sub>me:PTs</sub></sub>
        <me:PTpair units="Torr" P="760" T="294." precision="d" default="true" 
bathGas="He" />
        <!--<me:PTpair units="Torr" P="201.60" T="298." />-->
        <!--<me:PTpair units="Torr" P="10.06" T="298." />-->
        <!--<me:PTpair units="Torr" P="15.01" T="298." />-->
    \langle/me:PTs> </me:conditions>
   <me:modelParameters>
     <!--Specify grain size directly...-->
     <me:grainSize units="cm-1">100</me:grainSize>
     <!--...or by the total number of grains
           <me:numberOfGrains> 500 </me:numberOfGrains>-->
     <!--Specify increased energy range
           <me:maxTemperature>6000</me:maxTemperature>-->
     <me:energyAboveTheTopHill>25.0</me:energyAboveTheTopHill>
   </me:modelParameters>
   <me:control>
     <me:testDOS />
     <me:printSpeciesProfile />
```

```
 <!--<me:testMicroRates />-->
```
<me:testRateConstant />

<me:printGrainDOS />

<!--<me:printCellDOS />-->

<!--<me:printReactionOperatorColumnSums />-->

<!--<me:printTunnellingCoefficients />-->

<me:printGrainkfE />

<!--<me:printGrainBoltzmann />-->

 $\leq$ me:printGrainkbE $\geq$ 

<me:eigenvalues>0</me:eigenvalues>

 <!-- <me:hideInactive/> Molecules and reactions with attribute active="false" are not shown-->

<me:diagramEnergyOffset>0</me:diagramEnergyOffset>

<!--Adjusts displayed energies to this values for the lowest species. -->

```
 <me:calcMethod default="true" name="simpleCalc" />
```
</me:control>

```
 <metadataList xmlns:dc="http://purl.org/dc/elements/1.1/">
```
<dc:title>Project name</dc:title>

<dc:source>bve.xml</dc:source>

```
 <dc:creator>Mesmer v5.0</dc:creator>
```

```
 <dc:date>20190908_201302</dc:date>
```

```
 <dc:contributor>Administrator</dc:contributor>
```
</metadataList>

```
</me:mesmer>
```